# Virtex-6 Libraries Guide for Schematic Designs

UG624 (v14.7) October 2, 2013

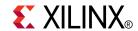

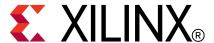

#### Notice of Disclaimer

The information disclosed to you hereunder (the "Materials") is provided solely for the selection and use of Xilinx products. To the maximum extent permitted by applicable law: (1) Materials are made available "AS IS" and with all faults, Xilinx hereby DISCLAIMS ALL WARRANTIES AND CONDITIONS, EXPRESS, IMPLIED, OR STATUTORY, INCLUDING BUT NOT LIMITED TO WARRANTIES OF MERCHANTABILITY, NON-INFRINGEMENT, OR FITNESS FOR ANY PARTICULAR PURPOSE; and (2) Xilinx shall not be liable (whether in contract or tort, including negligence, or under any other theory of liability) for any loss or damage of any kind or nature related to, arising under, or in connection with, the Materials (including your use of the Materials), including for any direct, indirect, special, incidental, or consequential loss or damage (including loss of data, profits, goodwill, or any type of loss or damage suffered as a result of any action brought by a third party) even if such damage or loss was reasonably foreseeable or Xilinx had been advised of the possibility of the same. Xilinx assumes no obligation to correct any errors contained in the Materials or to notify you of updates to the Materials or to product specifications. You may not reproduce, modify, distribute, or publicly display the Materials without prior written consent. Certain products are subject to the terms and conditions of the Limited Warranties which can be viewed at http://www.xilinx.com/warranty.htm; IP cores may be subject to warranty and support terms contained in a license issued to you by Xilinx. Xilinx products are not designed or intended to be fail-safe or for use in any application requiring fail-safe performance; you assume sole risk and liability for use of Xilinx products in Critical Applications: http://www.xilinx.com/warranty.htm#critapps.

© Copyright 2002-2013 Xilinx Inc. All rights reserved. Xilinx, the Xilinx logo, Artix, ISE, Kintex, Spartan, Virtex, Vivado, Zynq, and other designated brands included herein are trademarks of Xilinx in the United States and other countries. All other trademarks are the property of their respective owners.

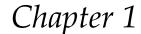

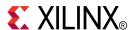

# Introduction

This schematic guide is part of the ISE documentation collection. A separate version of this guide is available if you prefer to work with HDL.

This guide contains the following:

- Introduction.
- A list of design elements supported in this architecture, organized by functional categories.
- Individual descriptions of each available primitive.

# **About Design Elements**

This version of the Libraries Guide describes design elements available for Virtex®-6 devices. There are several categories of design elements:

- **Primitives** The simplest design elements in the Xilinx libraries. Primitives are the design element "atoms." Examples of Xilinx primitives are the simple buffer, BUF, and the D flip-flop with clock enable and clear, FDCE.
- Macros The design element "molecules" of the Xilinx libraries. Macros can be created from the design element primitives or macros. For example, the FD4CE flip-flop macro is a composite of 4 FDCE primitives.

Xilinx maintains software libraries with hundreds of functional design elements (macros and primitives) for different device architectures. New functional elements are assembled with each release of development system software. This guide is one in a series of architecture-specific libraries.

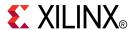

# Functional Categories

This section categorizes, by function, the circuit design elements described in detail later in this guide. The elements ( *primitives* and *macros*) are listed in alphanumeric order under each functional category.

| Advanced           | Decoder                | Latch         |
|--------------------|------------------------|---------------|
| Arithmetic         | Flip Flop              | Logic         |
| Buffer             | General                | LUT           |
| Carry Logic        | Input/Output Functions | Memory        |
| Clocking Resources | IO                     | Mux           |
| Comparator         | IO FlipFlop            | Shift Registe |

Counter IO Latch Shifter

#### **Advanced**

| Design Element | Description                                                |
|----------------|------------------------------------------------------------|
| GTHE1_QUAD     | Primitive: Gigabit Transceiver                             |
| GTXE1          | Primitive: Gigabit Transceiver                             |
| TEMAC_SINGLE   | Primitive: Tri-mode Ethernet Media Access Controller (MAC) |

#### **Arithmetic**

| Design Element | Description                                                                                   |
|----------------|-----------------------------------------------------------------------------------------------|
| ACC16          | Macro: 16-Bit Loadable Cascadable Accumulator with Carry-In, Carry-Out, and Synchronous Reset |
| ACC4           | Macro: 4-Bit Loadable Cascadable Accumulator with Carry-In, Carry-Out, and Synchronous Reset  |
| ACC8           | Macro: 8-Bit Loadable Cascadable Accumulator with Carry-In, Carry-Out, and Synchronous Reset  |
| ADD16          | Macro: 16-Bit Cascadable Full Adder with Carry-In,<br>Carry-Out, and Overflow                 |
| ADD4           | Macro: 4-Bit Cascadable Full Adder with Carry-In,<br>Carry-Out, and Overflow                  |

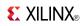

| Design Element | Description                                                                                                    |
|----------------|----------------------------------------------------------------------------------------------------|
| ADD8           | Macro: 8-Bit Cascadable Full Adder with Carry-In,<br>Carry-Out, and Overflow                                                    |
| ADSU16         | Macro: 16-Bit Cascadable Adder/Subtracter with Carry-In,<br>Carry-Out, and Overflow                                             |
| ADSU4          | Macro: 4-Bit Cascadable Adder/Subtracter with Carry-In,<br>Carry-Out, and Overflow                                              |
| ADSU8          | Macro: 8-Bit Cascadable Adder/Subtracter with Carry-In,<br>Carry-Out, and Overflow                                              |
| DSP48E1        | Primitive: 25x18 Two's Complement Multiplier with Integrated 48-Bit, 3-Input Adder/Subtracter/Accumulator or 2-Input Logic Unit |
| MULT18X18      | Primitive: 18 x 18 Signed Multiplier                                                                                            |
| MULT18X18S     | Primitive: 18 x 18 Signed Multiplier Registered Version                                                                         |

#### **Buffer**

| Design Element | Description                                                            |
|----------------|------------------------------------------------------------------------|
| BUF            | Primitive: General Purpose Buffer                                      |
| BUFCF          | Primitive: Fast Connect Buffer                                         |
| BUFG           | Primitive: Global Clock Buffer                                         |
| BUFGCE         | Primitive: Global Clock Buffer with Clock Enable                       |
| BUFGCE_1       | Primitive: Global Clock Buffer with Clock Enable and<br>Output State 1 |
| BUFGMUX_CTRL   | Primitive: 2-to-1 Global Clock MUX Buffer                              |
| BUFGP          | Primitive: Global Buffer for Driving Clocks                            |

# **Carry Logic**

| Design Element | Description                                                        |
|----------------|--------------------------------------------------------------------|
| CARRY4         | Primitive: Fast Carry Logic with Look Ahead                        |
| MUXCY          | Primitive: 2-to-1 Multiplexer for Carry Logic with General Output  |
| MUXCY_D        | Primitive: 2-to-1 Multiplexer for Carry Logic with Dual<br>Output  |
| MUXCY_L        | Primitive: 2-to-1 Multiplexer for Carry Logic with Local<br>Output |
| XORCY          | Primitive: XOR for Carry Logic with General Output                 |

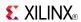

# **Clocking Resources**

| Design Element | Description                                                                                                    |
|----------------|----------------------------------------------------------------------------------------------------|
| BUFGCTRL       | Primitive: Global Clock MUX Buffer                                                                                           |
| BUFH           | Primitive: Clock buffer for a single clocking region                                                                         |
| BUFHCE         | Primitive: Clock buffer for a single clocking region with clock enable                                                       |
| BUFIO          | Primitive: Local Clock Buffer for I/O                                                                                        |
| BUFIODQS       | Primitive: Differential Clock Input for Transceiver<br>Reference Clocks                                                      |
| BUFR           | Primitive: Regional Clock Buffer for I/O and Logic Resources                                                                 |
| MMCM_BASE      | Primitive: Mixed signal block designed to support clock network deskew, frequency synthesis, and jitter reduction.           |
| MMCM_ADV       | Primitive: MMCM is a mixed signal block designed to support clock network deskew, frequency synthesis, and jitter reduction. |
| SYSMON         | Primitive: System Monitor                                                                                                    |

# Comparator

| Design Element | Description                        |
|----------------|------------------------------------|
| COMP16         | Macro: 16-Bit Identity Comparator  |
| COMP2          | Macro: 2-Bit Identity Comparator   |
| COMP4          | Macro: 4-Bit Identity Comparator   |
| COMP8          | Macro: 8-Bit Identity Comparator   |
| COMPM16        | Macro: 16-Bit Magnitude Comparator |
| COMPM2         | Macro: 2-Bit Magnitude Comparator  |
| COMPM4         | Macro: 4-Bit Magnitude Comparator  |
| COMPM8         | Macro: 8-Bit Magnitude Comparator  |
| COMPMC16       | Macro: 16-Bit Magnitude Comparator |
| COMPMC8        | Macro: 8-Bit Magnitude Comparator  |

# Counter

| Design Element | Description                                                                                                 |
|----------------|----------------------------------------------------------------------------------------------------|
| CB16CE         | Macro: 16-Bit Cascadable Binary Counter with Clock<br>Enable and Asynchronous Clear                         |
| CB16CLE        | Macro: 16-Bit Loadable Cascadable Binary Counters with Clock Enable and Asynchronous Clear                  |
| CB16CLED       | Macro: 16-Bit Loadable Cascadable Bidirectional Binary<br>Counters with Clock Enable and Asynchronous Clear |
| CB16RE         | Macro: 16-Bit Cascadable Binary Counter with Clock<br>Enable and Synchronous Reset                          |
| CB2CE          | Macro: 2-Bit Cascadable Binary Counter with Clock Enable and Asynchronous Clear                             |

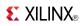

| Design Element | Description                                                                                                |
|----------------|----------------------------------------------------------------------------------------------------|
| CB2CLE         | Macro: 2-Bit Loadable Cascadable Binary Counters with Clock Enable and Asynchronous Clear                  |
| CB2CLED        | Macro: 2-Bit Loadable Cascadable Bidirectional Binary<br>Counters with Clock Enable and Asynchronous Clear |
| CB2RE          | Macro: 2-Bit Cascadable Binary Counter with Clock Enable and Synchronous Reset                             |
| CB4CE          | Macro: 4-Bit Cascadable Binary Counter with Clock Enable and Asynchronous Clear                            |
| CB4CLE         | Macro: 4-Bit Loadable Cascadable Binary Counters with Clock Enable and Asynchronous Clear                  |
| CB4CLED        | Macro: 4-Bit Loadable Cascadable Bidirectional Binary<br>Counters with Clock Enable and Asynchronous Clear |
| CB4RE          | Macro: 4-Bit Cascadable Binary Counter with Clock Enable and Synchronous Reset                             |
| CB8CE          | Macro: 8-Bit Cascadable Binary Counter with Clock Enable and Asynchronous Clear                            |
| CB8CLE         | Macro: 8-Bit Loadable Cascadable Binary Counters with Clock Enable and Asynchronous Clear                  |
| CB8CLED        | Macro: 8-Bit Loadable Cascadable Bidirectional Binary<br>Counters with Clock Enable and Asynchronous Clear |
| CB8RE          | Macro: 8-Bit Cascadable Binary Counter with Clock Enable and Synchronous Reset                             |
| CC16CE         | Macro: 16-Bit Cascadable Binary Counter with Clock<br>Enable and Asynchronous Clear                        |
| CC16CLE        | Macro: 16-Bit Loadable Cascadable Binary Counter with Clock Enable and Asynchronous Clear                  |
| CC16CLED       | Macro: 16-Bit Loadable Cascadable Bidirectional Binary<br>Counter with Clock Enable and Asynchronous Clear |
| CC16RE         | Macro: 16-Bit Cascadable Binary Counter with Clock<br>Enable and Synchronous Reset                         |
| CC8CE          | Macro: 8-Bit Cascadable Binary Counter with Clock Enable and Asynchronous Clear                            |
| CC8CLE         | Macro: 8-Bit Loadable Cascadable Binary Counter with Clock Enable and Asynchronous Clear                   |
| CC8CLED        | Macro: 8-Bit Loadable Cascadable Bidirectional Binary<br>Counter with Clock Enable and Asynchronous Clear  |
| CC8RE          | Macro: 8-Bit Cascadable Binary Counter with Clock Enable and Synchronous Reset                             |
| CD4CE          | Macro: 4-Bit Cascadable BCD Counter with Clock Enable and Asynchronous Clear                               |
| CD4CLE         | Macro: 4-Bit Loadable Cascadable BCD Counter with Clock Enable and Asynchronous Clear                      |
| CD4RE          | Macro: 4-Bit Cascadable BCD Counter with Clock Enable and Synchronous Reset                                |
| CD4RLE         | Macro: 4-Bit Loadable Cascadable BCD Counter with Clock Enable and Synchronous Reset                       |
| CJ4CE          | Macro: 4-Bit Johnson Counter with Clock Enable and<br>Asynchronous Clear                                   |

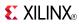

| Design Element | Description                                                              |
|----------------|--------------------------------------------------------------------------|
| CJ4RE          | Macro: 4-Bit Johnson Counter with Clock Enable and Synchronous Reset     |
| CJ5CE          | Macro: 5-Bit Johnson Counter with Clock Enable and<br>Asynchronous Clear |
| CJ5RE          | Macro: 5-Bit Johnson Counter with Clock Enable and<br>Synchronous Reset  |
| CJ8CE          | Macro: 8-Bit Johnson Counter with Clock Enable and<br>Asynchronous Clear |
| CJ8RE          | Macro: 8-Bit Johnson Counter with Clock Enable and<br>Synchronous Reset  |

# Decoder

| Design Element | Description                                            |
|----------------|--------------------------------------------------------|
| D2_4E          | Macro: 2- to 4-Line Decoder/Demultiplexer with Enable  |
| D3_8E          | Macro: 3- to 8-Line Decoder/Demultiplexer with Enable  |
| D4_16E         | Macro: 4- to 16-Line Decoder/Demultiplexer with Enable |
| DEC_CC16       | Macro: 16-Bit Active Low Decoder                       |
| DEC_CC4        | Macro: 4-Bit Active Low Decoder                        |
| DEC_CC8        | Macro: 8-Bit Active Low Decoder                        |

# Flip Flop

| Design Element | Description                                                                              |
|----------------|------------------------------------------------------------------------------------------|
| FD             | Primitive: D Flip-Flop                                                                   |
| FD_1           | Primitive: D Flip-Flop with Negative-Edge Clock                                          |
| FD16CE         | Macro: 16-Bit Data Register with Clock Enable and<br>Asynchronous Clear                  |
| FD16RE         | Macro: 16-Bit Data Register with Clock Enable and<br>Synchronous Reset                   |
| FD4CE          | Macro: 4-Bit Data Register with Clock Enable and<br>Asynchronous Clear                   |
| FD4RE          | Macro: 4-Bit Data Register with Clock Enable and<br>Synchronous Reset                    |
| FD8CE          | Macro: 8-Bit Data Register with Clock Enable and<br>Asynchronous Clear                   |
| FD8RE          | Macro: 8-Bit Data Register with Clock Enable and<br>Synchronous Reset                    |
| FDC            | Primitive: D Flip-Flop with Asynchronous Clear                                           |
| FDC_1          | Primitive: D Flip-Flop with Negative-Edge Clock and Asynchronous Clear                   |
| FDCE           | Primitive: D Flip-Flop with Clock Enable and<br>Asynchronous Clear                       |
| FDCE_1         | Primitive: D Flip-Flop with Negative-Edge Clock, Clock<br>Enable, and Asynchronous Clear |

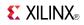

| Design Element | Description                                                                               |
|----------------|-------------------------------------------------------------------------------------------|
| FDE            | Primitive: D Flip-Flop with Clock Enable                                                  |
| FDE_1          | Primitive: D Flip-Flop with Negative-Edge Clock and Clock Enable                          |
| FDP            | Primitive: D Flip-Flop with Asynchronous Preset                                           |
| FDP_1          | Primitive: D Flip-Flop with Negative-Edge Clock and Asynchronous Preset                   |
| FDPE           | Primitive: D Flip-Flop with Clock Enable and<br>Asynchronous Preset                       |
| FDPE_1         | Primitive: D Flip-Flop with Negative-Edge Clock, Clock<br>Enable, and Asynchronous Preset |
| FDR            | Primitive: D Flip-Flop with Synchronous Reset                                             |
| FDR_1          | Primitive: D Flip-Flop with Negative-Edge Clock and Synchronous Reset                     |
| FDRE           | Primitive: D Flip-Flop with Clock Enable and Synchronous Reset                            |
| FDRE_1         | Primitive: D Flip-Flop with Negative-Clock Edge, Clock Enable, and Synchronous Reset      |
| FDS            | Primitive: D Flip-Flop with Synchronous Set                                               |
| FDS_1          | Primitive: D Flip-Flop with Negative-Edge Clock and Synchronous Set                       |
| FDSE           | Primitive: D Flip-Flop with Clock Enable and Synchronous Set                              |
| FDSE_1         | Primitive: D Flip-Flop with Negative-Edge Clock, Clock Enable, and Synchronous Set        |
| FJKC           | Macro: J-K Flip-Flop with Asynchronous Clear                                              |
| FJKCE          | Macro: J-K Flip-Flop with Clock Enable and Asynchronous Clear                             |
| FJKP           | Macro: J-K Flip-Flop with Asynchronous Preset                                             |
| FJKPE          | Macro: J-K Flip-Flop with Clock Enable and Asynchronous Preset                            |
| FTC            | Macro: Toggle Flip-Flop with Asynchronous Clear                                           |
| FTCE           | Macro: Toggle Flip-Flop with Clock Enable and<br>Asynchronous Clear                       |
| FTCLE          | Macro: Toggle/Loadable Flip-Flop with Clock Enable and Asynchronous Clear                 |
| FTCLEX         | Macro: Toggle/Loadable Flip-Flop with Clock Enable and Asynchronous Clear                 |
| FTP            | Macro: Toggle Flip-Flop with Asynchronous Preset                                          |
| FTPE           | Macro: Toggle Flip-Flop with Clock Enable and<br>Asynchronous Preset                      |
| FTPLE          | Macro: Toggle/Loadable Flip-Flop with Clock Enable and Asynchronous Preset                |

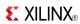

#### **General**

| Design Element     | Description                                                                       |
|--------------------|-----------------------------------------------------------------------------------|
| BSCAN_VIRTEX6      | Primitive: Virtex®-6 JTAG Boundary-Scan Logic Access Circuit                      |
| CAPTURE_VIRTEX6    | Primitive: Virtex®-6 Readback Register Capture Control                            |
| DNA_PORT           | Primitive: Device DNA Data Access Port                                            |
| EFUSE_USR          | Primitive: 32-bit non-volatile design ID                                          |
| FRAME_ECC_VIRTEX6  | Primitive: Virtex®-6 Configuration Frame Error Detection and Correction Circuitry |
| GND                | Primitive: Ground-Connection Signal Tag                                           |
| ICAP_VIRTEX6       | Primitive: Internal Configuration Access Port                                     |
| KEEPER             | Primitive: KEEPER Symbol                                                          |
| KEY_CLEAR          | Primitive: Virtex-5 Configuration Encryption Key Erase                            |
| PULLDOWN           | Primitive: Resistor to GND for Input Pads, Open-Drain, and 3-State Outputs        |
| PULLUP             | Primitive: Resistor to VCC for Input PADs, Open-Drain, and 3-State Outputs        |
| STARTUP_VIRTEX6    | Primitive: Virtex®-6 Configuration Start-Up Sequence Interface                    |
| USR_ACCESS_VIRTEX6 | Primitive: Virtex-6 User Access Register                                          |
| VCC                | Primitive: VCC-Connection Signal Tag                                              |

# **Input/Output Functions**

| Design Element | Description                                                                 |
|----------------|-----------------------------------------------------------------------------|
| DCIRESET       | Primitive: DCI State Machine Reset (After Configuration Has Been Completed) |
| IDELAYCTRL     | Primitive: IDELAY Tap Delay Value Control                                   |
| IDDR           | Primitive: Input Dual Data-Rate Register                                    |
| IDDR_2CLK      | Primitive: Input Dual Data-Rate Register with Dual Clock Inputs             |
| IODELAYE1      | Primitive: Input and Output Fixed or Variable Delay<br>Element              |
| ISERDESE1      | Primitive: Input SERial/DESerializer                                        |
| ODDR           | Primitive: Dedicated Dual Data Rate (DDR) Output<br>Register                |
| OSERDESE1      | Primitive: Dedicated IOB Output Serializer                                  |

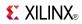

#### 10

| Design Element   | Description                                                                               |
|------------------|-------------------------------------------------------------------------------------------|
| IBUF             | Primitive: Input Buffer                                                                   |
| IBUFDS           | Primitive: Differential Signaling Input Buffer                                            |
| IBUFDS_DIFF_OUT  | Primitive: Signaling Input Buffer with Differential Output                                |
| IBUFDS_GTHE1     | Primitive: Differential Clock Input for the GTH Transceiver Reference Clocks              |
| IBUFDS_GTXE1     | Primitive: Differential Clock Input for the Transceiver<br>Reference Clocks               |
| IBUF16           | Macro: 16-Bit Input Buffer                                                                |
| IBUF4            | Macro: 4-Bit Input Buffer                                                                 |
| IBUF8            | Macro: 8-Bit Input Buffer                                                                 |
| IBUFG            | Primitive: Dedicated Input Clock Buffer                                                   |
| IBUFGDS          | Primitive: Differential Signaling Dedicated Input Clock<br>Buffer and Optional Delay      |
| IBUFGDS_DIFF_OUT | Primitive: Differential Signaling Input Buffer with Differential Output                   |
| IOBUF            | Primitive: Bi-Directional Buffer                                                          |
| IOBUFDS          | Primitive: 3-State Differential Signaling I/O Buffer with Active Low Output Enable        |
| OBUF             | Primitive: Output Buffer                                                                  |
| OBUFDS           | Primitive: Differential Signaling Output Buffer                                           |
| OBUF16           | Macro: 16-Bit Output Buffer                                                               |
| OBUF4            | Macro: 4-Bit Output Buffer                                                                |
| OBUF8            | Macro: 8-Bit Output Buffer                                                                |
| OBUFT            | Primitive: 3-State Output Buffer with Active Low Output Enable                            |
| OBUFTDS          | Primitive: 3-State Output Buffer with Differential Signaling,<br>Active-Low Output Enable |
| OBUFT16          | Macro: 16-Bit 3-State Output Buffer with Active Low<br>Output Enable                      |
| OBUFT4           | Macro: 4-Bit 3-State Output Buffers with Active-Low<br>Output Enable                      |
| OBUFT8           | Macro: 8-Bit 3-State Output Buffers with Active-Low<br>Output Enable                      |

# IO FlipFlop

| Design Element | Description                                                        |
|----------------|--------------------------------------------------------------------|
| IFD            | Macro: Input D Flip-Flop                                           |
| IFD_1          | Macro: Input D Flip-Flop with Inverted Clock (Asynchronous Preset) |
| IFD16          | Macro: 16-Bit Input D Flip-Flop                                    |
| IFD4           | Macro: 4-Bit Input D Flip-Flop                                     |

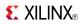

| Design Element | Description                                                                 |
|----------------|-----------------------------------------------------------------------------|
| IFD8           | Macro: 8-Bit Input D Flip-Flop                                              |
| IFDI           | Macro: Input D Flip-Flop (Asynchronous Preset)                              |
| IFDI_1         | Macro: Input D Flip-Flop with Inverted Clock (Asynchronous Preset)          |
| IFDX           | Macro: Input D Flip-Flop with Clock Enable                                  |
| IFDX_1         | Macro: Input D Flip-Flop with Inverted Clock and Clock Enable               |
| IFDX16         | Macro: 16-Bit Input D Flip-Flops with Clock Enable                          |
| IFDX4          | Macro: 4-Bit Input D Flip-Flop with Clock Enable                            |
| IFDX8          | Macro: 8-Bit Input D Flip-Flop with Clock Enable                            |
| OFD            | Macro: Output D Flip-Flop                                                   |
| OFD_1          | Macro: Output D Flip-Flop with Inverted Clock                               |
| OFD16          | Macro: 16-Bit Output D Flip-Flop                                            |
| OFD4           | Macro: 4-Bit Output D Flip-Flop                                             |
| OFD8           | Macro: 8-Bit Output D Flip-Flop                                             |
| OFDE           | Macro: D Flip-Flop with Active-High Enable Output<br>Buffers                |
| OFDE_1         | Macro: D Flip-Flop with Active-High Enable Output Buffer and Inverted Clock |
| OFDE4          | Macro: 4-Bit D Flip-Flop with Active-High Enable Output<br>Buffers          |
| OFDE8          | Macro: 8-Bit D Flip-Flop with Active-High Enable Output<br>Buffers          |
| OFDE16         | Macro: 16-Bit D Flip-Flop with Active-High Enable Output<br>Buffers         |
| OFDI           | Macro: Output D Flip-Flop (Asynchronous Preset)                             |
| OFDI_1         | Macro: Output D Flip-Flop with Inverted Clock (Asynchronous Preset)         |
| OFDT           | Macro: D Flip-Flop with Active-Low 3-State Output Buffer                    |
| OFDT_1         | Macro: D Flip-Flop with Active-Low 3-State Output Buffer and Inverted Clock |
| OFDT16         | Macro: 16-Bit D Flip-Flop with Active-Low 3-State Output Buffers            |
| OFDT4          | Macro: 4-Bit D Flip-Flop with Active-Low 3-State Output Buffers             |
| OFDT8          | Macro: 8-Bit D Flip-Flop with Active-Low 3-State Output Buffers             |
| OFDX           | Macro: Output D Flip-Flop with Clock Enable                                 |
| OFDX_1         | Macro: Output D Flip-Flop with Inverted Clock and Clock<br>Enable           |
| OFDX16         | Macro: 16-Bit Output D Flip-Flop with Clock Enable                          |
| OFDX4          | Macro: 4-Bit Output D Flip-Flop with Clock Enable                           |
| OFDX8          | Macro: 8-Bit Output D Flip-Flop with Clock Enable                           |

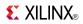

| Design Element | Description                                                                             |
|----------------|-----------------------------------------------------------------------------------------|
| OFDXI          | Macro: Output D Flip-Flop with Clock Enable (Asynchronous Preset)                       |
| OFDXI_1        | Macro: Output D Flip-Flop with Inverted Clock and Clock<br>Enable (Asynchronous Preset) |

# IO Latch

| Design Element | Description                                                                  |
|----------------|------------------------------------------------------------------------------|
| ILD            | Macro: Transparent Input Data Latch                                          |
| ILD_1          | Macro: Transparent Input Data Latch with Inverted Gate                       |
| ILD16          | Macro: Transparent Input Data Latch                                          |
| ILD4           | Macro: Transparent Input Data Latch                                          |
| ILD8           | Macro: Transparent Input Data Latch                                          |
| ILDI           | Macro: Transparent Input Data Latch (Asynchronous Preset)                    |
| ILDI_1         | Macro: Transparent Input Data Latch with Inverted Gate (Asynchronous Preset) |
| ILDXI          | Macro: Transparent Input Data Latch (Asynchronous Preset)                    |
| ILDXI_1        | Macro: Transparent Input Data Latch with Inverted Gate (Asynchronous Preset) |

## Latch

| Design Element | Description                                                                                  |
|----------------|----------------------------------------------------------------------------------------------|
| LD             | Primitive: Transparent Data Latch                                                            |
| LD_1           | Primitive: Transparent Data Latch with Inverted Gate                                         |
| LD16           | Macro: Multiple Transparent Data Latch                                                       |
| LD4            | Macro: Multiple Transparent Data Latch                                                       |
| LD8            | Macro: Multiple Transparent Data Latch                                                       |
| LD16CE         | Macro: Transparent Data Latch with Asynchronous Clear and Gate Enable                        |
| LD4CE          | Macro: Transparent Data Latch with Asynchronous Clear and Gate Enable                        |
| LD8CE          | Macro: Transparent Data Latch with Asynchronous Clear and Gate Enable                        |
| LDC            | Primitive: Transparent Data Latch with Asynchronous<br>Clear                                 |
| LDC_1          | Primitive: Transparent Data Latch with Asynchronous<br>Clear and Inverted Gate               |
| LDCE           | Primitive: Transparent Data Latch with Asynchronous<br>Clear and Gate Enable                 |
| LDCE_1         | Primitive: Transparent Data Latch with Asynchronous<br>Clear, Gate Enable, and Inverted Gate |
| LDE            | Primitive: Transparent Data Latch with Gate Enable                                           |

www.xilinx.com

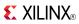

| Design Element | Description                                                                                |
|----------------|--------------------------------------------------------------------------------------------|
| LDE_1          | Primitive: Transparent Data Latch with Gate Enable and Inverted Gate                       |
| LDP            | Primitive: Transparent Data Latch with Asynchronous<br>Preset                              |
| LDP_1          | Primitive: Transparent Data Latch with Asynchronous<br>Preset and Inverted Gate            |
| LDPE           | Primitive: Transparent Data Latch with Asynchronous<br>Preset and Gate Enable              |
| LDPE_1         | Primitive: Transparent Data Latch with Asynchronous Preset, Gate Enable, and Inverted Gate |

# Logic

| Design Element | Description                                                              |
|----------------|--------------------------------------------------------------------------|
| AND12          | Macro: 12- Input AND Gate with Non-Inverted Inputs                       |
| AND16          | 16- Input AND Gate with Non-Inverted Inputs                              |
| AND2           | Primitive: 2-Input AND Gate with Non-Inverted Inputs                     |
| AND2B1         | Primitive: 2-Input AND Gate with 1 Inverted and 1 Non-Inverted Inputs    |
| AND2B1L        | Primitive: Two input AND gate implemented in place of a Slice Latch      |
| AND2B2         | Primitive: 2-Input AND Gate with Inverted Inputs                         |
| AND3           | Primitive: 3-Input AND Gate with Non-Inverted Inputs                     |
| AND3B1         | Primitive: 3-Input AND Gate with 1 Inverted and 2 Non-Inverted Inputs    |
| AND3B2         | Primitive: 3-Input AND Gate with 2 Inverted and 1 Non-Inverted Inputs    |
| AND3B3         | Primitive: 3-Input AND Gate with Inverted Inputs                         |
| AND4           | Primitive: 4-Input AND Gate with Non-Inverted Inputs                     |
| AND4B1         | Primitive: 4-Input AND Gate with 1 Inverted and 3 Non-Inverted Inputs    |
| AND4B2         | Primitive: 4-Input AND Gate with 2 Inverted and 2 Non-Inverted Inputs    |
| AND4B3         | Primitive: 4-Input AND Gate with 3 Inverted and 1 Non-Inverted Inputs    |
| AND4B4         | Primitive: 4-Input AND Gate with Inverted Inputs                         |
| AND5           | Primitive: 5-Input AND Gate with Non-Inverted Inputs                     |
| AND5B1         | Primitive: 5-Input AND Gate with 1 Inverted and 4 Non-Inverted Inputs    |
| AND5B2         | Primitive: 5-Input AND Gate with 2 Inverted and 3 Non-Inverted Inputs    |
| AND5B3         | Primitive: 5-Input AND Gate with 3 Inverted and 2 Non-Inverted Inputs    |
| AND5B4         | Primitive: 5-Input AND Gate with 4 Inverted and 1<br>Non-Inverted Inputs |

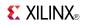

| Design Element | Description                                                            |
|----------------|------------------------------------------------------------------------|
| AND5B5         | Primitive: 5-Input AND Gate with Inverted Inputs                       |
| AND6           | Macro: 6-Input AND Gate with Non-Inverted Inputs                       |
| AND7           | Macro: 7-Input AND Gate with Non-Inverted Inputs                       |
| AND8           | Macro: 8-Input AND Gate with Non-Inverted Inputs                       |
| AND9           | Macro: 9-Input AND Gate with Non-Inverted Inputs                       |
| INV            | Primitive: Inverter                                                    |
| INV16          | Macro: 16 Inverters                                                    |
| INV4           | Macro: Four Inverters                                                  |
| INV8           | Macro: Eight Inverters                                                 |
| NAND12         | Macro: 12- Input NAND Gate with Non-Inverted Inputs                    |
| NAND16         | Macro: 16- Input NAND Gate with Non-Inverted Inputs                    |
| NAND2          | Primitive: 2-Input NAND Gate with Non-Inverted Inputs                  |
| NAND2B1        | Primitive: 2-Input NAND Gate with 1 Inverted and 1 Non-Inverted Inputs |
| NAND2B2        | Primitive: 2-Input NAND Gate with Inverted Inputs                      |
| NAND3          | Primitive: 3-Input NAND Gate with Non-Inverted Inputs                  |
| NAND3B1        | Primitive: 3-Input NAND Gate with 1 Inverted and 2 Non-Inverted Inputs |
| NAND3B2        | Primitive: 3-Input NAND Gate with 2 Inverted and 1 Non-Inverted Inputs |
| NAND3B3        | Primitive: 3-Input NAND Gate with Inverted Inputs                      |
| NAND4          | Primitive: 4-Input NAND Gate with Non-Inverted Inputs                  |
| NAND4B1        | Primitive: 4-Input NAND Gate with 1 Inverted and 3 Non-Inverted Inputs |
| NAND4B2        | Primitive: 4-Input NAND Gate with 2 Inverted and 2 Non-Inverted Inputs |
| NAND4B3        | Primitive: 4-Input NAND Gate with 3 Inverted and 1 Non-Inverted Inputs |
| NAND4B4        | Primitive: 4-Input NAND Gate with Inverted Inputs                      |
| NAND5          | Primitive: 5-Input NAND Gate with Non-Inverted Inputs                  |
| NAND5B1        | Primitive: 5-Input NAND Gate with 1 Inverted and 4 Non-Inverted Inputs |
| NAND5B2        | Primitive: 5-Input NAND Gate with 2 Inverted and 3 Non-Inverted Inputs |
| NAND5B3        | Primitive: 5-Input NAND Gate with 3 Inverted and 2 Non-Inverted Inputs |
| NAND5B4        | Primitive: 5-Input NAND Gate with 4 Inverted and 1 Non-Inverted Inputs |
| NAND5B5        | Primitive: 5-Input NAND Gate with Inverted Inputs                      |
| NAND6          | Macro: 6-Input NAND Gate with Non-Inverted Inputs                      |
| NAND7          | Macro: 7-Input NAND Gate with Non-Inverted Inputs                      |
| NAND8          | Macro: 8-Input NAND Gate with Non-Inverted Inputs                      |

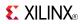

| Design Element | Description                                                           |
|----------------|-----------------------------------------------------------------------|
| NAND9          | Macro: 9-Input NAND Gate with Non-Inverted Inputs                     |
| NOR12          | Macro: 12-Input NOR Gate with Non-Inverted Inputs                     |
| NOR16          | Macro: 16-Input NOR Gate with Non-Inverted Inputs                     |
| NOR2           | Primitive: 2-Input NOR Gate with Non-Inverted Inputs                  |
| NOR2B1         | Primitive: 2-Input NOR Gate with 1 Inverted and 1 Non-Inverted Inputs |
| NOR2B2         | Primitive: 2-Input NOR Gate with Inverted Inputs                      |
| NOR3           | Primitive: 3-Input NOR Gate with Non-Inverted Inputs                  |
| NOR3B1         | Primitive: 3-Input NOR Gate with 1 Inverted and 2 Non-Inverted Inputs |
| NOR3B2         | Primitive: 3-Input NOR Gate with 2 Inverted and 1 Non-Inverted Inputs |
| NOR3B3         | Primitive: 3-Input NOR Gate with Inverted Inputs                      |
| NOR4           | Primitive: 4-Input NOR Gate with Non-Inverted Inputs                  |
| NOR4B1         | Primitive: 4-Input NOR Gate with 1 Inverted and 3 Non-Inverted Inputs |
| NOR4B2         | Primitive: 4-Input NOR Gate with 2 Inverted and 2 Non-Inverted Inputs |
| NOR4B3         | Primitive: 4-Input NOR Gate with 3 Inverted and 1 Non-Inverted Inputs |
| NOR4B4         | Primitive: 4-Input NOR Gate with Inverted Inputs                      |
| NOR5           | Primitive: 5-Input NOR Gate with Non-Inverted Inputs                  |
| NOR5B1         | Primitive: 5-Input NOR Gate with 1 Inverted and 4 Non-Inverted Inputs |
| NOR5B2         | Primitive: 5-Input NOR Gate with 2 Inverted and 3 Non-Inverted Inputs |
| NOR5B3         | Primitive: 5-Input NOR Gate with 3 Inverted and 2 Non-Inverted Inputs |
| NOR5B4         | Primitive: 5-Input NOR Gate with 4 Inverted and 1 Non-Inverted Inputs |
| NOR5B5         | Primitive: 5-Input NOR Gate with Inverted Inputs                      |
| NOR6           | Macro: 6-Input NOR Gate with Non-Inverted Inputs                      |
| NOR7           | Macro: 7-Input NOR Gate with Non-Inverted Inputs                      |
| NOR8           | Macro: 8-Input NOR Gate with Non-Inverted Inputs                      |
| NOR9           | Macro: 9-Input NOR Gate with Non-Inverted Inputs                      |
| OR12           | Macro: 12-Input OR Gate with Non-Inverted Inputs                      |
| OR16           | Macro: 16-Input OR Gate with Non-Inverted Inputs                      |
| OR2            | Primitive: 2-Input OR Gate with Non-Inverted Inputs                   |
| OR2L           | Primitive: Two input OR gate implemented in place of a Slice Latch    |
| OR2B1          | Primitive: 2-Input OR Gate with 1 Inverted and 1 Non-Inverted Inputs  |
| OR2B2          | Primitive: 2-Input OR Gate with Inverted Inputs                       |

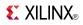

| Design Element | Description                                                             |
|----------------|-------------------------------------------------------------------------|
| OR3            | Primitive: 3-Input OR Gate with Non-Inverted Inputs                     |
| OR3B1          | Primitive: 3-Input OR Gate with 1 Inverted and 2<br>Non-Inverted Inputs |
| OR3B2          | Primitive: 3-Input OR Gate with 2 Inverted and 1 Non-Inverted Inputs    |
| OR3B3          | Primitive: 3-Input OR Gate with Inverted Inputs                         |
| OR4            | Primitive: 4-Input OR Gate with Non-Inverted Inputs                     |
| OR4B1          | Primitive: 4-Input OR Gate with 1 Inverted and 3 Non-Inverted Inputs    |
| OR4B2          | Primitive: 4-Input OR Gate with 2 Inverted and 2 Non-Inverted Inputs    |
| OR4B3          | Primitive: 4-Input OR Gate with 3 Inverted and 1 Non-Inverted Inputs    |
| OR4B4          | Primitive: 4-Input OR Gate with Inverted Inputs                         |
| OR5            | Primitive: 5-Input OR Gate with Non-Inverted Inputs                     |
| OR5B1          | Primitive: 5-Input OR Gate with 1 Inverted and 4 Non-Inverted Inputs    |
| OR5B2          | Primitive: 5-Input OR Gate with 2 Inverted and 3 Non-Inverted Inputs    |
| OR5B3          | Primitive: 5-Input OR Gate with 3 Inverted and 2 Non-Inverted Inputs    |
| OR5B4          | Primitive: 5-Input OR Gate with 4 Inverted and 1 Non-Inverted Inputs    |
| OR5B5          | Primitive: 5-Input OR Gate with Inverted Inputs                         |
| OR6            | Macro: 6-Input OR Gate with Non-Inverted Inputs                         |
| OR7            | Macro: 7-Input OR Gate with Non-Inverted Inputs                         |
| OR8            | Macro: 8-Input OR Gate with Non-Inverted Inputs                         |
| OR9            | Macro: 9-Input OR Gate with Non-Inverted Inputs                         |
| SOP3           | Macro: 3–Input Sum of Products                                          |
| SOP3B1A        | Macro: 3–Input Sum of Products with One Inverted Input (Option A)       |
| SOP3B1B        | Macro: 3–Input Sum of Products with One Inverted Input (Option B)       |
| SOP3B2A        | Macro: 3–Input Sum of Products with Two Inverted Inputs (Option A)      |
| SOP3B2B        | Macro: 3–Input Sum of Products with Two Inverted Inputs (Option B)      |
| SOP3B3         | Macro: 3–Input Sum of Products with Inverted Inputs                     |
| SOP4           | Macro: 4-Input Sum of Products                                          |
| SOP4B1         | Macro: 4-Input Sum of Products with One Inverted Input                  |
| SOP4B2A        | Macro: 4–Input Sum of Products with Two Inverted Inputs (Option A)      |
| SOP4B2B        | Macro: 4–Input Sum of Products with Two Inverted Inputs (Option B)      |

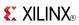

| Design Element | Description                                               |
|----------------|-----------------------------------------------------------|
| SOP4B3         | Macro: 4-Input Sum of Products with Three Inverted Inputs |
| SOP4B4         | Macro: 4-Input Sum of Products with Inverted Inputs       |
| XNOR2          | Primitive: 2-Input XNOR Gate with Non-Inverted Inputs     |
| XNOR3          | Primitive: 3-Input XNOR Gate with Non-Inverted Inputs     |
| XNOR4          | Primitive: 4-Input XNOR Gate with Non-Inverted Inputs     |
| XNOR5          | Primitive: 5-Input XNOR Gate with Non-Inverted Inputs     |
| XNOR6          | Macro: 6-Input XNOR Gate with Non-Inverted Inputs         |
| XNOR7          | Macro: 7-Input XNOR Gate with Non-Inverted Inputs         |
| XNOR8          | Macro: 8-Input XNOR Gate with Non-Inverted Inputs         |
| XNOR9          | Macro: 9-Input XNOR Gate with Non-Inverted Inputs         |
| XOR2           | Primitive: 2-Input XOR Gate with Non-Inverted Inputs      |
| XOR3           | Primitive: 3-Input XOR Gate with Non-Inverted Inputs      |
| XOR4           | Primitive: 4-Input XOR Gate with Non-Inverted Inputs      |
| XOR5           | Primitive: 5-Input XOR Gate with Non-Inverted Inputs      |
| XOR6           | Macro: 6-Input XOR Gate with Non-Inverted Inputs          |
| XOR7           | Macro: 7-Input XOR Gate with Non-Inverted Inputs          |
| XOR8           | Macro: 8-Input XOR Gate with Non-Inverted Inputs          |
| XOR9           | Macro: 9-Input XOR Gate with Non-Inverted Inputs          |

# LUT

| Design Element | Description                                                       |
|----------------|-------------------------------------------------------------------|
| CFGLUT5        | Primitive: 5-input Dynamically Reconfigurable Look-Up Table (LUT) |
| LUT1           | Macro: 1-Bit Look-Up Table with General Output                    |
| LUT1_D         | Macro: 1-Bit Look-Up Table with Dual Output                       |
| LUT1_L         | Macro: 1-Bit Look-Up Table with Local Output                      |
| LUT2           | Macro: 2-Bit Look-Up Table with General Output                    |
| LUT2_D         | Macro: 2-Bit Look-Up Table with Dual Output                       |
| LUT2_L         | Macro: 2-Bit Look-Up Table with Local Output                      |
| LUT3           | Macro: 3-Bit Look-Up Table with General Output                    |
| LUT3_D         | Macro: 3-Bit Look-Up Table with Dual Output                       |
| LUT3_L         | Macro: 3-Bit Look-Up Table with Local Output                      |
| LUT4           | Macro: 4-Bit Look-Up-Table with General Output                    |
| LUT4_D         | Macro: 4-Bit Look-Up Table with Dual Output                       |
| LUT4_L         | Macro: 4-Bit Look-Up Table with Local Output                      |
| LUT5           | Primitive: 5-Input Lookup Table with General Output               |
| LUT5_D         | Primitive: 5-Input Lookup Table with General and Local Outputs    |

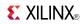

| Design Element | Description                                                    |
|----------------|----------------------------------------------------------------|
| LUT5_L         | Primitive: 5-Input Lookup Table with Local Output              |
| LUT6           | Primitive: 6-Input Lookup Table with General Output            |
| LUT6_D         | Primitive: 6-Input Lookup Table with General and Local Outputs |
| LUT6_L         | Primitive: 6-Input Lookup Table with Local Output              |
| LUT6_2         | Primitive: Six-input, 2-output, Look-Up Table                  |

# Memory

| Design Element | Description                                                                            |
|----------------|----------------------------------------------------------------------------------------|
| FIFO18E1       | Primitive: 18 k-bit FIFO (First In, First Out) Block RAM<br>Memory                     |
| FIFO36E1       | Primitive: 36 kb FIFO (First In, First Out) Block RAM<br>Memory                        |
| RAMB18E1       | Primitive: 18K-bit Configurable Synchronous Block RAM                                  |
| RAMB36E1       | Primitive: 36K-bit Configurable Synchronous Block RAM                                  |
| RAM16X1D       | Primitive: 16-Deep by 1-Wide Static Dual Port Synchronous RAM                          |
| RAM16X1D_1     | Primitive: 16-Deep by 1-Wide Static Dual Port Synchronous RAM with Negative-Edge Clock |
| RAM16X1S       | Primitive: 16-Deep by 1-Wide Static Synchronous RAM                                    |
| RAM16X1S_1     | Primitive: 16-Deep by 1-Wide Static Synchronous RAM with Negative-Edge Clock           |
| RAM16X2S       | Primitive: 16-Deep by 2-Wide Static Synchronous RAM                                    |
| RAM16X4S       | Primitive: 16-Deep by 4-Wide Static Synchronous RAM                                    |
| RAM16X8S       | Primitive: 16-Deep by 8-Wide Static Synchronous RAM                                    |
| RAM32M         | Primitive: 32-Deep by 8-bit Wide Multi Port Random<br>Access Memory (Select RAM)       |
| RAM32X1D       | Primitive: 32-Deep by 1-Wide Static Dual Port Synchronous RAM                          |
| RAM32X1S       | Primitive: 32-Deep by 1-Wide Static Synchronous RAM                                    |
| RAM32X1S_1     | Primitive: 32-Deep by 1-Wide Static Synchronous RAM with Negative-Edge Clock           |
| RAM32X2S       | Primitive: 32-Deep by 2-Wide Static Synchronous RAM                                    |
| RAM32X4S       | Primitive: 32-Deep by 4-Wide Static Synchronous RAM                                    |
| RAM32X8S       | Primitive: 32-Deep by 8-Wide Static Synchronous RAM                                    |
| RAM64M         | Primitive: 64-Deep by 4-bit Wide Multi Port Random<br>Access Memory (Select RAM)       |
| RAM64X1D       | Primitive: 64-Deep by 1-Wide Dual Port Static Synchronous RAM                          |
| RAM64X1S       | Primitive: 64-Deep by 1-Wide Static Synchronous RAM                                    |
| RAM64X1S_1     | Primitive: 64-Deep by 1-Wide Static Synchronous RAM with Negative-Edge Clock           |
| RAM64X2S       | Primitive: 64-Deep by 2-Wide Static Synchronous RAM                                    |

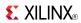

| Design Element | Description                                                                  |
|----------------|------------------------------------------------------------------------------|
| RAM128X1D      | Primitive: 128-Deep by 1-Wide Dual Port Random Access<br>Memory (Select RAM) |
| RAM256X1S      | Primitive: 256-Deep by 1-Wide Random Access Memory (Select RAM)              |
| ROM32X1        | Primitive: 32-Deep by 1-Wide ROM                                             |
| ROM64X1        | Primitive: 64-Deep by 1-Wide ROM                                             |
| ROM128X1       | Primitive: 128-Deep by 1-Wide ROM                                            |
| ROM256X1       | Primitive: 256-Deep by 1-Wide ROM                                            |

# Mux

| Design Element | Description                                                      |
|----------------|------------------------------------------------------------------|
| M16_1E         | Macro: 16-to-1 Multiplexer with Enable                           |
| M2_1           | Macro: 2-to-1 Multiplexer                                        |
| M2_1B1         | Macro: 2-to-1 Multiplexer with D0 Inverted                       |
| M2_1B2         | Macro: 2-to-1 Multiplexer with D0 and D1 Inverted                |
| M2_1E          | Macro: 2-to-1 Multiplexer with Enable                            |
| M4_1E          | Macro: 4-to-1 Multiplexer with Enable                            |
| M8_1E          | Macro: 8-to-1 Multiplexer with Enable                            |
| MUXF7          | Primitive: 2-to-1 Look-Up Table Multiplexer with General Output  |
| MUXF7_D        | Primitive: 2-to-1 Look-Up Table Multiplexer with Dual<br>Output  |
| MUXF7_L        | Primitive: 2-to-1 look-up table Multiplexer with Local Output    |
| MUXF8          | Primitive: 2-to-1 Look-Up Table Multiplexer with General Output  |
| MUXF8_D        | Primitive: 2-to-1 Look-Up Table Multiplexer with Dual<br>Output  |
| MUXF8_L        | Primitive: 2-to-1 Look-Up Table Multiplexer with Local<br>Output |

# **Shift Register**

| Design Element | Description                                                                                                    |
|----------------|----------------------------------------------------------------------------------------------------|
| SR16CE         | Macro: 16-Bit Serial-In Parallel-Out Shift Register with<br>Clock Enable and Asynchronous Clear                   |
| SR16CLE        | Macro: 16-Bit Loadable Serial/Parallel-In Parallel-Out Shift<br>Register with Clock Enable and Asynchronous Clear |
| SR16CLED       | Macro: 16-Bit Shift Register with Clock Enable and<br>Asynchronous Clear                                          |
| SR16RE         | Macro: 16-Bit Serial-In Parallel-Out Shift Register with<br>Clock Enable and Synchronous Reset                    |
| SR16RLE        | Macro: 16-Bit Loadable Serial/Parallel-In Parallel-Out Shift<br>Register with Clock Enable and Synchronous Reset  |

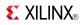

| Design Element | Description                                                                                                    |
|----------------|----------------------------------------------------------------------------------------------------|
| SR16RLED       | Macro: 16-Bit Shift Register with Clock Enable and<br>Synchronous Reset                                          |
| SR4CE          | Macro: 4-Bit Serial-In Parallel-Out Shift Register with Clock<br>Enable and Asynchronous Clear                   |
| SR4CLE         | Macro: 4-Bit Loadable Serial/Parallel-In Parallel-Out Shift<br>Register with Clock Enable and Asynchronous Clear |
| SR4CLED        | Macro: 4-Bit Shift Register with Clock Enable and<br>Asynchronous Clear                                          |
| SR4RE          | Macro: 4-Bit Serial-In Parallel-Out Shift Register with Clock<br>Enable and Synchronous Reset                    |
| SR4RLE         | Macro: 4-Bit Loadable Serial/Parallel-In Parallel-Out Shift<br>Register with Clock Enable and Synchronous Reset  |
| SR4RLED        | Macro: 4-Bit Shift Register with Clock Enable and<br>Synchronous Reset                                           |
| SR8CE          | Macro: 8-Bit Serial-In Parallel-Out Shift Register with Clock<br>Enable and Asynchronous Clear                   |
| SR8CLE         | Macro: 8-Bit Loadable Serial/Parallel-In Parallel-Out Shift<br>Register with Clock Enable and Asynchronous Clear |
| SR8CLED        | Macro: 8-Bit Shift Register with Clock Enable and<br>Asynchronous Clear                                          |
| SR8RE          | Macro: 8-Bit Serial-In Parallel-Out Shift Register with Clock<br>Enable and Synchronous Reset                    |
| SR8RLE         | Macro: 8-Bit Loadable Serial/Parallel-In Parallel-Out Shift<br>Register with Clock Enable and Synchronous Reset  |
| SR8RLED        | Macro: 8-Bit Shift Register with Clock Enable and<br>Synchronous Reset                                           |
| SRL16          | Primitive: 16-Bit Shift Register Look-Up Table (LUT)                                                             |
| SRL16_1        | Primitive: 16-Bit Shift Register Look-Up Table (LUT) with Negative-Edge Clock                                    |
| SRL16E         | Primitive: 16-Bit Shift Register Look-Up Table (LUT) with Clock Enable                                           |
| SRL16E_1       | Primitive: 16-Bit Shift Register Look-Up Table (LUT) with Negative-Edge Clock and Clock Enable                   |
| SRLC16         | Primitive: 16-Bit Shift Register Look-Up Table (LUT) with Carry                                                  |
| SRLC16_1       | Primitive: 16-Bit Shift Register Look-Up Table (LUT) with Carry and Negative-Edge Clock                          |
| SRLC16E        | Primitive: 16-Bit Shift Register Look-Up Table (LUT) with Carry and Clock Enable                                 |
| SRLC16E_1      | Primitive: 16-Bit Shift Register Look-Up Table (LUT) with Carry, Negative-Edge Clock, and Clock Enable           |
| SRLC32E        | Primitive: 32 Clock Cycle, Variable Length Shift Register<br>Look-Up Table (LUT) with Clock Enable               |

www.xilinx.com

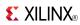

# **Shifter**

| Design Element | Description                 |
|----------------|-----------------------------|
| BRLSHFT4       | Macro: 4-Bit Barrel Shifter |
| BRLSHFT8       | Macro: 8-Bit Barrel Shifter |

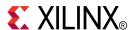

# About Design Elements

This section describes the design elements that can be used with Virtex®-6 devices. The design elements are organized alphabetically.

The following information is provided for each design element, where applicable:

- Name of element
- Brief description
- Schematic symbol (if any)
- Logic Table (if any)
- Port Descriptions (if any)
- Design Entry Method
- Available Attributes (if any)
- For more information

You can find examples of VHDL and Verilog instantiation code in the ISE software (in the main menu, select **Edit > Language Templates** or in the *Libraries Guide for HDL Designs* for this architecture.

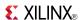

## ACC<sub>16</sub>

Macro: 16-Bit Loadable Cascadable Accumulator with Carry-In, Carry-Out, and Synchronous Reset

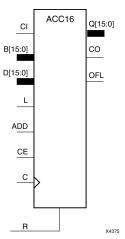

#### Introduction

This design element can add or subtract a 16-bit unsigned-binary, respectively or two's-complement word to or from the contents of a 16-bit data register and store the results in the register. The register can be loaded with the 16-bit word.

When the load input (L) is High, CE is ignored and the data on the D inputs is loaded into the register during the Low-to-High clock (C) transition. ACC16 loads the data on inputs D15: D0 into the 16-bit register.

This design element operates on either 16-bit unsigned binary numbers or 16-bit two's-complement numbers. If the inputs are interpreted as unsigned binary, the result can be interpreted as unsigned binary. If the inputs are interpreted as two's complement, the output can be interpreted as two's complement. The only functional difference between an unsigned binary operation and a two's-complement operation is how they determine when "overflow" occurs. Unsigned binary uses carry-out (CO), while two's complement uses OFL to determine when "overflow" occurs.

• For unsigned binary operation, ACC16 can represent numbers between 0 and 15, inclusive. In add mode, CO is active (High) when the sum exceeds the bounds of the adder/subtracter. In subtract mode, CO is an active-Low borrow-out and goes Low when the difference exceeds the bounds. The carry-out (CO) is not registered synchronously with the data outputs. CO always reflects the accumulation of the B inputs (B15 : B0 for ACC16). This allows the cascading of ACC16s by connecting CO of one stage to CI of the next stage. An unsigned binary "overflow" that is always active-High can be generated by gating the ADD signal and CO as follows:

```
unsigned overflow = CO XOR ADD
```

Ignore OFL in unsigned binary operation.

• For two's-complement operation, ACC16 represents numbers between -8 and +7, inclusive. If an addition or subtraction operation result exceeds this range, the OFL output goes High. The overflow (OFL) is not registered synchronously with the data outputs. OFL always reflects the accumulation of the B inputs (B15: B0 for ACC16) and the contents of the register, which allows cascading of ACC4s by connecting OFL of one stage to CI of the next stage.

Ignore CO in two's-complement operation.

The synchronous reset (R) has priority over all other inputs, and when set to High, causes all outputs to go to logic level zero during the Low-to-High clock (C) transition. Clock (C) transitions are ignored when clock enable (CE) is Low.

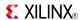

This design element is asynchronously cleared, outputs Low, when power is applied. For FPGA devices, power-on conditions are simulated when global set/reset (GSR) is active. GSR defaults to active-High but can be inverted by adding an inverter in front of the GSR input of the appropriate STARTUP\_architecture symbol.

# **Logic Table**

| Input |   |    |     |    | Output     |           |
|-------|---|----|-----|----|------------|-----------|
| R     | L | CE | ADD | D  | С          | Q         |
| 1     | х | х  | х   | х  | $\uparrow$ | 0         |
| 0     | 1 | х  | х   | Dn | <b>↑</b>   | Dn        |
| 0     | 0 | 1  | 1   | х  | <b>↑</b>   | Q0+Bn+CI  |
| 0     | 0 | 1  | 0   | х  | $\uparrow$ | Q0-Bn-CI  |
| 0     | 0 | 0  | х   | х  | $\uparrow$ | No Change |

Q0: Previous value of Q

Bn: Value of Data input B

CI: Value of input CI

# **Design Entry Method**

This design element is only for use in schematics.

#### For More Information

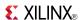

# ACC4

Macro: 4-Bit Loadable Cascadable Accumulator with Carry-In, Carry-Out, and Synchronous Reset

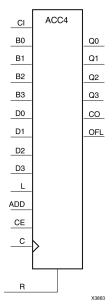

#### Introduction

This design element can add or subtract a 4-bit unsigned-binary, respectively or two's-complement word to or from the contents of a 4-bit data register and store the results in the register. The register can be loaded with the 4-bit word.

When the load input (L) is High, CE is ignored and the data on the D inputs is loaded into the register during the Low-to-High clock (C) transition. ACC4 loads the data on inputs D3: D0 into the 4-bit register.

This design element operates on either 4-bit unsigned binary numbers or 4-bit two's-complement numbers. If the inputs are interpreted as unsigned binary, the result can be interpreted as unsigned binary. If the inputs are interpreted as two's complement, the output can be interpreted as two's complement. The only functional difference between an unsigned binary operation and a two's-complement operation is how they determine when "overflow" occurs. Unsigned binary uses carry-out (CO), while two's complement uses OFL to determine when "overflow" occurs.

• For unsigned binary operation, ACC4 can represent numbers between 0 and 15, inclusive. In add mode, CO is active (High) when the sum exceeds the bounds of the adder/subtracter. In subtract mode, CO is an active-Low borrow-out and goes Low when the difference exceeds the bounds. The carry-out (CO) is not registered synchronously with the data outputs. CO always reflects the accumulation of the B inputs (B3: B0 for ACC4). This allows the cascading of ACC4s by connecting CO of one stage to CI of the next stage. An unsigned binary "overflow" that is always active-High can be generated by gating the ADD signal and CO as follows:

```
unsigned overflow = CO XOR ADD
```

Ignore OFL in unsigned binary operation.

• For two's-complement operation, ACC4 represents numbers between -8 and +7, inclusive. If an addition or subtraction operation result exceeds this range, the OFL output goes High. The overflow (OFL) is not registered synchronously with the data outputs. OFL always reflects the accumulation of the B inputs (B3: B0 for ACC4) and the contents of the register, which allows cascading of ACC4s by connecting OFL of one stage to CI of the next stage.

Ignore CO in two's-complement operation.

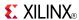

The synchronous reset (R) has priority over all other inputs, and when set to High, causes all outputs to go to logic level zero during the Low-to-High clock (C) transition. Clock (C) transitions are ignored when clock enable (CE) is Low.

This design element is asynchronously cleared, outputs Low, when power is applied. For FPGA devices, power-on conditions are simulated when global set/reset (GSR) is active. GSR defaults to active-High but can be inverted by adding an inverter in front of the GSR input of the appropriate STARTUP\_architecture symbol.

# **Logic Table**

| Input |   |    |     |    | Output     |           |
|-------|---|----|-----|----|------------|-----------|
| R     | L | CE | ADD | D  | С          | Q         |
| 1     | х | х  | х   | х  | $\uparrow$ | 0         |
| 0     | 1 | х  | х   | Dn | <b>↑</b>   | Dn        |
| 0     | 0 | 1  | 1   | х  | <b>↑</b>   | Q0+Bn+CI  |
| 0     | 0 | 1  | 0   | х  | <b>↑</b>   | Q0-Bn-CI  |
| 0     | 0 | 0  | х   | х  | $\uparrow$ | No Change |

Q0: Previous value of Q

Bn: Value of Data input B

CI: Value of input CI

## **Design Entry Method**

This design element is only for use in schematics.

#### For More Information

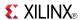

## ACC8

Macro: 8-Bit Loadable Cascadable Accumulator with Carry-In, Carry-Out, and Synchronous Reset

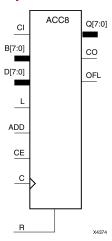

#### Introduction

This design element can add or subtract a 8-bit unsigned-binary, respectively or two's-complement word to or from the contents of a 8-bit data register and store the results in the register. The register can be loaded with the 8-bit word.

When the load input (L) is High, CE is ignored and the data on the D inputs is loaded into the register during the Low-to-High clock (C) transition. ACC8 loads the data on inputs D7: D0 into the 8-bit register.

This design element operates on either 8-bit unsigned binary numbers or 8-bit two's-complement numbers. If the inputs are interpreted as unsigned binary, the result can be interpreted as unsigned binary. If the inputs are interpreted as two's complement, the output can be interpreted as two's complement. The only functional difference between an unsigned binary operation and a two's-complement operation is how they determine when "overflow" occurs. Unsigned binary uses carry-out (CO), while two's complement uses OFL to determine when "overflow" occurs.

• For unsigned binary operation, ACC8 can represent numbers between 0 and 255, inclusive. In add mode, CO is active (High) when the sum exceeds the bounds of the adder/subtracter. In subtract mode, CO is an active-Low borrow-out and goes Low when the difference exceeds the bounds. The carry-out (CO) is not registered synchronously with the data outputs. CO always reflects the accumulation of the B inputs (B3: B0 for ACC4). This allows the cascading of ACC8s by connecting CO of one stage to CI of the next stage. An unsigned binary "overflow" that is always active-High can be generated by gating the ADD signal and CO as follows:

unsigned overflow = CO XOR ADD

Ignore OFL in unsigned binary operation.

• For two's-complement operation, ACC8 represents numbers between -128 and +127, inclusive. If an addition or subtraction operation result exceeds this range, the OFL output goes High. The overflow (OFL) is not registered synchronously with the data outputs. OFL always reflects the accumulation of the B inputs (B3: B0 for ACC8) and the contents of the register, which allows cascading of ACC8s by connecting OFL of one stage to CI of the next stage.

Ignore CO in two's-complement operation.

The synchronous reset (R) has priority over all other inputs, and when set to High, causes all outputs to go to logic level zero during the Low-to-High clock (C) transition. Clock (C) transitions are ignored when clock enable (CE) is Low.

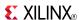

This design element is asynchronously cleared, outputs Low, when power is applied. For FPGA devices, power-on conditions are simulated when global set/reset (GSR) is active. GSR defaults to active-High but can be inverted by adding an inverter in front of the GSR input of the appropriate STARTUP\_architecture symbol.

# **Logic Table**

| Input |   |    |     |    | Output     |           |
|-------|---|----|-----|----|------------|-----------|
| R     | L | CE | ADD | D  | С          | Q         |
| 1     | x | x  | x   | х  | $\uparrow$ | 0         |
| 0     | 1 | х  | х   | Dn | $\uparrow$ | Dn        |
| 0     | 0 | 1  | 1   | х  | $\uparrow$ | Q0+Bn+CI  |
| 0     | 0 | 1  | 0   | х  | $\uparrow$ | Q0-Bn-CI  |
| 0     | 0 | 0  | х   | Х  | $\uparrow$ | No Change |

Q0: Previous value of Q

Bn: Value of Data input B

CI: Value of input CI

# **Design Entry Method**

This design element is only for use in schematics.

#### For More Information

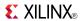

#### ADD16

#### Macro: 16-Bit Cascadable Full Adder with Carry-In, Carry-Out, and Overflow

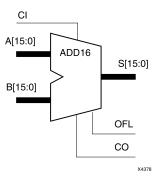

#### Introduction

This design element adds two words and a carry-in (CI), producing a sum output and carry-out (CO) or overflow (OFL). The factors added are A15:A0, B15:B0 and CI, producing the sum output S15:S0 and CO (or OFL).

#### Logic Table

| Input                  | Output |          |  |
|------------------------|--------|----------|--|
| Α                      | В      | S        |  |
| An                     | Bn     | An+Bn+CI |  |
| CI: Value of input CI. |        |          |  |

Unsigned Binary Versus Two's Complement -This design element can operate on either 16-bit unsigned binary numbers or 16-bit two's-complement numbers, respectively. If the inputs are interpreted as unsigned binary, the result can be interpreted as unsigned binary. If the inputs are interpreted as two's complement, the output can be interpreted as two's complement. The only functional difference between an unsigned binary operation and a two's-complement operation is the way they determine when "overflow" occurs. Unsigned binary uses CO, while two's-complement uses OFL to determine when "overflow" occurs. To interpret the inputs as unsigned binary, follow the CO output. To interpret the inputs as two's complement, follow the OFL output.

**Unsigned Binary Operation -**For unsigned binary operation, this element represents numbers between 0 and 65535, inclusive. OFL is ignored in unsigned binary operation.

**Two's-Complement Operation -**For two's-complement operation, this element can represent numbers between -32768 and +32767, inclusive. OFL is active (High) when the sum exceeds the bounds of the adder. CO is ignored in two's-complement operation.

# **Design Entry Method**

This design element is only for use in schematics.

#### For More Information

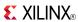

#### ADD4

#### Macro: 4-Bit Cascadable Full Adder with Carry-In, Carry-Out, and Overflow

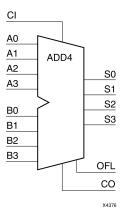

#### Introduction

This design element adds two words and a carry-in (CI), producing a sum output and carry-out (CO) or overflow (OFL). The factors added are A3:A0, B3:B0, and CI producing the sum output S3:S0 and CO (or OFL).

# **Logic Table**

| Input                  | Output |          |  |  |
|------------------------|--------|----------|--|--|
| Α                      | В      | S        |  |  |
| An                     | Bn     | An+Bn+CI |  |  |
| CI: Value of input CI. |        |          |  |  |

**Unsigned Binary Versus Two's Complement -**This design element can operate on either 4-bit unsigned binary numbers or 4-bit two's-complement numbers, respectively. If the inputs are interpreted as unsigned binary, the result can be interpreted as unsigned binary. If the inputs are interpreted as two's complement, the output can be interpreted as two's complement. The only functional difference between an unsigned binary operation and a two's-complement operation is the way they determine when "overflow" occurs. Unsigned binary uses CO, while two's-complement uses OFL to determine when "overflow" occurs. To interpret the inputs as unsigned binary, follow the CO output. To interpret the inputs as two's complement, follow the OFL output.

**Unsigned Binary Operation -**For unsigned binary operation, this element represents numbers from 0 to 15, inclusive. OFL is ignored in unsigned binary operation.

**Two's-Complement Operation -**For two's-complement operation, this element can represent numbers between -8 and +7, inclusive. OFL is active (High) when the sum exceeds the bounds of the adder. CO is ignored in two's-complement operation.

# **Design Entry Method**

This design element is only for use in schematics.

#### For More Information

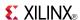

#### ADD8

#### Macro: 8-Bit Cascadable Full Adder with Carry-In, Carry-Out, and Overflow

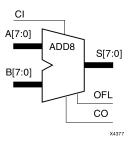

#### Introduction

This design element adds two words and a carry-in (CI), producing a sum output and carry-out (CO) or overflow (OFL). The factors added are A7:A0, B7:B0, and CI, producing the sum output S7:S0 and CO (or OFL).

## **Logic Table**

| Input                  |    | Output   |  |
|------------------------|----|----------|--|
| Α                      | В  | S        |  |
| An                     | Bn | An+Bn+CI |  |
| CI: Value of input CI. |    |          |  |

Unsigned Binary Versus Two's Complement -This design element can operate on either 8-bit unsigned binary numbers or 8-bit two's-complement numbers, respectively. If the inputs are interpreted as unsigned binary, the result can be interpreted as unsigned binary. If the inputs are interpreted as two's complement, the output can be interpreted as two's complement. The only functional difference between an unsigned binary operation and a two's-complement operation is the way they determine when "overflow" occurs. Unsigned binary uses CO, while two's-complement uses OFL to determine when "overflow" occurs. To interpret the inputs as unsigned binary, follow the CO output. To interpret the inputs as two's complement, follow the OFL output.

**Unsigned Binary Operation -**For unsigned binary operation, this element represents numbers between 0 and 255, inclusive. OFL is ignored in unsigned binary operation.

**Two's-Complement Operation -**For two's-complement operation, this element can represent numbers between -128 and +127, inclusive. OFL is active (High) when the sum exceeds the bounds of the adder. CO is ignored in two's-complement operation.

# **Design Entry Method**

This design element is only for use in schematics.

#### For More Information

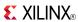

#### ADSU16

#### Macro: 16-Bit Cascadable Adder/Subtracter with Carry-In, Carry-Out, and Overflow

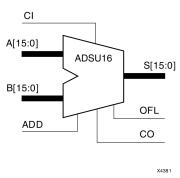

#### Introduction

When the ADD input is High, this element adds two 16-bit words (A15:A0 and B15:B0) and a carry-in (CI), producing a 16-bit sum output (S15:S0) and carry-out (CO) or overflow (OFL).

When the ADD input is Low, this element subtracts B15:B0 from A15:A0, producing a difference output and a carry-out (CO) or an overflow (OFL).

In add mode, CO and CI are active-High. In subtract mode, CO and CI are active-Low. OFL is active-High in add and subtract modes.

#### Logic Table

| Input                            |    |    | Output    |  |
|----------------------------------|----|----|-----------|--|
| ADD                              | Α  | В  | s         |  |
| 1                                | An | Bn | An+Bn+CI* |  |
| 0                                | An | Bn | An-Bn-CI* |  |
| CI*: ADD = 0, CI, CO active LOW  |    |    |           |  |
| CI*: ADD = 1, CI, CO active HIGH |    |    |           |  |

Unsigned Binary Versus Two's Complement -This design element can operate on either 16-bit unsigned binary numbers or 16-bit two's-complement numbers. If the inputs are interpreted as unsigned binary, the result can be interpreted as unsigned binary. If the inputs are interpreted as two's complement, the output can be interpreted as two's complement. The only functional difference between an unsigned binary operation and a two's-complement operation is the way they determine when "overflow" occurs. Unsigned binary uses CO, while two's complement uses OFL to determine when "overflow" occurs.

With adder/subtracters, either unsigned binary or two's-complement operations cause an overflow. If the result crosses the overflow boundary, an overflow is generated. Similarly, when the result crosses the carry-out boundary, a carry-out is generated.

**Unsigned Binary Operation** -For unsigned binary operation, this element can represent numbers between 0 and 65535, inclusive. In add mode, CO is active (High) when the sum exceeds the bounds of the adder/subtracter. In subtract mode, CO is an active-Low borrow-out and goes Low when the difference exceeds the bounds.

An unsigned binary "overflow" that is always active-High can be generated by gating the ADD signal and CO as follows:

unsigned overflow = CO XOR ADD

OFL is ignored in unsigned binary operation.

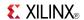

**Two's-Complement Operation -**For two's-complement operation, this element can represent numbers between -32768 and +32767, inclusive.

If an addition or subtraction operation result exceeds this range, the OFL output goes High. CO is ignored in two's-complement operation.

# **Design Entry Method**

This design element is only for use in schematics.

#### For More Information

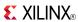

### ADSU4

Macro: 4-Bit Cascadable Adder/Subtracter with Carry-In, Carry-Out, and Overflow

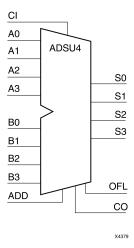

### Introduction

When the ADD input is High, this element adds two 4-bit words (A3:A0 and B3:B0) and a carry-in (CI), producing a 4-bit sum output (S3:S0) and a carry-out (CO) or an overflow (OFL).

When the ADD input is Low, this element subtracts B3:B0 from A3:A0, producing a 4-bit difference output (S3:S0) and a carry-out (CO) or an overflow (OFL).

In add mode, CO and CI are active-High. In subtract mode, CO and CI are active-Low. OFL is active-High in add and subtract modes.

# **Logic Table**

| Input                           |             | Output |           |
|---------------------------------|-------------|--------|-----------|
| ADD                             | Α           | В      | s         |
| 1                               | An          | Bn     | An+Bn+CI* |
| 0                               | An          | Bn     | An-Bn-CI* |
| CI*: ADD = 0, CI, CO active LOW |             |        |           |
| CI*: ADD = 1, CI, CO            | active HIGH |        |           |

**Unsigned Binary Versus Two's Complement -**This design element can operate on either 4-bit unsigned binary numbers or 4-bit two's-complement numbers. If the inputs are interpreted as unsigned binary, the result can be interpreted as unsigned binary. If the inputs are interpreted as two's complement, the output can be interpreted as two's complement. The only functional difference between an unsigned binary operation and a two's-complement operation is the way they determine when "overflow" occurs. Unsigned binary uses CO, while two's complement uses OFL to determine when "overflow" occurs.

With adder/subtracters, either unsigned binary or two's-complement operations cause an overflow. If the result crosses the overflow boundary, an overflow is generated. Similarly, when the result crosses the carry-out boundary, a carry-out is generated.

**Unsigned Binary Operation -**For unsigned binary operation, ADSU4 can represent numbers between 0 and 15, inclusive. In add mode, CO is active (High) when the sum exceeds the bounds of the adder/subtracter. In subtract mode, CO is an active-Low borrow-out and goes Low when the difference exceeds the bounds.

An unsigned binary "overflow" that is always active-High can be generated by gating the ADD signal and CO as follows:

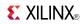

unsigned overflow = CO XOR ADD

OFL is ignored in unsigned binary operation.

**Two's-Complement Operation -**For two's-complement operation, this element can represent numbers between -8 and +7, inclusive.

If an addition or subtraction operation result exceeds this range, the OFL output goes High. CO is ignored in two's-complement operation.

# **Design Entry Method**

This design element is only for use in schematics.

### For More Information

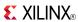

## ADSU8

#### Macro: 8-Bit Cascadable Adder/Subtracter with Carry-In, Carry-Out, and Overflow

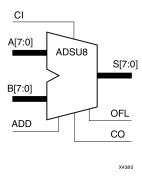

### Introduction

When the ADD input is High, this element adds two 8-bit words (A7:A0 and B7:B0) and a carry-in (CI), producing, an 8-bit sum output (S7:S0) and carry-out (CO) or an overflow (OFL).

When the ADD input is Low, this element subtracts B7:B0 from A7:A0, producing an 8-bit difference output (S7:S0) and a carry-out (CO) or an overflow (OFL).

In add mode, CO and CI are active-High. In subtract mode, CO and CI are active-Low. OFL is active-High in add and subtract modes.

## Logic Table

| Input                            |    |    | Output    |
|----------------------------------|----|----|-----------|
| ADD                              | Α  | В  | S         |
| 1                                | An | Bn | An+Bn+CI* |
| 0                                | An | Bn | An-Bn-CI* |
| CI*: ADD = 0, CI, CO active LOW  |    |    |           |
| CI*: ADD = 1, CI, CO active HIGH |    |    |           |

Unsigned Binary Versus Two's Complement -This design element can operate on either 8-bit unsigned binary numbers or 8-bit two's-complement numbers. If the inputs are interpreted as unsigned binary, the result can be interpreted as unsigned binary. If the inputs are interpreted as two's complement, the output can be interpreted as two's complement. The only functional difference between an unsigned binary operation and a two's-complement operation is the way they determine when "overflow" occurs. Unsigned binary uses CO, while two's complement uses OFL to determine when "overflow" occurs.

With adder/subtracters, either unsigned binary or two's-complement operations cause an overflow. If the result crosses the overflow boundary, an overflow is generated. Similarly, when the result crosses the carry-out boundary, a carry-out is generated.

**Unsigned Binary Operation** -For unsigned binary operation, this element can represent numbers between 0 and 255, inclusive. In add mode, CO is active (High) when the sum exceeds the bounds of the adder/subtracter. In subtract mode, CO is an active-Low borrow-out and goes Low when the difference exceeds the bounds.

An unsigned binary "overflow" that is always active-High can be generated by gating the ADD signal and CO as follows:

unsigned overflow = CO XOR ADD

OFL is ignored in unsigned binary operation.

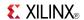

**Two's-Complement Operation -**For two's-complement operation, this element can represent numbers between -128 and +127, inclusive.

If an addition or subtraction operation result exceeds this range, the OFL output goes High. CO is ignored in two's-complement operation.

# **Design Entry Method**

This design element is only for use in schematics.

### For More Information

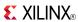

### Macro: 12- Input AND Gate with Non-Inverted Inputs

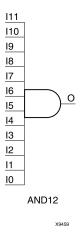

### Introduction

AND elements implement logical conjunction. A High output (1) results only if all inputs are High (1). A Low (0) output results if any inputs are Low (0).

AND functions of up to five inputs are available in any combination of inverting and non-inverting inputs. AND functions of six to nine inputs, 12 inputs, and 16 inputs are available with noninverting inputs. To make some or all inputs inverting, use external inverters. Because each input uses a CLB resource, replace functions with unused inputs with functions having the appropriate number of inputs.

# **Logic Table**

| Input                 | Output |
|-----------------------|--------|
| I0 Iz                 | 0      |
| All inputs are 1      | 1      |
| Any single input is 0 | 0      |

# **Design Entry Method**

This design element is only for use in schematics.

#### For More Information

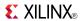

## AND<sub>16</sub>

#### 16- Input AND Gate with Non-Inverted Inputs

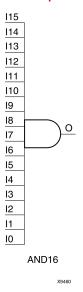

#### Introduction

AND elements implement logical conjunction. A High output (1) results only if all inputs are High (1). A Low (0) output results if any inputs are Low (0).

AND functions of up to five inputs are available in any combination of inverting and non-inverting inputs. AND functions of six to nine inputs, 12 inputs, and 16 inputs are available with noninverting inputs. To make some or all inputs inverting, use external inverters. Because each input uses a CLB resource, replace functions with unused inputs with functions having the appropriate number of inputs.

# **Logic Table**

| Input                 | Output |
|-----------------------|--------|
| I0 Iz                 | 0      |
| All inputs are 1      | 1      |
| Any single input is 0 | 0      |

# **Design Entry Method**

This design element is only for use in schematics.

#### For More Information

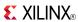

## AND<sub>2</sub>

Primitive: 2-Input AND Gate with Non-Inverted Inputs

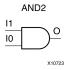

### Introduction

AND elements implement logical conjunction. A High output (1) results only if all inputs are High (1). A Low (0) output results if any inputs are Low (0).

AND functions of up to five inputs are available in any combination of inverting and non-inverting inputs. AND functions of six to nine inputs, 12 inputs, and 16 inputs are available with noninverting inputs. To make some or all inputs inverting, use external inverters. Because each input uses a CLB resource, replace functions with unused inputs with functions having the appropriate number of inputs.

# **Logic Table**

| Input                 | Output |
|-----------------------|--------|
| I0 Iz                 | 0      |
| All inputs are 1      | 1      |
| Any single input is 0 | 0      |

# **Design Entry Method**

This design element is only for use in schematics.

#### For More Information

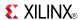

### AND2B1

Primitive: 2-Input AND Gate with 1 Inverted and 1 Non-Inverted Inputs

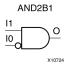

#### Introduction

AND elements implement logical conjunction. A High output (1) results only if all inputs are High (1). A Low (0) output results if any inputs are Low (0).

AND functions of up to five inputs are available in any combination of inverting and non-inverting inputs. AND functions of six to nine inputs, 12 inputs, and 16 inputs are available with noninverting inputs. To make some or all inputs inverting, use external inverters. Because each input uses a CLB resource, replace functions with unused inputs with functions having the appropriate number of inputs.

# **Design Entry Method**

This design element is only for use in schematics.

#### For More Information

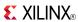

### AND2B1L

Primitive: Two input AND gate implemented in place of a Slice Latch

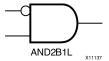

#### Introduction

This element allows the specification of a configurable Slice latch to take the function of a two input AND gate with one input inverted (see Logic Table). The use of this element can reduce logic levels and increase logic density of the part by trading off register/latch resources for logic. Xilinx suggests caution when using this component as it can affect register packing and density since specifying one or more AND2B1L or OR2L components in a Slice disallows the use of the remaining registers and latches.

# **Logic Table**

| Inputs |     | Outputs |
|--------|-----|---------|
| DI     | SRI | 0       |
| 0      | 0   | 0       |
| 0      | 1   | 0       |
| 1      | 0   | 1       |
| 1      | 1   | 0       |

# **Port Descriptions**

| Port | Direction | Width | Function                                                                                                    |
|------|-----------|-------|----------------------------------------------------------------------------------------------------|
| 0    | Output    | 1     | Output of the AND gate.                                                                                                    |
| DI   | Input     | 1     | Active high input that is generally connected to sourcing LUT located in the same Slice.                                                                                                    |
| SRI  | Input     | 1     | Active low input that is generally source from outside of the Slice.  Note To allow more than one AND2B1L or OR2B1L to be packed into a single Slice, a common signal must be connected to this input. |

# **Design Entry Method**

This design element can be used in schematics.

#### For More Information

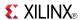

### AND2B2

Primitive: 2-Input AND Gate with Inverted Inputs

AND2B2 11 10 O X10728

#### Introduction

AND elements implement logical conjunction. A High output (1) results only if all inputs are High (1). A Low (0) output results if any inputs are Low (0).

AND functions of up to five inputs are available in any combination of inverting and non-inverting inputs. AND functions of six to nine inputs, 12 inputs, and 16 inputs are available with noninverting inputs. To make some or all inputs inverting, use external inverters. Because each input uses a CLB resource, replace functions with unused inputs with functions having the appropriate number of inputs.

# **Design Entry Method**

This design element is only for use in schematics.

#### For More Information

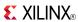

Primitive: 3-Input AND Gate with Non-Inverted Inputs

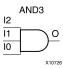

#### Introduction

AND elements implement logical conjunction. A High output (1) results only if all inputs are High (1). A Low (0) output results if any inputs are Low (0).

AND functions of up to five inputs are available in any combination of inverting and non-inverting inputs. AND functions of six to nine inputs, 12 inputs, and 16 inputs are available with noninverting inputs. To make some or all inputs inverting, use external inverters. Because each input uses a CLB resource, replace functions with unused inputs with functions having the appropriate number of inputs.

# **Logic Table**

| Input                 | Output |
|-----------------------|--------|
| I0 Iz                 | 0      |
| All inputs are 1      | 1      |
| Any single input is 0 | 0      |

# **Design Entry Method**

This design element is only for use in schematics.

#### For More Information

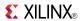

### AND3B1

Primitive: 3-Input AND Gate with 1 Inverted and 2 Non-Inverted Inputs

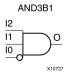

### Introduction

AND elements implement logical conjunction. A High output (1) results only if all inputs are High (1). A Low (0) output results if any inputs are Low (0).

AND functions of up to five inputs are available in any combination of inverting and non-inverting inputs. AND functions of six to nine inputs, 12 inputs, and 16 inputs are available with noninverting inputs. To make some or all inputs inverting, use external inverters. Because each input uses a CLB resource, replace functions with unused inputs with functions having the appropriate number of inputs.

# **Design Entry Method**

This design element is only for use in schematics.

#### For More Information

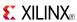

## AND3B2

Primitive: 3-Input AND Gate with 2 Inverted and 1 Non-Inverted Inputs

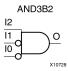

#### Introduction

AND elements implement logical conjunction. A High output (1) results only if all inputs are High (1). A Low (0) output results if any inputs are Low (0).

AND functions of up to five inputs are available in any combination of inverting and non-inverting inputs. AND functions of six to nine inputs, 12 inputs, and 16 inputs are available with noninverting inputs. To make some or all inputs inverting, use external inverters. Because each input uses a CLB resource, replace functions with unused inputs with functions having the appropriate number of inputs.

# **Design Entry Method**

This design element is only for use in schematics.

#### For More Information

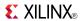

## AND3B3

### Primitive: 3-Input AND Gate with Inverted Inputs

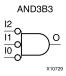

## Introduction

AND elements implement logical conjunction. A High output (1) results only if all inputs are High (1). A Low (0) output results if any inputs are Low (0).

AND functions of up to five inputs are available in any combination of inverting and non-inverting inputs. AND functions of six to nine inputs, 12 inputs, and 16 inputs are available with noninverting inputs. To make some or all inputs inverting, use external inverters. Because each input uses a CLB resource, replace functions with unused inputs with functions having the appropriate number of inputs.

# **Design Entry Method**

This design element is only for use in schematics.

#### For More Information

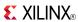

Primitive: 4-Input AND Gate with Non-Inverted Inputs

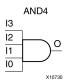

### Introduction

AND elements implement logical conjunction. A High output (1) results only if all inputs are High (1). A Low (0) output results if any inputs are Low (0).

AND functions of up to five inputs are available in any combination of inverting and non-inverting inputs. AND functions of six to nine inputs, 12 inputs, and 16 inputs are available with noninverting inputs. To make some or all inputs inverting, use external inverters. Because each input uses a CLB resource, replace functions with unused inputs with functions having the appropriate number of inputs.

# **Logic Table**

| Input                 | Output |
|-----------------------|--------|
| I0 Iz                 | 0      |
| All inputs are 1      | 1      |
| Any single input is 0 | 0      |

# **Design Entry Method**

This design element is only for use in schematics.

#### For More Information

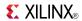

Primitive: 4-Input AND Gate with 1 Inverted and 3 Non-Inverted Inputs

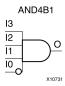

### Introduction

AND elements implement logical conjunction. A High output (1) results only if all inputs are High (1). A Low (0) output results if any inputs are Low (0).

AND functions of up to five inputs are available in any combination of inverting and non-inverting inputs. AND functions of six to nine inputs, 12 inputs, and 16 inputs are available with noninverting inputs. To make some or all inputs inverting, use external inverters. Because each input uses a CLB resource, replace functions with unused inputs with functions having the appropriate number of inputs.

# **Design Entry Method**

This design element is only for use in schematics.

#### For More Information

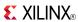

Primitive: 4-Input AND Gate with 2 Inverted and 2 Non-Inverted Inputs

AND4B2

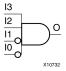

### Introduction

AND elements implement logical conjunction. A High output (1) results only if all inputs are High (1). A Low (0) output results if any inputs are Low (0).

AND functions of up to five inputs are available in any combination of inverting and non-inverting inputs. AND functions of six to nine inputs, 12 inputs, and 16 inputs are available with noninverting inputs. To make some or all inputs inverting, use external inverters. Because each input uses a CLB resource, replace functions with unused inputs with functions having the appropriate number of inputs.

# **Design Entry Method**

This design element is only for use in schematics.

#### For More Information

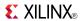

Primitive: 4-Input AND Gate with 3 Inverted and 1 Non-Inverted Inputs

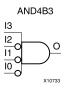

### Introduction

AND elements implement logical conjunction. A High output (1) results only if all inputs are High (1). A Low (0) output results if any inputs are Low (0).

AND functions of up to five inputs are available in any combination of inverting and non-inverting inputs. AND functions of six to nine inputs, 12 inputs, and 16 inputs are available with noninverting inputs. To make some or all inputs inverting, use external inverters. Because each input uses a CLB resource, replace functions with unused inputs with functions having the appropriate number of inputs.

# **Design Entry Method**

This design element is only for use in schematics.

### For More Information

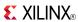

## Primitive: 4-Input AND Gate with Inverted Inputs

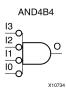

### Introduction

AND elements implement logical conjunction. A High output (1) results only if all inputs are High (1). A Low (0) output results if any inputs are Low (0).

AND functions of up to five inputs are available in any combination of inverting and non-inverting inputs. AND functions of six to nine inputs, 12 inputs, and 16 inputs are available with noninverting inputs. To make some or all inputs inverting, use external inverters. Because each input uses a CLB resource, replace functions with unused inputs with functions having the appropriate number of inputs.

# **Design Entry Method**

This design element is only for use in schematics.

#### For More Information

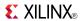

## AND<sub>5</sub>

### Primitive: 5-Input AND Gate with Non-Inverted Inputs

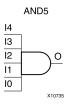

### Introduction

AND elements implement logical conjunction. A High output (1) results only if all inputs are High (1). A Low (0) output results if any inputs are Low (0).

AND functions of up to five inputs are available in any combination of inverting and non-inverting inputs. AND functions of six to nine inputs, 12 inputs, and 16 inputs are available with noninverting inputs. To make some or all inputs inverting, use external inverters. Because each input uses a CLB resource, replace functions with unused inputs with functions having the appropriate number of inputs.

# **Logic Table**

| Input                 | Output |
|-----------------------|--------|
| I0 Iz                 | 0      |
| All inputs are 1      | 1      |
| Any single input is 0 | 0      |

# **Design Entry Method**

This design element is only for use in schematics.

#### For More Information

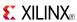

Primitive: 5-Input AND Gate with 1 Inverted and 4 Non-Inverted Inputs

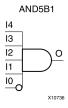

### Introduction

AND elements implement logical conjunction. A High output (1) results only if all inputs are High (1). A Low (0) output results if any inputs are Low (0).

AND functions of up to five inputs are available in any combination of inverting and non-inverting inputs. AND functions of six to nine inputs, 12 inputs, and 16 inputs are available with noninverting inputs. To make some or all inputs inverting, use external inverters. Because each input uses a CLB resource, replace functions with unused inputs with functions having the appropriate number of inputs.

# **Design Entry Method**

This design element is only for use in schematics.

### For More Information

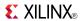

### Primitive: 5-Input AND Gate with 2 Inverted and 3 Non-Inverted Inputs

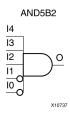

### Introduction

AND elements implement logical conjunction. A High output (1) results only if all inputs are High (1). A Low (0) output results if any inputs are Low (0).

AND functions of up to five inputs are available in any combination of inverting and non-inverting inputs. AND functions of six to nine inputs, 12 inputs, and 16 inputs are available with noninverting inputs. To make some or all inputs inverting, use external inverters. Because each input uses a CLB resource, replace functions with unused inputs with functions having the appropriate number of inputs.

# **Design Entry Method**

This design element is only for use in schematics.

#### For More Information

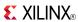

Primitive: 5-Input AND Gate with 3 Inverted and 2 Non-Inverted Inputs

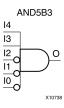

### Introduction

AND elements implement logical conjunction. A High output (1) results only if all inputs are High (1). A Low (0) output results if any inputs are Low (0).

AND functions of up to five inputs are available in any combination of inverting and non-inverting inputs. AND functions of six to nine inputs, 12 inputs, and 16 inputs are available with noninverting inputs. To make some or all inputs inverting, use external inverters. Because each input uses a CLB resource, replace functions with unused inputs with functions having the appropriate number of inputs.

# **Design Entry Method**

This design element is only for use in schematics.

### For More Information

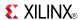

### Primitive: 5-Input AND Gate with 4 Inverted and 1 Non-Inverted Inputs

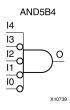

### Introduction

AND elements implement logical conjunction. A High output (1) results only if all inputs are High (1). A Low (0) output results if any inputs are Low (0).

AND functions of up to five inputs are available in any combination of inverting and non-inverting inputs. AND functions of six to nine inputs, 12 inputs, and 16 inputs are available with noninverting inputs. To make some or all inputs inverting, use external inverters. Because each input uses a CLB resource, replace functions with unused inputs with functions having the appropriate number of inputs.

## **Design Entry Method**

This design element is only for use in schematics.

#### For More Information

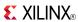

### Primitive: 5-Input AND Gate with Inverted Inputs

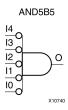

## Introduction

AND elements implement logical conjunction. A High output (1) results only if all inputs are High (1). A Low (0) output results if any inputs are Low (0).

AND functions of up to five inputs are available in any combination of inverting and non-inverting inputs. AND functions of six to nine inputs, 12 inputs, and 16 inputs are available with noninverting inputs. To make some or all inputs inverting, use external inverters. Because each input uses a CLB resource, replace functions with unused inputs with functions having the appropriate number of inputs.

# **Design Entry Method**

This design element is only for use in schematics.

### For More Information

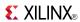

## AND<sub>6</sub>

### Macro: 6-Input AND Gate with Non-Inverted Inputs

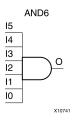

### Introduction

AND elements implement logical conjunction. A High output (1) results only if all inputs are High (1). A Low (0) output results if any inputs are Low (0).

AND functions of up to five inputs are available in any combination of inverting and non-inverting inputs. AND functions of six to nine inputs, 12 inputs, and 16 inputs are available with noninverting inputs. To make some or all inputs inverting, use external inverters. Because each input uses a CLB resource, replace functions with unused inputs with functions having the appropriate number of inputs.

# **Logic Table**

| Input                 | Output |
|-----------------------|--------|
| I0 Iz                 | 0      |
| All inputs are 1      | 1      |
| Any single input is 0 | 0      |

# **Design Entry Method**

This design element is only for use in schematics.

#### For More Information

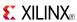

#### Macro: 7-Input AND Gate with Non-Inverted Inputs

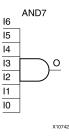

### Introduction

AND elements implement logical conjunction. A High output (1) results only if all inputs are High (1). A Low (0) output results if any inputs are Low (0).

AND functions of up to five inputs are available in any combination of inverting and non-inverting inputs. AND functions of six to nine inputs, 12 inputs, and 16 inputs are available with noninverting inputs. To make some or all inputs inverting, use external inverters. Because each input uses a CLB resource, replace functions with unused inputs with functions having the appropriate number of inputs.

# **Logic Table**

| Input                 | Output |
|-----------------------|--------|
| I0 Iz                 | 0      |
| All inputs are 1      | 1      |
| Any single input is 0 | 0      |

# **Design Entry Method**

This design element is only for use in schematics.

#### For More Information

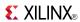

### Macro: 8-Input AND Gate with Non-Inverted Inputs

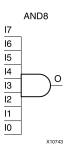

#### Introduction

AND elements implement logical conjunction. A High output (1) results only if all inputs are High (1). A Low (0) output results if any inputs are Low (0).

AND functions of up to five inputs are available in any combination of inverting and non-inverting inputs. AND functions of six to nine inputs, 12 inputs, and 16 inputs are available with noninverting inputs. To make some or all inputs inverting, use external inverters. Because each input uses a CLB resource, replace functions with unused inputs with functions having the appropriate number of inputs.

## **Logic Table**

| Input                 | Output |
|-----------------------|--------|
| I0 Iz                 | 0      |
| All inputs are 1      | 1      |
| Any single input is 0 | 0      |

# **Design Entry Method**

This design element is only for use in schematics.

### For More Information

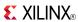

#### Macro: 9-Input AND Gate with Non-Inverted Inputs

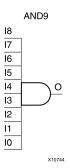

#### Introduction

AND elements implement logical conjunction. A High output (1) results only if all inputs are High (1). A Low (0) output results if any inputs are Low (0).

AND functions of up to five inputs are available in any combination of inverting and non-inverting inputs. AND functions of six to nine inputs, 12 inputs, and 16 inputs are available with noninverting inputs. To make some or all inputs inverting, use external inverters. Because each input uses a CLB resource, replace functions with unused inputs with functions having the appropriate number of inputs.

# **Logic Table**

| Input                 | Output |
|-----------------------|--------|
| I0 Iz                 | 0      |
| All inputs are 1      | 1      |
| Any single input is 0 | 0      |

# **Design Entry Method**

This design element is only for use in schematics.

#### For More Information

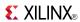

# **BRLSHFT4**

Macro: 4-Bit Barrel Shifter

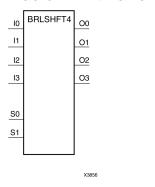

### Introduction

This design element is a 4-bit barrel shifter that can rotate four inputs (I3 : I0) up to four places. The control inputs (S1 and S0) determine the number of positions, from one to four, that the data is rotated. The four outputs (O3 : O0) reflect the shifted data inputs.

# **Logic Table**

| Inputs     |    |    |            |    |    |    | Outputs |    |    |  |  |
|------------|----|----|------------|----|----|----|---------|----|----|--|--|
| <b>S</b> 1 | S0 | 10 | <b>I</b> 1 | 12 | 13 | 00 | 01      | O2 | О3 |  |  |
| 0          | 0  | a  | b          | С  | d  | a  | b       | С  | d  |  |  |
| 0          | 1  | a  | b          | С  | d  | b  | С       | d  | a  |  |  |
| 1          | 0  | a  | b          | С  | d  | С  | d       | a  | b  |  |  |
| 1          | 1  | a  | b          | С  | d  | d  | a       | b  | С  |  |  |

# **Design Entry Method**

This design element is only for use in schematics.

### For More Information

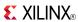

# **BRLSHFT8**

Macro: 8-Bit Barrel Shifter

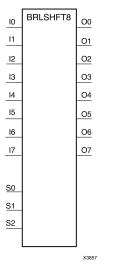

### Introduction

This design element is an 8-bit barrel shifter, can rotate the eight inputs (I7: I0) up to eight places. The control inputs (S2: S0) determine the number of positions, from one to eight, that the data is rotated. The eight outputs (O7: O0) reflect the shifted data inputs.

# **Logic Table**

| Inpu | Inputs |    |    |    |    |    |    |    | Outputs |    |    |    |    |    |    |    |            |    |
|------|--------|----|----|----|----|----|----|----|---------|----|----|----|----|----|----|----|------------|----|
| S2   | S1     | S0 | 10 | l1 | 12 | 13 | 14 | 15 | 16      | 17 | 00 | 01 | 02 | О3 | 04 | О5 | <b>O</b> 6 | 07 |
| 0    | 0      | 0  | a  | b  | С  | d  | e  | f  | g       | h  | a  | b  | С  | d  | e  | f  | g          | h  |
| 0    | 0      | 1  | a  | b  | С  | d  | e  | f  | g       | h  | b  | С  | d  | e  | f  | g  | h          | a  |
| 0    | 1      | 0  | a  | b  | С  | d  | e  | f  | g       | h  | С  | d  | e  | f  | g  | h  | a          | b  |
| 0    | 1      | 1  | a  | b  | С  | d  | e  | f  | g       | h  | d  | e  | f  | g  | h  | a  | b          | С  |
| 1    | 0      | 0  | a  | b  | С  | d  | e  | f  | g       | h  | e  | f  | g  | h  | a  | b  | С          | d  |
| 1    | 0      | 1  | a  | b  | С  | d  | e  | f  | g       | h  | f  | g  | h  | a  | b  | С  | d          | e  |
| 1    | 1      | 0  | a  | b  | С  | d  | e  | f  | g       | h  | g  | h  | a  | b  | С  | d  | e          | f  |
| 1    | 1      | 1  | a  | b  | С  | d  | e  | f  | g       | h  | h  | a  | b  | С  | d  | e  | f          | g  |

# **Design Entry Method**

This design element is only for use in schematics.

### For More Information

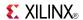

# **BSCAN\_VIRTEX6**

Primitive: Virtex®-6 JTAG Boundary-Scan Logic Access Circuit

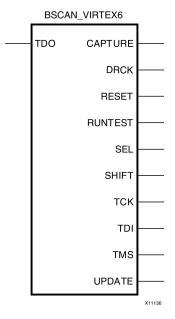

#### Introduction

This design element allows access to and from internal logic by the JTAG Boundary Scan logic controller. This allows for communication between the internal running design and the dedicated JTAG pins of the FPGA.

Each instance of this design element will handle one JTAG USER instruction (USER1 through USER4) as set with the JTAG\_CHAIN attribute. To handle all four USER instructions, instantiate four of these elements and set the JTAG\_CHAIN attribute appropriately.

**Note** For specific information on boundary scan for an architecture, see the Programmable Logic Data Sheet for this element.

# **Port Descriptions**

| Port    | Direction | Width | Function                                                                                                    |
|---------|-----------|-------|----------------------------------------------------------------------------------------------------|
| CAPTURE | Output    | 1     | Scan Data Register Capture instruction.                                                                       |
| DRCK    | Output    | 1     | Scan Clock instruction. DRCK is a gated version of TCTCK, it toggles during the CAPTUREDR and SHIFTDR states. |
| RESET   | Output    | 1     | Scan register reset instruction.                                                                              |
| RUNTEST | Output    | 1     | Asserted when TAP controller is in Run Test Idle state.                                                       |
| SEL     | Output    | 1     | Scan mode Select instruction.                                                                                 |
| SHIFT   | Output    | 1     | Scan Chain Shift instruction.                                                                                 |
| TCK     | Output    | 1     | Scan Clock. Fabric connection to TAP Clock pin.                                                               |
| TDI     | Output    | 1     | Scan Chain Output. Mirror of TDI input pin to FPGA                                                            |
| TDO     | Input     | 1     | Scan Chain Input.                                                                                             |
| TMS     | Output    | 1     | Test Mode Select. Fabric connection to TAP.                                                                   |
| UPDATE  | Output    | 1     | Scan Register Update instruction.                                                                             |

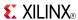

# **Design Entry Method**

This design element can be used in schematics.

# **Available Attributes**

| Attribute  | Data<br>Type | Allowed Values | Default | Description                                                                          |
|------------|--------------|----------------|---------|--------------------------------------------------------------------------------------|
| JTAG_CHAIN | Integer      | 1, 2, 3, 4     | 1       | Sets the JTAG USER instruction number that this instance of the element will handle. |

# **For More Information**

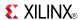

## **BUF**

Primitive: General Purpose Buffer

BUF O X1065 2

### Introduction

This is a general-purpose, non-inverting buffer.

This element is not necessary and is removed by the partitioning software (MAP).

# **Design Entry Method**

This design element is only for use in schematics.

### For More Information

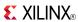

# **BUFCF**

Primitive: Fast Connect Buffer

BUFC F

O

X1005 3

### Introduction

This design element is a single fast connect buffer used to connect the outputs of the LUTs and some dedicated logic directly to the input of another LUT. Using this buffer implies CLB packing. No more than four LUTs may be connected together as a group.

# **Design Entry Method**

This design element can be used in schematics.

### For More Information

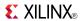

# **BUFG**

Primitive: Global Clock Buffer

BUF G

### Introduction

This design element is a high-fanout buffer that connects signals to the global routing resources for low skew distribution of the signal. BUFGs are typically used on clock nets as well other high fanout nets like sets/resets and clock enables.

# **Port Descriptions**

| Port | Direction | Width | Function            |  |
|------|-----------|-------|---------------------|--|
| I    | Input     | 1     | Clock buffer input  |  |
| 0    | Output    | 1     | Clock buffer output |  |

# **Design Entry Method**

This design element can be used in schematics.

#### For More Information

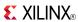

## **BUFGCE**

Primitive: Global Clock Buffer with Clock Enable

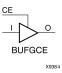

### Introduction

This design element is a global clock buffer with a single gated input. Its O output is "0" when clock enable (CE) is Low (inactive). When clock enable (CE) is High, the I input is transferred to the O output.

## **Logic Table**

| Inputs |    | Outputs |
|--------|----|---------|
| I      | CE | 0       |
| X      | 0  | 0       |
| I      | 1  | I       |

# **Port Descriptions**

| Port | Direction | Width | Function            |
|------|-----------|-------|---------------------|
| I    | Input     | 1     | Clock buffer input  |
| CE   | Input     | 1     | Clock enable input  |
| 0    | Output    | 1     | Clock buffer output |

# **Design Entry Method**

This design element can be used in schematics.

#### For More Information

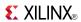

# **BUFGCE\_1**

Primitive: Global Clock Buffer with Clock Enable and Output State 1

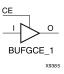

### Introduction

This design element is a multiplexed global clock buffer with a single gated input. Its O output is High (1) when clock enable (CE) is Low (inactive). When clock enable (CE) is High, the I input is transferred to the O output.

## **Logic Table**

| Inputs |    | Outputs |
|--------|----|---------|
| I      | CE | 0       |
| X      | 0  | 1       |
| I      | 1  | I       |

# **Port Descriptions**

| Port | Direction | Width | Function            |
|------|-----------|-------|---------------------|
| Ι    | Input     | 1     | Clock buffer input  |
| CE   | Input     | 1     | Clock enable input  |
| 0    | Output    | 1     | Clock buffer output |

# **Design Entry Method**

This design element can be used in schematics.

#### For More Information

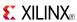

## **BUFGCTRL**

Primitive: Global Clock MUX Buffer

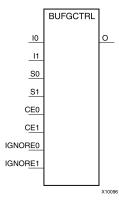

## Introduction

BUFGCTRL primitive is global clock buffer that is designed as a synchronous/asynchronous "glitch free" 2:1 multiplexer with two clock inputs. Unlike global clock buffers that are found in previous generation of FPGAs, these clock buffers are designed with more control pins to provide a wider range of functionality and more robust input switching. BUFGCTRL is not limited to clocking applications.

# **Port Descriptions**

| Port             | Direction | Width    | Function                                                                                                    |
|------------------|-----------|----------|----------------------------------------------------------------------------------------------------|
| 0                | Output    | 1        | Clock Output pin                                                                                                    |
| I0, I1           | Input     | 1 (each) | Clock Input:                                                                                                    |
|                  |           |          | I0 - Clock Input Pin                                                                                                    |
|                  |           |          | I1 - Clock Input Pin                                                                                                    |
| CE0, CE1         | Input     | 1 (each) | Clock Enable Input. The CE pins represent the clock enable pin for each clock inputs and are used to select the clock inputs. A setup/hold time must be specified when you are using the CE pin to select inputs. Failure to meet this requirement could result in a clock glitch.                                             |
| S0, S1           | Input     | 1 (each) | Clock Select Input. The S pins represent the clock select pin for each clock inputs. When using the S pin as input select, there is a setup/hold time requirement. Unlike CE pins, failure to meet this requirement will not result in a clock glitch. However, it can cause the output clock to appear one clock cycle later. |
| IGNORE0, IGNORE1 | Input     | 1 (each) | Clock Ignore Input. IGNORE pins are used whenever a designer wants to bypass the switching algorithm executed by the BUFGCTRL.                                                                                                    |

# **Design Entry Method**

This design element can be used in schematics.

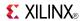

## **Available Attributes**

| Attribute    | Data<br>Type | Allowed<br>Values | Default | Description                                                                 |
|--------------|--------------|-------------------|---------|-----------------------------------------------------------------------------|
| INIT_OUT     | Integer      | 0, 1              | 0       | Initializes the BUFGCTRL output to the specified value after configuration. |
| PRESELECT_I0 | Boolean      | FALSE, TRUE       | FALSE   | If TRUE, BUFGCTRL output uses I0 input after configuration.                 |
| PRESELECT_I1 | Boolean      | FALSE, TRUE       | FALSE   | If TRUE, BUFGCTRL output uses I1 input after configuration.                 |

**Note** Both PRESELECT attributes might not be TRUE at the same time.

## **For More Information**

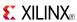

# **BUFGMUX\_CTRL**

Primitive: 2-to-1 Global Clock MUX Buffer

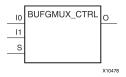

#### Introduction

This design element is a global clock buffer with two clock inputs, one clock output, and a select line used to cleanly select between one of two clocks driving the global clocking resource. This component is based on BUFGCTRL, with some pins connected to logic High or Low. This element uses the S pin as the select pin for the 2-to-1 MUX. S can switch anytime without causing a glitch on the output clock of the buffer.

## **Port Descriptions**

| Port  | Direction | Width  | Function                                                                                                    |
|-------|-----------|--------|----------------------------------------------------------------------------------------------------|
| О     | Output    | 1      | Clock Output                                                                                                    |
| IO    | Input     | 1      | One of two Clock Inputs                                                                                                    |
| I1    | Input     | 1      | One of two Clock Inputs                                                                                                    |
| S0:S1 | Input     | 1 each | Clock Select Input. The S pins represent the clock select pin for each clock input. When using the S pins as input select, there is a setup/hold time requirement. Unlike CE pins, failure to meet this requirement does not result in a clock glitch. However, it can cause the output clock to appear one clock cycle later. |

# **Design Entry Method**

This design element can be used in schematics.

#### For More Information

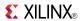

## **BUFGP**

Primitive: Global Buffer for Driving Clocks

BUFG P

#### Introduction

This design element is a primary global buffer that is used to distribute high fan-out clock or control signals throughout in FPGA devices. It is equivalent to an IBUFG driving a BUFG.

This design element provides a low-skew, global resource to internal logic and I/O clock, clock enable, and logic resources. There are some restrictions in using the global buffers for clocking and/or logic. Please see the *Virtex-6 FPGA Clocking Resources User Guide* for details.

## **Design Entry Method**

This design element is only for use in schematics.

#### For More Information

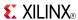

## **BUFH**

Primitive: Clock buffer for a single clocking region

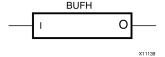

#### Introduction

The BUFH primitive is provided to allow instantiation capability to access the HCLK clock buffer resources. The use of this component requires manual placement and special consideration and thus is recommended for more advanced users. Please refer to the <u>Virtex-6 FPGA Clocking Resources User Guide (UG362)</u> for details about using this component.

## **Port Descriptions**

| Port | Direction | Width | Function     |
|------|-----------|-------|--------------|
| I    | Input     | 1     | Clock Input  |
| 0    | Output    | 1     | Clock Output |

# **Design Entry Method**

This design element can be used in schematics.

#### For More Information

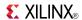

## **BUFHCE**

Primitive: Clock buffer for a single clocking region with clock enable

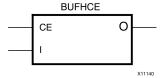

#### Introduction

This element is provided to allow instantiation access to HCLK clock buffer resources. In addition, it allows for power reduction capabilities through disabling of the clock via clock enable (CE).

## **Port Descriptions**

| Port | Direction | Width | Function                                                               |
|------|-----------|-------|------------------------------------------------------------------------|
| CE   | Input     | 1     | Enables propagation of signal from I to O. When low, sets output to 0. |
| Ι    | Input     | 1     | The input to the BUFH                                                  |
| О    | Output    | 1     | The output of the BUFH                                                 |

## **Design Entry Method**

This design element can be used in schematics.

## **Available Attributes**

| Attribute | Data Type | Allowed Values | Default | Description                                                          |
|-----------|-----------|----------------|---------|----------------------------------------------------------------------|
| INIT_OUT  | DECIMAL   | 0, 1           | 0       | Initial output value. Also indicates Stop Low vs Stop High behavior. |

#### For More Information

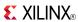

## **BUFIO**

Primitive: Local Clock Buffer for I/O

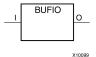

#### Introduction

This design element is a clock buffer. It is simply a clock-in, clock-out buffer. It drives a dedicated clock net within the I/O column, independent of the global clock resources. Thus, these elements are ideally suited for source-synchronous data capture (forwarded/receiver clock distribution). They can only be driven by clock capable I/Os located in the same clock region. They drive the two adjacent I/O clock nets (for a total of up to three clock regions), as well as the regional clock buffers (BUFR). These elements cannot drive logic resources (CLB, block RAM, etc.) because the I/O clock network only reaches the I/O column.

## **Port Descriptions**

| Port | Direction | Width | Function     |
|------|-----------|-------|--------------|
| 0    | Output    | 1     | Clock output |
| I    | Input     | 1     | Clock input  |

# **Design Entry Method**

This design element can be used in schematics.

#### For More Information

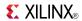

## **BUFIODQS**

Primitive: Differential Clock Input for Transceiver Reference Clocks

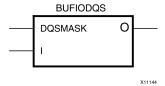

#### Introduction

This element is the same clock buffer as BUFIO with added dedicated circuitry (ideally used for memory applications) to optionally remove the extra BUFIO delay and also squelch the I/O Clock after a given burst length from the strobe. In general, this component should only be used with the Xilinx® Memory Interface Generator (MIG) product.

## **Port Descriptions**

| Port    | Direction | Width | Function                                                        |
|---------|-----------|-------|-----------------------------------------------------------------|
| DQSMASK | Input     | 1     | "Squelch" the I/O clock after a given burst length from strobe. |
| Ι       | Input     | 1     | Clock input port.                                               |
| 0       | Output    | 1     | Clock output port.                                              |

# **Design Entry Method**

This design element can be used in schematics.

#### **Available Attributes**

| Attribute      | Data<br>Type | Allowed Values | Default | Description                   |
|----------------|--------------|----------------|---------|-------------------------------|
| DQSMASK_ENABLE | Boolean      | FALSE, TRUE    | FALSE   | Enables the squelch circuitry |

#### For More Information

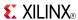

## **BUFR**

Primitive: Regional Clock Buffer for I/O and Logic Resources

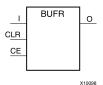

#### Introduction

The regional clock buffer (BUFR) is another available clock buffer. BUFRs drive clock signals to a dedicated clock net within a clock region, independent from the global clock tree. Each BUFR can drive the six regional clock nets in the region where it is located, and the six clock nets in the adjacent clock regions (up to three clock regions). Unlike BUFIOs, BUFRs can drive the I/O logic and logic resources (CLB, block RAM, etc.) in the existing and adjacent clock regions. BUFRs can be driven by clock-capable pins, local interconnect, GTs, and the MMCMs high-performance clocks. In addition, BUFR is capable of generating divided clock outputs with respect to the clock input. The divide values are an integer between one and eight. BUFRs are ideal for source-synchronous applications requiring clock domain crossing or serial-to-parallel conversion. Each I/O column supports regional clock buffers. There are up to four I/O columns in a device with two inner columns (center left and right) and up to two outer left and right columns. The availability of the outer columns are device dependant while the inner columns are always present. The Virtex®-6 architecture therefore can have up to four BUFRs per region with two driving from the inner columns out (always present), and two BUFRs per region driving from the outer I/O columns in (when present). In Virtex-6 devices, BUFRs can also directly drive MMCM clock inputs and BUFGs.

## **Port Descriptions**

| Port | Direction | Width | Function                                                                                                    |
|------|-----------|-------|----------------------------------------------------------------------------------------------------|
| CE   | Input     | 1     | Clock enable port. When asserted low, this port disables the output clock. When asserted high, the clock is propagated out the O output port. Cannot be used in "BYPASS" mode. Connect to vcc when BUFR_DIVIDE is set to "BYPASS" or if not used.                                  |
| CLR  | Input     | 1     | Counter asynchronous clear for divided clock output. When asserted high, this port resets the counter used to produce the divided clock output and the output is asserted low. Cannot be used in "BYPASS" mode. Connect to gnd when BUFR_DIVIDE is set to "BYPASS" or if not used. |
| Ι    | Input     | 1     | Clock input port. This port is the clock source port for BUFR. It can be driven by BUFIO output or local interconnect.                                                                                                    |
| О    | Output    | 1     | Clock output port. This port drives the clock tracks in the clock region of the BUFR and the two adjacent clock regions. This port drives FPGA fabric, and IOBs.                                                                                                    |

# **Design Entry Method**

This design element can be used in schematics.

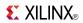

## **Available Attributes**

| Attribute   | Data<br>Type | Allowed_Values                                   | Default   | Description                                                           |
|-------------|--------------|--------------------------------------------------|-----------|-----------------------------------------------------------------------|
| BUFR_DIVIDE | String       | "BYPASS", "1", "2", "3", "4", "5", "6", "7", "8" | "BYPASS"  | Defines whether the output clock is a divided version of input clock. |
| SIM_DEVICE  | String       | "VIRTEX4", VIRTEX5",<br>"VIRTEX6"                | "VIRTEX4" | Determine the CE latency for BUFR.                                    |

## **For More Information**

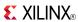

# **CAPTURE\_VIRTEX6**

Primitive: Virtex®-6 Readback Register Capture Control

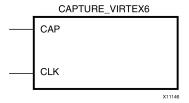

#### Introduction

This element provides user control and synchronization over when and how the capture register (flip-flop and latch) information task is requested. The readback function is provided through dedicated configuration port instructions. However, without this element, the readback data is synchronized to the configuration clock. Only register (flip-flop and latch) states can be captured. Although LUT RAM, SRL, and block RAM states are readback, they cannot be captured.

An asserted high CAP signal indicates that the registers in the device are to be captured at the next Low-to-High clock transition. By default, data is captured after every trigger when transition on CLK while CAP is asserted. To limit the readback operation to a single data capture, add the ONESHOT=TRUE attribute to this element.

## **Port Descriptions**

| Port | Direction Width |   | Function                 |  |
|------|-----------------|---|--------------------------|--|
| CAP  | Input           | 1 | Readback capture trigger |  |
| CLK  | Input           | 1 | Readback capture clock   |  |

# **Design Entry Method**

This design element can be used in schematics.

Connect all inputs and outputs to the design in order to ensure proper operation.

#### **Available Attributes**

| Attribute | Data<br>Type | Allowed<br>Values | Default | Description                                                             |
|-----------|--------------|-------------------|---------|-------------------------------------------------------------------------|
| ONESHOT   | Boolean      | TRUE, FALSE       | TRUE    | Specifies the procedure for performing single readback per CAP trigger. |

#### For More Information

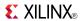

## CARRY4

Primitive: Fast Carry Logic with Look Ahead

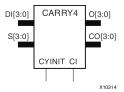

## Introduction

This circuit design represents the fast carry logic for a slice. The carry chain consists of a series of four MUXes and four XORs that connect to the other logic (LUTs) in the slice via dedicated routes to form more complex functions. The fast carry logic is useful for building arithmetic functions like adders, counters, subtractors and add/subs, as well as such other logic functions as wide comparators, address decoders, and some logic gates (specifically, AND and OR).

# **Port Descriptions**

| Port   | Direction | Width | Function                                   |  |
|--------|-----------|-------|--------------------------------------------|--|
| 0      | Output    | 4     | Carry chain XOR general data out           |  |
| CO     | Output    | 4     | Carry-out of each stage of the carry chain |  |
| DI     | Input     | 4     | Carry-MUX data input                       |  |
| S      | Input     | 4     | Carry-MUX select line                      |  |
| CYINIT | Input     | 1     | Carry-in initialization input              |  |
| CI     | Input     | 1     | Carry cascade input                        |  |

# **Design Entry Method**

This design element can be used in schematics.

#### For More Information

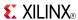

## CB16CE

Macro: 16-Bit Cascadable Binary Counter with Clock Enable and Asynchronous Clear

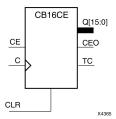

#### Introduction

This design element is an asynchronously clearable, cascadable binary counter. The asynchronous clear (CLR) input, when High, overrides all other inputs and forces the Q outputs, terminal count (TC), and clock enable out (CEO) to logic level zero, independent of clock transitions. The Q outputs increment when the clock enable input (CE) is High during the Low-to-High clock (C) transition. The counter ignores clock transitions when CE is Low. The TC output is High when all Q outputs are High.

Create larger counters by connecting the CEO output of each stage to the CE input of the next stage and connecting the C and CLR inputs in parallel. CEO is active (High) when TC and CE are High. The maximum length of the counter is determined by the accumulated CE-to-TC propagation delays versus the clock period. The clock period must be greater than n ( $t_{\text{CE-TC}}$ ), where n is the number of stages and the time  $t_{\text{CE-TC}}$  is the CE-to-TC propagation delay of each stage. When cascading counters, use the CEO output if the counter uses the CE input or use the TC output if it does not.

This counter is asynchronously cleared, outputs Low, when power is applied. For FPGA devices, power-on conditions are simulated when global set/reset (GSR) is active. GSR defaults to active-High but can be inverted by adding an inverter in front of the GSR input of the appropriate STARTUP\_architecture symbol.

# **Logic Table**

| Inputs |    |            | Outputs   |           |     |  |
|--------|----|------------|-----------|-----------|-----|--|
| CLR    | CE | С          | Qz-Q0     | TC        | CEO |  |
| 1      | Χ  | Χ          | 0         | 0         | 0   |  |
| 0      | 0  | Χ          | No change | No change | 0   |  |
| 0      | 1  | $\uparrow$ | Inc       | TC        | CEO |  |

z = bit width - 1

 $TC = Qz \bullet Q(z-1) \bullet Q(z-2) \bullet \dots \bullet Q0$ 

CEO = TC•CE

# **Design Entry Method**

This design element is only for use in schematics.

#### For More Information

www.xilinx.com

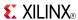

## CB16CLE

Macro: 16-Bit Loadable Cascadable Binary Counters with Clock Enable and Asynchronous Clear

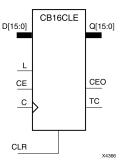

#### Introduction

This element is a synchronously loadable, asynchronously clearable, cascadable binary counter. The asynchronous clear (CLR) input, when High, overrides all other inputs and forces the Q outputs, terminal count (TC), and clock enable out (CEO) to logic level zero, independent of clock transitions. The data on the D inputs is loaded into the counter when the load enable input (L) is High during the Low-to-High clock transition, independent of the state of clock enable (CE). The Q outputs increment when CE is High during the Low-to-High clock transition. The counter ignores clock transitions when CE is Low. The TC output is High when all Q outputs are High.

Create larger counters by connecting the CEO output of each stage to the CE input of the next stage and connecting the C, L, and CLR inputs in parallel. CEO is active (High) when TC and CE are High. The maximum length of the counter is determined by the accumulated CE-to-TC propagation delays versus the clock period. The clock period must be greater than n ( $t_{\text{CE-TC}}$ ), where n is the number of stages and the time  $t_{\text{CE-TC}}$  is the CE-to-TC propagation delay of each stage. When cascading counters, use the CEO output if the counter uses the CE input or use the TC output if it does not.

This counter is asynchronously cleared, outputs Low, when power is applied. For FPGA devices, power-on conditions are simulated when global set/reset (GSR) is active. GSR defaults to active-High but can be inverted by adding an inverter in front of the GSR input of the appropriate STARTUP\_architecture symbol.

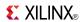

# **Logic Table**

| Inputs |   |    |            |       | Outputs   |           |     |
|--------|---|----|------------|-------|-----------|-----------|-----|
| CLR    | L | CE | С          | Dz-D0 | Qz-Q0     | TC        | CEO |
| 1      | X | Χ  | Χ          | Χ     | 0         | 0         | 0   |
| 0      | 1 | X  | 1          | Dn    | Dn        | TC        | CEO |
| 0      | 0 | 0  | Х          | Χ     | No change | No change | 0   |
| 0      | 0 | 1  | $\uparrow$ | Χ     | Inc       | TC        | CEO |

z = bit width - 1

 $TC = Qz \bullet Q(z-1) \bullet Q(z-2) \bullet \dots \bullet Q0$ 

CEO = TC•CE

# **Design Entry Method**

This design element is only for use in schematics.

## **For More Information**

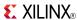

## CB16CLED

Macro: 16-Bit Loadable Cascadable Bidirectional Binary Counters with Clock Enable and Asynchronous Clear

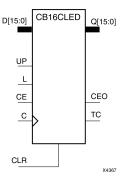

#### Introduction

This design element is a synchronously loadable, asynchronously clearable, cascadable, bidirectional binary counter. The asynchronous clear (CLR) input, when High, overrides all other inputs and forces the Q outputs, terminal count (TC), and clock enable out (CEO) to logic level zero, independent of clock transitions. The data on the D inputs is loaded into the counter when the load enable input (L) is High during the Low-to-High clock (C) transition, independent of the state of clock enable (CE). The Q outputs decrement when CE is High and UP is Low during the Low-to-High clock transition. The Q outputs increment when CE and UP are High. The counter ignores clock transitions when CE is Low.

For counting up, the TC output is High when all Q outputs and UP are High. For counting down, the TC output is High when all Q outputs and UP are Low.

Create larger counters by connecting the CEO output of each stage to the CE input of the next stage and connecting the C, UP, L, and CLR inputs in parallel. CEO is active (High) when TC and CE are High. The maximum length of the counter is determined by the accumulated CE-to-TC propagation delays versus the clock period. The clock period must be greater than n ( $t_{\text{CE-TC}}$ ), where n is the number of stages and the time  $t_{\text{CE-TC}}$  is the CE-to-TC propagation delay of each stage. When cascading counters, use the CEO output if the counter uses the CE input or use the TC output if it does not.

For CPLD parts, see CB2X1, CB4X1, CB8X1, CB16X1 for high-performance cascadable, bidirectional counters.

This counter is asynchronously cleared, outputs Low, when power is applied. For FPGA devices, power-on conditions are simulated when global set/reset (GSR) is active. GSR defaults to active-High but can be inverted by adding an inverter in front of the GSR input of the appropriate STARTUP\_architecture symbol.

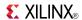

# **Logic Table**

| Inputs |   |    |   |    | Outputs |           |           |     |
|--------|---|----|---|----|---------|-----------|-----------|-----|
| CLR    | L | CE | С | UP | Dz-D0   | Qz-Q0     | TC        | CEO |
| 1      | Х | Х  | Х | Х  | Х       | 0         | 0         | 0   |
| 0      | 1 | X  | 1 | X  | Dn      | Dn        | TC        | CEO |
| 0      | 0 | 0  | Х | Х  | Х       | No change | No change | 0   |
| 0      | 0 | 1  | 1 | 1  | X       | Inc       | TC        | CEO |
| 0      | 0 | 1  | 1 | 0  | X       | Dec       | TC        | CEO |

z = bit width - 1

 $\mathsf{TC} = (Qz \bullet Q(z-1) \bullet Q(z-2) \bullet \dots \bullet Q0 \bullet UP) + (Qz \bullet Q(z-1) \bullet Q(z-2) \bullet \dots \bullet Q0 \bullet UP)$ 

CEO = TC•CE

# **Design Entry Method**

This design element is only for use in schematics.

## For More Information

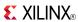

## CB16RE

Macro: 16-Bit Cascadable Binary Counter with Clock Enable and Synchronous Reset

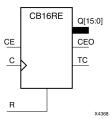

#### Introduction

This design element is a synchronous, resettable, cascadable binary counter. The synchronous reset (R), when High, overrides all other inputs and forces the Q outputs, terminal count (TC), and clock enable out (CEO) to zero on the Low-to-High clock transition. The Q outputs increment when the clock enable input (CE) is High during the Low-to-High clock (C) transition. The counter ignores clock transitions when CE is Low. The TC output is High when both Q outputs are High.

Create larger counters by connecting the CEO output of each stage to the CE input of the next stage and connecting the C and R inputs in parallel. CEO is active (High) when TC and CE are High. The maximum length of the counter is determined by the accumulated CE-to-TC propagation delays versus the clock period. The clock period must be greater than n ( $t_{CE-TC}$ ), where n is the number of stages and the time  $t_{CE-TC}$  is the CE-to-TC propagation delay of each stage. When cascading counters, use the CEO output if the counter uses the CE input or use the TC output if it does not.

This counter is asynchronously cleared, outputs Low, when power is applied. For FPGA devices, power-on conditions are simulated when global set/reset (GSR) is active. GSR defaults to active-High but can be inverted by adding an inverter in front of the GSR input of the appropriate STARTUP\_architecture symbol.

# Logic Table

| Inputs |    |            | Outputs   |           |     |  |
|--------|----|------------|-----------|-----------|-----|--|
| R      | CE | С          | Qz-Q0     | TC        | CEO |  |
| 1      | Х  | $\uparrow$ | 0         | 0         | 0   |  |
| 0      | 0  | X          | No change | No change | 0   |  |
| 0      | 1  | $\uparrow$ | Inc       | TC        | CEO |  |

www.xilinx.com

z = bit width - 1

 $TC = Qz \bullet Q(z-1) \bullet Q(z-2) \bullet \dots \bullet Q0)$ 

CEO = TC • CE

# Design Entry Method

This design element is only for use in schematics.

#### For More Information

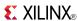

## CB2CE

Macro: 2-Bit Cascadable Binary Counter with Clock Enable and Asynchronous Clear

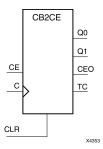

#### Introduction

This design element is an asynchronously clearable, cascadable binary counter. The asynchronous clear (CLR) input, when High, overrides all other inputs and forces the Q outputs, terminal count (TC), and clock enable out (CEO) to logic level zero, independent of clock transitions. The Q outputs increment when the clock enable input (CE) is High during the Low-to-High clock (C) transition. The counter ignores clock transitions when CE is Low. The TC output is High when all Q outputs are High.

Create larger counters by connecting the CEO output of each stage to the CE input of the next stage and connecting the C and CLR inputs in parallel. CEO is active (High) when TC and CE are High. The maximum length of the counter is determined by the accumulated CE-to-TC propagation delays versus the clock period. The clock period must be greater than n ( $t_{\text{CE-TC}}$ ), where n is the number of stages and the time  $t_{\text{CE-TC}}$  is the CE-to-TC propagation delay of each stage. When cascading counters, use the CEO output if the counter uses the CE input or use the TC output if it does not.

This counter is asynchronously cleared, outputs Low, when power is applied. For FPGA devices, power-on conditions are simulated when global set/reset (GSR) is active. GSR defaults to active-High but can be inverted by adding an inverter in front of the GSR input of the appropriate STARTUP\_architecture symbol.

# **Logic Table**

| Inputs |    |            | Outputs   |           |     |  |
|--------|----|------------|-----------|-----------|-----|--|
| CLR    | CE | С          | Qz-Q0     | TC        | CEO |  |
| 1      | X  | X          | 0         | 0         | 0   |  |
| 0      | 0  | X          | No change | No change | 0   |  |
| 0      | 1  | $\uparrow$ | Inc       | TC        | CEO |  |

z = bit width - 1

 $TC = Qz \cdot Q(z-1) \cdot Q(z-2) \cdot ... \cdot Q0$ 

CEO = TC•CE

# **Design Entry Method**

This design element is only for use in schematics.

#### For More Information

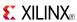

## **CB2CLE**

# Macro: 2-Bit Loadable Cascadable Binary Counters with Clock Enable and Asynchronous Clear

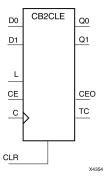

#### Introduction

This element is a synchronously loadable, asynchronously clearable, cascadable binary counter. The asynchronous clear (CLR) input, when High, overrides all other inputs and forces the Q outputs, terminal count (TC), and clock enable out (CEO) to logic level zero, independent of clock transitions. The data on the D inputs is loaded into the counter when the load enable input (L) is High during the Low-to-High clock transition, independent of the state of clock enable (CE). The Q outputs increment when CE is High during the Low-to-High clock transition. The counter ignores clock transitions when CE is Low. The TC output is High when all Q outputs are High.

Create larger counters by connecting the CEO output of each stage to the CE input of the next stage and connecting the C, L, and CLR inputs in parallel. CEO is active (High) when TC and CE are High. The maximum length of the counter is determined by the accumulated CE-to-TC propagation delays versus the clock period. The clock period must be greater than n ( $t_{\text{CE-TC}}$ ), where n is the number of stages and the time  $t_{\text{CE-TC}}$  is the CE-to-TC propagation delay of each stage. When cascading counters, use the CEO output if the counter uses the CE input or use the TC output if it does not.

This counter is asynchronously cleared, outputs Low, when power is applied. For FPGA devices, power-on conditions are simulated when global set/reset (GSR) is active. GSR defaults to active-High but can be inverted by adding an inverter in front of the GSR input of the appropriate STARTUP\_architecture symbol.

# **Logic Table**

| Inputs |   |    |            |       | Outputs   |           |     |
|--------|---|----|------------|-------|-----------|-----------|-----|
| CLR    | L | CE | С          | Dz-D0 | Qz-Q0     | TC        | CEO |
| 1      | Χ | Χ  | Χ          | Χ     | 0         | 0         | 0   |
| 0      | 1 | X  | 1          | Dn    | Dn        | TC        | CEO |
| 0      | 0 | 0  | Χ          | Χ     | No change | No change | 0   |
| 0      | 0 | 1  | $\uparrow$ | Χ     | Inc       | TC        | CEO |

z = bit width - 1

 $\mathsf{TC} = \mathsf{Qz} \bullet \mathsf{Q}(\mathsf{z}\text{-}1) \bullet \mathsf{Q}(\mathsf{z}\text{-}2) \bullet \dots \bullet \mathsf{Q}0$ 

 $CEO = TC \cdot CE$ 

# **Design Entry Method**

This design element is only for use in schematics.

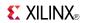

## **For More Information**

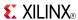

## **CB2CLED**

Macro: 2-Bit Loadable Cascadable Bidirectional Binary Counters with Clock Enable and Asynchronous Clear

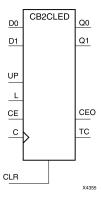

#### Introduction

This design element is a synchronously loadable, asynchronously clearable, cascadable, bidirectional binary counter. The asynchronous clear (CLR) input, when High, overrides all other inputs and forces the Q outputs, terminal count (TC), and clock enable out (CEO) to logic level zero, independent of clock transitions. The data on the D inputs is loaded into the counter when the load enable input (L) is High during the Low-to-High clock (C) transition, independent of the state of clock enable (CE). The Q outputs decrement when CE is High and UP is Low during the Low-to-High clock transition. The Q outputs increment when CE and UP are High. The counter ignores clock transitions when CE is Low.

For counting up, the TC output is High when all Q outputs and UP are High. For counting down, the TC output is High when all Q outputs and UP are Low.

Create larger counters by connecting the CEO output of each stage to the CE input of the next stage and connecting the C, UP, L, and CLR inputs in parallel. CEO is active (High) when TC and CE are High. The maximum length of the counter is determined by the accumulated CE-to-TC propagation delays versus the clock period. The clock period must be greater than n ( $t_{\text{CE-TC}}$ ), where n is the number of stages and the time  $t_{\text{CE-TC}}$  is the CE-to-TC propagation delay of each stage. When cascading counters, use the CEO output if the counter uses the CE input or use the TC output if it does not.

For CPLD parts, see CB2X1, CB4X1, CB8X1, CB16X1 for high-performance cascadable, bidirectional counters.

This counter is asynchronously cleared, outputs Low, when power is applied. For FPGA devices, power-on conditions are simulated when global set/reset (GSR) is active. GSR defaults to active-High but can be inverted by adding an inverter in front of the GSR input of the appropriate STARTUP\_architecture symbol.

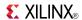

# **Logic Table**

| Inputs |   |    |   |    |       | Outputs   |           |     |
|--------|---|----|---|----|-------|-----------|-----------|-----|
| CLR    | L | CE | С | UP | Dz-D0 | Qz-Q0     | TC        | CEO |
| 1      | Х | Х  | Х | Х  | Х     | 0         | 0         | 0   |
| 0      | 1 | X  | 1 | X  | Dn    | Dn        | TC        | CEO |
| 0      | 0 | 0  | Х | Х  | Х     | No change | No change | 0   |
| 0      | 0 | 1  | 1 | 1  | X     | Inc       | TC        | CEO |
| 0      | 0 | 1  | 1 | 0  | X     | Dec       | TC        | CEO |

z = bit width - 1

 $\mathsf{TC} = (Qz \bullet Q(z-1) \bullet Q(z-2) \bullet \dots \bullet Q0 \bullet UP) + (Qz \bullet Q(z-1) \bullet Q(z-2) \bullet \dots \bullet Q0 \bullet UP)$ 

CEO = TC•CE

# **Design Entry Method**

This design element is only for use in schematics.

## For More Information

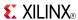

#### CB2RE

Macro: 2-Bit Cascadable Binary Counter with Clock Enable and Synchronous Reset

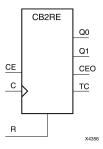

#### Introduction

This design element is a synchronous, resettable, cascadable binary counter. The synchronous reset (R), when High, overrides all other inputs and forces the Q outputs, terminal count (TC), and clock enable out (CEO) to zero on the Low-to-High clock transition. The Q outputs increment when the clock enable input (CE) is High during the Low-to-High clock (C) transition. The counter ignores clock transitions when CE is Low. The TC output is High when both Q outputs are High.

Create larger counters by connecting the CEO output of each stage to the CE input of the next stage and connecting the C and R inputs in parallel. CEO is active (High) when TC and CE are High. The maximum length of the counter is determined by the accumulated CE-to-TC propagation delays versus the clock period. The clock period must be greater than n ( $t_{\text{CE-TC}}$ ), where n is the number of stages and the time  $t_{\text{CE-TC}}$  is the CE-to-TC propagation delay of each stage. When cascading counters, use the CEO output if the counter uses the CE input or use the TC output if it does not.

This counter is asynchronously cleared, outputs Low, when power is applied. For FPGA devices, power-on conditions are simulated when global set/reset (GSR) is active. GSR defaults to active-High but can be inverted by adding an inverter in front of the GSR input of the appropriate STARTUP\_architecture symbol.

# **Logic Table**

| Inputs |    |            | Outputs   |           |     |  |
|--------|----|------------|-----------|-----------|-----|--|
| R      | CE | С          | Qz-Q0     | TC        | CEO |  |
| 1      | X  | $\uparrow$ | 0         | 0         | 0   |  |
| 0      | 0  | X          | No change | No change | 0   |  |
| 0      | 1  | $\uparrow$ | Inc       | TC        | CEO |  |

z = bit width - 1

 $TC = Qz \cdot Q(z-1) \cdot Q(z-2) \cdot ... \cdot Q0$ 

CEO = TC•CE

# **Design Entry Method**

This design element is only for use in schematics.

#### For More Information

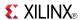

## CB4CE

Macro: 4-Bit Cascadable Binary Counter with Clock Enable and Asynchronous Clear

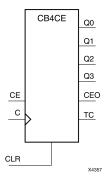

#### Introduction

This design element is an asynchronously clearable, cascadable binary counter. The asynchronous clear (CLR) input, when High, overrides all other inputs and forces the Q outputs, terminal count (TC), and clock enable out (CEO) to logic level zero, independent of clock transitions. The Q outputs increment when the clock enable input (CE) is High during the Low-to-High clock (C) transition. The counter ignores clock transitions when CE is Low. The TC output is High when all Q outputs are High.

Create larger counters by connecting the CEO output of each stage to the CE input of the next stage and connecting the C and CLR inputs in parallel. CEO is active (High) when TC and CE are High. The maximum length of the counter is determined by the accumulated CE-to-TC propagation delays versus the clock period. The clock period must be greater than n ( $t_{\text{CE-TC}}$ ), where n is the number of stages and the time  $t_{\text{CE-TC}}$  is the CE-to-TC propagation delay of each stage. When cascading counters, use the CEO output if the counter uses the CE input or use the TC output if it does not.

This counter is asynchronously cleared, outputs Low, when power is applied. For FPGA devices, power-on conditions are simulated when global set/reset (GSR) is active. GSR defaults to active-High but can be inverted by adding an inverter in front of the GSR input of the appropriate STARTUP\_architecture symbol.

# **Logic Table**

| Inputs     |    |   | Outputs   | Outputs   |     |  |  |
|------------|----|---|-----------|-----------|-----|--|--|
| CLR        | CE | С | Qz-Q0     | TC        | CEO |  |  |
| 1          | X  | X | 0         | 0         | 0   |  |  |
| 0          | 0  | X | No change | No change | 0   |  |  |
| 0          | 1  | 1 | Inc       | TC        | CEO |  |  |
| 15. 111. 4 |    |   |           |           |     |  |  |

z = bit width - 1

 $TC = Qz \bullet Q(z-1) \bullet Q(z-2) \bullet ... \bullet Q0$ 

CEO = TC • CE

# **Design Entry Method**

This design element is only for use in schematics.

#### For More Information

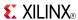

#### **CB4CLE**

# Macro: 4-Bit Loadable Cascadable Binary Counters with Clock Enable and Asynchronous Clear

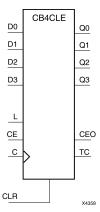

## Introduction

This element is a synchronously loadable, asynchronously clearable, cascadable binary counter. The asynchronous clear (CLR) input, when High, overrides all other inputs and forces the Q outputs, terminal count (TC), and clock enable out (CEO) to logic level zero, independent of clock transitions. The data on the D inputs is loaded into the counter when the load enable input (L) is High during the Low-to-High clock transition, independent of the state of clock enable (CE). The Q outputs increment when CE is High during the Low-to-High clock transition. The counter ignores clock transitions when CE is Low. The TC output is High when all Q outputs are High.

Create larger counters by connecting the CEO output of each stage to the CE input of the next stage and connecting the C, L, and CLR inputs in parallel. CEO is active (High) when TC and CE are High. The maximum length of the counter is determined by the accumulated CE-to-TC propagation delays versus the clock period. The clock period must be greater than n ( $t_{\text{CE-TC}}$ ), where n is the number of stages and the time  $t_{\text{CE-TC}}$  is the CE-to-TC propagation delay of each stage. When cascading counters, use the CEO output if the counter uses the CE input or use the TC output if it does not.

This counter is asynchronously cleared, outputs Low, when power is applied. For FPGA devices, power-on conditions are simulated when global set/reset (GSR) is active. GSR defaults to active-High but can be inverted by adding an inverter in front of the GSR input of the appropriate STARTUP *architecture* symbol.

# **Logic Table**

| Inputs |   |    | Outputs    |       |           |           |     |
|--------|---|----|------------|-------|-----------|-----------|-----|
| CLR    | L | CE | С          | Dz-D0 | Qz-Q0     | TC        | CEO |
| 1      | Х | Χ  | Χ          | Χ     | 0         | 0         | 0   |
| 0      | 1 | X  | <b>↑</b>   | Dn    | Dn        | TC        | CEO |
| 0      | 0 | 0  | X          | Х     | No change | No change | 0   |
| 0      | 0 | 1  | $\uparrow$ | X     | Inc       | TC        | CEO |

z = bit width - 1

 $TC = Qz \bullet Q(z-1) \bullet Q(z-2) \bullet ... \bullet Q0$ 

CEO = TC•CE

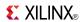

# **Design Entry Method**

This design element is only for use in schematics.

## **For More Information**

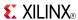

## **CB4CLED**

Macro: 4-Bit Loadable Cascadable Bidirectional Binary Counters with Clock Enable and Asynchronous Clear

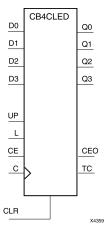

#### Introduction

This design element is a synchronously loadable, asynchronously clearable, cascadable, bidirectional binary counter. The asynchronous clear (CLR) input, when High, overrides all other inputs and forces the Q outputs, terminal count (TC), and clock enable out (CEO) to logic level zero, independent of clock transitions. The data on the D inputs is loaded into the counter when the load enable input (L) is High during the Low-to-High clock (C) transition, independent of the state of clock enable (CE). The Q outputs decrement when CE is High and UP is Low during the Low-to-High clock transition. The Q outputs increment when CE and UP are High. The counter ignores clock transitions when CE is Low.

For counting up, the TC output is High when all Q outputs and UP are High. For counting down, the TC output is High when all Q outputs and UP are Low.

Create larger counters by connecting the CEO output of each stage to the CE input of the next stage and connecting the C, UP, L, and CLR inputs in parallel. CEO is active (High) when TC and CE are High. The maximum length of the counter is determined by the accumulated CE-to-TC propagation delays versus the clock period. The clock period must be greater than n ( $t_{\text{CE-TC}}$ ), where n is the number of stages and the time  $t_{\text{CE-TC}}$  is the CE-to-TC propagation delay of each stage. When cascading counters, use the CEO output if the counter uses the CE input or use the TC output if it does not.

For CPLD parts, see CB2X1, CB4X1, CB8X1, CB16X1 for high-performance cascadable, bidirectional counters.

This counter is asynchronously cleared, outputs Low, when power is applied. For FPGA devices, power-on conditions are simulated when global set/reset (GSR) is active. GSR defaults to active-High but can be inverted by adding an inverter in front of the GSR input of the appropriate STARTUP\_architecture symbol.

# **Logic Table**

| Inputs |   |    | Outputs    |    |       |           |           |     |
|--------|---|----|------------|----|-------|-----------|-----------|-----|
| CLR    | L | CE | С          | UP | Dz-D0 | Qz-Q0     | TC        | CEO |
| 1      | Χ | Χ  | Χ          | Χ  | X     | 0         | 0         | 0   |
| 0      | 1 | X  | 1          | X  | Dn    | Dn        | TC        | CEO |
| 0      | 0 | 0  | Х          | Х  | Х     | No change | No change | 0   |
| 0      | 0 | 1  | $\uparrow$ | 1  | X     | Inc       | TC        | CEO |

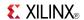

| Inputs            |   |    |   |    |       | Outputs |    |     |
|-------------------|---|----|---|----|-------|---------|----|-----|
| CLR               | L | CE | С | UP | Dz-D0 | Qz-Q0   | TC | CEO |
| 0                 | 0 | 1  | 1 | 0  | X     | Dec     | TC | CEO |
| z = bit width - 1 |   |    |   |    |       |         |    |     |

 $\mathsf{TC} = (\mathsf{Qz} \bullet \mathsf{Q}(\mathsf{z}\text{-}1) \bullet \mathsf{Q}(\mathsf{z}\text{-}2) \bullet \dots \bullet \mathsf{Q}0 \bullet \mathsf{UP}) + (\mathsf{Qz} \bullet \mathsf{Q}(\mathsf{z}\text{-}1) \bullet \mathsf{Q}(\mathsf{z}\text{-}2) \bullet \dots \bullet \mathsf{Q}0 \bullet \mathsf{UP})$ 

 $CEO = TC \bullet CE$ 

# **Design Entry Method**

This design element is only for use in schematics.

## For More Information

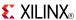

#### CB4RE

Macro: 4-Bit Cascadable Binary Counter with Clock Enable and Synchronous Reset

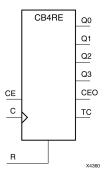

#### Introduction

This design element is a synchronous, resettable, cascadable binary counter. The synchronous reset (R), when High, overrides all other inputs and forces the Q outputs, terminal count (TC), and clock enable out (CEO) to zero on the Low-to-High clock transition. The Q outputs increment when the clock enable input (CE) is High during the Low-to-High clock (C) transition. The counter ignores clock transitions when CE is Low. The TC output is High when both Q outputs are High.

Create larger counters by connecting the CEO output of each stage to the CE input of the next stage and connecting the C and R inputs in parallel. CEO is active (High) when TC and CE are High. The maximum length of the counter is determined by the accumulated CE-to-TC propagation delays versus the clock period. The clock period must be greater than n ( $t_{\text{CE-TC}}$ ), where n is the number of stages and the time  $t_{\text{CE-TC}}$  is the CE-to-TC propagation delay of each stage. When cascading counters, use the CEO output if the counter uses the CE input or use the TC output if it does not.

This counter is asynchronously cleared, outputs Low, when power is applied. For FPGA devices, power-on conditions are simulated when global set/reset (GSR) is active. GSR defaults to active-High but can be inverted by adding an inverter in front of the GSR input of the appropriate STARTUP\_architecture symbol.

# Logic Table

| Inputs |    |            | Outputs   |           |     |  |
|--------|----|------------|-----------|-----------|-----|--|
| R      | CE | С          | Qz-Q0     | TC        | CEO |  |
| 1      | Х  | $\uparrow$ | 0         | 0         | 0   |  |
| 0      | 0  | X          | No change | No change | 0   |  |
| 0      | 1  | <b>↑</b>   | Inc       | TC        | CEO |  |

z = bit width - 1

 $TC = Qz \bullet Q(z-1) \bullet Q(z-2) \bullet \dots \bullet Q0)$ 

CEO = TC • CE

# **Design Entry Method**

This design element is only for use in schematics.

#### For More Information

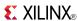

## CB8CE

Macro: 8-Bit Cascadable Binary Counter with Clock Enable and Asynchronous Clear

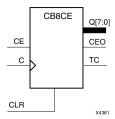

#### Introduction

This design element is an asynchronously clearable, cascadable binary counter. The asynchronous clear (CLR) input, when High, overrides all other inputs and forces the Q outputs, terminal count (TC), and clock enable out (CEO) to logic level zero, independent of clock transitions. The Q outputs increment when the clock enable input (CE) is High during the Low-to-High clock (C) transition. The counter ignores clock transitions when CE is Low. The TC output is High when all Q outputs are High.

Create larger counters by connecting the CEO output of each stage to the CE input of the next stage and connecting the C and CLR inputs in parallel. CEO is active (High) when TC and CE are High. The maximum length of the counter is determined by the accumulated CE-to-TC propagation delays versus the clock period. The clock period must be greater than n ( $t_{\text{CE-TC}}$ ), where n is the number of stages and the time  $t_{\text{CE-TC}}$  is the CE-to-TC propagation delay of each stage. When cascading counters, use the CEO output if the counter uses the CE input or use the TC output if it does not.

This counter is asynchronously cleared, outputs Low, when power is applied. For FPGA devices, power-on conditions are simulated when global set/reset (GSR) is active. GSR defaults to active-High but can be inverted by adding an inverter in front of the GSR input of the appropriate STARTUP\_architecture symbol.

# Logic Table

| Inputs |    |            | Outputs   |           |     |  |
|--------|----|------------|-----------|-----------|-----|--|
| CLR    | CE | С          | Qz-Q0     | TC        | CEO |  |
| 1      | X  | Χ          | 0         | 0         | 0   |  |
| 0      | 0  | X          | No change | No change | 0   |  |
| 0      | 1  | $\uparrow$ | Inc       | TC        | CEO |  |

z = bit width - 1

 $TC = Qz \bullet Q(z-1) \bullet Q(z-2) \bullet ... \bullet Q0$ 

CEO = TC•CE

# **Design Entry Method**

This design element is only for use in schematics.

#### For More Information

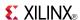

## **CB8CLE**

# Macro: 8-Bit Loadable Cascadable Binary Counters with Clock Enable and Asynchronous Clear

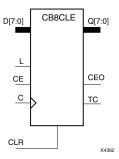

#### Introduction

This element is a synchronously loadable, asynchronously clearable, cascadable binary counter. The asynchronous clear (CLR) input, when High, overrides all other inputs and forces the Q outputs, terminal count (TC), and clock enable out (CEO) to logic level zero, independent of clock transitions. The data on the D inputs is loaded into the counter when the load enable input (L) is High during the Low-to-High clock transition, independent of the state of clock enable (CE). The Q outputs increment when CE is High during the Low-to-High clock transition. The counter ignores clock transitions when CE is Low. The TC output is High when all Q outputs are High.

Create larger counters by connecting the CEO output of each stage to the CE input of the next stage and connecting the C, L, and CLR inputs in parallel. CEO is active (High) when TC and CE are High. The maximum length of the counter is determined by the accumulated CE-to-TC propagation delays versus the clock period. The clock period must be greater than n ( $t_{\text{CE-TC}}$ ), where n is the number of stages and the time  $t_{\text{CE-TC}}$  is the CE-to-TC propagation delay of each stage. When cascading counters, use the CEO output if the counter uses the CE input or use the TC output if it does not.

This counter is asynchronously cleared, outputs Low, when power is applied. For FPGA devices, power-on conditions are simulated when global set/reset (GSR) is active. GSR defaults to active-High but can be inverted by adding an inverter in front of the GSR input of the appropriate STARTUP\_architecture symbol.

# **Logic Table**

| Inputs |   |    | Outputs |       |           |           |     |
|--------|---|----|---------|-------|-----------|-----------|-----|
| CLR    | L | CE | С       | Dz-D0 | Qz-Q0     | TC        | CEO |
| 1      | Х | X  | X       | X     | 0         | 0         | 0   |
| 0      | 1 | X  | 1       | Dn    | Dn        | TC        | CEO |
| 0      | 0 | 0  | Х       | Х     | No change | No change | 0   |
| 0      | 0 | 1  | 1       | X     | Inc       | TC        | CEO |

z = bit width - 1

 $TC = Qz \bullet Q(z-1) \bullet Q(z-2) \bullet ... \bullet Q0$ 

CEO = TC•CE

# **Design Entry Method**

This design element is only for use in schematics.

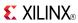

# **For More Information**

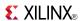

### **CB8CLED**

Macro: 8-Bit Loadable Cascadable Bidirectional Binary Counters with Clock Enable and Asynchronous Clear

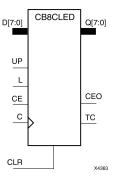

#### Introduction

This design element is a synchronously loadable, asynchronously clearable, cascadable, bidirectional binary counter. The asynchronous clear (CLR) input, when High, overrides all other inputs and forces the Q outputs, terminal count (TC), and clock enable out (CEO) to logic level zero, independent of clock transitions. The data on the D inputs is loaded into the counter when the load enable input (L) is High during the Low-to-High clock (C) transition, independent of the state of clock enable (CE). The Q outputs decrement when CE is High and UP is Low during the Low-to-High clock transition. The Q outputs increment when CE and UP are High. The counter ignores clock transitions when CE is Low.

For counting up, the TC output is High when all Q outputs and UP are High. For counting down, the TC output is High when all Q outputs and UP are Low.

Create larger counters by connecting the CEO output of each stage to the CE input of the next stage and connecting the C, UP, L, and CLR inputs in parallel. CEO is active (High) when TC and CE are High. The maximum length of the counter is determined by the accumulated CE-to-TC propagation delays versus the clock period. The clock period must be greater than n ( $t_{\text{CE-TC}}$ ), where n is the number of stages and the time  $t_{\text{CE-TC}}$  is the CE-to-TC propagation delay of each stage. When cascading counters, use the CEO output if the counter uses the CE input or use the TC output if it does not.

For CPLD parts, see CB2X1, CB4X1, CB8X1, CB16X1 for high-performance cascadable, bidirectional counters.

This counter is asynchronously cleared, outputs Low, when power is applied. For FPGA devices, power-on conditions are simulated when global set/reset (GSR) is active. GSR defaults to active-High but can be inverted by adding an inverter in front of the GSR input of the appropriate STARTUP\_architecture symbol.

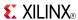

# **Logic Table**

| Inputs |   |    | Outputs    |    |       |           |           |     |
|--------|---|----|------------|----|-------|-----------|-----------|-----|
| CLR    | L | CE | С          | UP | Dz-D0 | Qz-Q0     | TC        | CEO |
| 1      | X | X  | X          | X  | Х     | 0         | 0         | 0   |
| 0      | 1 | X  | $\uparrow$ | X  | Dn    | Dn        | TC        | CEO |
| 0      | 0 | 0  | Х          | Х  | Х     | No change | No change | 0   |
| 0      | 0 | 1  | $\uparrow$ | 1  | X     | Inc       | TC        | CEO |
| 0      | 0 | 1  | $\uparrow$ | 0  | X     | Dec       | TC        | CEO |

z = bit width - 1

 $\mathsf{TC} = (Qz \bullet Q(z-1) \bullet Q(z-2) \bullet \dots \bullet Q0 \bullet UP) + (Qz \bullet Q(z-1) \bullet Q(z-2) \bullet \dots \bullet Q0 \bullet UP)$ 

CEO = TC•CE

# **Design Entry Method**

This design element is only for use in schematics.

### For More Information

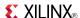

### CB8RE

Macro: 8-Bit Cascadable Binary Counter with Clock Enable and Synchronous Reset

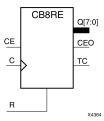

#### Introduction

This design element is a synchronous, resettable, cascadable binary counter. The synchronous reset (R), when High, overrides all other inputs and forces the Q outputs, terminal count (TC), and clock enable out (CEO) to zero on the Low-to-High clock transition. The Q outputs increment when the clock enable input (CE) is High during the Low-to-High clock (C) transition. The counter ignores clock transitions when CE is Low. The TC output is High when both Q outputs are High.

Create larger counters by connecting the CEO output of each stage to the CE input of the next stage and connecting the C and R inputs in parallel. CEO is active (High) when TC and CE are High. The maximum length of the counter is determined by the accumulated CE-to-TC propagation delays versus the clock period. The clock period must be greater than n ( $t_{CE-TC}$ ), where n is the number of stages and the time  $t_{CE-TC}$  is the CE-to-TC propagation delay of each stage. When cascading counters, use the CEO output if the counter uses the CE input or use the TC output if it does not.

This counter is asynchronously cleared, outputs Low, when power is applied. For FPGA devices, power-on conditions are simulated when global set/reset (GSR) is active. GSR defaults to active-High but can be inverted by adding an inverter in front of the GSR input of the appropriate STARTUP\_architecture symbol.

# **Logic Table**

| Inputs |   |            | Outputs   |           |     |  |
|--------|---|------------|-----------|-----------|-----|--|
| R CE   |   | С          | Qz-Q0     | TC        | CEO |  |
| 1      | X | $\uparrow$ | 0         | 0         | 0   |  |
| 0      | 0 | X          | No change | No change | 0   |  |
| 0      | 1 | <b>↑</b>   | Inc       | TC        | CEO |  |

z = bit width - 1

 $TC = Qz \bullet Q(z-1) \bullet Q(z-2) \bullet ... \bullet Q0)$ 

CEO = TC•CE

# **Design Entry Method**

This design element is only for use in schematics.

#### For More Information

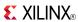

### CC16CE

Macro: 16-Bit Cascadable Binary Counter with Clock Enable and Asynchronous Clear

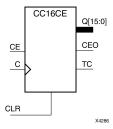

#### Introduction

This design element is an asynchronously clearable, cascadable binary counter. It is implemented using carry logic with relative location constraints to ensure efficient logic placement. The asynchronous clear (CLR) is the highest priority input. When CLR is High, all other inputs are ignored; the Q outputs, terminal count (TC), and clock enable out (CEO) go to logic level zero, independent of clock transitions. The Q outputs increment when the clock enable input (CE) is High during the Low-to-High clock (C) transition. The counter ignores clock transitions when CE is Low. The TC output is High when all Q outputs are High.

Create larger counters by connecting the CEO output of each stage to the CE input of the next stage and connecting the C and CLR inputs in parallel. CEO is active (High) when TC and CE are High. The maximum length of the counter is determined by the accumulated CE-to-TC propagation delays versus the clock period. The clock period must be greater than n ( $t_{\text{CE-TC}}$ ), where n is the number of stages and the time  $t_{\text{CE-TC}}$  is the CE-to-TC propagation delay of each stage. When cascading counters, use the CEO output if the counter uses the CE input or use the TC output if it does not.

This counter is asynchronously cleared, outputs Low, when power is applied. For FPGA devices, power-on conditions are simulated when global set/reset (GSR) is active. GSR defaults to active-High but can be inverted by adding an inverter in front of the GSR input of the appropriate STARTUP\_architecture symbol.

# Logic Table

| Inputs   |   |            | Outputs   |           |     |  |
|----------|---|------------|-----------|-----------|-----|--|
| CLR CE C |   |            | Qz-Q0     | TC        | CEO |  |
| 1        | Χ | Χ          | 0         | 0         | 0   |  |
| 0        | 0 | Χ          | No change | No change | 0   |  |
| 0        | 1 | $\uparrow$ | Inc       | TC        | CEO |  |

z = bit width - 1

 $TC = Qz \bullet Q(z-1) \bullet Q(z-2) \bullet ... \bullet Q0$ 

CEO = TC • CE

# **Design Entry Method**

This design element is only for use in schematics.

#### For More Information

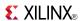

### CC16CLE

Macro: 16-Bit Loadable Cascadable Binary Counter with Clock Enable and Asynchronous Clear

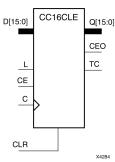

#### Introduction

This design element is a synchronously loadable, asynchronously clearable, cascadable binary counter. It is implemented using carry logic with relative location constraints to ensure efficient logic placement. The asynchronous clear (CLR) is the highest priority input. When CLR is High, all other inputs are ignored; the Q outputs, terminal count (TC), and clock enable out (CEO) go to logic level zero, independent of clock transitions. The data on the D inputs is loaded into the counter when the load enable input (L) is High during the Low-to-High clock (C) transition, independent of the state of clock enable (CE). The Q outputs increment when CE is High during the Low-to-High clock transition. The counter ignores clock transitions when CE is Low. The TC output is High when all Q outputs are High.

Create larger counters by connecting the CEO output of each stage to the CE input of the next stage and connecting the C, L, and CLR inputs in parallel. CEO is active (High) when TC and CE are High. The maximum length of the counter is determined by the accumulated CE-to-TC propagation delays versus the clock period. The clock period must be greater than n ( $t_{\text{CE-TC}}$ ), where n is the number of stages and the time  $t_{\text{CE-TC}}$  is the CE-to-TC propagation delay of each stage. When cascading counters, use the CEO output if the counter uses the CE input or use the TC output if it does not.

This counter is asynchronously cleared, outputs Low, when power is applied. For FPGA devices, power-on conditions are simulated when global set/reset (GSR) is active. GSR defaults to active-High but can be inverted by adding an inverter in front of the GSR input of the appropriate STARTUP\_architecture symbol.

# **Logic Table**

| Inputs |   |    | Outputs    |       |           |           |     |
|--------|---|----|------------|-------|-----------|-----------|-----|
| CLR    | L | CE | С          | Dz-D0 | Qz-Q0     | TC        | CEO |
| 1      | X | Χ  | X          | Χ     | 0         | 0         | 0   |
| 0      | 1 | X  | 1          | Dn    | Dn        | TC        | CEO |
| 0      | 0 | 0  | X          | X     | No change | No change | 0   |
| 0      | 0 | 1  | $\uparrow$ | Χ     | Inc       | TC        | CEO |

z = bit width - 1

 $TC = Qz \cdot Q(z-1) \cdot Q(z-2) \cdot ... \cdot Q0$ 

CEO = TC•CE

# **Design Entry Method**

This design element is only for use in schematics.

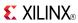

# **For More Information**

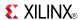

### CC16CLED

Macro: 16-Bit Loadable Cascadable Bidirectional Binary Counter with Clock Enable and Asynchronous Clear

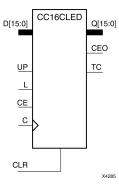

#### Introduction

This design element is a synchronously loadable, asynchronously clearable, cascadable, bidirectional binary counter. It is implemented using carry logic with relative location constraints, which assures most efficient logic placement. The asynchronous clear (CLR) is the highest priority input. When CLR is High, all other inputs are ignored; the Q outputs, terminal count (TC), and clock enable out (CEO) go to logic level zero, independent of clock transitions. The data on the D inputs is loaded into the counter when the load enable input (L) is High during the Low-to-High clock (C) transition, independent of the state of clock enable (CE). The Q outputs decrement when CE is High and UP is Low during the Low-to-High clock transition. The Q outputs increment when CE and UP are High. The counter ignores clock transitions when CE is Low.

For counting up, the TC output is High when all Q outputs and UP are High. For counting down, the TC output is High when all Q outputs and UP are Low.

Create larger counters by connecting the CEO output of each stage to the CE input of the next stage and connecting the C, UP, L, and CLR inputs in parallel. CEO is active (High) when TC and CE are High. The maximum length of the counter is determined by the accumulated CE-to-TC propagation delays versus the clock period. The clock period must be greater than n ( $t_{\text{CE-TC}}$ ), where n is the number of stages and the time  $t_{\text{CE-TC}}$  is the CE-to-TC propagation delay of each stage. When cascading counters, use the CEO output if the counter uses the CE input or use the TC output if it does not.

This counter is asynchronously cleared, outputs Low, when power is applied. For FPGA devices, power-on conditions are simulated when global set/reset (GSR) is active. GSR defaults to active-High but can be inverted by adding an inverter in front of the GSR input of the appropriate STARTUP\_architecture symbol.

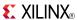

# **Logic Table**

| Inputs |   |    | Outputs    |    |       |           |           |     |
|--------|---|----|------------|----|-------|-----------|-----------|-----|
| CLR    | L | CE | С          | UP | Dz-D0 | Qz-Q0     | TC        | CEO |
| 1      | Х | X  | Χ          | X  | Х     | 0         | 0         | 0   |
| 0      | 1 | X  | $\uparrow$ | X  | Dn    | Dn        | TC        | CEO |
| 0      | 0 | 0  | Х          | Х  | Х     | No change | No change | 0   |
| 0      | 0 | 1  | $\uparrow$ | 1  | X     | Inc       | TC        | CEO |
| 0      | 0 | 1  | $\uparrow$ | 0  | X     | Dec       | TC        | CEO |

z = bit width - 1

 $\mathsf{TC} = (Qz \bullet Q(z-1) \bullet Q(z-2) \bullet \dots \bullet Q0 \bullet UP) + (Qz \bullet Q(z-1) \bullet Q(z-2) \bullet \dots \bullet Q0 \bullet UP)$ 

CEO = TC•CE

# **Design Entry Method**

This design element is only for use in schematics.

### For More Information

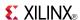

### CC16RE

Macro: 16-Bit Cascadable Binary Counter with Clock Enable and Synchronous Reset

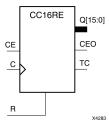

#### Introduction

This design element is a synchronous resettable, cascadable binary counter. These counters are implemented using carry logic with relative location constraints to ensure efficient logic placement. The synchronous reset (R) is the highest priority input. When R is High, all other inputs are ignored; the Q outputs, terminal count (TC), and clock enable out (CEO) go to logic level zero on the Low-to-High clock (C) transition. The Q outputs increment when the clock enable input (CE) is High during the Low-to-High clock transition. The counter ignores clock transitions when CE is Low. The TC output is High when all Q outputs and CE are High.

Create larger counters by connecting the CEO output of each stage to the CE input of the next stage and connecting the C and R inputs in parallel. CEO is active (High) when TC and CE are High. The maximum length of the counter is determined by the accumulated CE-to-TC propagation delays versus the clock period. The clock period must be greater than n ( $t_{\text{CE-TC}}$ ), where n is the number of stages and the time  $t_{\text{CE-TC}}$  is the CE-to-TC propagation delay of each stage. When cascading counters, use the CEO output if the counter uses the CE input or use the TC output if it does not.

This counter is asynchronously cleared, outputs Low, when power is applied. For FPGA devices, power-on conditions are simulated when global set/reset (GSR) is active. GSR defaults to active-High but can be inverted by adding an inverter in front of the GSR input of the appropriate STARTUP\_architecture symbol.

# **Logic Table**

| Inputs |   |            | Outputs   |           |     |  |
|--------|---|------------|-----------|-----------|-----|--|
| R CE C |   | С          | Qz-Q0     | TC        | CEO |  |
| 1      | X | $\uparrow$ | 0         | 0         | 0   |  |
| 0      | 0 | X          | No change | No change | 0   |  |
| 0      | 1 | <b>↑</b>   | Inc       | TC        | CEO |  |

z = bit width - 1

 $TC = Qz \bullet Q(z-1) \bullet Q(z-2) \bullet ... \bullet Q0)$ 

 $CEO = TC \cdot CE$ 

# **Design Entry Method**

This design element is only for use in schematics.

#### For More Information

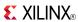

### CC8CE

Macro: 8-Bit Cascadable Binary Counter with Clock Enable and Asynchronous Clear

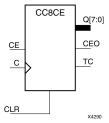

#### Introduction

This design element is an asynchronously clearable, cascadable binary counter. It is implemented using carry logic with relative location constraints to ensure efficient logic placement. The asynchronous clear (CLR) is the highest priority input. When CLR is High, all other inputs are ignored; the Q outputs, terminal count (TC), and clock enable out (CEO) go to logic level zero, independent of clock transitions. The Q outputs increment when the clock enable input (CE) is High during the Low-to-High clock (C) transition. The counter ignores clock transitions when CE is Low. The TC output is High when all Q outputs are High.

Create larger counters by connecting the CEO output of each stage to the CE input of the next stage and connecting the C and CLR inputs in parallel. CEO is active (High) when TC and CE are High. The maximum length of the counter is determined by the accumulated CE-to-TC propagation delays versus the clock period. The clock period must be greater than n ( $t_{\text{CE-TC}}$ ), where n is the number of stages and the time  $t_{\text{CE-TC}}$  is the CE-to-TC propagation delay of each stage. When cascading counters, use the CEO output if the counter uses the CE input or use the TC output if it does not.

This counter is asynchronously cleared, outputs Low, when power is applied. For FPGA devices, power-on conditions are simulated when global set/reset (GSR) is active. GSR defaults to active-High but can be inverted by adding an inverter in front of the GSR input of the appropriate STARTUP\_architecture symbol.

# **Logic Table**

| Inputs |    |            | Outputs   |           |     |  |
|--------|----|------------|-----------|-----------|-----|--|
| CLR    | CE | С          | Qz-Q0     | TC        | CEO |  |
| 1      | Χ  | X          | 0         | 0         | 0   |  |
| 0      | 0  | Χ          | No change | No change | 0   |  |
| 0      | 1  | $\uparrow$ | Inc       | TC        | CEO |  |

z = bit width - 1

 $TC = Qz \bullet Q(z-1) \bullet Q(z-2) \bullet \dots \bullet Q0$ 

CEO = TC•CE

# **Design Entry Method**

This design element is only for use in schematics.

#### For More Information

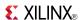

### CC8CLE

# Macro: 8-Bit Loadable Cascadable Binary Counter with Clock Enable and Asynchronous Clear

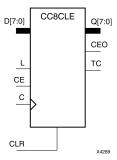

#### Introduction

This design element is a synchronously loadable, asynchronously clearable, cascadable binary counter. It is implemented using carry logic with relative location constraints to ensure efficient logic placement. The asynchronous clear (CLR) is the highest priority input. When CLR is High, all other inputs are ignored; the Q outputs, terminal count (TC), and clock enable out (CEO) go to logic level zero, independent of clock transitions. The data on the D inputs is loaded into the counter when the load enable input (L) is High during the Low-to-High clock (C) transition, independent of the state of clock enable (CE). The Q outputs increment when CE is High during the Low-to-High clock transition. The counter ignores clock transitions when CE is Low. The TC output is High when all Q outputs are High.

Create larger counters by connecting the CEO output of each stage to the CE input of the next stage and connecting the C, L, and CLR inputs in parallel. CEO is active (High) when TC and CE are High. The maximum length of the counter is determined by the accumulated CE-to-TC propagation delays versus the clock period. The clock period must be greater than n ( $t_{\text{CE-TC}}$ ), where n is the number of stages and the time  $t_{\text{CE-TC}}$  is the CE-to-TC propagation delay of each stage. When cascading counters, use the CEO output if the counter uses the CE input or use the TC output if it does not.

This counter is asynchronously cleared, outputs Low, when power is applied. For FPGA devices, power-on conditions are simulated when global set/reset (GSR) is active. GSR defaults to active-High but can be inverted by adding an inverter in front of the GSR input of the appropriate STARTUP\_architecture symbol.

# Logic Table

| Inputs |   |    | Outputs    |       |           |           |     |
|--------|---|----|------------|-------|-----------|-----------|-----|
| CLR    | L | CE | С          | Dz-D0 | Qz-Q0     | TC        | CEO |
| 1      | Χ | Χ  | Χ          | Χ     | 0         | 0         | 0   |
| 0      | 1 | X  | $\uparrow$ | Dn    | Dn        | TC        | CEO |
| 0      | 0 | 0  | Χ          | Χ     | No change | No change | 0   |
| 0      | 0 | 1  | <b>↑</b>   | X     | Inc       | TC        | CEO |

z = bit width - 1

 $TC = Qz \bullet Q(z-1) \bullet Q(z-2) \bullet ... \bullet Q0$ 

CEO = TC•CE

# **Design Entry Method**

This design element is only for use in schematics.

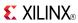

# **For More Information**

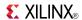

### CC8CLED

Macro: 8-Bit Loadable Cascadable Bidirectional Binary Counter with Clock Enable and Asynchronous Clear

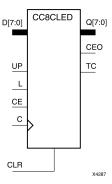

#### Introduction

This design element is a synchronously loadable, asynchronously clearable, cascadable, bidirectional binary counter. It is implemented using carry logic with relative location constraints, which assures most efficient logic placement. The asynchronous clear (CLR) is the highest priority input. When CLR is High, all other inputs are ignored; the Q outputs, terminal count (TC), and clock enable out (CEO) go to logic level zero, independent of clock transitions. The data on the D inputs is loaded into the counter when the load enable input (L) is High during the Low-to-High clock (C) transition, independent of the state of clock enable (CE). The Q outputs decrement when CE is High and UP is Low during the Low-to-High clock transition. The Q outputs increment when CE and UP are High. The counter ignores clock transitions when CE is Low.

For counting up, the TC output is High when all Q outputs and UP are High. For counting down, the TC output is High when all Q outputs and UP are Low.

Create larger counters by connecting the CEO output of each stage to the CE input of the next stage and connecting the C, UP, L, and CLR inputs in parallel. CEO is active (High) when TC and CE are High. The maximum length of the counter is determined by the accumulated CE-to-TC propagation delays versus the clock period. The clock period must be greater than n ( $t_{\text{CE-TC}}$ ), where n is the number of stages and the time  $t_{\text{CE-TC}}$  is the CE-to-TC propagation delay of each stage. When cascading counters, use the CEO output if the counter uses the CE input or use the TC output if it does not.

This counter is asynchronously cleared, outputs Low, when power is applied. For FPGA devices, power-on conditions are simulated when global set/reset (GSR) is active. GSR defaults to active-High but can be inverted by adding an inverter in front of the GSR input of the appropriate STARTUP\_architecture symbol.

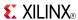

# **Logic Table**

| Inputs |   |    | Outputs    |    |       |           |           |     |
|--------|---|----|------------|----|-------|-----------|-----------|-----|
| CLR    | L | CE | С          | UP | Dz-D0 | Qz-Q0     | TC        | CEO |
| 1      | Х | Х  | Х          | Х  | Х     | 0         | 0         | 0   |
| 0      | 1 | X  | $\uparrow$ | X  | Dn    | Dn        | TC        | CEO |
| 0      | 0 | 0  | Χ          | X  | X     | No change | No change | 0   |
| 0      | 0 | 1  | $\uparrow$ | 1  | X     | Inc       | TC        | CEO |
| 0      | 0 | 1  | $\uparrow$ | 0  | X     | Dec       | TC        | CEO |

z = bit width - 1

 $\mathsf{TC} = (\mathsf{Qz} \bullet \mathsf{Q}(\mathsf{z}\text{-}1) \bullet \mathsf{Q}(\mathsf{z}\text{-}2) \bullet \dots \bullet \mathsf{Q}0 \bullet \mathsf{UP}) + (\mathsf{Qz} \bullet \mathsf{Q}(\mathsf{z}\text{-}1) \bullet \mathsf{Q}(\mathsf{z}\text{-}2) \bullet \dots \bullet \mathsf{Q}0 \bullet \mathsf{UP})$ 

CEO = TC•CE

# **Design Entry Method**

This design element is only for use in schematics.

### For More Information

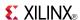

### CC8RE

Macro: 8-Bit Cascadable Binary Counter with Clock Enable and Synchronous Reset

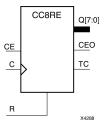

#### Introduction

This design element is a synchronous resettable, cascadable binary counter. These counters are implemented using carry logic with relative location constraints to ensure efficient logic placement. The synchronous reset (R) is the highest priority input. When R is High, all other inputs are ignored; the Q outputs, terminal count (TC), and clock enable out (CEO) go to logic level zero on the Low-to-High clock (C) transition. The Q outputs increment when the clock enable input (CE) is High during the Low-to-High clock transition. The counter ignores clock transitions when CE is Low. The TC output is High when all Q outputs and CE are High.

Create larger counters by connecting the CEO output of each stage to the CE input of the next stage and connecting the C and R inputs in parallel. CEO is active (High) when TC and CE are High. The maximum length of the counter is determined by the accumulated CE-to-TC propagation delays versus the clock period. The clock period must be greater than n ( $t_{\text{CE-TC}}$ ), where n is the number of stages and the time  $t_{\text{CE-TC}}$  is the CE-to-TC propagation delay of each stage. When cascading counters, use the CEO output if the counter uses the CE input or use the TC output if it does not.

This counter is asynchronously cleared, outputs Low, when power is applied. For FPGA devices, power-on conditions are simulated when global set/reset (GSR) is active. GSR defaults to active-High but can be inverted by adding an inverter in front of the GSR input of the appropriate STARTUP\_architecture symbol.

# **Logic Table**

| Inputs |    |            | Outputs   |           |     |  |
|--------|----|------------|-----------|-----------|-----|--|
| R      | CE | С          | Qz-Q0     | TC        | CEO |  |
| 1      | X  | $\uparrow$ | 0         | 0         | 0   |  |
| 0      | 0  | X          | No change | No change | 0   |  |
| 0      | 1  | $\uparrow$ | Inc       | TC        | CEO |  |

z = bit width - 1

 $TC = Qz \bullet Q(z-1) \bullet Q(z-2) \bullet ... \bullet Q0)$ 

 $CEO = TC \cdot CE$ 

# **Design Entry Method**

This design element is only for use in schematics.

#### For More Information

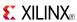

### CD4CE

#### Macro: 4-Bit Cascadable BCD Counter with Clock Enable and Asynchronous Clear

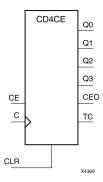

#### Introduction

CD4CE is a 4-bit (stage), asynchronous clearable, cascadable binary-coded-decimal (BCD) counter. The asynchronous clear input (CLR) is the highest priority input. When CLR is High, all other inputs are ignored; the Q outputs, terminal count (TC), and clock enable out (CEO) go to logic level zero, independent of clock transitions. The Q outputs increment when clock enable (CE) is High during the Low-to-High clock (C) transition. The counter ignores clock transitions when CE is Low. The TC output is High when Q3 and Q0 are High and Q2 and Q1 are Low.

The counter recovers from any of six possible illegal states and returns to a normal count sequence within two clock cycles for Xilinx® devices, as shown in the following state diagram:

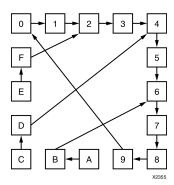

Create larger counters by connecting the CEO output of each stage to the CE input of the next stage and connecting the C and CLR inputs in parallel. CEO is active (High) when TC and CE are High. The maximum length of the counter is determined by the accumulated CE-to-TC propagation delays versus the clock period. The clock period must be greater than n ( $t_{\text{CE-TC}}$ ), where n is the number of stages and the time  $t_{\text{CE-TC}}$  is the CE-to-TC propagation delay of each stage. When cascading counters, use the CEO output if the counter uses the CE input or use the TC output if it does not.

This counter is asynchronously cleared, outputs Low, when power is applied. For FPGA devices, power-on conditions are simulated when global set/reset (GSR) is active. GSR defaults to active-High but can be inverted by adding an inverter in front of the GSR input of the appropriate STARTUP\_architecture symbol.

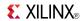

# **Logic Table**

| Inputs |    |            | Outputs   |           |           |           |    |     |  |  |
|--------|----|------------|-----------|-----------|-----------|-----------|----|-----|--|--|
| CLR    | CE | С          | Q3        | Q2        | Q1        | Q0        | TC | CEO |  |  |
| 1      | X  | Χ          | 0         | 0         | 0         | 0         | 0  | 0   |  |  |
| 0      | 1  | $\uparrow$ | Inc       | Inc       | Inc       | Inc       | TC | CEO |  |  |
| 0      | 0  | Х          | No Change | No Change | No Change | No Change | TC | 0   |  |  |
| 0      | 1  | Χ          | 1         | 0         | 0         | 1         | 1  | 1   |  |  |

 $\mathsf{TC} = \mathsf{Q3} \bullet ! \mathsf{Q2} \bullet ! \mathsf{Q1} \bullet \mathsf{Q0}$ 

CEO = TC•CE

# **Design Entry Method**

This design element is only for use in schematics.

#### For More Information

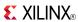

### CD4CLE

# Macro: 4-Bit Loadable Cascadable BCD Counter with Clock Enable and Asynchronous Clear

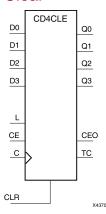

#### Introduction

CD4CLE is a 4-bit (stage), synchronously loadable, asynchronously clearable, binarycoded- decimal (BCD) counter. The asynchronous clear input (CLR) is the highest priority input. When (CLR) is High, all other inputs are ignored; the (Q) outputs, terminal count (TC), and clock enable out (CEO) go to logic level zero, independent of clock transitions. The data on the (D) inputs is loaded into the counter when the load enable input (L) is High during the Low-to-High clock (C) transition. The (Q) outputs increment when clock enable input (CE) is High during the Low- to-High clock transition. The counter ignores clock transitions when (CE) is Low. The (TC) output is High when Q3 and Q0 are High and Q2 and Q1 are Low.

The counter recovers from any of six possible illegal states and returns to a normal count sequence within two clock cycles for Xilinx® devices, as shown in the following state diagram:

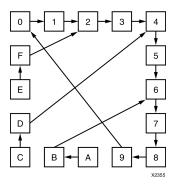

Create larger counters by connecting the CEO output of each stage to the CE input of the next stage and connecting the C, L, and CLR inputs in parallel. CEO is active (High) when TC and CE are High. The maximum length of the counter is determined by the accumulated CE-to-TC propagation delays versus the clock period. The clock period must be greater than n ( $t_{\text{CE-TC}}$ ), where n is the number of stages and the time  $t_{\text{CE-TC}}$  is the CE-to-TC propagation delay of each stage. When cascading counters, use the CEO output if the counter uses the CE input or use the TC output if it does not.

This counter is asynchronously cleared, outputs Low, when power is applied. For FPGA devices, power-on conditions are simulated when global set/reset (GSR) is active. GSR defaults to active-High but can be inverted by adding an inverter in front of the GSR input of the appropriate STARTUP\_architecture symbol.

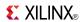

# **Logic Table**

| Inputs | nputs |    |         |            |              | Outputs      |              |              |    |     |  |  |
|--------|-------|----|---------|------------|--------------|--------------|--------------|--------------|----|-----|--|--|
| CLR    | L     | CE | D3 : D0 | С          | Q3           | Q2           | Q1           | Q0           | тс | CEO |  |  |
| 1      | Х     | Х  | Х       | Χ          | 0            | 0            | 0            | 0            | 0  | 0   |  |  |
| 0      | 1     | Х  | D3 : D0 | 1          | D3           | D2           | D1           | D0           | TC | CEO |  |  |
| 0      | 0     | 1  | Х       | $\uparrow$ | Inc          | Inc          | Inc          | Inc          | TC | CEO |  |  |
| 0      | 0     | 0  | X       | Х          | No<br>Change | No<br>Change | No<br>Change | No<br>Change | TC | 0   |  |  |
| 0      | 0     | 1  | X       | Χ          | 1            | 0            | 0            | 1            | 1  | 1   |  |  |

 $\mathsf{TC} = \mathsf{Q3} \bullet ! \mathsf{Q2} \bullet ! \mathsf{Q1} \bullet \mathsf{Q0}$ 

CEO = TC•CE

# **Design Entry Method**

This design element is only for use in schematics.

### **For More Information**

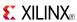

### CD4RE

#### Macro: 4-Bit Cascadable BCD Counter with Clock Enable and Synchronous Reset

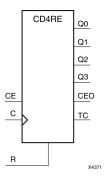

#### Introduction

CD4RE is a 4-bit (stage), synchronous resettable, cascadable binary-coded-decimal (BCD) counter. The synchronous reset input (R) is the highest priority input. When (R) is High, all other inputs are ignored; the (Q) outputs, terminal count (TC), and clock enable out (CEO) go to logic level zero on the Low-to-High clock (C) transition. The (Q) outputs increment when the clock enable input (CE) is High during the Low-to-High clock transition. The counter ignores clock transitions when (CE) is Low. The (TC) output is High when Q3 and Q0 are High and Q2 and Q1 are Low.

The counter recovers from any of six possible illegal states and returns to a normal count sequence within two clock cycles for Xilinx® devices, as shown in the following state diagram:

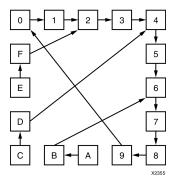

Create larger counters by connecting the CEO output of each stage to the CE input of the next stage and connecting the C and R inputs in parallel. CEO is active (High) when TC and CE are High. The maximum length of the counter is determined by the accumulated CE-to-TC propagation delays versus the clock period. The clock period must be greater than n ( $t_{\text{CE-TC}}$ ), where n is the number of stages and the time  $t_{\text{CE-TC}}$  is the CE-to-TC propagation delay of each stage. When cascading counters, use the CEO output if the counter uses the CE input or use the TC output if it does not.

This counter is asynchronously cleared, outputs Low, when power is applied. For FPGA devices, power-on conditions are simulated when global set/reset (GSR) is active. GSR defaults to active-High but can be inverted by adding an inverter in front of the GSR input of the appropriate STARTUP\_architecture symbol.

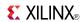

# **Logic Table**

| Inputs |    |   | Outputs   |           |           |           |    |     |
|--------|----|---|-----------|-----------|-----------|-----------|----|-----|
| R      | CE | С | Q3        | Q2        | Q1        | Q0        | TC | CEO |
| 1      | X  | 1 | 0         | 0         | 0         | 0         | 0  | 0   |
| 0      | 1  | 1 | Inc       | Inc       | Inc       | Inc       | TC | CEO |
| 0      | 0  | Х | No Change | No Change | No Change | No Change | TC | 0   |
| 0      | 1  | X | 1         | 0         | 0         | 1         | 1  | 1   |

 $TC = Q3 \bullet ! Q2 \bullet ! Q1 \bullet Q0$ 

 $CEO = TC \bullet CE$ 

# **Design Entry Method**

This design element is only for use in schematics.

# **For More Information**

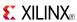

#### CD4RLE

# Macro: 4-Bit Loadable Cascadable BCD Counter with Clock Enable and Synchronous Reset

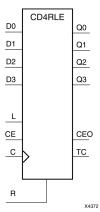

#### Introduction

CD4RLE is a 4-bit (stage), synchronous loadable, resettable, binary-coded-decimal (BCD) counter. The synchronous reset input (R) is the highest priority input. When R is High, all other inputs are ignored; the Q outputs, terminal count (TC), and clock enable out (CEO) go to logic level zero on the Low-to-High clock transitions. The data on the D inputs is loaded into the counter when the load enable input (L) is High during the Low-to-High clock (C) transition. The Q outputs increment when the clock enable input (CE) is High during the Low-to-High clock transition. The counter ignores clock transitions when CE is Low. The TC output is High when Q3 and Q0 are High and Q2 and Q1 are Low.

The counter recovers from any of six possible illegal states and returns to a normal count sequence within two clock cycles for Xilinx® devices, as shown in the following state diagram:

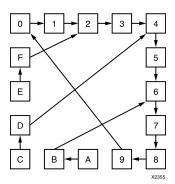

Create larger counters by connecting the CEO output of each stage to the CE input of the next stage and connecting the C, L, and R inputs in parallel. CEO is active (High) when TC and CE are High. The maximum length of the counter is determined by the accumulated CE-to-TC propagation delays versus the clock period. The clock period must be greater than n ( $t_{\text{CE-TC}}$ ), where n is the number of stages and the time  $t_{\text{CE-TC}}$  is the CE-to-TC propagation delay of each stage. When cascading counters, use the CEO output if the counter uses the CE input or use the TC output if it does not.

This counter is asynchronously cleared, outputs Low, when power is applied. For FPGA devices, power-on conditions are simulated when global set/reset (GSR) is active. GSR defaults to active-High but can be inverted by adding an inverter in front of the GSR input of the appropriate STARTUP\_architecture symbol.

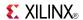

# **Logic Table**

| Inputs |                  |                 |                                                                                                    | Outputs                                                                                                    |                                                                                                    |                                                                                                    |                                                        |                                                        |                                                        |
|--------|------------------|-----------------|----------------------------------------------------------------------------------------------------|----------------------------------------------------------------------------------------------------|----------------------------------------------------------------------------------------------------|----------------------------------------------------------------------------------------------------|--------------------------------------------------------|--------------------------------------------------------|--------------------------------------------------------|
| L      | CE               | D3 : D0         | С                                                                                                    | Q3                                                                                                    | Q2                                                                                                    | Q1                                                                                                    | Q0                                                     | TC                                                     | CEO                                                    |
| X      | X                | X               | <b>↑</b>                                                                                                    | 0                                                                                                    | 0                                                                                                    | 0                                                                                                    | 0                                                      | 0                                                      | 0                                                      |
| 1      | Х                | D3 : D0         | 1                                                                                                    | D3                                                                                                    | D                                                                                                    | D                                                                                                    | D0                                                     | TC                                                     | CEO                                                    |
| 0      | 1                | Х               | 1                                                                                                    | Inc                                                                                                    | Inc                                                                                                    | Inc                                                                                                    | Inc                                                    | TC                                                     | CEO                                                    |
| 0      | 0                | Х               | Х                                                                                                    | No<br>Change                                                                                                    | No<br>Change                                                                                                    | No<br>Change                                                                                                    | No<br>Change                                           | TC                                                     | 0                                                      |
| 0      | 1                | Х               | Х                                                                                                    | 1                                                                                                    | 0                                                                                                    | 0                                                                                                    | 1                                                      | 1                                                      | 1                                                      |
|        | X<br>1<br>0<br>0 | X X 1 X 0 1 0 0 | X         X         X           1         X         D3 : D0           0         1         X           0         0         X | X       X       X       ↑         1       X       D3: D0       ↑         0       1       X       ↑         0       0       X       X | L         CE         D3 : D0         C         Q3           X         X         X $\uparrow$ 0           1         X         D3 : D0 $\uparrow$ D3           0         1         X $\uparrow$ Inc           0         0         X         X         No Change | L         CE         D3 : D0         C         Q3         Q2           X         X         X         ↑         0         0           1         X         D3 : D0         ↑         D3         D           0         1         X         ↑         Inc         Inc           0         0         X         X         No Change         Change | $ \begin{array}{c ccccccccccccccccccccccccccccccccccc$ | $ \begin{array}{c ccccccccccccccccccccccccccccccccccc$ | $ \begin{array}{c ccccccccccccccccccccccccccccccccccc$ |

 $\mathsf{TC} = \mathsf{Q3} \bullet ! \mathsf{Q2} \bullet ! \mathsf{Q1} \bullet \mathsf{Q0}$ 

 $CEO = TC \bullet CE$ 

# **Design Entry Method**

This design element is only for use in schematics.

### **For More Information**

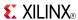

### **CFGLUT5**

Primitive: 5-input Dynamically Reconfigurable Look-Up Table (LUT)

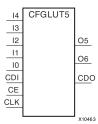

#### Introduction

This element is a runtime, dynamically reconfigurable, 5-input look-up table (LUT) that enables the changing of the logical function of the LUT during circuit operation. Using the CDI pin, a new INIT value can be synchronously shifted in serially to change the logical function. The O6 output pin produces the logical output function, based on the current INIT value loaded into the LUT and the currently selected I0-I4 input pins. Optionally, you can use the O5 output in combination with the O6 output to create two individual 4-input functions sharing the same inputs or a 5-input function and a 4-input function that uses a subset of the 5-input logic (see tables below). This component occupies one of the four LUT6 components within a Slice-M.

To cascade this element, connect the CDO pin from each element to the CDI input of the next element. This will allow a single serial chain of data (32-bits per LUT) to reconfigure multiple LUTs.

### **Port Descriptions**

| Port               | Direction | Width | Function                                                                                       |
|--------------------|-----------|-------|------------------------------------------------------------------------------------------------|
| O6                 | Output    | 1     | 5-LUT output                                                                                   |
| O5                 | Output    | 1     | 4-LUT output                                                                                   |
| I0, I1, I2, I3, I4 | Input     | 1     | LUT inputs                                                                                     |
| CDO                | Output    | 1     | Reconfiguration data cascaded output (optionally connect to the CDI input of a subsequent LUT) |
| CDI                | Input     | 1     | Reconfiguration data serial input                                                              |
| CLK                | Input     | 1     | Reconfiguration clock                                                                          |
| CE                 | Input     | 1     | Active high reconfiguration clock enable                                                       |

# **Design Entry Method**

This design element can be used in schematics.

- Connect the CLK input to the clock source used to supply the reconfiguration data.
- Connect the CDI input to the source of the reconfiguration data.
- Connect the CE pin to the active high logic if you need to enable/disable LUT reconfiguration.
- Connect the I4-I0 pins to the source inputs to the logic equation. The logic function is output on O6 and O5.
- To cascade this element, connect the CDO pin from each element to the CDI input of the next element to allow a single serial chain of data to reconfigure multiple LUTs.

The INIT attribute should be placed on this design element to specify the initial logical function of the LUT. A new INIT can be loaded into the LUT any time during circuit operation by shifting in 32-bits per LUT in the chain, representing the new INIT value. Disregard the O6 and O5 output data until all 32-bits of new INIT data has been clocked into the LUT. The logical function of the LUT changes as new INIT data is shifted into it. Data should be shifted in MSB (INIT[31]) first and LSB (INIT[0]) last.

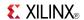

In order to understand the O6 and O5 logical value based on the current INIT, see the table below:

| 14 13 12 11 10 | O6 Value | O5 Value |
|----------------|----------|----------|
| 11111          | INIT[31] | INIT[15] |
| 11110          | INIT[30] | INIT[14] |
|                |          |          |
| 1 0 0 0 1      | INIT[17] | INIT[1]  |
| 10000          | INIT[16] | INIT[0]  |
| 01111          | INIT[15] | INIT[15] |
| 0 1 1 1 0      | INIT[14] | INIT[14] |
|                |          |          |
| 0 0 0 0 1      | INIT[1]  | INIT[1]  |
| 0 0 0 0 0      | INIT[0]  | INIT[0]  |

For instance, the INIT value of FFFF8000 would represent the following logical equations:

- O6 = I4 or (I3 and I2 and I1 and I0)
- O5 = I3 and I2 and I1 and I0

To use these elements as two, 4-input LUTs with the same inputs but different functions, tie the I4 signal to a logical one. The INIT[31:16] values apply to the logical values of the O6 output and INIT [15:0] apply to the logical values of the O5 output.

### **Available Attributes**

| Attribute | Data Type   | Allowed Values   | Default   | Description                                               |
|-----------|-------------|------------------|-----------|-----------------------------------------------------------|
| INIT      | Hexadecimal | Any 32-bit Value | All zeros | Specifies the initial logical expression of this element. |

#### For More Information

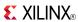

### CJ4CE

Macro: 4-Bit Johnson Counter with Clock Enable and Asynchronous Clear

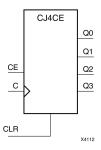

#### Introduction

This design element is a clearable Johnson/shift counter. The asynchronous clear (CLR) input, when High, overrides all other inputs and forces the data (Q) outputs to logic level zero, independent of clock (C) transitions. The counter increments (shifts Q0 to Q1, Q1 to Q2, and so forth) when the clock enable input (CE) is High during the Low-to-High clock transition. Clock transitions are ignored when (CE) is Low.

The Q3 output is inverted and fed back to input Q0 to provide continuous counting operation.

This counter is asynchronously cleared, outputs Low, when power is applied. For FPGA devices, power-on conditions are simulated when global set/reset (GSR) is active. GSR defaults to active-High but can be inverted by adding an inverter in front of the GSR input of the appropriate STARTUP\_architecture symbol.

# Logic Table

| Inputs            |                           |                         | Outputs       | Outputs       |  |  |
|-------------------|---------------------------|-------------------------|---------------|---------------|--|--|
| CLR               | CE                        | С                       | Q0            | Q1 through Q3 |  |  |
| 1                 | X                         | Х                       | 0             | 0             |  |  |
| 0                 | 0                         | Х                       | No change     | No change     |  |  |
| 0                 | 1                         | 1                       | !q3           | q0 through q2 |  |  |
| q = state of refe | renced output one setup t | ime prior to active clo | ck transition | •             |  |  |

# **Design Entry Method**

This design element is only for use in schematics.

#### For More Information

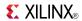

### CJ4RE

Macro: 4-Bit Johnson Counter with Clock Enable and Synchronous Reset

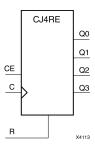

#### Introduction

This design element is a resettable Johnson/shift counter. The synchronous reset (R) input, when High, overrides all other inputs and forces the data (Q) outputs to logic level zero during the Low-to-High clock (C) transition. The counter increments (shifts Q0 to Q1, Q1 to Q2, and so forth) when the clock enable input (CE) is High during the Low-to-High clock transition. Clock transitions are ignored when CE is Low.

The Q3 output is inverted and fed back to input Q0 to provide continuous counting operation.

This counter is asynchronously cleared, outputs Low, when power is applied. For FPGA devices, power-on conditions are simulated when global set/reset (GSR) is active. GSR defaults to active-High but can be inverted by adding an inverter in front of the GSR input of the appropriate STARTUP\_architecture symbol.

### Logic Table

| Inputs            |                          |                          | Outputs       | Outputs       |  |  |
|-------------------|--------------------------|--------------------------|---------------|---------------|--|--|
| R                 | CE                       | С                        | Q0            | Q1 through Q3 |  |  |
| 1                 | X                        | 1                        | 0             | 0             |  |  |
| 0                 | 0                        | X                        | No change     | No change     |  |  |
| 0                 | 1                        | 1                        | !q3           | q0 through q2 |  |  |
| q = state of refe | erenced output one setur | time prior to active clo | ck transition | •             |  |  |

# **Design Entry Method**

This design element is only for use in schematics.

#### For More Information

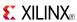

### CJ5CE

Macro: 5-Bit Johnson Counter with Clock Enable and Asynchronous Clear

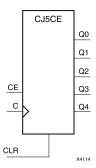

#### Introduction

This design element is a clearable Johnson/shift counter. The asynchronous clear (CLR) input, when High, overrides all other inputs and forces the data (Q) outputs to logic level zero, independent of clock (C) transitions. The counter increments (shifts Q0 to Q1, Q1 to Q2, and so forth) when the clock enable input (CE) is High during the Low-to-High clock transition. Clock transitions are ignored when (CE) is Low.

The Q4 output is inverted and fed back to input Q0 to provide continuous counting operation.

This counter is asynchronously cleared, outputs Low, when power is applied. For FPGA devices, power-on conditions are simulated when global set/reset (GSR) is active. GSR defaults to active-High but can be inverted by adding an inverter in front of the GSR input of the appropriate STARTUP\_architecture symbol.

# **Logic Table**

| Inputs                                                                         |    |            | Outputs   |               |  |
|--------------------------------------------------------------------------------|----|------------|-----------|---------------|--|
| CLR                                                                            | CE | С          | Q0        | Q1 through Q4 |  |
| 1                                                                              | X  | Х          | 0         | 0             |  |
| 0                                                                              | 0  | X          | No change | No change     |  |
| 0                                                                              | 1  | $\uparrow$ | !q4       | q0 through q3 |  |
| q = state of referenced output one setup time prior to active clock transition |    |            |           |               |  |

# **Design Entry Method**

This design element is only for use in schematics.

#### For More Information

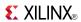

### **CJ5RE**

Macro: 5-Bit Johnson Counter with Clock Enable and Synchronous Reset

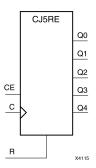

#### Introduction

This design element is a resettable Johnson/shift counter. The synchronous reset (R) input, when High, overrides all other inputs and forces the data (Q) outputs to logic level zero during the Low-to-High clock (C) transition. The counter increments (shifts Q0 to Q1, Q1 to Q2, and so forth) when the clock enable input (CE) is High during the Low-to-High clock transition. Clock transitions are ignored when CE is Low.

The Q4 output is inverted and fed back to input Q0 to provide continuous counting operation.

This counter is asynchronously cleared, outputs Low, when power is applied. For FPGA devices, power-on conditions are simulated when global set/reset (GSR) is active. GSR defaults to active-High but can be inverted by adding an inverter in front of the GSR input of the appropriate STARTUP *architecture* symbol.

# Logic Table

| Inputs                                                                         |    |            | Outputs   |               |  |
|--------------------------------------------------------------------------------|----|------------|-----------|---------------|--|
| R                                                                              | CE | С          | Q0        | Q1 through Q4 |  |
| 1                                                                              | X  | $\uparrow$ | 0         | 0             |  |
| 0                                                                              | 0  | Χ          | No change | No change     |  |
| 0                                                                              | 1  | $\uparrow$ | !q4       | q0 through q3 |  |
| q = state of referenced output one setup time prior to active clock transition |    |            |           |               |  |

# **Design Entry Method**

This design element is only for use in schematics.

#### For More Information

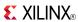

### CJ8CE

Macro: 8-Bit Johnson Counter with Clock Enable and Asynchronous Clear

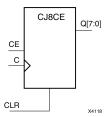

#### Introduction

This design element is a clearable Johnson/shift counter. The asynchronous clear (CLR) input, when High, overrides all other inputs and forces the data (Q) outputs to logic level zero, independent of clock (C) transitions. The counter increments (shifts Q0 to Q1, Q1 to Q2, and so forth) when the clock enable input (CE) is High during the Low-to-High clock transition. Clock transitions are ignored when (CE) is Low.

The Q7 output is inverted and fed back to input Q0 to provide continuous counting operation.

This counter is asynchronously cleared, outputs Low, when power is applied. For FPGA devices, power-on conditions are simulated when global set/reset (GSR) is active. GSR defaults to active-High but can be inverted by adding an inverter in front of the GSR input of the appropriate STARTUP\_architecture symbol.

### **Logic Table**

| Inputs                                                                         |    |   | Outputs   |               |  |
|--------------------------------------------------------------------------------|----|---|-----------|---------------|--|
| CLR                                                                            | CE | С | Q0        | Q1 through Q8 |  |
| 1                                                                              | X  | Х | 0         | 0             |  |
| 0                                                                              | 0  | Х | No change | No change     |  |
| 0 1 ↑ !q7 q0 through q7                                                        |    |   |           |               |  |
| q = state of referenced output one setup time prior to active clock transition |    |   |           |               |  |

# **Design Entry Method**

This design element is only for use in schematics.

#### For More Information

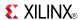

### CJ8RE

Macro: 8-Bit Johnson Counter with Clock Enable and Synchronous Reset

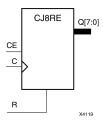

#### Introduction

This design element is a resettable Johnson/shift counter. The synchronous reset (R) input, when High, overrides all other inputs and forces the data (Q) outputs to logic level zero during the Low-to-High clock (C) transition. The counter increments (shifts Q0 to Q1, Q1 to Q2, and so forth) when the clock enable input (CE) is High during the Low-to-High clock transition. Clock transitions are ignored when CE is Low.

The Q7 output is inverted and fed back to input Q0 to provide continuous counting operation.

This counter is asynchronously cleared, outputs Low, when power is applied. For FPGA devices, power-on conditions are simulated when global set/reset (GSR) is active. GSR defaults to active-High but can be inverted by adding an inverter in front of the GSR input of the appropriate STARTUP\_architecture symbol.

### **Logic Table**

| Inputs           |                          |                      | Outputs          | Outputs       |  |  |
|------------------|--------------------------|----------------------|------------------|---------------|--|--|
| R                | CE                       | С                    | Q0               | Q1 through Q7 |  |  |
| 1                | X                        | 1                    | 0                | 0             |  |  |
| 0                | 0                        | X                    | No change        | No change     |  |  |
| 0                | 1                        | 1                    | !q7              | q0 through q6 |  |  |
| q = state of ref | erenced output one setup | time prior to active | clock transition | •             |  |  |

# **Design Entry Method**

This design element is only for use in schematics.

#### For More Information

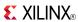

Macro: 16-Bit Identity Comparator

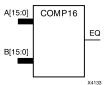

#### Introduction

This design element is a 16-bit identity comparator. The equal output (EQ) is high when A15 : A0 and B15 : B0 are equal.

Equality is determined by a bit comparison of the two words. When any two of the corresponding bits from each word are not the same, the EQ output is Low.

# **Design Entry Method**

This design element is only for use in schematics.

#### For More Information

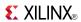

Macro: 2-Bit Identity Comparator

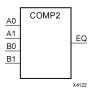

#### Introduction

This design element is a 2-bit identity comparator. The equal output (EQ) is High when the two words A1:A0 and B1:B0 are equal.

Equality is determined by a bit comparison of the two words. When any two of the corresponding bits from each word are not the same, the EQ output is Low.

### **Design Entry Method**

This design element is only for use in schematics.

#### For More Information

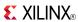

Macro: 4-Bit Identity Comparator

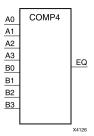

### Introduction

This design element is a 4-bit identity comparator. The equal output (EQ) is high when A3 : A0 and B3 : B0 are equal.

Equality is determined by a bit comparison of the two words. When any two of the corresponding bits from each word are not the same, the EQ output is Low.

### **Design Entry Method**

This design element is only for use in schematics.

#### For More Information

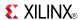

Macro: 8-Bit Identity Comparator

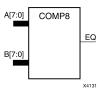

#### Introduction

This design element is an 8-bit identity comparator. The equal output (EQ) is high when A7:A0 and B7:B0 are equal.

Equality is determined by a bit comparison of the two words. When any two of the corresponding bits from each word are not the same, the EQ output is Low.

# **Design Entry Method**

This design element is only for use in schematics.

#### For More Information

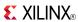

## COMPM<sub>16</sub>

Macro: 16-Bit Magnitude Comparator

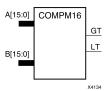

### Introduction

This design element is a 16-bit magnitude comparator that compare two positive Binary-weighted words. It compares A15: A0 and B15: B0, where A15 and B15 are the most significant bits.

The greater-than output (GT) is High when A > B, and the less-than output (LT) is High when A < B When the two words are equal, both GT and LT are Low. Equality can be measured with this macro by comparing both outputs with a NOR gate.

# **Logic Table**

| Inputs                                                                                                    |                                                                                                    |                                                                                            |                                                                                  |                                                                        |                                                              |                                                    |                                          | Outputs | <b>S</b> |
|----------------------------------------------------------------------------------------------------|----------------------------------------------------------------------------------------------------|--------------------------------------------------------------------------------------------|----------------------------------------------------------------------------------|------------------------------------------------------------------------|--------------------------------------------------------------|----------------------------------------------------|------------------------------------------|---------|----------|
| A7, B7                                                                                                    | A6, B6                                                                                               | A5, B5                                                                                     | A4, B4                                                                           | A3, B3                                                                 | A2, B2                                                       | A1, B1                                             | A0, B0                                   | GT      | LT       |
| A7>B7                                                                                                    | Х                                                                                                    | Х                                                                                          | Х                                                                                | Х                                                                      | Х                                                            | Х                                                  | Х                                        | 1       | 0        |
| A7 <b7< td=""><td>Χ</td><td>X</td><td>X</td><td>Х</td><td>Х</td><td>Х</td><td>Х</td><td>0</td><td>1</td></b7<> | Χ                                                                                                    | X                                                                                          | X                                                                                | Х                                                                      | Х                                                            | Х                                                  | Х                                        | 0       | 1        |
| A7=B7                                                                                                    | A6>B6                                                                                                | X                                                                                          | X                                                                                | X                                                                      | Х                                                            | Х                                                  | Х                                        | 1       | 0        |
| A7=B7                                                                                                    | A6 <b6< td=""><td>Х</td><td>Х</td><td>Х</td><td>Х</td><td>Х</td><td>Х</td><td>0</td><td>1</td></b6<> | Х                                                                                          | Х                                                                                | Х                                                                      | Х                                                            | Х                                                  | Х                                        | 0       | 1        |
| A7=B7                                                                                                    | A6=B6                                                                                                | A5>B5                                                                                      | Х                                                                                | Х                                                                      | Х                                                            | Х                                                  | Х                                        | 1       | 0        |
| A7=B7                                                                                                    | A6=B6                                                                                                | A5 <b5< td=""><td>Х</td><td>Х</td><td>Х</td><td>Х</td><td>Х</td><td>0</td><td>1</td></b5<> | Х                                                                                | Х                                                                      | Х                                                            | Х                                                  | Х                                        | 0       | 1        |
| A7=B7                                                                                                    | A6=B6                                                                                                | A5=B5                                                                                      | A4>B4                                                                            | Х                                                                      | Х                                                            | Х                                                  | Х                                        | 1       | 0        |
| A7=B7                                                                                                    | A6=B6                                                                                                | A5=B5                                                                                      | A4 <b4< td=""><td>Х</td><td>Х</td><td>Х</td><td>Х</td><td>0</td><td>1</td></b4<> | Х                                                                      | Х                                                            | Х                                                  | Х                                        | 0       | 1        |
| A7=B7                                                                                                    | A6=B6                                                                                                | A5=B5                                                                                      | A4=B4                                                                            | A3>B3                                                                  | Х                                                            | Х                                                  | Х                                        | 1       | 0        |
| A7=B7                                                                                                    | A6=B6                                                                                                | A5=B5                                                                                      | A4=B4                                                                            | A3 <b3< td=""><td>Х</td><td>Х</td><td>Х</td><td>0</td><td>1</td></b3<> | Х                                                            | Х                                                  | Х                                        | 0       | 1        |
| A7=B7                                                                                                    | A6=B6                                                                                                | A5=B5                                                                                      | A4=B4                                                                            | A3=B3                                                                  | A2>B2                                                        | Х                                                  | Х                                        | 1       | 0        |
| A7=B7                                                                                                    | A6=B6                                                                                                | A5=B5                                                                                      | A4=B4                                                                            | A3=B3                                                                  | A2 <b2< td=""><td>Х</td><td>Х</td><td>0</td><td>1</td></b2<> | Х                                                  | Х                                        | 0       | 1        |
| A7=B7                                                                                                    | A6=B6                                                                                                | A5=B5                                                                                      | A4=B4                                                                            | A3=B3                                                                  | A2=B2                                                        | A1>B1                                              | Х                                        | 1       | 0        |
| A7=B7                                                                                                    | A6=B6                                                                                                | A5=B5                                                                                      | A4=B4                                                                            | A3=B3                                                                  | A2=B2                                                        | A1 <b1< td=""><td>Х</td><td>0</td><td>1</td></b1<> | Х                                        | 0       | 1        |
| A7=B7                                                                                                    | A6=B6                                                                                                | A5=B5                                                                                      | A4=B4                                                                            | A3=B3                                                                  | A2=B2                                                        | A1=B1                                              | A0>B0                                    | 1       | 0        |
| A7=B7                                                                                                    | A6=B6                                                                                                | A5=B5                                                                                      | A4=B4                                                                            | A3=B3                                                                  | A2=B2                                                        | A1=B1                                              | A0 <b0< td=""><td>0</td><td>1</td></b0<> | 0       | 1        |
| A7=B7                                                                                                    | A6=B6                                                                                                | A5=B5                                                                                      | A4=B4                                                                            | A3=B3                                                                  | A2=B2                                                        | A1=B1                                              | A0=B0                                    | 0       | 0        |

# **Design Entry Method**

This design element is only for use in schematics.

#### For More Information

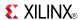

## COMPM2

Macro: 2-Bit Magnitude Comparator

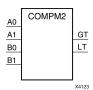

### Introduction

This design element is a 2-bit magnitude comparator that compare two positive binary-weighted words. It compares A1: A0 and B1: B0, where A1 and B1 are the most significant bits.

The greater-than output (GT) is High when A > B, and the less-than output (LT) is High when A < B When the two words are equal, both GT and LT are Low. Equality can be measured with this macro by comparing both outputs with a NOR gate.

## **Logic Table**

| Inputs |    |    |    | Outputs | Outputs |  |  |
|--------|----|----|----|---------|---------|--|--|
| A1     | B1 | A0 | В0 | GT      | LT      |  |  |
| 0      | 0  | 0  | 0  | 0       | 0       |  |  |
| 0      | 0  | 1  | 0  | 1       | 0       |  |  |
| 0      | 0  | 0  | 1  | 0       | 1       |  |  |
| 0      | 0  | 1  | 1  | 0       | 0       |  |  |
| 1      | 1  | 0  | 0  | 0       | 0       |  |  |
| 1      | 1  | 1  | 0  | 1       | 0       |  |  |
| 1      | 1  | 0  | 1  | 0       | 1       |  |  |
| 1      | 1  | 1  | 1  | 0       | 0       |  |  |
| 1      | 0  | X  | Х  | 1       | 0       |  |  |
| 0      | 1  | X  | X  | 0       | 1       |  |  |

# **Design Entry Method**

This design element is only for use in schematics.

### For More Information

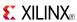

## COMPM4

Macro: 4-Bit Magnitude Comparator

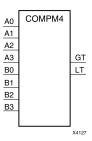

### Introduction

This design element is a 4-bit magnitude comparator that compare two positive Binary-weighted words. It compares A3: A0 and B3: B0, where A3 and B3 are the most significant bits.

The greater-than output (GT) is High when A > B, and the less-than output (LT) is High when A < B When the two words are equal, both GT and LT are Low. Equality can be measured with this macro by comparing both outputs with a NOR gate.

## **Logic Table**

| Inputs                                                                 |                                                              | Outputs                                            | Outputs                                  |    |    |
|------------------------------------------------------------------------|--------------------------------------------------------------|----------------------------------------------------|------------------------------------------|----|----|
| A3, B3                                                                 | A2, B2                                                       | A1, B1                                             | A0, B0                                   | GT | LT |
| A3>B3                                                                  | Х                                                            | Х                                                  | Х                                        | 1  | 0  |
| A3 <b3< td=""><td>X</td><td>Х</td><td>Х</td><td>0</td><td>1</td></b3<> | X                                                            | Х                                                  | Х                                        | 0  | 1  |
| A3=B3                                                                  | A2>B2                                                        | Х                                                  | Х                                        | 1  | 0  |
| A3=B3                                                                  | A2 <b2< td=""><td>Х</td><td>Х</td><td>0</td><td>1</td></b2<> | Х                                                  | Х                                        | 0  | 1  |
| A3=B3                                                                  | A2=B2                                                        | A1>B1                                              | Х                                        | 1  | 0  |
| A3=B3                                                                  | A2=B2                                                        | A1 <b1< td=""><td>X</td><td>0</td><td>1</td></b1<> | X                                        | 0  | 1  |
| A3=B3                                                                  | A2=A2                                                        | A1=B1                                              | A0>B0                                    | 1  | 0  |
| A3=B3                                                                  | A2=B2                                                        | A1=B1                                              | A0 <b0< td=""><td>0</td><td>1</td></b0<> | 0  | 1  |
| A3=B3                                                                  | A2=B2                                                        | A1=B1                                              | A0=B0                                    | 0  | 0  |

# **Design Entry Method**

This design element is only for use in schematics.

#### For More Information

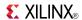

## COMPM8

Macro: 8-Bit Magnitude Comparator

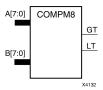

### Introduction

This design element is an 8-bit magnitude comparator that compare two positive Binary-weighted words. It compares A7: A0 and B7: B0, where A7 and B7 are the most significant bits.

The greater-than output (GT) is High when A > B, and the less-than output (LT) is High when A < B When the two words are equal, both GT and LT are Low. Equality can be measured with this macro by comparing both outputs with a NOR gate.

# **Logic Table**

| Inputs                                                                                                    |                                                                                                    |                                                                                            |                                                                                  |                                                                        |                                                              |                                                    |                                          | Outputs |    |
|----------------------------------------------------------------------------------------------------|----------------------------------------------------------------------------------------------------|--------------------------------------------------------------------------------------------|----------------------------------------------------------------------------------|------------------------------------------------------------------------|--------------------------------------------------------------|----------------------------------------------------|------------------------------------------|---------|----|
| A7, B7                                                                                                    | A6, B6                                                                                               | A5, B5                                                                                     | A4, B4                                                                           | A3, B3                                                                 | A2, B2                                                       | A1, B1                                             | A0, B0                                   | GT      | LT |
| A7>B7                                                                                                    | Χ                                                                                                    | Х                                                                                          | Х                                                                                | X                                                                      | Х                                                            | Х                                                  | Х                                        | 1       | 0  |
| A7 <b7< td=""><td>Х</td><td>Х</td><td>Х</td><td>Х</td><td>Х</td><td>Х</td><td>Х</td><td>0</td><td>1</td></b7<> | Х                                                                                                    | Х                                                                                          | Х                                                                                | Х                                                                      | Х                                                            | Х                                                  | Х                                        | 0       | 1  |
| A7=B7                                                                                                    | A6>B6                                                                                                | Х                                                                                          | Х                                                                                | Х                                                                      | Х                                                            | Х                                                  | Х                                        | 1       | 0  |
| A7=B7                                                                                                    | A6 <b6< td=""><td>Х</td><td>Х</td><td>Х</td><td>Х</td><td>Х</td><td>Х</td><td>0</td><td>1</td></b6<> | Х                                                                                          | Х                                                                                | Х                                                                      | Х                                                            | Х                                                  | Х                                        | 0       | 1  |
| A7=B7                                                                                                    | A6=B6                                                                                                | A5>B5                                                                                      | X                                                                                | X                                                                      | Х                                                            | Х                                                  | Х                                        | 1       | 0  |
| A7=B7                                                                                                    | A6=B6                                                                                                | A5 <b5< td=""><td>Х</td><td>Х</td><td>Х</td><td>Х</td><td>Х</td><td>0</td><td>1</td></b5<> | Х                                                                                | Х                                                                      | Х                                                            | Х                                                  | Х                                        | 0       | 1  |
| A7=B7                                                                                                    | A6=B6                                                                                                | A5=B5                                                                                      | A4>B4                                                                            | X                                                                      | Х                                                            | Х                                                  | Х                                        | 1       | 0  |
| A7=B7                                                                                                    | A6=B6                                                                                                | A5=B5                                                                                      | A4 <b4< td=""><td>Х</td><td>Х</td><td>Х</td><td>Х</td><td>0</td><td>1</td></b4<> | Х                                                                      | Х                                                            | Х                                                  | Х                                        | 0       | 1  |
| A7=B7                                                                                                    | A6=B6                                                                                                | A5=B5                                                                                      | A4=B4                                                                            | A3>B3                                                                  | X                                                            | Х                                                  | X                                        | 1       | 0  |
| A7=B7                                                                                                    | A6=B6                                                                                                | A5=B5                                                                                      | A4=B4                                                                            | A3 <b3< td=""><td>Х</td><td>Х</td><td>Х</td><td>0</td><td>1</td></b3<> | Х                                                            | Х                                                  | Х                                        | 0       | 1  |
| A7=B7                                                                                                    | A6=B6                                                                                                | A5=B5                                                                                      | A4=B4                                                                            | A3=B3                                                                  | A2>B2                                                        | Х                                                  | Х                                        | 1       | 0  |
| A7=B7                                                                                                    | A6=B6                                                                                                | A5=B5                                                                                      | A4=B4                                                                            | A3=B3                                                                  | A2 <b2< td=""><td>Х</td><td>X</td><td>0</td><td>1</td></b2<> | Х                                                  | X                                        | 0       | 1  |
| A7=B7                                                                                                    | A6=B6                                                                                                | A5=B5                                                                                      | A4=B4                                                                            | A3=B3                                                                  | A2=B2                                                        | A1>B1                                              | X                                        | 1       | 0  |
| A7=B7                                                                                                    | A6=B6                                                                                                | A5=B5                                                                                      | A4=B4                                                                            | A3=B3                                                                  | A2=B2                                                        | A1 <b1< td=""><td>Х</td><td>0</td><td>1</td></b1<> | Х                                        | 0       | 1  |
| A7=B7                                                                                                    | A6=B6                                                                                                | A5=B5                                                                                      | A4=B4                                                                            | A3=B3                                                                  | A2=B2                                                        | A1=B1                                              | A0>B0                                    | 1       | 0  |
| A7=B7                                                                                                    | A6=B6                                                                                                | A5=B5                                                                                      | A4=B4                                                                            | A3=B3                                                                  | A2=B2                                                        | A1=B1                                              | A0 <b0< td=""><td>0</td><td>1</td></b0<> | 0       | 1  |
| A7=B7                                                                                                    | A6=B6                                                                                                | A5=B5                                                                                      | A4=B4                                                                            | A3=B3                                                                  | A2=B2                                                        | A1=B1                                              | A0=B0                                    | 0       | 0  |

# **Design Entry Method**

This design element is only for use in schematics.

#### For More Information

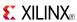

## COMPMC16

Macro: 16-Bit Magnitude Comparator

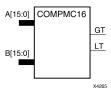

### Introduction

This design element is a 16-bit, magnitude comparator that compares two positive Binary weighted words A15 : A0 and B15 : B0, where A15 and B15 are the most significant bits.

This comparator is implemented using carry logic with relative location constraints to ensure efficient logic placement.

The greater-than output (GT) is High when A>B, and the less-than output (LT) is High when A<B. When the two words are equal, both GT and LT are Low. Equality can be flagged with this macro by connecting both outputs to a NOR gate.

## **Logic Table**

| Inputs                                                                                                    |                                                                                                    |                                                                                            |                                                                                  |                                                                        |                                                              |                                                    |                                          | Outputs |    |
|----------------------------------------------------------------------------------------------------|----------------------------------------------------------------------------------------------------|--------------------------------------------------------------------------------------------|----------------------------------------------------------------------------------|------------------------------------------------------------------------|--------------------------------------------------------------|----------------------------------------------------|------------------------------------------|---------|----|
| A7, B7                                                                                                    | A6, B6                                                                                               | A5, B5                                                                                     | A4, B4                                                                           | A3, B3                                                                 | A2, B2                                                       | A1, B1                                             | A0, B0                                   | GT      | LT |
| A7>B7                                                                                                    | Х                                                                                                    | Х                                                                                          | Х                                                                                | Х                                                                      | Х                                                            | Х                                                  | Х                                        | 1       | 0  |
| A7 <b7< td=""><td>Х</td><td>Х</td><td>Х</td><td>Х</td><td>Х</td><td>Х</td><td>Х</td><td>0</td><td>1</td></b7<> | Х                                                                                                    | Х                                                                                          | Х                                                                                | Х                                                                      | Х                                                            | Х                                                  | Х                                        | 0       | 1  |
| A7=B7                                                                                                    | A6>B6                                                                                                | Х                                                                                          | Х                                                                                | Х                                                                      | Х                                                            | Х                                                  | Х                                        | 1       | 0  |
| A7=B7                                                                                                    | A6 <b6< td=""><td>Х</td><td>Х</td><td>Х</td><td>Х</td><td>Х</td><td>Х</td><td>0</td><td>1</td></b6<> | Х                                                                                          | Х                                                                                | Х                                                                      | Х                                                            | Х                                                  | Х                                        | 0       | 1  |
| A7=B7                                                                                                    | A6=B6                                                                                                | A5>B5                                                                                      | X                                                                                | Х                                                                      | X                                                            | Х                                                  | X                                        | 1       | 0  |
| A7=B7                                                                                                    | A6=B6                                                                                                | A5 <b5< td=""><td>X</td><td>X</td><td>X</td><td>Х</td><td>Х</td><td>0</td><td>1</td></b5<> | X                                                                                | X                                                                      | X                                                            | Х                                                  | Х                                        | 0       | 1  |
| A7=B7                                                                                                    | A6=B6                                                                                                | A5=B5                                                                                      | A4>B4                                                                            | Х                                                                      | Х                                                            | Х                                                  | Х                                        | 1       | 0  |
| A7=B7                                                                                                    | A6=B6                                                                                                | A5=B5                                                                                      | A4 <b4< td=""><td>Х</td><td>X</td><td>Х</td><td>X</td><td>0</td><td>1</td></b4<> | Х                                                                      | X                                                            | Х                                                  | X                                        | 0       | 1  |
| A7=B7                                                                                                    | A6=B6                                                                                                | A5=B5                                                                                      | A4=B4                                                                            | A3>B3                                                                  | X                                                            | Х                                                  | X                                        | 1       | 0  |
| A7=B7                                                                                                    | A6=B6                                                                                                | A5=B5                                                                                      | A4=B4                                                                            | A3 <b3< td=""><td>X</td><td>X</td><td>X</td><td>0</td><td>1</td></b3<> | X                                                            | X                                                  | X                                        | 0       | 1  |
| A7=B7                                                                                                    | A6=B6                                                                                                | A5=B5                                                                                      | A4=B4                                                                            | A3=B3                                                                  | A2>B2                                                        | X                                                  | X                                        | 1       | 0  |
| A7=B7                                                                                                    | A6=B6                                                                                                | A5=B5                                                                                      | A4=B4                                                                            | A3=B3                                                                  | A2 <b2< td=""><td>Х</td><td>X</td><td>0</td><td>1</td></b2<> | Х                                                  | X                                        | 0       | 1  |
| A7=B7                                                                                                    | A6=B6                                                                                                | A5=B5                                                                                      | A4=B4                                                                            | A3=B3                                                                  | A2=B2                                                        | A1>B1                                              | Х                                        | 1       | 0  |
| A7=B7                                                                                                    | A6=B6                                                                                                | A5=B5                                                                                      | A4=B4                                                                            | A3=B3                                                                  | A2=B2                                                        | A1 <b1< td=""><td>Х</td><td>0</td><td>1</td></b1<> | Х                                        | 0       | 1  |
| A7=B7                                                                                                    | A6=B6                                                                                                | A5=B5                                                                                      | A4=B4                                                                            | A3=B3                                                                  | A2=B2                                                        | A1=B1                                              | A0>B0                                    | 1       | 0  |
| A7=B7                                                                                                    | A6=B6                                                                                                | A5=B5                                                                                      | A4=B4                                                                            | A3=B3                                                                  | A2=B2                                                        | A1=B1                                              | A0 <b0< td=""><td>0</td><td>1</td></b0<> | 0       | 1  |
| A7=B7                                                                                                    | A6=B6                                                                                                | A5=B5                                                                                      | A4=B4                                                                            | A3=B3                                                                  | A2=B2                                                        | A1=B1                                              | A0=B0                                    | 0       | 0  |

# **Design Entry Method**

This design element is only for use in schematics.

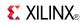

# **For More Information**

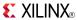

# **COMPMC8**

Macro: 8-Bit Magnitude Comparator

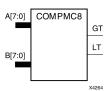

## Introduction

This design element is an 8-bit, magnitude comparator that compares two positive Binaryweighted words A7 : A0 and B7 : B0, where A7 and B7 are the most significant bits.

This comparator is implemented using carry logic with relative location constraints to ensure efficient logic placement.

The greater-than output (GT) is High when A>B, and the less-than output (LT) is High when A<B. When the two words are equal, both GT and LT are Low. Equality can be flagged with this macro by connecting both outputs to a NOR gate.

## **Logic Table**

| Inputs                                                                                                    |                                                                                                    |                                                                                            |                                                                                  |                                                                        |                                                              |                                                    |                                          | Outputs |    |
|----------------------------------------------------------------------------------------------------|----------------------------------------------------------------------------------------------------|--------------------------------------------------------------------------------------------|----------------------------------------------------------------------------------|------------------------------------------------------------------------|--------------------------------------------------------------|----------------------------------------------------|------------------------------------------|---------|----|
| A7, B7                                                                                                    | A6, B6                                                                                               | A5, B5                                                                                     | A4, B4                                                                           | A3, B3                                                                 | A2, B2                                                       | A1, B1                                             | A0, B0                                   | GT      | LT |
| A7>B7                                                                                                    | Χ                                                                                                    | Х                                                                                          | Х                                                                                | X                                                                      | Х                                                            | Х                                                  | Х                                        | 1       | 0  |
| A7 <b7< td=""><td>Х</td><td>Х</td><td>Х</td><td>X</td><td>Х</td><td>Х</td><td>Х</td><td>0</td><td>1</td></b7<> | Х                                                                                                    | Х                                                                                          | Х                                                                                | X                                                                      | Х                                                            | Х                                                  | Х                                        | 0       | 1  |
| A7=B7                                                                                                    | A6>B6                                                                                                | Х                                                                                          | Х                                                                                | Х                                                                      | Х                                                            | Х                                                  | Х                                        | 1       | 0  |
| A7=B7                                                                                                    | A6 <b6< td=""><td>Х</td><td>Х</td><td>Х</td><td>Х</td><td>Х</td><td>Х</td><td>0</td><td>1</td></b6<> | Х                                                                                          | Х                                                                                | Х                                                                      | Х                                                            | Х                                                  | Х                                        | 0       | 1  |
| A7=B7                                                                                                    | A6=B6                                                                                                | A5>B5                                                                                      | Х                                                                                | X                                                                      | Х                                                            | Х                                                  | Х                                        | 1       | 0  |
| A7=B7                                                                                                    | A6=B6                                                                                                | A5 <b5< td=""><td>Х</td><td>Х</td><td>Х</td><td>Х</td><td>Х</td><td>0</td><td>1</td></b5<> | Х                                                                                | Х                                                                      | Х                                                            | Х                                                  | Х                                        | 0       | 1  |
| A7=B7                                                                                                    | A6=B6                                                                                                | A5=B5                                                                                      | A4>B4                                                                            | Х                                                                      | Х                                                            | Х                                                  | Х                                        | 1       | 0  |
| A7=B7                                                                                                    | A6=B6                                                                                                | A5=B5                                                                                      | A4 <b4< td=""><td>Х</td><td>Х</td><td>Х</td><td>Х</td><td>0</td><td>1</td></b4<> | Х                                                                      | Х                                                            | Х                                                  | Х                                        | 0       | 1  |
| A7=B7                                                                                                    | A6=B6                                                                                                | A5=B5                                                                                      | A4=B4                                                                            | A3>B3                                                                  | Х                                                            | Х                                                  | Х                                        | 1       | 0  |
| A7=B7                                                                                                    | A6=B6                                                                                                | A5=B5                                                                                      | A4=B4                                                                            | A3 <b3< td=""><td>Х</td><td>Х</td><td>Х</td><td>0</td><td>1</td></b3<> | Х                                                            | Х                                                  | Х                                        | 0       | 1  |
| A7=B7                                                                                                    | A6=B6                                                                                                | A5=B5                                                                                      | A4=B4                                                                            | A3=B3                                                                  | A2>B2                                                        | Х                                                  | Х                                        | 1       | 0  |
| A7=B7                                                                                                    | A6=B6                                                                                                | A5=B5                                                                                      | A4=B4                                                                            | A3=B3                                                                  | A2 <b2< td=""><td>Х</td><td>Х</td><td>0</td><td>1</td></b2<> | Х                                                  | Х                                        | 0       | 1  |
| A7=B7                                                                                                    | A6=B6                                                                                                | A5=B5                                                                                      | A4=B4                                                                            | A3=B3                                                                  | A2=B2                                                        | A1>B1                                              | Х                                        | 1       | 0  |
| A7=B7                                                                                                    | A6=B6                                                                                                | A5=B5                                                                                      | A4=B4                                                                            | A3=B3                                                                  | A2=B2                                                        | A1 <b1< td=""><td>Х</td><td>0</td><td>1</td></b1<> | Х                                        | 0       | 1  |
| A7=B7                                                                                                    | A6=B6                                                                                                | A5=B5                                                                                      | A4=B4                                                                            | A3=B3                                                                  | A2=B2                                                        | A1=B1                                              | A0>B0                                    | 1       | 0  |
| A7=B7                                                                                                    | A6=B6                                                                                                | A5=B5                                                                                      | A4=B4                                                                            | A3=B3                                                                  | A2=B2                                                        | A1=B1                                              | A0 <b0< td=""><td>0</td><td>1</td></b0<> | 0       | 1  |
| A7=B7                                                                                                    | A6=B6                                                                                                | A5=B5                                                                                      | A4=B4                                                                            | A3=B3                                                                  | A2=B2                                                        | A1=B1                                              | A0=B0                                    | 0       | 0  |

# **Design Entry Method**

This design element is only for use in schematics.

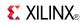

# **For More Information**

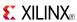

# D2 4E

### Macro: 2- to 4-Line Decoder/Demultiplexer with Enable

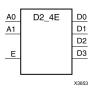

## Introduction

This design element is a decoder/demultiplexer. When the enable (E) input of this element is High, one of four active-High outputs (D3: D0) is selected with a 2-bit binary address (A1: A0) input. The non-selected outputs are Low. Also, when the E input is Low, all outputs are Low. In demultiplexer applications, the E input is the data input.

## **Logic Table**

| Inputs |    |   | Outputs | Outputs |    |    |  |  |
|--------|----|---|---------|---------|----|----|--|--|
| A1     | A0 | E | D3      | D2      | D1 | D0 |  |  |
| Х      | Х  | 0 | 0       | 0       | 0  | 0  |  |  |
| 0      | 0  | 1 | 0       | 0       | 0  | 1  |  |  |
| 0      | 1  | 1 | 0       | 0       | 1  | 0  |  |  |
| 1      | 0  | 1 | 0       | 1       | 0  | 0  |  |  |
| 1      | 1  | 1 | 1       | 0       | 0  | 0  |  |  |

# **Design Entry Method**

This design element is only for use in schematics.

### For More Information

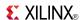

# D3\_8E

## Macro: 3- to 8-Line Decoder/Demultiplexer with Enable

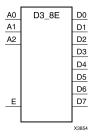

## Introduction

When the enable (E) input of the D3\_8E decoder/demultiplexer is High, one of eight active-High outputs (D7: D0) is selected with a 3-bit binary address (A2: A0) input. The non-selected outputs are Low. Also, when the E input is Low, all outputs are Low. In demultiplexer applications, the E input is the data input.

# **Logic Table**

| Inputs | Inputs |    |   | Outpu | Outputs |    |    |    |    |    |    |
|--------|--------|----|---|-------|---------|----|----|----|----|----|----|
| A2     | A1     | A0 | E | D7    | D6      | D5 | D4 | D3 | D2 | D1 | D0 |
| Χ      | Х      | X  | 0 | 0     | 0       | 0  | 0  | 0  | 0  | 0  | 0  |
| 0      | 0      | 0  | 1 | 0     | 0       | 0  | 0  | 0  | 0  | 0  | 1  |
| 0      | 0      | 1  | 1 | 0     | 0       | 0  | 0  | 0  | 0  | 1  | 0  |
| 0      | 1      | 0  | 1 | 0     | 0       | 0  | 0  | 0  | 1  | 0  | 0  |
| 0      | 1      | 1  | 1 | 0     | 0       | 0  | 0  | 1  | 0  | 0  | 0  |
| 1      | 0      | 0  | 1 | 0     | 0       | 0  | 1  | 0  | 0  | 0  | 0  |
| 1      | 0      | 1  | 1 | 0     | 0       | 1  | 0  | 0  | 0  | 0  | 0  |
| 1      | 1      | 0  | 1 | 0     | 1       | 0  | 0  | 0  | 0  | 0  | 0  |
| 1      | 1      | 1  | 1 | 1     | 0       | 0  | 0  | 0  | 0  | 0  | 0  |

# **Design Entry Method**

This design element is only for use in schematics.

#### For More Information

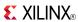

# **D4\_16E**

### Macro: 4- to 16-Line Decoder/Demultiplexer with Enable

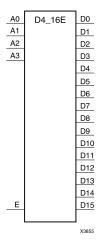

## Introduction

This design element is a decoder/demultiplexer. When the enable (E) input of this design element is High, one of 16 active-High outputs (D15: D0) is selected with a 4-bit binary address (A3: A0) input. The non-selected outputs are Low. Also, when the E input is Low, all outputs are Low. In demultiplexer applications, the E input is the data input.

## **Design Entry Method**

This design element is only for use in schematics.

### For More Information

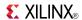

## **DCIRESET**

Primitive: DCI State Machine Reset (After Configuration Has Been Completed)

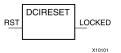

## Introduction

This design element is used to reset the DCI state machine after configuration has been completed.

# **Port Descriptions**

| Port Direction Width |        | Width | Function                           |  |  |
|----------------------|--------|-------|------------------------------------|--|--|
| LOCKED               | Output | 1     | DCIRESET LOCK status output.       |  |  |
| RST                  | Input  | 1     | DCIRESET asynchronous reset input. |  |  |

# **Design Entry Method**

This design element can be used in schematics.

### For More Information

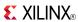

# DEC\_CC16

Macro: 16-Bit Active Low Decoder

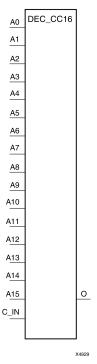

### Introduction

This design element is a 16-bit decoder that is used to build wide-decoder functions. It is implemented by cascading CY\_MUX elements driven by look-up tables (LUTs). The C\_IN pin can only be driven by the output (O) of a previous decode stage. When one or more of the inputs (A) are Low, the output is Low. When all the inputs are High and the C\_IN input is High, the output is High. You can decode patterns by adding inverters to inputs.

# Logic Table

| Inputs       |                     | Outputs              |        |      |   |
|--------------|---------------------|----------------------|--------|------|---|
| Α0           | A1                  |                      | Az     | C_IN | 0 |
| 1            | 1                   | 1                    | 1      | 1    | 1 |
| Χ            | X                   | Х                    | Х      | 0    | 0 |
| 0            | X                   | Х                    | Х      | X    | 0 |
| Χ            | 0                   | Х                    | Х      | X    | 0 |
| X            | X                   | Х                    | 0      | X    | 0 |
| z = 3 for DE | C_CC4; z = 7 for DE | C_CC8; z = 15 for DE | C_CC16 | •    | • |

# **Design Entry Method**

This design element is only for use in schematics.

#### For More Information

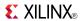

# DEC\_CC4

Macro: 4-Bit Active Low Decoder

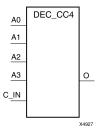

### Introduction

This design element is a 4-bit decoder that is used to build wide-decoder functions. It is implemented by cascading CY\_MUX elements driven by look-up tables (LUTs). The C\_IN pin can only be driven by the output (O) of a previous decode stage. When one or more of the inputs (A) are Low, the output is Low. When all the inputs are High and the C\_IN input is High, the output is High. You can decode patterns by adding inverters to inputs.

# **Logic Table**

| Inputs | puts |   |    |      |   |  |  |  |
|--------|------|---|----|------|---|--|--|--|
| A0     | A1   |   | Az | C_IN | 0 |  |  |  |
| 1      | 1    | 1 | 1  | 1    | 1 |  |  |  |
| Χ      | X    | Х | Х  | 0    | 0 |  |  |  |
| 0      | X    | Х | Х  | X    | 0 |  |  |  |
| Χ      | 0    | Х | Х  | Х    | 0 |  |  |  |
| Χ      | X    | X | 0  | Χ    | 0 |  |  |  |

# **Design Entry Method**

This design element is only for use in schematics.

#### For More Information

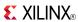

# DEC\_CC8

Macro: 8-Bit Active Low Decoder

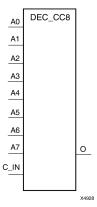

### Introduction

This design element is a 8-bit decoder that is used to build wide-decoder functions. It is implemented by cascading CY\_MUX elements driven by look-up tables (LUTs). The C\_IN pin can only be driven by the output (O) of a previous decode stage. When one or more of the inputs (A) are Low, the output is Low. When all the inputs are High and the C\_IN input is High, the output is High. You can decode patterns by adding inverters to inputs.

# **Logic Table**

| Inputs       |                            |                      | Outputs |      |   |
|--------------|----------------------------|----------------------|---------|------|---|
| A0           | A1                         |                      | Az      | C_IN | 0 |
| 1            | 1                          | 1                    | 1       | 1    | 1 |
| X            | Х                          | X                    | Х       | 0    | 0 |
| 0            | Х                          | X                    | Х       | X    | 0 |
| Χ            | 0                          | X                    | Х       | X    | 0 |
| X            | X                          | X                    | 0       | X    | 0 |
| z = 3 for DE | $EC_CC4$ ; $z = 7$ for DEC | C_CC8; z = 15 for DE | EC_CC16 | •    | • |

# **Design Entry Method**

This design element is only for use in schematics.

#### For More Information

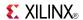

# DNA\_PORT

Primitive: Device DNA Data Access Port

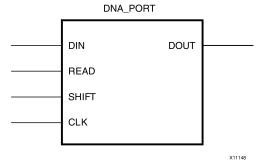

### Introduction

This element allows access to a dedicated shift register that can be loaded with the Device DNA data bits (unique ID) for a given device. In addition to shifting out the DNA data bits, this component allows for the inclusion of supplemental bits of your data, or allows for the DNA data to rollover (repeat DNA data after initial data has been shifted out). This component is primarily used in conjunction with other circuitry to build added copy protection for the FPGA bitstream from possible theft. Connect all inputs and outputs to the design to ensure proper operation. To access the Device DNA data, you must first load the shift register by setting the active high READ signal for one clock cycle. After the shift register is loaded, the data can be synchronously shifted out by enabling the active high SHIFT input and capturing the data out the DOUT output port. Additional data can be appended to the end of the 57-bit shift register by connecting the appropriate logic to the DIN port. If DNA data rollover is desired, connect the DOUT port directly to the DIN port to allow for the same data to be shifted out after completing the 57-bit shift operation. If no additional data is necessary, the DIN port can be tied to a logic zero. The attribute SIM\_DNA\_VALUE can be optionally set to allow for simulation of a possible DNA data sequence. By default, the Device DNA data bits are all zeros in the simulation model.

# **Port Descriptions**

| Port  | Direction | Width | Function                                     |
|-------|-----------|-------|----------------------------------------------|
| CLK   | Input     | 1     | Clock input.                                 |
| DIN   | Input     | 1     | User data input pin.                         |
| DOUT  | Output    | 1     | DNA output data.                             |
| READ  | Input     | 1     | Active high load DNA, active low read input. |
| SHIFT | Input     | 1     | Active high shift enable input.              |

# **Design Entry Method**

This design element can be used in schematics.

Connect all inputs and outputs to the design to ensure proper operation.

### **Available Attributes**

| Attribute     | Data<br>Type     | Allowed Values                                  | Default                 | Description                                    |
|---------------|------------------|-------------------------------------------------|-------------------------|------------------------------------------------|
| SIM_DNA_VALUE | Hexa-<br>decimal | 57'h00000000<br>0000000 to<br>57'h1ffffffffffff | 57'h00000000<br>0000000 | Specifies the Pre-programmed factory ID value. |

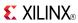

# **For More Information**

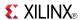

## **DSP48E1**

Primitive: 25x18 Two's Complement Multiplier with Integrated 48-Bit, 3-Input Adder/Subtracter/Accumulator or 2-Input Logic Unit

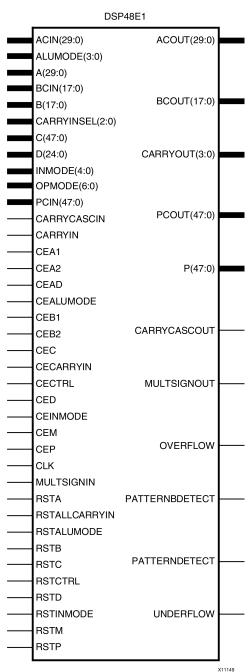

## Introduction

This design element is a versatile, scalable, hard IP block within Virtex®-6 that allows for the creation of compact, high-speed, arithmetic-intensive operations, such as those seen for many DSP algorithms. Some of the functions capable within the block include multiplication, addition (including pre-adder), subtraction, accumulation, shifting, logical operations, and pattern detection.

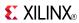

# **Port Descriptions**

| Port            | Direction | Width | Function                                                                                                    |
|-----------------|-----------|-------|----------------------------------------------------------------------------------------------------|
| A[29:0]         | Input     | 30    | 25-bit data input to Multiplier, Pre-adder, or 30-bit MSB Data Input to Adder/Logic Unit. Tie port to all ones if not used.                                                                                                    |
| ACIN[29:0]      | Input     | 30    | Cascade input for Port A. If used, connect to ACOUT of upstream cascaded DSP slice. Tie port to all zeros if not used.                                                                                                    |
| ACOUT[29:0]     | Output    | 30    | Cascade output for Port A. If used, connect to ACIN of downstream cascaded DSP slice. Leave unconnected if not used.                                                                                                    |
| ALUMODE[3:0]    | Input     | 4     | Control input to select Logic Unit functions including addition and subtraction.                                                                                                    |
| B[17:0]         | Input     | 18    | 18-bit data input to Multiplier, or 18-bit LSB Data Input to Adder/Logic Unit. Tie port to all ones if not used.                                                                                                    |
| BCIN[17:0]      | Input     | 18    | Cascade input for Port B. If used, connect to BCOUT of upstream cascaded DSP slice. Tie port to all zeros if not used.                                                                                                    |
| BCOUT[17:0]     | Output    | 18    | Cascade output for Port B. If used, connect to BCIN of downstream cascaded DSP slice. Leave unconnected if not used.                                                                                                    |
| C[47:0]         | Input     | 48    | 48-bit data input to Adder/Logic Unit and Pattern Detector. Tie port to all ones if not used.                                                                                                    |
| CARRYCASCIN     | Input     | 1     | Cascaded CARRYIN from upstream DSP slice.                                                                                                    |
| CARRYCASCOUT    | Output    | 1     | Cascaded CARRYOUT to downstream DSP slice.                                                                                                    |
| CARRYIN         | Input     | 1     | External carry input to the Adder/Logic Unit.                                                                                                    |
| CARRYINSEL[2:0] | Input     | 3     | Selects carry-in source to the DSP slice.                                                                                                    |
| CARRYOUT[3:0]   | Output    | 4     | Carry out signal for arithmetic operations (addition, subtraction, etc.).  • If USE_SIMD="FOUR12", CARRYOUT represents the carry-out of each 12 bit field of the Accumulate/Adder/Logic Unit.                                                                                                    |
|                 |           |       | <ul> <li>If USE_SIMD="TWO24" CARRYOUT and CARRYOUT represent the carry-out of each 24-bit field of the Accumulator/Adder.</li> <li>If USE_SIMD="ONE48", CARRYOUT is the only valid carry out</li> </ul>                                                                                                    |
| CEAD            | Input     | 1     | from the Accumulate/Adder/Logic Unit.  Active High, clock enable for pre-adder output AD pipeline register. Tie to logic one if not used and ADREG=1. Tie to logic zero if ADREG=0.                                                                                                    |
| CEALUMODE       | Input     | 1     | Active High, clock enable for the ALUMODE input registers (ALUMODEREG=1). If ALUMODEREG=0, CEALUMODE should be tied to logic 0.                                                                                                    |
| CEA1            | Input     | 1     | Active high, clock enable for the first A (input) register. This port is only used if AREG = 2 or INMODE0 = 1. Tie to logic one if not used and AREG=2. When two registers are used, this is the first sequentially. When Dynamic AB Access is used, this clock enable is applied for INMODE[0]=1. If A/ACIN port is not used, AREG should be set to 1 and CEA1 tied to 0. |
| CEA2            | Input     | 1     | Active High, clock enable for the A port registers. Tie to logic one if not used and AREG=1 or 2. Tie to logic zero if AREG=0. When two registers are used, this is the second sequentially.                                                                                                    |

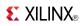

| Port           | Direction | Width | Function                                                                                                    |  |
|----------------|-----------|-------|----------------------------------------------------------------------------------------------------|--|
| CEB1           | Input     | 1     | Active high, clock enable for the first B (input) register. This port is only used if BREG = 2 or INMODE0 = 1. Tie to logic one if not used and BREG=2. When two registers are used, this is the first sequentially. When Dynamic AB Access is used, this clock enable is applied for INMODE[0]=1. If B/BCIN port is not used, BREG should be set to 1 and CEB1 tied to 0. |  |
| CEB2           | Input     | 1     | Active High, clock enable for the B port registers. Tie to logic one if not used and BREG=1 or 2. Tie to logic zero if BREG=0. When two registers are used, this is the second sequentially.                                                                                                    |  |
| CEC            | Input     | 1     | Active High, clock enable for the C port registers (CREG=1). If C port is not used, CREG should be set to 1 and CEC tied to logic 0.                                                                                                    |  |
| CECARRYIN      | Input     | 1     | Active High, clock enable for the carry-in registers (CARRYINREG=1). If CARRYIN=0, CARRYINREG should be tied to logic 0.                                                                                                    |  |
| CECTRL         | Input     | 1     | Active High, clock enable for the OPMODE and CARRYINSEL registers. If OPMODEREG=0, CARRYINSELREG should be tied to logic 0.                                                                                                    |  |
| CED            | Input     | 1     | Active High, clock enable for the D port registers (DREG=1). If D port is not used, DREG should be set to 1 and CED tied to logic 0.                                                                                                    |  |
| CEINMODE       | Input     | 1     | Active High, clock enable for the INMODE input registers (INMODEREG=1). If INMODE=0, CARRYINREG should be tied to logic 0.                                                                                                    |  |
| CEM            | Input     | 1     | Active High, clock enable for the multiplier registers (MREG=1). If MREG=0, CEM should be tied to logic 0.                                                                                                    |  |
| CEP            | Input     | 1     | Active High, clock enable for the output port registers (PREG=1). If PREG=0, PEM should be tied to logic 0.                                                                                                    |  |
| CLK            | Input     | 1     | DSP slice clock input.                                                                                                    |  |
| D[24:0]        | Input     | 25    | 25-bit data input to the Pre-adder or alternative input to the Multiplier. Tie port to all ones if not used.                                                                                                    |  |
| INMODE[4:0]    | Input     | 5     | Control input to select the arithmetic operation of the DSP slice in conjunction with ALUMODE and OPMODE. INMODE signals control the functionality of the signals and blocks that precede the Multiplier (including the pre-adder).                                                                                                    |  |
| MULTSIGNIN     | Input     | 1     | Multiplier sign input from upstream cascaded DSP slice. Use for the purpose of sign extending the MACC output when greater than 48-bit output. Should only be connected to the MULTSIGNOUT output pin.                                                                                                    |  |
| MULTSIGNOUT    | Output    | 1     | Multiplier sign output sent to downstream cascaded DSP slice. Use for the purpose of sign extending the MACC output when greater than 48-bit output. Should only be connected to the MULTISIGNIN input pin.                                                                                                    |  |
| OPMODE[6:0]    | Input     | 7     | Control input to select the arithmetic operation of the DSP slice in conjunction with ALUMODE and INMODE.                                                                                                    |  |
| OVERFLOW       | Output    | 1     | Active High output detects overflow in addition/accumulate if pattern detector is used and PREG=1.                                                                                                    |  |
| P[47:0]        | Output    | 48    | Primary data output.                                                                                                    |  |
| PATTERNBDETECT | Output    | 1     | Active High pattern detection. Detects match of P and the bar of the selected PATTERN gated by the MASK. Result arrives on the same cycle as P.                                                                                                    |  |
| PATTERNDETECT  | Output    | 1     | Active High pattern detection. Detects match of P and the selected PATTERN gated by the MASK. Result arrives on the same cycle as P.                                                                                                    |  |

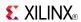

| Port          | Direction | Width | Function                                                                                                    |  |
|---------------|-----------|-------|----------------------------------------------------------------------------------------------------|--|
| PCIN[47:0]    | Input     | 48    | Cascade input for Port P. If used, connect to PCOUT of upstream cascaded DSP slice. If not used, tie port to all zeros.                  |  |
| PCOUT[47:0]   | Output    | 48    | Cascade output for Port P. If used, connect to PCIN of downstream cascaded DSP slice. If not used, leave unconnected.                    |  |
| RSTA          | Input     | 1     | Active High, synchronous reset for the A port registers (AREG=1 or 2). Tie to logic zero if not used.                                    |  |
| RSTALLCARRYIN | Input     | 1     | Active High, synchronous reset for all carry-in registers (CARRYINREG=1). Tie to logic zero if not used.                                 |  |
| RSTALUMODE    | Input     | 1     | Active High, synchronous reset for the ALUMODE registers (ALUMODEREG=1). Tie to logic zero if not used.                                  |  |
| RSTB          | Input     | 1     | Active High, synchronous reset for the B port registers (BREG=1 or 2). Tie to logic zero if not used.                                    |  |
| RSTC          | Input     | 1     | Active High, synchronous reset for the C port registers (CREG=1). Tie to logic zero if not used.                                         |  |
| RSTCTRL       | Input     | 1     | Active High, synchronous reset for the OPMODE and CARRYINSEL registers (OPMODEREG=1 and CARRYINSELREG=1). Tie to logic zero if not used. |  |
| RSTD          | Input     | 1     | Active High, synchronous reset for the D port registers (DREG=1). Tie to logic zero if not used.                                         |  |
| RSTINMODE     | Input     | 1     | Active High, synchronous reset for the INMODE registers (INMODEREG=1). Tie to logic zero if not used.                                    |  |
| RSTM          | Input     | 1     | Active High, synchronous reset for the multiplier registers (MREG=1). Tie to logic zero if not used.                                     |  |
| RSTP          | Input     | 1     | Active High, synchronous reset for the output registers (PREG=1). Tie to logic zero if not used.                                         |  |
| UNDERFLOW     | Output    | 1     | Active High output detects underflow in addition/accumulate if pattern detector is used and PREG = 1.                                    |  |

# **Design Entry Method**

This design element can be used in schematics.

# **Available Attributes**

| Attribute  | Data Type | Allowed Values         | Default  | Description                                                                                                    |
|------------|-----------|------------------------|----------|----------------------------------------------------------------------------------------------------|
| A_INPUT    | String    | "DIRECT",<br>"CASCADE" | "DIRECT" | Selects between A and ACIN inputs.                                                                                                  |
| ACASCREG   | Integer   | 1, 0, 2                | 1        | In conjunction with AREG, selects the number of A input registers on A cascade ACOUT. Must be equal to or one less than AREG value. |
| ADREG      | Integer   | 1, 0                   | 1        | Selects usage of Pre-adder output (AD) Pipeline<br>Registers. Set to 1 to use the AD Pipeline<br>Registers.                         |
| ALUMODEREG | Integer   | 1, 0                   | 1        | Set to 1 to register the ALUMODE inputs.                                                                                            |
| AREG       | Integer   | 1, 0, 2                | 1        | Selects number of pipeline stages for the A input.                                                                                  |

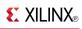

| Attribute            | Data Type        | Allowed Values                                    | Default              | Description                                                                                                    |
|----------------------|------------------|---------------------------------------------------|----------------------|----------------------------------------------------------------------------------------------------|
| AUTORESET_<br>PATDET | String           | "NO_RESET", "RESET_MATCH", "RESET_NOT_ MATCH"     | "NO_RESET"           | Automatically reset DSP slice P Register (accumulated value or Counter Value) on the next clock cycle if pattern detect event has occurred on this clock cycle. The RESET_MATCH and RESET_NOT_MATCH settings distinguish between whether the DSP slice should cause auto reset of P Register on the next cycle if pattern is matched, or whenever pattern is not matched on the current cycle but was matched on the previous clock cycle.                                                     |
| B_INPUT              | String           | "DIRECT",<br>"CASCADE"                            | "DIRECT"             | Selects between B and BCIN inputs                                                                                                    |
| BCASCREG             | Integer          | 1, 0, 2                                           | 1                    | In conjunction with BREG, selects the number of B input registers on B cascade BCOUT. Must be equal to or one less than BREG value.                                                                                                    |
| BREG                 | Integer          | 1, 0, 2                                           | 1                    | Selects number of pipeline stages for the B input.                                                                                                    |
| CARRYINREG           | Integer          | 1, 0                                              | 1                    | Set to 1 to register the CARRYIN inputs.                                                                                                    |
| CARRYINSELREG        | Integer          | 1, 0                                              | 1                    | Set to 1 to register the CARRYINSEL inputs.                                                                                                    |
| CREG                 | Integer          | 1, 0                                              | 1                    | Selects number of pipeline stages for the C input.                                                                                                    |
| DREG                 | Integer          | 1, 0                                              | 1                    | Selects number of pipeline stages for the D input.                                                                                                    |
| INMODEREG            | Integer          | 1, 0                                              | 1                    | Set to 1 to register the INMODE inputs.                                                                                                    |
| MASK                 | Hexa-<br>decimal | 48'h000000<br>000000 to<br>48'hffffffffff         | 48'h3fff<br>ffffffff | Mask to be used for pattern detector.                                                                                                    |
| MREG                 | Integer          | 1, 0                                              | 1                    | Selects usage of multiplier output (M) pipeline registers. Set to 1 to use the M pipeline registers.                                                                                                    |
| OPMODEREG            | Integer          | 1, 0                                              | 1                    | Set to 1 to register the OPMODE inputs.                                                                                                    |
| PATTERN              | Hexa-<br>decimal | 48'h0000000<br>00000 to<br>48'hffffffffff         | All zeros            | Pattern to be used for pattern detector.                                                                                                    |
| PREG                 | Integer          | 1, 0                                              | 1                    | Set to 1 to register the P outputs. The registered outputs will include CARRYOUT, CARRYCASCOUT, MULTSIGNOUT, PATTERNB_DETECT, PATTERN_DETECT, and PCOUT.                                                                                                    |
| SEL_MASK             | String           | "MASK", "C", "ROUNDING_ MODE1", "ROUNDING_ MODE2" | "MASK"               | Selects mask to be used for pattern detector. The values C and MASK are for standard uses of the pattern detector (counter, overflow detection, etc.). ROUNDING_MODE1 (C-bar left shifted by 1) and ROUNDING_MODE2 (C-bar left shifted by 2) select special masks based on the optionally registered C port. These rounding modes can be used to implement convergent rounding in the DSP slice using the pattern detector as described in the <i>Virtex-6 FPGA DSP48E1 Block User Guide</i> . |
| SEL_PATTERN          | String           | "PATTERN", "C"                                    | "PATTERN"            | Selects pattern to be used for pattern detector.                                                                                                    |
| USE_DPORT            | Boolean          | FALSE, TRUE                                       | FALSE                | Selects usage of the Pre-adder and D Port.                                                                                                    |

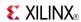

| Attribute              | Data Type | Allowed Values                      | Default     | Description                                                                                                    |
|------------------------|-----------|-------------------------------------|-------------|----------------------------------------------------------------------------------------------------|
| USE_MULT               | String    | "MULTIPLY",<br>"DYNAMIC",<br>"NONE" | "MULTIPLY"  | Selects usage of the Multiplier. Set to NONE to save power when using only the adder/Logic Unit. The DYNAMIC setting indicates that the user is switching between A*B and A:B operations on the fly and therefore needs to get the worst case timing of the two paths.                                                                                                    |
| USE_PATTERN_<br>DETECT | String    | "NO_PATDET",<br>"PATDET"            | "NO_PATDET" | Set to PATDET to enable pattern detection in the simulation model and speed files.                                                                                                    |
| USE_SIMD               | String    | "ONE48",<br>"FOUR12",<br>"TWO24"    | "ONE48"     | Selects usage of the SIMD (Single Instruction Multiple Data) adder/Logic Unit. Selects between one 48-bit Logic Unit, two 24-bit Logic Units, or four 12-bit Logic Units. Note that all four 12 bit Logic Units share the same Instruction (i.e. all can subtract on the same cycle or add on the same cycle). This allows the 48 bit adder to be broken up into smaller adders for less computationally intensive applications. SIMD only has an effect on arithmetic operation (add, accumulate, subtract, etc.) and has no effect on logical operations. |

# **For More Information**

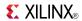

# EFUSE\_USR

Primitive: 32-bit non-volatile design ID

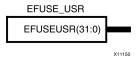

### Introduction

Provides internal access via JTAG to the 32 non-volatile fuses that can store bits specific to the design (e.g., a unique ID associated with each design).

## **Port Descriptions**

| Port           | Direction | Width | Function                   |
|----------------|-----------|-------|----------------------------|
| EFUSEUSR[31:0] | Output    | 32    | User E-Fuse register value |

# **Design Entry Method**

This design element can be used in schematics.

## **Available Attributes**

| Attribute       | Data Type   | Allowed Values                 | Default      | Description                                                    |
|-----------------|-------------|--------------------------------|--------------|----------------------------------------------------------------|
| SIM_EFUSE_VALUE | Hexadecimal | 32'h00000000 to<br>32'hfffffff | 32'h00000000 | Value of the 32-bit non-volatile design ID used in simulation. |

### For More Information

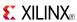

## FD

### Primitive: D Flip-Flop

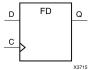

### Introduction

This design element is a D-type flip-flop with data input (D) and data output (Q). The data on the D inputs is loaded into the flip-flop during the Low-to-High clock (C) transition.

This flip-flop is asynchronously cleared, outputs Low, when power is applied. For FPGA devices, power-on conditions are simulated when global set/reset (GSR) is active. GSR defaults to active-High but can be inverted by adding an inverter in front of the GSR input of the appropriate STARTUP\_architecture symbol.

## **Logic Table**

| Inputs | Outputs    |   |
|--------|------------|---|
| D      | С          | Q |
| 0      | $\uparrow$ | 0 |
| 1      | $\uparrow$ | 1 |

# **Design Entry Method**

This design element is only for use in schematics.

### **Available Attributes**

| Attribute | Data<br>Type | Allowed<br>Values | Default | Description                                            |
|-----------|--------------|-------------------|---------|--------------------------------------------------------|
| INIT      | Binary       | 0, 1              | 0       | Sets the initial value of Q output after configuration |

#### For More Information

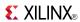

# FD<sub>1</sub>

## Primitive: D Flip-Flop with Negative-Edge Clock

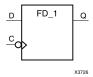

## Introduction

This design element is a single D-type flip-flop with data input (D) and data output (Q). The data on the (D) input is loaded into the flip-flop during the High-to-Low clock (C) transition.

This flip-flop is asynchronously cleared, outputs Low, when power is applied. For FPGA devices, power-on conditions are simulated when global set/reset (GSR) is active. GSR defaults to active-High but can be inverted by adding an inverter in front of the GSR input of the appropriate STARTUP\_architecture symbol.

# **Logic Table**

| Inputs |   | Outputs |
|--------|---|---------|
| D      | С | Q       |
| 0      | ↓ | 0       |
| 1      | ↓ | 1       |

# **Design Entry Method**

This design element is only for use in schematics.

#### **Available Attributes**

| Attribute | Data<br>Type | Allowed<br>Values | Default | Description                                            |
|-----------|--------------|-------------------|---------|--------------------------------------------------------|
| INIT      | Binary       | 0, 1              | 0       | Sets the initial value of Q output after configuration |

#### For More Information

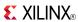

## FD16CE

Macro: 16-Bit Data Register with Clock Enable and Asynchronous Clear

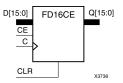

### Introduction

This design element is a 16-bit data register with clock enable and asynchronous clear. When clock enable (CE) is High and asynchronous clear (CLR) is Low, the data on the data inputs (D) is transferred to the corresponding data outputs (Q) during the Low-to-High clock (C) transition. When CLR is High, it overrides all other inputs and resets the data outputs (Q) Low. When CE is Low, clock transitions are ignored.

This register is asynchronously cleared, outputs Low, when power is applied. For FPGA devices, power-on conditions are simulated when global set/reset (GSR) is active. GSR defaults to active-High but can be inverted by adding an inverter in front of the GSR input of the appropriate STARTUP\_architecture symbol.

# **Logic Table**

| Inputs            | Outputs |        |          |           |
|-------------------|---------|--------|----------|-----------|
| CLR               | CE      | Dz: D0 | С        | Qz : Q0   |
| 1                 | Х       | Χ      | Х        | 0         |
| 0                 | 0       | X      | Х        | No Change |
| 0                 | 1       | Dn     | <b>↑</b> | Dn        |
| z = bit-width - 1 |         |        |          |           |

# **Design Entry Method**

This design element is only for use in schematics.

#### For More Information

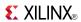

## FD16RE

Macro: 16-Bit Data Register with Clock Enable and Synchronous Reset

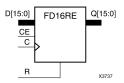

### Introduction

This design element is a 16-bit data registers. When the clock enable (CE) input is High, and the synchronous reset (R) input is Low, the data on the data inputs (D) is transferred to the corresponding data outputs (Q0) during the Low-to-High clock (C) transition. When R is High, it overrides all other inputs and resets the data outputs (Q) Low on the Low-to-High clock transition. When CE is Low, clock transitions are ignored.

This register is asynchronously cleared, outputs Low, when power is applied. For FPGA devices, power-on conditions are simulated when global set/reset (GSR) is active. GSR defaults to active-High but can be inverted by adding an inverter in front of the GSR input of the appropriate STARTUP\_architecture symbol.

## **Logic Table**

| Inputs            | Outputs |         |   |           |
|-------------------|---------|---------|---|-----------|
| R                 | CE      | Dz : D0 | С | Qz : Q0   |
| 1                 | X       | X       | 1 | 0         |
| 0                 | 0       | X       | Х | No Change |
| 0                 | 1       | Dn      | 1 | Dn        |
| z = bit-width - 1 |         |         |   |           |

# **Design Entry Method**

This design element is only for use in schematics.

#### For More Information

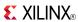

## FD4CE

Macro: 4-Bit Data Register with Clock Enable and Asynchronous Clear

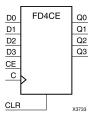

### Introduction

This design element is a 4-bit data register with clock enable and asynchronous clear. When clock enable (CE) is High and asynchronous clear (CLR) is Low, the data on the data inputs (D) is transferred to the corresponding data outputs (Q) during the Low-to-High clock (C) transition. When CLR is High, it overrides all other inputs and resets the data outputs (Q) Low. When CE is Low, clock transitions are ignored.

This register is asynchronously cleared, outputs Low, when power is applied. For FPGA devices, power-on conditions are simulated when global set/reset (GSR) is active. GSR defaults to active-High but can be inverted by adding an inverter in front of the GSR input of the appropriate STARTUP\_architecture symbol.

## **Logic Table**

| Inputs            | Outputs |        |            |           |
|-------------------|---------|--------|------------|-----------|
| CLR               | CE      | Dz: D0 | С          | Qz : Q0   |
| 1                 | Х       | Х      | Х          | 0         |
| 0                 | 0       | Х      | Х          | No Change |
| 0                 | 1       | Dn     | $\uparrow$ | Dn        |
| z = bit-width - 1 |         |        |            |           |

# **Design Entry Method**

This design element is only for use in schematics.

#### For More Information

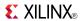

## FD4RE

Macro: 4-Bit Data Register with Clock Enable and Synchronous Reset

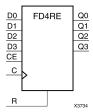

### Introduction

This design element is a 4-bit data registers. When the clock enable (CE) input is High, and the synchronous reset (R) input is Low, the data on the data inputs (D) is transferred to the corresponding data outputs (Q0) during the Low-to-High clock (C) transition. When R is High, it overrides all other inputs and resets the data outputs (Q) Low on the Low-to-High clock transition. When CE is Low, clock transitions are ignored.

This register is asynchronously cleared, outputs Low, when power is applied. For FPGA devices, power-on conditions are simulated when global set/reset (GSR) is active. GSR defaults to active-High but can be inverted by adding an inverter in front of the GSR input of the appropriate STARTUP\_architecture symbol.

## Logic Table

| Inputs            | Outputs |         |          |           |
|-------------------|---------|---------|----------|-----------|
| R                 | CE      | Dz : D0 | С        | Qz : Q0   |
| 1                 | Х       | X       | <b>↑</b> | 0         |
| 0                 | 0       | X       | X        | No Change |
| 0                 | 1       | Dn      | 1        | Dn        |
| z = bit-width - 1 |         |         |          |           |

# **Design Entry Method**

This design element is only for use in schematics.

#### For More Information

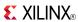

## FD8CE

Macro: 8-Bit Data Register with Clock Enable and Asynchronous Clear

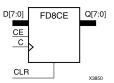

#### Introduction

This design element is a 8-bit data register with clock enable and asynchronous clear. When clock enable (CE) is High and asynchronous clear (CLR) is Low, the data on the data inputs (D) is transferred to the corresponding data outputs (Q) during the Low-to-High clock (C) transition. When CLR is High, it overrides all other inputs and resets the data outputs (Q) Low. When CE is Low, clock transitions are ignored.

This register is asynchronously cleared, outputs Low, when power is applied. For FPGA devices, power-on conditions are simulated when global set/reset (GSR) is active. GSR defaults to active-High but can be inverted by adding an inverter in front of the GSR input of the appropriate STARTUP\_architecture symbol.

# **Logic Table**

| Inputs            | Outputs |         |   |           |
|-------------------|---------|---------|---|-----------|
| CLR               | CE      | Dz : D0 | С | Qz : Q0   |
| 1                 | X       | Χ       | Х | 0         |
| 0                 | 0       | X       | X | No Change |
| 0                 | 1       | Dn      | 1 | Dn        |
| z = bit-width - 1 |         |         |   |           |

# **Design Entry Method**

This design element is only for use in schematics.

#### For More Information

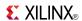

## FD8RE

Macro: 8-Bit Data Register with Clock Enable and Synchronous Reset

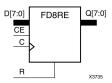

#### Introduction

This design element is an 8-bit data register. When the clock enable (CE) input is High, and the synchronous reset (R) input is Low, the data on the data inputs (D) is transferred to the corresponding data outputs (Q0) during the Low-to-High clock (C) transition. When R is High, it overrides all other inputs and resets the data outputs (Q) Low on the Low-to-High clock transition. When CE is Low, clock transitions are ignored.

This register is asynchronously cleared, outputs Low, when power is applied. For FPGA devices, power-on conditions are simulated when global set/reset (GSR) is active. GSR defaults to active-High but can be inverted by adding an inverter in front of the GSR input of the appropriate STARTUP\_architecture symbol.

## **Logic Table**

| Inputs            | Outputs |        |            |           |
|-------------------|---------|--------|------------|-----------|
| R                 | CE      | Dz: D0 | С          | Qz : Q0   |
| 1                 | X       | Х      | $\uparrow$ | 0         |
| 0                 | 0       | Х      | Х          | No Change |
| 0                 | 1       | Dn     | $\uparrow$ | Dn        |
| z = bit-width - 1 |         |        |            |           |

# **Design Entry Method**

This design element is only for use in schematics.

#### For More Information

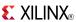

## **FDC**

### Primitive: D Flip-Flop with Asynchronous Clear

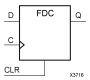

### Introduction

This design element is a single D-type flip-flop with data (D) and asynchronous clear (CLR) inputs and data output (Q). The asynchronous CLR, when High, overrides all other inputs and sets the (Q) output Low. The data on the (D) input is loaded into the flip-flop when CLR is Low on the Low-to-High clock transition.

This flip-flop is asynchronously cleared, outputs Low, when power is applied. For FPGA devices, power-on conditions are simulated when global set/reset (GSR) is active. GSR defaults to active-High but can be inverted by adding an inverter in front of the GSR input of the appropriate STARTUP\_architecture symbol.

# **Logic Table**

| Inputs | Outputs |            |   |
|--------|---------|------------|---|
| CLR    | D       | С          | Q |
| 1      | X       | X          | 0 |
| 0      | D       | $\uparrow$ | D |

# **Design Entry Method**

This design element is only for use in schematics.

### **Available Attributes**

| Attribute | Data<br>Type | Allowed Values | Default | Description                                            |
|-----------|--------------|----------------|---------|--------------------------------------------------------|
| INIT      | Binary       | 0, 1           | 0       | Sets the initial value of Q output after configuration |

#### For More Information

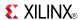

# FDC\_1

### Primitive: D Flip-Flop with Negative-Edge Clock and Asynchronous Clear

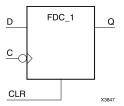

### Introduction

FDC\_1 is a single D-type flip-flop with data input (D), asynchronous clear input (CLR), and data output (Q). The asynchronous CLR, when active, overrides all other inputs and sets the (Q) output Low. The data on the (D) input is loaded into the flip-flop during the High-to-Low clock (C) transition.

This flip-flop is asynchronously cleared, outputs Low, when power is applied. For FPGA devices, power-on conditions are simulated when global set/reset (GSR) is active. GSR defaults to active-High but can be inverted by adding an inverter in front of the GSR input of the appropriate STARTUP\_architecture symbol.

## Logic Table

| Inputs | Outputs |              |   |
|--------|---------|--------------|---|
| CLR    | D       | С            | Q |
| 1      | X       | X            | 0 |
| 0      | D       | $\downarrow$ | D |

# **Design Entry Method**

This design element is only for use in schematics.

#### **Available Attributes**

| Attribute | Data<br>Type | Allowed Values | Default | Description                                            |
|-----------|--------------|----------------|---------|--------------------------------------------------------|
| INIT      | Binary       | 0, 1           | 0       | Sets the initial value of Q output after configuration |

### For More Information

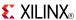

## **FDCE**

### Primitive: D Flip-Flop with Clock Enable and Asynchronous Clear

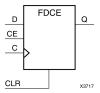

## Introduction

This design element is a single D-type flip-flop with clock enable and asynchronous clear. When clock enable (CE) is High and asynchronous clear (CLR) is Low, the data on the data input (D) of this design element is transferred to the corresponding data output (Q) during the Low-to-High clock (C) transition. When CLR is High, it overrides all other inputs and resets the data output (Q) Low. When CE is Low, clock transitions are ignored.

This flip-flop is asynchronously cleared, outputs Low, when power is applied. For FPGA devices, power-on conditions are simulated when global set/reset (GSR) is active. GSR defaults to active-High but can be inverted by adding an inverter in front of the GSR input of the appropriate STARTUP\_architecture symbol.

# **Logic Table**

| Inputs |    |   |            | Outputs   |
|--------|----|---|------------|-----------|
| CLR    | CE | D | С          | Q         |
| 1      | Χ  | Χ | Χ          | 0         |
| 0      | 0  | X | Χ          | No Change |
| 0      | 1  | D | $\uparrow$ | D         |

# **Design Entry Method**

This design element can be used in schematics.

#### **Available Attributes**

| Attribute | Data<br>Type | Allowed Values | Default | Description                                            |
|-----------|--------------|----------------|---------|--------------------------------------------------------|
| INIT      | Binary       | 0, 1           | 0       | Sets the initial value of Q output after configuration |

#### For More Information

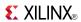

# FDCE\_1

Primitive: D Flip-Flop with Negative-Edge Clock, Clock Enable, and Asynchronous Clear

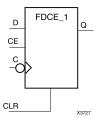

#### Introduction

This design element is a single D-type flip-flop with data (D), clock enable (CE), asynchronous clear (CLR) inputs, and data output (Q). The asynchronous CLR input, when High, overrides all other inputs and sets the Q output Low. The data on the (D) input is loaded into the flip-flop when CLR is Low and CE is High on the High-to-Low clock (C) transition. When CE is Low, the clock transitions are ignored.

This flip-flop is asynchronously cleared, outputs Low, when power is applied. For FPGA devices, power-on conditions are simulated when global set/reset (GSR) is active. GSR defaults to active-High but can be inverted by adding an inverter in front of the GSR input of the appropriate STARTUP\_architecture symbol.

## **Logic Table**

| Inputs |    |   |              | Outputs   |
|--------|----|---|--------------|-----------|
| CLR    | CE | D | С            | Q         |
| 1      | Χ  | X | X            | 0         |
| 0      | 0  | Χ | Χ            | No Change |
| 0      | 1  | D | $\downarrow$ | D         |

# **Design Entry Method**

This design element can be used in schematics.

#### **Available Attributes**

| Attribute | Data<br>Type | Allowed Values | Default | Description                                            |
|-----------|--------------|----------------|---------|--------------------------------------------------------|
| INIT      | Binary       | 0, 1           | 0       | Sets the initial value of Q output after configuration |

#### For More Information

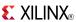

## **FDE**

### Primitive: D Flip-Flop with Clock Enable

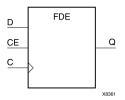

## Introduction

This design element is a single D-type flip-flop with data input (D), clock enable (CE), and data output (Q). When clock enable is High, the data on the (D) input is loaded into the flip-flop during the Low-to-High clock (C) transition.

This flip-flop is asynchronously cleared, outputs Low, when power is applied. For FPGA devices, power-on conditions are simulated when global set/reset (GSR) is active. GSR defaults to active-High but can be inverted by adding an inverter in front of the GSR input of the appropriate STARTUP\_architecture symbol.

# **Logic Table**

| Inputs | Outputs |            |           |
|--------|---------|------------|-----------|
| CE     | D       | С          | Q         |
| 0      | X       | X          | No Change |
| 1      | 0       | $\uparrow$ | 0         |
| 1      | 1       | $\uparrow$ | 1         |

# **Design Entry Method**

This design element is only for use in schematics.

#### **Available Attributes**

| Attribute | Data<br>Type | Allowed<br>Values | Default | Description                                            |
|-----------|--------------|-------------------|---------|--------------------------------------------------------|
| INIT      | Binary       | 0, 1              | 0       | Sets the initial value of Q output after configuration |

#### For More Information

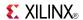

# FDE 1

### Primitive: D Flip-Flop with Negative-Edge Clock and Clock Enable

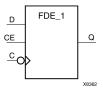

### Introduction

This design element is a single D-type flip-flop with data input (D), clock enable (CE), and data output (Q). When clock enable is High, the data on the (D) input is loaded into the flip-flop during the High-to-Low clock (C) transition.

This flip-flop is asynchronously cleared, outputs Low, when power is applied. For FPGA devices, power-on conditions are simulated when global set/reset (GSR) is active. GSR defaults to active-High but can be inverted by adding an inverter in front of the GSR input of the appropriate STARTUP\_architecture symbol.

## **Logic Table**

| Inputs | Outputs |              |           |
|--------|---------|--------------|-----------|
| CE     | D       | С            | Q         |
| 0      | X       | X            | No Change |
| 1      | 0       | $\downarrow$ | 0         |
| 1      | 1       | $\downarrow$ | 1         |

# **Design Entry Method**

This design element is only for use in schematics.

### **Available Attributes**

| Attribute | Data<br>Type | Allowed<br>Values | Default | Description                                            |
|-----------|--------------|-------------------|---------|--------------------------------------------------------|
| INIT      | Binary       | 0, 1              | 0       | Sets the initial value of Q output after configuration |

#### For More Information

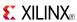

## **FDP**

### Primitive: D Flip-Flop with Asynchronous Preset

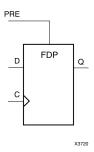

### Introduction

This design element is a single D-type flip-flop with data (D) and asynchronous preset (PRE) inputs and data output (Q). The asynchronous PRE, when High, overrides all other inputs and presets the (Q) output High. The data on the (D) input is loaded into the flip-flop when PRE is Low on the Low-to-High clock (C) transition.

For FPGA devices, this flip-flop is asynchronously preset, output High, when power is applied. Power-on conditions are simulated when global set/reset (GSR) is active. GSR defaults to active-High but can be inverted by adding an inverter in front of the GSR input of the appropriate STARTUP *architecture* symbol.

# **Logic Table**

| Inputs |            |   | Outputs |
|--------|------------|---|---------|
| PRE    | С          | D | Q       |
| 1      | X          | X | 1       |
| 0      | $\uparrow$ | D | D       |

# **Design Entry Method**

This design element is only for use in schematics.

#### **Available Attributes**

| Attribute | Data<br>Type | Allowed<br>Values | Default | Description                                            |
|-----------|--------------|-------------------|---------|--------------------------------------------------------|
| INIT      | Binary       | 0, 1              | 1       | Sets the initial value of Q output after configuration |

#### For More Information

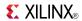

# FDP 1

## Primitive: D Flip-Flop with Negative-Edge Clock and Asynchronous Preset

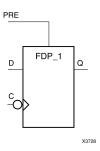

### Introduction

This design element is a single D-type flip-flop with data (D) and asynchronous preset (PRE) inputs and data output (Q). The asynchronous PRE, when High, overrides all other inputs and presets the Q output High. The data on the D input is loaded into the flip-flop when PRE is Low on the High-to-Low clock (C) transition.

This flip-flop is asynchronously preset, output High, when power is applied. For FPGA devices, power-on conditions are simulated when global set/reset (GSR) is active. GSR defaults to active-High but can be inverted by adding an inverter in front of the GSR input of the appropriate STARTUP\_architecture symbol.

# Logic Table

| Inputs |              |   | Outputs |
|--------|--------------|---|---------|
| PRE    | С            | D | Q       |
| 1      | Χ            | Χ | 1       |
| 0      | $\downarrow$ | D | D       |

# **Design Entry Method**

This design element is only for use in schematics.

#### **Available Attributes**

| Attribute | Data<br>Type | Allowed<br>Values | Default | Description                                            |
|-----------|--------------|-------------------|---------|--------------------------------------------------------|
| INIT      | Binary       | 0, 1              | 1       | Sets the initial value of Q output after configuration |

### For More Information

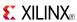

## **FDPE**

### Primitive: D Flip-Flop with Clock Enable and Asynchronous Preset

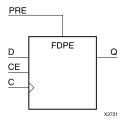

#### Introduction

This design element is a single D-type flip-flop with data (D), clock enable (CE), and asynchronous preset (PRE) inputs and data output (Q). The asynchronous PRE, when High, overrides all other inputs and sets the (Q) output High. Data on the (D) input is loaded into the flip-flop when PRE is Low and CE is High on the Low-to-High clock (C) transition. When CE is Low, the clock transitions are ignored.

For FPGA devices, this flip-flop is asynchronously preset, output High, when power is applied. Power-on conditions are simulated when global set/reset (GSR) is active. GSR defaults to active-High but can be inverted by adding an inverter in front of the GSR input of the appropriate STARTUP\_architecture symbol.

# **Logic Table**

| Inputs | Outputs |   |          |           |
|--------|---------|---|----------|-----------|
| PRE    | CE      | D | С        | Q         |
| 1      | X       | Χ | X        | 1         |
| 0      | 0       | X | X        | No Change |
| 0      | 1       | D | <b>↑</b> | D         |

# **Design Entry Method**

This design element can be used in schematics.

#### **Available Attributes**

| Attribute | Data<br>Type | Allowed<br>Values | Default | Description                                            |
|-----------|--------------|-------------------|---------|--------------------------------------------------------|
| INIT      | Binary       | 0, 1              | 1       | Sets the initial value of Q output after configuration |

#### For More Information

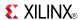

# FDPE 1

Primitive: D Flip-Flop with Negative-Edge Clock, Clock Enable, and Asynchronous Preset

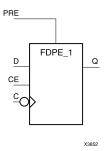

#### Introduction

This design element is a single D-type flip-flop with data (D), clock enable (CE), and asynchronous preset (PRE) inputs and data output (Q). The asynchronous PRE, when High, overrides all other inputs and sets the (Q) output High. Data on the (D) input is loaded into the flip-flop when PRE is Low and CE is High on the High-to-Low clock (C) transition. When CE is Low, the clock transitions are ignored.

For FPGA devices, this flip-flop is asynchronously preset, output High, when power is applied. Power-on conditions are simulated when global set/reset (GSR) is active. GSR defaults to active-High but can be inverted by adding an inverter in front of the GSR input of the appropriate STARTUP\_architecture symbol.

# **Logic Table**

| Inputs | Outputs |   |              |           |
|--------|---------|---|--------------|-----------|
| PRE    | CE      | D | С            | Q         |
| 1      | X       | Χ | Χ            | 1         |
| 0      | 0       | Χ | Χ            | No Change |
| 0      | 1       | D | $\downarrow$ | D         |

# **Design Entry Method**

This design element is only for use in schematics.

### **Available Attributes**

| Attribute | Data<br>Type | Allowed<br>Values | Default | Description                                            |
|-----------|--------------|-------------------|---------|--------------------------------------------------------|
| INIT      | Binary       | 0, 1              | 1       | Sets the initial value of Q output after configuration |

#### For More Information

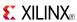

## **FDR**

### Primitive: D Flip-Flop with Synchronous Reset

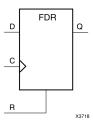

### Introduction

This design element is a single D-type flip-flop with data (D) and synchronous reset (R) inputs and data output (Q). The synchronous reset (R) input, when High, overrides all other inputs and resets the (Q) output Low on the Low-to-High clock (C) transition. The data on the (D) input is loaded into the flip-flop when R is Low during the Low-to-High clock transition.

This flip-flop is asynchronously cleared, outputs Low, when power is applied. For FPGA devices, power-on conditions are simulated when global set/reset (GSR) is active. GSR defaults to active-High but can be inverted by adding an inverter in front of the GSR input of the appropriate STARTUP\_architecture symbol.

# **Logic Table**

| Inputs |   |            | Outputs |
|--------|---|------------|---------|
| R      | D | С          | Q       |
| 1      | X | $\uparrow$ | 0       |
| 0      | D | <u></u>    | D       |

# **Design Entry Method**

This design element is only for use in schematics.

#### **Available Attributes**

| Attribute | Data<br>Type | Allowed<br>Values | Default | Description                                            |
|-----------|--------------|-------------------|---------|--------------------------------------------------------|
| INIT      | Binary       | 0, 1              | 0       | Sets the initial value of Q output after configuration |

#### For More Information

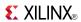

# FDR 1

### Primitive: D Flip-Flop with Negative-Edge Clock and Synchronous Reset

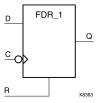

#### Introduction

This design element is a single D-type flip-flop with data (D) and synchronous reset (R) inputs and data output (Q). The synchronous reset (R) input, when High, overrides all other inputs and resets the (Q) output Low on the High-to-Low clock (C) transition. The data on the (D) input is loaded into the flip-flop when R is Low during the High-to-Low clock transition.

This flip-flop is asynchronously cleared, outputs Low, when power is applied. For FPGA devices, power-on conditions are simulated when global set/reset (GSR) is active. GSR defaults to active-High but can be inverted by adding an inverter in front of the GSR input of the appropriate STARTUP\_architecture symbol.

# **Logic Table**

| Inputs | Outputs |              |   |
|--------|---------|--------------|---|
| R      | D       | С            | Q |
| 1      | X       | $\downarrow$ | 0 |
| 0      | D       | $\downarrow$ | D |

# **Design Entry Method**

This design element is only for use in schematics.

### Available Attributes

| Attribute | Data<br>Type | Allowed<br>Values | Default | Description                                            |
|-----------|--------------|-------------------|---------|--------------------------------------------------------|
| INIT      | Binary       | 0, 1              | 0       | Sets the initial value of Q output after configuration |

#### For More Information

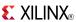

## **FDRE**

### Primitive: D Flip-Flop with Clock Enable and Synchronous Reset

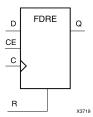

## Introduction

This design element is a single D-type flip-flop with data (D), clock enable (CE), and synchronous reset (R) inputs and data output (Q). The synchronous reset (R) input, when High, overrides all other inputs and resets the (Q) output Low on the Low-to-High clock (C) transition. The data on the (D) input is loaded into the flip-flop when R is Low and CE is High during the Low-to-High clock transition.

This flip-flop is asynchronously cleared, outputs Low, when power is applied. For FPGA devices, power-on conditions are simulated when global set/reset (GSR) is active. GSR defaults to active-High but can be inverted by adding an inverter in front of the GSR input of the appropriate STARTUP\_architecture symbol.

# **Logic Table**

| Inputs | Outputs |   |            |           |
|--------|---------|---|------------|-----------|
| R      | CE      | D | С          | Q         |
| 1      | X       | X | $\uparrow$ | 0         |
| 0      | 0       | Χ | Χ          | No Change |
| 0      | 1       | D | $\uparrow$ | D         |

# **Design Entry Method**

This design element can be used in schematics.

#### **Available Attributes**

| Attribute | Data<br>Type | Allowed Values | Default | Description                                            |
|-----------|--------------|----------------|---------|--------------------------------------------------------|
| INIT      | Binary       | 0, 1           | 0       | Sets the initial value of Q output after configuration |

#### For More Information

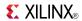

# FDRE 1

Primitive: D Flip-Flop with Negative-Clock Edge, Clock Enable, and Synchronous Reset

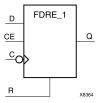

#### Introduction

FDRE\_1 is a single D-type flip-flop with data (D), clock enable (CE), and synchronous reset (R) inputs and data output (Q). The synchronous reset (R) input, when High, overrides all other inputs and resets the (Q) output Low on the High-to-Low clock (C) transition. The data on the (D) input is loaded into the flip-flop when R is Low and CE is High during the High-to-Low clock transition.

This flip-flop is asynchronously cleared, outputs Low, when power is applied. For FPGA devices, power-on conditions are simulated when global set/reset (GSR) is active. GSR defaults to active-High but can be inverted by adding an inverter in front of the GSR input of the appropriate STARTUP\_architecture symbol.

## Logic Table

| Inputs | Outputs |   |              |           |
|--------|---------|---|--------------|-----------|
| R      | CE      | D | С            | Q         |
| 1      | X       | X | $\downarrow$ | 0         |
| 0      | 0       | Χ | X            | No Change |
| 0      | 1       | D | $\downarrow$ | D         |

# **Design Entry Method**

This design element is only for use in schematics.

### **Available Attributes**

| Attribute | Data<br>Type | Allowed Values | Default | Description                                            |
|-----------|--------------|----------------|---------|--------------------------------------------------------|
| INIT      | Binary       | 0, 1           | 0       | Sets the initial value of Q output after configuration |

#### For More Information

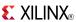

## **FDS**

## Primitive: D Flip-Flop with Synchronous Set

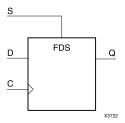

### Introduction

FDS is a single D-type flip-flop with data (D) and synchronous set (S) inputs and data output (Q). The synchronous set input, when High, sets the Q output High on the Low-to-High clock (C) transition. The data on the D input is loaded into the flip-flop when S is Low during the Low-to-High clock (C) transition.

For FPGA devices, this flip-flop is asynchronously preset, output High, when power is applied. Power-on conditions are simulated when global set/reset (GSR) is active. GSR defaults to active-High but can be inverted by adding an inverter in front of the GSR input of the appropriate STARTUP\_architecture symbol.

# **Logic Table**

| Inputs | Outputs |            |   |
|--------|---------|------------|---|
| S      | D       | С          | Q |
| 1      | X       | $\uparrow$ | 1 |
| 0      | D       | $\uparrow$ | D |

# **Design Entry Method**

This design element is only for use in schematics.

### **Available Attributes**

| Attribute | Data<br>Type | Allowed<br>Values | Default | Description                                             |
|-----------|--------------|-------------------|---------|---------------------------------------------------------|
| INIT      | Binary       | 0, 1              | 1       | Sets the initial value of Q output after configuration. |

#### For More Information

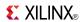

# FDS\_1

## Primitive: D Flip-Flop with Negative-Edge Clock and Synchronous Set

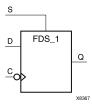

### Introduction

FDS is a single D-type flip-flop with data (D) and synchronous set (S) inputs and data output (Q). The synchronous set input, when High, sets the Q output High on the Low-to-High clock (C) transition. The data on the D input is loaded into the flip-flop when S is Low during the Low-to-High clock (C) transition.

This flip-flop is asynchronously preset, output High, when power is applied. For FPGA devices, power-on conditions are simulated when global set/reset (GSR) is active. GSR defaults to active-High but can be inverted by adding an inverter in front of the GSR input of the appropriate STARTUP\_architecture symbol.

# Logic Table

| Inputs | Outputs |              |   |
|--------|---------|--------------|---|
| S      | D       | С            | Q |
| 1      | X       | <b>→</b>     | 1 |
| 0      | D       | $\downarrow$ | D |

# **Design Entry Method**

This design element is only for use in schematics.

#### **Available Attributes**

| Attribute | Data<br>Type | Allowed<br>Values | Default | Description                                             |
|-----------|--------------|-------------------|---------|---------------------------------------------------------|
| INIT      | Binary       | 0, 1              | 1       | Sets the initial value of Q output after configuration. |

#### For More Information

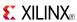

## **FDSE**

### Primitive: D Flip-Flop with Clock Enable and Synchronous Set

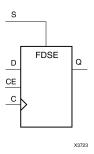

#### Introduction

FDSE is a single D-type flip-flop with data (D), clock enable (CE), and synchronous set (S) inputs and data output (Q). The synchronous set (S) input, when High, overrides the clock enable (CE) input and sets the Q output High during the Low-to-High clock (C) transition. The data on the D input is loaded into the flip-flop when S is Low and CE is High during the Low-to-High clock (C) transition.

For FPGA devices, this flip-flop is asynchronously preset, output High, when power is applied. Power-on conditions are simulated when global set/reset (GSR) is active. GSR defaults to active-High but can be inverted by adding an inverter in front of the GSR input of the appropriate STARTUP\_architecture symbol.

# **Logic Table**

| Inputs | Outputs |   |            |           |
|--------|---------|---|------------|-----------|
| s      | CE      | D | С          | Q         |
| 1      | X       | X | $\uparrow$ | 1         |
| 0      | 0       | X | Х          | No Change |
| 0      | 1       | D | <b>↑</b>   | D         |

# **Design Entry Method**

This design element can be used in schematics.

#### **Available Attributes**

| Attribute | Data<br>Type | Allowed<br>Values | Default | Description                                            |
|-----------|--------------|-------------------|---------|--------------------------------------------------------|
| INIT      | Binary       | 0, 1              | 1       | Sets the initial value of Q output after configuration |

#### For More Information

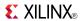

# FDSE\_1

Primitive: D Flip-Flop with Negative-Edge Clock, Clock Enable, and Synchronous Set

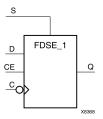

### Introduction

FDSE\_1 is a single D-type flip-flop with data (D), clock enable (CE), and synchronous set (S) inputs and data output (Q). The synchronous set (S) input, when High, overrides the clock enable (CE) input and sets the Q output High during the High-to-Low clock (C) transition. The data on the D input is loaded into the flip-flop when S is Low and CE is High during the High-to-Low clock (C) transition.

This flip-flop is asynchronously preset, output High, when power is applied. For FPGA devices, power-on conditions are simulated when global set/reset (GSR) is active. GSR defaults to active-High but can be inverted by adding an inverter in front of the GSR input of the appropriate STARTUP\_architecture symbol.

## Logic Table

| Inputs | Outputs |   |              |           |
|--------|---------|---|--------------|-----------|
| s      | CE      | D | С            | Q         |
| 1      | X       | X | $\downarrow$ | 1         |
| 0      | 0       | X | Χ            | No Change |
| 0      | 1       | D | $\downarrow$ | D         |

# **Design Entry Method**

This design element is only for use in schematics.

### **Available Attributes**

| Attribute | Data<br>Type | Allowed<br>Values | Default | Description                                            |
|-----------|--------------|-------------------|---------|--------------------------------------------------------|
| INIT      | Binary       | 0, 1              | 1       | Sets the initial value of Q output after configuration |

#### For More Information

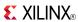

## FIFO18E1

Primitive: 18 k-bit FIFO (First In, First Out) Block RAM Memory

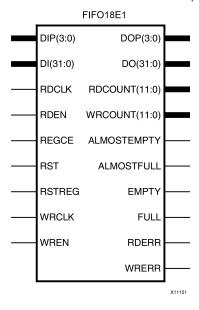

## Introduction

Virtex®-6 devices contain several block RAM memories, each of which can be separately configured as a FIFO, an automatic error-correction RAM, or as a general-purpose 36 kb or 18 kb RAM/ROM memory. These Block RAM memories offer fast and flexible storage of large amounts of on-chip data. The FIFO18E1 uses the FIFO control logic and the 18 kb block RAM. This primitive can be used in a 4-bit wide by 4K deep, 9-bit wide by 2K deep, 18-bit wide by 1K deep, or a 36-bit wide by 512 deep configuration. The primitive can be configured in either synchronous or dual-clock (asynchronous) mode, with all associated FIFO flags and status signals.

When using the dual-clock mode with independent clocks, depending on the offset between read and write clock edges, the Empty, Almost Empty, Full and Almost Full flags can deassert one cycle later. Due to the asynchronous nature of the clocks the simulation model only reflects the deassertion latency cycles listed in the User Guide.

**Note** For a 36-bit wide by 512 deep FIFO, the FIFO18\_36 mode must be used. For deeper or wider configurations of the FIFO, the FIFO36E1 can be used. If error-correction circuitry is desired, the FIFO36E1 with FIFO36\_72 mode must be used.

# **Port Descriptions**

| Port        | Direction | Width | Function                                                                                                    |
|-------------|-----------|-------|----------------------------------------------------------------------------------------------------|
| ALMOSTEMPTY | Output    | 1     | Programmable flag to indicate the FIFO is almost empty. ALMOST_EMPTY_OFFSET attribute specifies the threshold where this flag is triggered relative to full/empty.        |
| ALMOSTFULL  | Output    | 1     | Programmable flag to indicate that the FIFO is almost full. The ALMOST_FULL_OFFSET attribute specifies the threshold where this flag is triggered relative to full/empty. |
| DI[31:0]    | Input     | 32    | FIFO data input bus.                                                                                                    |
| DIP[3:0]    | Input     | 4     | FIFO parity data input bus.                                                                                                    |
| DO[31:0]    | Output    | 32    | FIFO data output bus.                                                                                                    |

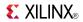

| Port                | Direction | Width | Function                                                                                                    |
|---------------------|-----------|-------|----------------------------------------------------------------------------------------------------|
| DOP[3:0]            | Output    | 4     | FIFO parity data output bus.                                                                                              |
| EMPTY               | Output    | 1     | Active High logic to indicate that the FIFO is currently empty.                                                           |
| FULL                | Output    | 1     | Active High logic indicates that the FIFO is full.                                                                        |
| RDEN                | Input     | 1     | Active High FIFO read enable.                                                                                             |
| REGCE               | Input     | 1     | Output register clock enable for pipelined synchronous FIFO.                                                              |
| RST                 | Input     | 1     | Active High (FIFO logic) asynchronous reset (for dual-clock FIFO), synchronous reset (synchronous FIFO) for 3 CLK cycles. |
| RSTREG              | Input     | 1     | Output register synchronous set/reset.                                                                                    |
| WRCLK,<br>RDCLK     | Input     | 1     | FIFO read and write clocks (positive edge triggered).                                                                     |
| WRCOUNT,<br>RDCOUNT | Output    | 12    | FIFO write/read pointer.                                                                                                  |
| WREN                | Input     | 1     | Active High FIFO write enable.                                                                                            |
| WRERR,<br>RDERR     | Output    | 1     | WRERR indicates that a write occurred while the FIFO was full.                                                            |
|                     |           |       | RDERR indicates that a read occurred while the FIFO was empty.                                                            |

# **Design Entry Method**

This design element can be used in schematics.

# **Available Attributes**

| Attribute                   | Data Type        | Allowed Values           | Default  | Description                                                                                                    |
|-----------------------------|------------------|--------------------------|----------|----------------------------------------------------------------------------------------------------|
| ALMOST_EMPTY_<br>OFFSET     | Hexa-<br>decimal | 13'h0000 to<br>13'h8191  | 13'h0080 | Specifies the amount of data contents in the RAM to trigger the ALMOST_EMPTY flag.                                                                      |
| ALMOST_FULL_<br>OFFSET      | Hexa-<br>decimal | 13'h0000 to<br>13'h8191  | 13'h0080 | Specifies the amount of data contents in the RAM to trigger the ALMOST_FULL flag.                                                                       |
| DATA_WIDTH                  | Integer          | 4, 9, 18, 36             | 4        | Specifies the desired data width for the FIFO.                                                                                                    |
| DO_REG                      | Integer          | 1, 0                     | 1        | Data pipeline register for EN_SYN.                                                                                                    |
| EN_SYN                      | Boolean          | FALSE, TRUE              | FALSE    | Specifies whether the FIFO is operating in either dual-clock (two independent clocks) or synchronous (single clock) mode. Dual-clock must use DO_REG=1. |
| FIFO_MODE                   | String           | "FIFO18",<br>"FIFO18_36" | "FIFO18" | Selects FIFO18 or FIFO18_36 mode.                                                                                                    |
| FIRST_WORD_FALL_<br>THROUGH | Boolean          | FALSE, TRUE              | FALSE    | If TRUE, the first write to the FIFO appears on DO without a first RDEN assertion.                                                                      |

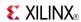

| Attribute | Data Type        | Allowed Values   | Default   | Description                                                                                                    |
|-----------|------------------|------------------|-----------|----------------------------------------------------------------------------------------------------|
| INIT      | Hexa-<br>decimal | Any 36 bit Value | All zeros | Specifies the initial value on the DO output after configuration.                                                        |
| SRVAL     | Hexa-<br>decimal | Any 36 bit Value | All zeros | Specifies the output value of the FIFO upon assertion of the synchronous reset (RSTREG) signal. Only valid for DO_REG=1. |

# **For More Information**

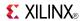

# FIFO36E1

Primitive: 36 kb FIFO (First In, First Out) Block RAM Memory

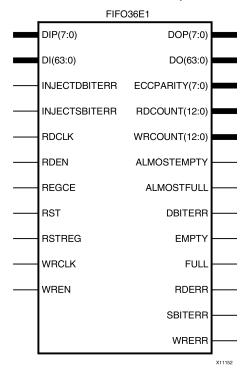

### Introduction

Virtex®-6 devices contain several block RAM memories that can be configured as FIFOs, automatic error-correction RAM, or general-purpose 36 kb or 18 kb RAM/ROM memories. These block RAM memories offer fast and flexible storage of large amounts of on-chip data. The FIFO36E1 allows access to the block RAM in the 36 kb FIFO configurations. This component can be configured and used as a 4-bit wide by 8K deep, 9-bit by 4K deep, 18-bit by 2K deep, 36-bit wide by 1K deep, or 72-bit wide by 512 deep synchronous or dual-clock (asynchronous) FIFO RAM with all associated FIFO flags.

When using the dual-clock mode with independent clocks, depending on the offset between read and write clock edges, the Empty, Almost Empty, Full, and Almost Full flags can deassert one cycle later. Due to the asynchronous nature of the clocks, the simulation model only reflects the deassertion latency cycles listed in the User Guide.

**Note** For a 72-bit wide by 512 deep FIFO, the FIFO36\_72 mode must be used. For smaller configurations of the FIFO, the FIFO18E1 can be used. If error-correction circuitry is desired, the FIFO36\_72 mode must be used.

# **Port Descriptions**

| Port        | Direction | Width | Function                                                                                                    |
|-------------|-----------|-------|----------------------------------------------------------------------------------------------------|
| ALMOSTEMPTY | Output    | 1     | Programmable flag to indicate the FIFO is almost empty. ALMOST_EMPTY_OFFSET attribute specifies where to trigger this flag.                   |
| ALMOSTFULL  | Output    | 1     | Programmable flag to indicate the FIFO is almost full. ALMOST_FULL_OFFSET attribute specifies where to trigger this flag.                     |
| DBITERR     | Output    | 1     | Status output from ECC function to indicate a double bit error was detected. EN_ECC_READ needs to be TRUE in order to use this functionality. |

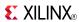

| Port                | Direction | Width | Function                                                                                                    |
|---------------------|-----------|-------|----------------------------------------------------------------------------------------------------|
| DI[63:0]            | Input     | 64    | FIFO data input bus.                                                                                                    |
| DIP[7:0]            | Input     | 8     | FIFO parity data input bus.                                                                                                    |
| DO[63:0]            | Output    | 64    | FIFO data output bus.                                                                                                    |
| DOP[7:0]            | Output    | 8     | FIFO parity data output bus.                                                                                                    |
| ECCPARITY[7:0]      | Output    | 8     | 8-bit data generated by the ECC encoder used by the ECC decoder for memory error detection and correction.                                    |
| EMPTY               | Output    | 1     | Active high logic to indicate that the FIFO is currently empty.                                                                               |
| FULL                | Output    | 1     | Active high logic indicates that the FIFO is full.                                                                                            |
| INJECTDBITERR       | Input     | 1     | Inject a double bit error if ECC feature is used.                                                                                             |
| INJECTSBITERR       | Input     | 1     | Inject a single bit error if ECC feature is used.                                                                                             |
| RDEN                | Input     | 1     | Active high FIFO read enable.                                                                                                    |
| REGCE               | Input     | 1     | Output register clock enable for pipelined synchronous FIFO.                                                                                  |
| RST                 | Input     | 1     | Active high (FIFO logic) asynchronous reset (for dual-clock FIFO), synchronous reset (synchronous FIFO) for 3 CLK cycles.                     |
| RSTREG              | Input     | 1     | Output register synchronous set/reset.                                                                                                    |
| SBITERR             | Output    | 1     | Status output from ECC function to indicate a single bit error was detected. EN_ECC_READ needs to be TRUE in order to use this functionality. |
| WRCLK, RDCLK        | Input     | 1     | FIFO read and write clocks (positive edge triggered).                                                                                         |
| WRCOUNT,<br>RDCOUNT | Output    | 13    | FIFO write/read pointer.                                                                                                    |
| WREN                | Input     | 1     | Active high FIFO write enable.                                                                                                    |
| WRERR,<br>RDERR     | Output    | 1     | WRERR indicates that a write occurred while the FIFO was full.                                                                                |
|                     |           |       | RDERR indicates that a read occurred while the FIFO was empty.                                                                                |

# **Design Entry Method**

This design element can be used in schematics.

# **Available Attributes**

| Attribute               | Data Type        | Allowed Values       | Default  | Description                                                                        |
|-------------------------|------------------|----------------------|----------|------------------------------------------------------------------------------------|
| ALMOST_EMPTY_<br>OFFSET | Hexa-<br>decimal | 13'h0000 to 13'h8191 | 13'h0080 | Specifies the amount of data contents in the RAM to trigger the ALMOST_EMPTY flag. |
| ALMOST_FULL_<br>OFFSET  | Hexa-<br>decimal | 13'h0000 to 13'h8191 | 13'h0080 | Specifies the amount of data contents in the RAM to trigger the ALMOST_FULL flag.  |
| DATA_WIDTH              | Integer          | 4, 9, 18, 36, 72     | 4        | Specifies the desired data width for the FIFO.                                     |

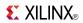

| Attribute                   | Data Type        | Allowed Values          | Default   | Description                                                                                                    |
|-----------------------------|------------------|-------------------------|-----------|----------------------------------------------------------------------------------------------------|
| DO_REG                      | Integer          | 1, 0                    | 1         | Enable output register to the FIFO for improved clock-to-out timing at the expense of added read latency (one pipeline delay). DO_REG must be 1 when EN_SYN is set to FALSE. |
| EN_ECC_READ                 | Boolean          | FALSE, TRUE             | FALSE     | Enable the ECC decoder circuitry.                                                                                                    |
| EN_ECC_WRITE                | Boolean          | FALSE, TRUE             | FALSE     | Enable the ECC encoder circuitry.                                                                                                    |
| EN_SYN                      | Boolean          | FALSE, TRUE             | FALSE     | When FALSE, specifies the FIFO to be used in asynchronous mode (two independent clock). When TRUE in synchronous (a single clock) operation.                                 |
| FIFO_MODE                   | String           | "FIFO36,<br>"FIFO36_72" | "FIFO36"  | Selects FIFO36 or FIFO36_72 mode.                                                                                                    |
| FIRST_WORD_FALL_<br>THROUGH | Boolean          | FALSE, TRUE             | FALSE     | If TRUE, the first write to the FIFO will appear on DO without an RDEN assertion.                                                                                            |
| INIT                        | Hexa-<br>decimal | Any 72 bit Value        | All zeros | Specifies the initial value on the DO output after configuration.                                                                                                    |
| SRVAL                       | Hexa-<br>decimal | Any 72 bit Value        | All zeros | Specifies the output value of the FIFO upon assertion of the synchronous reset (RSTREG) signal. Only valid for DO_REG=1.                                                     |

## **For More Information**

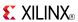

## **FJKC**

### Macro: J-K Flip-Flop with Asynchronous Clear

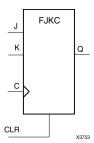

## Introduction

This design element is a single J-K-type flip-flop with J, K, and asynchronous clear (CLR) inputs and data output (Q). The asynchronous clear (CLR) input, when High, overrides all other inputs and resets the Q output Low. When CLR is Low, the output responds to the state of the J and K inputs, as shown in the following logic table, during the Low-to-High clock (C) transition.

This flip-flop is asynchronously cleared, outputs Low, when power is applied. For FPGA devices, power-on conditions are simulated when global set/reset (GSR) is active. GSR defaults to active-High but can be inverted by adding an inverter in front of the GSR input of the appropriate STARTUP\_architecture symbol.

# **Logic Table**

| Inputs | Outputs |   |            |           |
|--------|---------|---|------------|-----------|
| CLR    | J       | K | С          | Q         |
| 1      | Χ       | Χ | Χ          | 0         |
| 0      | 0       | 0 | $\uparrow$ | No Change |
| 0      | 0       | 1 | $\uparrow$ | 0         |
| 0      | 1       | 0 | $\uparrow$ | 1         |
| 0      | 1       | 1 | $\uparrow$ | Toggle    |

# **Design Entry Method**

This design element is only for use in schematics.

## **Available Attributes**

| Attribute | Data<br>Type | Allowed Values | Default | Description                                            |
|-----------|--------------|----------------|---------|--------------------------------------------------------|
| INIT      | Binary       | 0, 1           | 0       | Sets the initial value of Q output after configuration |

#### For More Information

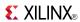

## **FJKCE**

Macro: J-K Flip-Flop with Clock Enable and Asynchronous Clear

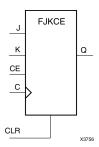

#### Introduction

This design element is a single J-K-type flip-flop with J, K, clock enable (CE), and asynchronous clear (CLR) inputs and data output (Q). The asynchronous clear (CLR), when High, overrides all other inputs and resets the Q output Low. When CLR is Low and CE is High, Q responds to the state of the J and K inputs, as shown in the following logic table, during the Low-to-High clock transition. When CE is Low, the clock transitions are ignored.

This flip-flop is asynchronously cleared, outputs Low, when power is applied. For FPGA devices, power-on conditions are simulated when global set/reset (GSR) is active. GSR defaults to active-High but can be inverted by adding an inverter in front of the GSR input of the appropriate STARTUP *architecture* symbol.

## **Logic Table**

| Inputs | Inputs |   |   |   |           |  |
|--------|--------|---|---|---|-----------|--|
| CLR    | CE     | J | K | С | Q         |  |
| 1      | X      | X | X | X | 0         |  |
| 0      | 0      | X | X | X | No Change |  |
| 0      | 1      | 0 | 0 | X | No Change |  |
| 0      | 1      | 0 | 1 | 1 | 0         |  |
| 0      | 1      | 1 | 0 | 1 | 1         |  |
| 0      | 1      | 1 | 1 | 1 | Toggle    |  |

# **Design Entry Method**

This design element is only for use in schematics.

### **Available Attributes**

| Attribute | Data<br>Type | Allowed Values | Default | Description                                            |
|-----------|--------------|----------------|---------|--------------------------------------------------------|
| INIT      | Binary       | 0, 1           | 0       | Sets the initial value of Q output after configuration |

## For More Information

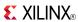

## **FJKP**

## Macro: J-K Flip-Flop with Asynchronous Preset

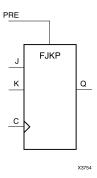

#### Introduction

This design element is a single J-K-type flip-flop with J, K, and asynchronous preset (PRE) inputs and data output (Q). The asynchronous preset (PRE) input, when High, overrides all other inputs and sets the (Q) output High. When (PRE) is Low, the (Q) output responds to the state of the J and K inputs, as shown in the following logic table, during the Low-to-High clock transition.

For FPGA devices, this flip-flop is asynchronously preset, output High, when power is applied. Power-on conditions are simulated when global set/reset (GSR) is active. GSR defaults to active-High but can be inverted by adding an inverter in front of the GSR input of the appropriate STARTUP\_architecture symbol.

# **Logic Table**

| Inputs | Inputs |   |            |           |  |  |
|--------|--------|---|------------|-----------|--|--|
| PRE    | J      | K | С          | Q         |  |  |
| 1      | X      | X | X          | 1         |  |  |
| 0      | 0      | 0 | X          | No Change |  |  |
| 0      | 0      | 1 | $\uparrow$ | 0         |  |  |
| 0      | 1      | 0 | 1          | 1         |  |  |
| 0      | 1      | 1 | 1          | Toggle    |  |  |

# **Design Entry Method**

This design element is only for use in schematics.

### **Available Attributes**

| Attribute | Data<br>Type | Allowed<br>Values | Default | Description                                            |
|-----------|--------------|-------------------|---------|--------------------------------------------------------|
| INIT      | Binary       | 0, 1              | 1       | Sets the initial value of Q output after configuration |

### For More Information

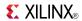

## **FJKPE**

## Macro: J-K Flip-Flop with Clock Enable and Asynchronous Preset

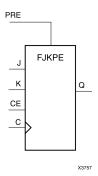

#### Introduction

This design element is a single J-K-type flip-flop with J, K, clock enable (CE), and asynchronous preset (PRE) inputs and data output (Q). The asynchronous preset (PRE), when High, overrides all other inputs and sets the (Q) output High. When (PRE) is Low and (CE) is High, the (Q) output responds to the state of the J and K inputs, as shown in the logic table, during the Low-to-High clock (C) transition. When (CE) is Low, clock transitions are ignored.

For FPGA devices, this flip-flop is asynchronously preset, output High, when power is applied. Power-on conditions are simulated when global set/reset (GSR) is active. GSR defaults to active-High but can be inverted by adding an inverter in front of the GSR input of the appropriate STARTUP\_architecture symbol.

# **Logic Table**

| Inputs | Inputs |   |   |            |           |  |
|--------|--------|---|---|------------|-----------|--|
| PRE    | CE     | J | К | С          | Q         |  |
| 1      | X      | Χ | Χ | X          | 1         |  |
| 0      | 0      | X | X | Χ          | No Change |  |
| 0      | 1      | 0 | 0 | Χ          | No Change |  |
| 0      | 1      | 0 | 1 | $\uparrow$ | 0         |  |
| 0      | 1      | 1 | 0 | $\uparrow$ | 1         |  |
| 0      | 1      | 1 | 1 | $\uparrow$ | Toggle    |  |

# **Design Entry Method**

This design element is only for use in schematics.

## **Available Attributes**

| Attribute | Data<br>Type | Allowed<br>Values | Default | Description                                            |
|-----------|--------------|-------------------|---------|--------------------------------------------------------|
| INIT      | Binary       | 0, 1              | 1       | Sets the initial value of Q output after configuration |

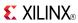

# **For More Information**

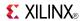

# FRAME\_ECC\_VIRTEX6

Primitive: Virtex®-6 Configuration Frame Error Detection and Correction Circuitry

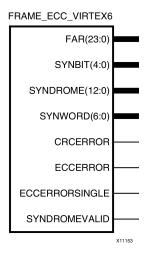

### Introduction

This design element enables the dedicated, built-in ECC (Error Detection and Correction Circuitry) for the configuration memory of the FPGA. This element contains outputs that allow monitoring of the status of the ECC circuitry and the status of the readback CRC circuitry.

SEU Correction feature provides hardware version to allow automatic correction of single-bit errors. New additional outputs used by the correction feature include the decoding of the Hamming code syndrome for use by the soft core.

# **Port Descriptions**

| Port           | Direction | Width | Function                                                  |
|----------------|-----------|-------|-----------------------------------------------------------|
| CRCERROR       | Output    | 1     | Output indicating a CRC error.                            |
| ECCERROR       | Output    | 1     | Output indicating a ECC error.                            |
| ECCERRORSINGLE | Output    | 1     | Indicates single-bit Frame ECC error detected.            |
| FAR[23:0]      | Output    | 24    | Frame Address Register Value.                             |
| SYNBIT[4:0]    | Output    | 5     | Bit address of error.                                     |
| SYNDROME[12:0] | Output    | 13    | Output location of erroneous bit                          |
| SYNDROMEVALID  | Output    | 1     | Frame ECC output indicating the SYNDROME output is valid. |
| SYNWORD[6:0]   | Output    | 7     | Word in the frame where an ECC error has been detected.   |

# **Design Entry Method**

This design element can be used in schematics.

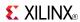

## **Available Attributes**

| Attribute                 | Data<br>Type | Allowed_Values                             | Default | Description                                                                                                    |
|---------------------------|--------------|--------------------------------------------|---------|----------------------------------------------------------------------------------------------------|
| FARSRC                    | String       | "EFAR", "FAR"                              | "EFAR"  | EFAR Determines if the output of FAR[23:0] configuration register points to the FAR or EFAR. Sets configuration option register bit CTL0[7].                                                                    |
| FRAME_RBT_IN_<br>FILENAME | String       | String representing file name and location | None    | This file is output by the ICAP_VIRTEX6 model and it contains Frame Data information for the Raw Bitstream (RBT) file. The FRAME_ECC model will parse this file, calculate ECC and output any error conditions. |

## **For More Information**

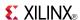

## **FTC**

## Macro: Toggle Flip-Flop with Asynchronous Clear

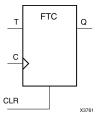

### Introduction

This design element is a synchronous, resettable toggle flip-flop. The asynchronous clear (CLR) input, when High, overrides all other inputs and resets the data output (Q) Low. The (Q) output toggles, or changes state, when the toggle enable (T) input is High and (CLR) is Low during the Low-to-High clock transition.

This flip-flop is asynchronously cleared, outputs Low, when power is applied. For FPGA devices, power-on conditions are simulated when global set/reset (GSR) is active. GSR defaults to active-High but can be inverted by adding an inverter in front of the GSR input of the appropriate STARTUP\_architecture symbol.

# **Logic Table**

| Inputs | Outputs |   |           |
|--------|---------|---|-----------|
| CLR    | Т       | С | Q         |
| 1      | X       | X | 0         |
| 0      | 0       | X | No Change |
| 0      | 1       | 1 | Toggle    |

# **Design Entry Method**

You can instantiate this element when targeting a CPLD, but not when you are targeting an FPGA.

## **Available Attributes**

| Attribute | Data<br>Type | Allowed Values | Default | Description                                            |
|-----------|--------------|----------------|---------|--------------------------------------------------------|
| INIT      | Binary       | 0, 1           | 0       | Sets the initial value of Q output after configuration |

### For More Information

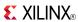

## **FTCE**

Macro: Toggle Flip-Flop with Clock Enable and Asynchronous Clear

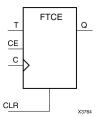

### Introduction

This design element is a toggle flip-flop with toggle and clock enable and asynchronous clear. When the asynchronous clear (CLR) input is High, all other inputs are ignored and the data output (Q) is reset Low. When CLR is Low and toggle enable (T) and clock enable (CE) are High, Q output toggles, or changes state, during the Low-to-High clock (C) transition. When CE is Low, clock transitions are ignored.

This flip-flop is asynchronously cleared, outputs Low, when power is applied. For FPGA devices, power-on conditions are simulated when global set/reset (GSR) is active. GSR defaults to active-High but can be inverted by adding an inverter in front of the GSR input of the appropriate STARTUP\_architecture symbol.

## **Logic Table**

| Inputs | Outputs |   |          |           |
|--------|---------|---|----------|-----------|
| CLR    | CE      | Т | С        | Q         |
| 1      | X       | Χ | X        | 0         |
| 0      | 0       | Χ | Χ        | No Change |
| 0      | 1       | 0 | X        | No Change |
| 0      | 1       | 1 | <b>↑</b> | Toggle    |

# **Design Entry Method**

This design element is only for use in schematics.

#### **Available Attributes**

| Attribute | Data<br>Type | Allowed Values | Default | Description                                            |
|-----------|--------------|----------------|---------|--------------------------------------------------------|
| INIT      | Binary       | 0, 1           | 0       | Sets the initial value of Q output after configuration |

#### For More Information

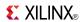

## **FTCLE**

Macro: Toggle/Loadable Flip-Flop with Clock Enable and Asynchronous Clear

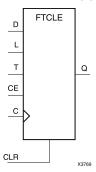

## Introduction

This design element is a toggle/loadable flip-flop with toggle and clock enable and asynchronous clear. When the asynchronous clear input (CLR) is High, all other inputs are ignored and output Q is reset Low. When load enable input (L) is High and CLR is Low, clock enable (CE) is overridden and the data on data input (D) is loaded into the flip-flop during the Low-to-High clock (C) transition. When toggle enable (T) and CE are High and L and CLR are Low, output Q toggles, or changes state, during the Low- to-High clock transition. When CE is Low, clock transitions are ignored.

This flip-flop is asynchronously cleared, outputs Low, when power is applied. For FPGA devices, power-on conditions are simulated when global set/reset (GSR) is active. GSR defaults to active-High but can be inverted by adding an inverter in front of the GSR input of the appropriate STARTUP\_architecture symbol.

## Logic Table

| Inputs |   |    |   |   |   | Outputs   |
|--------|---|----|---|---|---|-----------|
| CLR    | L | CE | Т | D | С | Q         |
| 1      | Х | X  | Χ | Х | Х | 0         |
| 0      | 1 | X  | Х | D | 1 | D         |
| 0      | 0 | 0  | Χ | Х | Х | No Change |
| 0      | 0 | 1  | 0 | Х | Х | No Change |
| 0      | 0 | 1  | 1 | Х | 1 | Toggle    |

# **Design Entry Method**

This design element is only for use in schematics.

### **Available Attributes**

| Attribute | Data<br>Type | Allowed Values | Default | Description                                            |
|-----------|--------------|----------------|---------|--------------------------------------------------------|
| INIT      | Binary       | 0, 1           | 0       | Sets the initial value of Q output after configuration |

#### For More Information

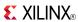

## **FTCLEX**

Macro: Toggle/Loadable Flip-Flop with Clock Enable and Asynchronous Clear

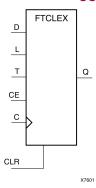

#### Introduction

This design element is a toggle/loadable flip-flop with toggle and clock enable and asynchronous clear. When the asynchronous clear input (CLR) is High, all other inputs are ignored and output Q is reset Low. When load enable input (L) is High, CLR is Low, and CE is High, the data on data input (D) is loaded into the flip-flop during the Low-to-High clock (C) transition. When toggle enable (T) and CE are High and L and CLR are Low, output Q toggles, or changes state, during the Low- to-High clock transition. When CE is Low, clock transitions are ignored.

This flip-flop is asynchronously cleared, outputs Low, when power is applied. For FPGA devices, power-on conditions are simulated when global set/reset (GSR) is active. GSR defaults to active-High but can be inverted by adding an inverter in front of the GSR input of the appropriate STARTUP\_architecture symbol.

# Logic Table

| Inputs |   |    |   |   |            | Outputs   |
|--------|---|----|---|---|------------|-----------|
| CLR    | L | CE | Т | D | С          | Q         |
| 1      | X | X  | X | X | X          | 0         |
| 0      | 1 | X  | X | D | $\uparrow$ | D         |
| 0      | 0 | 0  | X | X | X          | No Change |
| 0      | 0 | 1  | 0 | X | X          | No Change |
| 0      | 0 | 1  | 1 | X | $\uparrow$ | Toggle    |

# **Design Entry Method**

This design element is only for use in schematics.

### **Available Attributes**

| Attribute | Data<br>Type | Allowed Values | Default | Description                                            |
|-----------|--------------|----------------|---------|--------------------------------------------------------|
| INIT      | Binary       | 0, 1           | 0       | Sets the initial value of Q output after configuration |

#### For More Information

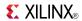

## **FTP**

## Macro: Toggle Flip-Flop with Asynchronous Preset

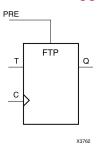

### Introduction

This design element is a toggle flip-flop with toggle enable and asynchronous preset. When the asynchronous preset (PRE) input is High, all other inputs are ignored and output (Q) is set High. When toggle-enable input (T) is High and (PRE) is Low, output (Q) toggles, or changes state, during the Low-to-High clock (C) transition.

For FPGA devices, this flip-flop is asynchronously preset, output High, when power is applied. Power-on conditions are simulated when global set/reset (GSR) is active. GSR defaults to active-High but can be inverted by adding an inverter in front of the GSR input of the appropriate STARTUP\_architecture symbol.

# **Logic Table**

| Inputs | Outputs |          |           |
|--------|---------|----------|-----------|
| PRE    | Т       | С        | Q         |
| 1      | Χ       | X        | 1         |
| 0      | 0       | X        | No Change |
| 0      | 1       | <b>↑</b> | Toggle    |

# **Design Entry Method**

This design element is only for use in schematics.

#### **Available Attributes**

| Attribute | Data<br>Type | Allowed<br>Values | Default | Description                                            |
|-----------|--------------|-------------------|---------|--------------------------------------------------------|
| INIT      | Binary       | 0, 1              | 1       | Sets the initial value of Q output after configuration |

#### For More Information

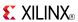

## **FTPE**

Macro: Toggle Flip-Flop with Clock Enable and Asynchronous Preset

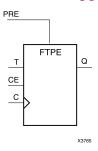

### Introduction

This design element is a toggle flip-flop with toggle and clock enable and asynchronous preset. When the asynchronous preset (PRE) input is High, all other inputs are ignored and output (Q) is set High. When the toggle enable input (T) is High, clock enable (CE) is High, and (PRE) is Low, output (Q) toggles, or changes state, during the Low-to-High clock transition. When (CE) is Low, clock transitions are ignored.

For FPGA devices, this flip-flop is asynchronously preset, output High, when power is applied. Power-on conditions are simulated when global set/reset (GSR) is active. GSR defaults to active-High but can be inverted by adding an inverter in front of the GSR input of the appropriate STARTUP\_architecture symbol.

## Logic Table

| Inputs | Outputs |   |          |           |
|--------|---------|---|----------|-----------|
| PRE    | CE      | Т | С        | Q         |
| 1      | Χ       | Χ | Χ        | 1         |
| 0      | 0       | Χ | Χ        | No Change |
| 0      | 1       | 0 | Χ        | No Change |
| 0      | 1       | 1 | <b>↑</b> | Toggle    |

# **Design Entry Method**

This design element is only for use in schematics.

#### Available Attributes

| Attribute | Data<br>Type | Allowed<br>Values | Default | Description                                            |
|-----------|--------------|-------------------|---------|--------------------------------------------------------|
| INIT      | Binary       | 0, 1              | 1       | Sets the initial value of Q output after configuration |

#### For More Information

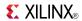

## **FTPLE**

Macro: Toggle/Loadable Flip-Flop with Clock Enable and Asynchronous Preset

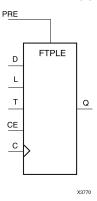

### Introduction

This design element is a toggle/loadable flip-flop with toggle and clock enable and asynchronous preset. When the asynchronous preset input (PRE) is High, all other inputs are ignored and output (Q) is set High. When the load enable input (L) is High and (PRE) is Low, the clock enable (CE) is overridden and the data (D) is loaded into the flip-flop during the Low-to-High clock transition. When L and PRE are Low and toggle-enable input (T) and (CE) are High, output (Q) toggles, or changes state, during the Low-to-High clock transition. When (CE) is Low, clock transitions are ignored.

For FPGA devices, this flip-flop is asynchronously preset, output High, when power is applied. Power-on conditions are simulated when global set/reset (GSR) is active. GSR defaults to active-High but can be inverted by adding an inverter in front of the GSR input of the appropriate STARTUP\_architecture symbol.

# **Logic Table**

| Inputs |   |    |   |   |   | Outputs   |
|--------|---|----|---|---|---|-----------|
| PRE    | L | CE | Т | D | С | Q         |
| 1      | Х | X  | Х | Х | X | 1         |
| 0      | 1 | X  | X | D | 1 | D         |
| 0      | 0 | 0  | Х | Х | X | No Change |
| 0      | 0 | 1  | 0 | Х | X | No Change |
| 0      | 0 | 1  | 1 | X | 1 | Toggle    |

# **Design Entry Method**

This design element is only for use in schematics.

#### **Available Attributes**

| Attribute | Data<br>Type | Allowed<br>Values | Default | Description                                            |
|-----------|--------------|-------------------|---------|--------------------------------------------------------|
| INIT      | Binary       | 0, 1              | 1       | Sets the initial value of Q output after configuration |

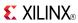

# **For More Information**

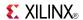

## **GND**

Primitive: Ground-Connection Signal Tag

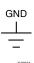

### Introduction

The GND signal tag, or parameter, forces a net or input function to a Low logic level. A net tied to GND cannot have any other source.

When the logic-trimming software or fitter encounters a net or input function tied to GND, it removes any logic that is disabled by the GND signal. The GND signal is only implemented when the disabled logic cannot be removed.

# **Design Entry Method**

This design element is only for use in schematics.

## For More Information

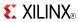

# **GTHE1\_QUAD**

# Primitive: Gigabit Transceiver

|           | DADDR(15:0) GTHE1_                                                                                                    | QUAD DRPDO(15:0) |      |
|-----------|----------------------------------------------------------------------------------------------------|------------------|------|
|           | DI/1E:0)                                                                                                    |                  |      |
|           | MGMTPCSLANESEL(3:0)<br>MGMTPCSMMDADDR(4:0)<br>MGMTPCSREGADDR(15:0                                                                                                    | RXCODEERR0(7:0)  | _    |
|           | MGMTPCSWRDATA(15:0)                                                                                                    | RXCODEERR1(7:0)  |      |
|           | PLLPCSCLKDIV(5:0) PLLREFCLKSEL(2:0) RXPOWERDOWN0(1:0)                                                                                                    | RXCODEERR2(7:0)  |      |
|           | RXPOWERDOWN1(1:0)<br>BXPOWERDOWN2(1:0)                                                                                                    | RXCODEERR3(7:0)  |      |
|           | RXPOWERDOWN3(1:0)<br>RXRATE0(1:0)                                                                                                    | RXCTRL0(7:0)     |      |
| Ξ         | RXRATE1(1:0)<br>BXRATE2(1:0)                                                                                                    | RXCTRL1(7:0)     |      |
| Ξ         | RXRATE3(1:0)                                                                                                    | RXCTRL2(7:0)     |      |
|           | SAMPLERATE1(2:0)                                                                                                    | RXCTRL3(7:0)     |      |
|           | SAMPLERATE3(2:0)                                                                                                    | RXDATA0(63:0)    |      |
|           | TXCTRL1(7:0)                                                                                                    | RXDATA1(63:0)    |      |
|           | PLLREFOLKSEL(2:0) RXPOWERDOWN(01:0) RXPOWERDOWN(01:0) RXPOWERDOWN(21:0) RXPOWERDOWN(21:0) RXPOWERDOWN(31:0) RXPATE(1:0) RXPATE(1:0) RXPATE(1:0) RXPATE(1:0) RXPATE(1:0) RXPATE(1:0) RXPATE(1:0) SAMPLERATE(2:0) SAMPLERATE(2:0) SAMPLERATE(2:0) TXCTRL(2:0) TXCTRL(2:0) TXCTRL(2:0) TXCTRL(2:0) TXCTRL(2:0) TXCTRL(2:0) TXCTRL(3:0) TXCDTRL(3:0) TXDATA(06:0) | RXDATA1(63:0)    |      |
|           | TXDATA0(63:0)                                                                                                    | ` '              |      |
|           | TXDATA1(63:0) TXDATA2(63:0) TXDATA3(63:0) TXDATA3(63:0) TXDATAMSB0(7:0)                                                                                                    | RXDATA3(63:0)    |      |
|           | IXDATAMSB0(7:0) TXDATAMSB1(7:0) TXDATAMSB2(7:0) TXDATAMSB3(7:0) TXMARGIN0(2:0) TXMARGIN1(2:0) TXMARGIN2(2:0) TXMARGIN3(2:0) TXMARGIN3(2:0)                                                                                                    | RXDISPERR0(7:0)  |      |
|           | TXDATAMSB2(7:0)<br>TXDATAMSB3(7:0)                                                                                                    | RXDISPERR1(7:0)  |      |
|           | TXMARGIN0(2:0)<br>TXMARGIN1(2:0)                                                                                                    | RXDISPERR2(7:0)  |      |
|           | TXMARGIN2(2:0)<br>TXMARGIN3(2:0)                                                                                                    | RXDISPERR3(7:0)  | _    |
|           | TXPOWERDOWN0(1:0)<br>TXPOWERDOWN1(1:0)<br>TXPOWERDOWN2(1:0)                                                                                                    | RXVALID0(7:0)    | _    |
|           |                                                                                                    | RXVALID1(7:0)    | _    |
|           | TXRATE0(1:0)<br>TXRATE1(1:0)<br>TXRATE2(1:0)                                                                                                    | RXVALID2(7:0)    | _    |
| $\equiv$  | TXRATE2(1:0)<br>TXRATE3(1:0)                                                                                                    | RXVALID3(7:0)    | _    |
| $\exists$ | DCLK                                                                                                    | DRDY             | _    |
| $\exists$ | DFETRAINCTRL0 DFETRAINCTRL1 DFETRAINCTRL2 DFETRAINCTRL3                                                                                                    | GTHINITDONE      | _    |
| $\exists$ | DEETRAINCTRL2                                                                                                    | MGMTPCSRDACK     | _    |
| $\exists$ | DISABLEDRP<br>DWE                                                                                                    | RXCTRLACK0       | _    |
| =         | GTHINIT<br>GTHRESET                                                                                                    | RXCTRLACK1       | _    |
| =         | GTHX2LANE01<br>GTHX2LANE23                                                                                                    | RXCTRLACK2       | _    |
| =         | GTHX4I ANF                                                                                                    | RXCTRLACK3       | _    |
| =         | MGMTPCSREGRD<br>MGMTPCSREGWR<br>POWERDOWN0                                                                                                    | RXUSERCLKOUT0    | _    |
| =         | POWERDOWN1<br>POWERDOWN2                                                                                                    | RXUSERCLKOUT1    | _    |
| =         | POWERDOWN2<br>POWERDOWN3<br>REFCLK<br>RXBUFRESET0                                                                                                    | RXUSERCLKOUT2    | _    |
| $\exists$ | RXBUFRESETO                                                                                                    | RXUSERCLKOUT3    | _    |
| $\exists$ | RXBUFRESET1<br>RXBUFRESET2                                                                                                    | TSTPATH          | _    |
| =         | RXBUFRESET3<br>RXENCOMMADET0                                                                                                    | TSTREFCLKFAB     | _    |
| =         | RXENCOMMADET0<br>RXENCOMMADET1<br>RXENCOMMADET2                                                                                                    | TSTREFCLKOUT     | _    |
| $\exists$ | RXENCOMMADE 13                                                                                                    | TXCTRLACK0       |      |
| $\equiv$  | RXN1<br>RXN2                                                                                                    | TXCTRLACK1       | _    |
| $\exists$ | RXN3<br>RXP0                                                                                                    | TXCTRLACK2       | _    |
| $\exists$ | RXP1<br>RXP2                                                                                                    | TXCTRLACK3       |      |
| $\exists$ | RXP3<br>RXPOLARITY0                                                                                                    | TXN0             |      |
| $\exists$ | RXPOLARITY1<br>RXPOLARITY2                                                                                                    | TXN1             |      |
| $\exists$ | RXPOLARITY3<br>RXSLIP0                                                                                                    | TXN2             |      |
| $\exists$ | RXSLIP1<br>BXSLIP2                                                                                                    | TXN3             |      |
| $\exists$ | RXSLIP3<br>RXUSERCLKIN0                                                                                                    | TXP0             |      |
| $\exists$ | BXUSEBCI KIN1                                                                                                    | TXP1             |      |
| $\exists$ | RXUSERCLKIN2<br>RXUSERCLKIN3<br>TXBUFRESET0                                                                                                    | TXP2             |      |
| $\exists$ | TXBUFRESET1<br>TXBUFRESET2                                                                                                    | TXP3             |      |
| $\exists$ | TXBUFRESET3                                                                                                    | TXUSERCLKOUTO    |      |
| $\exists$ | TXDEEMPH1<br>TXDEEMPH2                                                                                                    | TXUSERCLKOUT1    |      |
| $\exists$ | TXDEEMPH3<br>TXUSERCLKIN0                                                                                                    | TXUSERCLKOUT2    |      |
| $\exists$ | TXUSERCI KIN1                                                                                                    | TXUSERCLKOUT3    |      |
| $\exists$ | TXUSERCLKIN2<br>TXUSERCLKIN3                                                                                                    | 1,002110210013   | X110 |
|           |                                                                                                    |                  |      |

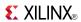

### Introduction

This design element represents the Virtex®-6 FPGA GTH transceiver. GTH is the highest performance, 10G-optimized configurable transceiver in the Virtex-6 FPGA as part of the HXT family. Refer to *Virtex-6 FPGA GTH Transceivers User Guide* for detailed information regarding this component. The Virtex-6 FPGA GTH Transceivers Wizard is the preferred tool to generate a wrapper to instantiate a GTHE1\_QUAD primitive. The Wizard can be found in the Xilinx® CORE Generator™ tool.

## **Design Entry Method**

To instantiate this component, use the Virtex-6 FPGA GTH Transceivers Wizard or an associated core containing the component. Xilinx does not recommend direct instantiation of this component.

### For More Information

- See the <u>Virtex-6 FPGA GTH Transceivers User Guide</u> (UG371).
- See the *Virtex-6 FPGA User Documentation (User Guides and Data Sheets)*.

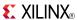

## GTXE1

Primitive: Gigabit Transceiver

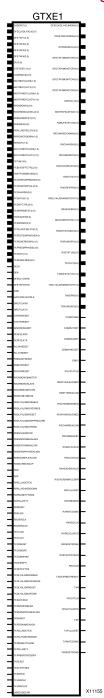

### Introduction

This design element represents the Virtex®-6 FPGA RocketIO<sup>TM</sup> GTX transceiver, a power-efficient and highly configurable transceiver. Refer to *Virtex-6 FPGA RocketIO GTX Transceiver User Guide* for detailed information regarding this component. The Virtex-6 FPGA RocketIO GTX Transceiver Wizard is the preferred tool to generate a wrapper to instantiate a GTXE1 primitive. The Wizard can be found in the Xilinx® CORE Generator<sup>TM</sup> tool.

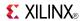

## **Design Entry Method**

To instantiate this component, use the Virtex-6 FPGA RocketIO GTX Transceiver Wizard or an associated core containing the component. Xilinx does not recommend direct instantiation of this component.

This design element can be used in schematics.

### For More Information

- See the Virtex-6 FPGA RocketIO GTX Transceivers User Guide (UG366).
- See the Virtex-6 FPGA User Documentation (User Guides and Data Sheets).

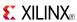

Primitive: Input Buffer

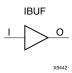

### Introduction

This design element is automatically inserted (inferred) by the synthesis tool to any signal directly connected to a top-level input or in-out port of the design. You should generally let the synthesis tool infer this buffer. However, it can be instantiated into the design if required. In order to do so, connect the input port (I) directly to the associated top-level input or in-out port, and connect the output port (O) to the logic sourced by that port. Modify any necessary generic maps (VHDL) or named parameter value assignment (Verilog) in order to change the default behavior of the component.

## **Port Descriptions**

| Port | Direction | Width | Function      |
|------|-----------|-------|---------------|
| О    | Output    | 1     | Buffer output |
| I    | Input     | 1     | Buffer input  |

## **Design Entry Method**

This design element can be used in schematics.

### **Available Attributes**

| Attribute  | Data Type | Allowed Values  | Default   | Description                             |
|------------|-----------|-----------------|-----------|-----------------------------------------|
| IOSTANDARD | String    | See Data Sheet. | "DEFAULT" | Assigns an I/O standard to the element. |

#### For More Information

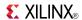

Macro: 16-Bit Input Buffer

IBUF16

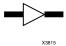

### Introduction

Input Buffers isolate the internal circuit from the signals coming into the chip. This design element is contained in input/output blocks (IOBs) and allows the specification of the particular I/O Standard to configure the I/O. In general, an this element should be used for all single-ended data input or bidirectional pins.

## **Design Entry Method**

This design element can be used in schematics.

### **Available Attributes**

| Attribute  | Data Type | Allowed Values  | Default   | Description                             |
|------------|-----------|-----------------|-----------|-----------------------------------------|
| IOSTANDARD | String    | See Data Sheet. | "DEFAULT" | Assigns an I/O standard to the element. |

#### For More Information

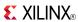

Macro: 4-Bit Input Buffer

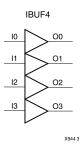

### Introduction

Input Buffers isolate the internal circuit from the signals coming into the chip. This design element is contained in input/output blocks (IOBs) and allows the specification of the particular I/O Standard to configure the I/O. In general, an this element should be used for all single-ended data input or bidirectional pins.

## **Design Entry Method**

This design element can be used in schematics.

### **Available Attributes**

| Attribute  | Data Type | Allowed Values  | Default   | Description                             |
|------------|-----------|-----------------|-----------|-----------------------------------------|
| IOSTANDARD | String    | See Data Sheet. | "DEFAULT" | Assigns an I/O standard to the element. |

### For More Information

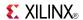

Macro: 8-Bit Input Buffer

IBUF8

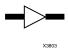

### Introduction

Input Buffers isolate the internal circuit from the signals coming into the chip. This design element is contained in input/output blocks (IOBs) and allows the specification of the particular I/O Standard to configure the I/O. In general, an this element should be used for all single-ended data input or bidirectional pins.

## **Design Entry Method**

This design element can be used in schematics.

### **Available Attributes**

| Attribute  | Data Type | Allowed Values  | Default   | Description                             |
|------------|-----------|-----------------|-----------|-----------------------------------------|
| IOSTANDARD | String    | See Data Sheet. | "DEFAULT" | Assigns an I/O standard to the element. |

### For More Information

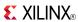

### **IBUFDS**

Primitive: Differential Signaling Input Buffer

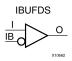

### Introduction

This design element is an input buffer that supports low-voltage, differential signaling. In IBUFDS, a design level interface signal is represented as two distinct ports (I and IB), one deemed the "master" and the other the "slave." The master and the slave are opposite phases of the same logical signal (for example, MYNET\_P and MYNET\_N). Optionally, a programmable differential termination feature is available to help improve signal integrity and reduce external components.

# **Logic Table**

| Inputs |    | Outputs   |
|--------|----|-----------|
| 1      | IB | 0         |
| 0      | 0  | No Change |
| 0      | 1  | 0         |
| 1      | 0  | 1         |
| 1      | 1  | No Change |

## **Port Descriptions**

| Port | Direction | Width | Function            |
|------|-----------|-------|---------------------|
| I    | Input     | 1     | Diff_p Buffer Input |
| IB   | Input     | 1     | Diff_n Buffer Input |
| 0    | Output    | 1     | Buffer Output       |

# **Design Entry Method**

This design element can be used in schematics.

Put all I/O components on the top-level of the design to help facilitate hierarchical design methods. Connect the I port directly to the top-level "master" input port of the design, the IB port to the top-level "slave" input port, and the O port to the logic in which this input is to source. Specify the desired generic/defparam values in order to configure the proper behavior of the buffer.

#### **Available Attributes**

| Attribute  | Data<br>Type | Allowed<br>Values | Default   | Description                                             |
|------------|--------------|-------------------|-----------|---------------------------------------------------------|
| DIFF_TERM  | Boolean      | TRUE or FALSE     | FALSE     | Enables the built-in differential termination resistor. |
| IOSTANDARD | String       | See Data Sheet.   | "DEFAULT" | Assigns an I/O standard to the element.                 |

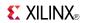

## **For More Information**

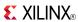

# IBUFDS\_DIFF\_OUT

Primitive: Signaling Input Buffer with Differential Output

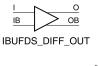

#### Introduction

This design element is an input buffer that supports differential signaling. In IBUFDS\_DIFF\_OUT, a design level interface signal is represented as two distinct ports (I and IB), one deemed the "master" and the other the "slave." The master and the slave are opposite phases of the same logical signal (for example, MYNET\_P and MYNET\_N). The IBUFDS\_DIFF\_OUT differs from the IBUFDS in that it allows internal access to both phases of the differential signal. Optionally, a programmable differential termination feature is available to help improve signal integrity and reduce external components.

### Logic Table

| Inputs |    | Outputs   |           |
|--------|----|-----------|-----------|
| I      | IB | 0         | ОВ        |
| 0      | 0  | No Change | No Change |
| 0      | 1  | 0         | 1         |
| 1      | 0  | 1         | 0         |
| 1      | 1  | No Change | No Change |

# **Design Entry Method**

This design element can be used in schematics.

It is suggested to put all I/O components on the top-level of the design to help facilitate hierarchical design methods. Connect the I port directly to the top-level "master" input port of the design, the IB port to the top-level "slave" input port, and the O and OB ports to the logic in which this input is to source. Specify the desired generic/parameter values in order to configure the proper behavior of the buffer.

### **Available Attributes**

| Attribute      | Data Type | Allowed<br>Values  | Default   | Description                                                            |
|----------------|-----------|--------------------|-----------|------------------------------------------------------------------------|
| DIFF_TERM      | Boolean   | TRUE, FALSE        | FALSE     | Specifies the use of the internal differential termination resistance. |
| IOSTANDARD     | String    | See Data<br>Sheet. | "DEFAULT" | Assigns an I/O standard to the element.                                |
| IBUF_LOW_POWER | Boolean   | TRUE, FALSE        | FALSE     | Allows a trade off of lower power consumption vs. highest performance. |

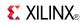

## **For More Information**

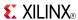

# IBUFDS\_GTHE1

Primitive: Differential Clock Input for the GTH Transceiver Reference Clocks

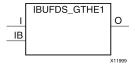

### Introduction

This component is the dedicated differential clock input for the GTH transceiver reference clocks. There is one IBUFGDS\_GTHE1 component per GTH quad and it connects directly to the REFCLK pin of the GTHE1\_QUAD primitive.

## **Design Entry Method**

To instantiate this component, use the Virtex-6 FPGA GTH Transceivers Wizard or an associated core containing the component. Xilinx does not recommend direct instantiation of this component.

### For More Information

- See the Virtex-6 FPGA GTH Transceivers User Guide (UG371).
- See the *Virtex-6 FPGA User Documentation (User Guides and Data Sheets)*.

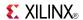

## **IBUFDS GTXE1**

Primitive: Differential Clock Input for the Transceiver Reference Clocks

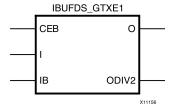

### Introduction

This component is the differential clock input for the transceiver reference clocks. It can also drive other clock resources such as BUFG/MMCM as well as the reference clock inputs of the GT. It typically connects to the MGTREFCLKRX/TX pins of the 4 GTXE1 in the quad associated with the IBUFDS\_GTXE1, to the NORTHREFCLKRX/TX of the 4 GTXE1 in the quad above, or to the SOUTHREFCLKRX/TX pins of the 4 GTXE1 in the quad below.

There are multiple destination pins in Virtex®-6 devices that the IBUFDS\_GTXE1 element could connect to. If one reference clock on the GT is connected, SW has full control and can route and connect to the GT on any of the pins based on the most optimal route. If multiple clocks are connected to the GT then SW will route each IBUFDS to the indicated pin on the GT. So the O pin on the IBUFDS\_GTXE1 connects to either the MGTREFCLKRX/TX or the NORTH/SOUTHREFCLKRX/TX pins on the GT.

**Note** The RX and TX MUXes can be chosen independently, but the routes are shared on physical silicon.

# **Design Entry Method**

To instantiate this component, use the Rocket $IO^{\text{TM}}$  wizard or an associated core containing the component. Xilinx does not recommend direct instantiation of this component.

This design element can be used in schematics.

#### For More Information

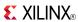

## **IBUFG**

Primitive: Dedicated Input Clock Buffer

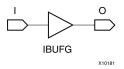

### Introduction

The IBUFG is a dedicated input to the device which should be used to connect incoming clocks to the FPGA's global clock routing resources. The IBUFG provides dedicated connections from a top level port to the MMCM or BUFG providing the minimum amount of clock delay and jitter to the device. The IBUFG input can only be driven by the clock capable (CC) or global clock (GC) pins.

# **Port Descriptions**

| Port | Direction | Width | Function            |
|------|-----------|-------|---------------------|
| 0    | Output    | 1     | Clock Buffer output |
| I    | Input     | 1     | Clock Buffer input  |

# **Design Entry Method**

This design element can be used in schematics.

### **Available Attributes**

| Attribute  | Data<br>Type | Allowed Values | Default   | Description                             |
|------------|--------------|----------------|-----------|-----------------------------------------|
| IOSTANDARD | String       | See Data Sheet | "DEFAULT" | Assigns an I/O standard to the element. |

#### For More Information

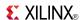

### **IBUFGDS**

Primitive: Differential Signaling Dedicated Input Clock Buffer and Optional Delay

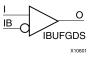

#### Introduction

This design element is a dedicated differential signaling input buffer for connection to the clock buffer (BUFG) or MMCM. In IBUFGDS, a design-level interface signal is represented as two distinct ports (I and IB), one deemed the "master" and the other the "slave." The master and the slave are opposite phases of the same logical signal (for example, MYNET\_P and MYNET\_N). Optionally, a programmable differential termination feature is available to help improve signal integrity and reduce external components. Also available is a programmable delay is to assist in the capturing of incoming data to the device.

## Logic Table

| Inputs |    | Outputs   |  |
|--------|----|-----------|--|
| I      | IB | 0         |  |
| 0      | 0  | No Change |  |
| 0      | 1  | 0         |  |
| 1      | 0  | 1         |  |
| 1      | 1  | No Change |  |

## **Port Descriptions**

| Port | Direction | Width | Function                  |  |
|------|-----------|-------|---------------------------|--|
| 0    | Output    | 1     | Clock Buffer output       |  |
| IB   | Input     | 1     | Diff_n Clock Buffer Input |  |
| I    | Input     | 1     | Diff_p Clock Buffer Input |  |

# **Design Entry Method**

This design element can be used in schematics.

Put all I/O components on the top-level of the design to help facilitate hierarchical design methods. Connect the I port directly to the top-level "master" input port of the design, the IB port to the top-level "slave" input port and the O port to an MMCM, BUFG or logic in which this input is to source. Some synthesis tools infer the BUFG automatically if necessary, when connecting an IBUFG to the clock resources of the FPGA. Specify the desired generic/defparam values in order to configure the proper behavior of the buffer.

#### **Available Attributes**

| Attribute  | Data<br>Type | Allowed<br>Values | Default   | Description                             |
|------------|--------------|-------------------|-----------|-----------------------------------------|
| IOSTANDARD | String       | See Data Sheet    | "DEFAULT" | Assigns an I/O standard to the element. |

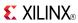

## **For More Information**

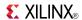

# IBUFGDS\_DIFF\_OUT

Primitive: Differential Signaling Input Buffer with Differential Output

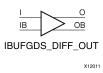

### Introduction

This design element is an input buffer that supports differential signaling. In IBUFGDS\_DIFF\_OUT, a design level interface signal is represented as two distinct ports (I and IB), one deemed the "master" and the other the "slave." The master and the slave are opposite phases of the same logical signal (for example, MYNET\_P and MYNET\_N). The IBUFGDS\_DIFF\_OUT differs from the IBUFGDS in that it allows internal access to both phases of the differential signal. Optionally, a programmable differential termination feature is available to help improve signal integrity and reduce external components.

### Logic Table

| Inputs |    | Outputs   |           |  |
|--------|----|-----------|-----------|--|
| I      | IB | 0         | ОВ        |  |
| 0      | 0  | No Change | No Change |  |
| 0      | 1  | 0         | 1         |  |
| 1      | 0  | 1         | 0         |  |
| 1      | 1  | No Change | No Change |  |

# **Port Descriptions**

| Port | Direction | Width | Function                                                       |
|------|-----------|-------|----------------------------------------------------------------|
| Ι    | Input     | 1     | Diff_p Buffer Input (connect to top-level port in the design). |
| IB   | Input     | 1     | Diff_n Buffer Input (connect to top-level port in the design). |
| 0    | Output    | 1     | Diff_p Buffer Output.                                          |
| ОВ   | Output    | 1     | Diff_n Buffer Output.                                          |

# **Design Entry Method**

This design element can be used in schematics.

It is suggested to put all I/O components on the top-level of the design to help facilitate hierarchical design methods. Connect the I port directly to the top-level "master" input port of the design, the IB port to the top-level "slave" input port, and the O and OB ports to the logic in which this input is to source. Specify the desired generic/parameter values in order to configure the proper behavior of the buffer.

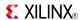

## **Available Attributes**

| Attribute    | Data Type | Allowed Values | Default   | Description                                                            |
|--------------|-----------|----------------|-----------|------------------------------------------------------------------------|
| IOSTANDARD   | String    | See Data Sheet | "DEFAULT" | Assigns an I/O standard to the element.                                |
| DIFF_TERM    | Boolean   | TRUE, FALSE    | FALSE     | Specifies the use of the internal differential termination resistance. |
| IBUF_LOW_PWR | Boolean   | TRUE, FALSE    | FALSE     | Allows a trade off of lower power consumption vs. highest performance  |

### **For More Information**

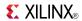

# **ICAP\_VIRTEX6**

Primitive: Internal Configuration Access Port

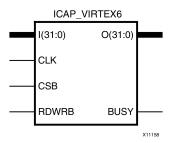

### Introduction

This design element gives you access to the configuration functions of the FPGA from the FPGA fabric. Using this component, commands and data can be written to and read from the configuration logic of the FPGA array. Since the improper use of this function can have a negative effect on the functionality and reliability of the FPGA, you should not use this element unless you are very familiar with its capabilities.

## **Port Descriptions**

| Port    | Direction | Width | Function                       |
|---------|-----------|-------|--------------------------------|
| BUSY    | Output    | 1     | Busy/Ready output.             |
| CLK     | Input     | 1     | Clock Input.                   |
| CSB     | Input     | 1     | Active-Low ICAP Enable.        |
| I[31:0] | Input     | 32    | Configuration data input bus.  |
| O[31:0] | Output    | 32    | Configuration data output bus. |
| RDWRB   | Input     | 1     | Read/Write Select.             |

# **Design Entry Method**

This design element can be used in schematics.

### **Available Attributes**

| Attribute | Data Type   | Allowed Values                                                                                                    | Default      | Description                                                                      |
|-----------|-------------|----------------------------------------------------------------------------------------------------|--------------|----------------------------------------------------------------------------------|
| DEVICE_ID | Hexadecimal | 32'h04244093,<br>32'h042CA093,<br>32'h042CC093,<br>32'h042C4093,<br>32'h042D0093,<br>32'h0423A093,<br>32'h0424A093,<br>32'h0424C093,<br>32'h04240093,<br>32'h04248093,<br>32'h04250093,<br>32'h04250093,<br>32'h0425093, | 32'h04244093 | Specifies the pre-programmed Device ID value to be used for simulation purposes. |

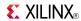

| Attribute         | Data Type | Allowed Values                             | Default | Description                                                                 |
|-------------------|-----------|--------------------------------------------|---------|-----------------------------------------------------------------------------|
|                   |           | 32'h04286093,<br>32'h04288093              |         |                                                                             |
| ICAP_WIDTH        | String    | "X8", "X16", "X32"                         | "X8"    | Specifies the input and output data width to be used with the ICAP_VIRTEX6. |
| SIM_CFG_FILE_NAME | String    | String representing file name and location | None    | Specifies the Raw Bitstream (RBT) file to be parsed by the simulation model |

# **For More Information**

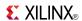

### **IDDR**

Primitive: Input Dual Data-Rate Register

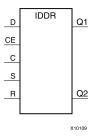

#### Introduction

This design element is a dedicated input register designed to receive external dual data rate (DDR) signals into Xilinx® FPGAs. The IDDR is available with modes that present the data to the FPGA fabric at the time and clock edge they are captured, or on the same clock edge. This feature allows you to avoid additional timing complexities and resource usage.

- **OPPOSITE\_EDGE mode -** Data is recovered in the classic DDR methodology. Given a DDR data and clock at pin D and C respectively, Q1 changes after every positive edge of clock C, and Q2 changes after every negative edge of clock C.
- SAME\_EDGE mode Data is still recovered by opposite edges of clock C. However, an extra register has
  been placed behind the negative edge data register. This extra register is clocked with positive clock edge of
  clock signal C. As a result, DDR data is now presented into the FPGA fabric at the same clock edge. However,
  because of this feature, the data pair appears to be "separated." Q1 and Q2 no longer have pair 1 and 2.
  Instead, the first pair presented is Pair 1 and DONT\_CARE, followed by Pair 2 and 3 at the next clock cycle.
- SAME\_EDGE\_PIPELINED mode Recovers data in a similar fashion as the SAME\_EDGE mode. In order to avoid the "separated" effect of the SAME\_EDGE mode, an extra register has been placed in front of the positive edge data register. A data pair now appears at the Q1 and Q2 pin at the same time. However, using this mode costs you an additional cycle of latency for Q1 and Q2 signals to change.

IDDR also works with the Select $IO^{TM}$  features, such as the IODELAY.

**Note** For high speed interfaces, the IDDR\_2CLK component can be used to specify two independent clocks to capture the data. Use this component when the performance requirements of the IDDR are not adequate, since the IDDR\_2CLK requires more clocking resources and can imply placement restrictions that are not necessary when using the IDDR component.

# **Port Descriptions**

| Port    | Direction | Widt | h Function                                                                                                    |
|---------|-----------|------|----------------------------------------------------------------------------------------------------|
| Q1 - Q2 | Output    | 1    | These pins are the IDDR output that connects to the FPGA fabric. Q1 is the first data pair and Q2 is the second data pair.                                                                                                    |
| С       | Input     | 1    | Clock input pin.                                                                                                    |
| CE      | Input     | 1    | When asserted Low, this port disables the output clock at port O.                                                                                                    |
| D       | Input     | 1    | This pin is where the DDR data is presented into the IDDR module.  This pin connects to a top-level input or bi-directional port, and IODELAY configured for an input delay or to an appropriate input or bi-directional buffer. |
| R       | Input     | 1    | Active high reset forcing Q1 and Q2 to a logic zero. Can be synchronous or asynchronous based on the SRTYPE attribute.                                                                                                    |
| S       | Input     | 1    | Active high reset forcing Q1 and Q2 to a logic one. Can be synchronous or asynchronous based on the SRTYPE attribute.                                                                                                    |

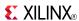

**Note** You cannot have an active set and an active reset in this component. One or both of the signals R and S must be tied to ground.

# **Design Entry Method**

This design element can be used in schematics.

### **Available Attributes**

| Attribute    | Data<br>Type | Allowed Values                                       | Default             | Description                                                                                                    |
|--------------|--------------|------------------------------------------------------|---------------------|----------------------------------------------------------------------------------------------------|
| DDR_CLK_EDGE | String       | "OPPOSITE_EDGE", "SAME_EDGE", "SAME_EDGE_ PIPELINED" | "OPPOSITE_<br>EDGE" | Sets the IDDR mode of operation with respect to clock edge.                                                                                                    |
| INIT_Q1      | Binary       | 0, 1                                                 | 0                   | Initial value on the Q1 pin after configuration startup or when GSR is asserted.                                                                                                    |
| INIT_Q2      | Binary       | 0, 1                                                 | 0                   | Initial value on the Q2 pin after configuration startup or when GSR is asserted.                                                                                                    |
| SRTYPE       | String       | "SYNC" or "ASYNC"                                    | "SYNC"              | Set/reset type selection. "SYNC" specifies the behavior of the reset (R) and set (S) pins to be synchronous to the positive edge of the C clock pin. "ASYNC" specifies an asynchronous set/reset function. |

### For More Information

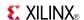

## **IDDR 2CLK**

Primitive: Input Dual Data-Rate Register with Dual Clock Inputs

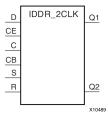

### Introduction

This design element is a dedicated input register designed to receive external dual data rate (DDR) signals into Xilinx® FPGAs. In general, you should only use the IDDR\_2CLK for applications in which two clocks are required to capture the rising and falling data for DDR applications.

- OPPOSITE\_EDGE mode Data is presented in the classic DDR methodology. Given a DDR data and clock at pin D and C respectively, Q1 changes after every positive edge of clock C, and Q2 changes after every positive edge of clock CB.
- SAME\_EDGE mode Data is still presented by positive edges of each clock. However, an extra register has been placed in front of the CB clocked data register. This extra register is clocked with positive clock edge of clock signal C. As a result, DDR data is now presented into the FPGA fabric at the positive edge of clock C. However, because of this feature, the data pair appears to be "separated." Q1 and Q2 no longer have pair 1 and 2. Instead, the first pair presented is Pair 1 and DON'T CARE, followed by Pair 2 and 3 at the next clock cycle.
- SAME\_EDGE\_PIPELINED mode Presents data in a similar fashion as the SAME\_EDGE mode. In order to avoid the "separated" effect of the SAME\_EDGE mode, an extra register has been placed in front of the C clocked data register. A data pair now appears at the Q1 and Q2 pin at the same time during the positive edge of C. However, using this mode, costs you an additional cycle of latency for Q1 and Q2 signals to change.

IDDR also works with SelectIO<sup>TM</sup> features, such as the IODELAY.

# **Port Descriptions**

| Port    | Direction | Width | Function                                                                                                    |  |
|---------|-----------|-------|----------------------------------------------------------------------------------------------------|--|
| Q1 : Q2 | Output    | 1     | These pins are the IDDR output that connects to the FPGA fabric. Q1 is the first data pair and Q2 is the second data pair.                                   |  |
| С       | Input     | 1     | Primary clock input pin used to capture the positive edge data.                                                                                              |  |
| СВ      | Input     | 1     | Secondary clock input pin (typically 180 degrees out of phase with the primary clock) used to capture the negative edge data.                                |  |
| CE      | Input     | 1     | When asserted Low, this port disables the output clock at port O.                                                                                            |  |
| D       | Input     | 1     | This pin is where the DDR data is presented into the IDDR module.                                                                                            |  |
|         |           |       | This pin connects to a top-level input or bi-directional port, and IODELAY configured for an input delay or to an appropriate input or bidirectional buffer. |  |
| R       | Input     | 1     | Active high reset forcing Q1 and Q2 to a logic zero. Can be synchronous or asynchronous based on the SRTYPE attribute.                                       |  |

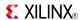

| Port | Direction | Width | Function                                                                                                    |
|------|-----------|-------|----------------------------------------------------------------------------------------------------|
| S    | Input     | 1     | Active high reset forcing Q1 and Q2 to a logic one. Can be synchronous or asynchronous based on the SRTYPE attribute. |

## **Design Entry Method**

This design element can be used in schematics.

- Connect the C pin to the appropriate clock source, representing the positive clock edge and CB to the clock source representing the negative clock edge.
- Connect the D pin to the top-level input, or bidirectional port, an IODELAY, or an instantiated input or bidirectional buffer.
- The Q1 and Q2 pins should be connected to the appropriate data sources.
- CE should be tied high when not used, or connected to the appropriate clock enable logic.
- R and S pins should be tied low, if not used, or to the appropriate set or reset generation logic.
- Set all attributes to the component to represent the desired behavior.
- Always instantiate this component in pairs with the same clocking, and to LOC those to the appropriate P and N I/O pair in order not to sacrifice possible I/O resources.
- Always instantiate this component in the top-level hierarchy of your design, along with any other instantiated I/O components for the design. This helps facilitate hierarchical design flows/practices.
- To minimize CLK skew, both CLK and CLKB should come from global routing (DCM / MMCM) and not from the local inversion. DCM / MMCM de-skews these clocks whereas the local inversion adds skew.

#### **Available Attributes**

| Attribute    | Data<br>Type | Allowed Values                                      | Default             | Description                                                                                                    |
|--------------|--------------|-----------------------------------------------------|---------------------|----------------------------------------------------------------------------------------------------|
| DDR_CLK_EDGE | String       | "OPPOSITE_EDGE", "SAME_EDGE" "SAME_EDGE_ PIPELINED" | "OPPOSITE_<br>EDGE" | DDR clock mode recovery mode selection. See Introduction for more explanation.                                                                                                    |
| INIT_Q1      | Binary       | 0, 1                                                | 0                   | Initial value on the Q1 pin after configuration startup or when GSR is asserted.                                                                                                    |
| INIT_Q2      | Binary       | 0, 1                                                | 0                   | Initial value on the Q2 pin after configuration startup or when GSR is asserted.                                                                                                    |
| SRTYPE       | String       | "SYNC" or "ASYNC"                                   | "SYNC"              | Set/reset type selection. "SYNC" specifies the behavior of the reset (R) and set (S) pins to be synchronous to the positive edge of the C clock pin. "ASYNC" specifies an asynchronous set/reset function. |

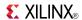

### **IDELAYCTRL**

Primitive: IDELAY Tap Delay Value Control

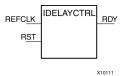

### Introduction

This design element must be instantiated when using the IODELAYE1. This occurs when the IDELAY or ISERDES primitive is instantiated with the IOBDELAY\_TYPE attribute set to Fixed or Variable. The IDELAYCTRL module provides a voltage bias, independent of process, voltage, and temperature variations to the tap-delay line using a fixed-frequency reference clock, REFCLK. This enables very accurate delay tuning.

### **Port Descriptions**

| Port   | Direction | Width | Function                                                                                                    |
|--------|-----------|-------|----------------------------------------------------------------------------------------------------|
| RDY    | Output    | 1     | Indicates the validity of the reference clock input, REFCLK. When REFCLK disappears (i.e., REFCLK is held High or Low for one clock period or more), the RDY signal is deasserted.                                                         |
| REFCLK | Input     | 1     | Provides a voltage bias, independent of process, voltage, and temperature variations, to the tap-delay lines in the IOBs. The frequency of REFCLK must be 200 MHz to guarantee the tap-delay value specified in the applicable data sheet. |
| RST    | Input     | 1     | Resets the IDELAYCTRL circuitry. The RST signal is an active-high asynchronous reset. To reset the IDELAYCTRL, assert it High for at least 50 ns.                                                                                          |

**RST (Module reset) -** Resets the IDELAYCTRL circuitry. The RST signal is an active-high asynchronous reset. To reset the IDELAYCTRL, assert it High for at least 50 ns.

**REFCLK (Reference Clock) -** Provides a voltage bias, independent of process, voltage, and temperature variations, to the tap-delay lines in the IOBs. The frequency of REFCLK must be 200 MHz to guarantee the tap-delay value specified in the applicable data sheet.

**RDY (Ready Output) -** Indicates the validity of the reference clock input, REFCLK. When REFCLK disappears (i.e., REFCLK is held High or Low for one clock period or more), the RDY signal is deasserted.

# **Design Entry Method**

This design element can be used in schematics.

#### For More Information

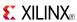

### Macro: Input D Flip-Flop

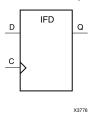

#### Introduction

This D-type flip-flop is contained in an input/output block (IOB). The input (D) of the flip-flop is connected to an IPAD or an IOPAD (without using an IBUF). The (D) input provides data input for the flip-flop, which synchronizes data entering the chip. The data on input (D) is loaded into the flip-flop during the Low-to-High clock (C) transition and appears at the output (Q). The clock input can be driven by internal logic or through another external pin.

This flip-flop is asynchronously cleared, outputs Low, when power is applied. For FPGA devices, power-on conditions are simulated when global set/reset (GSR) is active. GSR defaults to active-High but can be inverted by adding an inverter in front of the GSR input of the appropriate STARTUP\_architecture symbol.

## **Logic Table**

| Inputs | Outputs    |   |
|--------|------------|---|
| D C    |            | Q |
| D      | $\uparrow$ | D |

# **Design Entry Method**

This design element is only for use in schematics.

#### For More Information

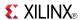

Macro: Input D Flip-Flop with Inverted Clock (Asynchronous Preset)

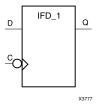

### Introduction

This design element is a D-type flip flop which is contained in an input/output block (IOB). The input (D) of the flip-flop is connected to an IPAD or an IOPAD. The D input also provides data input for the flip-flop, which synchronizes data entering the chip. The D input data is loaded into the flip-flop during the High-to-Low clock (C) transition and appears at the output (Q). The clock input can be driven by internal logic or through another external pin.

This flip-flop is asynchronously cleared, outputs Low, when power is applied. For FPGA devices, power-on conditions are simulated when global set/reset (GSR) is active. GSR defaults to active-High but can be inverted by adding an inverter in front of the GSR input of the appropriate STARTUP\_architecture symbol.

## Logic Table

| Inputs |   | Outputs |
|--------|---|---------|
| D      | С | Q       |
| 0      | ↓ | 0       |
| 1      | ↓ | 1       |

# **Design Entry Method**

This design element is only for use in schematics.

#### For More Information

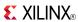

### Macro: 16-Bit Input D Flip-Flop

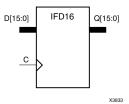

#### Introduction

This D-type flip-flop is contained in an input/output block (IOB). The input (D) of the flip-flop is connected to an IPAD or an IOPAD (without using an IBUF). The (D) input provides data input for the flip-flop, which synchronizes data entering the chip. The data on input (D) is loaded into the flip-flop during the Low-to-High clock (C) transition and appears at the output (Q). The clock input can be driven by internal logic or through another external pin.

This flip-flop is asynchronously cleared, outputs Low, when power is applied. For FPGA devices, power-on conditions are simulated when global set/reset (GSR) is active. GSR defaults to active-High but can be inverted by adding an inverter in front of the GSR input of the appropriate STARTUP\_architecture symbol.

## **Logic Table**

| Inputs | Outputs    |   |
|--------|------------|---|
| D C    |            | Q |
| D      | $\uparrow$ | D |

# **Design Entry Method**

This design element is only for use in schematics.

#### For More Information

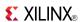

### Macro: 4-Bit Input D Flip-Flop

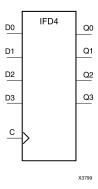

### Introduction

This D-type flip-flop is contained in an input/output block (IOB). The input (D) of the flip-flop is connected to an IPAD or an IOPAD (without using an IBUF). The (D) input provides data input for the flip-flop, which synchronizes data entering the chip. The data on input (D) is loaded into the flip-flop during the Low-to-High clock (C) transition and appears at the output (Q). The clock input can be driven by internal logic or through another external pin.

This flip-flop is asynchronously cleared, outputs Low, when power is applied. For FPGA devices, power-on conditions are simulated when global set/reset (GSR) is active. GSR defaults to active-High but can be inverted by adding an inverter in front of the GSR input of the appropriate STARTUP\_architecture symbol.

## **Logic Table**

| Inputs | Outputs    |   |
|--------|------------|---|
| D C    |            | Q |
| D      | $\uparrow$ | D |

# **Design Entry Method**

This design element is only for use in schematics.

#### For More Information

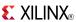

### Macro: 8-Bit Input D Flip-Flop

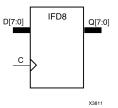

### Introduction

This D-type flip-flop is contained in an input/output block (IOB). The input (D) of the flip-flop is connected to an IPAD or an IOPAD (without using an IBUF). The (D) input provides data input for the flip-flop, which synchronizes data entering the chip. The data on input (D) is loaded into the flip-flop during the Low-to-High clock (C) transition and appears at the output (Q). The clock input can be driven by internal logic or through another external pin.

This flip-flop is asynchronously cleared, outputs Low, when power is applied. For FPGA devices, power-on conditions are simulated when global set/reset (GSR) is active. GSR defaults to active-High but can be inverted by adding an inverter in front of the GSR input of the appropriate STARTUP\_architecture symbol.

## **Logic Table**

| Inputs |            | Outputs |
|--------|------------|---------|
| D C    |            | Q       |
| D      | $\uparrow$ | D       |

# **Design Entry Method**

This design element is only for use in schematics.

#### For More Information

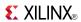

### **IFDI**

Macro: Input D Flip-Flop (Asynchronous Preset)

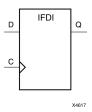

### Introduction

This design element is a D-type flip-flop which is contained in an input/output block (IOB). The input (D) of the flip-flop is connected to an IPAD or an IOPAD. The D input provides data input for the flip-flop, which synchronizes data entering the chip. The D input data is loaded into the flip-flop during the Low-to-High clock (C) transition and appears at the output (Q). The clock input can be driven by internal logic or through another external pin.

This flip-flop is asynchronously cleared, outputs Low, when power is applied. For FPGA devices, power-on conditions are simulated when global set/reset (GSR) is active. GSR defaults to active-High but can be inverted by adding an inverter in front of the GSR input of the appropriate STARTUP\_architecture symbol.

# Logic Table

| Inputs |            | Outputs |
|--------|------------|---------|
| D C    |            | Q       |
| D      | $\uparrow$ | D       |

# **Design Entry Method**

This design element is only for use in schematics.

### For More Information

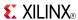

# IFDI\_1

Macro: Input D Flip-Flop with Inverted Clock (Asynchronous Preset)

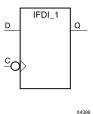

### Introduction

The design element is a D-type flip-flop is contained in an input/output block (IOB). The input (D) of the flip-flop is connected to an IPAD or an IOPAD. The (D) input provides data input for the flip-flop, which synchronizes data entering the chip. The data on input (D) is loaded into the flip-flop during the High-to-Low clock (C) transition and appears at the output (Q). The clock input can be driven by internal logic or through another external pin.

This flip-flop is asynchronously cleared, outputs Low, when power is applied. For FPGA devices, power-on conditions are simulated when global set/reset (GSR) is active. GSR defaults to active-High but can be inverted by adding an inverter in front of the GSR input of the appropriate STARTUP\_architecture symbol.

## **Logic Table**

| Inputs |          | Outputs |
|--------|----------|---------|
| D      | С        | Q       |
| 0      | ↓        | 0       |
| 1      | <b>↓</b> | 1       |

# **Design Entry Method**

This design element is only for use in schematics.

#### For More Information

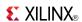

### **IFDX**

Macro: Input D Flip-Flop with Clock Enable

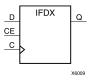

### Introduction

This D-type flip-flop is contained in an input/output block (IOB). The input (D) of the flip-flop is connected to an IPAD or an IOPAD (without using an IBUF). The D input provides data input for the flip-flop, which synchronizes data entering the chip. When CE is High, the data on input D is loaded into the flip-flop during the Low-to-High clock (C) transition and appears at the output (Q). The clock input can be driven by internal logic or through another external pin. When CE is Low, flip-flop outputs do not change.

This flip-flop is asynchronously cleared, outputs Low, when power is applied. For FPGA devices, power-on conditions are simulated when global set/reset (GSR) is active. GSR defaults to active-High but can be inverted by adding an inverter in front of the GSR input of the appropriate STARTUP\_architecture symbol.

## Logic Table

| Inputs |   |            | Outputs   |
|--------|---|------------|-----------|
| CE     | D | С          | Q         |
| 1      | D | $\uparrow$ | D         |
| 0      | X | X          | No Change |

# **Design Entry Method**

This design element is only for use in schematics.

#### For More Information

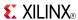

# IFDX 1

Macro: Input D Flip-Flop with Inverted Clock and Clock Enable

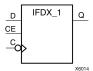

### Introduction

This design element is a D-type flip-flop is contained in an input/output block (IOB). The input (D) of the flip-flop is connected to an IPAD or an IOPAD. The D input also provides data input for the flip-flop, which synchronizes data entering the chip. When CE is High, the data on input D is loaded into the flip-flop during the High-to-Low clock (C) transition and appears at the output (Q). The clock input can be driven by internal logic or through another external pin. When the CE pin is Low, the output (Q) does not change.

This flip-flop is asynchronously cleared, outputs Low, when power is applied. For FPGA devices, power-on conditions are simulated when global set/reset (GSR) is active. GSR defaults to active-High but can be inverted by adding an inverter in front of the GSR input of the appropriate STARTUP\_architecture symbol.

## Logic Table

| Inputs |   |              | Outputs   |
|--------|---|--------------|-----------|
| CE     | D | С            | Q         |
| 1      | D | $\downarrow$ | D         |
| 0      | X | X            | No Change |

# **Design Entry Method**

This design element is only for use in schematics.

#### For More Information

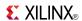

### IFDX16

### Macro: 16-Bit Input D Flip-Flops with Clock Enable

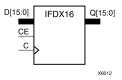

#### Introduction

This D-type flip-flop is contained in an input/output block (IOB). The input (D) of the flip-flop is connected to an IPAD or an IOPAD (without using an IBUF). The D input provides data input for the flip-flop, which synchronizes data entering the chip. When CE is High, the data on input D is loaded into the flip-flop during the Low-to-High clock (C) transition and appears at the output (Q). The clock input can be driven by internal logic or through another external pin. When CE is Low, flip-flop outputs do not change.

This flip-flop is asynchronously cleared, outputs Low, when power is applied. For FPGA devices, power-on conditions are simulated when global set/reset (GSR) is active. GSR defaults to active-High but can be inverted by adding an inverter in front of the GSR input of the appropriate STARTUP\_architecture symbol.

## **Logic Table**

| Inputs |   |            | Outputs   |
|--------|---|------------|-----------|
| CE     | D | С          | Q         |
| 1      | D | $\uparrow$ | D         |
| 0      | X | Х          | No Change |

# **Design Entry Method**

This design element is only for use in schematics.

#### For More Information

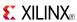

### IFDX4

#### Macro: 4-Bit Input D Flip-Flop with Clock Enable

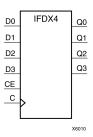

### Introduction

This D-type flip-flop is contained in an input/output block (IOB). The input (D) of the flip-flop is connected to an IPAD or an IOPAD (without using an IBUF). The D input provides data input for the flip-flop, which synchronizes data entering the chip. When CE is High, the data on input D is loaded into the flip-flop during the Low-to-High clock (C) transition and appears at the output (Q). The clock input can be driven by internal logic or through another external pin. When CE is Low, flip-flop outputs do not change.

This flip-flop is asynchronously cleared, outputs Low, when power is applied. For FPGA devices, power-on conditions are simulated when global set/reset (GSR) is active. GSR defaults to active-High but can be inverted by adding an inverter in front of the GSR input of the appropriate STARTUP\_architecture symbol.

### **Logic Table**

| Inputs |   |          | Outputs   |
|--------|---|----------|-----------|
| CE     | D | С        | Q         |
| 1      | D | <b>↑</b> | D         |
| 0      | X | X        | No Change |

# **Design Entry Method**

This design element is only for use in schematics.

#### For More Information

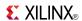

### IFDX8

#### Macro: 8-Bit Input D Flip-Flop with Clock Enable

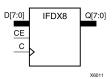

#### Introduction

This D-type flip-flop is contained in an input/output block (IOB). The input (D) of the flip-flop is connected to an IPAD or an IOPAD (without using an IBUF). The D input provides data input for the flip-flop, which synchronizes data entering the chip. When CE is High, the data on input D is loaded into the flip-flop during the Low-to-High clock (C) transition and appears at the output (Q). The clock input can be driven by internal logic or through another external pin. When CE is Low, flip-flop outputs do not change.

This flip-flop is asynchronously cleared, outputs Low, when power is applied. For FPGA devices, power-on conditions are simulated when global set/reset (GSR) is active. GSR defaults to active-High but can be inverted by adding an inverter in front of the GSR input of the appropriate STARTUP\_architecture symbol.

## Logic Table

| Inputs |   |            | Outputs   |
|--------|---|------------|-----------|
| CE     | D | С          | Q         |
| 1      | D | $\uparrow$ | D         |
| 0      | X | X          | No Change |

# **Design Entry Method**

This design element is only for use in schematics.

#### For More Information

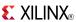

Macro: Transparent Input Data Latch

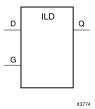

### Introduction

This design element is a single, transparent data latch that holds transient data entering a chip. This latch is contained in an input/output block (IOB). The latch input (D) is connected to an IPAD or an IOPAD (without using an IBUF). When the gate input (G) is High, data on the input (D) appears on the output (Q). Data on the D input during the High-to-Low G transition is stored in the latch.

This latch is asynchronously cleared, outputs Low, when power is applied. For FPGA devices, power-on conditions are simulated when global set/reset (GSR) is active. GSR defaults to active-High but can be inverted by adding an inverter in front of the GSR input of the appropriate STARTUP *architecture* symbol.

# **Logic Table**

| Inputs       |   | Output    |
|--------------|---|-----------|
| G            | D | Q         |
| 1            | D | D         |
| 0            | Х | No Change |
| $\downarrow$ | D | D         |

# **Design Entry Method**

This design element is only for use in schematics.

#### For More Information

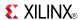

Macro: Transparent Input Data Latch with Inverted Gate

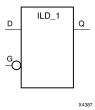

### Introduction

This design element is a transparent data latch that holds transient data entering a chip. When the gate input (G) is Low, data on the data input (D) appears on the data output (Q). Data on (D) during the Low-to-High (G) transition is stored in the latch.

This latch is asynchronously cleared, outputs Low, when power is applied. For FPGA devices, power-on conditions are simulated when global set/reset (GSR) is active. GSR defaults to active-High but can be inverted by adding an inverter in front of the GSR input of the appropriate STARTUP\_architecture symbol.

# **Logic Table**

| Inputs     |   | Outputs   |
|------------|---|-----------|
| G          | D | Q         |
| 0          | D | D         |
| 1          | X | No Change |
| $\uparrow$ | D | D         |

# **Design Entry Method**

This design element is only for use in schematics.

#### For More Information

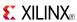

#### Macro: Transparent Input Data Latch

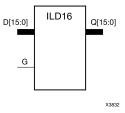

### Introduction

These design elements are multiple transparent data latches that hold transient data entering a chip. The ILD latch is contained in an input/output block (IOB). The latch input (D) is connected to an IPAD or an IOPAD (without using an IBUF). When the gate input (G) is High, data on the inputs (D) appears on the outputs (Q). Data on the D inputs during the High-to-Low G transition is stored in the latch.

This latch is asynchronously cleared, outputs Low, when power is applied. For FPGA devices, power-on conditions are simulated when global set/reset (GSR) is active. GSR defaults to active-High but can be inverted by adding an inverter in front of the GSR input of the appropriate STARTUP\_architecture symbol.

## **Logic Table**

| Inputs       |    | Outputs   |
|--------------|----|-----------|
| G            | D  | Q         |
| 1            | Dn | Dn        |
| 0            | X  | No Change |
| $\downarrow$ | Dn | Dn        |

# **Design Entry Method**

This design element is only for use in schematics.

#### For More Information

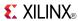

### Macro: Transparent Input Data Latch

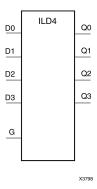

### Introduction

These design elements are multiple transparent data latches that hold transient data entering a chip. The ILD latch is contained in an input/output block (IOB). The latch input (D) is connected to an IPAD or an IOPAD (without using an IBUF). When the gate input (G) is High, data on the inputs (D) appears on the outputs (Q). Data on the D inputs during the High-to-Low G transition is stored in the latch.

This latch is asynchronously cleared, outputs Low, when power is applied. For FPGA devices, power-on conditions are simulated when global set/reset (GSR) is active. GSR defaults to active-High but can be inverted by adding an inverter in front of the GSR input of the appropriate STARTUP\_architecture symbol.

# **Logic Table**

| Inputs       |    | Outputs   |
|--------------|----|-----------|
| G            | D  | Q         |
| 1            | Dn | Dn        |
| 0            | X  | No Change |
| $\downarrow$ | Dn | Dn        |

# **Design Entry Method**

This design element is only for use in schematics.

### For More Information

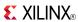

Macro: Transparent Input Data Latch

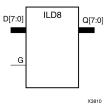

### Introduction

These design elements are multiple transparent data latches that hold transient data entering a chip. The ILD latch is contained in an input/output block (IOB). The latch input (D) is connected to an IPAD or an IOPAD (without using an IBUF). When the gate input (G) is High, data on the inputs (D) appears on the outputs (Q). Data on the D inputs during the High-to-Low G transition is stored in the latch.

This latch is asynchronously cleared, outputs Low, when power is applied. For FPGA devices, power-on conditions are simulated when global set/reset (GSR) is active. GSR defaults to active-High but can be inverted by adding an inverter in front of the GSR input of the appropriate STARTUP\_architecture symbol.

## **Logic Table**

| Inputs       |    | Outputs   |
|--------------|----|-----------|
| G            | D  | Q         |
| 1            | Dn | Dn        |
| 0            | X  | No Change |
| $\downarrow$ | Dn | Dn        |

# **Design Entry Method**

This design element is only for use in schematics.

#### For More Information

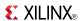

### **ILDI**

Macro: Transparent Input Data Latch (Asynchronous Preset)

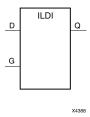

### Introduction

This design element is a transparent data latch that holds transient data entering a chip. When the gate input (G) is High, data on the input (D) appears on the output (Q). Data on the D input during the High-to-Low G transition is stored in the latch.

The ILDI is the input flip-flop master latch. It is possible to access two different outputs from the input flip-flop: one that responds to the level of the clock signal and another that responds to an edge of the clock signal. When using both outputs from the same input flip-flop, a transparent High latch (ILDI) corresponds to a falling edge-triggered flip-flop (IFDI\_1). Similarly, a transparent Low latch (ILDI\_1) corresponds to a rising edge-triggered flip-flop (IFDI).

The latch is asynchronously preset, output High, when power is applied.

For FPGA devices, power-on conditions are simulated when global set/reset (GSR) is active. GSR defaults to active-High but can be inverted by adding an inverter in front of the GSR input of the appropriate STARTUP\_architecture symbol.

## **Logic Table**

| Inputs       |   | Outputs   |
|--------------|---|-----------|
| G            | D | Q         |
| 1            | D | D         |
| 0            | X | No Change |
| $\downarrow$ | D | D         |

# **Design Entry Method**

This design element is only for use in schematics.

#### For More Information

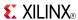

# ILDI\_1

Macro: Transparent Input Data Latch with Inverted Gate (Asynchronous Preset)

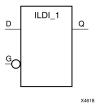

### Introduction

This design element is a transparent data latch that holds transient data entering a chip. When the gate input (G) is Low, data on the data input (D) appears on the data output (Q). Data on D during the Low-to-High G transition is stored in the latch.

The latch is asynchronously preset, output High, when power is applied.

For FPGA devices, power-on conditions are simulated when global set/reset (GSR) is active. GSR defaults to active-High but can be inverted by adding an inverter in front of the GSR input of the appropriate STARTUP\_architecture symbol.

## **Logic Table**

| Inputs  |   | Outputs   |
|---------|---|-----------|
| G       | D | Q         |
| 0       | 1 | 1         |
| 0       | 0 | 0         |
| 1       | X | No Change |
| <u></u> | D | D         |

# **Design Entry Method**

This design element is only for use in schematics.

#### For More Information

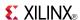

### **ILDXI**

Macro: Transparent Input Data Latch (Asynchronous Preset)

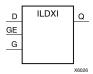

#### Introduction

This design element is a transparent data latch that holds transient data entering a chip. When the gate input (G) is High, data on the input (D) appears on the output (Q). Data on the (D) input during the High-to-Low (G) transition is stored in the latch.

The ILDXI is the input flip-flop master latch. Two outputs can be accessed from the input flip-flop: one that responds to the level of the clock signal and another that responds to an edge of the clock signal. When using both outputs from the same input flip-flop, a transparent High latch (ILDXI) corresponds to a falling edge-triggered flip-flop (IFDXI\_1). Similarly, a transparent Low latch (ILDXI\_1) corresponds to a rising edge-triggered flip-flop (IFDXI).

The latch is asynchronously preset, output High, when power is applied.

For FPGA devices, power-on conditions are simulated when global set/reset (GSR) is active. GSR defaults to active-High but can be inverted by adding an inverter in front of the GSR input of the appropriate STARTUP\_architecture symbol.

## **Logic Table**

| Inputs |              |   | Outputs   |
|--------|--------------|---|-----------|
| GE     | G            | D | Q         |
| 0      | Χ            | X | No Change |
| 1      | 0            | X | No Change |
| 1      | 1            | D | D         |
| 1      | $\downarrow$ | D | D         |

# **Design Entry Method**

This design element is only for use in schematics.

#### For More Information

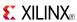

# ILDXI\_1

Macro: Transparent Input Data Latch with Inverted Gate (Asynchronous Preset)

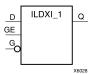

### Introduction

This design element is a transparent data latch that holds transient data entering a chip.

The latch is asynchronously preset, output High, when power is applied.

For FPGA devices, power-on conditions are simulated when global set/reset (GSR) is active. GSR defaults to active-High but can be inverted by adding an inverter in front of the GSR input of the appropriate STARTUP\_architecture symbol.

## **Logic Table**

| Inputs |            |   | Outputs   |
|--------|------------|---|-----------|
| GE     | G          | D | Q         |
| 0      | X          | X | No Change |
| 1      | 1          | X | No Change |
| 1      | 0          | D | D         |
| 1      | $\uparrow$ | D | D         |

# **Design Entry Method**

This design element is only for use in schematics.

### For More Information

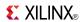

## **INV**

Primitive: Inverter

INV O X1066 5

### Introduction

This design element is a single inverter that identifies signal inversions in a schematic.

# **Design Entry Method**

This design element is only for use in schematics.

## For More Information

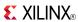

### INV<sub>16</sub>

## Introduction

This design element is a multiple inverter that identifies signal inversions in a schematic.

# **Design Entry Method**

This design element is only for use in schematics.

X9854

## **For More Information**

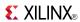

### INV4

Macro: Four Inverters

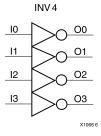

## Introduction

This design element is a multiple inverter that identifies signal inversions in a schematic.

# **Design Entry Method**

This design element is only for use in schematics.

### **For More Information**

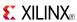

### **INV8**

Macro: Eight Inverters

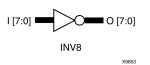

### Introduction

This design element is a multiple inverter that identifies signal inversions in a schematic.

# **Design Entry Method**

This design element is only for use in schematics.

### For More Information

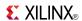

## **IOBUF**

### Primitive: Bi-Directional Buffer

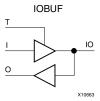

### Introduction

The design element is a bidirectional single-ended I/O Buffer used to connect internal logic to an external bidirectional pin.

## **Logic Table**

| Inputs |   | Bidirectional | Outputs |
|--------|---|---------------|---------|
| Т      | I | Ю             | 0       |
| 1      | X | Z             | IO      |
| 0      | 1 | 1             | 1       |
| 0      | 0 | 0             | 0       |

## **Port Descriptions**

| Port | Direction | Width | Function             |
|------|-----------|-------|----------------------|
| 0    | Output    | 1     | Buffer output        |
| IO   | Inout     | 1     | Buffer inout         |
| I    | Input     | 1     | Buffer input         |
| Т    | Input     | 1     | 3-State enable input |

# **Design Entry Method**

This design element can be used in schematics.

### **Available Attributes**

| Attribute  | Data<br>Type | Allowed Values               | Default   | Description                                                                                                    |
|------------|--------------|------------------------------|-----------|----------------------------------------------------------------------------------------------------|
| DRIVE      | Integer      | 2, 4, 6, 8, 12, 16, 24       | 12        | Selects output drive strength (mA) for the SelectIO™ buffers that use the LVTTL, LVCMOS12, LVCMOS15, LVCMOS18, LVCMOS25, or LVCMOS33 interface I/O standard. |
| IOSTANDARD | String       | See Data Sheet               | "DEFAULT" | Assigns an I/O standard to the element.                                                                                                    |
| SLEW       | String       | "SLOW", "FAST",<br>"QUIETIO" | "SLOW"    | Sets the output rise and fall time. See the Data Sheet for recommendations of the best setting for this attribute.                                           |

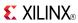

## **For More Information**

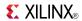

### **IOBUFDS**

### Primitive: 3-State Differential Signaling I/O Buffer with Active Low Output Enable

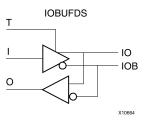

#### Introduction

The design element is a bidirectional buffer that supports low-voltage, differential signaling. For the IOBUFDS, a design level interface signal is represented as two distinct ports (IO and IOB), one deemed the "master" and the other the "slave." The master and the slave are opposite phases of the same logical signal (for example, MYNET\_P and MYNET\_N). Optionally, a programmable differential termination feature is available to help improve signal integrity and reduce external components. Also available is a programmable delay is to assist in the capturing of incoming data to the device.

## **Logic Table**

| Inputs |   | Bidirectional |     | Outputs   |
|--------|---|---------------|-----|-----------|
| I      | Т | Ю             | IOB | 0         |
| Χ      | 1 | Z             | Z   | No Change |
| 0      | 0 | 0             | 1   | 0         |
| I      | 0 | 1             | 0   | 1         |

# **Port Descriptions**

| Port | Direction | Width | Function             |
|------|-----------|-------|----------------------|
| О    | Output    | 1     | Buffer output        |
| IO   | Inout     | 1     | Diff_p inout         |
| IOB  | Inout     | 1     | Diff_n inout         |
| I    | Input     | 1     | Buffer input         |
| Т    | Input     | 1     | 3-state enable input |

# **Design Entry Method**

This design element can be used in schematics.

### **Available Attributes**

| Attribute  | Data<br>Type | Allowed Values | Default   | Description                             |
|------------|--------------|----------------|-----------|-----------------------------------------|
| IOSTANDARD | String       | See Data Sheet | "DEFAULT" | Assigns an I/O standard to the element. |

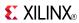

## **For More Information**

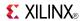

### **IODELAYE1**

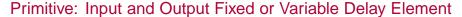

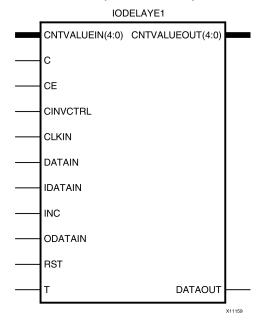

### Introduction

Every I/O block contains a programmable absolute delay element called IODELAYE1. The IODELAYE1 can be connected to an input register/ISERDESE1 or output register/OSERDESE1 block or both. IODELAYE1 is a 31-tap, wraparound, delay element with a calibrated tap resolution. Refer to the Virtex-6 FPGA Data Sheet for delay values. It can be applied to the combinatorial input path, registered input path, combinatorial output path, or registered output path. It can also be accessed directly in the FPGA logic. IODELAYE1 allows incoming signals to be delayed on an individual basis. The tap delay resolution is varied by selecting an IDELAYCTRL reference clock from the range specified in the Virtex-6 FPGA Data Sheet. The IODELAYE1 resource can function as an input, output, or bidirectional delay.

## **Port Descriptions**

| Port             | Direction | Width | Function                                                                                                    |
|------------------|-----------|-------|----------------------------------------------------------------------------------------------------|
| С                | Input     | 1     | Clock input used in VARIABLE or VAR_LOADABLE mode.                                                                                                    |
| CE               | Input     | 1     | Active high enable increment/decrement function.                                                                                                    |
| CINVCTRL         | Input     | 1     | Dynamically inverts the Clock (C) polarity.                                                                                                    |
| CLKIN            | Input     | 1     | Clock Access into the IODELAY (from the IO CLKMUX).                                                                                                    |
| CNTVALUEIN[4:0]  | Input     | 5     | Tap counter value from FPGA logic for dynamically loadable tap value.                                                                                                    |
| CNTVALUEOUT[4:0] | Output    | 5     | Tap counter value going to FPGA logic for monitoring tap value                                                                                                    |
| DATAIN           | Input     | 1     | The DATAIN input is directly driven by the FPGA logic providing a logic accessible delay line. The data is driven back into the FPGA logic through the DATAOUT port with a delay set by the IDELAY_VALUE. DATAIN can be locally inverted. The data cannot be driven to an IOB. |
| DATAOUT          | Output    | 1     | Delayed data from the three data input ports. DATAOUT connects to the FPGA logic (IDELAY mode), or an IOB (ODELAY mode) or both (bidirectional delay mode). If used in the bidirectional delay                                                                                 |

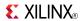

| Port    | Direction | Width | Function                                                                                                    |
|---------|-----------|-------|----------------------------------------------------------------------------------------------------|
|         |           |       | mode, the T port dynamically switches between the IDATAIN and ODATAIN paths providing an alternating input/output delay based on the direction indicated by the 3-state signal T from the OLOGIC block.                                                                                                    |
| IDATAIN | Input     | 1     | The IDATAIN input is driven by its associated IOB. In IDELAY mode the data can be driven to either an ILOGIC/ISERDES block, directly into the FPGA logic, or to both through the DATAOUT port with a delay set by the IDELAY_VALUE.                                                                                                    |
| INC     | Input     | 1     | Increment/decrement number of tap delays.                                                                                                    |
| ODATAIN | Input     | 1     | The ODATAIN input is driven by OLOGIC/OSERDES. In ODELAY mode, the ODATAIN drives the DATAOUT port which is connected to an IOB with a delay set by the ODELAY_VALUE.                                                                                                    |
| RST     | Input     | 1     | When in VARIABLE mode, the IODELAYE1 reset signal, RST, resets the delay element to a value set by the IDELAY_VALUE or ODELAY_VALUE attribute. If these attributes are not specified, a value of zero is assumed. The RST signal is an active-High reset and is synchronous to the input clock signal (C). When in VAR_LOADABLE mode, the IODELAYE1 reset signal, RST, resets the delay element to a value set by the CNTVALUEIN. The value present at CNTVALUEIN[4:0] will be the new tap value. As a results of this functionality the IDELAY_VALUE and ODELAY_VALUE attribute is ignored. |
| Т       | Input     | 1     | This is the 3-state input control port. For bidirectional operation, the T pin signal also controls the T pin of the OBUFT. Tie high for input-only or internal delay or tie low for output only.                                                                                                    |

# **Design Entry Method**

This design element can be used in schematics.

# **Available Attributes**

|                           | Data    |                                      |         |                                                                                                    |
|---------------------------|---------|--------------------------------------|---------|----------------------------------------------------------------------------------------------------|
| Attribute                 | Туре    | Allowed Values                       | Default | Description                                                                                                    |
| CINVCTRL_SEL              | Boolean | FALSE, TRUE                          | FALSE   | Dynamically inverts the Clock (C) polarity.                                                                                                    |
| DELAY_SRC                 | String  | "CLKIN", "DATAIN",<br>"I", "IO", "O" | "I"     | Specifies the source to the IODELAY component.                                                                                                    |
|                           |         |                                      |         | CLKIN - IODELAYE1 input is CLKIN.                                                                                                    |
|                           |         |                                      |         | DATAIN - Not connected to any port (internal mode).                                                                                                    |
|                           |         |                                      |         | I - Connects directly to an input port or<br>IBUF (input mode).                                                                                                    |
|                           |         |                                      |         | IO - Connects to a port.                                                                                                    |
|                           |         |                                      |         | O - Connects to an output port or OBUF (output mode).                                                                                                    |
| HIGH_PERFOR<br>MANCE_MODE | Boolean | TRUE, FALSE                          | TRUE    | When TRUE, this attribute reduces the output jitter. When FALSE, reduces power consumption. The difference in power consumption is quantified in the Xilinx Power Estimator (XPE) tool. |

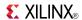

Data Attribute **Allowed Values Default** Description **Type** IDELAY\_TYPE "DEFAULT", "FIXED", "DEFAULT" String" Sets the type of tap delay line. DEFAULT delay "VARIABLE". guarantees zero hold times. FIXED delay VAR\_LOADABLE" sets a static delay value. VAR\_LOADABLE dynamically loads tap values. VARIABLE delay dynamically adjusts the delay value. IDELAY\_VALUE Integer 0, 1, 2, 3, 4, 5, 6, 7, 8, Specifies the fixed number of delay taps in 9, 10, 11, 12, 13, 14, 15, fixed mode or the initial starting number of 16, 17, 18, 19, 20, 21, taps in VARIABLE mode (input path). When 22, 23, 24, 25, 26, 27, IDELAY\_TYPE is set to VAR\_LOADABLE 28, 29, 30, 31 mode, this value is ignored. ODELAY TYPE "FIXED, "VARIABLE", "FIXED" String Specifies a fixed, variable or default (eliminate "VAR\_LOADABLE" hold time) output delay. ODELAY\_VALUE 0, 1, 2, 3, 4, 5, 6, 7, 8, Specifies the fixed number of delay taps in Integer 9, 10, 11, 12, 13, 14, 15, fixed mode or the initial starting number of 16, 17, 18, 19, 20, 21, taps in VARIABLE mode (output path). When 22, 23, 24, 25, 26, 27, IDELAY\_TYPE is set to VAR\_LOADABLE 28, 29, 30, 31 mode, this value is ignored. REFCLK\_ 200.0 190.0 to 210.1 and Sets the tap value (in MHz) used by the FREQUENCY significant 290.0 to 310.0 timing analyzer for static timing analysis and digit functional/timing simulation. The frequency FLOAT of REFCLK must be within the given datasheet range to guarantee the tap-delay value and performance. SIGNAL\_PATTERN "DATA", "CLOCK" "DATA" String Causes the timing analyzer to account for the appropriate amount of delay-chain jitter in the data or clock path.

#### For More Information

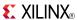

## **ISERDESE1**

#### Primitive: Input SERial/DESerializer

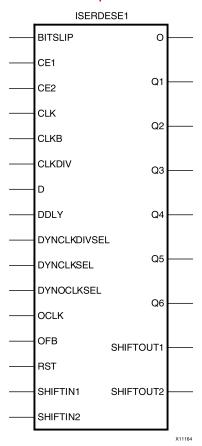

### Introduction

This design element is a dedicated serial-to-parallel converter with specific clocking and logic features designed to facilitate the implementation of high-speed source-synchronous applications. It avoids the additional timing complexities encountered when designing deserializers in the FPGA fabric.

# **Port Descriptions**

| Port    | Direction | Width | Function                                                                                                    |
|---------|-----------|-------|----------------------------------------------------------------------------------------------------|
| BITSLIP | Input     | 1     | The BITSLIP pin performs a Bitslip operation synchronous to CLKDIV when asserted (active High). Subsequently, the data seen on the Q1 to Q6 output ports will shift, as in a barrel-shifter operation, one position every time Bitslip is invoked (DDR operation is different from SDR). |
| CE1     | Input     | 1     | Data register clock enable.                                                                                                    |
| CE2     | Input     | 1     | Data register clock enable.                                                                                                    |
| CLK     | Input     | 1     | Primary clock input pin used.                                                                                                    |
| CLKB    | Input     | 1     | The high-speed secondary clock input (CLKB) is used to clock in the input serial data stream. In any mode other than MEMORY_QDR, connect CLKB to an inverted version of CLK. In                                                                                                    |

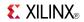

| Port                    | Direction | Width | Function                                                                                                    |  |
|-------------------------|-----------|-------|----------------------------------------------------------------------------------------------------|--|
|                         |           |       | MEMORY_QDR mode CLKB should be connected to a unique, phase shifted clock                                                                                                    |  |
| CLKDIV                  | Input     | 1     | Divided clock to be used for parallelized data.                                                                                                    |  |
| D                       | Input     | 1     | Input data to be connected directly to the top-level input or I/O port of the design or to an IODELAY component if additional input delay control is desired.                                                                                                    |  |
| DDLY                    | Input     | 1     | Serial input from IODELAY.                                                                                                    |  |
| DYNCLKDIVSEL            | Input     | 1     | Dynamically select CLKDIV inversion.                                                                                                    |  |
| DYNCLKSEL               | Input     | 1     | Dynamically select CLK and CLKB inversion.                                                                                                    |  |
| О                       | Output    | 1     | Combinatorial output.                                                                                                    |  |
| OCLK                    | Input     | 1     | High speed output clock typically used for memory interfaces.                                                                                                    |  |
| OCLKB                   | Input     | 1     | Used for Async Oversampling.                                                                                                    |  |
| OFB                     | Input     | 1     | The output feedback port (OFB) is the serial (high-speed) data output port of the OSERDESE1 or the bypassed version of the CLKPERF. When the attribute ODELAYUSED is set to 0, the OFF port can be used to send out serial data to the ISERDESE1. When the attribute ODELAYUSED is set to 1 and the OSERDESE1 is in MEMORY_DDR3 mode, the OFB port can be used to link the high-performance clock input (CLKPERF) to the IODELAYE1. |  |
| Q1 - Q6                 | Output    | 1     | The output ports Q1 to Q6 are the registered outputs of the ISERDESE1 module. One ISERDESE1 block can support up to six bits (i.e., a 1:6 deserialization). Bit widths greater than six (up to 10) can be supported.                                                                                                    |  |
| RST                     | Input     | 1     | Active High asynchronous reset signal for the registers of the SERDES.                                                                                                    |  |
| SHIFTIN1/<br>SHIFTIN2   | Input     | 1     | If ISERDES_MODE="SLAVE" connect to the master ISERDES_NODELAY IDATASHIFTOUT1/2 outputs. This pin must be grounded.                                                                                                    |  |
| SHIFTOUT1/<br>SHIFTOUT2 | Output    | 1     | If ISERDES_MODE="MASTER" and two ISERDES_NODELAY are to be cascaded, connect to the slave ISERDES_NODELAY IDATASHIFTIN1/2 inputs.                                                                                                    |  |

# **Design Entry Method**

This design element can be used in schematics.

# **Available Attributes**

| Attribute  | Data Type | Allowed Values          | Default | Description                                                                                                    |
|------------|-----------|-------------------------|---------|----------------------------------------------------------------------------------------------------|
| DATA_RATE  | String    | "DDR", "SDR"            | "DDR"   | Enables incoming data stream to be processed as SDR or DDR data.                                                        |
| DATA_WIDTH | Integer   | 4, 2, 3, 5, 6, 7, 8, 10 | 4       | Defines the width of the serial-to-parallel converter. The legal value depends on the DATA_RATE attribute (SDR or DDR). |
|            |           |                         |         | • If DATA_RATE = DDR, value is limited to 4, 6, 8, or 10.                                                               |
|            |           |                         |         | • If DATA_RATE = SDR, value is limited to 2, 3, 4, 5, 6, 7, or 8.                                                       |

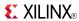

| Attribute           | Data Type | Allowed Values                                      | Default  | Description                                                                                                    |
|---------------------|-----------|-----------------------------------------------------|----------|----------------------------------------------------------------------------------------------------|
| DYN_CLKDIV_INV_EN   | Boolean   | FALSE, TRUE                                         | FALSE    | Enables DYNCLKDIVINVSEL inversion when TRUE and disables HDL inversions on CLKDIV pin.                                                                                                    |
| DYN_CLK_INV_EN      | Boolean   | FALSE, TRUE                                         | FALSE    | Enables DYNCLKINVSEL inversion when TRUE and disables HDL inversions on CLK and CLKB pins.                                                                                                    |
| INIT_Q1 - INIT_Q4   | Binary    | 1'b0 to 1'b1                                        | 1'b0     | Defines the initial value on the Q outputs.                                                                                                    |
| INTERFACE_TYPE      | String    | "MEMORY", "MEMORY_DDR3", "MEMORY_QDR", "NETWORKING" | "MEMORY" | Memory or Networking interface type.                                                                                                    |
| IOBDELAY            | String    | "NONE", "BOTH", "IBUF", "IFD"                       | "NONE"   | Defines input sources for ISERDES module.                                                                                                    |
| NUM_CE              | Integer   | 2, 1                                                | 2        | Specifies the number of clock enables.                                                                                                    |
| OFB_USED            | Boolean   | FALSE, TRUE                                         | FALSE    | The OFB port in the ISERDESE1 and OSERDESE1 can be used to feed the data transmitted on the OSERDESE1 back to the ISERDESE1. This feature is enabled when the attribute OFB_USED = TRUE. The OSERDESE1 and ISERDESE1 must have the same DATA_RATE and DATA_WIDTH setting for the feedback to give the correct data. When using the ISERDESE1 and OSERDESE1 in width expansion mode only, connect the master OSERDESE1 to the master ISERDESE1. By using the ISERDESE1 as a feedback port, it can not be used as an input for external data.  Note OFB_USED should be set to |
|                     |           |                                                     |          | FALSE even if the OFB is used but<br>only for the delaying of the OSERDES<br>output                                                                                                    |
| SERDES_MODE         | String    | "MASTER",<br>"SLAVE"                                | "MASTER" | Specify whether the ISERDES is operating in master or slave modes when cascaded width expansion.                                                                                                    |
| SRVAL_Q1 - SRVAL_Q4 | Binary    | 1'b0 to 1'b1                                        | 1'b0     | Defines the value of Q outputs when the SR is invoked.                                                                                                    |

## **For More Information**

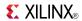

### **KEEPER**

Primitive: KEEPER Symbol

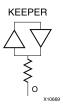

#### Introduction

The design element is a weak keeper element that retains the value of the net connected to its bidirectional O pin. For example, if a logic 1 is being driven onto the net, KEEPER drives a weak/resistive 1 onto the net. If the net driver is then 3-stated, KEEPER continues to drive a weak/resistive 1 onto the net.

### **Port Descriptions**

| Name | Direction | Width | Function      |
|------|-----------|-------|---------------|
| О    | Output    | 1-Bit | Keeper output |

## **Design Entry Method**

This design element can be used in schematics or instantiated in HDL code. Instantiation templates for VHDL and Verilog are available below.

This element can be connected to a net in the following locations on a top-level schematic file:

- A net connected to an input IO Marker
- A net connected to both an output IO Marker and 3-statable IO element, such as an OBUFT.

#### For More Information

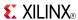

# **KEY\_CLEAR**

Primitive: Virtex-5 Configuration Encryption Key Erase

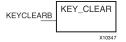

### Introduction

This design element allows you to erase the configuration encryption circuit key register from internal logic.

## **Port Descriptions**

| Port      | Direction | Width | Function                                                  |
|-----------|-----------|-------|-----------------------------------------------------------|
| KEYCLEARB | Input     | 1     | Active low input, clears the configuration encryption key |

## **Design Entry Method**

This design element can be used in schematics.

### For More Information

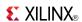

### LD

### Primitive: Transparent Data Latch

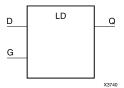

### Introduction

LD is a transparent data latch. The data output (Q) of the latch reflects the data (D) input while the gate enable (G) input is High. The data on the (D) input during the High-to-Low gate transition is stored in the latch. The data on the (Q) output remains unchanged as long as (G) remains Low.

This latch is asynchronously cleared, outputs Low, when power is applied. For FPGA devices, power-on conditions are simulated when global set/reset (GSR) is active. GSR defaults to active-High but can be inverted by adding an inverter in front of the GSR input of the appropriate STARTUP\_architecture symbol.

## **Logic Table**

| Inputs       | Outputs |           |
|--------------|---------|-----------|
| G            | D       | Q         |
| 1            | D       | D         |
| 0            | X       | No Change |
| $\downarrow$ | D       | D         |

# **Design Entry Method**

This design element is only for use in schematics.

#### **Available Attributes**

| Attribute | Data<br>Type | Allowed<br>Values | Default | Description                                            |
|-----------|--------------|-------------------|---------|--------------------------------------------------------|
| INIT      | Binary       | 0, 1              | 0       | Sets the initial value of Q output after configuration |

### For More Information

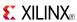

# **LD\_1**

Primitive: Transparent Data Latch with Inverted Gate

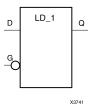

### Introduction

This design element is a transparent data latch with an inverted gate. The data output (Q) of the latch reflects the data (D) input while the gate enable (G) input is Low. The data on the (D) input during the Low-to-High gate transition is stored in the latch. The data on the (Q) output remains unchanged as long as (G) remains High.

This latch is asynchronously cleared, outputs Low, when power is applied. For FPGA devices, power-on conditions are simulated when global set/reset (GSR) is active. GSR defaults to active-High but can be inverted by adding an inverter in front of the GSR input of the appropriate STARTUP\_architecture symbol.

# **Logic Table**

| Inputs     | Outputs |           |
|------------|---------|-----------|
| G          | D       | Q         |
| 0          | D       | D         |
| 1          | Х       | No Change |
| $\uparrow$ | D       | D         |

# **Design Entry Method**

This design element is only for use in schematics.

#### **Available Attributes**

| Attribute | Data Type | Allowed<br>Values | Default | Description                                             |
|-----------|-----------|-------------------|---------|---------------------------------------------------------|
| INIT      | Binary    | 0, 1              | 0       | Sets the initial value of Q output after configuration. |

#### For More Information

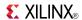

### **LD16**

#### Macro: Multiple Transparent Data Latch

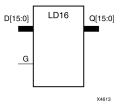

#### Introduction

This design element has 16 transparent data latches with a common gate enable (G). The data output (Q) of the latch reflects the data (D) input while the gate enable (G) input is High. The data on the (D) input during the High-to-Low gate transition is stored in the latch. The data on the (Q) output remains unchanged as long as (G) remains Low.

This latch is asynchronously cleared, outputs Low, when power is applied. For FPGA devices, power-on conditions are simulated when global set/reset (GSR) is active. GSR defaults to active-High but can be inverted by adding an inverter in front of the GSR input of the appropriate STARTUP\_architecture symbol.

## **Logic Table**

| Inputs       | Outputs |           |
|--------------|---------|-----------|
| G            | D       | Q         |
| 1            | Dn      | Dn        |
| 0            | X       | No Change |
| $\downarrow$ | Dn      | Dn        |

## **Design Entry Method**

This design element is only for use in schematics.

#### **Available Attributes**

| Attribute | Data<br>Type | Allowed<br>Values | Default   | Description                                            |
|-----------|--------------|-------------------|-----------|--------------------------------------------------------|
| INIT      | Binary       | Any 16-Bit Value  | All zeros | Sets the initial value of Q output after configuration |

### For More Information

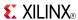

### LD16CE

Macro: Transparent Data Latch with Asynchronous Clear and Gate Enable

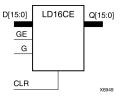

### Introduction

This design element has 16 transparent data latches with asynchronous clear and gate enable. When the asynchronous clear input (CLR) is High, it overrides the other inputs and resets the data (Q) outputs Low. (Q) reflects the data (D) inputs while the gate (G) and gate enable (GE) are High, and (CLR) is Low. If (GE) is Low, data on (D) cannot be latched. The data on the (D) input during the High-to-Low gate transition is stored in the latch. The data on the (Q) output remains unchanged as long as (G) or (GE) remains Low.

This latch is asynchronously cleared, outputs Low, when power is applied. For FPGA devices, power-on conditions are simulated when global set/reset (GSR) is active. GSR defaults to active-High but can be inverted by adding an inverter in front of the GSR input of the appropriate STARTUP\_architecture symbol.

### Logic Table

| Inputs | Outputs |              |    |           |
|--------|---------|--------------|----|-----------|
| CLR    | GE      | G            | Dn | Qn        |
| 1      | Χ       | Χ            | Х  | 0         |
| 0      | 0       | Χ            | Х  | No Change |
| 0      | 1       | 1            | Dn | Dn        |
| 0      | 1       | 0            | Х  | No Change |
| 0      | 1       | $\downarrow$ | Dn | Dn        |

# **Design Entry Method**

This design element is only for use in schematics.

### **Available Attributes**

| Attribute | Data<br>Type | Allowed<br>Values   | Default   | Description                                            |
|-----------|--------------|---------------------|-----------|--------------------------------------------------------|
| INIT      | Binary       | Any 16-Bit<br>Value | All zeros | Sets the initial value of Q output after configuration |

#### For More Information

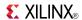

### LD4

### Macro: Multiple Transparent Data Latch

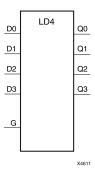

### Introduction

This design element has four transparent data latches with a common gate enable (G). The data output (Q) of the latch reflects the data (D) input while the gate enable (G) input is High. The data on the (D) input during the High-to-Low gate transition is stored in the latch. The data on the (Q) output remains unchanged as long as (G) remains Low.

This latch is asynchronously cleared, outputs Low, when power is applied. For FPGA devices, power-on conditions are simulated when global set/reset (GSR) is active. GSR defaults to active-High but can be inverted by adding an inverter in front of the GSR input of the appropriate STARTUP\_architecture symbol.

## **Logic Table**

| Inputs       | Outputs |           |
|--------------|---------|-----------|
| G            | D       | Q         |
| 1            | Dn      | Dn        |
| 0            | X       | No Change |
| $\downarrow$ | Dn      | Dn        |

# **Design Entry Method**

This design element is only for use in schematics.

#### **Available Attributes**

| Attribute | Data<br>Type | Allowed<br>Values | Default   | Description                                            |
|-----------|--------------|-------------------|-----------|--------------------------------------------------------|
| INIT      | Binary       | Any 4-Bit Value   | All zeros | Sets the initial value of Q output after configuration |

#### For More Information

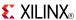

### LD4CE

Macro: Transparent Data Latch with Asynchronous Clear and Gate Enable

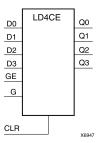

### Introduction

This design element has 4 transparent data latches with asynchronous clear and gate enable. When the asynchronous clear input (CLR) is High, it overrides the other inputs and resets the data (Q) outputs Low. (Q) reflects the data (D) inputs while the gate (G) and gate enable (GE) are High, and (CLR) is Low. If (GE) is Low, data on (D) cannot be latched. The data on the (D) input during the High-to-Low gate transition is stored in the latch. The data on the (Q) output remains unchanged as long as (G) or (GE) remains Low.

This latch is asynchronously cleared, outputs Low, when power is applied. For FPGA devices, power-on conditions are simulated when global set/reset (GSR) is active. GSR defaults to active-High but can be inverted by adding an inverter in front of the GSR input of the appropriate STARTUP\_architecture symbol.

## **Logic Table**

| Inputs | Outputs |              |    |           |
|--------|---------|--------------|----|-----------|
| CLR    | GE      | G            | Dn | Qn        |
| 1      | X       | X            | X  | 0         |
| 0      | 0       | X            | X  | No Change |
| 0      | 1       | 1            | Dn | Dn        |
| 0      | 1       | 0            | X  | No Change |
| 0      | 1       | $\downarrow$ | Dn | Dn        |

# **Design Entry Method**

This design element is only for use in schematics.

### **Available Attributes**

| Attribute | Data<br>Type | Allowed<br>Values  | Default   | Description                                            |
|-----------|--------------|--------------------|-----------|--------------------------------------------------------|
| INIT      | Binary       | Any 4-Bit<br>Value | All zeros | Sets the initial value of Q output after configuration |

#### For More Information

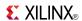

### LD8

#### Macro: Multiple Transparent Data Latch

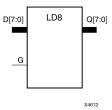

#### Introduction

This design element has 8 transparent data latches with a common gate enable (G). The data output (Q) of the latch reflects the data (D) input while the gate enable (G) input is High. The data on the (D) input during the High-to-Low gate transition is stored in the latch. The data on the (Q) output remains unchanged as long as (G) remains Low.

This latch is asynchronously cleared, outputs Low, when power is applied. For FPGA devices, power-on conditions are simulated when global set/reset (GSR) is active. GSR defaults to active-High but can be inverted by adding an inverter in front of the GSR input of the appropriate STARTUP\_architecture symbol.

## **Logic Table**

| Inputs       | Outputs |           |
|--------------|---------|-----------|
| G            | D       | Q         |
| 1            | Dn      | Dn        |
| 0            | Х       | No Change |
| $\downarrow$ | Dn      | Dn        |

# **Design Entry Method**

This design element is only for use in schematics.

#### **Available Attributes**

| Attribute | Data<br>Type | Allowed Values  | Default   | Description                                            |
|-----------|--------------|-----------------|-----------|--------------------------------------------------------|
| INIT      | Binary       | Any 8-Bit Value | All zeros | Sets the initial value of Q output after configuration |

### For More Information

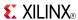

### LD8CE

Macro: Transparent Data Latch with Asynchronous Clear and Gate Enable

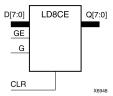

#### Introduction

This design element has 8 transparent data latches with asynchronous clear and gate enable. When the asynchronous clear input (CLR) is High, it overrides the other inputs and resets the data (Q) outputs Low. (Q) reflects the data (D) inputs while the gate (G) and gate enable (GE) are High, and (CLR) is Low. If (GE) is Low, data on (D) cannot be latched. The data on the (D) input during the High-to-Low gate transition is stored in the latch. The data on the (Q) output remains unchanged as long as (G) or (GE) remains Low.

This latch is asynchronously cleared, outputs Low, when power is applied. For FPGA devices, power-on conditions are simulated when global set/reset (GSR) is active. GSR defaults to active-High but can be inverted by adding an inverter in front of the GSR input of the appropriate STARTUP\_architecture symbol.

### **Logic Table**

| Inputs | Outputs |          |    |           |
|--------|---------|----------|----|-----------|
| CLR    | GE      | G        | Dn | Qn        |
| 1      | X       | X        | X  | 0         |
| 0      | 0       | X        | X  | No Change |
| 0      | 1       | 1        | Dn | Dn        |
| 0      | 1       | 0        | X  | No Change |
| 0      | 1       | <b>↓</b> | Dn | Dn        |

# **Design Entry Method**

This design element is only for use in schematics.

### **Available Attributes**

| Attribute | Data Type | Allowed Values  | Default   | Description                                             |
|-----------|-----------|-----------------|-----------|---------------------------------------------------------|
| INIT      | Binary    | Any 8-Bit Value | All zeros | Sets the initial value of Q output after configuration. |

#### For More Information

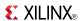

### **LDC**

Primitive: Transparent Data Latch with Asynchronous Clear

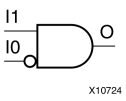

#### Introduction

This design element is a transparent data latch with asynchronous clear. When the asynchronous clear input (CLR) is High, it overrides the other inputs and resets the data (Q) output Low. (Q) reflects the data (D) input while the gate enable (G) input is High and (CLR) is Low. The data on the (D) input during the High-to-Low gate transition is stored in the latch. The data on the (Q) output remains unchanged as long as (G) remains low.

This latch is asynchronously cleared, outputs Low, when power is applied. For FPGA devices, power-on conditions are simulated when global set/reset (GSR) is active. GSR defaults to active-High but can be inverted by adding an inverter in front of the GSR input of the appropriate STARTUP\_architecture symbol.

### **Logic Table**

| Inputs |              |   | Outputs   |
|--------|--------------|---|-----------|
| CLR    | G            | D | Q         |
| 1      | Χ            | Χ | 0         |
| 0      | 1            | D | D         |
| 0      | 0            | X | No Change |
| 0      | $\downarrow$ | D | D         |

# **Design Entry Method**

This design element is only for use in schematics.

#### **Available Attributes**

| Attribute | Data Type | Allowed Values | Default | Description                                             |
|-----------|-----------|----------------|---------|---------------------------------------------------------|
| INIT      | Binary    | 0, 1           | 0       | Sets the initial value of Q output after configuration. |

#### For More Information

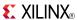

## LDC\_1

Primitive: Transparent Data Latch with Asynchronous Clear and Inverted Gate

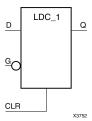

#### Introduction

This design element is a transparent data latch with asynchronous clear and inverted gate. When the asynchronous clear input (CLR) is High, it overrides the other inputs (D and G) and resets the data (Q) output Low. (Q) reflects the data (D) input while the gate enable (G) input and CLR are Low. The data on the (D) input during the Low-to-High gate transition is stored in the latch. The data on the (Q) output remains unchanged as long as (G) remains High.

This latch is asynchronously cleared, outputs Low, when power is applied. For FPGA devices, power-on conditions are simulated when global set/reset (GSR) is active. GSR defaults to active-High but can be inverted by adding an inverter in front of the GSR input of the appropriate STARTUP\_architecture symbol.

### **Logic Table**

| Inputs | Outputs    |   |           |
|--------|------------|---|-----------|
| CLR    | G          | D | Q         |
| 1      | X          | X | 0         |
| 0      | 0          | D | D         |
| 0      | 1          | X | No Change |
| 0      | $\uparrow$ | D | D         |

## **Design Entry Method**

This design element is only for use in schematics.

#### **Available Attributes**

| Attribute | Data Type | Allowed Values | Default | Description                                             |
|-----------|-----------|----------------|---------|---------------------------------------------------------|
| INIT      | Binary    | 0, 1           | 0       | Sets the initial value of Q output after configuration. |

#### For More Information

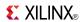

### **LDCE**

Primitive: Transparent Data Latch with Asynchronous Clear and Gate Enable

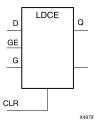

#### Introduction

This design element is a transparent data latch with asynchronous clear and gate enable. When the asynchronous clear input (CLR) is High, it overrides the other inputs and resets the data (Q) output Low. Q reflects the data (D) input while the gate (G) input and gate enable (GE) are High and CLR is Low. If (GE) is Low, data on (D) cannot be latched. The data on the (D) input during the High-to-Low gate transition is stored in the latch. The data on the (Q) output remains unchanged as long as (G) or (GE) remains low.

This latch is asynchronously cleared, outputs Low, when power is applied. For FPGA devices, power-on conditions are simulated when global set/reset (GSR) is active. GSR defaults to active-High but can be inverted by adding an inverter in front of the GSR input of the appropriate STARTUP\_architecture symbol.

### **Logic Table**

| Inputs |    | Outputs  |   |           |
|--------|----|----------|---|-----------|
| CLR    | GE | G        | D | Q         |
| 1      | X  | X        | X | 0         |
| 0      | 0  | X        | X | No Change |
| 0      | 1  | 1        | D | D         |
| 0      | 1  | 0        | X | No Change |
| 0      | 1  | <b>\</b> | D | D         |

## **Design Entry Method**

This design element can be used in schematics.

#### **Available Attributes**

| Attribute | Data Type | Allowed<br>Values | Default | Description                                             |
|-----------|-----------|-------------------|---------|---------------------------------------------------------|
| INIT      | Binary    | 0, 1              | 0       | Sets the initial value of Q output after configuration. |

### For More Information

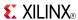

## LDCE\_1

Primitive: Transparent Data Latch with Asynchronous Clear, Gate Enable, and Inverted Gate

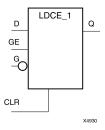

#### Introduction

This design element is a transparent data latch with asynchronous clear, gate enable, and inverted gate. When the asynchronous clear input (CLR) is High, it overrides the other inputs and resets the data (Q) output Low. (Q) reflects the data (D) input while the gate (G) input and (CLR) are Low and gate enable (GE) is High. The data on the (D) input during the Low-to-High gate transition is stored in the latch. The data on the (Q) output remains unchanged as long as (G) remains High or (GE) remains Low

This latch is asynchronously cleared, outputs Low, when power is applied. For FPGA devices, power-on conditions are simulated when global set/reset (GSR) is active. GSR defaults to active-High but can be inverted by adding an inverter in front of the GSR input of the appropriate STARTUP\_architecture symbol.

### **Logic Table**

| Inputs | Outputs |            |   |           |
|--------|---------|------------|---|-----------|
| CLR    | GE      | G          | D | Q         |
| 1      | Χ       | X          | Χ | 0         |
| 0      | 0       | X          | Χ | No Change |
| 0      | 1       | 0          | D | D         |
| 0      | 1       | 1          | X | No Change |
| 0      | 1       | $\uparrow$ | D | D         |

## **Design Entry Method**

This design element is only for use in schematics.

### **Available Attributes**

| Attribute | Data Type | Allowed Values | Default | Description                                             |
|-----------|-----------|----------------|---------|---------------------------------------------------------|
| INIT      | Binary    | 0, 1           | 0       | Sets the initial value of Q output after configuration. |

#### For More Information

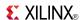

### **LDE**

Primitive: Transparent Data Latch with Gate Enable

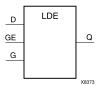

### Introduction

This design element is a transparent data latch with data (D) and gate enable (GE) inputs. Output (Q) reflects the data (D) while the gate (G) input and gate enable (GE) are High. The data on the (D) input during the High-to-Low gate transition is stored in the latch. The data on the (Q) output remains unchanged as long as (G) or (GE) remains Low.

This latch is asynchronously cleared, outputs Low, when power is applied. For FPGA devices, power-on conditions are simulated when global set/reset (GSR) is active. GSR defaults to active-High but can be inverted by adding an inverter in front of the GSR input of the appropriate STARTUP\_architecture symbol.

### **Logic Table**

| Inputs |          |   | Outputs   |  |
|--------|----------|---|-----------|--|
| GE     | G        | D | Q         |  |
| 0      | X        | X | No Change |  |
| 1      | 1        | D | D         |  |
| 1      | 0        | X | No Change |  |
| 1      | <b>↓</b> | D | D         |  |

## **Design Entry Method**

This design element is only for use in schematics.

#### **Available Attributes**

| Attribute | Data Type | Allowed<br>Values | Default | Description                                                                         |
|-----------|-----------|-------------------|---------|-------------------------------------------------------------------------------------|
| INIT      | Binary    | 0, 1              | 0       | Specifies the initial value upon power-up or the assertion of GSR for the (Q) port. |

### For More Information

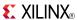

### LDE 1

Primitive: Transparent Data Latch with Gate Enable and Inverted Gate

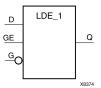

#### Introduction

This design element is a transparent data latch with data (D), gate enable (GE), and inverted gate (G). Output (Q) reflects the data (D) while the gate (G) input is Low and gate enable (GE) is High. The data on the (D) input during the Low-to-High gate transition is stored in the latch. The data on the (Q) output remains unchanged as long as (G) is High or (GE) is Low.

This latch is asynchronously cleared, outputs Low, when power is applied. For FPGA devices, power-on conditions are simulated when global set/reset (GSR) is active. GSR defaults to active-High but can be inverted by adding an inverter in front of the GSR input of the appropriate STARTUP\_architecture symbol.

## Logic Table

| Inputs |            |   | Outputs   |
|--------|------------|---|-----------|
| GE     | G          | D | Q         |
| 0      | X          | Χ | No Change |
| 1      | 0          | D | D         |
| 1      | 1          | X | No Change |
| 1      | $\uparrow$ | D | D         |

## **Design Entry Method**

This design element is only for use in schematics.

### **Available Attributes**

| Attribute | Data Type | Allowed<br>Values | Default | Description                                                                         |
|-----------|-----------|-------------------|---------|-------------------------------------------------------------------------------------|
| INIT      | Binary    | 0, 1              | 0       | Specifies the initial value upon power-up or the assertion of GSR for the (Q) port. |

#### For More Information

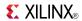

### **LDP**

### Primitive: Transparent Data Latch with Asynchronous Preset

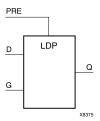

#### Introduction

This design element is a transparent data latch with asynchronous preset (PRE). When PRE is High it overrides the other inputs and presets the data (Q) output High. Q reflects the data (D) input while gate (G) input is High and PRE is Low. The data on the (D) input during the High-to-Low gate transition is stored in the latch. The data on the Q output remains unchanged as long as G remains Low.

The latch is asynchronously preset, output High, when power is applied. For FPGA devices, power-on conditions are simulated when global set/reset (GSR) is active. GSR defaults to active-High but can be inverted by adding an inverter in front of the GSR input of the appropriate STARTUP\_architecture symbol.

### **Logic Table**

| Inputs |          |   | Outputs   |
|--------|----------|---|-----------|
| PRE    | G        | D | Q         |
| 1      | X        | X | 1         |
| 0      | 1        | 0 | 0         |
| 0      | 1        | 1 | 1         |
| 0      | 0        | X | No Change |
| 0      | <b>↓</b> | D | D         |

## **Design Entry Method**

This design element is only for use in schematics.

#### Available Attributes

| Attribute | Data Type | Allowed<br>Values | Default | Description                                                                       |
|-----------|-----------|-------------------|---------|-----------------------------------------------------------------------------------|
| INIT      | Binary    | 0, 1              | 1       | Specifies the initial value upon power-up or the assertion of GSR for the Q port. |

### For More Information

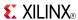

### LDP 1

Primitive: Transparent Data Latch with Asynchronous Preset and Inverted Gate

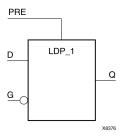

### Introduction

This design element is a transparent data latch with asynchronous preset (PRE) and inverted gate (G). When the (PRE) input is High, it overrides the other inputs and presets the data (Q) output High. (Q) reflects the data (D) input while gate (G) input and (PRE) are Low. The data on the (D) input during the Low-to-High gate transition is stored in the latch. The data on the (Q) output remains unchanged as long as (G) remains High.

The latch is asynchronously preset, output High, when power is applied. For FPGA devices, power-on conditions are simulated when global set/reset (GSR) is active. GSR defaults to active-High but can be inverted by adding an inverter in front of the GSR input of the appropriate STARTUP\_architecture symbol.

### **Logic Table**

| Inputs |            |   | Outputs   |
|--------|------------|---|-----------|
| PRE    | G          | D | Q         |
| 1      | Х          | X | 1         |
| 0      | 0          | D | D         |
| 0      | 1          | X | No Change |
| 0      | $\uparrow$ | D | D         |

# **Design Entry Method**

This design element is only for use in schematics.

#### **Available Attributes**

| Attribute | Data<br>Type | Allowed<br>Values | Default | Description                                                                         |
|-----------|--------------|-------------------|---------|-------------------------------------------------------------------------------------|
| INIT      | Binary       | 0, 1              | 1       | Specifies the initial value upon power-up or the assertion of GSR for the (Q) port. |

#### For More Information

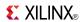

### **LDPE**

Primitive: Transparent Data Latch with Asynchronous Preset and Gate Enable

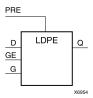

#### Introduction

This design element is a transparent data latch with asynchronous preset and gate enable. When the asynchronous preset (PRE) is High, it overrides the other input and presets the data (Q) output High. Q reflects the data (D) input while the gate (G) input and gate enable (GE) are High. The data on the (D) input during the High-to-Low gate transition is stored in the latch. The data on the (Q) output remains unchanged as long as (G) or (GE) remains Low.

The latch is asynchronously preset, output High, when power is applied. For FPGA devices, power-on conditions are simulated when global set/reset (GSR) is active. GSR defaults to active-High but can be inverted by adding an inverter in front of the GSR input of the appropriate STARTUP\_architecture symbol.

### **Logic Table**

| Inputs | Outputs |              |   |           |
|--------|---------|--------------|---|-----------|
| PRE    | GE      | G            | D | Q         |
| 1      | X       | Х            | Χ | 1         |
| 0      | 0       | Χ            | Χ | No Change |
| 0      | 1       | 1            | D | D         |
| 0      | 1       | 0            | X | No Change |
| 0      | 1       | $\downarrow$ | D | D         |

## **Design Entry Method**

This design element can be used in schematics.

### **Available Attributes**

| Attribute | Data Type | Allowed Values | Default | Description                                                                         |
|-----------|-----------|----------------|---------|-------------------------------------------------------------------------------------|
| INIT      | Binary    | 0, 1           | 1       | Specifies the initial value upon power-up or the assertion of GSR for the (Q) port. |

#### For More Information

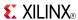

### LDPE 1

Primitive: Transparent Data Latch with Asynchronous Preset, Gate Enable, and Inverted Gate

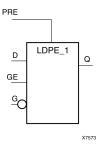

### Introduction

This design element is a transparent data latch with asynchronous preset, gate enable, and inverted gate. When the asynchronous preset (PRE) is High, it overrides the other input and presets the data (Q) output High. (Q) reflects the data (D) input while the gate (G) and (PRE) are Low and gate enable (GE) is High. The data on the (D) input during the Low-to-High gate transition is stored in the latch. The data on the (Q) output remains unchanged as long as (G) remains High or (GE) remains Low.

The latch is asynchronously preset, output High, when power is applied. For FPGA devices, power-on conditions are simulated when global set/reset (GSR) is active. GSR defaults to active-High but can be inverted by adding an inverter in front of the GSR input of the appropriate STARTUP\_architecture symbol.

### **Logic Table**

| Inputs | Outputs |         |   |           |
|--------|---------|---------|---|-----------|
| PRE    | GE      | G       | D | Q         |
| 1      | X       | Χ       | Χ | 1         |
| 0      | 0       | Χ       | Χ | No Change |
| 0      | 1       | 0       | D | D         |
| 0      | 1       | 1       | X | No Change |
| 0      | 1       | <u></u> | D | D         |

## **Design Entry Method**

This design element is only for use in schematics.

### **Available Attributes**

| Attribute | Data Type | Allowed Values | Default | Description                                                                         |
|-----------|-----------|----------------|---------|-------------------------------------------------------------------------------------|
| INIT      | Binary    | 0, 1           | 1       | Specifies the initial value upon power-up or the assertion of GSR for the (Q) port. |

### For More Information

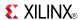

### LUT1

Macro: 1-Bit Look-Up Table with General Output

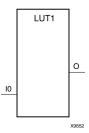

#### Introduction

This design element is a 1-bit look-up table (LUT) with general output (O).

An INIT attribute with an appropriate number of hexadecimal digits for the number of inputs must be attached to the LUT to specify its function. This element provides a look-up table version of a buffer or inverter. These elements are the basic building blocks. Two LUTs are available in each CLB slice; four LUTs are available in each CLB. Multiple variants of LUTs accommodate additional types of outputs that can be used by different timing models for more accurate pre-layout timing estimation.

The INIT parameter for the FPGA LUT primitive is what gives the LUT its logical value. By default, this value is zero, thus driving the output to a zero regardless of the input values (acting as a ground). However, in most cases a new INIT value must be determined in order to specify the logic function for the LUT primitive. There are at least two methods by which the LUT value can be determined:

**The Logic Table Method** -A common method to determine the desired INIT value for a LUT is using a logic table. To do so, simply create a binary logic table of all possible inputs, specify the desired logic value of the output and then create the INIT string from those output values.

**The Equation Method** -Another method to determine the LUT value is to define parameters for each input to the LUT that correspond to their listed truth value and use those to build the logic equation you are after. This method is easier to understand once you have grasped the concept and is more self-documenting than the above method. However, this method does require the code to first specify the appropriate parameters.

## **Logic Table**

| Inputs                                              | Outputs |  |  |  |
|-----------------------------------------------------|---------|--|--|--|
| 10                                                  | 0       |  |  |  |
| 0                                                   | INIT[0] |  |  |  |
| 1                                                   | INIT[1] |  |  |  |
| INIT = Binary number assigned to the INIT attribute |         |  |  |  |

## **Design Entry Method**

This design element can be used in schematics.

#### **Available Attributes**

| Attribute | Data Type   | Allowed Values  | Default   | Description                 |
|-----------|-------------|-----------------|-----------|-----------------------------|
| INIT      | Hexadecimal | Any 2-Bit Value | All zeros | Initializes look-up tables. |

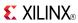

### **For More Information**

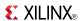

## LUT1 D

Macro: 1-Bit Look-Up Table with Dual Output

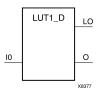

### Introduction

This design element is a 1-bit look-up table (LUT) with two functionally identical outputs, O and LO. It provides a look-up table version of a buffer or inverter.

The O output is a general interconnect. The LO output is used to connect to another input within the same CLB slice and to the fast connect buffer. A mandatory INIT attribute, with an appropriate number of hexadecimal digits for the number of inputs, must be attached to the LUT to specify its function.

The INIT parameter for the FPGA LUT primitive is what gives the LUT its logical value. By default, this value is zero, thus driving the output to a zero regardless of the input values (acting as a ground). However, in most cases a new INIT value must be determined in order to specify the logic function for the LUT primitive. There are at least two methods by which the LUT value can be determined:

- The Logic Table Method -A common method to determine the desired INIT value for a LUT is using a logic table. To do so, simply create a binary logic table of all possible inputs, specify the desired logic value of the output and then create the INIT string from those output values.
- The Equation Method -Another method to determine the LUT value is to define parameters for each input to the LUT that correspond to their listed truth value and use those to build the logic equation. This method is easier to understand once you have grasped the concept and is more self-documenting than the above method. However, this method does require the code to first specify the appropriate parameters.

### Logic Table

| Inputs                              | Outputs          |         |  |
|-------------------------------------|------------------|---------|--|
| 10                                  | 0                | LO      |  |
| 0                                   | INIT[0]          | INIT[0] |  |
| 1                                   | INIT[1]          | INIT[1] |  |
| INIT = Binary number assigned to th | e INIT attribute |         |  |

## **Design Entry Method**

This design element can be used in schematics.

### **Available Attributes**

| Attribute | Data Type   | Allowed Values  | Default   | Description                 |
|-----------|-------------|-----------------|-----------|-----------------------------|
| INIT      | Hexadecimal | Any 2-Bit Value | All zeros | Initializes look-up tables. |

### For More Information

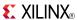

## LUT1\_L

Macro: 1-Bit Look-Up Table with Local Output

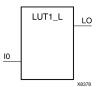

#### Introduction

This design element is a 1-bit look-up table (LUT) with a local output (LO) that is used to connect to another output within the same CLB slice and to the fast connect buffer. It provides a look-up table version of a buffer or inverter.

A mandatory INIT attribute, with an appropriate number of hexadecimal digits for the number of inputs, must be attached to the LUT to specify its function.

The INIT parameter for the FPGA LUT primitive is what gives the LUT its logical value. By default, this value is zero, thus driving the output to a zero regardless of the input values (acting as a ground). However, in most cases a new INIT value must be determined in order to specify the logic function for the LUT primitive. There are at least two methods by which the LUT value can be determined:

**The Logic Table Method** -A common method to determine the desired INIT value for a LUT is using a logic table. To do so, simply create a binary logic table of all possible inputs, specify the desired logic value of the output and then create the INIT string from those output values.

**The Equation Method** -Another method to determine the LUT value is to define parameters for each input to the LUT that correspond to their listed truth value and use those to build the logic equation you are after. This method is easier to understand once you have grasped the concept and is more self-documenting than the above method. However, this method does require the code to first specify the appropriate parameters.

### **Logic Table**

| Inputs                                              | Outputs |  |  |  |
|-----------------------------------------------------|---------|--|--|--|
| 10                                                  | LO      |  |  |  |
| 0                                                   | INIT[0] |  |  |  |
| 1 INIT[1]                                           |         |  |  |  |
| INIT = Binary number assigned to the INIT attribute |         |  |  |  |

## **Design Entry Method**

This design element can be used in schematics.

### **Available Attributes**

| Attribute | Data Type   | Allowed Values  | Default   | Description                 |
|-----------|-------------|-----------------|-----------|-----------------------------|
| INIT      | Hexadecimal | Any 2-Bit Value | All zeros | Initializes look-up tables. |

### For More Information

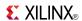

### LUT2

Macro: 2-Bit Look-Up Table with General Output

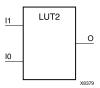

#### Introduction

This design element is a 2-bit look-up table (LUT) with general output (O).

An INIT attribute with an appropriate number of hexadecimal digits for the number of inputs must be attached to the LUT to specify its function. This element provides a look-up table version of a buffer or inverter. These elements are the basic building blocks. Two LUTs are available in each CLB slice; four LUTs are available in each CLB. Multiple variants of LUTs accommodate additional types of outputs that can be used by different timing models for more accurate pre-layout timing estimation.

The INIT parameter for the FPGA LUT primitive is what gives the LUT its logical value. By default, this value is zero, thus driving the output to a zero regardless of the input values (acting as a ground). However, in most cases a new INIT value must be determined in order to specify the logic function for the LUT primitive. There are at least two methods by which the LUT value can be determined:

**The Logic Table Method** -A common method to determine the desired INIT value for a LUT is using a logic table. To do so, simply create a binary logic table of all possible inputs, specify the desired logic value of the output and then create the INIT string from those output values.

**The Equation Method** -Another method to determine the LUT value is to define parameters for each input to the LUT that correspond to their listed truth value and use those to build the logic equation you are after. This method is easier to understand once you have grasped the concept and is more self-documenting than the above method. However, this method does require the code to first specify the appropriate parameters.

## **Logic Table**

| Inputs                                                                            |    | Outputs |  |  |
|-----------------------------------------------------------------------------------|----|---------|--|--|
| 11                                                                                | 10 | 0       |  |  |
| 0                                                                                 | 0  | INIT[0] |  |  |
| 0                                                                                 | 1  | INIT[1] |  |  |
| 1                                                                                 | 0  | INIT[2] |  |  |
| 1                                                                                 | 1  | INIT[3] |  |  |
| INIT = Binary equivalent of the hexadecimal number assigned to the INIT attribute |    |         |  |  |

## **Design Entry Method**

This design element can be used in schematics.

#### Available Attributes

| Attribute | Data Type   | Allowed Values  | Default   | Description                 |
|-----------|-------------|-----------------|-----------|-----------------------------|
| INIT      | Hexadecimal | Any 4-Bit Value | All zeros | Initializes look-up tables. |

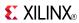

### **For More Information**

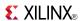

### LUT2 D

Macro: 2-Bit Look-Up Table with Dual Output

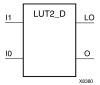

### Introduction

This design element is a 2-bit look-up table (LUT) with two functionally identical outputs, O and LO.

The O output is a general interconnect. The LO output is used to connect to another input within the same CLB slice and to the fast connect buffer. A mandatory INIT attribute, with an appropriate number of hexadecimal digits for the number of inputs, must be attached to the LUT to specify its function.

The INIT parameter for the FPGA LUT primitive is what gives the LUT its logical value. By default, this value is zero, thus driving the output to a zero regardless of the input values (acting as a ground). However, in most cases a new INIT value must be determined in order to specify the logic function for the LUT primitive. There are at least two methods by which the LUT value can be determined:

- The Logic Table Method -A common method to determine the desired INIT value for a LUT is using a logic table. To do so, simply create a binary logic table of all possible inputs, specify the desired logic value of the output and then create the INIT string from those output values.
- The Equation Method -Another method to determine the LUT value is to define parameters for each input to the LUT that correspond to their listed truth value and use those to build the logic equation. This method is easier to understand once you have grasped the concept and is more self-documenting than the above method. However, this method does require the code to first specify the appropriate parameters.

### **Logic Table**

| Inputs           |                                                                                   | Outputs | Outputs |  |  |
|------------------|-----------------------------------------------------------------------------------|---------|---------|--|--|
| <b>I</b> 1       | 10                                                                                | 0       | LO      |  |  |
| 0                | 0                                                                                 | INIT[0] | INIT[0] |  |  |
| 0                | 1                                                                                 | INIT[1] | INIT[1] |  |  |
| 1                | 0                                                                                 | INIT[2] | INIT[2] |  |  |
| 1                | 1                                                                                 | INIT[3] | INIT[3] |  |  |
| INIT = Binary eq | INIT = Binary equivalent of the hexadecimal number assigned to the INIT attribute |         |         |  |  |

## **Design Entry Method**

This design element can be used in schematics.

#### Available Attributes

| Attribute | Data Type   | Allowed Values  | Default   | Description                 |
|-----------|-------------|-----------------|-----------|-----------------------------|
| INIT      | Hexadecimal | Any 4-Bit Value | All zeros | Initializes look-up tables. |

#### For More Information

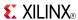

## LUT2\_L

Macro: 2-Bit Look-Up Table with Local Output

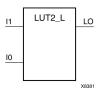

### Introduction

This design element is a 2-bit look-up table (LUT) with a local output (LO) that is used to connect to another output within the same CLB slice and to the fast connect buffer. It provides a look-up table version of a buffer or inverter.

A mandatory INIT attribute, with an appropriate number of hexadecimal digits for the number of inputs, must be attached to the LUT to specify its function.

The INIT parameter for the FPGA LUT primitive is what gives the LUT its logical value. By default, this value is zero, thus driving the output to a zero regardless of the input values (acting as a ground). However, in most cases a new INIT value must be determined in order to specify the logic function for the LUT primitive. There are at least two methods by which the LUT value can be determined:

**The Logic Table Method** -A common method to determine the desired INIT value for a LUT is using a logic table. To do so, simply create a binary logic table of all possible inputs, specify the desired logic value of the output and then create the INIT string from those output values.

**The Equation Method** -Another method to determine the LUT value is to define parameters for each input to the LUT that correspond to their listed truth value and use those to build the logic equation you are after. This method is easier to understand once you have grasped the concept and is more self-documenting than the above method. However, this method does require the code to first specify the appropriate parameters.

## **Logic Table**

| Inputs                                                                            |    | Outputs |  |
|-----------------------------------------------------------------------------------|----|---------|--|
| <b>I</b> 1                                                                        | 10 | LO      |  |
| 0                                                                                 | 0  | INIT[0] |  |
| 0                                                                                 | 1  | INIT[1] |  |
| 1                                                                                 | 0  | INIT[2] |  |
| 1                                                                                 | 1  | INIT[3] |  |
| INIT = Binary equivalent of the hexadecimal number assigned to the INIT attribute |    |         |  |

## **Design Entry Method**

This design element can be used in schematics.

#### **Available Attributes**

| Attribute | Data Type   | Allowed Values  | Default   | Description                 |
|-----------|-------------|-----------------|-----------|-----------------------------|
| INIT      | Hexadecimal | Any 4-Bit Value | All zeros | Initializes look-up tables. |

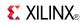

### **For More Information**

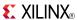

### LUT3

Macro: 3-Bit Look-Up Table with General Output

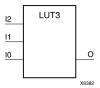

#### Introduction

This design element is a 3-bit look-up table (LUT) with general output (O). A mandatory INIT attribute, with an appropriate number of hexadecimal digits for the number of inputs, must be attached to the LUT to specify its function.

An INIT attribute with an appropriate number of hexadecimal digits for the number of inputs must be attached to the LUT to specify its function. This element provides a look-up table version of a buffer or inverter. These elements are the basic building blocks. Two LUTs are available in each CLB slice; four LUTs are available in each CLB. Multiple variants of LUTs accommodate additional types of outputs that can be used by different timing models for more accurate pre-layout timing estimation.

The INIT parameter for the FPGA LUT primitive is what gives the LUT its logical value. By default, this value is zero, thus driving the output to a zero regardless of the input values (acting as a ground). However, in most cases a new INIT value must be determined in order to specify the logic function for the LUT primitive. There are at least two methods by which the LUT value can be determined:

**The Logic Table Method** -A common method to determine the desired INIT value for a LUT is using a logic table. To do so, simply create a binary logic table of all possible inputs, specify the desired logic value of the output and then create the INIT string from those output values.

**The Equation Method** -Another method to determine the LUT value is to define parameters for each input to the LUT that correspond to their listed truth value and use those to build the logic equation you are after. This method is easier to understand once you have grasped the concept and is more self-documenting than the above method. However, this method does require the code to first specify the appropriate parameters.

## **Logic Table**

| Inputs          |                          |                          | Outputs            |  |
|-----------------|--------------------------|--------------------------|--------------------|--|
| 12              | 11                       | 10                       | О                  |  |
| 0               | 0                        | 0                        | INIT[0]            |  |
| 0               | 0                        | 1                        | INIT[1]            |  |
| 0               | 1                        | 0                        | INIT[2]            |  |
| 0               | 1                        | 1                        | INIT[3]            |  |
| 1               | 0                        | 0                        | INIT[4]            |  |
| 1               | 0                        | 1                        | INIT[5]            |  |
| 1               | 1                        | 0                        | INIT[6]            |  |
| 1               | 1                        | 1                        | INIT[7]            |  |
| INIT = Binary e | equivalent of the hexade | cimal number assigned to | the INIT attribute |  |

## **Design Entry Method**

This design element can be used in schematics.

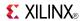

### **Available Attributes**

| Attribute | Data Type   | Allowed Values  | Default   | Description                 |
|-----------|-------------|-----------------|-----------|-----------------------------|
| INIT      | Hexadecimal | Any 8-Bit Value | All zeros | Initializes look-up tables. |

### **For More Information**

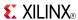

## LUT3\_D

Macro: 3-Bit Look-Up Table with Dual Output

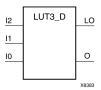

#### Introduction

This design element is a 3-bit look-up table (LUT) with two functionally identical outputs, O and LO.

The O output is a general interconnect. The LO output is used to connect to another input within the same CLB slice and to the fast connect buffer. A mandatory INIT attribute, with an appropriate number of hexadecimal digits for the number of inputs, must be attached to the LUT to specify its function.

The INIT parameter for the FPGA LUT primitive is what gives the LUT its logical value. By default, this value is zero, thus driving the output to a zero regardless of the input values (acting as a ground). However, in most cases a new INIT value must be determined in order to specify the logic function for the LUT primitive. There are at least two methods by which the LUT value can be determined:

- The Logic Table Method -A common method to determine the desired INIT value for a LUT is using a logic table. To do so, simply create a binary logic table of all possible inputs, specify the desired logic value of the output and then create the INIT string from those output values.
- **The Equation Method** -Another method to determine the LUT value is to define parameters for each input to the LUT that correspond to their listed truth value and use those to build the logic equation. This method is easier to understand once you have grasped the concept and is more self-documenting than the above method. However, this method does require the code to first specify the appropriate parameters.

## Logic Table

| Inputs     | Inputs                |                    |                                 | Outputs |  |  |
|------------|-----------------------|--------------------|---------------------------------|---------|--|--|
| 12         | I1                    | 10                 | 0                               | LO      |  |  |
| 0          | 0                     | 0                  | INIT[0]                         | INIT[0] |  |  |
| 0          | 0                     | 1                  | INIT[1]                         | INIT[1] |  |  |
| 0          | 1                     | 0                  | INIT[2]                         | INIT[2] |  |  |
| 0          | 1                     | 1                  | INIT[3]                         | INIT[3] |  |  |
| 1          | 0                     | 0                  | INIT[4]                         | INIT[4] |  |  |
| 1          | 0                     | 1                  | INIT[5]                         | INIT[5] |  |  |
| 1          | 1                     | 0                  | INIT[6]                         | INIT[6] |  |  |
| 1          | 1                     | 1                  | INIT[7]                         | INIT[7] |  |  |
| INIT = Bin | ary equivalent of the | he hexadecimal nun | nber assigned to the INIT attri | ibute   |  |  |

## **Design Entry Method**

This design element can be used in schematics.

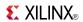

### **Available Attributes**

| Attribute | Data Type   | Allowed Values  | Default   | Description                 |
|-----------|-------------|-----------------|-----------|-----------------------------|
| INIT      | Hexadecimal | Any 8-Bit Value | All zeros | Initializes look-up tables. |

### **For More Information**

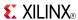

## LUT3\_L

Macro: 3-Bit Look-Up Table with Local Output

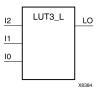

#### Introduction

This design element is a 3-bit look-up table (LUT) with a local output (LO) that is used to connect to another output within the same CLB slice and to the fast connect buffer. It provides a look-up table version of a buffer or inverter.

A mandatory INIT attribute, with an appropriate number of hexadecimal digits for the number of inputs, must be attached to the LUT to specify its function.

The INIT parameter for the FPGA LUT primitive is what gives the LUT its logical value. By default, this value is zero, thus driving the output to a zero regardless of the input values (acting as a ground). However, in most cases a new INIT value must be determined in order to specify the logic function for the LUT primitive. There are at least two methods by which the LUT value can be determined:

**The Logic Table Method** -A common method to determine the desired INIT value for a LUT is using a logic table. To do so, simply create a binary logic table of all possible inputs, specify the desired logic value of the output and then create the INIT string from those output values.

**The Equation Method** -Another method to determine the LUT value is to define parameters for each input to the LUT that correspond to their listed truth value and use those to build the logic equation you are after. This method is easier to understand once you have grasped the concept and is more self-documenting than the above method. However, this method does require the code to first specify the appropriate parameters.

## Logic Table

| Inputs                      | Inputs                    |                                |         |
|-----------------------------|---------------------------|--------------------------------|---------|
| 12                          | I1                        | 10                             | LO      |
| 0                           | 0                         | 0                              | INIT[0] |
| 0                           | 0                         | 1                              | INIT[1] |
| 0                           | 1                         | 0                              | INIT[2] |
| 0                           | 1                         | 1                              | INIT[3] |
| 1                           | 0                         | 0                              | INIT[4] |
| 1                           | 0                         | 1                              | INIT[5] |
| 1                           | 1                         | 0                              | INIT[6] |
| 1                           | 1                         | 1                              | INIT[7] |
| INIT = Binary equivalent of | of the hexadecimal number | assigned to the INIT attribute |         |

## **Design Entry Method**

This design element can be used in schematics.

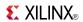

### **Available Attributes**

| Attribute | Data Type   | Allowed Values  | Default   | Description                 |
|-----------|-------------|-----------------|-----------|-----------------------------|
| INIT      | Hexadecimal | Any 8-Bit Value | All zeros | Initializes look-up tables. |

www.xilinx.com

### **For More Information**

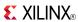

### LUT4

Macro: 4-Bit Look-Up-Table with General Output

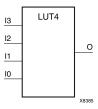

#### Introduction

This design element is a 4-bit look-up table (LUT) with general output (O).

An INIT attribute with an appropriate number of hexadecimal digits for the number of inputs must be attached to the LUT to specify its function. This element provides a look-up table version of a buffer or inverter. These elements are the basic building blocks. Two LUTs are available in each CLB slice; four LUTs are available in each CLB. Multiple variants of LUTs accommodate additional types of outputs that can be used by different timing models for more accurate pre-layout timing estimation.

The INIT parameter for the FPGA LUT primitive is what gives the LUT its logical value. By default, this value is zero, thus driving the output to a zero regardless of the input values (acting as a ground). However, in most cases a new INIT value must be determined in order to specify the logic function for the LUT primitive. There are at least two methods by which the LUT value can be determined:

**The Logic Table Method** -A common method to determine the desired INIT value for a LUT is using a logic table. To do so, simply create a binary logic table of all possible inputs, specify the desired logic value of the output and then create the INIT string from those output values.

**The Equation Method** -Another method to determine the LUT value is to define parameters for each input to the LUT that correspond to their listed truth value and use those to build the logic equation you are after. This method is easier to understand once you have grasped the concept and is more self-documenting than the above method. However, this method does require the code to first specify the appropriate parameters.

## Logic Table

| Inputs |    | Outputs |    |          |
|--------|----|---------|----|----------|
| 13     | 12 | l1      | 10 | О        |
| 0      | 0  | 0       | 0  | INIT[0]  |
| 0      | 0  | 0       | 1  | INIT[1]  |
| 0      | 0  | 1       | 0  | INIT[2]  |
| 0      | 0  | 1       | 1  | INIT[3]  |
| 0      | 1  | 0       | 0  | INIT[4]  |
| 0      | 1  | 0       | 1  | INIT[5]  |
| 0      | 1  | 1       | 0  | INIT[6]  |
| 0      | 1  | 1       | 1  | INIT[7]  |
| 1      | 0  | 0       | 0  | INIT[8]  |
| 1      | 0  | 0       | 1  | INIT[9]  |
| 1      | 0  | 1       | 0  | INIT[10] |
| 1      | 0  | 1       | 1  | INIT[11] |

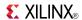

| Inputs                                                                            | Outputs |    |    |          |  |
|-----------------------------------------------------------------------------------|---------|----|----|----------|--|
| 13                                                                                | 12      | 11 | 10 | 0        |  |
| 1                                                                                 | 1       | 0  | 0  | INIT[12] |  |
| 1                                                                                 | 1       | 0  | 1  | INIT[13] |  |
| 1                                                                                 | 1       | 1  | 0  | INIT[14] |  |
| 1 1 1 INIT[15]                                                                    |         |    |    |          |  |
| INIT = Binary equivalent of the hexadecimal number assigned to the INIT attribute |         |    |    |          |  |

# **Design Entry Method**

This design element can be used in schematics.

### **Available Attributes**

| Attribute | Data Type   | Allowed Values   | Default   | Description                 |
|-----------|-------------|------------------|-----------|-----------------------------|
| INIT      | Hexadecimal | Any 16-Bit Value | All zeros | Initializes look-up tables. |

### **For More Information**

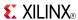

## LUT4 D

Macro: 4-Bit Look-Up Table with Dual Output

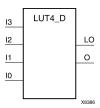

#### Introduction

This design element is a 4-bit look-up table (LUT) with two functionally identical outputs, O and LO

The O output is a general interconnect. The LO output is used to connect to another input within the same CLB slice and to the fast connect buffer. A mandatory INIT attribute, with an appropriate number of hexadecimal digits for the number of inputs, must be attached to the LUT to specify its function.

The INIT parameter for the FPGA LUT primitive is what gives the LUT its logical value. By default, this value is zero, thus driving the output to a zero regardless of the input values (acting as a ground). However, in most cases a new INIT value must be determined in order to specify the logic function for the LUT primitive. There are at least two methods by which the LUT value can be determined:

- The Logic Table Method -A common method to determine the desired INIT value for a LUT is using a logic table. To do so, simply create a binary logic table of all possible inputs, specify the desired logic value of the output and then create the INIT string from those output values.
- The Equation Method -Another method to determine the LUT value is to define parameters for each input to the LUT that correspond to their listed truth value and use those to build the logic equation. This method is easier to understand once you have grasped the concept and is more self-documenting than the above method. However, this method does require the code to first specify the appropriate parameters.

### **Logic Table**

| Inputs |    |    |    | Outputs  |          |
|--------|----|----|----|----------|----------|
| 13     | 12 | I1 | 10 | 0        | LO       |
| 0      | 0  | 0  | 0  | INIT[0]  | INIT[0]  |
| 0      | 0  | 0  | 1  | INIT[1]  | INIT[1]  |
| 0      | 0  | 1  | 0  | INIT[2]  | INIT[2]  |
| 0      | 0  | 1  | 1  | INIT[3]  | INIT[3]  |
| 0      | 1  | 0  | 0  | INIT[4]  | INIT[4]  |
| 0      | 1  | 0  | 1  | INIT[5]  | INIT[5]  |
| 0      | 1  | 1  | 0  | INIT[6]  | INIT[6]  |
| 0      | 1  | 1  | 1  | INIT[7]  | INIT[7]  |
| 1      | 0  | 0  | 0  | INIT[8]  | INIT[8]  |
| 1      | 0  | 0  | 1  | INIT[9]  | INIT[9]  |
| 1      | 0  | 1  | 0  | INIT[10] | INIT[10] |
| 1      | 0  | 1  | 1  | INIT[11] | INIT[11] |
| 1      | 1  | 0  | 0  | INIT[12] | INIT[12] |
| 1      | 1  | 0  | 1  | INIT[13] | INIT[13] |

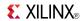

| Inputs                                                                            |    |            |    | Outputs  |          |
|-----------------------------------------------------------------------------------|----|------------|----|----------|----------|
| 13                                                                                | 12 | <b>I</b> 1 | 10 | 0        | LO       |
| 1                                                                                 | 1  | 1          | 0  | INIT[14] | INIT[14] |
| 1 1 1 INIT[15] INIT[15]                                                           |    |            |    |          |          |
| INIT = Binary equivalent of the hexadecimal number assigned to the INIT attribute |    |            |    |          |          |

# **Design Entry Method**

This design element can be used in schematics.

### **Available Attributes**

| Attribute | Data Type   | Allowed Values   | Default   | Description                 |
|-----------|-------------|------------------|-----------|-----------------------------|
| INIT      | Hexadecimal | Any 16-Bit Value | All zeros | Initializes look-up tables. |

### For More Information

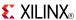

# LUT4\_L

Macro: 4-Bit Look-Up Table with Local Output

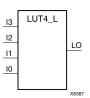

#### Introduction

This design element is a 4-bit look-up table (LUT) with a local output (LO) that is used to connect to another output within the same CLB slice and to the fast connect buffer. It provides a look-up table version of a buffer or inverter.

A mandatory INIT attribute, with an appropriate number of hexadecimal digits for the number of inputs, must be attached to the LUT to specify its function.

The INIT parameter for the FPGA LUT primitive is what gives the LUT its logical value. By default, this value is zero, thus driving the output to a zero regardless of the input values (acting as a ground). However, in most cases a new INIT value must be determined in order to specify the logic function for the LUT primitive. There are at least two methods by which the LUT value can be determined:

**The Logic Table Method** -A common method to determine the desired INIT value for a LUT is using a logic table. To do so, simply create a binary logic table of all possible inputs, specify the desired logic value of the output and then create the INIT string from those output values.

**The Equation Method** -Another method to determine the LUT value is to define parameters for each input to the LUT that correspond to their listed truth value and use those to build the logic equation you are after. This method is easier to understand once you have grasped the concept and more self-documenting than the above method. However, this method does require the code to first specify the appropriate parameters.

## **Logic Table**

| Inputs |    |    | Outputs |          |  |
|--------|----|----|---------|----------|--|
| 13     | 12 | I1 | 10      | LO       |  |
| 0      | 0  | 0  | 0       | INIT[0]  |  |
| 0      | 0  | 0  | 1       | INIT[1]  |  |
| 0      | 0  | 1  | 0       | INIT[2]  |  |
| 0      | 0  | 1  | 1       | INIT[3]  |  |
| 0      | 1  | 0  | 0       | INIT[4]  |  |
| 0      | 1  | 0  | 1       | INIT[5]  |  |
| 0      | 1  | 1  | 0       | INIT[6]  |  |
| 0      | 1  | 1  | 1       | INIT[7]  |  |
| 1      | 0  | 0  | 0       | INIT[8]  |  |
| 1      | 0  | 0  | 1       | INIT[9]  |  |
| 1      | 0  | 1  | 0       | INIT[10] |  |
| 1      | 0  | 1  | 1       | INIT[11] |  |
| 1      | 1  | 0  | 0       | INIT[12] |  |

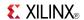

| Inputs                                                                            |    | Outputs |    |          |  |  |
|-----------------------------------------------------------------------------------|----|---------|----|----------|--|--|
| <b>I</b> 3                                                                        | 12 | I1      | 10 | LO       |  |  |
| 1                                                                                 | 1  | 0       | 1  | INIT[13] |  |  |
| 1                                                                                 | 1  | 1       | 0  | INIT[14] |  |  |
| 1 1 1 INIT[15]                                                                    |    |         |    |          |  |  |
| INIT = Binary equivalent of the hexadecimal number assigned to the INIT attribute |    |         |    |          |  |  |

## **Design Entry Method**

This design element can be used in schematics.

### **Available Attributes**

| Attribute | Data Type   | Allowed Values   | Default   | Description                 |
|-----------|-------------|------------------|-----------|-----------------------------|
| INIT      | Hexadecimal | Any 16-Bit Value | All zeros | Initializes look-up tables. |

### **For More Information**

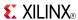

### LUT5

Primitive: 5-Input Lookup Table with General Output

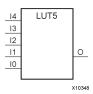

#### Introduction

This design element is a 5-input, 1-output look-up table (LUT) that can either act as an asynchronous 32-bit ROM (with 5-bit addressing) or implement any 5-input logic function. LUTs are the basic logic building blocks and are used to implement most logic functions of the design. One LUT5 is packed into a LUT6 within a slice, or two LUT5s can be packed into a single LUT6 with some restrictions. The functionality of the LUT5, LUT5\_L and LUT5\_D is the same. However, the LUT5\_L and LUT5\_D allow the additional specification to connect the LUT5 output signal to an internal slice or CLB connection using the LO output. The LUT5\_L specifies that the only connections from the LUT5 will be within a slice or CLB, while the LUT5\_D allows the specification to connect the output of the LUT to both inter-slice/CLB logic and external logic as well. The LUT5 does not state any specific output connections and should be used in all cases except where internal slice or CLB signal connections must be implicitly specified.

An INIT attribute consisting of a 32-bit hexadecimal value must be specified to indicate the LUTs logical function. The INIT value is calculated by assigning a 1 to the corresponding INIT bit value when the associated inputs are applied. For instance, a Verilog INIT value of 32'h80000000 (X"80000000" for VHDL) makes the output zero unless all of the inputs are one (a 5-input AND gate). A Verilog INIT value of 32'hffffffe (X"FFFFFFE" for VHDL) makes the output one unless all zeros are on the inputs (a 5-input OR gate).

The INIT parameter for the FPGA LUT primitive is what gives the LUT its logical value. By default, this value is zero, thus driving the output to a zero regardless of the input values (acting as a ground). However, in most cases a new INIT value must be determined in order to specify the logic function for the LUT primitive. There are at least two methods by which the LUT value can be determined:

**The Logic Table Method** -A common method to determine the desired INIT value for a LUT is using a logic table. To do so, simply create a binary logic table of all possible inputs, specify the desired logic value of the output and then create the INIT string from those output values.

**The Equation Method** -Another method to determine the LUT value is to define parameters for each input to the LUT that correspond to their listed truth value and use those to build the logic equation you are after. This method is easier to understand once you have grasped the concept and is more self-documenting than the above method. However, this method does require the code to first specify the appropriate parameters.

## **Logic Table**

| Inputs |    | Outputs |    |    |         |
|--------|----|---------|----|----|---------|
| 14     | 13 | 12      | l1 | 10 | LO      |
| 0      | 0  | 0       | 0  | 0  | INIT[0] |
| 0      | 0  | 0       | 0  | 1  | INIT[1] |
| 0      | 0  | 0       | 1  | 0  | INIT[2] |
| 0      | 0  | 0       | 1  | 1  | INIT[3] |
| 0      | 0  | 1       | 0  | 0  | INIT[4] |
| 0      | 0  | 1       | 0  | 1  | INIT[5] |
| 0      | 0  | 1       | 1  | 0  | INIT[6] |

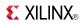

| Inputs |    |    |    |    | Outputs  |
|--------|----|----|----|----|----------|
| 14     | 13 | 12 | l1 | 10 | LO       |
| 0      | 0  | 1  | 1  | 1  | INIT[7]  |
| 0      | 1  | 0  | 0  | 0  | INIT[8]  |
| 0      | 1  | 0  | 0  | 1  | INIT[9]  |
| 0      | 1  | 0  | 1  | 0  | INIT[10] |
| 0      | 1  | 0  | 1  | 1  | INIT[11] |
| 0      | 1  | 1  | 0  | 0  | INIT[12] |
| 0      | 1  | 1  | 0  | 1  | INIT[13] |
| 0      | 1  | 1  | 1  | 0  | INIT[14] |
| 0      | 1  | 1  | 1  | 1  | INIT[15] |
| 1      | 0  | 0  | 0  | 0  | INIT[16] |
| 1      | 0  | 0  | 0  | 1  | INIT[17] |
| 1      | 0  | 0  | 1  | 0  | INIT[18] |
| 1      | 0  | 0  | 1  | 1  | INIT[19] |
| 1      | 0  | 1  | 0  | 0  | INIT[20] |
| 1      | 0  | 1  | 0  | 1  | INIT[21] |
| 1      | 0  | 1  | 1  | 0  | INIT[22] |
| 1      | 0  | 1  | 1  | 1  | INIT[23] |
| 1      | 1  | 0  | 0  | 0  | INIT[24] |
| 1      | 1  | 0  | 0  | 1  | INIT[25] |
| 1      | 1  | 0  | 1  | 0  | INIT[26] |
| 1      | 1  | 0  | 1  | 1  | INIT[27] |
| 1      | 1  | 1  | 0  | 0  | INIT[28] |
| 1      | 1  | 1  | 0  | 1  | INIT[29] |
| 1      | 1  | 1  | 1  | 0  | INIT[30] |
| 1      | 1  | 1  | 1  | 1  | INIT[31] |

# **Port Description**

| Name               | Direction | Width | Function     |
|--------------------|-----------|-------|--------------|
| О                  | Output    | 1     | 5-LUT output |
| I0, I1, I2, I3, I4 | Input     | 1     | LUT inputs   |

## **Design Entry Method**

This design element can be used in schematics.

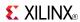

### **Available Attributes**

| Attribute | Data Type   | Allowed<br>Values | Default   | Description                                       |
|-----------|-------------|-------------------|-----------|---------------------------------------------------|
| INIT      | Hexadecimal | Any 32-Bit Value  | All zeros | Specifies the logic value for the look-up tables. |

### **For More Information**

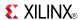

### LUT5 D

Primitive: 5-Input Lookup Table with General and Local Outputs

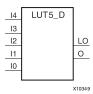

#### Introduction

This design element is a 5-input, 1-output look-up table (LUT) that can either act as an asynchronous 32-bit ROM (with 5-bit addressing) or implement any 5-input logic function. LUTs are the basic logic building blocks and are used to implement most logic functions of the design. One LUT5 will be packed into a LUT6 within a slice, or two LUT5s can be packed into a single LUT6 with some restrictions. The functionality of the LUT5, LUT5\_L and LUT5\_D is the same. However, the LUT5\_L and LUT5\_D allow the additional specification to connect the LUT5 output signal to an internal slice or CLB connection using the LO output. The LUT5\_L specifies that the only connections from the LUT5 will be within a slice or CLB, while the LUT5\_D allows the specification to connect the output of the LUT to both inter-slice/CLB logic and external logic. The LUT5 does not state any specific output connections and should be used in all cases except where internal slice or CLB signal connections must be implicitly specified.

An INIT attribute consisting of a 32-bit hexadecimal value must be specified to indicate the LUTs logical function. The INIT value is calculated by assigning a 1 to the corresponding INIT bit value when the associated inputs are applied. For instance, a Verilog INIT value of 32'h80000000 (X"80000000" for VHDL) will make the output zero unless all of the inputs are one (a 5-input AND gate). A Verilog INIT value of 32'hfffffffe (X"FFFFFFE" for VHDL) will make the output one unless all zeros are on the inputs (a 5-input OR gate).

The INIT parameter for the FPGA LUT primitive is what gives the LUT its logical value. By default, this value is zero, thus driving the output to a zero regardless of the input values (acting as a ground). However, in most cases a new INIT value must be determined in order to specify the logic function for the LUT primitive. There are at least two methods by which the LUT value can be determined:

- The Logic Table Method -A common method to determine the desired INIT value for a LUT is using a logic table. To do so, simply create a binary logic table of all possible inputs, specify the desired logic value of the output and then create the INIT string from those output values.
- The Equation Method -Another method to determine the LUT value is to define parameters for each input to the LUT that correspond to their listed truth value and use those to build the logic equation. This method is easier to understand once you have grasped the concept and is more self-documenting than the above method. However, this method does require the code to first specify the appropriate parameters.

## **Logic Table**

| Inputs |            |    |    |    | Outputs | Outputs |  |
|--------|------------|----|----|----|---------|---------|--|
| 14     | <b>I</b> 3 | 12 | I1 | 10 | 0       | LO      |  |
| 0      | 0          | 0  | 0  | 0  | INIT[0] | INIT[0] |  |
| 0      | 0          | 0  | 0  | 1  | INIT[1] | INIT[1] |  |
| 0      | 0          | 0  | 1  | 0  | INIT[2] | INIT[2] |  |
| 0      | 0          | 0  | 1  | 1  | INIT[3] | INIT[3] |  |
| 0      | 0          | 1  | 0  | 0  | INIT[4] | INIT[4] |  |
| 0      | 0          | 1  | 0  | 1  | INIT[5] | INIT[5] |  |
| 0      | 0          | 1  | 1  | 0  | INIT[6] | INIT[6] |  |

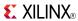

| Inputs    |                 |                  |                  |                  | Outputs   |          |  |
|-----------|-----------------|------------------|------------------|------------------|-----------|----------|--|
| 14        | 13              | 12               | I1               | 10               | 0         | LO       |  |
| 0         | 0               | 1                | 1                | 1                | INIT[7]   | INIT[7]  |  |
| 0         | 1               | 0                | 0                | 0                | INIT[8]   | INIT[8]  |  |
| 0         | 1               | 0                | 0                | 1                | INIT[9]   | INIT[9]  |  |
| 0         | 1               | 0                | 1                | 0                | INIT[10]  | INIT[10] |  |
| 0         | 1               | 0                | 1                | 1                | INIT[11]  | INIT[11] |  |
| 0         | 1               | 1                | 0                | 0                | INIT[12]  | INIT[12] |  |
| 0         | 1               | 1                | 0                | 1                | INIT[13]  | INIT[13] |  |
| 0         | 1               | 1                | 1                | 0                | INIT[14]  | INIT[14] |  |
| 0         | 1               | 1                | 1                | 1                | INIT[15]  | INIT[15] |  |
| 1         | 0               | 0                | 0                | 0                | INIT[16]  | INIT[16] |  |
| 1         | 0               | 0                | 0                | 1                | INIT[17]  | INIT[17] |  |
| 1         | 0               | 0                | 1                | 0                | INIT[18]  | INIT[18] |  |
| 1         | 0               | 0                | 1                | 1                | INIT[19]  | INIT[19] |  |
| 1         | 0               | 1                | 0                | 0                | INIT[20]  | INIT[20] |  |
| 1         | 0               | 1                | 0                | 1                | INIT[21]  | INIT[21] |  |
| 1         | 0               | 1                | 1                | 0                | INIT[22]  | INIT[22] |  |
| 1         | 0               | 1                | 1                | 1                | INIT[23]  | INIT[23] |  |
| 1         | 1               | 0                | 0                | 0                | INIT[24]  | INIT[24] |  |
| 1         | 1               | 0                | 0                | 1                | INIT[25]  | INIT[25] |  |
| 1         | 1               | 0                | 1                | 0                | INIT[26]  | INIT[26] |  |
| 1         | 1               | 0                | 1                | 1                | INIT[27]  | INIT[27] |  |
| 1         | 1               | 1                | 0                | 0                | INIT[28]  | INIT[28] |  |
| 1         | 1               | 1                | 0                | 1                | INIT[29]  | INIT[29] |  |
| 1         | 1               | 1                | 1                | 0                | INIT[30]  | INIT[30] |  |
| 1         | 1               | 1                | 1                | 1                | INIT[31]  | INIT[31] |  |
| INIT = Bi | nary equivalent | of the hexadecia | mal number assig | gned to the INIT | attribute |          |  |

# **Port Description**

| Name               | Direction | Width | Function                                 |
|--------------------|-----------|-------|------------------------------------------|
| О                  | Output    | 1     | 5-LUT output                             |
| L0                 | Output    | 1     | 5-LUT output for internal CLB connection |
| I0, I1, I2, I3, I4 | Input     | 1     | LUT inputs                               |

# **Design Entry Method**

This design element can be used in schematics.

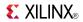

### **Available Attributes**

| Attribute | Data Type   | Allowed<br>Values | Default   | Description                                       |
|-----------|-------------|-------------------|-----------|---------------------------------------------------|
| INIT      | Hexadecimal | Any 32-Bit Value  | All zeros | Specifies the logic value for the look-up tables. |

### **For More Information**

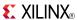

### LUT5\_L

Primitive: 5-Input Lookup Table with Local Output

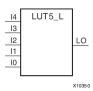

#### Introduction

This design element is a 5-input, 1-output look-up table (LUT) that can either act as an asynchronous 32-bit ROM (with 5-bit addressing) or implement any 5-input logic function. LUTs are the basic logic building blocks and are used to implement most logic functions of the design. One LUT5 will be packed into a LUT6 within a slice, or two LUT5s can be packed into a single LUT6 with some restrictions. The functionality of the LUT5, LUT5\_L and LUT5\_D is the same. However, the LUT5\_L and LUT5\_D allow the additional specification to connect the LUT5 output signal to an internal slice or CLB connection using the LO output. The LUT5\_L specifies that the only connections from the LUT5 is within a slice or CLB, while the LUT5\_D allows the specification to connect the output of the LUT to both inter-slice/CLB logic and external logic as well. The LUT5 does not state any specific output connections and should be used in all cases except where internal slice or CLB signal connections must be implicitly specified.

An INIT attribute consisting of a 32-bit hexadecimal value must be specified to indicate the LUTs logical function. The INIT value is calculated by assigning a 1 to the corresponding INIT bit value when the associated inputs are applied. For instance, a Verilog INIT value of 32'h80000000 (X"80000000" for VHDL) makes the output zero unless all of the inputs are one (a 5-input AND gate). A Verilog INIT value of 32'hffffffe (X"FFFFFFE" for VHDL) makes the output one unless all zeros are on the inputs (a 5-input OR gate).

The INIT parameter for the FPGA LUT primitive is what gives the LUT its logical value. By default, this value is zero, thus driving the output to a zero regardless of the input values (acting as a ground). However, in most cases a new INIT value must be determined in order to specify the logic function for the LUT primitive. There are at least two methods by which the LUT value can be determined:

**The Logic Table Method** -A common method to determine the desired INIT value for a LUT is using a logic table. To do so, simply create a binary truth table of all possible inputs, specify the desired logic value of the output and then create the INIT string from those output values.

**The Equation Method** -Another method to determine the LUT value is to define parameters for each input to the LUT that correspond to their listed logic value and use those to build the logic equation you are after. This method is easier to understand once you have grasped the concept and is more self-documenting than the above method. However, this method does require the code to first specify the appropriate parameters.

# **Logic Table**

| Inputs | Inputs |    |    |    |         |  |  |  |
|--------|--------|----|----|----|---------|--|--|--|
| 14     | 13     | 12 | I1 | 10 | LO      |  |  |  |
| 0      | 0      | 0  | 0  | 0  | INIT[0] |  |  |  |
| 0      | 0      | 0  | 0  | 1  | INIT[1] |  |  |  |
| 0      | 0      | 0  | 1  | 0  | INIT[2] |  |  |  |
| 0      | 0      | 0  | 1  | 1  | INIT[3] |  |  |  |
| 0      | 0      | 1  | 0  | 0  | INIT[4] |  |  |  |
| 0      | 0      | 1  | 0  | 1  | INIT[5] |  |  |  |
| 0      | 0      | 1  | 1  | 0  | INIT[6] |  |  |  |

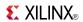

| Inputs |    |    |    |    | Outputs  |
|--------|----|----|----|----|----------|
| 14     | 13 | 12 | l1 | 10 | LO       |
| 0      | 0  | 1  | 1  | 1  | INIT[7]  |
| 0      | 1  | 0  | 0  | 0  | INIT[8]  |
| 0      | 1  | 0  | 0  | 1  | INIT[9]  |
| 0      | 1  | 0  | 1  | 0  | INIT[10] |
| 0      | 1  | 0  | 1  | 1  | INIT[11] |
| 0      | 1  | 1  | 0  | 0  | INIT[12] |
| 0      | 1  | 1  | 0  | 1  | INIT[13] |
| 0      | 1  | 1  | 1  | 0  | INIT[14] |
| 0      | 1  | 1  | 1  | 1  | INIT[15] |
| 1      | 0  | 0  | 0  | 0  | INIT[16] |
| 1      | 0  | 0  | 0  | 1  | INIT[17] |
| 1      | 0  | 0  | 1  | 0  | INIT[18] |
| 1      | 0  | 0  | 1  | 1  | INIT[19] |
| 1      | 0  | 1  | 0  | 0  | INIT[20] |
| 1      | 0  | 1  | 0  | 1  | INIT[21] |
| 1      | 0  | 1  | 1  | 0  | INIT[22] |
| 1      | 0  | 1  | 1  | 1  | INIT[23] |
| 1      | 1  | 0  | 0  | 0  | INIT[24] |
| 1      | 1  | 0  | 0  | 1  | INIT[25] |
| 1      | 1  | 0  | 1  | 0  | INIT[26] |
| 1      | 1  | 0  | 1  | 1  | INIT[27] |
| 1      | 1  | 1  | 0  | 0  | INIT[28] |
| 1      | 1  | 1  | 0  | 1  | INIT[29] |
| 1      | 1  | 1  | 1  | 0  | INIT[30] |
| 1      | 1  | 1  | 1  | 1  | INIT[31] |

# **Port Description**

| Name               | Direction | Width | Function                                   |  |
|--------------------|-----------|-------|--------------------------------------------|--|
| L0                 | Output    | 1     | 6/5-LUT output for internal CLB connection |  |
| I0, I1, I2, I3, I4 | Input     | 1     | LUT inputs                                 |  |

# **Design Entry Method**

This design element can be used in schematics.

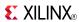

### **Available Attributes**

| Attribute | Data Type   | Allowed<br>Values | Default   | Description                                       |
|-----------|-------------|-------------------|-----------|---------------------------------------------------|
| INIT      | Hexadecimal | Any 32-Bit Value  | All zeros | Specifies the logic value for the look-up tables. |

### **For More Information**

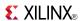

#### LUT6

Primitive: 6-Input Lookup Table with General Output

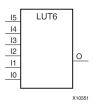

#### Introduction

This design element is a 6-input, 1-output look-up table (LUT) that can either act as an asynchronous 64-bit ROM (with 6-bit addressing) or implement any 6-input logic function. LUTs are the basic logic building blocks and are used to implement most logic functions of the design. A LUT6 is mapped to one of the four look-up tables in the slice. The functionality of the LUT6\_L and LUT6\_D is the same. However, the LUT6\_L and LUT6\_D allow the additional specification to connect the LUT6 output signal to an internal slice, or CLB connection, using the LO output. The LUT6\_L specifies that the only connections from the LUT6 will be within a slice, or CLB, while the LUT6\_D allows the specification to connect the output of the LUT to both inter-slice/CLB logic and external logic as well. The LUT6 does not state any specific output connections and should be used in all cases except where internal slice or CLB signal connections must be implicitly specified.

The INIT parameter for the FPGA LUT primitive is what gives the LUT its logical value. By default, this value is zero, thus driving the output to a zero regardless of the input values (acting as a ground). However, in most cases a new INIT value must be determined in order to specify the logic function for the LUT primitive. There are at least two methods by which the LUT value can be determined:

**The Logic Table Method** -A common method to determine the desired INIT value for a LUT is using a logic table. To do so, simply create a binary logic table of all possible inputs, specify the desired logic value of the output and then create the INIT string from those output values.

**The Equation Method** -Another method to determine the LUT value is to define parameters for each input to the LUT that correspond to their listed truth value and use those to build the logic equation you are after. This method is easier to understand once you have grasped the concept and is more self-documenting than the above method. However, this method does require the code to first specify the appropriate parameters.

# **Logic Table**

| Inputs |    | Outputs |    |            |    |         |
|--------|----|---------|----|------------|----|---------|
| 15     | 14 | 13      | 12 | <b>I</b> 1 | 10 | 0       |
| 0      | 0  | 0       | 0  | 0          | 0  | INIT[0] |
| 0      | 0  | 0       | 0  | 0          | 1  | INIT[1] |
| 0      | 0  | 0       | 0  | 1          | 0  | INIT[2] |
| 0      | 0  | 0       | 0  | 1          | 1  | INIT[3] |
| 0      | 0  | 0       | 1  | 0          | 0  | INIT[4] |
| 0      | 0  | 0       | 1  | 0          | 1  | INIT[5] |
| 0      | 0  | 0       | 1  | 1          | 0  | INIT[6] |
| 0      | 0  | 0       | 1  | 1          | 1  | INIT[7] |

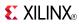

| Inputs |    |    |    |    |    | Outputs  |
|--------|----|----|----|----|----|----------|
| 15     | 14 | 13 | 12 | I1 | 10 | 0        |
| 0      | 0  | 1  | 0  | 0  | 0  | INIT[8]  |
| 0      | 0  | 1  | 0  | 0  | 1  | INIT[9]  |
| 0      | 0  | 1  | 0  | 1  | 0  | INIT[10] |
| 0      | 0  | 1  | 0  | 1  | 1  | INIT[11] |
| 0      | 0  | 1  | 1  | 0  | 0  | INIT[12] |
| 0      | 0  | 1  | 1  | 0  | 1  | INIT[13] |
| 0      | 0  | 1  | 1  | 1  | 0  | INIT[14] |
| 0      | 0  | 1  | 1  | 1  | 1  | INIT[15] |
| 0      | 1  | 0  | 0  | 0  | 0  | INIT[16] |
| 0      | 1  | 0  | 0  | 0  | 1  | INIT[17] |
| 0      | 1  | 0  | 0  | 1  | 0  | INIT[18] |
| 0      | 1  | 0  | 0  | 1  | 1  | INIT[19] |
| 0      | 1  | 0  | 1  | 0  | 0  | INIT[20] |
| 0      | 1  | 0  | 1  | 0  | 1  | INIT[21] |
| 0      | 1  | 0  | 1  | 1  | 0  | INIT[22] |
| 0      | 1  | 0  | 1  | 1  | 1  | INIT[23] |
| 0      | 1  | 1  | 0  | 0  | 0  | INIT[24] |
| 0      | 1  | 1  | 0  | 0  | 1  | INIT[25] |
| 0      | 1  | 1  | 0  | 1  | 0  | INIT[26] |
| 0      | 1  | 1  | 0  | 1  | 1  | INIT[27] |
| 0      | 1  | 1  | 1  | 0  | 0  | INIT[28] |
| 0      | 1  | 1  | 1  | 0  | 1  | INIT[29] |
| 0      | 1  | 1  | 1  | 1  | 0  | INIT[30] |
| 0      | 1  | 1  | 1  | 1  | 1  | INIT[31] |
| 1      | 0  | 0  | 0  | 0  | 0  | INIT[32] |
| 1      | 0  | 0  | 0  | 0  | 1  | INIT[33] |
| 1      | 0  | 0  | 0  | 1  | 0  | INIT[34] |
| 1      | 0  | 0  | 0  | 1  | 1  | INIT[35] |
| 1      | 0  | 0  | 1  | 0  | 0  | INIT[36] |
| 1      | 0  | 0  | 1  | 0  | 1  | INIT[37] |
| 1      | 0  | 0  | 1  | 1  | 0  | INIT[38] |
| 1      | 0  | 0  | 1  | 1  | 1  | INIT[39] |
| 1      | 0  | 1  | 0  | 0  | 0  | INIT[40] |
| 1      | 0  | 1  | 0  | 0  | 1  | INIT[41] |
| 1      | 0  | 1  | 0  | 1  | 0  | INIT[42] |
| 1      | 0  | 1  | 0  | 1  | 1  | INIT[43] |
| 1      | 0  | 1  | 1  | 0  | 0  | INIT[44] |

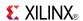

| Inputs | Inputs |    |    |    |    |          |  |  |
|--------|--------|----|----|----|----|----------|--|--|
| 15     | 14     | 13 | 12 | l1 | 10 | 0        |  |  |
| 1      | 0      | 1  | 1  | 0  | 1  | INIT[45] |  |  |
| 1      | 0      | 1  | 1  | 1  | 0  | INIT[46] |  |  |
| 1      | 0      | 1  | 1  | 1  | 1  | INIT[47] |  |  |
| 1      | 1      | 0  | 0  | 0  | 0  | INIT[48] |  |  |
| 1      | 1      | 0  | 0  | 0  | 1  | INIT[49] |  |  |
| 1      | 1      | 0  | 0  | 1  | 0  | INIT[50] |  |  |
| 1      | 1      | 0  | 0  | 1  | 1  | INIT[51] |  |  |
| 1      | 1      | 0  | 1  | 0  | 0  | INIT[52] |  |  |
| 1      | 1      | 0  | 1  | 0  | 1  | INIT[53] |  |  |
| 1      | 1      | 0  | 1  | 1  | 0  | INIT[54] |  |  |
| 1      | 1      | 0  | 1  | 1  | 1  | INIT[55] |  |  |
| 1      | 1      | 1  | 0  | 0  | 0  | INIT[56] |  |  |
| 1      | 1      | 1  | 0  | 0  | 1  | INIT[57] |  |  |
| 1      | 1      | 1  | 0  | 1  | 0  | INIT[58] |  |  |
| 1      | 1      | 1  | 0  | 1  | 1  | INIT[59] |  |  |
| 1      | 1      | 1  | 1  | 0  | 0  | INIT[60] |  |  |
| 1      | 1      | 1  | 1  | 0  | 1  | INIT[61] |  |  |
| 1      | 1      | 1  | 1  | 1  | 0  | INIT[62] |  |  |
| 1      | 1      | 1  | 1  | 1  | 1  | INIT[63] |  |  |

# **Port Description**

| Name                   | Direction | Width | Function       |
|------------------------|-----------|-------|----------------|
| 0                      | Output    | 1     | 6/5-LUT output |
| 10, 11, 12, 13, 14, 15 | Input     | 1     | LUT inputs     |

## **Design Entry Method**

This design element can be used in schematics.

### **Available Attributes**

| Attribute | Data Type   | Allowed Values   | Default   | Description                                       |
|-----------|-------------|------------------|-----------|---------------------------------------------------|
| INIT      | Hexadecimal | Any 64-Bit Value | All zeros | Specifies the logic value for the look-up tables. |

### **For More Information**

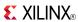

# **LUT6\_2**

Primitive: Six-input, 2-output, Look-Up Table

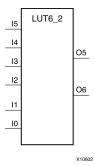

#### Introduction

This design element is a 6-input, 2-output look-up table (LUT) that can either act as a dual asynchronous 32-bit ROM (with 5-bit addressing), implement any two 5-input logic functions with shared inputs, or implement a 6-input logic function and a 5-input logic function with shared inputs and shared logic values. LUTs are the basic logic building blocks and are used to implement most logic functions of the design. A LUT6\_2 will be mapped to one of the four look-up tables in the slice.

The INIT parameter for the FPGA LUT primitive is what gives the LUT its logical value. By default, this value is zero, thus driving the output to a zero regardless of the input values (acting as a ground). However, in most cases a new INIT value must be determined in order to specify the logic function for the LUT primitive. There are at least two methods by which the LUT value can be determined:

- The Logic Table Method -A common method to determine the desired INIT value for a LUT is using a logic table. To do so, simply create a binary logic table of all possible inputs, specify the desired logic value of the output and then create the INIT string from those output values.
- The Equation Method -Another method to determine the LUT value is to define parameters for each input to the LUT that correspond to their listed truth value and use those to build the logic equation. This method is easier to understand once you have grasped the concept and is more self-documenting than the above method. However, this method does require the code to first specify the appropriate parameters.

### **Logic Table**

| Inputs |    |    | Outputs |    |    |         |         |
|--------|----|----|---------|----|----|---------|---------|
| I5     | I4 | I3 | I2      | I1 | 10 | O5      | O6      |
| 0      | 0  | 0  | 0       | 0  | 0  | INIT[0] | INIT[0] |
| 0      | 0  | 0  | 0       | 0  | 1  | INIT[1] | INIT[1] |
| 0      | 0  | 0  | 0       | 1  | 0  | INIT[2] | INIT[2] |
| 0      | 0  | 0  | 0       | 1  | 1  | INIT[3] | INIT[3] |
| 0      | 0  | 0  | 1       | 0  | 0  | INIT[4] | INIT[4] |
| 0      | 0  | 0  | 1       | 0  | 1  | INIT[5] | INIT[5] |
| 0      | 0  | 0  | 1       | 1  | 0  | INIT[6] | INIT[6] |
| 0      | 0  | 0  | 1       | 1  | 1  | INIT[7] | INIT[7] |

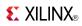

| Inputs |   |   |   |   |   | Outputs  |          |
|--------|---|---|---|---|---|----------|----------|
| 0      | 0 | 1 | 0 | 0 | 0 | INIT[8]  | INIT[8]  |
| 0      | 0 | 1 | 0 | 0 | 1 | INIT[9]  | INIT[9]  |
| 0      | 0 | 1 | 0 | 1 | 0 | INIT[10] | INIT[10] |
| 0      | 0 | 1 | 0 | 1 | 1 | INIT[11] | INIT[11] |
| 0      | 0 | 1 | 1 | 0 | 0 | INIT[12] | INIT[12] |
| 0      | 0 | 1 | 1 | 0 | 1 | INIT[13] | INIT[13] |
| 0      | 0 | 1 | 1 | 1 | 0 | INIT[14] | INIT[14] |
| 0      | 0 | 1 | 1 | 1 | 1 | INIT[15] | INIT[15] |
| 0      | 1 | 0 | 0 | 0 | 0 | INIT[16] | INIT[16] |
| 0      | 1 | 0 | 0 | 0 | 1 | INIT[17] | INIT[17] |
| 0      | 1 | 0 | 0 | 1 | 0 | INIT[18] | INIT[18] |
| 0      | 1 | 0 | 0 | 1 | 1 | INIT[19] | INIT[19] |
| 0      | 1 | 0 | 1 | 0 | 0 | INIT[20] | INIT[20] |
| 0      | 1 | 0 | 1 | 0 | 1 | INIT[21] | INIT[21] |
| 0      | 1 | 0 | 1 | 1 | 0 | INIT[22] | INIT[22] |
| 0      | 1 | 0 | 1 | 1 | 1 | INIT[23] | INIT[23] |
| 0      | 1 | 1 | 0 | 0 | 0 | INIT[24] | INIT[24] |
| 0      | 1 | 1 | 0 | 0 | 1 | INIT[25] | INIT[25] |
| 0      | 1 | 1 | 0 | 1 | 0 | INIT[26] | INIT[26] |
| 0      | 1 | 1 | 0 | 1 | 1 | INIT[27] | INIT[27] |
| 0      | 1 | 1 | 1 | 0 | 0 | INIT[28] | INIT[28] |
| 0      | 1 | 1 | 1 | 0 | 1 | INIT[29] | INIT[29] |
| 0      | 1 | 1 | 1 | 1 | 0 | INIT[30] | INIT[30] |
| 0      | 1 | 1 | 1 | 1 | 1 | INIT[31] | INIT[31] |
| 1      | 0 | 0 | 0 | 0 | 0 | INIT[0]  | INIT[32] |
| 1      | 0 | 0 | 0 | 0 | 1 | INIT[1]  | INIT[33] |
| 1      | 0 | 0 | 0 | 1 | 0 | INIT[2]  | INIT[34] |
| 1      | 0 | 0 | 0 | 1 | 1 | INIT[3]  | INIT[35] |
| 1      | 0 | 0 | 1 | 0 | 0 | INIT[4]  | INIT[36] |
| 1      | 0 | 0 | 1 | 0 | 1 | INIT[5]  | INIT[37] |
| 1      | 0 | 0 | 1 | 1 | 0 | INIT[6]  | INIT[38] |
| 1      | 0 | 0 | 1 | 1 | 1 | INIT[7]  | INIT[39] |
| 1      | 0 | 1 | 0 | 0 | 0 | INIT[8]  | INIT[40] |
| 1      | 0 | 1 | 0 | 0 | 1 | INIT[9]  | INIT[41] |
| 1      | 0 | 1 | 0 | 1 | 0 | INIT[10] | INIT[42] |
| 1      | 0 | 1 | 0 | 1 | 1 | INIT[11] | INIT[43] |
| 1      | 0 | 1 | 1 | 0 | 0 | INIT[12] | INIT[44] |
| 1      | 0 | 1 | 1 | 0 | 1 | INIT[13] | INIT[45] |
| 1      | 0 | 1 | 1 | 1 | 0 | INIT[14] | INIT[46] |

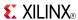

| Inputs      |              |                 |              |                 |               | Outputs  |          |
|-------------|--------------|-----------------|--------------|-----------------|---------------|----------|----------|
| 1           | 0            | 1               | 1            | 1               | 1             | INIT[15] | INIT[47] |
| 1           | 1            | 0               | 0            | 0               | 0             | INIT[16] | INIT[48] |
| 1           | 1            | 0               | 0            | 0               | 1             | INIT[17] | INIT[49] |
| 1           | 1            | 0               | 0            | 1               | 0             | INIT[18] | INIT[50] |
| 1           | 1            | 0               | 0            | 1               | 1             | INIT[19] | INIT[51] |
| 1           | 1            | 0               | 1            | 0               | 0             | INIT[20] | INIT[52] |
| 1           | 1            | 0               | 1            | 0               | 1             | INIT[21] | INIT[53] |
| 1           | 1            | 0               | 1            | 1               | 0             | INIT[22] | INIT[54] |
| 1           | 1            | 0               | 1            | 1               | 1             | INIT[23] | INIT[55] |
| 1           | 1            | 1               | 0            | 0               | 0             | INIT[24] | INIT[56] |
| 1           | 1            | 1               | 0            | 0               | 1             | INIT[25] | INIT[57] |
| 1           | 1            | 1               | 0            | 1               | 0             | INIT[26] | INIT[58] |
| 1           | 1            | 1               | 0            | 1               | 1             | INIT[27] | INIT[59] |
| 1           | 1            | 1               | 1            | 0               | 0             | INIT[28] | INIT[60] |
| 1           | 1            | 1               | 1            | 0               | 1             | INIT[29] | INIT[61] |
| 1           | 1            | 1               | 1            | 1               | 0             | INIT[30] | INIT[62] |
| 1           | 1            | 1               | 1            | 1               | 1             | INIT[31] | INIT[63] |
| INIT = Bina | ry equivalen | t of the hexade | cimal number | assigned to the | INIT attribut | e        |          |

## **Port Descriptions**

| Port                   | Direction | Width | Function       |
|------------------------|-----------|-------|----------------|
| O6                     | Output    | 1     | 6/5-LUT output |
| O5                     | Output    | 1     | 5-LUT output   |
| 10, 11, 12, 13, 14, 15 | Input     | 1     | LUT inputs     |

# **Design Entry Method**

This design element can be used in schematics.

## **Available Attributes**

| Attribute | Data Type   | Allowed Values   | Default   | Description                           |
|-----------|-------------|------------------|-----------|---------------------------------------|
| INIT      | Hexadecimal | Any 64-Bit Value | All zeros | Specifies the LUT5/6 output function. |

### **For More Information**

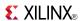

### LUT6 D

Primitive: 6-Input Lookup Table with General and Local Outputs

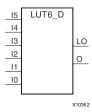

#### Introduction

This design element is a six-input, one-output look-up table (LUT) that can either act as an asynchronous 64-bit ROM (with 6-bit addressing) or implement any 6-input logic function. LUTs are the basic logic building blocks and are used to implement most logic functions of the design. A LUT6 is mapped to one of the four look-up tables in the slice. The functionality of the LUT6, LUT6\_L and LUT6\_D is the same. However, the LUT6\_L and LUT6\_D allow the additional specification to connect the LUT6 output signal to an internal slice, or CLB connection, using the LO output. The LUT6\_L specifies that the only connections from the LUT6 will be within a slice, or CLB, while the LUT6\_D allows the specification to connect the output of the LUT to both inter-slice/CLB logic and external logic as well. The LUT6 does not state any specific output connections and should be used in all cases except where internal slice or CLB signal connections must be implicitly specified.

The INIT parameter for the FPGA LUT primitive is what gives the LUT its logical value. By default, this value is zero, thus driving the output to a zero regardless of the input values (acting as a ground). However, in most cases a new INIT value must be determined in order to specify the logic function for the LUT primitive. There are at least two methods by which the LUT value can be determined:

**The Logic Table Method** -A common method to determine the desired INIT value for a LUT is using a logic table. To do so, simply create a binary logic table of all possible inputs, specify the desired logic value of the output and then create the INIT string from those output values.

**The Equation Method** -Another method to determine the LUT value is to define parameters for each input to the LUT that correspond to their listed truth value and use those to build the logic equation you are after. This method is easier to understand once you have grasped the concept and more is self-documenting that the above method. However, this method does require the code to first specify the appropriate parameters.

# **Logic Table**

| Inputs | 3  |    | Outputs | Outputs |    |         |         |
|--------|----|----|---------|---------|----|---------|---------|
| 15     | 14 | 13 | 12      | l1      | 10 | 0       | LO      |
| 0      | 0  | 0  | 0       | 0       | 0  | INIT[0] | INIT[0] |
| 0      | 0  | 0  | 0       | 0       | 1  | INIT[1] | INIT[1] |
| 0      | 0  | 0  | 0       | 1       | 0  | INIT[2] | INIT[2] |
| 0      | 0  | 0  | 0       | 1       | 1  | INIT[3] | INIT[3] |
| 0      | 0  | 0  | 1       | 0       | 0  | INIT[4] | INIT[4] |
| 0      | 0  | 0  | 1       | 0       | 1  | INIT[5] | INIT[5] |
| 0      | 0  | 0  | 1       | 1       | 0  | INIT[6] | INIT[6] |

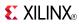

| Inputs     |    |    |    |    |    | Outputs  | Outputs  |  |  |
|------------|----|----|----|----|----|----------|----------|--|--|
| <b>I</b> 5 | 14 | 13 | I2 | I1 | 10 | 0        | LO       |  |  |
| 0          | 0  | 0  | 1  | 1  | 1  | INIT[7]  | INIT[7]  |  |  |
| 0          | 0  | 1  | 0  | 0  | 0  | INIT[8]  | INIT[8]  |  |  |
| 0          | 0  | 1  | 0  | 0  | 1  | INIT[9]  | INIT[9]  |  |  |
| 0          | 0  | 1  | 0  | 1  | 0  | INIT[10] | INIT[10] |  |  |
| 0          | 0  | 1  | 0  | 1  | 1  | INIT[11] | INIT[11] |  |  |
| 0          | 0  | 1  | 1  | 0  | 0  | INIT[12] | INIT[12] |  |  |
| 0          | 0  | 1  | 1  | 0  | 1  | INIT[13] | INIT[13] |  |  |
| 0          | 0  | 1  | 1  | 1  | 0  | INIT[14] | INIT[14] |  |  |
| 0          | 0  | 1  | 1  | 1  | 1  | INIT[15] | INIT[15] |  |  |
| 0          | 1  | 0  | 0  | 0  | 0  | INIT[16] | INIT[16] |  |  |
| 0          | 1  | 0  | 0  | 0  | 1  | INIT[17] | INIT[17] |  |  |
| 0          | 1  | 0  | 0  | 1  | 0  | INIT[18] | INIT[18] |  |  |
| 0          | 1  | 0  | 0  | 1  | 1  | INIT[19] | INIT[19] |  |  |
| 0          | 1  | 0  | 1  | 0  | 0  | INIT[20] | INIT[20] |  |  |
| 0          | 1  | 0  | 1  | 0  | 1  | INIT[21] | INIT[21] |  |  |
| 0          | 1  | 0  | 1  | 1  | 0  | INIT[22] | INIT[22] |  |  |
| 0          | 1  | 0  | 1  | 1  | 1  | INIT[23] | INIT[23] |  |  |
| 0          | 1  | 1  | 0  | 0  | 0  | INIT[24] | INIT[24] |  |  |
| 0          | 1  | 1  | 0  | 0  | 1  | INIT[25] | INIT[25] |  |  |
| 0          | 1  | 1  | 0  | 1  | 0  | INIT[26] | INIT[26] |  |  |
| 0          | 1  | 1  | 0  | 1  | 1  | INIT[27] | INIT[27] |  |  |
| 0          | 1  | 1  | 1  | 0  | 0  | INIT[28] | INIT[28] |  |  |
| 0          | 1  | 1  | 1  | 0  | 1  | INIT[29] | INIT[29] |  |  |
| 0          | 1  | 1  | 1  | 1  | 0  | INIT[30] | INIT[30] |  |  |
| 0          | 1  | 1  | 1  | 1  | 1  | INIT[31] | INIT[31] |  |  |
| 1          | 0  | 0  | 0  | 0  | 0  | INIT[32] | INIT[32] |  |  |
| 1          | 0  | 0  | 0  | 0  | 1  | INIT[33] | INIT[33] |  |  |
| 1          | 0  | 0  | 0  | 1  | 0  | INIT[34] | INIT[34] |  |  |
| 1          | 0  | 0  | 0  | 1  | 1  | INIT[35] | INIT[35] |  |  |
| 1          | 0  | 0  | 1  | 0  | 0  | INIT[36] | INIT[36] |  |  |
| 1          | 0  | 0  | 1  | 0  | 1  | INIT[37] | INIT[37] |  |  |
| 1          | 0  | 0  | 1  | 1  | 0  | INIT[38] | INIT[38] |  |  |
| 1          | 0  | 0  | 1  | 1  | 1  | INIT[39] | INIT[39] |  |  |
| 1          | 0  | 1  | 0  | 0  | 0  | INIT[40] | INIT[40] |  |  |
| 1          | 0  | 1  | 0  | 0  | 1  | INIT[41] | INIT[41] |  |  |
| 1          | 0  | 1  | 0  | 1  | 0  | INIT[42] | INIT[42] |  |  |
| 1          | 0  | 1  | 0  | 1  | 1  | INIT[43] | INIT[43] |  |  |

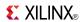

| Inputs      |              |                 |              | Outputs         |               |          |          |
|-------------|--------------|-----------------|--------------|-----------------|---------------|----------|----------|
| 15          | 14           | 13              | 12           | I1              | 10            | 0        | LO       |
| 1           | 0            | 1               | 1            | 0               | 0             | INIT[44] | INIT[44] |
| 1           | 0            | 1               | 1            | 0               | 1             | INIT[45] | INIT[45] |
| 1           | 0            | 1               | 1            | 1               | 0             | INIT[46] | INIT[46] |
| 1           | 0            | 1               | 1            | 1               | 1             | INIT[47] | INIT[47] |
| 1           | 1            | 0               | 0            | 0               | 0             | INIT[48] | INIT[48] |
| 1           | 1            | 0               | 0            | 0               | 1             | INIT[49] | INIT[49] |
| 1           | 1            | 0               | 0            | 1               | 0             | INIT[50] | INIT[50] |
| 1           | 1            | 0               | 0            | 1               | 1             | INIT[51] | INIT[51] |
| 1           | 1            | 0               | 1            | 0               | 0             | INIT[52] | INIT[52] |
| 1           | 1            | 0               | 1            | 0               | 1             | INIT[53] | INIT[53] |
| 1           | 1            | 0               | 1            | 1               | 0             | INIT[54] | INIT[54] |
| 1           | 1            | 0               | 1            | 1               | 1             | INIT[55] | INIT[55] |
| 1           | 1            | 1               | 0            | 0               | 0             | INIT[56] | INIT[56] |
| 1           | 1            | 1               | 0            | 0               | 1             | INIT[57] | INIT[57] |
| 1           | 1            | 1               | 0            | 1               | 0             | INIT[58] | INIT[58] |
| 1           | 1            | 1               | 0            | 1               | 1             | INIT[59] | INIT[59] |
| 1           | 1            | 1               | 1            | 0               | 0             | INIT[60] | INIT[60] |
| 1           | 1            | 1               | 1            | 0               | 1             | INIT[61] | INIT[61] |
| 1           | 1            | 1               | 1            | 1               | 0             | INIT[62] | INIT[62] |
| 1           | 1            | 1               | 1            | 1               | 1             | INIT[63] | INIT[63] |
| INIT = Bina | ry equivalen | t of the hexade | cimal number | assigned to the | INIT attribut | e        |          |

# **Port Description**

| Name                   | Direction | Width | Function       |
|------------------------|-----------|-------|----------------|
| O6                     | Output    | 1     | 6/5-LUT output |
| O5                     | Output    | 1     | 5-LUT output   |
| I0, I1, I2, I3, I4, I5 | Input     | 1     | LUT inputs     |

# **Design Entry Method**

This design element can be used in schematics.

## **Available Attributes**

| Attribute | Data Type   | Allowed Values   | Default   | Description                                       |
|-----------|-------------|------------------|-----------|---------------------------------------------------|
| INIT      | Hexadecimal | Any 64-Bit Value | All zeros | Specifies the logic value for the look-up tables. |

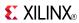

### **For More Information**

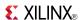

### LUT6 L

Primitive: 6-Input Lookup Table with Local Output

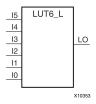

#### Introduction

This design element is a 6-input, 1-output look-up table (LUT) that can either act as an asynchronous 64-bit ROM (with 6-bit addressing) or implement any 6-input logic function. LUTs are the basic logic building blocks and are used to implement most logic functions of the design. A LUT6 is mapped to one of the four look-up tables in the slice. The functionality of the LUT6\_L and LUT6\_D is the same. However, the LUT6\_L and LUT6\_D allow the additional specification to connect the LUT6 output signal to an internal slice, or CLB connection, using the LO output. The LUT6\_L specifies that the only connections from the LUT6 are within a slice, or CLB, while the LUT6\_D allows the specification to connect the output of the LUT to both inter-slice/CLB logic and external logic as well. The LUT6 does not state any specific output connections and should be used in all cases except where internal slice or CLB signal connections must be implicitly specified.

The INIT parameter for the FPGA LUT primitive is what gives the LUT its logical value. By default, this value is zero, thus driving the output to a zero regardless of the input values (acting as a ground). However, in most cases a new INIT value must be determined in order to specify the logic function for the LUT primitive. There are at least two methods by which the LUT value can be determined:

**The Logic Table Method** -A common method to determine the desired INIT value for a LUT is using a logic table. To do so, simply create a binary truth table of all possible inputs, specify the desired logic value of the output and then create the INIT string from those output values.

**The Equation Method** -Another method to determine the LUT value is to define parameters for each input to the LUT that correspond to their listed truth value and use those to build the logic equation you are after. This method is easier to understand once you have grasped the concept and is more self-documenting that the above method. However, this method does require the code to first specify the appropriate parameters.

# **Logic Table**

| Inputs | Inputs |    |    |    |    |         |  |
|--------|--------|----|----|----|----|---------|--|
| 15     | 14     | 13 | 12 | I1 | 10 | LO      |  |
| 0      | 0      | 0  | 0  | 0  | 0  | INIT[0] |  |
| 0      | 0      | 0  | 0  | 0  | 1  | INIT[1] |  |
| 0      | 0      | 0  | 0  | 1  | 0  | INIT[2] |  |
| 0      | 0      | 0  | 0  | 1  | 1  | INIT[3] |  |
| 0      | 0      | 0  | 1  | 0  | 0  | INIT[4] |  |
| 0      | 0      | 0  | 1  | 0  | 1  | INIT[5] |  |
| 0      | 0      | 0  | 1  | 1  | 0  | INIT[6] |  |

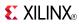

| Inputs |    |    |    |    |    | Outputs  |
|--------|----|----|----|----|----|----------|
| 15     | 14 | 13 | 12 | I1 | 10 | LO       |
| 0      | 0  | 0  | 1  | 1  | 1  | INIT[7]  |
| 0      | 0  | 1  | 0  | 0  | 0  | INIT[8]  |
| 0      | 0  | 1  | 0  | 0  | 1  | INIT[9]  |
| 0      | 0  | 1  | 0  | 1  | 0  | INIT[10] |
| 0      | 0  | 1  | 0  | 1  | 1  | INIT[11] |
| 0      | 0  | 1  | 1  | 0  | 0  | INIT[12] |
| 0      | 0  | 1  | 1  | 0  | 1  | INIT[13] |
| 0      | 0  | 1  | 1  | 1  | 0  | INIT[14] |
| 0      | 0  | 1  | 1  | 1  | 1  | INIT[15] |
| 0      | 1  | 0  | 0  | 0  | 0  | INIT[16] |
| 0      | 1  | 0  | 0  | 0  | 1  | INIT[17] |
| 0      | 1  | 0  | 0  | 1  | 0  | INIT[18] |
| 0      | 1  | 0  | 0  | 1  | 1  | INIT[19] |
| 0      | 1  | 0  | 1  | 0  | 0  | INIT[20] |
| 0      | 1  | 0  | 1  | 0  | 1  | INIT[21] |
| 0      | 1  | 0  | 1  | 1  | 0  | INIT[22] |
| 0      | 1  | 0  | 1  | 1  | 1  | INIT[23] |
| 0      | 1  | 1  | 0  | 0  | 0  | INIT[24] |
| 0      | 1  | 1  | 0  | 0  | 1  | INIT[25] |
| 0      | 1  | 1  | 0  | 1  | 0  | INIT[26] |
| 0      | 1  | 1  | 0  | 1  | 1  | INIT[27] |
| 0      | 1  | 1  | 1  | 0  | 0  | INIT[28] |
| 0      | 1  | 1  | 1  | 0  | 1  | INIT[29] |
| 0      | 1  | 1  | 1  | 1  | 0  | INIT[30] |
| 0      | 1  | 1  | 1  | 1  | 1  | INIT[31] |
| 1      | 0  | 0  | 0  | 0  | 0  | INIT[32] |
| 1      | 0  | 0  | 0  | 0  | 1  | INIT[33] |
| 1      | 0  | 0  | 0  | 1  | 0  | INIT[34] |
| 1      | 0  | 0  | 0  | 1  | 1  | INIT[35] |
| 1      | 0  | 0  | 1  | 0  | 0  | INIT[36] |
| 1      | 0  | 0  | 1  | 0  | 1  | INIT[37] |
| 1      | 0  | 0  | 1  | 1  | 0  | INIT[38] |
| 1      | 0  | 0  | 1  | 1  | 1  | INIT[39] |
| 1      | 0  | 1  | 0  | 0  | 0  | INIT[40] |
| 1      | 0  | 1  | 0  | 0  | 1  | INIT[41] |
| 1      | 0  | 1  | 0  | 1  | 0  | INIT[42] |
| 1      | 0  | 1  | 0  | 1  | 1  | INIT[43] |

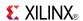

| Inputs    |                | Outputs           |                  |                     |        |          |
|-----------|----------------|-------------------|------------------|---------------------|--------|----------|
| 15        | 14             | 13                | 12               | l1                  | 10     | LO       |
| 1         | 0              | 1                 | 1                | 0                   | 0      | INIT[44] |
| 1         | 0              | 1                 | 1                | 0                   | 1      | INIT[45] |
| 1         | 0              | 1                 | 1                | 1                   | 0      | INIT[46] |
| 1         | 0              | 1                 | 1                | 1                   | 1      | INIT[47] |
| 1         | 1              | 0                 | 0                | 0                   | 0      | INIT[48] |
| 1         | 1              | 0                 | 0                | 0                   | 1      | INIT[49] |
| 1         | 1              | 0                 | 0                | 1                   | 0      | INIT[50] |
| 1         | 1              | 0                 | 0                | 1                   | 1      | INIT[51] |
| 1         | 1              | 0                 | 1                | 0                   | 0      | INIT[52] |
| 1         | 1              | 0                 | 1                | 0                   | 1      | INIT[53] |
| 1         | 1              | 0                 | 1                | 1                   | 0      | INIT[54] |
| 1         | 1              | 0                 | 1                | 1                   | 1      | INIT[55] |
| 1         | 1              | 1                 | 0                | 0                   | 0      | INIT[56] |
| 1         | 1              | 1                 | 0                | 0                   | 1      | INIT[57] |
| 1         | 1              | 1                 | 0                | 1                   | 0      | INIT[58] |
| 1         | 1              | 1                 | 0                | 1                   | 1      | INIT[59] |
| 1         | 1              | 1                 | 1                | 0                   | 0      | INIT[60] |
| 1         | 1              | 1                 | 1                | 0                   | 1      | INIT[61] |
| 1         | 1              | 1                 | 1                | 1                   | 0      | INIT[62] |
| 1         | 1              | 1                 | 1                | 1                   | 1      | INIT[63] |
| INIT = Bi | nary equivalen | t of the hexadeci | mal number assig | ned to the INIT att | ribute |          |

## **Port Description**

| Name                   | Direction | Width | Function                                  |
|------------------------|-----------|-------|-------------------------------------------|
| LO                     | Output    | 1     | 6/5-LUT output or internal CLB connection |
| I0, I1, I2, I3, I4, I5 | Input     | 1     | LUT inputs                                |

# **Design Entry Method**

This design element can be used in schematics.

### **Available Attributes**

| Attribute | Data Type   | Allowed Values   | Default   | Description                                       |
|-----------|-------------|------------------|-----------|---------------------------------------------------|
| INIT      | Hexadecimal | Any 64-Bit Value | All zeros | Specifies the logic value for the look-up tables. |

### For More Information

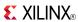

# M16\_1E

#### Macro: 16-to-1 Multiplexer with Enable

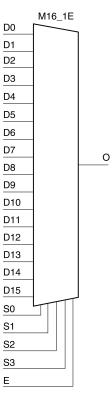

#### Introduction

This design element is a 16-to-1 multiplexer with enable. When the enable input (E) is High, the M16\_1E multiplexer chooses one data bit from 16 sources (D15: D0) under the control of the select inputs (S3: S0). The output (O) reflects the state of the selected input as shown in the logic table. When (E) is Low, the output is Low.

# **Logic Table**

| Inputs |    |    |    |    |        | Outputs |
|--------|----|----|----|----|--------|---------|
| E      | S3 | S2 | S1 | S0 | D15-D0 | 0       |
| 0      | Х  | Х  | Х  | Х  | Х      | 0       |
| 1      | 0  | 0  | 0  | 0  | D0     | D0      |
| 1      | 0  | 0  | 0  | 1  | D1     | D1      |
| 1      | 0  | 0  | 1  | 0  | D2     | D2      |
| 1      | 0  | 0  | 1  | 1  | D3     | D3      |
|        |    |    |    |    |        |         |
| 1      | 1  | 1  | 0  | 0  | D12    | D12     |
| 1      | 1  | 1  | 0  | 1  | D13    | D13     |

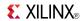

| Inputs |            |    |            |    | Outputs |     |
|--------|------------|----|------------|----|---------|-----|
| E      | <b>S</b> 3 | S2 | <b>S</b> 1 | S0 | D15-D0  | 0   |
| 1      | 1          | 1  | 1          | 0  | D14     | D14 |
| 1      | 1          | 1  | 1          | 1  | D15     | D15 |

# **Design Entry Method**

This design element is only for use in schematics.

### **For More Information**

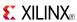

# M2\_1

Macro: 2-to-1 Multiplexer

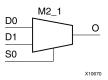

#### Introduction

This design element chooses one data bit from two sources (D1 or D0) under the control of the select input (S0). The output (O) reflects the state of the selected data input. When Low, S0 selects D0 and when High, S0 selects D1.

## **Logic Table**

| Inputs | Outputs |    |    |
|--------|---------|----|----|
| S0     | D1      | D0 | 0  |
| 1      | D1      | X  | D1 |
| 0      | X       | D0 | D0 |

### **Design Entry Method**

This design element is only for use in schematics.

#### For More Information

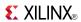

# M2\_1B1

#### Macro: 2-to-1 Multiplexer with D0 Inverted

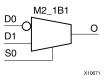

### Introduction

This design element chooses one data bit from two sources (D1 or D0) under the control of select input (S0). When S0 is Low, the output (O) reflects the inverted value of (D0). When S0 is High, (O) reflects the state of D1.

### **Logic Table**

| Inputs | Outputs |    |   |
|--------|---------|----|---|
| S0     | D1      | D0 | 0 |
| 1      | 1       | X  | 1 |
| 1      | 0       | X  | 0 |
| 0      | X       | 1  | 0 |
| 0      | X       | 0  | 1 |

## **Design Entry Method**

This design element is only for use in schematics.

#### For More Information

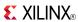

# M2\_1B2

#### Macro: 2-to-1 Multiplexer with D0 and D1 Inverted

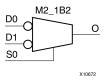

#### Introduction

This design element chooses one data bit from two sources (D1 or D0) under the control of select input (S0). When S0 is Low, the output (O) reflects the inverted value of D0. When S0 is High, O reflects the inverted value of D1.

## **Logic Table**

| Inputs | Outputs |    |   |
|--------|---------|----|---|
| S0     | D1      | D0 | 0 |
| 1      | 1       | X  | 0 |
| 1      | 0       | X  | 1 |
| 0      | X       | 1  | 0 |
| 0      | X       | 0  | 1 |

### **Design Entry Method**

This design element is only for use in schematics.

#### For More Information

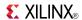

# M2\_1E

#### Macro: 2-to-1 Multiplexer with Enable

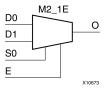

#### Introduction

This design element is a 2-to-1 multiplexer with enable. When the enable input (E) is High, the M2\_1E chooses one data bit from two sources (D1 or D0) under the control of select input (S0). When Low, S0 selects D0 and when High, S0 selects D1. When (E) is Low, the output is Low.

### **Logic Table**

| Inputs | Outputs |    |    |   |
|--------|---------|----|----|---|
| E      | S0      | D1 | D0 | 0 |
| 0      | Х       | Х  | Х  | 0 |
| 1      | 0       | X  | 1  | 1 |
| 1      | 0       | Χ  | 0  | 0 |
| 1      | 1       | 1  | Х  | 1 |
| 1      | 1       | 0  | Χ  | 0 |

### **Design Entry Method**

This design element is only for use in schematics.

#### For More Information

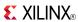

# M4\_1E

#### Macro: 4-to-1 Multiplexer with Enable

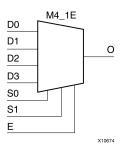

### Introduction

This design element is a 4-to-1 multiplexer with enable. When the enable input (E) is High, the M4\_1E multiplexer chooses one data bit from four sources (D3, D2, D1, or D0) under the control of the select inputs (S1: S0). The output (O) reflects the state of the selected input as shown in the logic table. When (E) is Low, the output is Low.

### **Logic Table**

| Inputs |    |    |    |    |    |    | Outputs |
|--------|----|----|----|----|----|----|---------|
| E      | S1 | S0 | D0 | D1 | D2 | D3 | 0       |
| 0      | Х  | Х  | Х  | Х  | Х  | Х  | 0       |
| 1      | 0  | 0  | D0 | Х  | Х  | Х  | D0      |
| 1      | 0  | 1  | Х  | D1 | Х  | Х  | D1      |
| 1      | 1  | 0  | Х  | Х  | D2 | Х  | D2      |
| 1      | 1  | 1  | Х  | Χ  | Χ  | D3 | D3      |

# **Design Entry Method**

This design element is only for use in schematics.

#### For More Information

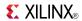

# M8\_1E

#### Macro: 8-to-1 Multiplexer with Enable

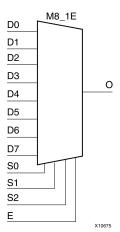

#### Introduction

This design element is an 8-to-1 multiplexer with enable. When the enable input (E) is High, the M8\_1E multiplexer chooses one data bit from eight sources (D7: D0) under the control of the select inputs (S2: S0). The output (O) reflects the state of the selected input as shown in the logic table. When (E) is Low, the output is Low.

### **Logic Table**

| Inputs | Inputs |    |    |       |    |  |  |
|--------|--------|----|----|-------|----|--|--|
| E      | S2     | S1 | S0 | D7-D0 | 0  |  |  |
| 0      | Х      | X  | X  | X     | 0  |  |  |
| 1      | 0      | 0  | 0  | D0    | D0 |  |  |
| 1      | 0      | 0  | 1  | D1    | D1 |  |  |
| 1      | 0      | 1  | 0  | D2    | D2 |  |  |
| 1      | 0      | 1  | 1  | D3    | D3 |  |  |
| 1      | 1      | 0  | 0  | D4    | D4 |  |  |
| 1      | 1      | 0  | 1  | D5    | D5 |  |  |
| 1      | 1      | 1  | 0  | D6    | D6 |  |  |
| 1      | 1      | 1  | 1  | D7    | D7 |  |  |

# **Design Entry Method**

This design element is only for use in schematics.

#### For More Information

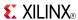

# MMCM\_ADV

Primitive: MMCM is a mixed signal block designed to support clock network deskew, frequency synthesis, and jitter reduction.

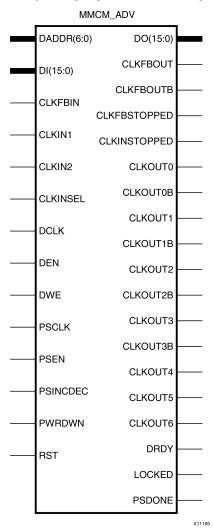

### Introduction

The MMCM is a mixed signal block designed to support frequency synthesis, clock network deskew, and jitter reduction. The clock outputs can each have an individual divide, phase shift and duty cycle based on the same VCO frequency. Additionally, the MMCM supports dynamic phase shifting and fractional divides.

# **Port Descriptions**

| Port         | Direction | Width | Function                                                   |
|--------------|-----------|-------|------------------------------------------------------------|
| CLKFBIN      | Input     | 1     | Feedback clock input.                                      |
| CLKFBOUT     | Output    | 1     | Dedicated MMCM feedback output.                            |
| CLKFBOUTB    | Output    | 1     | Inverted CLKFBOUT.                                         |
| CLKFBSTOPPED | Output    | 1     | Status pin indicating that the feedback clock has stopped. |

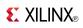

| Port         | Direction | Width    | Function                                                                                                    |
|--------------|-----------|----------|----------------------------------------------------------------------------------------------------|
| CLKINSEL     | Input     | 1        | Signal controls the state of the input MUX, High = CLKIN1, Low = CLKIN2.                                                                                                    |
| CLKINSTOPPED | Output    | 1        | Status pin indicating that the input clock has stopped.                                                                                                    |
| CLKIN1       | Input     | 1        | General clock input.                                                                                                    |
| CLKIN2       | Input     | 1        | Secondary clock input for the MMCM reference clock.                                                                                                    |
| CLKOUT[0:6]  | Output    | 7, 1-bit | User configurable clock outputs (0 through 6) that can be divided versions of the VCO phase outputs (user controllable) from 1 (bypassed) to 128. The output clocks are phase aligned to each other (unless phase shifted) and aligned to the input clock with a proper feedback configuration.                                                                                                    |
| CLKOUT[0:3]B | Output    | 4, 1-bit | Inverted CLKOUT[0:3].                                                                                                    |
| DADDR[6:0]   | Input     | 7        | The dynamic reconfiguration address (DADDR) input bus provides a reconfiguration address for the dynamic reconfiguration. When not used, all bits must be assigned zeros.                                                                                                    |
| DCLK         | Input     | 1        | The DCLK signal is the reference clock for the dynamic reconfiguration port.                                                                                                    |
| DEN          | Input     | 1        | The dynamic reconfiguration enable (DEN) provides the enable control signal to access the dynamic reconfiguration feature. When the dynamic reconfiguration feature is not used, DEN must be tied Low.                                                                                                    |
| DI[15:0]     | Input     | 16       | The dynamic reconfiguration data input (DI) bus provides reconfiguration data. When not used, all bits must be set to zero.                                                                                                    |
| DO[15:0]     | Output    | 16       | The dynamic reconfiguration output bus provides MMCM data output when using dynamic reconfiguration.                                                                                                    |
| DRDY         | Output    | 1        | The dynamic reconfiguration ready (DRDY) output provides the response to the DEN signal for the MMCMs dynamic reconfiguration feature.                                                                                                    |
| DWE          | Input     | 1        | The dynamic reconfiguration write enable (DWE) input pin provides the write enable control signal to write the DI data into the DADDR address. When not used, it must be tied Low.                                                                                                    |
| LOCKED       | Output    | 1        | An output from the MMCM that indicates when the MMCM has achieved phase alignment within a predefined window and frequency matching within a predefined PPM range. The MMCM automatically locks after power on. No extra reset is required. LOCKED will be deasserted if the input clock stops or the phase alignment is violated (e.g., input clock phase shift). The MMCM automatically reacquires lock after LOCKED is deasserted. |
| PSCLK        | Input     | 1        | Phase shift clock.                                                                                                    |
| PSDONE       | Output    | 1        | Phase shift done.                                                                                                    |
| PSEN         | Input     | 1        | Phase shift enable.                                                                                                    |
| PSINCDEC     | Input     | 1        | Phase shift Increment/Decrement control.                                                                                                    |
| PWRDWN       | Input     | 1        | Powers down instantiated but unused MMCMs.                                                                                                    |
| RST          | Input     | 1        | Asynchronous reset signal. The MMCM will synchronously re-enable itself when this signal is released (i.e., MMCM re-enabled). A reset is not required when the input clock conditions change (e.g., frequency).                                                                                                    |

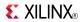

# **Design Entry Method**

This design element can be used in schematics.

## **Available Attributes**

| Attribute                  | Data Type                       | Allowed<br>Values                | Default     | Description                                                                                                    |
|----------------------------|---------------------------------|----------------------------------|-------------|----------------------------------------------------------------------------------------------------|
| BANDWIDTH                  | String                          | "OPTIMIZED",<br>"HIGH",<br>"LOW" | "OPTIMIZED" | Specifies the MMCM programming algorithm affecting the jitter, phase margin, and other characteristics of the MMCM.                                                                                                    |
| CLKFBOUT_MULT_F            | 3<br>significant<br>digit Float | 5.0 to<br>64.0                   | 5.0         | Specifies the amount to multiply all CLKOUT clock outputs if a different frequency is desired. This number, in combination with the associated CLKOUT#_DIVIDE value and DIVCLK_DIVIDE value, will determine the output frequency. Even though this value needs to be specified as a real number, only whole integer values are supported. For example, 6.0 is OK but 6.5 is not. |
| CLKFBOUT_PHASE             | 3<br>significant<br>digit Float | -360.000 to 360.000              | 0.000       | Specifies the phase offset in degrees of the clock feedback output. Shifting the feedback clock results in a negative phase shift of all output clocks to the MMCM.                                                                                                    |
| CLKIN_PERIOD               | Float (nS)                      | 1.000 to<br>100.000              | 0.000       | Specifies the input period in ns to the MMCM CLKIN1 input. Resolution is down to the ps. This information is mandatory and must be supplied.                                                                                                    |
| CLKOUT0_DIVIDE_F           | 3<br>significant<br>digit Float | 1.000 to<br>128.000              | 1.000       | Specifies the amount to divide the associated CLKOUT clock output if a different frequency is desired. This number in combination with the CLKFBOUT_MULT and DIVCLK_DIVIDE values will determine the output frequency.                                                                                                    |
| CLKOUT[0:6]_DIVIDE         | Integer                         | 1 to 128                         | 1           | Specifies the amount to divide the associated CLKOUT clock output if a different frequency is desired. This number in combination with the CLKFBOUT_MULT and DIVCLK_DIVIDE values will determine the output frequency.                                                                                                    |
| CLKOUT[0:6]_DUTY_<br>CYCLE | 3<br>significant<br>digit Float | 0.001 to<br>0.999                | 0.500       | Specifies the Duty Cycle of the associated CLKOUT clock output in percentage (i.e., 0.50 will generate a 50% duty cycle).                                                                                                    |
| CLKOUT[0:6]_<br>PHASE      | 3<br>significant<br>digit Float | -360.000 to<br>360.000           | 0.000       | Specifies the phase offset in degrees of the clock feedback output. Shifting the feedback clock results in a negative phase shift of all output clocks to the MMCM.                                                                                                    |
| CLKOUT4_CASCADE            | Boolean                         | FALSE, TRUE                      | FALSE       | Cascades the output divider (counter) into the input of the CLKOUT4 divider for an output clock divider that is greater than 128.                                                                                                    |
| CLOCK_HOLD                 | Boolean                         | FALSE, TRUE                      | FALSE       | When TRUE, holds the VCO frequency close to the frequency prior to losing CLKIN.                                                                                                    |

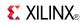

| Attribute                   | Data Type                       | Allowed<br>Values             | Default | Description                                                                                                    |
|-----------------------------|---------------------------------|-------------------------------|---------|----------------------------------------------------------------------------------------------------|
| COMPENSATION                | String                          | "ZHOLD", "BUF_IN", "CASCADE", | "ZHOLD" | Clock input compensation. Must be set to ZHOLD. Defines how the MMCM feedback is configured.                                                                                                    |
|                             |                                 | "EXTERNAL",<br>"INTERNAL"     |         | ZHOLD indicates the MMCM is<br>configured to provide a negative hold<br>time at the I/O registers.                                                                                                    |
|                             |                                 |                               |         | INTERNAL indicates the MMCM is<br>using its own internal feedback path so<br>no delay is being compensated.                                                                                                    |
|                             |                                 |                               |         | EXTERNAL indicates a network<br>external to the FPGA is being<br>compensated.                                                                                                    |
|                             |                                 |                               |         | CASCADE indicates cascading of 2 MMCM.                                                                                                    |
|                             |                                 |                               |         | BUF_IN indicates that the configuration does not match with the other compensation modes and no delay will be compensated. This is the case if a clock input is driven by a BUFG/BUFH/BUFR/GT.                                                                                                    |
| DIVCLK_DIVIDE               | Integer                         | 1 to 128                      | 1       | Specifies the division ratio for all output clocks with respect to the input clock. Effectively divides the CLKIN going into the PFD.                                                                                                    |
| REF_JITTER1                 | 3<br>significant<br>digit Float | 0.000 to<br>0.999             | 0.010   | Allows specification of the expected jitter on CLKIN1 in order to better optimize MMCM performance. A bandwidth setting of OPTIMIZED will attempt to choose the best parameter for input clocking when unknown. If known, then the value provided should be specified in terms of the UI percentage (the maximum peak to peak value) of the expected jitter on the input clock. |
| REF_JITTER2                 | 3<br>significant<br>digit Float | 0.000 to<br>0.999             | 0.010   | Allows specification of the expected jitter on CLKIN2 in order to better optimize MMCM performance. A bandwidth setting of OPTIMIZED will attempt to choose the best parameter for input clocking when unknown. If known, then the value provided should be specified in terms of the UI percentage (the maximum peak to peak value) of the expected jitter on the input clock. |
| STARTUP_WAIT                | Boolean                         | FALSE                         | FALSE   | This attribute is not supported.                                                                                                    |
| CLKFBOUT_USE_<br>FINE_PS    | Boolean                         | FALSE, TRUE                   | FALSE   | CLKFBOUT Counter variable fine phase shift enable                                                                                                    |
| CLKOUT[0:6]_USE_<br>FINE_PS | Boolean                         | FALSE, TRUE                   | FALSE   | CLKOUT[1:6] variable fine phase shift enable.                                                                                                    |

### **For More Information**

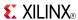

# MMCM\_BASE

Primitive: Mixed signal block designed to support clock network deskew, frequency synthesis, and jitter reduction.

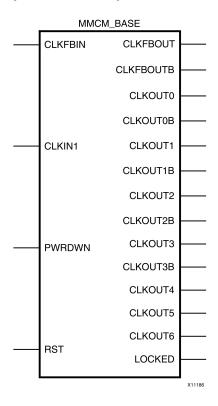

#### Introduction

This component is a mixed signal block designed to support clock network deskew, frequency synthesis, and jitter reduction. The seven "O" counters can be independently programmed which means O0 could be programmed to do a divide by 2 while O1 is programmed to do a divide by 3. The only constraint is that the VCO operating frequency must be the same for all the output counters since a single VCO drives all the counters. The CLKFBOUTB pins can be used to drive logic but it must be equal to the CLKin frequency.

# **Port Descriptions**

| Port         | Direction | Width    | Function                                                                                                    |  |
|--------------|-----------|----------|----------------------------------------------------------------------------------------------------|--|
| CLKFBIN      | Input     | 1        | Feedback clock input.                                                                                                    |  |
| CLKFBOUT     | Output    | 1        | Dedicated MMCM feedback output.                                                                                                    |  |
| CLKFBOUTB    | Output    | 1        | Inverted MMCM feedback clock output.                                                                                                    |  |
| CLKIN1       | Input     | 1        | General clock input.                                                                                                    |  |
| CLKOUT[0:6]  | Output    | 7, 1-bit | User configurable clock outputs (0 through 6) that can be divided versions of the VCO phase outputs (user controllable) from 1 (bypassed) to 128. The output clocks are phase aligned to each other (unless phase shifted) and aligned to the input clock with a proper feedback configuration. |  |
| CLKOUT[0:3]B | Output    | 4, 1-bit | Inverted CLKOUT[0:3].                                                                                                    |  |

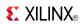

| Port   | Direction | Width | Function                                                                                                    |
|--------|-----------|-------|----------------------------------------------------------------------------------------------------|
| LOCKED | Output    | 1     | An output from the MMCM that indicates when the MMCM has achieved phase alignment within a predefined window and frequency matching within a predefined PPM range. The MMCM automatically locks after power on. No extra reset is required. LOCKED will be deasserted if the input clock stops or the phase alignment is violated (e.g., input clock phase shift). The MMCM automatically reacquires lock after LOCKED is deasserted. |
| PWRDWN | Input     | 1     | Powers down instantiated but unused MMCMs.                                                                                                    |
| RST    | Input     | 1     | Asynchronous reset signal. The MMCM will synchronously re-enable itself when this signal is released (i.e., MMCM re-enabled). A reset is not required when the input clock conditions change (e.g., frequency).                                                                                                    |

# **Design Entry Method**

This design element can be used in schematics.

## **Available Attributes**

| Attribute                  | Data Type                    | Allowed<br>Values                | Default     | Description                                                                                                    |
|----------------------------|------------------------------|----------------------------------|-------------|----------------------------------------------------------------------------------------------------|
| BANDWIDTH                  | String                       | "OPTIMIZED",<br>"HIGH",<br>"LOW" | "OPTIMIZED" | Specifies the MMCM programming algorithm affecting the jitter, phase margin, and other characteristics of the MMCM.                                                                                                    |
| CLKFBOUT_MULT_F            | 3 significant<br>digit Float | 5.0 to<br>64.0                   | 5.0         | Specifies the amount to multiply all CLKOUT clock outputs if a different frequency is desired. This number, in combination with the associated CLKOUT#_DIVIDE value and DIVCLK_DIVIDE value, will determine the output frequency. |
| CLKFBOUT_PHASE             | 3 significant<br>digit Float | -360.000 to 360.000              | 0.000       | Specifies the phase offset in degrees of<br>the clock feedback output. Shifting the<br>feedback clock results in a negative phase<br>shift of all output clocks to the MMCM.                                                      |
| CLKIN1_PERIOD              | Float (nS)                   | 1.000 to<br>1000.000             | 0.000       | Specifies the input period in ns to the MMCM CLKIN1 input. Resolution is down to the ps. This information is mandatory and must be supplied.                                                                                      |
| CLKOUT0_DIVIDE_F           | 3 significant<br>digit Float | 1.000 to<br>128.000              | 1.000       | Specifies the amount to divide the associated CLKOUT clock output if a different frequency is desired. This number in combination with the CLKFBOUT_MULT and DIVCLK_DIVIDE values will determine the output frequency.            |
| CLKOUT[0:6]_DUTY_<br>CYCLE | 3 significant<br>digit Float | 0.001 to<br>0.999                | 0.500       | Specifies the Duty Cycle of the associated CLKOUT clock output in percentage (for instance, 0.50 will generate a 50% duty cycle).                                                                                                 |
| CLKOUT[0:6]_PHASE          | 3 significant<br>digit Float | -360.000 to 360.000              | 0.000       | Allows specification of the output phase relationship of the associated CLKOUT clock output in number of degrees offset (for instance, 90 indicates a 90 degree offset                                                            |

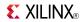

| Attribute     | Data Type                    | Allowed<br>Values | Default | Description                                                                                                    |
|---------------|------------------------------|-------------------|---------|----------------------------------------------------------------------------------------------------|
|               |                              |                   |         | or 1/4 cycle phase offset while 180 indicates a 180 degree offset or 1/2 cycle phase offset).                                                                                                    |
| CLOCK_HOLD    | Boolean                      | FALSE, TRUE       | FALSE   | When TRUE, holds the VCO frequency close to the frequency prior to losing CLKIN.                                                                                                    |
| DIVCLK_DIVIDE | Integer                      | 1 to 128          | 1       | Specifies the division ratio for all output clocks with respect to the input clock. Effectively divides the CLKIN going into the PFD.                                                                                                    |
| REF_JITTER1   | 3 significant<br>digit Float | 0.000 to<br>0.999 | 0.010   | Allows specification of the expected jitter on the reference clock in order to better optimize MMCM performance. A bandwidth setting of OPTIMIZED will attempt to choose the best parameter for input clocking when unknown. If known, then the value provided should be specified in terms of the UI percentage (the maximum peak to peak value) of the expected jitter on the input clock. |
| STARTUP_WAIT  | Boolean                      | FALSE             | FALSE   | This attribute is not supported.                                                                                                    |

### **For More Information**

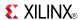

### **MULT18X18**

Primitive: 18 x 18 Signed Multiplier

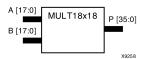

#### Introduction

MULT18X18 is a combinational signed 18-bit by 18-bit multiplier. The value represented in the 18-bit input A is multiplied by the value represented in the 18-bit input B. Output P is the 36-bit product of A and B.

### **Logic Table**

| Inputs                            | Output |   |  |
|-----------------------------------|--------|---|--|
| АВ                                |        | P |  |
| A                                 | AxB    |   |  |
| A, B, and P are two's complement. |        |   |  |

# **Design Entry Method**

This design element can be used in schematics.

#### For More Information

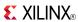

### **MULT18X18S**

#### Primitive: 18 x 18 Signed Multiplier Registered Version

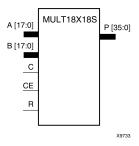

#### Introduction

MULT18X18S is the registered version of the 18 x 18 signed multiplier with output P and inputs A, B, C, CE, and R. The registers are initialized to 0 after the GSR pulse.

The value represented in the 18-bit input A is multiplied by the value represented in the 18-bit input B. Output P is the 36-bit product of A and B.

### **Logic Table**

| Inputs                            |    |           |    |   | Output |
|-----------------------------------|----|-----------|----|---|--------|
| С                                 | CE | Am        | Bn | R | Р      |
| $\uparrow$                        | X  | X         | Х  | 1 | 0      |
| $\uparrow$                        | 1  | Am        | Bn | 0 | A x B  |
| Χ                                 | 0  | No Change |    |   |        |
| A, B, and P are two's complement. |    |           |    |   |        |

# **Design Entry Method**

This design element can be used in schematics.

#### For More Information

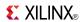

### **MUXCY**

Primitive: 2-to-1 Multiplexer for Carry Logic with General Output

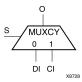

#### Introduction

The direct input (DI) of a slice is connected to the (DI) input of the MUXCY. The carry in (CI) input of an LC is connected to the CI input of the MUXCY. The select input (S) of the MUXCY is driven by the output of the look-up table (LUT) and configured as a MUX function. The carry out (O) of the MUXCY reflects the state of the selected input and implements the carry out function of each LC. When Low, S selects DI; when High, S selects CI.

The variants MUXCY\_D and MUXCY\_L provide additional types of outputs that can be used by different timing models for more accurate pre-layout timing estimation.

### **Logic Table**

| Inputs |    | Outputs |   |
|--------|----|---------|---|
| S      | DI | CI      | 0 |
| 0      | 1  | X       | 1 |
| 0      | 0  | X       | 0 |
| 1      | X  | 1       | 1 |
| 1      | X  | 0       | 0 |

# **Design Entry Method**

This design element can be used in schematics.

#### For More Information

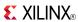

# MUXCY\_D

Primitive: 2-to-1 Multiplexer for Carry Logic with Dual Output

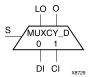

#### Introduction

This design element implements a 1-bit, high-speed carry propagate function. One such function can be implemented per logic cell (LC), for a total of 4-bits per configurable logic block (CLB). The direct input (DI) of an LC is connected to the DI input of the MUXCY\_D. The carry in (CI) input of an LC is connected to the CI input of the MUXCY\_D. The select input (S) of the MUX is driven by the output of the look-up table (LUT) and configured as an XOR function. The carry out (O and LO) of the MUXCY\_D reflects the state of the selected input and implements the carry out function of each LC. When Low, S selects DI; when High, S selects CI.

Outputs O and LO are functionally identical. The O output is a general interconnect. See also MUXCY and MUXCY L.

### **Logic Table**

| Inputs |    |    | Outputs |    |  |
|--------|----|----|---------|----|--|
| S      | DI | CI | 0       | LO |  |
| 0      | 1  | X  | 1       | 1  |  |
| 0      | 0  | X  | 0       | 0  |  |
| 1      | X  | 1  | 1       | 1  |  |
| 1      | X  | 0  | 0       | 0  |  |

# **Design Entry Method**

This design element can be used in schematics.

#### For More Information

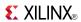

# **MUXCY L**

Primitive: 2-to-1 Multiplexer for Carry Logic with Local Output

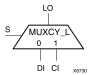

#### Introduction

This design element implements a 1-bit high-speed carry propagate function. One such function is implemented per logic cell (LC), for a total of 4-bits per configurable logic block (CLB). The direct input (DI) of an LC is connected to the DI input of the MUXCY\_L. The carry in (CI) input of an LC is connected to the CI input of the MUXCY\_L. The select input (S) of the MUXCY\_L is driven by the output of the look-up table (LUT) and configured as an XOR function. The carry out (LO) of the MUXCY\_L reflects the state of the selected input and implements the carry out function of each (LC). When Low, (S) selects DI; when High, (S) selects (CI).

See also MUXCY and MUXCY\_D.

### Logic Table

| Inputs |    |    | Outputs |
|--------|----|----|---------|
| s      | DI | CI | LO      |
| 0      | 1  | X  | 1       |
| 0      | 0  | X  | 0       |
| 1      | X  | 1  | 1       |
| 1      | Х  | 0  | 0       |

# **Design Entry Method**

This design element can be used in schematics.

#### For More Information

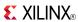

### **MUXF7**

### Primitive: 2-to-1 Look-Up Table Multiplexer with General Output

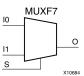

### Introduction

This design element is a two input multiplexer for creating a function-of-7 look-up table or a 16-to-1 multiplexer in combination with two LUT6 look-up tables. Local outputs (LO) of two LUT6 are connected to the I0 and I1 inputs of the MUXF7. The S input is driven from any internal net. When Low, S selects I0. When High, S selects I1.

The O output is a general interconnect.

The variants MUXF7\_D and MUXF7\_L provide additional types of outputs that can be used by different timing models for more accurate pre-layout timing estimation.

## **Logic Table**

| Inputs |    |           | Outputs |
|--------|----|-----------|---------|
| S      | 10 | <b>I1</b> | 0       |
| 0      | I0 | X         | Ю       |
| 1      | X  | I1        | I1      |
| X      | 0  | 0         | 0       |
| X      | 1  | 1         | 1       |

# **Port Descriptions**

| Port | Direction | Width | Function                         |
|------|-----------|-------|----------------------------------|
| 0    | Output    | 1     | Output of MUX to general routing |
| I0   | Input     | 1     | Input (tie to MUXF6 LO out)      |
| I1   | Input     | 1     | Input (tie to MUXF6 LO out)      |
| S    | Input     | 1     | Input select to MUX              |

# **Design Entry Method**

This design element can be used in schematics.

### For More Information

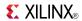

# MUXF7 D

Primitive: 2-to-1 Look-Up Table Multiplexer with Dual Output

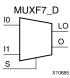

#### Introduction

This design element is a two input multiplexer for creating a function-of-7 look-up table or a 16-to-1 multiplexer in combination with two LUT6 look-up tables. Local outputs (LO) of two LUT6 are connected to the I0 and I1 inputs of the MUXF7. The S input is driven from any internal net. When Low, S selects I0. When High, S selects I1.

Outputs O and LO are functionally identical. The O output is a general interconnect. The LO output connects to other inputs in the same CLB slice.

See also MUXF7 and MUXF7\_L.

## **Logic Table**

| Inputs |    |           | Outputs |    |
|--------|----|-----------|---------|----|
| S      | 10 | <b>I1</b> | 0       | LO |
| 0      | 10 | Χ         | 10      | 10 |
| 1      | X  | I1        | I1      | I1 |
| Χ      | 0  | 0         | 0       | 0  |
| Χ      | 1  | 1         | 1       | 1  |

# **Port Descriptions**

| Port | Direction | Width | Function                         |
|------|-----------|-------|----------------------------------|
| О    | Output    | 1     | Output of MUX to general routing |
| LO   | Output    | 1     | Output of MUX to local routing   |
| 10   | Input     | 1     | Input (tie to MUXF6 LO out)      |
| I1   | Input     | 1     | Input (tie to MUXF6 LO out)      |
| S    | Input     | 1     | Input select to MUX              |

# **Design Entry Method**

This design element can be used in schematics.

#### For More Information

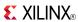

# MUXF7 L

Primitive: 2-to-1 look-up table Multiplexer with Local Output

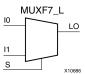

### Introduction

This design element is a two input multiplexer for creating a function-of-7 look-up table or a 16-to-1 multiplexer in combination with two LUT6 look-up tables. Local outputs (LO) of two LUT6 are connected to the I0 and I1 inputs of the MUXF7. The S input is driven from any internal net. When Low, S selects I0. When High, S selects I1.

The LO output connects to other inputs in the same CLB slice.

See also MUXF7 and MUXF7\_D.

## **Logic Table**

| Inputs | Output |           |    |
|--------|--------|-----------|----|
| s      | 10     | <b>I1</b> | LO |
| 0      | 10     | X         | I0 |
| 1      | X      | I1        | I1 |
| X      | 0      | 0         | 0  |
| X      | 1      | 1         | 1  |

# **Port Descriptions**

| Port | Direction | Width | Function                       |
|------|-----------|-------|--------------------------------|
| LO   | Output    | 1     | Output of MUX to local routing |
| 10   | Input     | 1     | Input                          |
| I1   | Input     | 1     | Input                          |
| S    | Input     | 1     | Input select to MUX            |

# **Design Entry Method**

This design element can be used in schematics.

#### For More Information

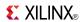

## **MUXF8**

Primitive: 2-to-1 Look-Up Table Multiplexer with General Output

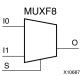

#### Introduction

This design element provides a multiplexer function in eight slices for creating a function-of-8 look-up table or a 32-to-1 multiplexer in combination with the associated look-up tables, MUXF5s, MUXF6s, and MUXF7s. Local outputs (LO) of MUXF7 are connected to the I0 and I1 inputs of the MUXF8. The S input is driven from any internal net. When Low, S selects I0. When High, S selects I1.

# **Logic Table**

| Inputs |    |           | Outputs |
|--------|----|-----------|---------|
| S      | 10 | <b>I1</b> | 0       |
| 0      | 10 | X         | IO      |
| 1      | X  | I1        | I1      |
| Χ      | 0  | 0         | 0       |
| X      | 1  | 1         | 1       |

# **Port Descriptions**

| Port | Direction | Width | Function                         |
|------|-----------|-------|----------------------------------|
| О    | Output    | 1     | Output of MUX to general routing |
| 10   | Input     | 1     | Input (tie to MUXF7 LO out)      |
| I1   | Input     | 1     | Input (tie to MUXF7 LO out)      |
| S    | Input     | 1     | Input select to MUX              |

# **Design Entry Method**

This design element can be used in schematics.

#### For More Information

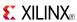

# MUXF8 D

Primitive: 2-to-1 Look-Up Table Multiplexer with Dual Output

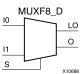

### Introduction

This design element provides a multiplexer function in eight slices for creating a function-of-8 look-up table or a 32-to-1 multiplexer in combination with the associated look-up tables, MUXF5s, MUXF6s, and MUXF7s. Local outputs (LO) of MUXF7 are connected to the I0 and I1 inputs of the MUXF8. The S input is driven from any internal net. When Low, S selects I0. When High, S selects I1.

Outputs O and LO are functionally identical. The O output is a general interconnect. The LO output connects to other inputs in the same CLB slice.

## **Logic Table**

| Inputs |    |            | Outputs |    |
|--------|----|------------|---------|----|
| s      | 10 | <b>I</b> 1 | 0       | LO |
| 0      | 10 | X          | 10      | 10 |
| 1      | Х  | I1         | I1      | I1 |
| Χ      | 0  | 0          | 0       | 0  |
| X      | 1  | 1          | 1       | 1  |

# **Port Descriptions**

| Port | Direction | Width | Function                         |
|------|-----------|-------|----------------------------------|
| О    | Output    | 1     | Output of MUX to general routing |
| LO   | Output    | 1     | Output of MUX to local routing   |
| 10   | Input     | 1     | Input (tie to MUXF7 LO out)      |
| I1   | Input     | 1     | Input (tie to MUXF7 LO out)      |
| S    | Input     | 1     | Input select to MUX              |

# **Design Entry Method**

This design element can be used in schematics.

#### For More Information

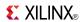

# MUXF8 L

### Primitive: 2-to-1 Look-Up Table Multiplexer with Local Output

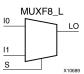

## Introduction

This design element provides a multiplexer function in eight slices for creating a function-of-8 look-up table or a 32-to-1 multiplexer in combination with the associated look-up tables, MUXF5s, MUXF6s, and MUXF7s. Local outputs (LO) of MUXF7 are connected to the I0 and I1 inputs of the MUXF8. The S input is driven from any internal net. When Low, S selects I0. When High, S selects I1.

The LO output connects to other inputs in the same CLB slice.

## Logic Table

| Inputs | Output |    |    |
|--------|--------|----|----|
| S      | 10     | I1 | LO |
| 0      | IO     | X  | I0 |
| 1      | X      | I1 | I1 |
| X      | 0      | 0  | 0  |
| X      | 1      | 1  | 1  |

# **Port Descriptions**

| Port | Direction | Width | Function                       |
|------|-----------|-------|--------------------------------|
| LO   | Output    | 1     | Output of MUX to local routing |
| IO   | Input     | 1     | Input (tie to MUXF7 LO out)    |
| I1   | Input     | 1     | Input (tie to MUXF7 LO out)    |
| S    | Input     | 1     | Input select to MUX            |

# **Design Entry Method**

This design element can be used in schematics.

### For More Information

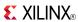

### Macro: 12- Input NAND Gate with Non-Inverted Inputs

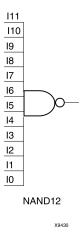

#### Introduction

NAND elements implement Negated AND or NOT AND. A High (1) output results when one or more inputs are a Low (0). A Low (0) output results only if all inputs are High (1).

NAND gates of up to five inputs are available in any combination of inverting and non-inverting inputs. NAND gates of six to nine inputs, 12 inputs, and 16 inputs are available with only non-inverting inputs. To invert inputs, use external inverters. Because each input uses a CLB resource, replace gates with unused inputs with gates having the necessary number of inputs.

# **Logic Table**

| Input                 | Output |
|-----------------------|--------|
| I0 Iz                 | 0      |
| All inputs are 1      | 0      |
| Any single input is 0 | 1      |

# **Design Entry Method**

This design element is only for use in schematics.

#### For More Information

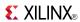

### Macro: 16- Input NAND Gate with Non-Inverted Inputs

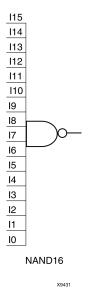

#### Introduction

NAND elements implement Negated AND or NOT AND. A High (1) output results when one or more inputs are a Low (0). A Low (0) output results only if all inputs are High (1).

NAND gates of up to five inputs are available in any combination of inverting and non-inverting inputs. NAND gates of six to nine inputs, 12 inputs, and 16 inputs are available with only non-inverting inputs. To invert inputs, use external inverters. Because each input uses a CLB resource, replace gates with unused inputs with gates having the necessary number of inputs.

# Logic Table

| Input                 | Output |
|-----------------------|--------|
| I0 Iz                 | 0      |
| All inputs are 1      | 0      |
| Any single input is 0 | 1      |

# **Design Entry Method**

This design element is only for use in schematics.

#### For More Information

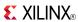

Primitive: 2-Input NAND Gate with Non-Inverted Inputs

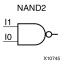

### Introduction

NAND elements implement Negated AND or NOT AND. A High (1) output results when one or more inputs are a Low (0). A Low (0) output results only if all inputs are High (1).

NAND gates of up to five inputs are available in any combination of inverting and non-inverting inputs. NAND gates of six to nine inputs, 12 inputs, and 16 inputs are available with only non-inverting inputs. To invert inputs, use external inverters. Because each input uses a CLB resource, replace gates with unused inputs with gates having the necessary number of inputs.

# Logic Table

| Input                 | Output |
|-----------------------|--------|
| I0 Iz                 | 0      |
| All inputs are 1      | 0      |
| Any single input is 0 | 1      |

# **Design Entry Method**

This design element is only for use in schematics.

#### For More Information

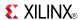

## NAND2B1

Primitive: 2-Input NAND Gate with 1 Inverted and 1 Non-Inverted Inputs

NAND2B1

11

10

X10746

### Introduction

NAND elements implement Negated AND or NOT AND. A High (1) output results when one or more inputs are a Low (0). A Low (0) output results only if all inputs are High (1).

NAND gates of up to five inputs are available in any combination of inverting and non-inverting inputs. NAND gates of six to nine inputs, 12 inputs, and 16 inputs are available with only non-inverting inputs. To invert inputs, use external inverters. Because each input uses a CLB resource, replace gates with unused inputs with gates having the necessary number of inputs.

## **Design Entry Method**

This design element is only for use in schematics.

#### For More Information

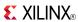

## NAND2B2

Primitive: 2-Input NAND Gate with Inverted Inputs

NAND2B2

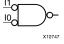

#### Introduction

NAND elements implement Negated AND or NOT AND. A High (1) output results when one or more inputs are a Low (0). A Low (0) output results only if all inputs are High (1).

NAND gates of up to five inputs are available in any combination of inverting and non-inverting inputs. NAND gates of six to nine inputs, 12 inputs, and 16 inputs are available with only non-inverting inputs. To invert inputs, use external inverters. Because each input uses a CLB resource, replace gates with unused inputs with gates having the necessary number of inputs.

# **Design Entry Method**

This design element is only for use in schematics.

#### For More Information

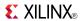

Primitive: 3-Input NAND Gate with Non-Inverted Inputs

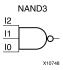

### Introduction

NAND elements implement Negated AND or NOT AND. A High (1) output results when one or more inputs are a Low (0). A Low (0) output results only if all inputs are High (1).

NAND gates of up to five inputs are available in any combination of inverting and non-inverting inputs. NAND gates of six to nine inputs, 12 inputs, and 16 inputs are available with only non-inverting inputs. To invert inputs, use external inverters. Because each input uses a CLB resource, replace gates with unused inputs with gates having the necessary number of inputs.

## **Logic Table**

| Input                 | Output |
|-----------------------|--------|
| I0 Iz                 | 0      |
| All inputs are 1      | 0      |
| Any single input is 0 | 1      |

# **Design Entry Method**

This design element is only for use in schematics.

#### For More Information

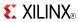

## NAND3B1

Primitive: 3-Input NAND Gate with 1 Inverted and 2 Non-Inverted Inputs

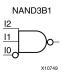

### Introduction

NAND elements implement Negated AND or NOT AND. A High (1) output results when one or more inputs are a Low (0). A Low (0) output results only if all inputs are High (1).

NAND gates of up to five inputs are available in any combination of inverting and non-inverting inputs. NAND gates of six to nine inputs, 12 inputs, and 16 inputs are available with only non-inverting inputs. To invert inputs, use external inverters. Because each input uses a CLB resource, replace gates with unused inputs with gates having the necessary number of inputs.

## **Design Entry Method**

This design element is only for use in schematics.

### For More Information

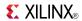

## NAND3B2

Primitive: 3-Input NAND Gate with 2 Inverted and 1 Non-Inverted Inputs

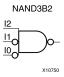

### Introduction

NAND elements implement Negated AND or NOT AND. A High (1) output results when one or more inputs are a Low (0). A Low (0) output results only if all inputs are High (1).

NAND gates of up to five inputs are available in any combination of inverting and non-inverting inputs. NAND gates of six to nine inputs, 12 inputs, and 16 inputs are available with only non-inverting inputs. To invert inputs, use external inverters. Because each input uses a CLB resource, replace gates with unused inputs with gates having the necessary number of inputs.

# **Design Entry Method**

This design element is only for use in schematics.

#### For More Information

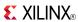

## NAND3B3

Primitive: 3-Input NAND Gate with Inverted Inputs

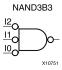

### Introduction

NAND elements implement Negated AND or NOT AND. A High (1) output results when one or more inputs are a Low (0). A Low (0) output results only if all inputs are High (1).

NAND gates of up to five inputs are available in any combination of inverting and non-inverting inputs. NAND gates of six to nine inputs, 12 inputs, and 16 inputs are available with only non-inverting inputs. To invert inputs, use external inverters. Because each input uses a CLB resource, replace gates with unused inputs with gates having the necessary number of inputs.

## **Design Entry Method**

This design element is only for use in schematics.

### For More Information

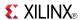

### Primitive: 4-Input NAND Gate with Non-Inverted Inputs

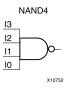

### Introduction

NAND elements implement Negated AND or NOT AND. A High (1) output results when one or more inputs are a Low (0). A Low (0) output results only if all inputs are High (1).

NAND gates of up to five inputs are available in any combination of inverting and non-inverting inputs. NAND gates of six to nine inputs, 12 inputs, and 16 inputs are available with only non-inverting inputs. To invert inputs, use external inverters. Because each input uses a CLB resource, replace gates with unused inputs with gates having the necessary number of inputs.

## **Logic Table**

| Input                 | Output |
|-----------------------|--------|
| I0 Iz                 | 0      |
| All inputs are 1      | 0      |
| Any single input is 0 | 1      |

# **Design Entry Method**

This design element is only for use in schematics.

#### For More Information

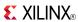

Primitive: 4-Input NAND Gate with 1 Inverted and 3 Non-Inverted Inputs

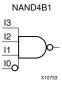

### Introduction

NAND elements implement Negated AND or NOT AND. A High (1) output results when one or more inputs are a Low (0). A Low (0) output results only if all inputs are High (1).

NAND gates of up to five inputs are available in any combination of inverting and non-inverting inputs. NAND gates of six to nine inputs, 12 inputs, and 16 inputs are available with only non-inverting inputs. To invert inputs, use external inverters. Because each input uses a CLB resource, replace gates with unused inputs with gates having the necessary number of inputs.

## **Design Entry Method**

This design element is only for use in schematics.

### For More Information

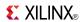

Primitive: 4-Input NAND Gate with 2 Inverted and 2 Non-Inverted Inputs

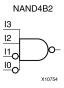

#### Introduction

NAND elements implement Negated AND or NOT AND. A High (1) output results when one or more inputs are a Low (0). A Low (0) output results only if all inputs are High (1).

NAND gates of up to five inputs are available in any combination of inverting and non-inverting inputs. NAND gates of six to nine inputs, 12 inputs, and 16 inputs are available with only non-inverting inputs. To invert inputs, use external inverters. Because each input uses a CLB resource, replace gates with unused inputs with gates having the necessary number of inputs.

## **Design Entry Method**

This design element is only for use in schematics.

### For More Information

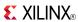

Primitive: 4-Input NAND Gate with 3 Inverted and 1 Non-Inverted Inputs

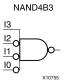

### Introduction

NAND elements implement Negated AND or NOT AND. A High (1) output results when one or more inputs are a Low (0). A Low (0) output results only if all inputs are High (1).

NAND gates of up to five inputs are available in any combination of inverting and non-inverting inputs. NAND gates of six to nine inputs, 12 inputs, and 16 inputs are available with only non-inverting inputs. To invert inputs, use external inverters. Because each input uses a CLB resource, replace gates with unused inputs with gates having the necessary number of inputs.

# **Design Entry Method**

This design element is only for use in schematics.

### For More Information

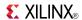

Primitive: 4-Input NAND Gate with Inverted Inputs

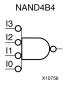

### Introduction

NAND elements implement Negated AND or NOT AND. A High (1) output results when one or more inputs are a Low (0). A Low (0) output results only if all inputs are High (1).

NAND gates of up to five inputs are available in any combination of inverting and non-inverting inputs. NAND gates of six to nine inputs, 12 inputs, and 16 inputs are available with only non-inverting inputs. To invert inputs, use external inverters. Because each input uses a CLB resource, replace gates with unused inputs with gates having the necessary number of inputs.

## **Design Entry Method**

This design element is only for use in schematics.

#### For More Information

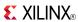

### Primitive: 5-Input NAND Gate with Non-Inverted Inputs

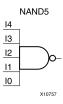

### Introduction

NAND elements implement Negated AND or NOT AND. A High (1) output results when one or more inputs are a Low (0). A Low (0) output results only if all inputs are High (1).

NAND gates of up to five inputs are available in any combination of inverting and non-inverting inputs. NAND gates of six to nine inputs, 12 inputs, and 16 inputs are available with only non-inverting inputs. To invert inputs, use external inverters. Because each input uses a CLB resource, replace gates with unused inputs with gates having the necessary number of inputs.

## **Logic Table**

| Input                 | Output |
|-----------------------|--------|
| I0 Iz                 | 0      |
| All inputs are 1      | 0      |
| Any single input is 0 | 1      |

# **Design Entry Method**

This design element is only for use in schematics.

#### For More Information

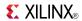

Primitive: 5-Input NAND Gate with 1 Inverted and 4 Non-Inverted Inputs

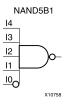

#### Introduction

NAND elements implement Negated AND or NOT AND. A High (1) output results when one or more inputs are a Low (0). A Low (0) output results only if all inputs are High (1).

NAND gates of up to five inputs are available in any combination of inverting and non-inverting inputs. NAND gates of six to nine inputs, 12 inputs, and 16 inputs are available with only non-inverting inputs. To invert inputs, use external inverters. Because each input uses a CLB resource, replace gates with unused inputs with gates having the necessary number of inputs.

# **Design Entry Method**

This design element is only for use in schematics.

#### For More Information

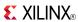

Primitive: 5-Input NAND Gate with 2 Inverted and 3 Non-Inverted Inputs

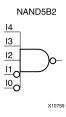

### Introduction

NAND elements implement Negated AND or NOT AND. A High (1) output results when one or more inputs are a Low (0). A Low (0) output results only if all inputs are High (1).

NAND gates of up to five inputs are available in any combination of inverting and non-inverting inputs. NAND gates of six to nine inputs, 12 inputs, and 16 inputs are available with only non-inverting inputs. To invert inputs, use external inverters. Because each input uses a CLB resource, replace gates with unused inputs with gates having the necessary number of inputs.

# **Design Entry Method**

This design element is only for use in schematics.

### For More Information

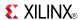

Primitive: 5-Input NAND Gate with 3 Inverted and 2 Non-Inverted Inputs

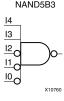

### Introduction

NAND gates of up to five inputs are available in any combination of inverting and non-inverting inputs. NAND gates of six to nine inputs, 12 inputs, and 16 inputs are available with only non-inverting inputs. To invert inputs, use external inverters. Because each input uses a CLB resource, replace gates with unused inputs with gates having the necessary number of inputs.

## **Design Entry Method**

This design element is only for use in schematics.

#### For More Information

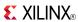

Primitive: 5-Input NAND Gate with 4 Inverted and 1 Non-Inverted Inputs

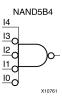

#### Introduction

NAND elements implement Negated AND or NOT AND. A High (1) output results when one or more inputs are a Low (0). A Low (0) output results only if all inputs are High (1).

NAND gates of up to five inputs are available in any combination of inverting and non-inverting inputs. NAND gates of six to nine inputs, 12 inputs, and 16 inputs are available with only non-inverting inputs. To invert inputs, use external inverters. Because each input uses a CLB resource, replace gates with unused inputs with gates having the necessary number of inputs.

# **Design Entry Method**

This design element is only for use in schematics.

### For More Information

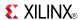

Primitive: 5-Input NAND Gate with Inverted Inputs

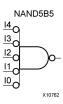

#### Introduction

NAND elements implement Negated AND or NOT AND. A High (1) output results when one or more inputs are a Low (0). A Low (0) output results only if all inputs are High (1).

NAND gates of up to five inputs are available in any combination of inverting and non-inverting inputs. NAND gates of six to nine inputs, 12 inputs, and 16 inputs are available with only non-inverting inputs. To invert inputs, use external inverters. Because each input uses a CLB resource, replace gates with unused inputs with gates having the necessary number of inputs.

## **Design Entry Method**

This design element is only for use in schematics.

#### For More Information

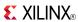

Macro: 6-Input NAND Gate with Non-Inverted Inputs

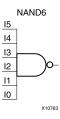

#### Introduction

NAND elements implement Negated AND or NOT AND. A High (1) output results when one or more inputs are a Low (0). A Low (0) output results only if all inputs are High (1).

NAND gates of up to five inputs are available in any combination of inverting and non-inverting inputs. NAND gates of six to nine inputs, 12 inputs, and 16 inputs are available with only non-inverting inputs. To invert inputs, use external inverters. Because each input uses a CLB resource, replace gates with unused inputs with gates having the necessary number of inputs.

## **Logic Table**

| Input                 | Output |
|-----------------------|--------|
| I0 Iz                 | 0      |
| All inputs are 1      | 0      |
| Any single input is 0 | 1      |

# **Design Entry Method**

This design element is only for use in schematics.

#### For More Information

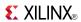

### Macro: 7-Input NAND Gate with Non-Inverted Inputs

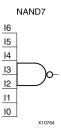

#### Introduction

NAND elements implement Negated AND or NOT AND. A High (1) output results when one or more inputs are a Low (0). A Low (0) output results only if all inputs are High (1).

NAND gates of up to five inputs are available in any combination of inverting and non-inverting inputs. NAND gates of six to nine inputs, 12 inputs, and 16 inputs are available with only non-inverting inputs. To invert inputs, use external inverters. Because each input uses a CLB resource, replace gates with unused inputs with gates having the necessary number of inputs.

## **Logic Table**

| Input                 | Output |
|-----------------------|--------|
| I0 Iz                 | 0      |
| All inputs are 1      | 0      |
| Any single input is 0 | 1      |

# **Design Entry Method**

This design element is only for use in schematics.

#### For More Information

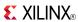

### Macro: 8-Input NAND Gate with Non-Inverted Inputs

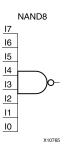

### Introduction

NAND elements implement Negated AND or NOT AND. A High (1) output results when one or more inputs are a Low (0). A Low (0) output results only if all inputs are High (1).

NAND gates of up to five inputs are available in any combination of inverting and non-inverting inputs. NAND gates of six to nine inputs, 12 inputs, and 16 inputs are available with only non-inverting inputs. To invert inputs, use external inverters. Because each input uses a CLB resource, replace gates with unused inputs with gates having the necessary number of inputs.

## Logic Table

| Input                 | Output |
|-----------------------|--------|
| I0 Iz                 | 0      |
| All inputs are 1      | 0      |
| Any single input is 0 | 1      |

# **Design Entry Method**

This design element is only for use in schematics.

### For More Information

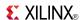

#### Macro: 9-Input NAND Gate with Non-Inverted Inputs

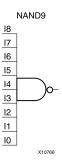

### Introduction

NAND elements implement Negated AND or NOT AND. A High (1) output results when one or more inputs are a Low (0). A Low (0) output results only if all inputs are High (1).

NAND gates of up to five inputs are available in any combination of inverting and non-inverting inputs. NAND gates of six to nine inputs, 12 inputs, and 16 inputs are available with only non-inverting inputs. To invert inputs, use external inverters. Because each input uses a CLB resource, replace gates with unused inputs with gates having the necessary number of inputs.

# **Logic Table**

| Input                 | Output |
|-----------------------|--------|
| I0 Iz                 | 0      |
| All inputs are 1      | 0      |
| Any single input is 0 | 1      |

# **Design Entry Method**

This design element is only for use in schematics.

#### For More Information

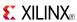

## NOR<sub>12</sub>

### Macro: 12-Input NOR Gate with Non-Inverted Inputs

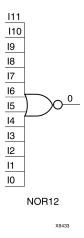

#### Introduction

NOR elements implement Negated OR, or NOT OR. A High (1) output results only when all inputs to the element are Low (0). A Low (0) output results if any inputs are high (1).

NOR gates of up to five inputs are available in any combination of inverting and non-inverting inputs. NOR gates of six to nine inputs, 12 inputs, and 16 inputs are available only with non-inverting inputs. To invert some or all inputs, use external inverters. Because each input uses a CLB resource, replace gates with unused inputs with gates having the necessary number of inputs.

# **Logic Table**

| Input            | Output |
|------------------|--------|
| I0 Iz            | 0      |
| Any input is 1   | 0      |
| All inputs are 0 | 1      |

# **Design Entry Method**

This design element is only for use in schematics.

#### For More Information

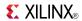

## **NOR16**

#### Macro: 16-Input NOR Gate with Non-Inverted Inputs

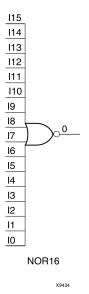

#### Introduction

NOR elements implement Negated OR, or NOT OR. A High (1) output results only when all inputs to the element are Low (0). A Low (0) output results if any inputs are high (1).

NOR gates of up to five inputs are available in any combination of inverting and non-inverting inputs. NOR gates of six to nine inputs, 12 inputs, and 16 inputs are available only with non-inverting inputs. To invert some or all inputs, use external inverters. Because each input uses a CLB resource, replace gates with unused inputs with gates having the necessary number of inputs.

# **Logic Table**

| Input            | Output |
|------------------|--------|
| I0 Iz            | 0      |
| Any input is 1   | 0      |
| All inputs are 0 | 1      |

# **Design Entry Method**

This design element is only for use in schematics.

#### For More Information

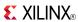

## NOR<sub>2</sub>

Primitive: 2-Input NOR Gate with Non-Inverted Inputs

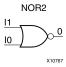

### Introduction

NOR elements implement Negated OR, or NOT OR. A High (1) output results only when all inputs to the element are Low (0). A Low (0) output results if any inputs are high (1).

NOR gates of up to five inputs are available in any combination of inverting and non-inverting inputs. NOR gates of six to nine inputs, 12 inputs, and 16 inputs are available only with non-inverting inputs. To invert some or all inputs, use external inverters. Because each input uses a CLB resource, replace gates with unused inputs with gates having the necessary number of inputs.

## **Logic Table**

| Input            | Output |
|------------------|--------|
| I0 Iz            | 0      |
| Any input is 1   | 0      |
| All inputs are 0 | 1      |

# **Design Entry Method**

This design element is only for use in schematics.

#### For More Information

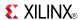

## NOR<sub>2</sub>B<sub>1</sub>

Primitive: 2-Input NOR Gate with 1 Inverted and 1 Non-Inverted Inputs

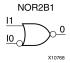

### Introduction

NOR elements implement Negated OR, or NOT OR. A High (1) output results only when all inputs to the element are Low (0). A Low (0) output results if any inputs are high (1).

NOR gates of up to five inputs are available in any combination of inverting and non-inverting inputs. NOR gates of six to nine inputs, 12 inputs, and 16 inputs are available only with non-inverting inputs. To invert some or all inputs, use external inverters. Because each input uses a CLB resource, replace gates with unused inputs with gates having the necessary number of inputs.

# **Design Entry Method**

This design element is only for use in schematics.

#### For More Information

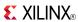

## NOR2B2

Primitive: 2-Input NOR Gate with Inverted Inputs

### Introduction

NOR elements implement Negated OR, or NOT OR. A High (1) output results only when all inputs to the element are Low (0). A Low (0) output results if any inputs are high (1).

NOR gates of up to five inputs are available in any combination of inverting and non-inverting inputs. NOR gates of six to nine inputs, 12 inputs, and 16 inputs are available only with non-inverting inputs. To invert some or all inputs, use external inverters. Because each input uses a CLB resource, replace gates with unused inputs with gates having the necessary number of inputs.

# **Design Entry Method**

This design element is only for use in schematics.

#### For More Information

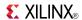

## NOR<sub>3</sub>

Primitive: 3-Input NOR Gate with Non-Inverted Inputs

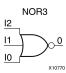

### Introduction

NOR elements implement Negated OR, or NOT OR. A High (1) output results only when all inputs to the element are Low (0). A Low (0) output results if any inputs are high (1).

NOR gates of up to five inputs are available in any combination of inverting and non-inverting inputs. NOR gates of six to nine inputs, 12 inputs, and 16 inputs are available only with non-inverting inputs. To invert some or all inputs, use external inverters. Because each input uses a CLB resource, replace gates with unused inputs with gates having the necessary number of inputs.

## **Logic Table**

| Input            | Output |
|------------------|--------|
| I0 Iz            | 0      |
| Any input is 1   | 0      |
| All inputs are 0 | 1      |

# **Design Entry Method**

This design element is only for use in schematics.

#### For More Information

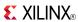

## NOR3B1

Primitive: 3-Input NOR Gate with 1 Inverted and 2 Non-Inverted Inputs

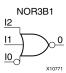

#### Introduction

NOR elements implement Negated OR, or NOT OR. A High (1) output results only when all inputs to the element are Low (0). A Low (0) output results if any inputs are high (1).

NOR gates of up to five inputs are available in any combination of inverting and non-inverting inputs. NOR gates of six to nine inputs, 12 inputs, and 16 inputs are available only with non-inverting inputs. To invert some or all inputs, use external inverters. Because each input uses a CLB resource, replace gates with unused inputs with gates having the necessary number of inputs.

# **Design Entry Method**

This design element is only for use in schematics.

#### For More Information

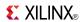

## NOR3B2

Primitive: 3-Input NOR Gate with 2 Inverted and 1 Non-Inverted Inputs

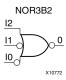

### Introduction

NOR elements implement Negated OR, or NOT OR. A High (1) output results only when all inputs to the element are Low (0). A Low (0) output results if any inputs are high (1).

NOR gates of up to five inputs are available in any combination of inverting and non-inverting inputs. NOR gates of six to nine inputs, 12 inputs, and 16 inputs are available only with non-inverting inputs. To invert some or all inputs, use external inverters. Because each input uses a CLB resource, replace gates with unused inputs with gates having the necessary number of inputs.

# **Design Entry Method**

This design element is only for use in schematics.

#### For More Information

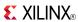

# NOR3B3

### Primitive: 3-Input NOR Gate with Inverted Inputs

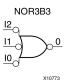

### Introduction

NOR elements implement Negated OR, or NOT OR. A High (1) output results only when all inputs to the element are Low (0). A Low (0) output results if any inputs are high (1).

NOR gates of up to five inputs are available in any combination of inverting and non-inverting inputs. NOR gates of six to nine inputs, 12 inputs, and 16 inputs are available only with non-inverting inputs. To invert some or all inputs, use external inverters. Because each input uses a CLB resource, replace gates with unused inputs with gates having the necessary number of inputs.

# **Design Entry Method**

This design element is only for use in schematics.

#### For More Information

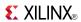

### Primitive: 4-Input NOR Gate with Non-Inverted Inputs

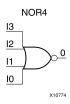

### Introduction

NOR elements implement Negated OR, or NOT OR. A High (1) output results only when all inputs to the element are Low (0). A Low (0) output results if any inputs are high (1).

NOR gates of up to five inputs are available in any combination of inverting and non-inverting inputs. NOR gates of six to nine inputs, 12 inputs, and 16 inputs are available only with non-inverting inputs. To invert some or all inputs, use external inverters. Because each input uses a CLB resource, replace gates with unused inputs with gates having the necessary number of inputs.

# **Logic Table**

| Input            | Output |
|------------------|--------|
| I0 Iz            | 0      |
| Any input is 1   | 0      |
| All inputs are 0 | 1      |

# **Design Entry Method**

This design element is only for use in schematics.

#### For More Information

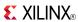

### Primitive: 4-Input NOR Gate with 1 Inverted and 3 Non-Inverted Inputs

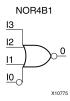

### Introduction

NOR elements implement Negated OR, or NOT OR. A High (1) output results only when all inputs to the element are Low (0). A Low (0) output results if any inputs are high (1).

NOR gates of up to five inputs are available in any combination of inverting and non-inverting inputs. NOR gates of six to nine inputs, 12 inputs, and 16 inputs are available only with non-inverting inputs. To invert some or all inputs, use external inverters. Because each input uses a CLB resource, replace gates with unused inputs with gates having the necessary number of inputs.

# **Design Entry Method**

This design element is only for use in schematics.

### For More Information

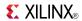

Primitive: 4-Input NOR Gate with 2 Inverted and 2 Non-Inverted Inputs

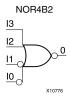

### Introduction

NOR elements implement Negated OR, or NOT OR. A High (1) output results only when all inputs to the element are Low (0). A Low (0) output results if any inputs are high (1).

NOR gates of up to five inputs are available in any combination of inverting and non-inverting inputs. NOR gates of six to nine inputs, 12 inputs, and 16 inputs are available only with non-inverting inputs. To invert some or all inputs, use external inverters. Because each input uses a CLB resource, replace gates with unused inputs with gates having the necessary number of inputs.

# **Design Entry Method**

This design element is only for use in schematics.

### For More Information

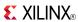

Primitive: 4-Input NOR Gate with 3 Inverted and 1 Non-Inverted Inputs

NOR4B3

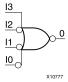

#### Introduction

NOR elements implement Negated OR, or NOT OR. A High (1) output results only when all inputs to the element are Low (0). A Low (0) output results if any inputs are high (1).

NOR gates of up to five inputs are available in any combination of inverting and non-inverting inputs. NOR gates of six to nine inputs, 12 inputs, and 16 inputs are available only with non-inverting inputs. To invert some or all inputs, use external inverters. Because each input uses a CLB resource, replace gates with unused inputs with gates having the necessary number of inputs.

# **Design Entry Method**

This design element is only for use in schematics.

#### For More Information

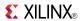

### Primitive: 4-Input NOR Gate with Inverted Inputs

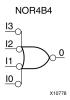

### Introduction

NOR elements implement Negated OR, or NOT OR. A High (1) output results only when all inputs to the element are Low (0). A Low (0) output results if any inputs are high (1).

NOR gates of up to five inputs are available in any combination of inverting and non-inverting inputs. NOR gates of six to nine inputs, 12 inputs, and 16 inputs are available only with non-inverting inputs. To invert some or all inputs, use external inverters. Because each input uses a CLB resource, replace gates with unused inputs with gates having the necessary number of inputs.

# **Design Entry Method**

This design element is only for use in schematics.

### For More Information

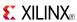

#### Primitive: 5-Input NOR Gate with Non-Inverted Inputs

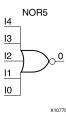

### Introduction

NOR elements implement Negated OR, or NOT OR. A High (1) output results only when all inputs to the element are Low (0). A Low (0) output results if any inputs are high (1).

NOR gates of up to five inputs are available in any combination of inverting and non-inverting inputs. NOR gates of six to nine inputs, 12 inputs, and 16 inputs are available only with non-inverting inputs. To invert some or all inputs, use external inverters. Because each input uses a CLB resource, replace gates with unused inputs with gates having the necessary number of inputs.

## **Logic Table**

| Input            | Output |
|------------------|--------|
| I0 Iz            | 0      |
| Any input is 1   | 0      |
| All inputs are 0 | 1      |

# **Design Entry Method**

This design element is only for use in schematics.

#### For More Information

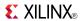

### Primitive: 5-Input NOR Gate with 1 Inverted and 4 Non-Inverted Inputs

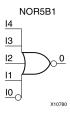

#### Introduction

NOR elements implement Negated OR, or NOT OR. A High (1) output results only when all inputs to the element are Low (0). A Low (0) output results if any inputs are high (1).

NOR gates of up to five inputs are available in any combination of inverting and non-inverting inputs. NOR gates of six to nine inputs, 12 inputs, and 16 inputs are available only with non-inverting inputs. To invert some or all inputs, use external inverters. Because each input uses a CLB resource, replace gates with unused inputs with gates having the necessary number of inputs.

# **Design Entry Method**

This design element is only for use in schematics.

### For More Information

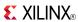

Primitive: 5-Input NOR Gate with 2 Inverted and 3 Non-Inverted Inputs

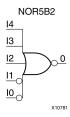

### Introduction

NOR elements implement Negated OR, or NOT OR. A High (1) output results only when all inputs to the element are Low (0). A Low (0) output results if any inputs are high (1).

NOR gates of up to five inputs are available in any combination of inverting and non-inverting inputs. NOR gates of six to nine inputs, 12 inputs, and 16 inputs are available only with non-inverting inputs. To invert some or all inputs, use external inverters. Because each input uses a CLB resource, replace gates with unused inputs with gates having the necessary number of inputs.

# **Design Entry Method**

This design element is only for use in schematics.

#### For More Information

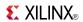

Primitive: 5-Input NOR Gate with 3 Inverted and 2 Non-Inverted Inputs

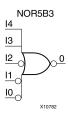

### Introduction

NOR elements implement Negated OR, or NOT OR. A High (1) output results only when all inputs to the element are Low (0). A Low (0) output results if any inputs are high (1).

NOR gates of up to five inputs are available in any combination of inverting and non-inverting inputs. NOR gates of six to nine inputs, 12 inputs, and 16 inputs are available only with non-inverting inputs. To invert some or all inputs, use external inverters. Because each input uses a CLB resource, replace gates with unused inputs with gates having the necessary number of inputs.

# **Design Entry Method**

This design element is only for use in schematics.

### For More Information

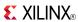

Primitive: 5-Input NOR Gate with 4 Inverted and 1 Non-Inverted Inputs

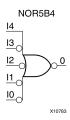

### Introduction

NOR elements implement Negated OR, or NOT OR. A High (1) output results only when all inputs to the element are Low (0). A Low (0) output results if any inputs are high (1).

NOR gates of up to five inputs are available in any combination of inverting and non-inverting inputs. NOR gates of six to nine inputs, 12 inputs, and 16 inputs are available only with non-inverting inputs. To invert some or all inputs, use external inverters. Because each input uses a CLB resource, replace gates with unused inputs with gates having the necessary number of inputs.

# **Design Entry Method**

This design element is only for use in schematics.

#### For More Information

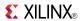

#### Primitive: 5-Input NOR Gate with Inverted Inputs

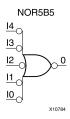

### Introduction

NOR elements implement Negated OR, or NOT OR. A High (1) output results only when all inputs to the element are Low (0). A Low (0) output results if any inputs are high (1).

NOR gates of up to five inputs are available in any combination of inverting and non-inverting inputs. NOR gates of six to nine inputs, 12 inputs, and 16 inputs are available only with non-inverting inputs. To invert some or all inputs, use external inverters. Because each input uses a CLB resource, replace gates with unused inputs with gates having the necessary number of inputs.

# **Design Entry Method**

This design element is only for use in schematics.

#### For More Information

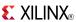

#### Macro: 6-Input NOR Gate with Non-Inverted Inputs

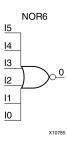

### Introduction

NOR elements implement Negated OR, or NOT OR. A High (1) output results only when all inputs to the element are Low (0). A Low (0) output results if any inputs are high (1).

NOR gates of up to five inputs are available in any combination of inverting and non-inverting inputs. NOR gates of six to nine inputs, 12 inputs, and 16 inputs are available only with non-inverting inputs. To invert some or all inputs, use external inverters. Because each input uses a CLB resource, replace gates with unused inputs with gates having the necessary number of inputs.

# **Logic Table**

| Input            | Output |
|------------------|--------|
| I0 Iz            | 0      |
| Any input is 1   | 0      |
| All inputs are 0 | 1      |

# **Design Entry Method**

This design element is only for use in schematics.

#### For More Information

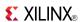

### Macro: 7-Input NOR Gate with Non-Inverted Inputs

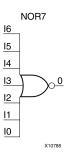

#### Introduction

NOR elements implement Negated OR, or NOT OR. A High (1) output results only when all inputs to the element are Low (0). A Low (0) output results if any inputs are high (1).

NOR gates of up to five inputs are available in any combination of inverting and non-inverting inputs. NOR gates of six to nine inputs, 12 inputs, and 16 inputs are available only with non-inverting inputs. To invert some or all inputs, use external inverters. Because each input uses a CLB resource, replace gates with unused inputs with gates having the necessary number of inputs.

# **Logic Table**

| Input            | Output |
|------------------|--------|
| I0 Iz            | 0      |
| Any input is 1   | 0      |
| All inputs are 0 | 1      |

# **Design Entry Method**

This design element is only for use in schematics.

#### For More Information

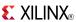

#### Macro: 8-Input NOR Gate with Non-Inverted Inputs

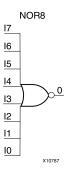

### Introduction

NOR elements implement Negated OR, or NOT OR. A High (1) output results only when all inputs to the element are Low (0). A Low (0) output results if any inputs are high (1).

NOR gates of up to five inputs are available in any combination of inverting and non-inverting inputs. NOR gates of six to nine inputs, 12 inputs, and 16 inputs are available only with non-inverting inputs. To invert some or all inputs, use external inverters. Because each input uses a CLB resource, replace gates with unused inputs with gates having the necessary number of inputs.

# **Logic Table**

| Input            | Output |
|------------------|--------|
| I0 Iz            | 0      |
| Any input is 1   | 0      |
| All inputs are 0 | 1      |

# **Design Entry Method**

This design element is only for use in schematics.

#### For More Information

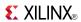

### Macro: 9-Input NOR Gate with Non-Inverted Inputs

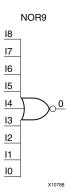

#### Introduction

NOR elements implement Negated OR, or NOT OR. A High (1) output results only when all inputs to the element are Low (0). A Low (0) output results if any inputs are high (1).

NOR gates of up to five inputs are available in any combination of inverting and non-inverting inputs. NOR gates of six to nine inputs, 12 inputs, and 16 inputs are available only with non-inverting inputs. To invert some or all inputs, use external inverters. Because each input uses a CLB resource, replace gates with unused inputs with gates having the necessary number of inputs.

# Logic Table

| Input            | Output |
|------------------|--------|
| I0 Iz            | 0      |
| Any input is 1   | 0      |
| All inputs are 0 | 1      |

# **Design Entry Method**

This design element is only for use in schematics.

#### For More Information

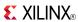

Primitive: Output Buffer

OBUF

### Introduction

This design element is a simple output buffer used to drive output signals to the FPGA device pins that do not need to be 3-stated (constantly driven). Either an OBUF, OBUFT, OBUFDS, or OBUFTDS must be connected to every output port in the design.

This element isolates the internal circuit and provides drive current for signals leaving a chip. It exists in input/output blocks (IOB). Its output (O) is connected to an OPAD or an IOPAD. The interface standard used by this element is LVTTL. Also, this element has selectable drive and slew rates using the DRIVE and SLOW or FAST constraints. The defaults are DRIVE=12 mA and SLOW slew.

# **Port Descriptions**

| Port | Direction | Width | Function                                                          |
|------|-----------|-------|-------------------------------------------------------------------|
| 0    | Output    | 1     | Output of OBUF to be connected directly to top-level output port. |
| Ι    | Input     | 1     | Input of OBUF. Connect to the logic driving the output port.      |

# **Design Entry Method**

This design element can be used in schematics.

### **Available Attributes**

| Attribute  | Data<br>Type | Allowed Values         | Default   | Description                                                                                                    |
|------------|--------------|------------------------|-----------|----------------------------------------------------------------------------------------------------|
| DRIVE      | Integer      | 2, 4, 6, 8, 12, 16, 24 | 12        | Specifies the output current drive strength of the I/O. It is suggested that you set this to the lowest setting tolerable for the design drive and timing requirements. |
| IOSTANDARD | String       | See Data Sheet         | "DEFAULT" | Assigns an I/O standard to the element.                                                                                                    |
| SLEW       | String       | "SLOW" or "FAST"       | "SLOW"    | Specifies the slew rate of the output driver. Consult the product Data Sheet for recommendations of the best setting for this attribute.                                |

### For More Information

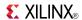

Macro: 16-Bit Output Buffer

OBUF16

,

### Introduction

This design element is a multiple output buffer.

This element isolates the internal circuit and provides drive current for signals leaving a chip. It exists in input/output blocks (IOB). Its output (O) is connected to an OPAD or an IOPAD. The interface standard used by this element is LVTTL. Also, this element has selectable drive and slew rates using the DRIVE and SLOW or FAST constraints. The defaults are DRIVE=12 mA and SLOW slew.

# **Design Entry Method**

This design element can be used in schematics.

### **Available Attributes**

| Attribute  | Data<br>Type | Allowed Values         | Default   | Description                                                                                                    |
|------------|--------------|------------------------|-----------|----------------------------------------------------------------------------------------------------|
| DRIVE      | Integer      | 2, 4, 6, 8, 12, 16, 24 | 12        | Specifies the output current drive strength of the I/O. It is suggested that you set this to the lowest setting tolerable for the design drive and timing requirements. |
| IOSTANDARD | String       | See Data Sheet         | "DEFAULT" | Assigns an I/O standard to the element.                                                                                                    |
| SLEW       | String       | "SLOW" or "FAST"       | "SLOW"    | Specifies the slew rate of the output driver. Consult the product Data Sheet for recommendations of the best setting for this attribute.                                |

#### For More Information

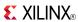

Macro: 4-Bit Output Buffer

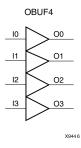

### Introduction

This design element is a multiple output buffer.

This element isolates the internal circuit and provides drive current for signals leaving a chip. It exists in input/output blocks (IOB). Its output (O) is connected to an OPAD or an IOPAD. The interface standard used by this element is LVTTL. Also, this element has selectable drive and slew rates using the DRIVE and SLOW or FAST constraints. The defaults are DRIVE=12 mA and SLOW slew.

# **Design Entry Method**

This design element can be used in schematics.

### **Available Attributes**

| Attribute  | Data<br>Type | Allowed Values         | Default   | Description                                                                                                    |
|------------|--------------|------------------------|-----------|----------------------------------------------------------------------------------------------------|
| DRIVE      | Integer      | 2, 4, 6, 8, 12, 16, 24 | 12        | Specifies the output current drive strength of the I/O. It is suggested that you set this to the lowest setting tolerable for the design drive and timing requirements. |
| IOSTANDARD | String       | See Data Sheet         | "DEFAULT" | Assigns an I/O standard to the element.                                                                                                    |
| SLEW       | String       | "SLOW" or "FAST"       | "SLOW"    | Specifies the slew rate of the output driver. Consult the product Data Sheet for recommendations of the best setting for this attribute.                                |

#### For More Information

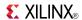

Macro: 8-Bit Output Buffer

OBUF8

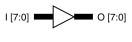

### Introduction

This design element is a multiple output buffer.

This element isolates the internal circuit and provides drive current for signals leaving a chip. It exists in input/output blocks (IOB). Its output (O) is connected to an OPAD or an IOPAD. The interface standard used by this element is LVTTL. Also, this element has selectable drive and slew rates using the DRIVE and SLOW or FAST constraints. The defaults are DRIVE=12 mA and SLOW slew.

# **Design Entry Method**

This design element can be used in schematics.

### **Available Attributes**

| Attribute  | Data<br>Type | Allowed Values         | Default   | Description                                                                                                    |
|------------|--------------|------------------------|-----------|----------------------------------------------------------------------------------------------------|
| DRIVE      | Integer      | 2, 4, 6, 8, 12, 16, 24 | 12        | Specifies the output current drive strength of the I/O. It is suggested that you set this to the lowest setting tolerable for the design drive and timing requirements. |
| IOSTANDARD | String       | See Data Sheet         | "DEFAULT" | Assigns an I/O standard to the element.                                                                                                    |
| SLEW       | String       | "SLOW" or "FAST"       | "SLOW"    | Specifies the slew rate of the output driver. Consult the product Data Sheet for recommendations of the best setting for this attribute.                                |

#### For More Information

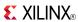

## **OBUFDS**

Primitive: Differential Signaling Output Buffer

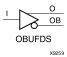

#### Introduction

This design element is a single output buffer that supports low-voltage, differential signaling (1.8 v CMOS). OBUFDS isolates the internal circuit and provides drive current for signals leaving the chip. Its output is represented as two distinct ports (O and OB), one deemed the "master" and the other the "slave." The master and the slave are opposite phases of the same logical signal (for example, MYNET and MYNETB).

# **Logic Table**

| Inputs | Outputs |    |
|--------|---------|----|
| I      | 0       | ОВ |
| 0      | 0       | 1  |
| 1      | 1       | 0  |

# **Port Descriptions**

| Port | Direction | Width | Function                                           |
|------|-----------|-------|----------------------------------------------------|
| О    | Output    | 1     | Diff_p output (connect directly to top level port) |
| ОВ   | Output    | 1     | Diff_n output (connect directly to top level port) |
| I    | Input     | 1     | Buffer input                                       |

# **Design Entry Method**

This design element can be used in schematics.

### **Available Attributes**

| Attribute  | Data<br>Type | Allowed<br>Values | Default   | Description                             |
|------------|--------------|-------------------|-----------|-----------------------------------------|
| IOSTANDARD | String       | See Data Sheet    | "DEFAULT" | Assigns an I/O standard to the element. |

#### For More Information

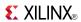

## Primitive: 3-State Output Buffer with Active Low Output Enable

OBUFT O

X9449

### Introduction

This design element is a single, 3-state output buffer with input I, output O, and active-Low output enables (T). This element uses the LVTTL standard and has selectable drive and slew rates using the DRIVE and SLOW or FAST constraints. The defaults are DRIVE=12 mA and SLOW slew.

When T is Low, data on the inputs of the buffers is transferred to the corresponding outputs. When T is High, the output is high impedance (off or Z state). OBUFTs are generally used when a single-ended output is needed with a 3-state capability, such as the case when building bidirectional I/O.

# **Logic Table**

| Inputs | Outputs |   |
|--------|---------|---|
| Т      | 1       | 0 |
| 1      | X       | Z |
| 0      | 1       | 1 |
| 0      | 0       | 0 |

# **Port Descriptions**

| Port | Direction | Width | Function                                           |
|------|-----------|-------|----------------------------------------------------|
| О    | Output    | 1     | Buffer output (connect directly to top-level port) |
| I    | Input     | 1     | Buffer input                                       |
| Т    | Input     | 1     | 3-state enable input                               |

# **Design Entry Method**

This design element can be used in schematics.

#### **Available Attributes**

| Attribute  | Data<br>Type | Allowed Values         | Default   | Description                                                                                                    |
|------------|--------------|------------------------|-----------|----------------------------------------------------------------------------------------------------|
| DRIVE      | Integer      | 2, 4, 6, 8, 12, 16, 24 | 12        | Specifies the output current drive strength of the I/O. You should set this to the lowest setting tolerable for the design drive and timing requirements. |
| IOSTANDARD | String       | See Data Sheet         | "DEFAULT" | Assigns an I/O standard to the element.                                                                                                    |
| SLEW       | String       | "SLOW" or "FAST"       | "SLOW"    | Specifies the slew rate of the output driver.<br>See the Data Sheet for recommendations of<br>the best setting for this attribute.                        |

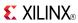

# **For More Information**

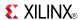

Macro: 16-Bit 3-State Output Buffer with Active Low Output Enable

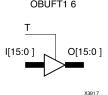

## Introduction

This design element is a multiple, 3-state output buffer with input I, output O, and active-Low output enables (T). This element uses the LVTTL standard and has selectable drive and slew rates using the DRIVE and SLOW or FAST constraints. The defaults are DRIVE=12 mA and SLOW slew.

When T is Low, data on the inputs of the buffers is transferred to the corresponding outputs. When T is High, the output is high impedance (off or Z state). OBUFTs are generally used when a single-ended output is needed with a 3-state capability, such as the case when building bidirectional I/O.

## **Logic Table**

| Inputs | Outputs |   |
|--------|---------|---|
| Т      | I       | 0 |
| 1      | Х       | Z |
| 0      | 1       | 1 |
| 0      | 0       | 0 |

# **Design Entry Method**

This design element is only for use in schematics.

#### **Available Attributes**

| Attribute  | Data<br>Type | Allowed Values         | Default   | Description                                                                                                    |
|------------|--------------|------------------------|-----------|----------------------------------------------------------------------------------------------------|
| DRIVE      | Integer      | 2, 4, 6, 8, 12, 16, 24 | 12        | Specifies the output current drive strength of the I/O. You should set this to the lowest setting tolerable for the design drive and timing requirements. |
| IOSTANDARD | String       | See Data Sheet         | "DEFAULT" | Assigns an I/O standard to the element.                                                                                                    |
| SLEW       | String       | "SLOW" or "FAST"       | "SLOW"    | Specifies the slew rate of the output driver.<br>See the Data Sheet for recommendations of<br>the best setting for this attribute.                        |

#### For More Information

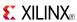

Macro: 4-Bit 3-State Output Buffers with Active-Low Output Enable

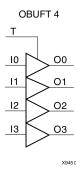

#### Introduction

This design element is a multiple, 3-state output buffer with input I, output O, and active-Low output enables (T). This element uses the LVTTL standard and has selectable drive and slew rates using the DRIVE and SLOW or FAST constraints. The defaults are DRIVE=12 mA and SLOW slew.

When T is Low, data on the inputs of the buffers is transferred to the corresponding outputs. When T is High, the output is high impedance (off or Z state). OBUFTs are generally used when a single-ended output is needed with a 3-state capability, such as the case when building bidirectional I/O.

# Logic Table

| Inputs | Outputs |   |
|--------|---------|---|
| Т      | I       | 0 |
| 1      | Х       | Z |
| 0      | 1       | 1 |
| 0      | 0       | 0 |

# **Design Entry Method**

This design element is only for use in schematics.

### **Available Attributes**

| Attribute  | Data<br>Type | Allowed Values         | Default   | Description                                                                                                    |
|------------|--------------|------------------------|-----------|----------------------------------------------------------------------------------------------------|
| DRIVE      | Integer      | 2, 4, 6, 8, 12, 16, 24 | 12        | Specifies the output current drive strength of the I/O. You should set this to the lowest setting tolerable for the design drive and timing requirements. |
| IOSTANDARD | String       | See Data Sheet         | "DEFAULT" | Assigns an I/O standard to the element.                                                                                                    |
| SLEW       | String       | "SLOW" or "FAST"       | "SLOW"    | Specifies the slew rate of the output driver.<br>See the Data Sheet for recommendations of<br>the best setting for this attribute.                        |

#### For More Information

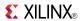

Macro: 8-Bit 3-State Output Buffers with Active-Low Output Enable

OBUFT8

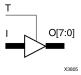

#### Introduction

This design element is a multiple, 3-state output buffer with input I, output O, and active-Low output enables (T). This element uses the LVTTL standard and has selectable drive and slew rates using the DRIVE and SLOW or FAST constraints. The defaults are DRIVE=12 mA and SLOW slew.

When T is Low, data on the inputs of the buffers is transferred to the corresponding outputs. When T is High, the output is high impedance (off or Z state). OBUFTs are generally used when a single-ended output is needed with a 3-state capability, such as the case when building bidirectional I/O.

# **Logic Table**

| Inputs | Outputs |   |
|--------|---------|---|
| Т      | I       | 0 |
| 1      | X       | Z |
| 0      | 1       | 1 |
| 0      | 0       | 0 |

# **Design Entry Method**

This design element is only for use in schematics.

#### **Available Attributes**

| Attribute  | Data<br>Type | Allowed Values         | Default   | Description                                                                                                    |
|------------|--------------|------------------------|-----------|----------------------------------------------------------------------------------------------------|
| DRIVE      | Integer      | 2, 4, 6, 8, 12, 16, 24 | 12        | Specifies the output current drive strength of the I/O. You should set this to the lowest setting tolerable for the design drive and timing requirements. |
| IOSTANDARD | String       | See Data Sheet         | "DEFAULT" | Assigns an I/O standard to the element.                                                                                                    |
| SLEW       | String       | "SLOW" or "FAST"       | "SLOW"    | Specifies the slew rate of the output driver.<br>See the Data Sheet for recommendations of<br>the best setting for this attribute.                        |

#### For More Information

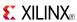

## **OBUFTDS**

Primitive: 3-State Output Buffer with Differential Signaling, Active-Low Output Enable

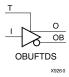

#### Introduction

This design element is an output buffer that supports low-voltage, differential signaling. For the OBUFTDS, a design level interface signal is represented as two distinct ports (O and OB), one deemed the "master" and the other the "slave." The master and the slave are opposite phases of the same logical signal (for example, MYNET\_P and MYNET\_N).

# **Logic Table**

| Inputs |   | Outputs |    |
|--------|---|---------|----|
| I      | Т | 0       | ОВ |
| X      | 1 | Z       | Z  |
| 0      | 0 | 0       | 1  |
| 1      | 0 | 1       | 0  |

# **Port Descriptions**

| Port | Direction | Width | Function                                           |
|------|-----------|-------|----------------------------------------------------|
| 0    | Output    | 1     | Diff_p output (connect directly to top level port) |
| ОВ   | Output    | 1     | Diff_n output (connect directly to top level port) |
| I    | Input     | 1     | Buffer input                                       |
| Т    | Input     | 1     | 3-state enable input                               |

# **Design Entry Method**

This design element can be used in schematics.

### **Available Attributes**

| Attribute  | Data<br>Type | Allowed Values | Default   | Description                             |
|------------|--------------|----------------|-----------|-----------------------------------------|
| IOSTANDARD | String       | See Data Sheet | "DEFAULT" | Assigns an I/O standard to the element. |

#### For More Information

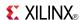

### **ODDR**

Primitive: Dedicated Dual Data Rate (DDR) Output Register

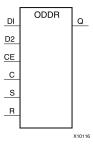

#### Introduction

This design element is a dedicated output register for use in transmitting dual data rate (DDR) signals from FPGA devices. The ODDR interface with the FPGA fabric is not limited to opposite clock edges. The ODDR is available with modes that allow data to be presented from the FPGA fabric at the same clock edge. This feature allows designers to avoid additional timing complexities and CLB usage. In addition, the ODDR works in conjunction with SelectIO<sup>TM</sup> features.

#### **ODDR Modes**

This element has two modes of operation. These modes are set by the DDR\_CLK\_EDGE attribute.

- **OPPOSITE\_EDGE mode -** The data transmit interface uses the classic DDR methodology. Given a data and clock at pin D1-2 and C respectively, D1 is sampled at every positive edge of clock C, and D2 is sampled at every negative edge of clock C. Q changes every clock edge.
- SAME\_EDGE mode Data is still transmitted at the output of the ODDR by opposite edges of clock C. However, the two inputs to the ODDR are clocked with a positive clock edge of clock signal C and an extra register is clocked with a negative clock edge of clock signal C. Using this feature, DDR data can now be presented into the ODDR at the same clock edge.

# **Port Descriptions**

| Port    | Direction | Width    | Function                                                                                                    |  |
|---------|-----------|----------|----------------------------------------------------------------------------------------------------|--|
| Q       | Output    | 1        | Data Output (DDR) - The ODDR output that connects to the IOB pad.                                           |  |
| С       | Input     | 1        | Clock Input - The C pin represents the clock input pin.                                                     |  |
| CE      | Input     | 1        | Clock Enable Input - When asserted High, this port enables the clock input on port C.                       |  |
| D1 : D2 | Input     | 1 (each) | Data Input - This pin is where the DDR data is presented into the ODDR module.                              |  |
| R       | Input     | 1        | Reset - Depends on how SRTYPE is set.                                                                       |  |
| S       | Input     | 1        | Set - Active High asynchronous set pin. This pin can also be Synchronous depending on the SRTYPE attribute. |  |

# **Design Entry Method**

This design element can be used in schematics.

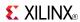

# **Available Attributes**

| Attribute        | Data Type | Allowed Values               | Default             | Description                             |
|------------------|-----------|------------------------------|---------------------|-----------------------------------------|
| DDR_CLK_<br>EDGE | String    | "OPPOSITE_EDGE", "SAME_EDGE" | "OPPOSITE_<br>EDGE" | DDR clock mode recovery mode selection. |
| INIT             | Binary    | 0, 1                         | 1                   | Q initialization value.                 |
| SRTYPE           | String    | "SYNC", "ASYNC"              | "SYNC"              | Set/Reset type selection.               |

# **For More Information**

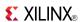

### Macro: Output D Flip-Flop

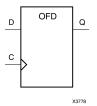

### Introduction

This design element is a single output D flip-flop.

The outputs are connected to OPADs or IOPADs. The data on the (D) inputs is loaded into the flip-flops during the Low-to-High clock (C) transition and appears on the (Q) outputs.

This flip-flop is asynchronously cleared, outputs Low, when power is applied. For FPGA devices, power-on conditions are simulated when global set/reset (GSR) is active. GSR defaults to active-High but can be inverted by adding an inverter in front of the GSR input of the appropriate STARTUP\_architecture symbol.

# **Logic Table**

| Inputs |            | Outputs |
|--------|------------|---------|
| D C    |            | Q       |
| D      | $\uparrow$ | D       |

# **Design Entry Method**

This design element is only for use in schematics.

#### For More Information

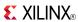

# OFD\_1

Macro: Output D Flip-Flop with Inverted Clock

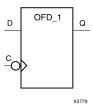

### Introduction

The design element is located in an input/output block (IOB). The output (Q) of the D flip-flop is connected to an OPAD or an IOPAD. The data on the (D) input is loaded into the flip-flop during the High-to-Low clock (C) transition and appears on the (Q) output.

This flip-flop is asynchronously cleared, outputs Low, when power is applied. For FPGA devices, power-on conditions are simulated when global set/reset (GSR) is active. GSR defaults to active-High but can be inverted by adding an inverter in front of the GSR input of the appropriate STARTUP\_architecture symbol.

# **Logic Table**

| Inputs | Outputs      |   |
|--------|--------------|---|
| D C    |              | Q |
| D      | $\downarrow$ | D |

# **Design Entry Method**

This design element is only for use in schematics.

#### For More Information

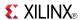

#### Macro: 16-Bit Output D Flip-Flop

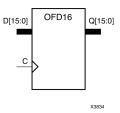

### Introduction

This design element is a multiple output D flip-flop.

The outputs are connected to OPADs or IOPADs. The data on the (D) inputs is loaded into the flip-flops during the Low-to-High clock (C) transition and appears on the (Q) outputs.

This flip-flop is asynchronously cleared, outputs Low, when power is applied. For FPGA devices, power-on conditions are simulated when global set/reset (GSR) is active. GSR defaults to active-High but can be inverted by adding an inverter in front of the GSR input of the appropriate STARTUP\_architecture symbol.

# **Logic Table**

| Inputs |            | Outputs |
|--------|------------|---------|
| D C    |            | Q       |
| D      | $\uparrow$ | D       |

# **Design Entry Method**

This design element is only for use in schematics.

#### For More Information

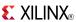

#### Macro: 4-Bit Output D Flip-Flop

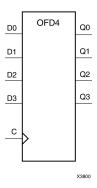

#### Introduction

This design element is a multiple output D flip-flop.

The outputs are connected to OPADs or IOPADs. The data on the (D) inputs is loaded into the flip-flops during the Low-to-High clock (C) transition and appears on the (Q) outputs.

This flip-flop is asynchronously cleared, outputs Low, when power is applied. For FPGA devices, power-on conditions are simulated when global set/reset (GSR) is active. GSR defaults to active-High but can be inverted by adding an inverter in front of the GSR input of the appropriate STARTUP\_architecture symbol.

## **Logic Table**

| Inputs |            | Outputs |
|--------|------------|---------|
| D C    |            | Q       |
| D      | $\uparrow$ | D       |

# **Design Entry Method**

This design element is only for use in schematics.

#### For More Information

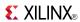

#### Macro: 8-Bit Output D Flip-Flop

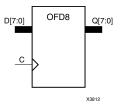

### Introduction

This design element is a multiple output D flip-flop.

The outputs are connected to OPADs or IOPADs. The data on the (D) inputs is loaded into the flip-flops during the Low-to-High clock (C) transition and appears on the (Q) outputs.

This flip-flop is asynchronously cleared, outputs Low, when power is applied. For FPGA devices, power-on conditions are simulated when global set/reset (GSR) is active. GSR defaults to active-High but can be inverted by adding an inverter in front of the GSR input of the appropriate STARTUP\_architecture symbol.

# **Logic Table**

| Inputs |            | Outputs |
|--------|------------|---------|
| D C    |            | Q       |
| D      | $\uparrow$ | D       |

# **Design Entry Method**

This design element is only for use in schematics.

#### For More Information

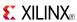

### Macro: D Flip-Flop with Active-High Enable Output Buffers

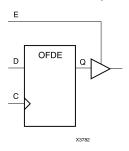

#### Introduction

This is a single D flip-flop whose output is enabled by a 3-state buffer. The flip-flop data output (Q) is connected to the input of output buffer (OBUFE). The OBUFE output (O) is connected to an OPAD or IOPAD. The data on the data input (D) is loaded into the flip-flop during the Low-to-High clock (C) transition. When the active-High enable input (E) is High, the data on the flip-flop output (Q) appears on the OBUFE (O) output. When (E) is Low, the output is high impedance (Z state or Off).

This flip-flop is asynchronously cleared, outputs Low, when power is applied. For FPGA devices, power-on conditions are simulated when global set/reset (GSR) is active. GSR defaults to active-High but can be inverted by adding an inverter in front of the GSR input of the appropriate STARTUP\_architecture symbol.

## Logic Table

| Inputs |    |            | Output |
|--------|----|------------|--------|
| E      | D  | С          | 0      |
| 0      | X  | X          | Z      |
| 1      | Dn | $\uparrow$ | Dn     |

# **Design Entry Method**

This design element is only for use in schematics.

#### For More Information

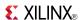

# OFDE\_1

### Macro: D Flip-Flop with Active-High Enable Output Buffer and Inverted Clock

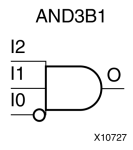

#### Introduction

This design element and its output buffer are located in an input/output block (IOB). The data output of the flip-flop (Q) is connected to the input of an output buffer or OBUFE. The output of the OBUFE is connected to an OPAD or an IOPAD. The data on the data input (D) is loaded into the flip-flop on the High-to-Low clock (C) transition. When the active-High enable input (E) is High, the data on the flip-flop output (Q) appears on the (O) output. When (E) is Low, the output is high impedance (Z state or Off).

This flip-flop is asynchronously cleared, outputs Low, when power is applied. For FPGA devices, power-on conditions are simulated when global set/reset (GSR) is active. GSR defaults to active-High but can be inverted by adding an inverter in front of the GSR input of the appropriate STARTUP\_architecture symbol.

## **Logic Table**

| Inputs | Outputs |              |   |
|--------|---------|--------------|---|
| E      | D       | С            | 0 |
| 0      | X       | X            | Z |
| 1      | D       | $\downarrow$ | D |

# **Design Entry Method**

This design element is only for use in schematics.

#### For More Information

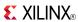

#### Macro: 16-Bit D Flip-Flop with Active-High Enable Output Buffers

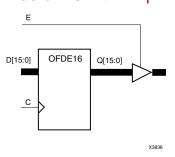

### Introduction

This is a multiple D flip-flop whose outputs are enabled by 3-state buffers. The flip-flop data outputs (Q) are connected to the inputs of output buffers (OBUFE). The OBUFE outputs (O) are connected to OPADs or IOPADs. The data on the data inputs (D) is loaded into the flip-flops during the Low-to-High clock (C) transition. When the active-High enable inputs (E) are High, the data on the flip-flop outputs (Q) appears on the OBUFE outputs (O). When (E) is Low, outputs are high impedance (Z state or Off).

This flip-flop is asynchronously cleared, outputs Low, when power is applied. For FPGA devices, power-on conditions are simulated when global set/reset (GSR) is active. GSR defaults to active-High but can be inverted by adding an inverter in front of the GSR input of the appropriate STARTUP\_architecture symbol.

## Logic Table

| Inputs |    |            | Outputs |
|--------|----|------------|---------|
| E D C  |    |            | 0       |
| 0      | X  | X          | Z       |
| 1      | Dn | $\uparrow$ | Dn      |

# **Design Entry Method**

This design element is only for use in schematics.

#### For More Information

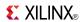

### Macro: 4-Bit D Flip-Flop with Active-High Enable Output Buffers

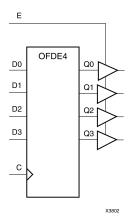

### Introduction

This is a multiple D flip-flop whose outputs are enabled by 3-state buffers. The flip-flop data outputs (Q) are connected to the inputs of output buffers (OBUFE). The OBUFE outputs (O) are connected to OPADs or IOPADs. The data on the data inputs (D) is loaded into the flip-flops during the Low-to-High clock (C) transition. When the active-High enable inputs (E) are High, the data on the flip-flop outputs (Q) appears on the OBUFE outputs (O). When (E) is Low, outputs are high impedance (Z state or Off).

This flip-flop is asynchronously cleared, outputs Low, when power is applied. For FPGA devices, power-on conditions are simulated when global set/reset (GSR) is active. GSR defaults to active-High but can be inverted by adding an inverter in front of the GSR input of the appropriate STARTUP\_architecture symbol.

## **Logic Table**

| Inputs |    |            | Outputs |
|--------|----|------------|---------|
| E D C  |    |            | 0       |
| 0      | Χ  | X          | Z       |
| 1      | Dn | $\uparrow$ | Dn      |

# **Design Entry Method**

This design element is only for use in schematics.

### For More Information

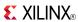

### Macro: 8-Bit D Flip-Flop with Active-High Enable Output Buffers

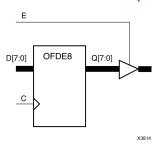

### Introduction

This is a multiple D flip-flop whose outputs are enabled by 3-state buffers. The flip-flop data outputs (Q) are connected to the inputs of output buffers (OBUFE). The OBUFE outputs (O) are connected to OPADs or IOPADs. The data on the data inputs (D) is loaded into the flip-flops during the Low-to-High clock (C) transition. When the active-High enable inputs (E) are High, the data on the flip-flop outputs (Q) appears on the OBUFE outputs (O). When (E) is Low, outputs are high impedance (Z state or Off).

This flip-flop is asynchronously cleared, outputs Low, when power is applied. For FPGA devices, power-on conditions are simulated when global set/reset (GSR) is active. GSR defaults to active-High but can be inverted by adding an inverter in front of the GSR input of the appropriate STARTUP *architecture* symbol.

## **Logic Table**

| Inputs |    |            | Outputs |
|--------|----|------------|---------|
| E      | D  | С          | 0       |
| 0      | X  | X          | Z       |
| 1      | Dn | $\uparrow$ | Dn      |

# **Design Entry Method**

This design element is only for use in schematics.

### For More Information

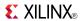

### **OFDI**

Macro: Output D Flip-Flop (Asynchronous Preset)

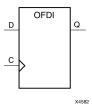

### Introduction

The design element is contained in an input/output block (IOB). The output (Q) of the (D) flip-flop is connected to an OPAD or an IOPAD. The data on the (D) input is loaded into the flip-flop during the Low-to-High clock (C) transition and appears at the output (Q).

This flip-flop is asynchronously preset, output High, when power is applied. For FPGA devices, power-on conditions are simulated when global set/reset (GSR) is active. GSR defaults to active-High but can be inverted by adding an inverter in front of the GSR input of the appropriate STARTUP\_architecture symbol.

## **Logic Table**

| Inputs | Outputs    |   |
|--------|------------|---|
| D C    |            | Q |
| D      | $\uparrow$ | D |

# **Design Entry Method**

This design element is only for use in schematics.

### For More Information

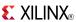

# OFDI\_1

Macro: Output D Flip-Flop with Inverted Clock (Asynchronous Preset)

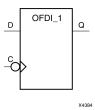

### Introduction

This design element exists in an input/output block (IOB). The (D) flip-flop output (Q) is connected to an OPAD or an IOPAD. The data on the (D) input is loaded into the flip-flop during the High-to-Low clock (C) transition and appears on the (Q) output.

This flip-flop is asynchronously preset, output High, when power is applied. For FPGA devices, power-on conditions are simulated when global set/reset (GSR) is active. GSR defaults to active-High but can be inverted by adding an inverter in front of the GSR input of the appropriate STARTUP\_architecture symbol.

# **Logic Table**

| Inputs |   | Outputs |
|--------|---|---------|
| D C    |   | Q       |
| D      | ↓ | D       |

# **Design Entry Method**

This design element is only for use in schematics.

#### For More Information

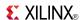

### Macro: D Flip-Flop with Active-Low 3-State Output Buffer

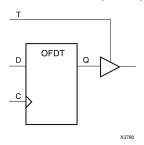

### Introduction

This design element is a single D flip-flops whose output is enabled by a 3-state buffer.

The data outputs (Q) of the flip-flops are connected to the inputs of output buffers (OBUFT). The outputs of the OBUFTs (O) are connected to OPADs or IOPADs. The data on the data inputs (D) is loaded into the flip-flops during the Low-to-High clock (C) transition. When the active-Low enable inputs (T) are Low, the data on the flip-flop outputs (Q) appears on the (O) outputs. When (T) is High, outputs are high impedance (Off).

This flip-flop is asynchronously cleared, outputs Low, when power is applied. For FPGA devices, power-on conditions are simulated when global set/reset (GSR) is active. GSR defaults to active-High but can be inverted by adding an inverter in front of the GSR input of the appropriate STARTUP\_architecture symbol.

## Logic Table

| Inputs |   |            | Outputs |
|--------|---|------------|---------|
| Т      | D | С          | 0       |
| 1      | X | X          | Z       |
| 0      | D | $\uparrow$ | D       |

# **Design Entry Method**

This design element is only for use in schematics.

#### For More Information

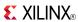

# OFDT\_1

### Macro: D Flip-Flop with Active-Low 3-State Output Buffer and Inverted Clock

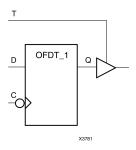

#### Introduction

The design element and its output buffer are located in an input/output block (IOB). The flip-flop data output (Q) is connected to the input of an output buffer (OBUFT). The OBUFT output is connected to an OPAD or an IOPAD. The data on the data input (D) is loaded into the flip-flop on the High-to-Low clock (C) transition. When the active-Low enable input (T) is Low, the data on the flip-flop output (Q) appears on the (O) output. When (T) is High, the output is high impedance (Off).

This flip-flop is asynchronously cleared, outputs Low, when power is applied. For FPGA devices, power-on conditions are simulated when global set/reset (GSR) is active. GSR defaults to active-High but can be inverted by adding an inverter in front of the GSR input of the appropriate STARTUP\_architecture symbol.

### **Logic Table**

| Inputs |   |              | Outputs |
|--------|---|--------------|---------|
| Т      | D | С            | 0       |
| 1      | X | X            | Z       |
| 0      | D | $\downarrow$ | D       |

# **Design Entry Method**

This design element is only for use in schematics.

#### For More Information

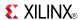

### Macro: 16-Bit D Flip-Flop with Active-Low 3-State Output Buffers

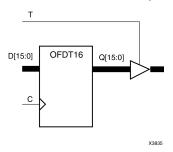

### Introduction

This design element is a multiple D flip-flop whose output are enabled by 3-state buffers.

The data outputs (Q) of the flip-flops are connected to the inputs of output buffers (OBUFT). The outputs of the OBUFTs (O) are connected to OPADs or IOPADs. The data on the data inputs (D) is loaded into the flip-flops during the Low-to-High clock (C) transition. When the active-Low enable inputs (T) are Low, the data on the flip-flop outputs (Q) appears on the (O) outputs. When (T) is High, outputs are high impedance (Off).

This flip-flop is asynchronously cleared, outputs Low, when power is applied. For FPGA devices, power-on conditions are simulated when global set/reset (GSR) is active. GSR defaults to active-High but can be inverted by adding an inverter in front of the GSR input of the appropriate STARTUP\_architecture symbol.

## **Logic Table**

| Inputs |   |            | Outputs |
|--------|---|------------|---------|
| Т      | D | С          | 0       |
| 1      | X | X          | Z       |
| 0      | D | $\uparrow$ | D       |

# **Design Entry Method**

This design element is only for use in schematics.

#### For More Information

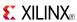

### Macro: 4-Bit D Flip-Flop with Active-Low 3-State Output Buffers

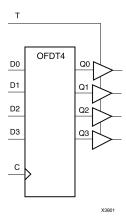

### Introduction

This design element is a multiple D flip-flop whose output are enabled by 3-state buffers.

The data outputs (Q) of the flip-flops are connected to the inputs of output buffers (OBUFT). The outputs of the OBUFTs (O) are connected to OPADs or IOPADs. The data on the data inputs (D) is loaded into the flip-flops during the Low-to-High clock (C) transition. When the active-Low enable inputs (T) are Low, the data on the flip-flop outputs (Q) appears on the (O) outputs. When (T) is High, outputs are high impedance (Off).

This flip-flop is asynchronously cleared, outputs Low, when power is applied. For FPGA devices, power-on conditions are simulated when global set/reset (GSR) is active. GSR defaults to active-High but can be inverted by adding an inverter in front of the GSR input of the appropriate STARTUP *architecture* symbol.

# **Logic Table**

| Inputs |   |            | Outputs |
|--------|---|------------|---------|
| Т      | D | С          | 0       |
| 1      | X | Χ          | Z       |
| 0      | D | $\uparrow$ | D       |

# **Design Entry Method**

This design element is only for use in schematics.

#### For More Information

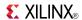

### Macro: 8-Bit D Flip-Flop with Active-Low 3-State Output Buffers

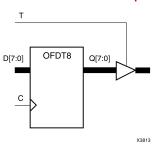

#### Introduction

This design element is a multiple D flip-flop whose output are enabled by 3-state buffers.

The data outputs (Q) of the flip-flops are connected to the inputs of output buffers (OBUFT). The outputs of the OBUFTs (O) are connected to OPADs or IOPADs. The data on the data inputs (D) is loaded into the flip-flops during the Low-to-High clock (C) transition. When the active-Low enable inputs (T) are Low, the data on the flip-flop outputs (Q) appears on the (O) outputs. When (T) is High, outputs are high impedance (Off).

This flip-flop is asynchronously cleared, outputs Low, when power is applied. For FPGA devices, power-on conditions are simulated when global set/reset (GSR) is active. GSR defaults to active-High but can be inverted by adding an inverter in front of the GSR input of the appropriate STARTUP\_architecture symbol.

## **Logic Table**

| Inputs |   |            | Outputs |
|--------|---|------------|---------|
| Т      | D | С          | 0       |
| 1      | Χ | X          | Z       |
| 0      | D | $\uparrow$ | D       |

# **Design Entry Method**

This design element is only for use in schematics.

#### For More Information

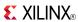

Macro: Output D Flip-Flop with Clock Enable

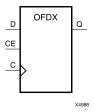

### Introduction

This design element is a single output D flip-flop. The (Q) output is connected to OPAD or IOPAD. The data on the (D) input is loaded into the flip-flop during the Low-to-High clock (C) transition and appears on the (Q) output. When (CE) is Low, the flip-flop output does not change.

This flip-flop is asynchronously cleared, outputs Low, when power is applied. For FPGA devices, power-on conditions are simulated when global set/reset (GSR) is active. GSR defaults to active-High but can be inverted by adding an inverter in front of the GSR input of the appropriate STARTUP\_architecture symbol.

## **Logic Table**

| Inputs |    | Outputs    |           |
|--------|----|------------|-----------|
| CE     | D  | С          | Q         |
| 1      | Dn | $\uparrow$ | Dn        |
| 0      | X  | X          | No change |

# **Design Entry Method**

This design element is only for use in schematics.

#### For More Information

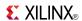

# OFDX\_1

Macro: Output D Flip-Flop with Inverted Clock and Clock Enable

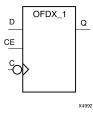

### Introduction

The design element is located in an input/output block (IOB). The output (Q) of the (D) flip-flop is connected to an OPAD or an IOPAD. The data on the (D) input is loaded into the flip-flop during the High-to-Low clock (C) transition and appears on the (Q) output. When the (CE) pin is Low, the output (Q) does not change.

This flip-flop is asynchronously cleared, outputs Low, when power is applied. For FPGA devices, power-on conditions are simulated when global set/reset (GSR) is active. GSR defaults to active-High but can be inverted by adding an inverter in front of the GSR input of the appropriate STARTUP\_architecture symbol.

## **Logic Table**

| Inputs |   | Outputs      |           |
|--------|---|--------------|-----------|
| CE     | D | С            | Q         |
| 1      | D | $\downarrow$ | D         |
| 0      | X | X            | No Change |

# **Design Entry Method**

This design element is only for use in schematics.

#### For More Information

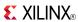

### Macro: 16-Bit Output D Flip-Flop with Clock Enable

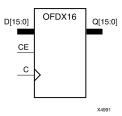

### Introduction

This design element is a multiple output D flip-flop. The (Q) output is connected to OPAD or IOPAD. The data on the (D) input is loaded into the flip-flop during the Low-to-High clock (C) transition and appears on the (Q) output. When (CE) is Low, the flip-flop output does not change.

This flip-flop is asynchronously cleared, outputs Low, when power is applied. For FPGA devices, power-on conditions are simulated when global set/reset (GSR) is active. GSR defaults to active-High but can be inverted by adding an inverter in front of the GSR input of the appropriate STARTUP\_architecture symbol.

## **Logic Table**

| Inputs |    | Outputs    |           |
|--------|----|------------|-----------|
| CE     | D  | С          | Q         |
| 1      | Dn | $\uparrow$ | Dn        |
| 0      | X  | X          | No change |

# **Design Entry Method**

This design element is only for use in schematics.

### For More Information

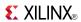

### Macro: 4-Bit Output D Flip-Flop with Clock Enable

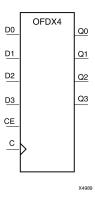

#### Introduction

This design element is a multiple output D flip-flop. The (Q) output is connected to OPAD or IOPAD. The data on the (D) input is loaded into the flip-flop during the Low-to-High clock (C) transition and appears on the (Q) output. When (CE) is Low, the flip-flop output does not change.

This flip-flop is asynchronously cleared, outputs Low, when power is applied. For FPGA devices, power-on conditions are simulated when global set/reset (GSR) is active. GSR defaults to active-High but can be inverted by adding an inverter in front of the GSR input of the appropriate STARTUP\_architecture symbol.

# Logic Table

| Inputs |    | Outputs    |           |
|--------|----|------------|-----------|
| CE     | D  | С          | Q         |
| 1      | Dn | $\uparrow$ | Dn        |
| 0      | X  | X          | No change |

# **Design Entry Method**

This design element is only for use in schematics.

#### For More Information

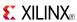

#### Macro: 8-Bit Output D Flip-Flop with Clock Enable

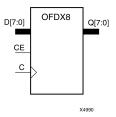

### Introduction

This design element is a multiple output D flip-flop. The (Q) output is connected to OPAD or IOPAD. The data on the (D) input is loaded into the flip-flop during the Low-to-High clock (C) transition and appears on the (Q) output. When (CE) is Low, the flip-flop output does not change.

This flip-flop is asynchronously cleared, outputs Low, when power is applied. For FPGA devices, power-on conditions are simulated when global set/reset (GSR) is active. GSR defaults to active-High but can be inverted by adding an inverter in front of the GSR input of the appropriate STARTUP\_architecture symbol.

## **Logic Table**

| Inputs |    | Outputs    |           |
|--------|----|------------|-----------|
| CE     | D  | С          | Q         |
| 1      | Dn | $\uparrow$ | Dn        |
| 0      | X  | X          | No change |

# **Design Entry Method**

This design element is only for use in schematics.

#### For More Information

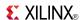

### **OFDXI**

Macro: Output D Flip-Flop with Clock Enable (Asynchronous Preset)

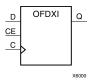

#### Introduction

The design element is contained in an input/output block (IOB). The output (Q) of the D flip-flop is connected to an OPAD or an IOPAD. The data on the (D) input is loaded into the flip-flop during the Low-to-High clock (C) transition and appears at the output (Q). When (CE) is Low, the output does not change

This flip-flop is asynchronously preset, output High, when power is applied. For FPGA devices, power-on conditions are simulated when global set/reset (GSR) is active. GSR defaults to active-High but can be inverted by adding an inverter in front of the GSR input of the appropriate STARTUP\_architecture symbol.

## **Logic Table**

| Inputs |   | Outputs    |           |
|--------|---|------------|-----------|
| CE     | D | С          | Q         |
| 1      | D | $\uparrow$ | D         |
| 0      | X | X          | No Change |

# **Design Entry Method**

This design element is only for use in schematics.

### For More Information

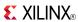

## OFDXI\_1

Macro: Output D Flip-Flop with Inverted Clock and Clock Enable (Asynchronous Preset)

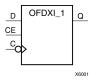

### Introduction

The design element is located in an input/output block (IOB). The D flip-flop output (Q) is connected to an OPAD or an IOPAD. The data on the D input is loaded into the flip-flop during the High-to-Low clock (C) transition and appears on the Q output. When CE is Low, the output (Q) does not change.

This flip-flop is asynchronously preset, output High, when power is applied. For FPGA devices, power-on conditions are simulated when global set/reset (GSR) is active. GSR defaults to active-High but can be inverted by adding an inverter in front of the GSR input of the appropriate STARTUP\_architecture symbol.

## **Logic Table**

| Inputs |   | Outputs      |           |
|--------|---|--------------|-----------|
| CE     | D | С            | Q         |
| 1      | D | $\downarrow$ | D         |
| 0      | X | X            | No Change |

# **Design Entry Method**

This design element is only for use in schematics.

### For More Information

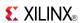

### **OR12**

### Macro: 12-Input OR Gate with Non-Inverted Inputs

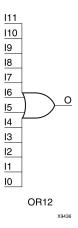

### Introduction

OR elements implement logical disjunction. A High output (1) results if one or more inputs are HIGH (1). A LOW output (0) results only if all inputs are Low (0).

OR functions of up to five inputs are available in any combination of inverting and non-inverting inputs. OR functions of six to nine inputs, 12 inputs, and 16 inputs are available with only non-inverting inputs. To invert some or all inputs, use external inverters. Because each input uses a CLB resource, replace functions with unused inputs with functions having the necessary number of inputs.

## **Logic Table**

| Input            | Output |
|------------------|--------|
| I0 Iz            | 0      |
| Any input is 1   | 1      |
| All inputs are 0 | 0      |

# **Design Entry Method**

This design element is only for use in schematics.

#### For More Information

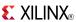

## **OR16**

### Macro: 16-Input OR Gate with Non-Inverted Inputs

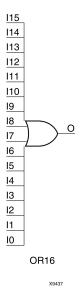

### Introduction

OR elements implement logical disjunction. A High output (1) results if one or more inputs are HIGH (1). A LOW output (0) results only if all inputs are Low (0).

OR functions of up to five inputs are available in any combination of inverting and non-inverting inputs. OR functions of six to nine inputs, 12 inputs, and 16 inputs are available with only non-inverting inputs. To invert some or all inputs, use external inverters. Because each input uses a CLB resource, replace functions with unused inputs with functions having the necessary number of inputs.

# **Logic Table**

| Input            | Output |
|------------------|--------|
| I0 Iz            | 0      |
| Any input is 1   | 1      |
| All inputs are 0 | 0      |

## **Design Entry Method**

This design element is only for use in schematics.

### For More Information

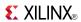

### OR<sub>2</sub>

Primitive: 2-Input OR Gate with Non-Inverted Inputs

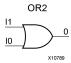

### Introduction

OR elements implement logical disjunction. A High output (1) results if one or more inputs are HIGH (1). A LOW output (0) results only if all inputs are Low (0).

OR functions of up to five inputs are available in any combination of inverting and non-inverting inputs. OR functions of six to nine inputs, 12 inputs, and 16 inputs are available with only non-inverting inputs. To invert some or all inputs, use external inverters. Because each input uses a CLB resource, replace functions with unused inputs with functions having the necessary number of inputs.

# **Logic Table**

| Input            | Output |
|------------------|--------|
| I0 Iz            | 0      |
| Any input is 1   | 1      |
| All inputs are 0 | 0      |

## **Design Entry Method**

This design element is only for use in schematics.

#### For More Information

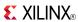

## **OR2B1**

Primitive: 2-Input OR Gate with 1 Inverted and 1 Non-Inverted Inputs

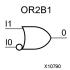

### Introduction

OR elements implement logical disjunction. A High output (1) results if one or more inputs are HIGH (1). A LOW output (0) results only if all inputs are Low (0).

OR functions of up to five inputs are available in any combination of inverting and non-inverting inputs. OR functions of six to nine inputs, 12 inputs, and 16 inputs are available with only non-inverting inputs. To invert some or all inputs, use external inverters. Because each input uses a CLB resource, replace functions with unused inputs with functions having the necessary number of inputs.

## **Design Entry Method**

This design element is only for use in schematics.

### For More Information

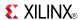

### **OR2B2**

Primitive: 2-Input OR Gate with Inverted Inputs

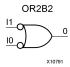

### Introduction

OR elements implement logical disjunction. A High output (1) results if one or more inputs are HIGH (1). A LOW output (0) results only if all inputs are Low (0).

OR functions of up to five inputs are available in any combination of inverting and non-inverting inputs. OR functions of six to nine inputs, 12 inputs, and 16 inputs are available with only non-inverting inputs. To invert some or all inputs, use external inverters. Because each input uses a CLB resource, replace functions with unused inputs with functions having the necessary number of inputs.

# **Design Entry Method**

This design element is only for use in schematics.

#### For More Information

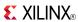

### OR<sub>2</sub>L

Primitive: Two input OR gate implemented in place of a Slice Latch

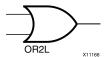

### Introduction

This element allows the specification of a configurable Slice Latch to take the function of a two input OR gate (see Logic Table). The use of this element can reduce logic levels and increase logic density of the part by trading off register/latch resources for logic. Xilinx suggests caution when using this component as it can affect register packing and density since specifying one or more AND2B1L or OR2L components in a Slice disallows the use of the remaining registers and latches.

# **Logic Table**

| Inputs |     | Outputs |
|--------|-----|---------|
| DI     | SRI | 0       |
| 0      | 0   | 0       |
| 0      | 1   | 1       |
| 1      | 0   | 1       |
| 1      | 1   | 1       |

# **Port Descriptions**

| Port | Direction | Width | Function                                                                                                    |
|------|-----------|-------|----------------------------------------------------------------------------------------------------|
| О    | Output    | 1     | Output of the OR gate.                                                                                                    |
| DI   | Input     | 1     | Active high input that is generally connected to sourcing LUT located in the same Slice.                                                |
| SRI  | Input     | 1     | Active low input that is generally source from outside of the Slice.                                                                    |
|      |           |       | <b>Note</b> To allow more than one AND2B1L or OR2B1L to be packed into a single Slice, a common signal must be connected to this input. |

# **Design Entry Method**

This design element is only for use in schematics.

#### For More Information

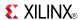

### OR3

### Primitive: 3-Input OR Gate with Non-Inverted Inputs

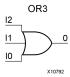

### Introduction

OR elements implement logical disjunction. A High output (1) results if one or more inputs are HIGH (1). A LOW output (0) results only if all inputs are Low (0).

OR functions of up to five inputs are available in any combination of inverting and non-inverting inputs. OR functions of six to nine inputs, 12 inputs, and 16 inputs are available with only non-inverting inputs. To invert some or all inputs, use external inverters. Because each input uses a CLB resource, replace functions with unused inputs with functions having the necessary number of inputs.

# **Logic Table**

| Input            | Output |
|------------------|--------|
| I0 Iz            | 0      |
| Any input is 1   | 1      |
| All inputs are 0 | 0      |

# **Design Entry Method**

This design element is only for use in schematics.

#### For More Information

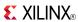

## **OR3B1**

Primitive: 3-Input OR Gate with 1 Inverted and 2 Non-Inverted Inputs

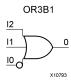

### Introduction

OR elements implement logical disjunction. A High output (1) results if one or more inputs are HIGH (1). A LOW output (0) results only if all inputs are Low (0).

OR functions of up to five inputs are available in any combination of inverting and non-inverting inputs. OR functions of six to nine inputs, 12 inputs, and 16 inputs are available with only non-inverting inputs. To invert some or all inputs, use external inverters. Because each input uses a CLB resource, replace functions with unused inputs with functions having the necessary number of inputs.

## **Design Entry Method**

This design element is only for use in schematics.

#### For More Information

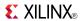

## **OR3B2**

### Primitive: 3-Input OR Gate with 2 Inverted and 1 Non-Inverted Inputs

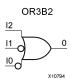

### Introduction

OR elements implement logical disjunction. A High output (1) results if one or more inputs are HIGH (1). A LOW output (0) results only if all inputs are Low (0).

OR functions of up to five inputs are available in any combination of inverting and non-inverting inputs. OR functions of six to nine inputs, 12 inputs, and 16 inputs are available with only non-inverting inputs. To invert some or all inputs, use external inverters. Because each input uses a CLB resource, replace functions with unused inputs with functions having the necessary number of inputs.

## **Design Entry Method**

This design element is only for use in schematics.

#### For More Information

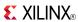

## **OR3B3**

### Primitive: 3-Input OR Gate with Inverted Inputs

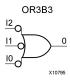

### Introduction

OR elements implement logical disjunction. A High output (1) results if one or more inputs are HIGH (1). A LOW output (0) results only if all inputs are Low (0).

OR functions of up to five inputs are available in any combination of inverting and non-inverting inputs. OR functions of six to nine inputs, 12 inputs, and 16 inputs are available with only non-inverting inputs. To invert some or all inputs, use external inverters. Because each input uses a CLB resource, replace functions with unused inputs with functions having the necessary number of inputs.

## **Design Entry Method**

This design element is only for use in schematics.

### For More Information

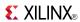

### OR4

Primitive: 4-Input OR Gate with Non-Inverted Inputs

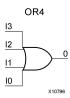

### Introduction

OR elements implement logical disjunction. A High output (1) results if one or more inputs are HIGH (1). A LOW output (0) results only if all inputs are Low (0).

OR functions of up to five inputs are available in any combination of inverting and non-inverting inputs. OR functions of six to nine inputs, 12 inputs, and 16 inputs are available with only non-inverting inputs. To invert some or all inputs, use external inverters. Because each input uses a CLB resource, replace functions with unused inputs with functions having the necessary number of inputs.

## **Logic Table**

| Input            | Output |
|------------------|--------|
| I0 Iz            | 0      |
| Any input is 1   | 1      |
| All inputs are 0 | 0      |

# **Design Entry Method**

This design element is only for use in schematics.

### For More Information

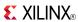

Primitive: 4-Input OR Gate with 1 Inverted and 3 Non-Inverted Inputs

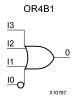

### Introduction

OR elements implement logical disjunction. A High output (1) results if one or more inputs are HIGH (1). A LOW output (0) results only if all inputs are Low (0).

OR functions of up to five inputs are available in any combination of inverting and non-inverting inputs. OR functions of six to nine inputs, 12 inputs, and 16 inputs are available with only non-inverting inputs. To invert some or all inputs, use external inverters. Because each input uses a CLB resource, replace functions with unused inputs with functions having the necessary number of inputs.

## **Design Entry Method**

This design element is only for use in schematics.

#### For More Information

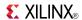

### Primitive: 4-Input OR Gate with 2 Inverted and 2 Non-Inverted Inputs

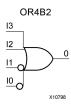

### Introduction

OR elements implement logical disjunction. A High output (1) results if one or more inputs are HIGH (1). A LOW output (0) results only if all inputs are Low (0).

OR functions of up to five inputs are available in any combination of inverting and non-inverting inputs. OR functions of six to nine inputs, 12 inputs, and 16 inputs are available with only non-inverting inputs. To invert some or all inputs, use external inverters. Because each input uses a CLB resource, replace functions with unused inputs with functions having the necessary number of inputs.

## **Design Entry Method**

This design element is only for use in schematics.

#### For More Information

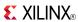

### Primitive: 4-Input OR Gate with 3 Inverted and 1 Non-Inverted Inputs

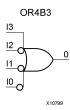

### Introduction

OR elements implement logical disjunction. A High output (1) results if one or more inputs are HIGH (1). A LOW output (0) results only if all inputs are Low (0).

OR functions of up to five inputs are available in any combination of inverting and non-inverting inputs. OR functions of six to nine inputs, 12 inputs, and 16 inputs are available with only non-inverting inputs. To invert some or all inputs, use external inverters. Because each input uses a CLB resource, replace functions with unused inputs with functions having the necessary number of inputs.

## **Design Entry Method**

This design element is only for use in schematics.

### For More Information

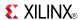

### Primitive: 4-Input OR Gate with Inverted Inputs

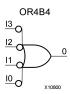

### Introduction

OR elements implement logical disjunction. A High output (1) results if one or more inputs are HIGH (1). A LOW output (0) results only if all inputs are Low (0).

OR functions of up to five inputs are available in any combination of inverting and non-inverting inputs. OR functions of six to nine inputs, 12 inputs, and 16 inputs are available with only non-inverting inputs. To invert some or all inputs, use external inverters. Because each input uses a CLB resource, replace functions with unused inputs with functions having the necessary number of inputs.

## **Design Entry Method**

This design element is only for use in schematics.

### For More Information

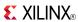

### OR5

Primitive: 5-Input OR Gate with Non-Inverted Inputs

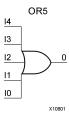

### Introduction

OR elements implement logical disjunction. A High output (1) results if one or more inputs are HIGH (1). A LOW output (0) results only if all inputs are Low (0).

OR functions of up to five inputs are available in any combination of inverting and non-inverting inputs. OR functions of six to nine inputs, 12 inputs, and 16 inputs are available with only non-inverting inputs. To invert some or all inputs, use external inverters. Because each input uses a CLB resource, replace functions with unused inputs with functions having the necessary number of inputs.

## **Logic Table**

| Input            | Output |
|------------------|--------|
| I0 Iz            | 0      |
| Any input is 1   | 1      |
| All inputs are 0 | 0      |

# **Design Entry Method**

This design element is only for use in schematics.

#### For More Information

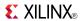

## **OR5B1**

Primitive: 5-Input OR Gate with 1 Inverted and 4 Non-Inverted Inputs

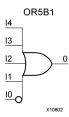

### Introduction

OR elements implement logical disjunction. A High output (1) results if one or more inputs are HIGH (1). A LOW output (0) results only if all inputs are Low (0).

OR functions of up to five inputs are available in any combination of inverting and non-inverting inputs. OR functions of six to nine inputs, 12 inputs, and 16 inputs are available with only non-inverting inputs. To invert some or all inputs, use external inverters. Because each input uses a CLB resource, replace functions with unused inputs with functions having the necessary number of inputs.

## **Design Entry Method**

This design element is only for use in schematics.

#### For More Information

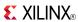

Primitive: 5-Input OR Gate with 2 Inverted and 3 Non-Inverted Inputs

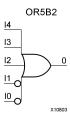

#### Introduction

OR elements implement logical disjunction. A High output (1) results if one or more inputs are HIGH (1). A LOW output (0) results only if all inputs are Low (0).

OR functions of up to five inputs are available in any combination of inverting and non-inverting inputs. OR functions of six to nine inputs, 12 inputs, and 16 inputs are available with only non-inverting inputs. To invert some or all inputs, use external inverters. Because each input uses a CLB resource, replace functions with unused inputs with functions having the necessary number of inputs.

# **Design Entry Method**

This design element is only for use in schematics.

#### For More Information

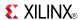

### Primitive: 5-Input OR Gate with 3 Inverted and 2 Non-Inverted Inputs

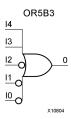

### Introduction

OR elements implement logical disjunction. A High output (1) results if one or more inputs are HIGH (1). A LOW output (0) results only if all inputs are Low (0).

OR functions of up to five inputs are available in any combination of inverting and non-inverting inputs. OR functions of six to nine inputs, 12 inputs, and 16 inputs are available with only non-inverting inputs. To invert some or all inputs, use external inverters. Because each input uses a CLB resource, replace functions with unused inputs with functions having the necessary number of inputs.

# **Design Entry Method**

This design element is only for use in schematics.

#### For More Information

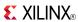

Primitive: 5-Input OR Gate with 4 Inverted and 1 Non-Inverted Inputs

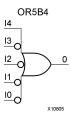

### Introduction

OR elements implement logical disjunction. A High output (1) results if one or more inputs are HIGH (1). A LOW output (0) results only if all inputs are Low (0).

OR functions of up to five inputs are available in any combination of inverting and non-inverting inputs. OR functions of six to nine inputs, 12 inputs, and 16 inputs are available with only non-inverting inputs. To invert some or all inputs, use external inverters. Because each input uses a CLB resource, replace functions with unused inputs with functions having the necessary number of inputs.

## **Design Entry Method**

This design element is only for use in schematics.

#### For More Information

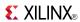

#### Primitive: 5-Input OR Gate with Inverted Inputs

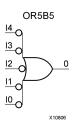

#### Introduction

OR elements implement logical disjunction. A High output (1) results if one or more inputs are HIGH (1). A LOW output (0) results only if all inputs are Low (0).

OR functions of up to five inputs are available in any combination of inverting and non-inverting inputs. OR functions of six to nine inputs, 12 inputs, and 16 inputs are available with only non-inverting inputs. To invert some or all inputs, use external inverters. Because each input uses a CLB resource, replace functions with unused inputs with functions having the necessary number of inputs.

## **Design Entry Method**

This design element is only for use in schematics.

#### For More Information

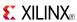

#### Macro: 6-Input OR Gate with Non-Inverted Inputs

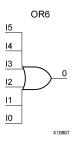

#### Introduction

OR elements implement logical disjunction. A High output (1) results if one or more inputs are HIGH (1). A LOW output (0) results only if all inputs are Low (0).

OR functions of up to five inputs are available in any combination of inverting and non-inverting inputs. OR functions of six to nine inputs, 12 inputs, and 16 inputs are available with only non-inverting inputs. To invert some or all inputs, use external inverters. Because each input uses a CLB resource, replace functions with unused inputs with functions having the necessary number of inputs.

## **Logic Table**

| Input            | Output |
|------------------|--------|
| I0 Iz            | 0      |
| Any input is 1   | 1      |
| All inputs are 0 | 0      |

# **Design Entry Method**

This design element is only for use in schematics.

#### For More Information

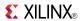

### Macro: 7-Input OR Gate with Non-Inverted Inputs

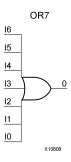

### Introduction

OR elements implement logical disjunction. A High output (1) results if one or more inputs are HIGH (1). A LOW output (0) results only if all inputs are Low (0).

OR functions of up to five inputs are available in any combination of inverting and non-inverting inputs. OR functions of six to nine inputs, 12 inputs, and 16 inputs are available with only non-inverting inputs. To invert some or all inputs, use external inverters. Because each input uses a CLB resource, replace functions with unused inputs with functions having the necessary number of inputs.

## **Logic Table**

| Input            | Output |
|------------------|--------|
| I0 Iz            | 0      |
| Any input is 1   | 1      |
| All inputs are 0 | 0      |

# **Design Entry Method**

This design element is only for use in schematics.

#### For More Information

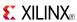

### Macro: 8-Input OR Gate with Non-Inverted Inputs

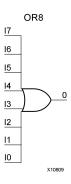

#### Introduction

OR elements implement logical disjunction. A High output (1) results if one or more inputs are HIGH (1). A LOW output (0) results only if all inputs are Low (0).

OR functions of up to five inputs are available in any combination of inverting and non-inverting inputs. OR functions of six to nine inputs, 12 inputs, and 16 inputs are available with only non-inverting inputs. To invert some or all inputs, use external inverters. Because each input uses a CLB resource, replace functions with unused inputs with functions having the necessary number of inputs.

## **Logic Table**

| Input            | Output |
|------------------|--------|
| I0 Iz            | 0      |
| Any input is 1   | 1      |
| All inputs are 0 | 0      |

# **Design Entry Method**

This design element is only for use in schematics.

#### For More Information

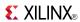

### Macro: 9-Input OR Gate with Non-Inverted Inputs

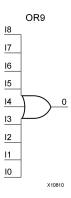

### Introduction

OR elements implement logical disjunction. A High output (1) results if one or more inputs are HIGH (1). A LOW output (0) results only if all inputs are Low (0).

OR functions of up to five inputs are available in any combination of inverting and non-inverting inputs. OR functions of six to nine inputs, 12 inputs, and 16 inputs are available with only non-inverting inputs. To invert some or all inputs, use external inverters. Because each input uses a CLB resource, replace functions with unused inputs with functions having the necessary number of inputs.

## **Logic Table**

| Input            | Output |
|------------------|--------|
| I0 Iz            | 0      |
| Any input is 1   | 1      |
| All inputs are 0 | 0      |

# **Design Entry Method**

This design element is only for use in schematics.

#### For More Information

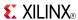

### **OSERDESE1**

Primitive: Dedicated IOB Output Serializer

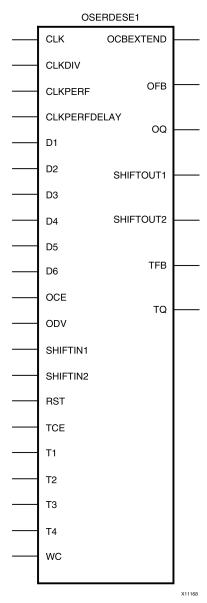

#### Introduction

This design element is a dedicated parallel-to-serial converter with specific clocking and logic resources designed to facilitate the implementation of high-speed source-synchronous interfaces. Every OSERDES module includes a dedicated serializer for data and 3-state control. Both data and 3-state serializers can be configured in SDR and DDR mode. Data serialization can be up to 6:1 (10:1 if using OSERDES Width Expansion). 3-state serialization can be up to 4:1. There is a dedicated DDR3 mode to support high-speed memory applications.

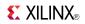

# **Port Descriptions**

| Port         | Direction | Width | Function                                                                                                    |  |
|--------------|-----------|-------|----------------------------------------------------------------------------------------------------|--|
| CLK          | Input     | 1     | High Speed Clock Input - This clock input is used to drive the parallel-to-serial converters.                                                                                                    |  |
| CLKDIV       | Input     | 1     | This divided high-speed clock input drives the parallel side of the parallel-to-serial converters. This clock is the divided version of the clock connected to the CLK port.                                                                                                    |  |
| CLKPERF      | Input     | 1     | This port is part of a dedicated path that provides a high-performance clock from the MMCM to the OSERDESE1. CLKPERF is only available in MEMORY_DDR3 mode for DDR3 applications.                                                                                                    |  |
| CLKPERFDELAY | Input     | 1     | This port (CLKPERFDELAY) is part of a dedicated path that provides a high-performance clock from the MMCM delayed with the IODELAYE1 to OSERDESE1. CLKPERFDELAY is only available in MEMORY_DDR3 mode for DDR3 applications. When the IODELAYE1 is not being used to delay the CLKPERF, connect CLKPERFDELAY to the same source as CLKPERF.                                                                                         |  |
| D1 - D6      | Input     | 1     | Parallel Data Inputs - All incoming parallel data enters the OSERDES module through ports D1 to D6. These ports are connected to the FPGA fabric, and can be configured from two to six bits (i.e., a 6:1 serialization). Bit widths greater than six (up to 10) can be supported by using a second OSERDES in SLAVE mode.                                                                                                    |  |
| OCBEXTEND    | Output    | 1     | Used in DDR3 mode to signal that the output circular buffer has extended the latency to match the CLK to the CLKPERF or CLKPERFDELAY.                                                                                                    |  |
| OCE          | Input     | 1     | OCE is an active High clock enable for the data path.                                                                                                    |  |
| ODV          | Input     | 1     | The ODV port is a part of the dedicated logic for the MEMORY_DDR3 mode. The ODV is asserted High by the use when CLKPERFDELAY delay through the IODELAYE1 is greathan half of the period. ODV is only available in MEMORY_DI mode for DDR3 applications. When not using MEMORY_DDF mode, connect this port to GND.                                                                                                    |  |
| OFB          | Output    | 1     | The output feedback port (OFB) is the serial (high-speed) data output port of the OSERDESE1 or the bypassed version of the CLKPERF. When the attribute ODELAYUSED is set to 0, the OFB port can be used to send out serial data to the ISERDESE1. When the attribute ODELAYUSED is set to 1 and the OSERDESE1 is in MEMORY_DDR3 mode, the OFB port can be used to link the high-performance clock input (CLKPERF) to the IODELAYE1. |  |
| OQ           | Output    | 1     | The OQ port is the data output port of the OSERDES module. Data at the input port D1 will appear first at OQ. This port connects the output of the data parallel-to-serial converter to the data input of the IOB. This port can not drive the IODELAYE1; the OFB pin must be used.                                                                                                    |  |

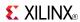

| Port                    | Direction | Width | Function                                                                                                    |
|-------------------------|-----------|-------|----------------------------------------------------------------------------------------------------|
| RST                     | Input     | 1     | The reset input causes the outputs of all data flip-flops in the CLK and CLKDIV domains to be driven Low asynchronously. OSERDES circuits running in the CLK domain where timing is critical use an internal, dedicated circuit to retime the RST input to produce a reset signal synchronous to the CLK domain. Similarly, there is a dedicated circuit to retime the RST input to produce a reset signal synchronous to the CLKDIV domain. Because there are OSERDES circuits that retime the RST input, the user is only required to provide a reset pulse to the RST input that meets timing on the CLKDIV frequency domain (synchronous to CLKDIV). Therefore, RST should be driven High for a minimum of one CLKDIV cycle. When building an interface consisting of multiple OSERDES ports, all OSERDES ports must be synchronized. The internal retiming of the RST input is designed so that all OSERDES blocks that receive the same reset pulse come out of reset synchronized with one another. |
| SHIFTIN1/<br>SHIFTIN2   | Input     | 1     | Cascade Input for data input expansion. Connect to SHIFTOUT1/2 of slave.                                                                                                    |
| SHIFTOUT1/<br>SHIFTOUT2 | Output    | 1     | Cascade out for data input expansion. Connect to SHIFTIN1/2 of master.                                                                                                    |
| TCE                     | Input     | 1     | TCE is an active High clock enable for the 3-state control path.                                                                                                    |
| TFB                     | Output    | 1     | This port is the 3-state control output of the OSERDES module sent to the IODELAY. When used, this port connects the output of the 3-state parallel-to-serial converter to the control/3-state input of the IODELAY.                                                                                                    |
| TQ                      | Output    | 1     | This port is the 3-state control output of the OSERDES module. When used, this port connects the output of the 3-state parallel-to-serial converter to the control/3-state input of the IOB.                                                                                                    |
| T1 - T4                 | Input     | 1     | Parallel 3-State Inputs - All parallel 3-state signals enter the OSERDES module through ports T1 to T4. The ports are connected to the FPGA fabric, and can be configured as one, two, or four bits.                                                                                                    |
| WC                      | Input     | 1     | The WC port is a part of the dedicated logic for the MEMORY_DDR3 mode. The write command is issued when switching from writing to reading data. WC is only available in MEMORY_DDR3 mode for DDR3 applications. When not using MEMORY_DDR3 mode, connect this port to GND.                                                                                                    |

# **Design Entry Method**

This design element can be used in schematics.

## **Available Attributes**

| Attribute    | Data<br>Type | Allowed Values            | Default | Description                                                                                                    |
|--------------|--------------|---------------------------|---------|----------------------------------------------------------------------------------------------------|
| DATA_RATE_OQ | String       | "DDR", "SDR"              | "DDR"   | Defines whether data (OQ) changes at every clock edge or every positive clock edge with respect to CLK.                                           |
| DATA_RATE_TQ | String       | "DDR",<br>"BUF",<br>"SDR" | "DDR"   | Defines whether the 3-state (TQ) changes at every clock edge, every positive clock edge with respect to clock, or is set to buffer configuration. |
| DATA_WIDTH   | Integer      | 4, 2, 3, 5, 6, 7, 8, 10   | 4       | Defines the parallel-to-serial data converter width. This value also depends on the DATA_RATE_OQ value.If DATA_RATE_OQ                            |

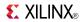

| Attribute      | Data<br>Type | Allowed Values           | Default   | Description                                                                                                    |
|----------------|--------------|--------------------------|-----------|----------------------------------------------------------------------------------------------------|
|                |              |                          |           | = DDR, value is limited to 4, 6, 8, or 10. If DATA_RATE_OQ = SDR, value is limited to 2, 3, 4, 5, 6, 7, or 8.                                                                                                    |
| DDR3_DATA      | Integer      | 1, 0                     | 1         | For DDR3, if the I/O is a DQ or DQS pin, set to 1. If control, address, clock, etc. set to 0.                                                                                                    |
| INIT_OQ        | Binary       | 1'b0 to 1'b1             | 1'b0      | Defines the initial value of OQ output.                                                                                                    |
| INIT_TQ        | Binary       | 1'b0 to 1'b1             | 1'b0      | Defines the initial value of TQ output.                                                                                                    |
| INTERFACE_TYPE | String       | "DEFAULT", "MEMORY_DDR3" | "DEFAULT" | Chooses OSERDESE1 use model.                                                                                                    |
| ODELAY_USED    | Integer      | 0, 1                     | 0         | ODELAY_USED attribute is only for DDR3 mode. This attribute helps to set the output circular buffer in the correct mode when using ODELAY. Set ODELAY_USED to 0 for all other modes, even when ODELAY is used in the design.                    |
| SERDES_MODE    | String       | "MASTER",<br>"SLAVE"     | "MASTER"  | Defines whether the OSERDES module is a master or slave when using width expansion.                                                                                                    |
| SRVAL_OQ       | Binary       | 1'b0 to 1'b1             | 1'b0      | Defines the value of OQ outputs when the SR is invoked.                                                                                                    |
| SRVAL_TQ       | Binary       | 1'b0 to 1'b1             | 1'b0      | Defines the value of TQ outputs when the SR is invoked.                                                                                                    |
| TRISTATE_WIDTH | Integer      | 4, 1                     | 4         | Defines the parallel to serial 3-state converter width. If DATA_RATE_TQ = DDR, DATA_WIDTH = 4, and DATA_RATE_OQ = DDR, value is limited to 1 or 4. For all other settings of DATA_RATE_TQ, DATA_WIDTH, and DATA_RATE_OQ, value is limited to 1. |

## **For More Information**

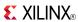

### **PULLDOWN**

Primitive: Resistor to GND for Input Pads, Open-Drain, and 3-State Outputs

PULLDOWN

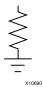

### Introduction

This resistor element is connected to input, output, or bidirectional pads to guarantee a logic Low level for nodes that might float.

# **Port Descriptions**

| Port | Direction | Width | Function                                             |
|------|-----------|-------|------------------------------------------------------|
| О    | Output    | 1     | Pulldown output (connect directly to top level port) |

# **Design Entry Method**

This design element can be used in schematics.

This element can be connected to a net in the following locations on a top-level schematic file:

- A net connected to an input IO Marker.
- A net connected to both an output IO Marker and 3-statable IO element, such as an OBUFT.

#### For More Information

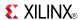

### **PULLUP**

Primitive: Resistor to VCC for Input PADs, Open-Drain, and 3-State Outputs

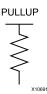

#### Introduction

This design element allows for an input, 3-state output or bi-directional port to be driven to a weak high value when not being driven by an internal or external source. This element establishes a High logic level for open-drain elements and macros when all the drivers are off.

## **Port Descriptions**

| Port | Direction | Width | Function                                           |
|------|-----------|-------|----------------------------------------------------|
| О    | Output    | 1     | Pullup output (connect directly to top level port) |

# **Design Entry Method**

This design element can be used in schematics.

This element can be connected to a net in the following locations on a top-level schematic file:

- A net connected to an input IO Marker
- A net connected to both an output IO Marker and 3-statable IO element, such as an OBUFT.

#### For More Information

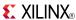

### RAM128X1D

Primitive: 128-Deep by 1-Wide Dual Port Random Access Memory (Select RAM)

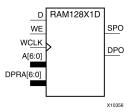

#### Introduction

This design element is a 128-bit deep by 1-bit wide random access memory and has a read/write port that writes the value on the D input data pin when the write enable (WE) is high to the location specified by the A address bus. This happens shortly after the rising edge of the WCLK and that same value is reflected in the data output SPO. When WE is low, an asynchronous read is initiated in which the contents of the memory location specified by the A address bus is output asynchronously to the SPO output. The read port can perform asynchronous read access of the memory by changing the value of the address bus DPRA, and by outputing that value to the DPO data output.

### **Port Descriptions**

| Port | Direction | Width | Function                                   |
|------|-----------|-------|--------------------------------------------|
| SPO  | Output    | 1     | Read/Write port data output addressed by A |
| DPO  | Output    | 1     | Read port data output addressed by DPRA    |
| D    | Input     | 1     | Write data input addressed by A            |
| A    | Input     | 7     | Read/Write port address bus                |
| DPRA | Input     | 7     | Read port address bus                      |
| WE   | Input     | 1     | Write Enable                               |
| WCLK | Input     | 1     | Write clock (reads are asynchronous)       |

If instantiated, the following connections should be made to this component:

- Tie the WCLK input to the desired clock source, the D input to the data source to be stored and the DPO
  output to an FDCE D input or other appropriate data destination.
- Optionally, the SPO output can also be connected to the appropriate data destination or else left unconnected.
- The WE clock enable pin should be connected to the proper write enable source in the design.
- The 7-bit A bus should be connected to the source for the read/write addressing and the 7-bit DPRA bus should be connected to the appropriate read address connections.
- An optional INIT attribute consisting of a 128-bit Hexadecimal value can be specified to indicate the initial contents of the RAM.

If left unspecified, the initial contents default to all zeros.

# **Design Entry Method**

This design element can be used in schematics.

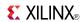

## **Available Attributes**

| Attribute | Туре        | Allowed Values    | Default   | Description                                |
|-----------|-------------|-------------------|-----------|--------------------------------------------|
| INIT      | Hexadecimal | Any 128-Bit Value | All zeros | Specifies the initial contents of the RAM. |

## **For More Information**

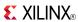

### RAM16X1D

Primitive: 16-Deep by 1-Wide Static Dual Port Synchronous RAM

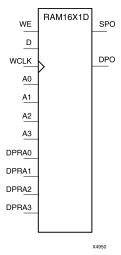

#### Introduction

This element is a 16-word by 1-bit static dual port random access memory with synchronous write capability. The device has two address ports: the read address (DPRA3:DPRA0) and the write address (A3:A0). These two address ports are asynchronous. The read address controls the location of the data driven out of the output pin (DPO), and the write address controls the destination of a valid write transaction. When the write enable (WE) is Low, transitions on the write clock (WCLK) are ignored and data stored in the RAM is not affected.

When WE is High, any positive transition on (WCLK) loads the data on the data input (D) into the word selected by the 4-bit write address. For predictable performance, write address and data inputs must be stable before a Low-to-High (WCLK) transition. This RAM block assumes an active-High (WCLK). (WCLK) can be active-High or active-Low. Any inverter placed on the (WCLK) input net is absorbed into the block.

The SPO output reflects the data in the memory cell addressed by A3:A0. The DPO output reflects the data in the memory cell addressed by DPRA3:DPRA0.

**Note** The write process is not affected by the address on the read address port.

You can use the INIT attribute to directly specify an initial value. The value must be a hexadecimal number, for example, INIT=ABAC. If the INIT attribute is not specified, the RAM is initialized with all zeros.

# Logic Table

Mode selection is shown in the following logic table:

| Inputs                |                   |   | Outputs |        |
|-----------------------|-------------------|---|---------|--------|
| WE (mode)             | WCLK              | D | SPO     | DPO    |
| 0 (read)              | X                 | Х | data_a  | data_d |
| 1 (read)              | 0                 | X | data_a  | data_d |
| 1 (read)              | 1                 | X | data_a  | data_d |
| 1 (write)             | 1                 | D | D       | data_d |
| 1 (read)              | <b>\</b>          | Х | data_a  | data_d |
| data a = word address | sed by bits A3-A0 |   | •       | •      |

wora adaressed by bits A3-At

data d = word addressed by bits DPRA3-DPRA0

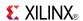

# **Design Entry Method**

This design element can be used in schematics.

## **Available Attributes**

| Attribute | Data Type   | Allowed Values   | Default    | Description                                      |
|-----------|-------------|------------------|------------|--------------------------------------------------|
| INIT      | Hexadecimal | Any 16-Bit Value | All zeros. | Initializes RAMs, registers, and look-up tables. |

## For More Information

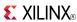

# **RAM16X1D 1**

Primitive: 16-Deep by 1-Wide Static Dual Port Synchronous RAM with Negative-Edge Clock

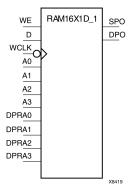

#### Introduction

This is a 16-word by 1-bit static dual port random access memory with synchronous write capability and negative-edge clock. The device has two separate address ports: the read address (DPRA3:DPRA0) and the write address (A3:A0). These two address ports are asynchronous. The read address controls the location of the data driven out of the output pin (DPO), and the write address controls the destination of a valid write transaction.

When the write enable (WE) is set to Low, transitions on the write clock (WCLK) are ignored and data stored in the RAM is not affected. When (WE) is High, any negative transition on (WCLK) loads the data on the data input (D) into the word selected by the 4-bit write address. For predictable performance, write address and data inputs must be stable before a High-to-Low WCLK transition. This RAM block assumes an active-Low (WCLK). (WCLK) can be active-High or active-Low. Any inverter placed on the (WCLK) input net is absorbed into the block.

You can initialize RAM16X1D\_1 during configuration using the INIT attribute.

The SPO output reflects the data in the memory cell addressed by A3:A0. The DPO output reflects the data in the memory cell addressed by DPRA3:DPRA0.

**Note** The write process is not affected by the address on the read address port.

# **Logic Table**

Mode selection is shown in the following logic table:

| Inputs    |              |   | Outputs | Outputs |  |
|-----------|--------------|---|---------|---------|--|
| WE (mode) | WCLK         | D | SPO     | DPO     |  |
| 0 (read)  | X            | X | data_a  | data_d  |  |
| 1 (read)  | 0            | X | data_a  | data_d  |  |
| 1 (read)  | 1            | X | data_a  | data_d  |  |
| 1 (write) | $\downarrow$ | D | D       | data_d  |  |
| 1 (read)  | <b>↑</b>     | X | data_a  | data_d  |  |

data\_a = word addressed by bits A3:A0

data\_d = word addressed by bits DPRA3:DPRA0

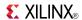

# **Port Descriptions**

| Port  | Direction | Width | Function                    |
|-------|-----------|-------|-----------------------------|
| DPO   | Output    | 1     | Read-only 1-Bit data output |
| SPO   | Output    | 1     | R/W 1-Bit data output       |
| A0    | Input     | 1     | R/W address[0] input        |
| A1    | Input     | 1     | R/W address[1] input        |
| A2    | Input     | 1     | R/W address[2] input        |
| A3    | Input     | 1     | R/W address[3] input        |
| D     | Input     | 1     | Write 1-Bit data input      |
| DPRA0 | Input     | 1     | Read-only address[0] input  |
| DPRA1 | Input     | 1     | Read-only address[1] input  |
| DPRA2 | Input     | 1     | Read-only address[2] input  |
| DPRA3 | Input     | 1     | Read-only address[3] input  |
| WCLK  | Input     | 1     | Write clock input           |
| WE    | Input     | 1     | Write enable input          |

# **Design Entry Method**

This design element can be used in schematics.

## **Available Attributes**

| Attribute | Data Type   | Allowed<br>Values | Default   | Description                                      |
|-----------|-------------|-------------------|-----------|--------------------------------------------------|
| INIT      | Hexadecimal | Any 16-Bit Value  | All zeros | Initializes RAMs, registers, and look-up tables. |

### **For More Information**

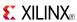

### RAM16X1S

Primitive: 16-Deep by 1-Wide Static Synchronous RAM

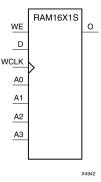

#### Introduction

This element is a 16-word by 1-bit static random access memory with synchronous write capability. When the write enable (WE) is set Low, transitions on the write clock (WCLK) are ignored and data stored in the RAM is not affected. When WE is set High, any positive transition on WCLK loads the data on the data input (D) into the word selected by the 4-bit address (A3:A0). This RAM block assumes an active-High WCLK. However, WCLK can be active-High or active-Low. Any inverter placed on the WCLK input net is absorbed into the block.

The signal output on the data output pin (O) is the data that is stored in the RAM at the location defined by the values on the address pins. You can initialize RAM16X1S during configuration using the INIT attribute.

## **Logic Table**

| Inputs               |                  |   | Outputs |
|----------------------|------------------|---|---------|
| WE(mode)             | WCLK             | D | 0       |
| 0 (read)             | X                | X | Data    |
| 1 (read)             | 0                | X | Data    |
| 1 (read)             | 1                | X | Data    |
| 1 (write)            | 1                | D | D       |
| 1 (read)             | $\downarrow$     | X | Data    |
| Data = word addresse | ed by bits A3:A0 | • | ·       |

# **Design Entry Method**

This design element can be used in schematics.

#### **Available Attributes**

| Attribute | Data Type   | Allowed Values   | Default   | Description                            |
|-----------|-------------|------------------|-----------|----------------------------------------|
| INIT      | Hexadecimal | Any 16-Bit Value | All zeros | Specifies initial contents of the RAM. |

### For More Information

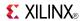

# **RAM16X1S\_1**

Primitive: 16-Deep by 1-Wide Static Synchronous RAM with Negative-Edge Clock

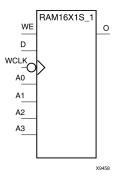

#### Introduction

This element is a 16-word by 1-bit static random access memory with synchronous write capability and negative-edge clock. When the write enable (WE) is Low, transitions on the write clock (WCLK) are ignored and data stored in the RAM is not affected. When (WE) is High, any negative transition on (WCLK) loads the data on the data input (D) into the word selected by the 4-bit address (A3:A0). For predictable performance, address and data inputs must be stable before a High-to-Low WCLK transition. This RAM block assumes an active-Low (WCLK). However, (WCLK) can be active-High or active-Low. Any inverter placed on the (WCLK) input net is absorbed into the block.

The signal output on the data output pin (O) is the data that is stored in the RAM at the location defined by the values on the address pins.

You can initialize this element during configuration using the INIT attribute.

# Logic Table

| Inputs                   |            |   | Outputs |
|--------------------------|------------|---|---------|
| WE(mode)                 | WCLK       | D | 0       |
| 0 (read)                 | X          | X | Data    |
| 1 (read)                 | 0          | X | Data    |
| 1 (read)                 | 1          | X | Data    |
| 1 (write)                | <b>1</b>   | D | D       |
| 1 (read)                 | <b>↑</b>   | X | Data    |
| Data = word addressed by | bits A3:A0 |   |         |

# **Design Entry Method**

This design element can be used in schematics.

#### **Available Attributes**

| Attribute | Data Type   | Allowed Values   | Default   | Description                            |
|-----------|-------------|------------------|-----------|----------------------------------------|
| INIT      | Hexadecimal | Any 16-Bit Value | All zeros | Specifies initial contents of the RAM. |

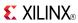

## **For More Information**

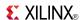

### RAM16X2S

Primitive: 16-Deep by 2-Wide Static Synchronous RAM

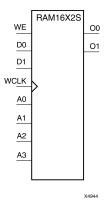

#### Introduction

This element is a 16-word by 2-bit static random access memory with synchronous write capability. When the write enable (WE) is Low, transitions on the write clock (WCLK) are ignored and data stored in the RAM is not affected. When WE is High, any positive transition on WCLK loads the data on the data input (D1:D0) into the word selected by the 4-bit address (A3:A0). For predictable performance, address and data inputs must be stable before a Low-to-High WCLK transition. This RAM block assumes an active-High WCLK. However, WCLK can be active-High or active-Low. Any inverter placed on the WCLK input net is absorbed into the block.

The signal output on the data output pins (O1:O0) is the data that is stored in the RAM at the location defined by the values on the address pins.

You can use the INIT\_xx properties to specify the initial contents of a wide RAM. INIT\_00 initializes the RAM cells corresponding to the O0 output, INIT\_01 initializes the cells corresponding to the O1 output, etc. For example, a RAM16X2S instance is initialized by INIT\_00 and INIT\_01 containing 4 hex characters each. A RAM16X8S instance is initialized by eight properties INIT\_00 through INIT\_07 containing 4 hex characters each. A RAM64x2S instance is completely initialized by two properties INIT\_00 and INIT\_01 containing 16 hex characters each.

Except for Virtex-4 devices, the initial contents of this element cannot be specified directly.

# Logic Table

| Inputs                   |              |          | Outputs |
|--------------------------|--------------|----------|---------|
| WE (mode)                | WCLK         | D1:D0    | 01:00   |
| 0 (read)                 | X            | X        | Data    |
| 1(read)                  | 0            | X        | Data    |
| 1(read)                  | 1            | X        | Data    |
| 1(write)                 | 1            | D1:D0    | D1:D0   |
| 1(read)                  | $\downarrow$ | X        | Data    |
| Data = word addressed by | y bits A3:A0 | <u>.</u> |         |

# **Design Entry Method**

This design element can be used in schematics.

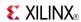

## **Available Attributes**

| Attribute          | Data Type   | Allowed Values   | Default | Description                                      |
|--------------------|-------------|------------------|---------|--------------------------------------------------|
| INIT_00 to INIT_01 | Hexadecimal | Any 16-Bit Value |         | Initializes RAMs, registers, and look-up tables. |

## **For More Information**

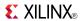

### RAM16X4S

#### Primitive: 16-Deep by 4-Wide Static Synchronous RAM

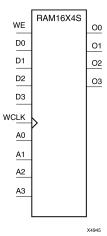

#### Introduction

This element is a 16-word by 4-bit static random access memory with synchronous write capability. When the write enable (WE) is Low, transitions on the write clock (WCLK) are ignored and data stored in the RAM is not affected. When WE is High, any positive transition on WCLK loads the data on the data input (D3:D0) into the word selected by the 4-bit address (A3:A0). For predictable performance, address and data inputs must be stable before a Low-to-High WCLK transition. This RAM block assumes an active-High WCLK. However, WCLK can be active-High or active-Low. Any inverter placed on the WCLK input net is absorbed into the block.

The signal output on the data output pins (O3:O0) is the data that is stored in the RAM at the location defined by the values on the address pins.

# **Logic Table**

| Inputs       |             |                                                                     |
|--------------|-------------|---------------------------------------------------------------------|
| WCLK         | D3:D0       | 03:00                                                               |
| X            | Х           | Data                                                                |
| 0            | X           | Data                                                                |
| 1            | X           | Data                                                                |
| <b>↑</b>     | D3:D0       | D3:D0                                                               |
| $\downarrow$ | X           | Data                                                                |
|              | X<br>0<br>1 | X     X       0     X       1     X       ↑     D3:D0       X     X |

# **Design Entry Method**

This design element is only for use in schematics.

#### **Available Attributes**

| Attribute          | Data Type   | Allowed Values   | Default   | Description |
|--------------------|-------------|------------------|-----------|-------------|
| INIT_00 to INIT_03 | Hexadecimal | Any 16-Bit Value | All zeros | INIT of RAM |

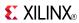

## **For More Information**

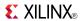

### RAM16X8S

Primitive: 16-Deep by 8-Wide Static Synchronous RAM

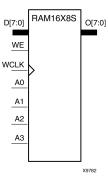

#### Introduction

This element is a 16-word by 8-bit static random access memory with synchronous write capability. When the write enable (WE) is Low, transitions on the write clock (WCLK) are ignored and data stored in the RAM is not affected. When WE is High, any positive transition on WCLK loads the data on data inputs (D7:D0) into the word selected by the 4-bit address (A3:A0). For predictable performance, address and data inputs must be stable before a Low-to-High WCLK transition. This RAM block assumes an active-High WCLK. However, WCLK can be active-High or active-Low. Any inverter placed on the WCLK input net is absorbed into the block.

The signal output on the data output pins (O7:O0) is the data that is stored in the RAM at the location defined by the values on the address pins.

## **Logic Table**

| Inputs                |               |       | Outputs |
|-----------------------|---------------|-------|---------|
| WE (mode)             | WCLK          | D7:D0 | 07:00   |
| 0 (read)              | Х             | X     | Data    |
| 1 (read)              | 0             | X     | Data    |
| 1 (read)              | 1             | X     | Data    |
| 1 (write)             | <b>↑</b>      | D7:D0 | D7:D0   |
| 1 (read)              | <b>↓</b>      | X     | Data    |
| Data = word addressed | by bits A3:A0 |       | ·       |

# **Design Entry Method**

This design element is only for use in schematics.

#### **Available Attributes**

| Attribute          | Data Type   | Allowed Values   | Default   | Description                                      |
|--------------------|-------------|------------------|-----------|--------------------------------------------------|
| INIT_00 to INIT_07 | Hexadecimal | Any 16-Bit Value | All zeros | Initializes RAMs, registers, and look-up tables. |

#### For More Information

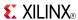

### RAM256X1S

Primitive: 256-Deep by 1-Wide Random Access Memory (Select RAM)

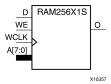

#### Introduction

This design element is a 256-bit deep by 1-bit wide random access memory with synchronous write and asynchronous read capability. This RAM is implemented using the LUT resources of the device (also known as Select RAM), and does not consume any of the block RAM resources of the device. If a synchronous read capability is preferred, a register can be attached to the output and placed in the same slice as long as the same clock is used for both the RAM and the register. The RAM256X1S has an active, High write enable, WE, so that when that signal is High, and a rising edge occurs on the WCLK pin, a write is performed recording the value of the D input data pin into the memory array. The output O displays the contents of the memory location addressed by A, regardless of the WE value. When a write is performed, the output is updated to the new value shortly after the write completes.

### **Port Descriptions**

| Port | Direction | Width | Function                                   |
|------|-----------|-------|--------------------------------------------|
| 0    | Output    | 1     | Read/Write port data output addressed by A |
| D    | Input     | 1     | Write data input addressed by A            |
| A    | Input     | 8     | Read/Write port address bus                |
| WE   | Input     | 1     | Write Enable                               |
| WCLK | Input     | 1     | Write clock (reads are asynchronous)       |

# **Design Entry Method**

This design element can be used in schematics.

If instantiated, the following connections should be made to this component:

- Tie the WCLK input to the desired clock source, the D input to the data source to be stored, and the O output to an FDCE D input or other appropriate data destination.
- The WE clock enable pin should be connected to the proper write enable source in the design.
- The 8-bit A bus should be connected to the source for the read/write.
- An optional INIT attribute consisting of a 256-bit Hexadecimal value can be specified to indicate the initial contents of the RAM.

If left unspecified, the initial contents default to all zeros.

#### **Available Attributes**

| Attribute | Data Type   | Allowed Values    | Default      | Description                                |
|-----------|-------------|-------------------|--------------|--------------------------------------------|
| INIT      | Hexadecimal | Any 256-Bit Value | All<br>zeros | Specifies the initial contents of the RAM. |

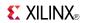

## **For More Information**

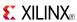

### RAM32M

Primitive: 32-Deep by 8-bit Wide Multi Port Random Access Memory (Select RAM)

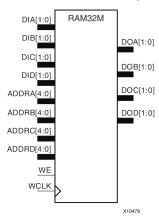

#### Introduction

This design element is a 32-bit deep by 8-bit wide, multi-port, random access memory with synchronous write and asynchronous independent, 2-bit, wide-read capability. This RAM is implemented using the LUT resources of the device known as SelectRAM<sup>TM</sup>, and does not consume any of the Block RAM resources of the device. The RAM32M is implemented in a single slice and consists of one 8-bit write, 2-bit read port and three separate 2-bit read ports from the same memory. This configuration allows for byte-wide write and independent 2-bit read access RAM. If the DIA, DIB, DIC and DID inputs are all tied to the same data inputs, the RAM can become a 1 read/write port, 3 independent read port, 32x2 quad port memory. If DID is grounded, DOD is not used, while ADDRA, ADDRB and ADDRC are tied to the same address, the RAM becomes a 32x6 simple dual port RAM. If ADDRD is tied to ADDRA, ADDRB, and ADDRC, then the RAM is a 32x8 single port RAM. There are several other possible configurations for this RAM.

# **Port Descriptions**

| Port  | Direction | Width | Function                                                                 |
|-------|-----------|-------|--------------------------------------------------------------------------|
| DOA   | Output    | 2     | Read port data outputs addressed by ADDRA                                |
| DOB   | Output    | 2     | Read port data outputs addressed by ADDRB                                |
| DOC   | Output    | 2     | Read port data outputs addressed by ADDRC                                |
| DOD   | Output    | 2     | Read/Write port data outputs addressed by ADDRD                          |
| DIA   | Input     | 2     | Write data inputs addressed by ADDRD (read output is addressed by ADDRA) |
| DIB   | Input     | 2     | Write data inputs addressed by ADDRD (read output is addressed by ADDRB) |
| DIC   | Input     | 2     | Write data inputs addressed by ADDRD (read output is addressed by ADDRC) |
| DID   | Input     | 2     | Write data inputs addressed by ADDRD                                     |
| ADDRA | Input     | 5     | Read address bus A                                                       |
| ADDRB | Input     | 5     | Read address bus B                                                       |
| ADDRC | Input     | 5     | Read address bus C                                                       |
| ADDRD | Input     | 5     | 8-bit data write port, 2-bit data read port address bus D                |

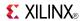

| Port | Direction | Width | Function                             |
|------|-----------|-------|--------------------------------------|
| WE   | Input     | 1     | Write Enable                         |
| WCLK | Input     | 1     | Write clock (reads are asynchronous) |

# **Design Entry Method**

This design element can be used in schematics.

### **Available Attributes**

| Attribute | Data Type   | Allowed Values   | Default   | Description                                              |
|-----------|-------------|------------------|-----------|----------------------------------------------------------|
| INIT_A    | Hexadecimal | Any 64-Bit Value | All zeros | Specifies the initial contents of the RAM on the A port. |
| INIT_B    | Hexadecimal | Any 64-Bit Value | All zeros | Specifies the initial contents of the RAM on the B port. |
| INIT_C    | Hexadecimal | Any 64-Bit Value | All zeros | Specifies the initial contents of the RAM on the C port. |
| INIT_D    | Hexadecimal | Any 64-Bit Value | All zeros | Specifies the initial contents of the RAM on the D port. |

### **For More Information**

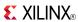

### RAM32X1D

Primitive: 32-Deep by 1-Wide Static Dual Port Synchronous RAM

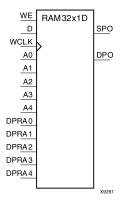

#### Introduction

The design element is a 32-word by 1-bit static dual port random access memory with synchronous write capability. The device has two separate address ports: the read address (DPRA4:DPRA0) and the write address (A4:A0). These two address ports are completely asynchronous. The read address controls the location of the data driven out of the output pin (DPO), and the write address controls the destination of a valid write transaction. When the write enable (WE) is Low, transitions on the write clock (WCLK) are ignored and data stored in the RAM is not affected. When WE is High, any positive transition on WCLK loads the data on the data input (D) into the word selected by the 5-bit write address. For predictable performance, write address and data inputs must be stable before a Low-to-High WCLK transition. This RAM block assumes an active-High WCLK. WCLK can be active-High or active-Low. Any inverter placed on the WCLK input net is absorbed into the block. You can initialize RAM32X1D during configuration using the INIT attribute. Mode selection is shown in the following logic table.

The SPO output reflects the data in the memory cell addressed by A4:A0. The DPO output reflects the data in the memory cell addressed by DPRA4:DPRA0. The write process is not affected by the address on the read address port.

# **Logic Table**

| Inputs    |          |   | Outputs | Outputs |  |
|-----------|----------|---|---------|---------|--|
| WE (Mode) | WCLK     | D | SPO     | DPO     |  |
| 0 (read)  | X        | X | data_a  | data_d  |  |
| 1 (read)  | 0        | X | data_a  | data_d  |  |
| 1 (read)  | 1        | X | data_a  | data_d  |  |
| 1 (write) | 1        | D | D       | data_d  |  |
| 1 (read)  | <b>\</b> | Х | data_a  | data_d  |  |

# **Design Entry Method**

This design element can be used in schematics.

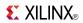

## **Available Attributes**

| Attribute | Data Type   | Allowed<br>Values   | Default   | Descriptions                                           |
|-----------|-------------|---------------------|-----------|--------------------------------------------------------|
| INIT      | Hexadecimal | Any 32-Bit<br>Value | All Zeros | Initializes ROMs, RAMs, registers, and look-up tables. |

## **For More Information**

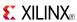

### RAM32X1S

Primitive: 32-Deep by 1-Wide Static Synchronous RAM

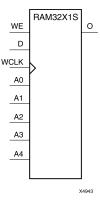

#### Introduction

The design element is a 32-word by 1-bit static random access memory with synchronous write capability. When the write enable is Low, transitions on the write clock (WCLK) are ignored and data stored in the RAM is not affected. When (WE) is High, any positive transition on (WCLK) loads the data on the data input (D) into the word selected by the 5-bit address (A4-A0). For predictable performance, address and data inputs must be stable before a Low-to-High (WCLK) transition. This RAM block assumes an active-High (WCLK). However, (WCLK) can be active-High or active-Low. Any inverter placed on the (WCLK) input net is absorbed into the block.

The signal output on the data output pin (O) is the data that is stored in the RAM at the location defined by the values on the address pins. You can initialize RAM32X1S during configuration using the INIT attribute.

# **Logic Table**

| Inputs    |          |   | Outputs |
|-----------|----------|---|---------|
| WE (Mode) | WCLK     | D | 0       |
| 0 (read)  | X        | X | Data    |
| 1 (read)  | 0        | X | Data    |
| 1 (read)  | 1        | X | Data    |
| 1 (write) | <b>↑</b> | D | D       |
| 1 (read)  | <b>1</b> | X | Data    |

# **Design Entry Method**

This design element can be used in schematics.

#### **Available Attributes**

| Attribute | Data Type   | Allowed Values   | Default   | Descriptions                           |
|-----------|-------------|------------------|-----------|----------------------------------------|
| INIT      | Hexadecimal | Any 32-Bit Value | All zeros | Specifies initial contents of the RAM. |

#### For More Information

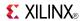

# **RAM32X1S\_1**

Primitive: 32-Deep by 1-Wide Static Synchronous RAM with Negative-Edge Clock

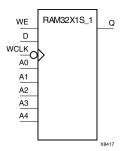

#### Introduction

The design element is a 32-word by 1-bit static random access memory with synchronous write capability. When the write enable is Low, transitions on the write clock (WCLK) are ignored and data stored in the RAM is not affected. When (WE) is High, any negative transition on (WCLK) loads the data on the data input (D) into the word selected by the 5-bit address (A4:A0). For predictable performance, address and data inputs must be stable before a High-to-Low (WCLK) transition. This RAM block assumes an active-Low (WCLK). However, (WCLK) can be active-High or active-Low. Any inverter placed on the (WCLK) input net is absorbed into the block.

The signal output on the data output pin (O) is the data that is stored in the RAM at the location defined by the values on the address pins. You can initialize RAM32X1S\_1 during configuration using the INIT attribute.

## **Logic Table**

| Inputs    | Outputs      |   |      |
|-----------|--------------|---|------|
| WE (Mode) | WCLK         | D | 0    |
| 0 (read)  | X            | X | Data |
| 1 (read)  | 0            | X | Data |
| 1 (read)  | 1            | X | Data |
| 1 (write) | $\downarrow$ | D | D    |
| 1 (read)  | 1            | X | Data |

# **Design Entry Method**

This design element can be used in schematics.

#### Available Attributes

| Attribute | Data Type   | Allowed Values   | Default | Descriptions                                     |
|-----------|-------------|------------------|---------|--------------------------------------------------|
| INIT      | Hexadecimal | Any 32-Bit Value | 0       | Initializes RAMs, registers, and look-up tables. |

#### For More Information

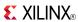

### RAM32X2S

Primitive: 32-Deep by 2-Wide Static Synchronous RAM

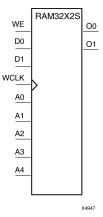

#### Introduction

The design element is a 32-word by 2-bit static random access memory with synchronous write capability. When the write enable (WE) is Low, transitions on the write clock (WCLK) are ignored and data stored in the RAM is not affected. When (WE) is High, any positive transition on (WCLK) loads the data on the data input (D1-D0) into the word selected by the 5-bit address (A4-A0). For predictable performance, address and data inputs must be stable before a Low-to-High (WCLK) transition. This RAM block assumes an active-High (WCLK). However, (WCLK) can be active-High or active-Low. Any inverter placed on the (WCLK) input net is absorbed into the block. The signal output on the data output pins (O1-O0) is the data that is stored in the RAM at the location defined by the values on the address pins.

You can use the INIT\_00 and INIT\_01 properties to specify the initial contents of RAM32X2S.

# Logic Table

| Inputs               |                 |          | Outputs  |  |
|----------------------|-----------------|----------|----------|--|
| WE (Mode)            | WCLK            | D        | 00-01    |  |
| 0 (read)             | Χ               | X        | Data     |  |
| 1 (read)             | 0               | X        | Data     |  |
| 1 (read)             | 1               | X        | Data     |  |
| 1 (write)            | <b>↑</b>        | D1:D0    | D1:D0    |  |
| 1 (read)             | $\downarrow$    | X        | Data     |  |
| Data = word addresse | d by bits A4:A0 | <u>'</u> | <b>'</b> |  |

# **Design Entry Method**

This design element can be used in schematics.

#### **Available Attributes**

| Attribute | Data Type   | Allowed Values   | Default   | Descriptions           |
|-----------|-------------|------------------|-----------|------------------------|
| INIT_00   | Hexadecimal | Any 32-Bit Value | All zeros | INIT for bit 0 of RAM. |
| INIT_01   | Hexadecimal | Any 32-Bit Value | All zeros | INIT for bit 1 of RAM. |

Send Feedback

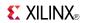

# **For More Information**

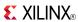

### RAM32X4S

Primitive: 32-Deep by 4-Wide Static Synchronous RAM

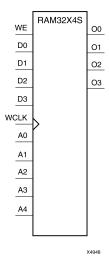

#### Introduction

This design element is a 32-word by 4-bit static random access memory with synchronous write capability. When the write enable (WE) is Low, transitions on the write clock (WCLK) are ignored and data stored in the RAM is not affected. When WE is High, any positive transition on WCLK loads the data on the data inputs (D3-D0) into the word selected by the 5-bit address (A4:A0). For predictable performance, address and data inputs must be stable before a Low-to-High WCLK transition. This RAM block assumes an active-High WCLK. However, WCLK can be active-High or active-Low. Any inverter placed on the WCLK input net is absorbed into the block.

The signal output on the data output pins (O3-O0) is the data that is stored in the RAM at the location defined by the values on the address pins.

# **Logic Table**

| Inputs                              | Outputs      |       |       |  |
|-------------------------------------|--------------|-------|-------|--|
| WE                                  | WCLK         | D3-D0 | 03-00 |  |
| 0 (read)                            | X            | Х     | Data  |  |
| 1 (read)                            | 0            | X     | Data  |  |
| 1 (read)                            | 1            | Х     | Data  |  |
| 1 (write)                           | <b>↑</b>     | D3:D0 | D3:D0 |  |
| 1 (read)                            | $\downarrow$ | X     | Data  |  |
| Data = word addressed by bits A4:A0 |              |       |       |  |

# **Design Entry Method**

This design element is only for use in schematics.

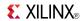

# **Available Attributes**

| Attribute | Data Type   | Allowed Values   | Default   | Description            |
|-----------|-------------|------------------|-----------|------------------------|
| INIT_00   | Hexadecimal | Any 32-Bit Value | All zeros | INIT for bit 0 of RAM. |
| INIT_01   | Hexadecimal | Any 32-Bit Value | All zeros | INIT for bit 1 of RAM. |
| INIT_02   | Hexadecimal | Any 32-Bit Value | All zeros | INIT for bit 2 of RAM. |
| INIT_03   | Hexadecimal | Any 32-Bit Value | All zeros | INIT for bit 3 of RAM. |

# **For More Information**

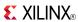

### RAM32X8S

Primitive: 32-Deep by 8-Wide Static Synchronous RAM

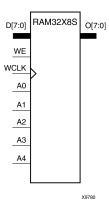

#### Introduction

This design element is a 32-word by 8-bit static random access memory with synchronous write capability. When the write enable (WE) is Low, transitions on the write clock (WCLK) are ignored and data stored in the RAM is not affected. When WE is High, any positive transition on WCLK loads the data on the data inputs (D7:D0) into the word selected by the 5-bit address (A4:A0). For predictable performance, address and data inputs must be stable before a Low-to-High WCLK transition. This RAM block assumes an active-High WCLK. However, WCLK can be active-High or active-Low. Any inverter placed on the WCLK input net is absorbed into the block.

The signal output on the data output pins (O7:O0) is the data that is stored in the RAM at the location defined by the values on the address pins.

# Logic Table

| Inputs                        | Outputs  |       |       |
|-------------------------------|----------|-------|-------|
| WE (mode)                     | WCLK     | D7:D0 | 07:00 |
| 0 (read)                      | X        | X     | Data  |
| 1 (read)                      | 0        | Х     | Data  |
| 1 (read)                      | 1        | X     | Data  |
| 1 (write)                     | <b>↑</b> | D7:D0 | D7:D0 |
| 1 (read)                      | <b>↓</b> | X     | Data  |
| Data = word addressed by bits | A4:A0    | •     | •     |

# Design Entry Method

This design element is only for use in schematics.

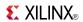

# **Available Attributes**

| Attribute | Data Type   | Allowed Values   | Default   | Description            |
|-----------|-------------|------------------|-----------|------------------------|
| INIT_00   | Hexadecimal | Any 32-Bit Value | All zeros | INIT for bit 0 of RAM. |
| INIT_01   | Hexadecimal | Any 32-Bit Value | All zeros | INIT for bit 1 of RAM. |
| INIT_02   | Hexadecimal | Any 32-Bit Value | All zeros | INIT for bit 2 of RAM. |
| INIT_03   | Hexadecimal | Any 32-Bit Value | All zeros | INIT for bit 3 of RAM. |
| INIT_04   | Hexadecimal | Any 32-Bit Value | All zeros | INIT for bit 4 of RAM. |
| INIT_05   | Hexadecimal | Any 32-Bit Value | All zeros | INIT for bit 5 of RAM. |
| INIT_06   | Hexadecimal | Any 32-Bit Value | All zeros | INIT for bit 6 of RAM. |
| INIT_07   | Hexadecimal | Any 32-Bit Value | All zeros | INIT for bit 7 of RAM. |

# **For More Information**

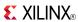

### RAM64M

Primitive: 64-Deep by 4-bit Wide Multi Port Random Access Memory (Select RAM)

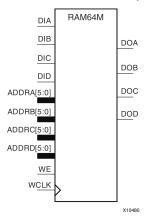

#### Introduction

This design element is a 64-bit deep by 4-bit wide, multi-port, random access memory with synchronous write and asynchronous independent bit wide read capability. This RAM is implemented using the LUT resources of the device (also known as SelectRAM<sup>TM</sup>) and does not consume any of the block RAM resources of the device. The RAM64M component is implemented in a single slice, and consists of one 4-bit write, 1-bit read port, and three separate 1-bit read ports from the same memory allowing for 4-bit write and independent bit read access RAM. If the DIA, DIB, DIC and DID inputs are all tied to the same data inputs, the RAM can become a 1 read/write port, 3 independent read port 64x1 quad port memory. If DID is grounded, DOD is not used. While ADDRA, ADDRB and ADDRC are tied to the same address the RAM becomes a 64x3 simple dual port RAM. If ADDRD is tied to ADDRA, ADDRB, and ADDRC; then the RAM is a 64x4 single port RAM. There are several other possible configurations for this RAM.

# **Port Descriptions**

| Port  | Direction | Width | Function                                                                 |
|-------|-----------|-------|--------------------------------------------------------------------------|
| DOA   | Output    | 1     | Read port data outputs addressed by ADDRA                                |
| DOB   | Output    | 1     | Read port data outputs addressed by ADDRB                                |
| DOC   | Output    | 1     | Read port data outputs addressed by ADDRC                                |
| DOD   | Output    | 1     | Read/Write port data outputs addressed by ADDRD                          |
| DIA   | Input     | 1     | Write data inputs addressed by ADDRD (read output is addressed by ADDRA) |
| DIB   | Input     | 1     | Write data inputs addressed by ADDRD (read output is addressed by ADDRB) |
| DIC   | Input     | 1     | Write data inputs addressed by ADDRD (read output is addressed by ADDRC) |
| DID   | Input     | 1     | Write data inputs addressed by ADDRD                                     |
| ADDRA | Input     | 6     | Read address bus A                                                       |
| ADDRB | Input     | 6     | Read address bus B                                                       |
| ADDRC | Input     | 6     | Read address bus C                                                       |
| ADDRD | Input     | 6     | 4-bit data write port, 1-bit data read port address bus D                |

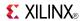

| Port | Direction | Width | Function                             |
|------|-----------|-------|--------------------------------------|
| WE   | Input     | 1     | Write Enable                         |
| WCLK | Input     | 1     | Write clock (reads are asynchronous) |

# **Design Entry Method**

This design element can be used in schematics.

### **Available Attributes**

| Attribute | Data Type   | Allowed Values   | Default  | Description                                              |
|-----------|-------------|------------------|----------|----------------------------------------------------------|
| INIT_A    | Hexadecimal | Any 64-Bit Value | All zero | Specifies the initial contents of the RAM on the A port. |
| INIT_B    | Hexadecimal | Any 64-Bit Value | All zero | Specifies the initial contents of the RAM on the B port. |
| INIT_C    | Hexadecimal | Any 64-Bit Value | All zero | Specifies the initial contents of the RAM on the C port. |
| INIT_D    | Hexadecimal | Any 64-Bit Value | All zero | Specifies the initial contents of the RAM on the D port. |

### **For More Information**

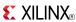

### RAM64X1D

Primitive: 64-Deep by 1-Wide Dual Port Static Synchronous RAM

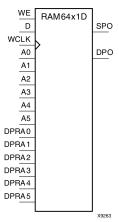

#### Introduction

This design element is a 64-word by 1-bit static dual port random access memory with synchronous write capability. The device has two separate address ports: the read address (DPRA5:DPRA0) and the write address (A5:A0). These two address ports are completely asynchronous. The read address controls the location of the data driven out of the output pin (DPO), and the write address controls the destination of a valid write transaction. When the write enable (WE) is Low, transitions on the write clock (WCLK) are ignored and data stored in the RAM is not affected.

When WE is High, any positive transition on WCLK loads the data on the data input (D) into the word selected by the 6-bit (A0:A5) write address. For predictable performance, write address and data inputs must be stable before a Low-to-High WCLK transition. This RAM block assumes an active-High WCLK. WCLK can be active-High or active-Low. Any inverter placed on the WCLK input net is absorbed into the block.

The SPO output reflects the data in the memory cell addressed by A5:A0. The DPO output reflects the data in the memory cell addressed by DPRA5:DPRA0.

**Note** The write process is not affected by the address on the read address port.

# Logic Table

| Inputs    |              |   | Outputs | Outputs |  |
|-----------|--------------|---|---------|---------|--|
| WE (mode) | WCLK         | D | SPO     | DPO     |  |
| 0 (read)  | X            | X | data_a  | data_d  |  |
| 1 (read)  | 0            | X | data_a  | data_d  |  |
| 1 (read)  | 1            | X | data_a  | data_d  |  |
| 1 (write) | <b>↑</b>     | D | D       | data_d  |  |
| 1 (read)  | $\downarrow$ | X | data_a  | data_d  |  |

data\_a = word addressed by bits A5:A0

data\_d = word addressed by bits DPRA5:DPRA0

# Design Entry Method

This design element can be used in schematics.

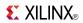

# **Available Attributes**

| Attribute | Data Type   | Allowed<br>Values   | Default   | Description                                      |
|-----------|-------------|---------------------|-----------|--------------------------------------------------|
| INIT      | Hexadecimal | Any 64-Bit<br>Value | All zeros | Initializes RAMs, registers, and look-up tables. |

### **For More Information**

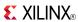

### RAM64X1S

Primitive: 64-Deep by 1-Wide Static Synchronous RAM

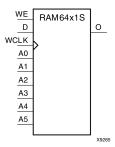

#### Introduction

This design element is a 64-word by 1-bit static random access memory (RAM) with synchronous write capability. When the write enable is set Low, transitions on the write clock (WCLK) are ignored and data stored in the RAM is not affected. When WE is set High, any positive transition on WCLK loads the data on the data input (D) into the word selected by the 6-bit address (A5:A0). This RAM block assumes an active-High WCLK. However, WCLK can be active-High or active-Low. Any inverter placed on the WCLK input net is absorbed into the block.

The signal output on the data output pin (O) is the data that is stored in the RAM at the location defined by the values on the address pins.

You can initialize this element during configuration using the INIT attribute.

## **Logic Table**

Mode selection is shown in the following logic table

| Inputs                              |            |   | Outputs |  |
|-------------------------------------|------------|---|---------|--|
| WE (mode)                           | WCLK       | D | О       |  |
| 0 (read)                            | X          | X | Data    |  |
| 1 (read)                            | 0          | X | Data    |  |
| 1 (read)                            | 1          | X | Data    |  |
| 1 (write)                           | $\uparrow$ | D | D       |  |
| 1 (read)                            | <b>\</b>   | X | Data    |  |
| Data = word addressed by bits A5:A0 |            |   |         |  |

# **Design Entry Method**

This design element can be used in schematics.

#### **Available Attributes**

| Attribute | Data Type   | Allowed<br>Values | Default   | Description                                            |
|-----------|-------------|-------------------|-----------|--------------------------------------------------------|
| INIT      | Hexadecimal | Any 64-Bit Value  | All zeros | Initializes ROMs, RAMs, registers, and look-up tables. |

Send Feedback

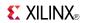

# **For More Information**

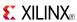

# **RAM64X1S\_1**

Primitive: 64-Deep by 1-Wide Static Synchronous RAM with Negative-Edge Clock

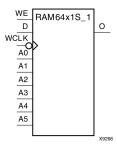

#### Introduction

This design element is a 64-word by 1-bit static random access memory with synchronous write capability. When the write enable is Low, transitions on the write clock (WCLK) are ignored and data stored in the RAM is not affected. When (WE) is High, any negative transition on (WCLK) loads the data on the data input (D) into the word selected by the 6-bit address (A5:A0). For predictable performance, address and data inputs must be stable before a High-to-Low (WCLK) transition. This RAM block assumes an active-Low (WCLK). However, (WCLK) can be active-High or active-Low. Any inverter placed on the (WCLK) input net is absorbed into the block.

The signal output on the data output pin (O) is the data that is stored in the RAM at the location defined by the values on the address pins.

You can initialize this element during configuration using the INIT attribute.

### Logic Table

| Inputs                |                                     | Outputs |      |  |
|-----------------------|-------------------------------------|---------|------|--|
| WE (mode)             | WCLK                                | D       | 0    |  |
| 0 (read)              | X                                   | X       | Data |  |
| 1 (read)              | 0                                   | X       | Data |  |
| 1 (read)              | 1                                   | X       | Data |  |
| 1 (write)             | <b> </b>                            | D       | D    |  |
| 1 (read)              | <b>↑</b>                            | X       | Data |  |
| Data = word addressed | Data = word addressed by bits A5:A0 |         |      |  |

# **Design Entry Method**

This design element can be used in schematics.

#### **Available Attributes**

| Attribute | Data Type   | Allowed Values   | Default   | Description                                            |
|-----------|-------------|------------------|-----------|--------------------------------------------------------|
| INIT      | Hexadecimal | Any 64-Bit Value | All zeros | Initializes ROMs, RAMs, registers, and look-up tables. |

### For More Information

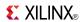

## RAM64X2S

Primitive: 64-Deep by 2-Wide Static Synchronous RAM

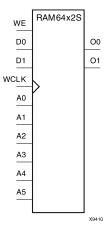

#### Introduction

This design element is a 64-word by 2-bit static random access memory with synchronous write capability. When the write enable (WE) is Low, transitions on the write clock (WCLK) are ignored and data stored in the RAM is not affected. When WE is High, any positive transition on WCLK loads the data on the data input (D1:D0) into the word selected by the 6-bit address (A5:A0). For predictable performance, address and data inputs must be stable before a Low-to-High WCLK transition. This RAM block assumes an active-High WCLK. However, WCLK can be active-High or active-Low. Any inverter placed on the WCLK input net is absorbed into the block.

The signal output on the data output pins (O1:O0) is the data that is stored in the RAM at the location defined by the values on the address pins. You can use the INIT\_00 and INIT\_01 properties to specify the initial contents of this design element.

# **Logic Table**

| Inputs                              |            | Outputs |       |  |
|-------------------------------------|------------|---------|-------|--|
| WE (mode)                           | WCLK       | D0:D1   | O0:O1 |  |
| 0 (read)                            | X          | X       | Data  |  |
| 1 (read)                            | 0          | X       | Data  |  |
| 1 (read)                            | 1          | X       | Data  |  |
| 1 (write)                           | $\uparrow$ | D1:D0   | D1:D0 |  |
| 1 (read)                            | <b>↓</b>   | X       | Data  |  |
| Data = word addressed by bits A5:A0 |            |         |       |  |

# **Design Entry Method**

This design element is only for use in schematics.

#### **Available Attributes**

| Attribute | Data Type   | Allowed Values Default Description |           | Description                                      |
|-----------|-------------|------------------------------------|-----------|--------------------------------------------------|
| INIT_00   | Hexadecimal | Any 64-Bit Value                   | All zeros | Initializes RAMs, registers, and look-up tables. |
| INIT_01   | Hexadecimal | Any 64-Bit Value                   | All zeros | Initializes RAMs, registers, and look-up tables. |

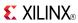

# **For More Information**

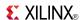

### RAMB18E1

#### Primitive: 18K-bit Configurable Synchronous Block RAM

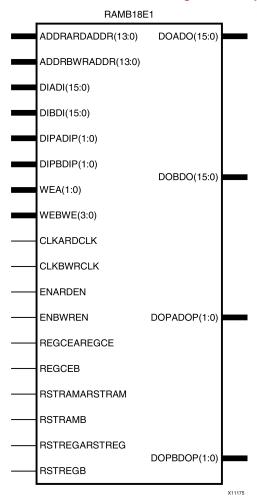

#### Introduction

Virtex®-6 devices contain several block RAM memories that can be configured as FIFOs, automatic error correction RAM, or general-purpose 36 kb or 18 kb RAM/ROM memories. These block RAM memories offer fast and flexible storage of large amounts of on-chip data. This element allows access to the block RAM in the 18 kb configuration. This element can be configured and used as a 1-bit wide by 16K deep to an 18-bit wide by 1029-bit deep true dual port RAM. This element can also be configured as a 36-bit wide by 512 deep simple dual port RAM. Both read and write operations are fully synchronous to the supplied clock(s) in the component. However, the READ and WRITE ports can operate fully independently and asynchronously to each other, accessing the same memory array. When configured in the wider data width modes, byte-enable write operations are possible, and an optional output register can be used to reduce the clock-to-out times of the RAM.

# **Port Descriptions**

| Port              | Direction | Width Function |                                                   |
|-------------------|-----------|----------------|---------------------------------------------------|
| ADDRARDADDR[13:0] | Input     | 14             | Port A address input bus/Read address input bus.  |
| ADDRBWRADDR[13:0] | Input     | 14             | Port B address input bus/Write address input bus. |
| CLKARDCLK         | Input     | 1              | Port A clock input/Read clock input.              |

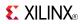

| Port          | Direction | Width | Function                                                                                                    |  |
|---------------|-----------|-------|----------------------------------------------------------------------------------------------------|--|
| CLKBWRCLK     | Input     | 1     | Port B clock input/Write clock input.                                                                                                    |  |
| DIADI[15:0]   | Input     | 16    | Port A data input bus/Data input bus addressed by WRADDR. When RAM_MODE=SDP, DIADI is the logical DI[15:0].                                                                                                    |  |
| DIBDI[15:0]   | Input     | 16    | Port B data input bus/Data input bus addressed by WRADDR. When RAM_MODE=SDP, DIBDI is the logical DI[31:16].                                                                                                    |  |
| DIPADIP[1:0]  | Input     | 2     | Port A parity data input bus/Data parity input bus addressed by WRADDR. When RAM_MODE=SDP, DIPADIP is the logical DIP[1:0].                                                                                                    |  |
| DIPBDIP[1:0]  | Input     | 2     | Port B parity data input bus/Data parity input bus addressed by WRADDR. When RAM_MODE=SDP, DIPBDIP is the logical DIP[3:2].                                                                                                    |  |
| DOADO[15:0]   | Output    | 16    | Port A data output bus/Data output bus addressed by RDADDR. When RAM_MODE=SDP, DOADO is the logical DO[15:0].                                                                                                    |  |
| DOBDO[15:0]   | Output    | 16    | Port B data output bus/Data output bus addressed by RDADDR. When RAM_MODE=SDP, DOBDO is the logical DO[31:16].                                                                                                    |  |
| DOPADOP[1:0]  | Output    | 2     | Port A parity data output bus/Data parity output bus addressed by RDADDR. When RAM_MODE=SDP, DOPADOP is the logical DOP[1:0].                                                                                                    |  |
| DOPBDOP[1:0]  | Output    | 2     | Port B parity data output bus/Data parity output bus addressed by RDADDR. When RAM_MODE=SDP, DOPBDOP is the logical DOP[3:2].                                                                                                    |  |
| ENARDEN       | Input     | 1     | Port A RAM enable/Read enable.                                                                                                    |  |
| ENBWREN       | Input     | 1     | Port B RAM enable/Write enable.                                                                                                    |  |
| REGCEAREGCE   | Input     | 1     | Port A output register clock enable input/Output register clock enable input (valid only when DO_REG=1).                                                                                                    |  |
| REGCEB        | Input     | 1     | Port B output register clock enable (valid only when DO_REG=1 and RAM_MODE=TDP).                                                                                                    |  |
| RSTRAMARSTRAM | Input     | 1     | Synchronous data latch set/reset to value indicated by SRVAL_A. RSTRAMARSTRAM sets/resets the BRAM data output latch when DO_REG=0 or 1. If DO_REG=1 there is a cycle of latency between the internal data latch node that is reset by RSTRAMARSTRAM and the DO output of the BRAM. This signal is RSTRAMA on port A when RAM_MODE=TDP and RSTRAM when RAM_MODE=SDP. |  |
| RSTRAMB       | Input     | 1     | Synchronous data latch set/reset to value indicated by SRVAL_B. RSTRAMB sets/resets the BRAM data output latch when DO_REG=0 or 1. If DO_REG=1 there is a cycle of latency between the internal data latch node that is reset by RSTRAMB and the DO output of the BRAM. Not used when RAM_MODE=SDP.                                                                  |  |
| RSTREGARSTREG | Input     | 1     | Synchronous output register set/reset to value indicated by SRVAL_A. RSTREGARSTREG sets/resets the output register when DO_REG=1. RSTREG_PRIORITY_A determines if this signal gets priority over REGCEAREGCE. This signal is RSTREGA on port A when RAM_MODE=TDP and RSTREG when RAM_MODE=SDP.                                                                       |  |
| RSTREGB       | Input     | 1     | Synchronous output register set/reset to value indicated by SRVAL_B. RSTREGB sets/resets the output register when DO_REG=1. RSTREG_PRIORITY_B determines if this signal gets priority over REGCEB. Not used when RAM_MODE=SDP.                                                                                                    |  |

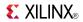

| Port       | Direction | Width | Function                                                                                                    |
|------------|-----------|-------|----------------------------------------------------------------------------------------------------|
| WEA[1:0]   | Input     | 2     | Port A byte-wide write enable. Not used when RAM_MODE=SDP. See User Guide for WEA mapping for different port widths. |
| WEBWE[3:0] | Input     | 4     | Port B byte-wide write enable/Write enable. See User Guide for WEBWE mapping for different port widths.              |

# **Design Entry Method**

This design element can be used in schematics.

# **Available Attributes**

| Attribute       | Data<br>Type | Allowed Values                     | Default | Description                                                                                                    |
|-----------------|--------------|------------------------------------|---------|----------------------------------------------------------------------------------------------------|
| COLLISION CHECK | String       | "ALL", "GENERATE_X_ ONLY", "NONE", | "ALL"   | Allows modification of the simulation behavior so that if a memory collision occurs:                                                                                                    |
|                 |              | "WARNING_ONLY"                     |         | "ALL" - warning produced and affected outputs/memory location go unknown (X)                                                                                                    |
|                 |              |                                    |         | "WARNING_ONLY" - warning<br>produced and affected<br>outputs/memory retain last<br>value                                                                                                    |
|                 |              |                                    |         | "GENERATE_X_ONLY" - no<br>warning, however affected<br>outputs/memory go unknown (X)                                                                                                    |
|                 |              |                                    |         | "NONE" - no warning and affected outputs/memory retain last value                                                                                                    |
|                 |              |                                    |         | Note Setting this to a value other than ALL can allow problems in the design to go unnoticed during simulation. Care should be taken when changing the value of this attribute.                                                                                                    |
| DOA_REG         | Integer      | 0, 1                               | 0       | A value of 1 enables the output registers to the RAM enabling quicker clock-to-out from the RAM at the expense of an added clock cycle of read latency. A value of 0 allows a read in one clock cycle but will result in slower clock-to-out timing. Applies to port A in TDP mode and up to 18 lower bits (including parity bits) in SDP mode. |
| DOB_REG         | Integer      | 0, 1                               | 0       | A value of 1 enables the output registers to the RAM enabling quicker clock-to-out from the RAM at the expense of an added clock cycle of read latency. A value of 0 allows a read in one clock cycle but will result in slower clock-to-out timing. Applies to port B in TDP mode and upper bits (including parity bits) in SDP mode.          |

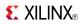

| Attribute                         | Data<br>Type     | Allowed Values                             | Default        | Description                                                                                                    |
|-----------------------------------|------------------|--------------------------------------------|----------------|----------------------------------------------------------------------------------------------------|
| INIT_A                            | Hexa-<br>decimal | Any 18 Bit Value                           | All zeros      | Specifies the initial value on the Port A output after configuration. Applies to port A in TDP mode and up to 18 lower bits (including parity bits) in SDP mode.                                                                                |
| INIT_B                            | Hexa-<br>decimal | Any 18 Bit Value                           | All zeros      | Specifies the initial value on the Port B output after configuration. Applies to port B in TDP mode and upper bits (including parity bits) in SDP mode.                                                                                         |
| INIT_FILE                         | String           | String representing file name and location | None           | File name of file used to specify initial RAM contents.                                                                                                    |
| INIT_00 - INIT_3F                 | Hexa-<br>decimal | All zeros to all ones                      | All zeros      | Allows specification of the initial contents of the 16 kb data memory array.                                                                                                    |
| INITP_00 - INITP_07               | Hexa-<br>decimal | All zeros to all ones                      | All zeros      | Allows specification of the initial contents of the 2 kb parity data memory array.                                                                                                    |
| RAM_MODE                          | String           | "TDP", "SDP"                               | "TDP"          | Selects simple dual port (SDP) or true dual port (TDP) mode.                                                                                                    |
| RDADDR_<br>COLLISION<br>_HWCONFIG | String           | "DELAYED_WRITE", "PERFORMANCE"             | "DELAYED_WRITE | <ul> <li>Setting to "PERFORMANCE"<br/>allows for higher clock<br/>performance (frequency) in<br/>READ_FIRST mode.</li> </ul>                                                                                                    |
|                                   |                  |                                            |                | If using the same clock on<br>both ports of the RAM with<br>"PERFORMANCE" mode, the<br>address overlap collision rules<br>apply.                                                                                                    |
|                                   |                  |                                            |                | In "DELAYED_WRITE" mode, you can safely use the BRAM without incurring collisions.                                                                                                    |
|                                   |                  |                                            |                | Not supported for ES silicon and<br>must be set to "DELAYED_WRITE"<br>if targeting ES devices.                                                                                                    |
| READ_WIDTH_A                      | Integer          | 0, 1, 2, 4, 9, 18, 36, 72                  | 0              | Specifies the desired data width for a read on Port A, including parity bits. This value must be 0 if the Port A is not used. Otherwise, it should be set to the desired port width. In SDP mode, this is the read width including parity bits. |
| READ_WIDTH_B                      | Integer          | 0, 1, 2, 4, 9, 18                          | 0              | Specifies the desired data width for a read on Port B including parity bits. This value must be 0 if the Port B is not used. Otherwise, it should be set to the desired port width. Not used for SDP mode.                                      |
| RSTREG_PRIORITY_A                 | String           | "RSTREG",<br>"REGCE"                       | "RSTREG"       | Selects register priority for RSTREG or REGCE. Applies to port A in TDP mode and up to 18 lower bits (including parity bits) in SDP mode.                                                                                                    |

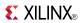

| Attribute         | Data<br>Type     | Allowed Values                          | Default           | Description                                                                                                    |
|-------------------|------------------|-----------------------------------------|-------------------|----------------------------------------------------------------------------------------------------|
| RSTREG_PRIORITY_B | String           | "RSTREG",<br>"REGCE"                    | "RSTREG"          | Selects register priority for RSTREG or REGCE. Applies to port B in TDP mode and upper bits (including parity bits) in SDP mode.                                                                                                    |
| SRVAL_A           | Hexa-<br>decimal | Any 18 Bit Value                        | All zeros         | Specifies the output value of the RAM upon assertion of the synchronous reset (RSTREG) signal. Applies to port A in TDP mode and up to 18 lower bits (including parity bits) in SDP mode.                                                                                                  |
| SRVAL_B           | Hexa-<br>decimal | Any 18 Bit Value                        | All zeros         | Specifies the output value of the RAM upon assertion of the synchronous reset (RSTREG) signal. Applies to port B in TDP mode and upper bits (including parity bits) in SDP mode.                                                                                                    |
| WRITEMODE         | String           | "WRITE_FIRST", "READ_FIRST" "NO_CHANGE" | "WRITE_<br>FIRST" | Specifies output behavior of the port being written to:  • "WRITE_FIRST" - written value appears on output port of the RAM  • "READ_FIRST" - previous RAM contents for that memory location appear on the output port  • "NO_CHANGE" - previous value on the output port remains the same. |
| WRITE_WIDTH_A     | Integer          | 0, 1, 2, 4, 9, 18                       | 0                 | Specifies the desired data width for a write to Port A including parity bits. This value must be 0 if the port is not used. Otherwise should be set to the desired write width. Not used in SDP mode.                                                                                      |
| WRITE_WIDTH_B     | Integer          | 0, 1, 2, 4, 9, 18, 36, 72               | 0                 | Specifies the desired data width for a write to Port B including parity bits. This value must be 0 if the port is not used. Otherwise should be set to the desired write width. In SDP mode, this is the write width including parity bits.                                                |

# **For More Information**

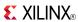

#### RAMB36E1

Primitive: 36K-bit Configurable Synchronous Block RAM

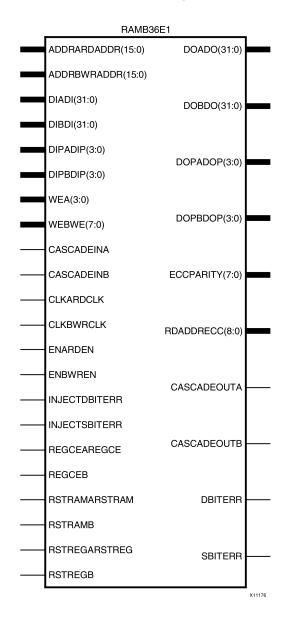

#### Introduction

Virtex®-6 devices contain several block RAM memories that can be configured as FIFOs, automatic error-correction RAM, or general-purpose 36 kb or 18 kb RAM/ROM memories. These Block RAM memories offer fast and flexible storage of large amounts of on-chip data. This element allows access to the Block RAM in the 36 kb configurations. This element can be cascaded to create a larger RAM. This component can be configured and used as a 1-bit wide by 32K deep to a 36-bit wide by 1K deep true dual port RAM. Both read and write operations are fully synchronous to the supplied clock(s) in the component. However, the READ and WRITE ports can operate fully independently and asynchronously of each other, accessing the same memory array. When configured in the wider data width modes, byte-enable write operations are possible, and an optional output register can be used to reduce the clock-to-out times of the RAM. Error detection and correction circuitry can also be enabled to uncover and rectify possible memory corruption.

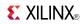

# **Port Descriptions**

| Port              | Direction | Width | Function                                                                                                    |  |
|-------------------|-----------|-------|----------------------------------------------------------------------------------------------------|--|
| ADDRARDADDR[15:0] | Input     | 16    | Port A address input bus/Read address input bus.                                                                                                    |  |
| ADDRBWRADDR[15:0] | Input     | 16    | Port B address input bus/Write address input bus.                                                                                                    |  |
| CASCADEINA        | Input     | 1     | Port A cascade input. Never use when RAM_MODE=SDP.                                                                                                    |  |
| CASCADEINB        | Input     | 1     | Port B cascade input. Never use when RAM_MODE=SDP.                                                                                                    |  |
| CASCADEOUTA       | Output    | 1     | Port A cascade output. Never use when RAM_MODE=SDP.                                                                                                    |  |
| CASCADEOUTB       | Output    | 1     | Port B cascade output. Never use when RAM_MODE=SDP.                                                                                                    |  |
| CLKARDCLK         | Input     | 1     | Port A clock input/Read clock input.                                                                                                    |  |
| CLKBWRCLK         | Input     | 1     | Port B clock input/Write clock input.                                                                                                    |  |
| DBITERR           | Output    | 1     | Status output from ECC function to indicate a double bit error was detected. Set EN_ECC_READ to TRUE to use this functionality. Not used when RAM_MODE=TDP. |  |
| DIADI[31:0]       | Input     | 32    | Port A data input bus/Data input bus addressed by WRADDR. When RAM_MODE=SDP, DIADI is the logical DI[31:0].                                                 |  |
| DIBDI[31:0]       | Input     | 32    | Port B data input bus/Data input bus addressed by WRADDR. When RAM_MODE=SDP, DIBDI is the logical DI[63:32].                                                |  |
| DIPADIP[3:0]      | Input     | 4     | Port A parity data input bus/Data parity input bus addressed by WRADDR. When RAM_MODE=SDP, DIPADIP is the logical DIP[3:0].                                 |  |
| DIPBDIP[3:0]      | Input     | 4     | Port B parity data input bus/Data parity input bus addressed by WRADDR. When RAM_MODE=SDP, DIPBDIP is the logical DIP[7:4].                                 |  |
| DOADO[31:0]       | Output    | 32    | Port A data output bus/Data output bus addressed by RDADDR. When RAM_MODE=SDP, DOADO is the logical DO[31:0].                                               |  |
| DOBDO[31:0]       | Output    | 32    | Port B data output bus/Data output bus addressed by RDADDR. When RAM_MODE=SDP, DOBDO is the logical DO[63:32].                                              |  |
| DOPADOP[3:0]      | Output    | 4     | Port A parity data output bus/Data parity output bus addressed by RDADDR. When RAM_MODE=SDP, DOPADOP is the logical DOP[3:0].                               |  |
| DOPBDOP[3:0]      | Output    | 4     | Port B parity data output bus/Data parity output bus addressed by RDADDR. When RAM_MODE=SDP, DOPBDOP is the logical DOP[7:4].                               |  |
| ECCPARITY[7:0]    | Output    | 8     | 8-bit data generated by the ECC encoder used by the ECC decoder for memory error detection and correction. Not used if RAM_MODE=TDP.                        |  |
| ENARDEN           | Input     | 1     | Port A RAM enable/Read enable.                                                                                                    |  |
| ENBWREN           | Input     | 1     | Port B RAM enable/Write enable.                                                                                                    |  |
| INJECTDBITERR     | Input     | 1     | Inject a double bit error if ECC feature is used.                                                                                                    |  |
| INJECTSBITERR     | Input     | 1     | Inject a single bit error if ECC feature is used.                                                                                                    |  |
| RDADDRECC[8:0]    | Output    | 9     | 9-bit ECC read address. Not used when RAM_MODE=TDP.                                                                                                    |  |
| REGCEAREGCE       | Input     | 1     | Port A output register clock enable input/Output register clock enable input (valid only when DO_REG=1).                                                    |  |
| REGCEB            | Input     | 1     | Port B output register clock enable (valid only when DO_REG=1 and RAM_MODE=TDP).                                                                            |  |

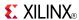

| Port          | Direction | Width | Function                                                                                                    |
|---------------|-----------|-------|----------------------------------------------------------------------------------------------------|
| RSTRAMARSTRAM | Input     | 1     | Synchronous data latch set/reset to value indicated by SRVAL_A. RSTRAMARSTRAM sets/resets the BRAM data output latch when DO_REG=0 or 1. If DO_REG=1 there is a cycle of latency between the internal data latch node that is reset by RSTRAMARSTRAM and the DO output of the BRAM. This signal is RSTRAMA on port A when RAM_MODE=TDP and RSTRAM when RAM_MODE=SDP. |
| RSTRAMB       | Input     | 1     | Synchronous data latch set/reset to value indicated by SRVAL_B. RSTRAMB sets/resets the BRAM data output latch when DO_REG=0 or 1. If DO_REG=1 there is a cycle of latency between the internal data latch node that is reset by RSTRAMB and the DO output of the BRAM. Not used when RAM_MODE=SDP.                                                                  |
| RSTREGARSTREG | Input     | 1     | Synchronous output register set/reset to value indicated by SRVAL_A. RSTREGARSTREG sets/resets the output register when DO_REG=1. RSTREG_PRIORITY_A determines if this signal gets priority over REGCEAREGCE. This signal is RSTREGA on port A when RAM_MODE=TDP and RSTREG when RAM_MODE=SDP.                                                                       |
| RSTREGB       | Input     | 1     | Synchronous output register set/reset to value indicated by SRVAL_B. RSTREGB sets/resets the output register when DO_REG=1. RSTREG_PRIORITY_B determines if this signal gets priority over REGCEB. Not used when RAM_MODE=SDP.                                                                                                    |
| SBITERR       | Output    | 1     | Status output from ECC function to indicate a single bit error was detected. EN_ECC_READ needs to be TRUE in order to use this functionality. Not used when RAM_MODE=TDP.                                                                                                    |
| WEA[3:0]      | Input     | 4     | Port A byte-wide write enable. Not used when RAM_MODE=SDP. See User Guide for WEA mapping for different port widths.                                                                                                    |
| WEBWE[7:0]    | Input     | 8     | Port B byte-wide write enable/Write enable. See <u>Virtex®-6 Memory Resources User Guide</u> for WEBWE mapping for different port widths.                                                                                                    |

# **Design Entry Method**

This design element can be used in schematics.

# **Available Attributes**

| Attribute       | Data Type | Allowed Values                                    | Default | Description                                                                                                    |
|-----------------|-----------|---------------------------------------------------|---------|----------------------------------------------------------------------------------------------------|
| COLLISION CHECK | String    | "ALL", "GENERATE_X_ ONLY", "NONE", "WARNING_ONLY" | "ALL"   | Allows modification of the simulation behavior so that if a memory collision occurs:  • "ALL" - warning produced and affected outputs/memory location go unknown (X)  • "WARNING_ONLY" - warning produced and affected outputs/memory retain last value  • "GENERATE_X_ONLY" - no warning, however affected outputs/memory go unknown (X)  • "NONE"- no warning and affected outputs/memory retain last value |

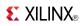

| Attribute               | Data Type        | Allowed Values                             | Default   | Description                                                                                                    |
|-------------------------|------------------|--------------------------------------------|-----------|----------------------------------------------------------------------------------------------------|
|                         |                  |                                            |           | <b>Note</b> Setting this to a value other than ALL can allow problems in the design to go unnoticed during simulation. Care should be taken when changing the value of this attribute.                                                                                                    |
| DOA_REG                 | Integer          | 0, 1                                       | 0         | A value of 1 enables the output registers to the RAM enabling quicker clock-to-out from the RAM at the expense of an added clock cycle of read latency. A value of 0 allows a read in one clock cycle but will result in slower clock-to-out timing. Applies to port A in TDP mode and up to 36 lower bits (including parity bits) in SDP mode. |
| DOB_REG                 | Integer          | 0, 1                                       | 0         | A value of 1 enables the output registers to the RAM enabling quicker clock-to-out from the RAM at the expense of an added clock cycle of read latency. A value of 0 allows a read in one clock cycle but will result in slower clock-to-out timing. Applies to port B in TDP mode and upper bits (including parity bits) in SDP mode.          |
| EN_ECC_READ             | Boolean          | FALSE, TRUE                                | FALSE     | Enable the ECC decoder circuitry.                                                                                                    |
| EN_ECC_WRITE            | Boolean          | FALSE, TRUE                                | FALSE     | Enable the ECC encoder circuitry.                                                                                                    |
| INIT_A                  | Hexa-<br>decimal | Any 36 bit value                           | All zeros | Specifies the initial value on the Port A output after configuration. Applies to port A in TDP mode and up to 36 lower bits (including parity bits) in SDP mode.                                                                                                    |
| INIT_B                  | Hexa-<br>decimal | Any 36 bit value                           | All zeros | Specifies the initial value on the Port B output after configuration. Applies to port B in TDP mode and upper bits (including parity bits) in SDP mode.                                                                                                    |
| INIT_FILE               | String           | String representing file name and location | NONE      | File name of file used to specify initial RAM contents.                                                                                                    |
| INIT_00 to<br>INIT_7F   | Hexa-<br>decimal | All zeros to all ones                      | All zeros | Allows specification of the initial contents of the 32 kb data memory array.                                                                                                    |
| INITP_00 to<br>INITP_0F | Hexa-<br>decimal | All zeros to all ones                      | All zeros | Allows specification of the initial contents of the 4 kb parity data memory array.                                                                                                    |
| RAM_EXTENSION_A         | String           | "NONE",<br>"LOWER",<br>"UPPER"             | "NONE"    | Selects port A cascade mode. If not cascading two block RAMs to form a 72K x 1 RAM, set to "NONE". If cascading RAMs, set to either "UPPER" or "LOWER" to indicate relative RAM location for proper configuration of the RAM. Not used if RAM_MODE=SDP.                                                                                         |

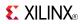

| Attribute         | Data Type        | Allowed Values                            | Default           | Description                                                                                                    |
|-------------------|------------------|-------------------------------------------|-------------------|----------------------------------------------------------------------------------------------------|
| RAM_EXTENSION_B   | String           | "NONE",<br>"LOWER",<br>"UPPER"            | "NONE"            | Selects port B cascade mode. If not cascading two block RAMs to form a 72K x 1 RAM, set to "NONE". If cascading RAMs, set to either "UPPER" or "LOWER" to indicate relative RAM location for proper configuration of the RAM. Not used if RAM_MODE=SDP. |
| RAM_MODE          | String           | "TDP", "SDP"                              | "TDP"             | Selects simple dual port (SDP) or true dual port (TDP) mode.                                                                                                    |
| READ_WIDTH_A      | Integer          | 0, 1, 2, 4, 9, 18, 36, 72                 | 0                 | Specifies the desired data width for a read on port A, including parity bits. This value must be 0 if the port is not used. Otherwise, it should be set to the desired port width.                                                                      |
| READ_WIDTH_B      | Integer          | 0, 1, 2, 4, 9, 18, 36, 72                 | 0                 | Specifies the desired data width for a read on port B, including parity bits. This value must be 0 if the port is not used. Otherwise, it should be set to the desired port width.                                                                      |
| RSTREG_PRIORITY_A | String           | "RSTREG",<br>"REGCE"                      | "RSTREG"          | Selects register priority for RSTREG or REGCE. Applies to port A in TDP mode and up to 36 lower bits (including parity bits) in SDP mode.                                                                                                    |
| RSTREG_PRIORITY_B | String           | "RSTREG",<br>"REGCE"                      | "RSTREG"          | Selects register priority for RSTREG or REGCE. Applies to port B in TDP mode and upper bits (including parity bits) in SDP mode.                                                                                                    |
| SRVAL_A           | Hexa-<br>decimal | Any 36 bit Value                          | All zeros         | Specifies the output value of the RAM upon assertion of the synchronous reset (RSTREG) signal.                                                                                                    |
| SRVAL_B           | Hexa-<br>decimal | Any 36 bit Value                          | All zeros         | Specifies the output value of the RAM upon assertion of the synchronous reset (RSTREG) signal.                                                                                                    |
| WRITEMODE         | String           | "WRITE_FIRST", "READ_FIRST", "NO_CHANGE", | "WRITE_<br>FIRST" | Specifies output behavior of the port being written to:  • "WRITE_FIRST" - written value                                                                                                    |
|                   |                  |                                           |                   | <ul> <li>appears on output port of the RAM</li> <li>"READ_FIRST" - previous RAM contents for that memory location appear on the output port</li> </ul>                                                                                                  |
|                   |                  |                                           |                   | "NO_CHANGE" - previous value<br>on the output port remains the<br>same.                                                                                                    |
| WRITE_WIDTH_A     | Integer          | 0, 1, 2, 4, 9, 18, 36                     | 0                 | Specifies the desired data width for a write on port A, including parity bits. This value must be 0 if the port is not used. Otherwise, it should be set to the desired port width.                                                                     |
| WRITE_WIDTH_B     | Integer          | 0, 1, 2, 4, 9, 18, 36, 72                 | 0                 | Specifies the desired data width for a write on port B, including parity bits. This value must be 0 if the port is not used. Otherwise, it should be set to the desired port width.                                                                     |

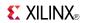

# **For More Information**

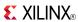

### **ROM128X1**

Primitive: 128-Deep by 1-Wide ROM

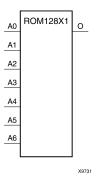

### Introduction

This design element is a 128-word by 1-bit read-only memory. The data output (O) reflects the word selected by the 7-bit address (A6:A0). The ROM is initialized to a known value during configuration with the INIT=value parameter. The value consists of 32 hexadecimal digits that are written into the ROM from the most-significant digit A=FH to the least-significant digit A=0H. An error occurs if the INIT=value is not specified.

# **Logic Table**

| Input |    | Output |    |          |
|-------|----|--------|----|----------|
| 10    | l1 | 12     | 13 | 0        |
| 0     | 0  | 0      | 0  | INIT(0)  |
| 0     | 0  | 0      | 1  | INIT(1)  |
| 0     | 0  | 1      | 0  | INIT(2)  |
| 0     | 0  | 1      | 1  | INIT(3)  |
| 0     | 1  | 0      | 0  | INIT(4)  |
| 0     | 1  | 0      | 1  | INIT(5)  |
| 0     | 1  | 1      | 0  | INIT(6)  |
| 0     | 1  | 1      | 1  | INIT(7)  |
| 1     | 0  | 0      | 0  | INIT(8)  |
| 1     | 0  | 0      | 1  | INIT(9)  |
| 1     | 0  | 1      | 0  | INIT(10) |
| 1     | 0  | 1      | 1  | INIT(11) |
| 1     | 1  | 0      | 0  | INIT(12) |
| 1     | 1  | 0      | 1  | INIT(13) |
| 1     | 1  | 1      | 0  | INIT(14) |
| 1     | 1  | 1      | 1  | INIT(15) |

# **Design Entry Method**

This design element can be used in schematics.

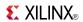

# **Available Attributes**

| Attribute | Data Type   | Allowed Values    | Default   | Description                        |
|-----------|-------------|-------------------|-----------|------------------------------------|
| INIT      | Hexadecimal | Any 128-Bit Value | All zeros | Specifies the contents of the ROM. |

### **For More Information**

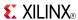

# **ROM256X1**

Primitive: 256-Deep by 1-Wide ROM

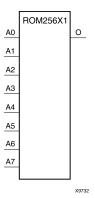

### Introduction

This design element is a 256-word by 1-bit read-only memory. The data output (O) reflects the word selected by the 8-bit address (A7:A0). The ROM is initialized to a known value during configuration with the INIT=value parameter. The value consists of 64 hexadecimal digits that are written into the ROM from the most-significant digit A=FH to the least-significant digit A=0H.

An error occurs if the INIT=value is not specified.

# **Logic Table**

| Input |    | Output |    |          |  |
|-------|----|--------|----|----------|--|
| 10    | I1 | 12     | 13 | 0        |  |
| 0     | 0  | 0      | 0  | INIT(0)  |  |
| 0     | 0  | 0      | 1  | INIT(1)  |  |
| 0     | 0  | 1      | 0  | INIT(2)  |  |
| 0     | 0  | 1      | 1  | INIT(3)  |  |
| 0     | 1  | 0      | 0  | INIT(4)  |  |
| 0     | 1  | 0      | 1  | INIT(5)  |  |
| 0     | 1  | 1      | 0  | INIT(6)  |  |
| 0     | 1  | 1      | 1  | INIT(7)  |  |
| 1     | 0  | 0      | 0  | INIT(8)  |  |
| 1     | 0  | 0      | 1  | INIT(9)  |  |
| 1     | 0  | 1      | 0  | INIT(10) |  |
| 1     | 0  | 1      | 1  | INIT(11) |  |
| 1     | 1  | 0      | 0  | INIT(12) |  |
| 1     | 1  | 0      | 1  | INIT(13) |  |
| 1     | 1  | 1      | 0  | INIT(14) |  |
| 1     | 1  | 1      | 1  | INIT(15) |  |

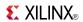

# **Design Entry Method**

This design element can be used in schematics.

# **Available Attributes**

| Attribute | Data Type   | Allowed Values    | Default   | Description                        |
|-----------|-------------|-------------------|-----------|------------------------------------|
| INIT      | Hexadecimal | Any 256-Bit Value | All zeros | Specifies the contents of the ROM. |

# **For More Information**

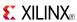

### ROM32X1

Primitive: 32-Deep by 1-Wide ROM

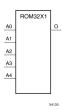

#### Introduction

This design element is a 32-word by 1-bit read-only memory. The data output (O) reflects the word selected by the 5-bit address (A4:A0). The ROM is initialized to a known value during configuration with the INIT=value parameter. The value consists of eight hexadecimal digits that are written into the ROM from the most-significant digit A=1FH to the least-significant digit A=00H.

For example, the INIT=10A78F39 parameter produces the data stream: 0001 0000 1010 0111 1000 1111 0011 1001. An error occurs if the INIT=value is not specified.

## Logic Table

| Input |    |    | Output |          |
|-------|----|----|--------|----------|
| 10    | l1 | 12 | 13     | О        |
| 0     | 0  | 0  | 0      | INIT(0)  |
| 0     | 0  | 0  | 1      | INIT(1)  |
| 0     | 0  | 1  | 0      | INIT(2)  |
| 0     | 0  | 1  | 1      | INIT(3)  |
| 0     | 1  | 0  | 0      | INIT(4)  |
| 0     | 1  | 0  | 1      | INIT(5)  |
| 0     | 1  | 1  | 0      | INIT(6)  |
| 0     | 1  | 1  | 1      | INIT(7)  |
| 1     | 0  | 0  | 0      | INIT(8)  |
| 1     | 0  | 0  | 1      | INIT(9)  |
| 1     | 0  | 1  | 0      | INIT(10) |
| 1     | 0  | 1  | 1      | INIT(11) |
| 1     | 1  | 0  | 0      | INIT(12) |
| 1     | 1  | 0  | 1      | INIT(13) |
| 1     | 1  | 1  | 0      | INIT(14) |
| 1     | 1  | 1  | 1      | INIT(15) |

# **Design Entry Method**

This design element can be used in schematics.

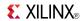

# **Available Attributes**

| Attribute | Туре        | Allowed Values   | Default   | Description                        |
|-----------|-------------|------------------|-----------|------------------------------------|
| INIT      | Hexadecimal | Any 32-Bit Value | All zeros | Specifies the contents of the ROM. |

### **For More Information**

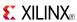

### ROM64X1

Primitive: 64-Deep by 1-Wide ROM

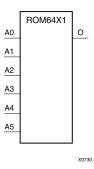

#### Introduction

This design element is a 64-word by 1-bit read-only memory. The data output (O) reflects the word selected by the 6-bit address (A5:A0). The ROM is initialized to a known value during configuration with the INIT=value parameter. The value consists of 16 hexadecimal digits that are written into the ROM from the most-significant digit A=FH to the least-significant digit A=0H. An error occurs if the INIT=value is not specified.

# **Logic Table**

| Input |    | Output |    |          |
|-------|----|--------|----|----------|
| 10    | l1 | 12     | 13 | 0        |
| 0     | 0  | 0      | 0  | INIT(0)  |
| 0     | 0  | 0      | 1  | INIT(1)  |
| 0     | 0  | 1      | 0  | INIT(2)  |
| 0     | 0  | 1      | 1  | INIT(3)  |
| 0     | 1  | 0      | 0  | INIT(4)  |
| 0     | 1  | 0      | 1  | INIT(5)  |
| 0     | 1  | 1      | 0  | INIT(6)  |
| 0     | 1  | 1      | 1  | INIT(7)  |
| 1     | 0  | 0      | 0  | INIT(8)  |
| 1     | 0  | 0      | 1  | INIT(9)  |
| 1     | 0  | 1      | 0  | INIT(10) |
| 1     | 0  | 1      | 1  | INIT(11) |
| 1     | 1  | 0      | 0  | INIT(12) |
| 1     | 1  | 0      | 1  | INIT(13) |
| 1     | 1  | 1      | 0  | INIT(14) |
| 1     | 1  | 1      | 1  | INIT(15) |

# **Design Entry Method**

This design element can be used in schematics.

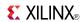

# **Available Attributes**

| Attribute | Data Type   | Allowed Values   | Default   | Description                        |
|-----------|-------------|------------------|-----------|------------------------------------|
| INIT      | Hexadecimal | Any 64-Bit Value | All zeros | Specifies the contents of the ROM. |

### **For More Information**

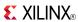

### SOP3

### Macro: 3-Input Sum of Products

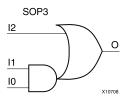

#### Introduction

Three input Sum of Products (SOP) macros provide common logic functions by OR gating the output of one AND function with one direct input. Variations of inverting and non-inverting inputs are available.

# **Design Entry Method**

This design element is only for use in schematics.

### For More Information

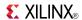

## SOP3B1A

Macro: 3-Input Sum of Products with One Inverted Input (Option A)

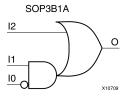

#### Introduction

Three input Sum of Products (SOP) macros provide common logic functions by OR gating the output of one AND function with one direct input. Variations of inverting and non-inverting inputs are available.

# **Design Entry Method**

This design element is only for use in schematics.

#### For More Information

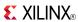

### SOP3B1B

Macro: 3-Input Sum of Products with One Inverted Input (Option B)

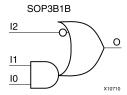

#### Introduction

Three input Sum of Products (SOP) macros provide common logic functions by OR gating the output of one AND function with one direct input. Variations of inverting and non-inverting inputs are available.

# **Design Entry Method**

This design element is only for use in schematics.

#### For More Information

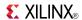

### SOP3B2A

Macro: 3-Input Sum of Products with Two Inverted Inputs (Option A)

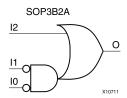

#### Introduction

Three input Sum of Products (SOP) macros provide common logic functions by OR gating the output of one AND function with one direct input. Variations of inverting and non-inverting inputs are available.

# **Design Entry Method**

This design element is only for use in schematics.

#### For More Information

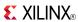

### SOP3B2B

Macro: 3-Input Sum of Products with Two Inverted Inputs (Option B)

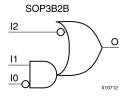

#### Introduction

Three input Sum of Products (SOP) macros provide common logic functions by OR gating the output of one AND function with one direct input. Variations of inverting and non-inverting inputs are available.

# **Design Entry Method**

This design element is only for use in schematics.

#### For More Information

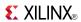

### SOP3B3

#### Macro: 3-Input Sum of Products with Inverted Inputs

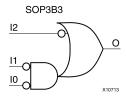

#### Introduction

Three input Sum of Products (SOP) macros provide common logic functions by OR gating the output of one AND function with one direct input. Variations of inverting and non-inverting inputs are available.

# **Design Entry Method**

This design element is only for use in schematics.

#### For More Information

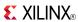

### SOP4

#### Macro: 4-Input Sum of Products

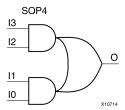

### Introduction

Four input Sum of Products (SOP) macros provide common logic functions by OR gating the outputs of two AND functions. Variations of inverting and non-inverting inputs are available.

# **Design Entry Method**

This design element is only for use in schematics.

### For More Information

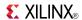

### SOP4B1

#### Macro: 4-Input Sum of Products with One Inverted Input

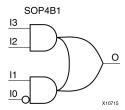

# Introduction

Four input Sum of Products (SOP) macros provide common logic functions by OR gating the outputs of two AND functions. Variations of inverting and non-inverting inputs are available.

# **Design Entry Method**

This design element is only for use in schematics.

#### For More Information

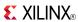

### SOP4B2A

Macro: 4-Input Sum of Products with Two Inverted Inputs (Option A)

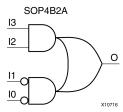

#### Introduction

Four input Sum of Products (SOP) macros provide common logic functions by OR gating the outputs of two AND functions. Variations of inverting and non-inverting inputs are available.

# **Design Entry Method**

This design element is only for use in schematics.

### For More Information

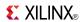

### SOP4B2B

Macro: 4-Input Sum of Products with Two Inverted Inputs (Option B)

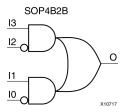

#### Introduction

Four input Sum of Products (SOP) macros provide common logic functions by OR gating the outputs of two AND functions. Variations of inverting and non-inverting inputs are available.

# **Design Entry Method**

This design element is only for use in schematics.

### For More Information

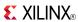

### SOP4B3

#### Macro: 4-Input Sum of Products with Three Inverted Inputs

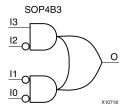

### Introduction

Four input Sum of Products (SOP) macros provide common logic functions by OR gating the outputs of two AND functions. Variations of inverting and non-inverting inputs are available.

# **Design Entry Method**

This design element is only for use in schematics.

#### For More Information

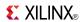

### SOP4B4

#### Macro: 4-Input Sum of Products with Inverted Inputs

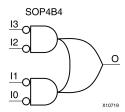

#### Introduction

Four input Sum of Products (SOP) macros provide common logic functions by OR gating the outputs of two AND functions. Variations of inverting and non-inverting inputs are available.

# **Design Entry Method**

This design element is only for use in schematics.

#### For More Information

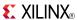

#### SR16CE

Macro: 16-Bit Serial-In Parallel-Out Shift Register with Clock Enable and Asynchronous Clear

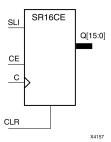

#### Introduction

This design element is a shift register with a shift-left serial input (SLI), parallel outputs (Q), and clock enable (CE) and asynchronous clear (CLR) inputs. The (CLR) input, when High, overrides all other inputs and resets the data outputs (Q) Low. When (CE) is High and (CLR) is Low, the data on the SLI input is loaded into the first bit of the shift register during the Low-to- High clock (C) transition and appears on the (Q0) output. During subsequent Low-to- High clock transitions, when (CE) is High and (CLR) is Low, data shifts to the next highest bit position as new data is loaded into (Q0) (SLI into Q0, Q0 into Q1, Q1 into Q2, and so forth). The register ignores clock transitions when (CE) is Low.

Registers can be cascaded by connecting the last (Q) output of one stage to the SLI input of the next stage and connecting clock, (CE), and (CLR) in parallel.

This register is asynchronously cleared, outputs Low, when power is applied. For FPGA devices, power-on conditions are simulated when global set/reset (GSR) is active. GSR defaults to active-High but can be inverted by adding an inverter in front of the GSR input of the appropriate STARTUP\_architecture symbol.

# Logic Table

| Inputs |    | Outputs |            |           |           |
|--------|----|---------|------------|-----------|-----------|
| CLR    | CE | SLI     | С          | Q0        | Qz : Q1   |
| 1      | Х  | X       | X          | 0         | 0         |
| 0      | 0  | Χ       | Χ          | No Change | No Change |
| 0      | 1  | SLI     | $\uparrow$ | SLI       | qn-1      |

z = bit width - 1

qn-1 = state of referenced output one setup time prior to active clock transition

# **Design Entry Method**

This design element is only for use in schematics.

#### For More Information

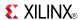

### SR16CLE

Macro: 16-Bit Loadable Serial/Parallel-In Parallel-Out Shift Register with Clock Enable and Asynchronous Clear

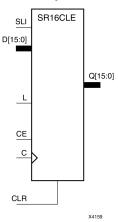

#### Introduction

This design element is a shift register with a shift-left serial input (SLI), parallel inputs (D), parallel outputs (Q), and three control inputs: clock enable (CE), load enable (L), and asynchronous clear (CLR). The register ignores clock transitions when (L) and (CE) are Low. The asynchronous (CLR), when High, overrides all other inputs and resets the data outputs (Q) Low. When (L) is High and (CLR) is Low, data on the Dn -D0 inputs is loaded into the corresponding Qn -(Q0) bits of the register.

When (CE) is High and (L) and (CLR) are Low, data on the SLI input is loaded into the first bit of the shift register during the Low-to-High clock (C) transition and appears on the (Q0) output. During subsequent clock transitions, when (CE) is High and (L) and (CLR) are Low, the data shifts to the next highest bit position as new data is loaded into (Q)0 (SLI into Q0, Q0 into Q1, Q1 into Q2, and so forth).

Registers can be cascaded by connecting the last (Q) output of one stage to the SLI input of the next stage and connecting clock, (CE), (L), and (CLR) inputs in parallel.

This register is asynchronously cleared, outputs Low, when power is applied. For FPGA devices, power-on conditions are simulated when global set/reset (GSR) is active. GSR defaults to active-High but can be inverted by adding an inverter in front of the GSR input of the appropriate STARTUP\_architecture symbol.

# **Logic Table**

| Inputs |            |   | Outputs |        |   |           |           |
|--------|------------|---|---------|--------|---|-----------|-----------|
| CLR    | CLR L CE S |   |         | Dn: D0 | С | Q0        | Qz : Q1   |
| 1      | Х          | Х | Х       | Х      | Х | 0         | 0         |
| 0      | 1          | Х | X       | Dn: D0 | 1 | D0        | Dn        |
| 0      | 0          | 1 | SLI     | Х      | 1 | SLI       | qn-1      |
| 0      | 0          | 0 | Х       | Х      | Х | No Change | No Change |

z = bitwidth -1

qn-1 = state of referenced output one setup time prior to active clock transition

# **Design Entry Method**

This design element is only for use in schematics.

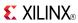

### **For More Information**

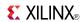

### SR16CLED

Macro: 16-Bit Shift Register with Clock Enable and Asynchronous Clear

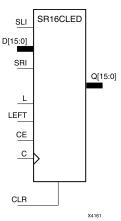

#### Introduction

This design element is a shift register with shift-left (SLI) and shift-right (SRI) serial inputs, parallel inputs (D), parallel outputs (Q), and four control inputs: clock enable (CE), load enable (L), shift left/right (LEFT), and asynchronous clear (CLR). The register ignores clock transitions when (CE) and (L) are Low. The asynchronous clear, when High, overrides all other inputs and resets the data outputs (Qn) Low.

When (L) is High and (CLR) is Low, the data on the (D) inputs is loaded into the corresponding (Q) bits of the register. When (CE) is High and (L) and (CLR) are Low, data is shifted right or left, depending on the state of the LEFT input. If LEFT is High, data on the SLI is loaded into (Q0) during the Low-to-High clock transition and shifted left (for example, to Q1 or Q2) during subsequent clock transitions. If LEFT is Low, data on the SRI is loaded into the last (Q) output during the Low-to-High clock transition and shifted right during subsequent clock transitions. The logic tables indicate the state of the (Q) outputs under all input conditions.

This register is asynchronously cleared, outputs Low, when power is applied. For FPGA devices, power-on conditions are simulated when global set/reset (GSR) is active. GSR defaults to active-High but can be inverted by adding an inverter in front of the GSR input of the appropriate STARTUP\_architecture symbol.

# Logic Table

| Inputs |   |    |      |     |     |             |          | Outputs      | Outputs      |              |  |
|--------|---|----|------|-----|-----|-------------|----------|--------------|--------------|--------------|--|
| CLR    | L | CE | LEFT | SLI | SRI | D15 :<br>D0 | С        | Q0           | Q15          | Q14 :<br>Q1  |  |
| 1      | Х | Х  | Х    | Х   | Х   | Х           | Χ        | 0            | 0            | 0            |  |
| 0      | 1 | Х  | Х    | Х   | Х   | D15 : D0    | <b>↑</b> | D0           | D15          | Dn           |  |
| 0      | 0 | 0  | Х    | X   | X   | Х           | Х        | No<br>Change | No<br>Change | No<br>Change |  |
| 0      | 0 | 1  | 1    | SLI | Х   | Х           | <b>↑</b> | SLI          | q14          | qn-1         |  |
| 0      | 0 | 1  | 0    | Х   | SRI | X           | <b>↑</b> | q1           | SRI          | qn+1         |  |

# **Design Entry Method**

This design element is only for use in schematics.

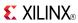

### **For More Information**

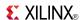

### SR16RE

Macro: 16-Bit Serial-In Parallel-Out Shift Register with Clock Enable and Synchronous Reset

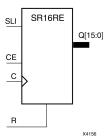

#### Introduction

This design element is a shift register with shift-left serial input (SLI), parallel outputs (Qn), clock enable (CE), and synchronous reset (R) inputs. The R input, when High, overrides all other inputs during the Low-to-High clock (C) transition and resets the data outputs (Q) Low.

When (CE) is High and (R) is Low, the data on the (SLI) is loaded into the first bit of the shift register during the Low-to-High clock (C) transition and appears on the (Q0) output. During subsequent Low-to-High clock transitions, when (CE) is High and R is Low, data shifts to the next highest bit position as new data is loaded into (Q0) (SLI into Q0, Q0 into Q1, Q1 into Q2, and so forth). The register ignores clock transitions when (CE) is Low.

Registers can be cascaded by connecting the last (Q) output of one stage to the SLI input of the next stage and connecting clock, (CE), and (R) in parallel.

This register is asynchronously cleared, outputs Low, when power is applied. For FPGA devices, power-on conditions are simulated when global set/reset (GSR) is active. GSR defaults to active-High but can be inverted by adding an inverter in front of the GSR input of the appropriate STARTUP\_architecture symbol.

# Logic Table

| Inputs |    | Outputs |            |           |           |
|--------|----|---------|------------|-----------|-----------|
| R      | CE | SLI     | С          | Q0        | Qz : Q1   |
| 1      | Х  | Х       | <b>↑</b>   | 0         | 0         |
| 0      | 0  | Χ       | Χ          | No Change | No Change |
| 0      | 1  | SLI     | $\uparrow$ | SLI       | qn-1      |

z = bitwidth -1

qn-1 = state of referenced output one setup time prior to active clock transition

# **Design Entry Method**

This design element is only for use in schematics.

#### For More Information

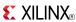

#### SR16RLE

Macro: 16-Bit Loadable Serial/Parallel-In Parallel-Out Shift Register with Clock Enable and Synchronous Reset

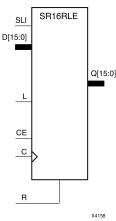

#### Introduction

This design element is a shift register with shift-left serial input (SLI), parallel inputs (D), parallel outputs (Q), and three control inputs: clock enable (CE), load enable (L), and synchronous reset (R). The register ignores clock transitions when (L) and (CE) are Low. The synchronous (R), when High, overrides all other inputs during the Low-to-High clock (C) transition and resets the data outputs (Q) Low. When (L) is High and (R) is Low during the Low-to-High clock transition, data on the (D) inputs is loaded into the corresponding Q bits of the register.

When (CE) is High and (L) and (R) are Low, data on the (SLI) input is loaded into the first bit of the shift register during the Low-to-High clock (C) transition and appears on the Q0 output. During subsequent clock transitions, when (CE) is High and (L) and (R) are Low, the data shifts to the next highest bit position as new data is loaded into Q0.

Registers can be cascaded by connecting the last Q output of one stage to the SLI input of the next stage and connecting clock, (CE), (L), and (R) inputs in parallel.

This register is asynchronously cleared, outputs Low, when power is applied. For FPGA devices, power-on conditions are simulated when global set/reset (GSR) is active. GSR defaults to active-High but can be inverted by adding an inverter in front of the GSR input of the appropriate STARTUP\_architecture symbol.

# Logic Table

| Inputs |      |   |     |         |            | Outputs   |           |  |
|--------|------|---|-----|---------|------------|-----------|-----------|--|
| R      | L CE |   | SLI | Dz : D0 | С          | Q0        | Qz : Q1   |  |
| 1      | Х    | Х | Х   | Х       | $\uparrow$ | 0         | 0         |  |
| 0      | 1    | Х | Х   | Dz: D0  | $\uparrow$ | D0        | Dn        |  |
| 0      | 0    | 1 | SLI | Х       | $\uparrow$ | SLI       | qn-1      |  |
| 0      | 0    | 0 | Х   | Х       | Х          | No Change | No Change |  |

z = bitwidth -1

qn-1 = state of referenced output one setup time prior to active clock transition

# **Design Entry Method**

This design element is only for use in schematics.

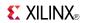

### **For More Information**

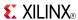

#### SR16RLED

Macro: 16-Bit Shift Register with Clock Enable and Synchronous Reset

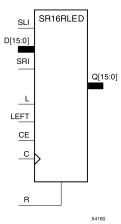

#### Introduction

This design element is a shift register with shift-left (SLI) and shift-right (SRI) serial inputs, parallel inputs (D), parallel outputs (Q) and four control inputs - clock enable (CE), load enable (L), shift left/right (LEFT), and synchronous reset (R). The register ignores clock transitions when (CE) and (L) are Low. The synchronous (R), when High, overrides all other inputs during the Low-to-High clock (C) transition and resets the data outputs (Q) Low. When (L) is High and (R) is Low during the Low-to-High clock transition, the data on the (D) inputs is loaded into the corresponding (Q) bits of the register.

When (CE) is High and (L) and (R) are Low, data shifts right or left, depending on the state of the LEFT input. If LEFT is High, data on (SLI) is loaded into (Q0) during the Low-to-High clock transition and shifted left (for example, to Q1 and Q2) during subsequent clock transitions. If LEFT is Low, data on the (SRI) is loaded into the last (Q) output during the Low-to-High clock transition and shifted right) during subsequent clock transitions. The logic tables below indicates the state of the (Q) outputs under all input conditions.

This register is asynchronously cleared, outputs Low, when power is applied. For FPGA devices, power-on conditions are simulated when global set/reset (GSR) is active. GSR defaults to active-High but can be inverted by adding an inverter in front of the GSR input of the appropriate STARTUP\_architecture symbol.

# **Logic Table**

| Input  | s                                                                                         |    |      |     |     |        |              | Outputs      | utputs       |              |  |
|--------|-------------------------------------------------------------------------------------------|----|------|-----|-----|--------|--------------|--------------|--------------|--------------|--|
| R      | L                                                                                         | CE | LEFT | SLI | SRI | D15:D0 | С            | Q0           | Q15          | Q14:Q1       |  |
| 1      | Х                                                                                         | Х  | Х    | Х   | Х   | Х      | 1            | 0            | 0            | 0            |  |
| 0      | 1                                                                                         | Х  | Х    | Х   | Х   | D15:D0 | $\downarrow$ | D0           | D15          | Dn           |  |
| 0      | 0                                                                                         | 0  | Х    | X   | X   | Х      | Х            | No<br>Change | No<br>Change | No<br>Change |  |
| 0      | 0                                                                                         | 1  | 1    | SLI | Х   | Х      | 1            | SLI          | q14          | qn-1         |  |
| 0      | 0                                                                                         | 1  | 0    | Х   | SRI | Х      | $\downarrow$ | q1           | SRI          | qn+1         |  |
| gn-1 o | qn-1 or qn+1 = state of referenced output one setup time prior to active clock transition |    |      |     |     |        |              |              |              |              |  |

# **Design Entry Method**

This design element is only for use in schematics.

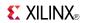

### **For More Information**

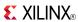

#### SR4CE

# Macro: 4-Bit Serial-In Parallel-Out Shift Register with Clock Enable and Asynchronous Clear

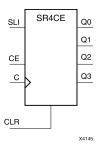

#### Introduction

This design element is a shift register with a shift-left serial input (SLI), parallel outputs (Q), and clock enable (CE) and asynchronous clear (CLR) inputs. The (CLR) input, when High, overrides all other inputs and resets the data outputs (Q) Low. When (CE) is High and (CLR) is Low, the data on the SLI input is loaded into the first bit of the shift register during the Low-to- High clock (C) transition and appears on the (Q0) output. During subsequent Low-to- High clock transitions, when (CE) is High and (CLR) is Low, data shifts to the next highest bit position as new data is loaded into (Q0) (SLI into Q0, Q0 into Q1, Q1 into Q2, and so forth). The register ignores clock transitions when (CE) is Low.

Registers can be cascaded by connecting the last (Q) output of one stage to the SLI input of the next stage and connecting clock, (CE), and (CLR) in parallel.

This register is asynchronously cleared, outputs Low, when power is applied. For FPGA devices, power-on conditions are simulated when global set/reset (GSR) is active. GSR defaults to active-High but can be inverted by adding an inverter in front of the GSR input of the appropriate STARTUP\_architecture symbol.

# **Logic Table**

| Inputs |    | Outputs |            |           |           |
|--------|----|---------|------------|-----------|-----------|
| CLR    | CE | SLI     | SLI C      |           | Qz : Q1   |
| 1      | Χ  | Χ       | Χ          | 0         | 0         |
| 0      | 0  | Χ       | Χ          | No Change | No Change |
| 0 1    |    | SLI     | $\uparrow$ | SLI       | qn-1      |

z = bit width - 1

qn-1 = state of referenced output one setup time prior to active clock transition

# **Design Entry Method**

This design element is only for use in schematics.

#### For More Information

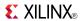

### **SR4CLE**

Macro: 4-Bit Loadable Serial/Parallel-In Parallel-Out Shift Register with Clock Enable and Asynchronous Clear

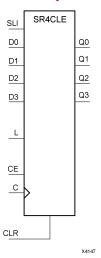

#### Introduction

This design element is a shift register with a shift-left serial input (SLI), parallel inputs (D), parallel outputs (Q), and three control inputs: clock enable (CE), load enable (L), and asynchronous clear (CLR). The register ignores clock transitions when (L) and (CE) are Low. The asynchronous (CLR), when High, overrides all other inputs and resets the data outputs (Q) Low. When (L) is High and (CLR) is Low, data on the Dn -D0 inputs is loaded into the corresponding Qn -(Q0) bits of the register.

When (CE) is High and (L) and (CLR) are Low, data on the SLI input is loaded into the first bit of the shift register during the Low-to-High clock (C) transition and appears on the (Q0) output. During subsequent clock transitions, when (CE) is High and (L) and (CLR) are Low, the data shifts to the next highest bit position as new data is loaded into (Q)0 (SLI into Q0, Q0 into Q1, Q1 into Q2, and so forth).

Registers can be cascaded by connecting the last (Q) output of one stage to the SLI input of the next stage and connecting clock, (CE), (L), and (CLR) inputs in parallel.

This register is asynchronously cleared, outputs Low, when power is applied. For FPGA devices, power-on conditions are simulated when global set/reset (GSR) is active. GSR defaults to active-High but can be inverted by adding an inverter in front of the GSR input of the appropriate STARTUP\_architecture symbol.

# **Logic Table**

| Inputs   |   | Outputs |     |        |          |           |           |
|----------|---|---------|-----|--------|----------|-----------|-----------|
| CLR L CE |   |         | SLI | Dn: D0 | С        | Q0        | Qz : Q1   |
| 1        | Х | Х       | Х   | X      | Х        | 0         | 0         |
| 0        | 1 | X       | X   | Dn: D0 | 1        | D0        | Dn        |
| 0        | 0 | 1       | SLI | X      | <b>↑</b> | SLI       | qn-1      |
| 0        | 0 | 0       | Х   | Х      | Х        | No Change | No Change |

z = bitwidth -1

qn-1 = state of referenced output one setup time prior to active clock transition

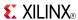

# **Design Entry Method**

This design element is only for use in schematics.

### **For More Information**

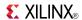

### **SR4CLED**

Macro: 4-Bit Shift Register with Clock Enable and Asynchronous Clear

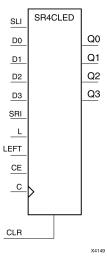

#### Introduction

This design element is a shift register with shift-left (SLI) and shift-right (SRI) serial inputs, parallel inputs (D), parallel outputs (Q), and four control inputs: clock enable (CE), load enable (L), shift left/right (LEFT), and asynchronous clear (CLR). The register ignores clock transitions when (CE) and (L) are Low. The asynchronous clear, when High, overrides all other inputs and resets the data outputs (Qn) Low.

When (L) is High and (CLR) is Low, the data on the (D) inputs is loaded into the corresponding (Q) bits of the register. When (CE) is High and (L) and (CLR) are Low, data is shifted right or left, depending on the state of the LEFT input. If LEFT is High, data on the SLI is loaded into (Q0) during the Low-to-High clock transition and shifted left (for example, to Q1 or Q2) during subsequent clock transitions. If LEFT is Low, data on the SRI is loaded into the last (Q) output during the Low-to-High clock transition and shifted right during subsequent clock transitions. The logic tables indicate the state of the (Q) outputs under all input conditions.

This register is asynchronously cleared, outputs Low, when power is applied. For FPGA devices, power-on conditions are simulated when global set/reset (GSR) is active. GSR defaults to active-High but can be inverted by adding an inverter in front of the GSR input of the appropriate STARTUP *architecture* symbol.

# **Logic Table**

| Inputs                                               |                                                                                             |    |      |     |     |         |          | Outputs      |              |              |  |
|------------------------------------------------------|---------------------------------------------------------------------------------------------|----|------|-----|-----|---------|----------|--------------|--------------|--------------|--|
| CLR                                                  | L                                                                                           | CE | LEFT | SLI | SRI | D3 : D0 | С        | Q0           | Q3           | Q2 : Q1      |  |
| 1                                                    | Х                                                                                           | Х  | Х    | Х   | Х   | Х       | Х        | 0            | 0            | 0            |  |
| 0                                                    | 1                                                                                           | Х  | X    | X   | Х   | D3- D0  | <b>↑</b> | D0           | D3           | Dn           |  |
| 0                                                    | 0                                                                                           | 0  | Х    | Х   | Х   | Х       | Х        | No<br>Change | No<br>Change | No<br>Change |  |
| 0                                                    | 0                                                                                           | 1  | 1    | SLI | X   | X       | <b>↑</b> | SLI          | q2           | qn-1         |  |
| $egin{array}{ c c c c c c c c c c c c c c c c c c c$ |                                                                                             |    |      |     |     |         |          |              |              |              |  |
| qn-1 and                                             | qn-1 and qn+1 = state of referenced output one setup time prior to active clock transition. |    |      |     |     |         |          |              |              |              |  |

# **Design Entry Method**

This design element is only for use in schematics.

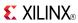

### **For More Information**

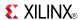

#### SR4RE

Macro: 4-Bit Serial-In Parallel-Out Shift Register with Clock Enable and Synchronous Reset

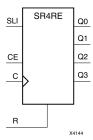

#### Introduction

This design element is a shift register with shift-left serial input (SLI), parallel outputs (Qn), clock enable (CE), and synchronous reset (R) inputs. The R input, when High, overrides all other inputs during the Low-to-High clock (C) transition and resets the data outputs (Q) Low.

When (CE) is High and (R) is Low, the data on the (SLI) is loaded into the first bit of the shift register during the Low-to-High clock (C) transition and appears on the (Q0) output. During subsequent Low-to-High clock transitions, when (CE) is High and R is Low, data shifts to the next highest bit position as new data is loaded into (Q0) (SLI into Q0, Q0 into Q1, Q1 into Q2, and so forth). The register ignores clock transitions when (CE) is Low.

Registers can be cascaded by connecting the last (Q) output of one stage to the SLI input of the next stage and connecting clock, (CE), and (R) in parallel.

This register is asynchronously cleared, outputs Low, when power is applied. For FPGA devices, power-on conditions are simulated when global set/reset (GSR) is active. GSR defaults to active-High but can be inverted by adding an inverter in front of the GSR input of the appropriate STARTUP\_architecture symbol.

# Logic Table

| Inputs |    | Outputs |            |           |           |
|--------|----|---------|------------|-----------|-----------|
| R      | CE | SLI     | С          | Q0        | Qz : Q1   |
| 1      | Х  | X       | <b>↑</b>   | 0         | 0         |
| 0      | 0  | X       | Х          | No Change | No Change |
| 0      | 1  | SLI     | $\uparrow$ | SLI       | qn-1      |

z = bitwidth -1

# **Design Entry Method**

This design element is only for use in schematics.

#### For More Information

qn-1 = state of referenced output one setup time prior to active clock transition

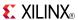

#### **SR4RLE**

Macro: 4-Bit Loadable Serial/Parallel-In Parallel-Out Shift Register with Clock Enable and Synchronous Reset

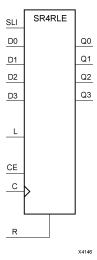

#### Introduction

This design element is a shift register with shift-left serial input (SLI), parallel inputs (D), parallel outputs (Q), and three control inputs: clock enable (CE), load enable (L), and synchronous reset (R). The register ignores clock transitions when (L) and (CE) are Low. The synchronous (R), when High, overrides all other inputs during the Low-to-High clock (C) transition and resets the data outputs (Q) Low. When (L) is High and (R) is Low during the Low-to-High clock transition, data on the (D) inputs is loaded into the corresponding Q bits of the register.

When (CE) is High and (L) and (R) are Low, data on the (SLI) input is loaded into the first bit of the shift register during the Low-to-High clock (C) transition and appears on the Q0 output. During subsequent clock transitions, when (CE) is High and (L) and (R) are Low, the data shifts to the next highest bit position as new data is loaded into Q0.

Registers can be cascaded by connecting the last Q output of one stage to the SLI input of the next stage and connecting clock, (CE), (L), and (R) inputs in parallel.

This register is asynchronously cleared, outputs Low, when power is applied. For FPGA devices, power-on conditions are simulated when global set/reset (GSR) is active. GSR defaults to active-High but can be inverted by adding an inverter in front of the GSR input of the appropriate STARTUP\_architecture symbol.

# **Logic Table**

| Inputs |   |    |     |         |   | Outputs   | Outputs   |  |  |
|--------|---|----|-----|---------|---|-----------|-----------|--|--|
| R      | L | CE | SLI | Dz : D0 | С | Q0        | Qz : Q1   |  |  |
| 1      | X | Х  | Х   | Х       | 1 | 0         | 0         |  |  |
| 0      | 1 | Х  | Х   | Dz: D0  | 1 | D0        | Dn        |  |  |
| 0      | 0 | 1  | SLI | Х       | 1 | SLI       | qn-1      |  |  |
| 0      | 0 | 0  | X   | X       | Х | No Change | No Change |  |  |

z = bitwidth -1

qn-1 = state of referenced output one setup time prior to active clock transition

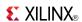

# **Design Entry Method**

This design element is only for use in schematics.

### **For More Information**

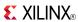

### **SR4RLED**

#### Macro: 4-Bit Shift Register with Clock Enable and Synchronous Reset

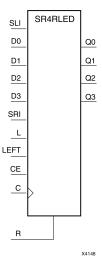

#### Introduction

This design element is a shift register with shift-left (SLI) and shift-right (SRI) serial inputs, parallel inputs (D), parallel outputs (Q) and four control inputs - clock enable (CE), load enable (L), shift left/right (LEFT), and synchronous reset (R). The register ignores clock transitions when (CE) and (L) are Low. The synchronous (R), when High, overrides all other inputs during the Low-to-High clock (C) transition and resets the data outputs (Q) Low. When (L) is High and (R) is Low during the Low-to-High clock transition, the data on the (D) inputs is loaded into the corresponding (Q) bits of the register.

When (CE) is High and (L) and (R) are Low, data shifts right or left, depending on the state of the LEFT input. If LEFT is High, data on (SLI) is loaded into (Q0) during the Low-to-High clock transition and shifted left (for example, to Q1 and Q2) during subsequent clock transitions. If LEFT is Low, data on the (SRI) is loaded into the last (Q) output during the Low-to-High clock transition and shifted right) during subsequent clock transitions. The logic tables below indicates the state of the (Q) outputs under all input conditions.

This register is asynchronously cleared, outputs Low, when power is applied. For FPGA devices, power-on conditions are simulated when global set/reset (GSR) is active. GSR defaults to active-High but can be inverted by adding an inverter in front of the GSR input of the appropriate STARTUP\_architecture symbol.

# **Logic Table**

| Inputs  | <b>s</b>                                                                                  |    |      |     |     |         |          | Outputs      |              |              |  |
|---------|-------------------------------------------------------------------------------------------|----|------|-----|-----|---------|----------|--------------|--------------|--------------|--|
| R       | L                                                                                         | CE | LEFT | SLI | SRI | D3 : D0 | С        | Q0           | Q3           | Q2 : Q1      |  |
| 1       | Х                                                                                         | Х  | Х    | X   | Х   | X       | <b>↑</b> | 0            | 0            | 0            |  |
| 0       | 1                                                                                         | Х  | Х    | Х   | Х   | D3 : D0 | <b>↑</b> | D0           | D3           | Dn           |  |
| 0       | 0                                                                                         | 0  | Х    | Х   | Х   | Х       | Х        | No<br>Change | No<br>Change | No<br>Change |  |
| 0       | 0                                                                                         | 1  | 1    | SLI | Х   | X       | <b>↑</b> | SLI          | q2           | qn-1         |  |
| 0       | 0                                                                                         | 1  | 0    | Х   | SRI | Х       | 1        | q1           | SRI          | qn+1         |  |
| qn-1 or | qn-1 or qn+1 = state of referenced output one setup time prior to active clock transition |    |      |     |     |         |          |              |              |              |  |

Send Feedback 569

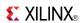

# **Design Entry Method**

This design element is only for use in schematics.

### **For More Information**

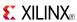

#### SR8CE

Macro: 8-Bit Serial-In Parallel-Out Shift Register with Clock Enable and Asynchronous Clear

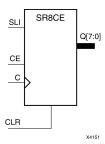

#### Introduction

This design element is a shift register with a shift-left serial input (SLI), parallel outputs (Q), and clock enable (CE) and asynchronous clear (CLR) inputs. The (CLR) input, when High, overrides all other inputs and resets the data outputs (Q) Low. When (CE) is High and (CLR) is Low, the data on the SLI input is loaded into the first bit of the shift register during the Low-to- High clock (C) transition and appears on the (Q0) output. During subsequent Low-to- High clock transitions, when (CE) is High and (CLR) is Low, data shifts to the next highest bit position as new data is loaded into (Q0) (SLI into Q0, Q0 into Q1, Q1 into Q2, and so forth). The register ignores clock transitions when (CE) is Low.

Registers can be cascaded by connecting the last (Q) output of one stage to the SLI input of the next stage and connecting clock, (CE), and (CLR) in parallel.

This register is asynchronously cleared, outputs Low, when power is applied. For FPGA devices, power-on conditions are simulated when global set/reset (GSR) is active. GSR defaults to active-High but can be inverted by adding an inverter in front of the GSR input of the appropriate STARTUP\_architecture symbol.

# **Logic Table**

| Inputs |    | Outputs |            |           |           |
|--------|----|---------|------------|-----------|-----------|
| CLR    | CE | SLI     | С          | Q0        | Qz : Q1   |
| 1      | Χ  | Χ       | X          | 0         | 0         |
| 0      | 0  | Χ       | X          | No Change | No Change |
| 0      | 1  | SLI     | $\uparrow$ | SLI       | qn-1      |

z = bit width - 1

qn-1 = state of referenced output one setup time prior to active clock transition

# **Design Entry Method**

This design element is only for use in schematics.

#### For More Information

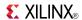

#### **SR8CLE**

Macro: 8-Bit Loadable Serial/Parallel-In Parallel-Out Shift Register with Clock Enable and Asynchronous Clear

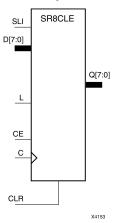

#### Introduction

This design element is a shift register with a shift-left serial input (SLI), parallel inputs (D), parallel outputs (Q), and three control inputs: clock enable (CE), load enable (L), and asynchronous clear (CLR). The register ignores clock transitions when (L) and (CE) are Low. The asynchronous (CLR), when High, overrides all other inputs and resets the data outputs (Q) Low. When (L) is High and (CLR) is Low, data on the Dn -D0 inputs is loaded into the corresponding Qn -(Q0) bits of the register.

When (CE) is High and (L) and (CLR) are Low, data on the SLI input is loaded into the first bit of the shift register during the Low-to-High clock (C) transition and appears on the (Q0) output. During subsequent clock transitions, when (CE) is High and (L) and (CLR) are Low, the data shifts to the next highest bit position as new data is loaded into (Q)0 (SLI into Q0, Q0 into Q1, Q1 into Q2, and so forth).

Registers can be cascaded by connecting the last (Q) output of one stage to the SLI input of the next stage and connecting clock, (CE), (L), and (CLR) inputs in parallel.

This register is asynchronously cleared, outputs Low, when power is applied. For FPGA devices, power-on conditions are simulated when global set/reset (GSR) is active. GSR defaults to active-High but can be inverted by adding an inverter in front of the GSR input of the appropriate STARTUP\_architecture symbol.

# **Logic Table**

| Inputs |   |    |     |         |   | Outputs   | Outputs   |  |  |
|--------|---|----|-----|---------|---|-----------|-----------|--|--|
| CLR    | L | CE | SLI | Dn : D0 | С | Q0        | Qz : Q1   |  |  |
| 1      | Х | Χ  | Х   | Х       | Х | 0         | 0         |  |  |
| 0      | 1 | Х  | Х   | Dn: D0  | 1 | D0        | Dn        |  |  |
| 0      | 0 | 1  | SLI | Х       | 1 | SLI       | qn-1      |  |  |
| 0      | 0 | 0  | Х   | Х       | Х | No Change | No Change |  |  |

z = bitwidth -1

qn-1 = state of referenced output one setup time prior to active clock transition

# **Design Entry Method**

This design element is only for use in schematics.

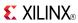

### **For More Information**

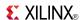

### **SR8CLED**

Macro: 8-Bit Shift Register with Clock Enable and Asynchronous Clear

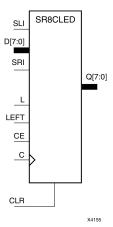

#### Introduction

This design element is a shift register with shift-left (SLI) and shift-right (SRI) serial inputs, parallel inputs (D), parallel outputs (Q), and four control inputs: clock enable (CE), load enable (L), shift left/right (LEFT), and asynchronous clear (CLR). The register ignores clock transitions when (CE) and (L) are Low. The asynchronous clear, when High, overrides all other inputs and resets the data outputs (Qn) Low.

When (L) is High and (CLR) is Low, the data on the (D) inputs is loaded into the corresponding (Q) bits of the register. When (CE) is High and (L) and (CLR) are Low, data is shifted right or left, depending on the state of the LEFT input. If LEFT is High, data on the SLI is loaded into (Q0) during the Low-to-High clock transition and shifted left (for example, to Q1 or Q2) during subsequent clock transitions. If LEFT is Low, data on the SRI is loaded into the last (Q) output during the Low-to-High clock transition and shifted right during subsequent clock transitions. The logic tables indicate the state of the (Q) outputs under all input conditions.

This register is asynchronously cleared, outputs Low, when power is applied. For FPGA devices, power-on conditions are simulated when global set/reset (GSR) is active. GSR defaults to active-High but can be inverted by adding an inverter in front of the GSR input of the appropriate STARTUP\_architecture symbol.

# **Logic Table**

| Inputs |   |    |      |     |     |         | Outputs    |              |              |              |
|--------|---|----|------|-----|-----|---------|------------|--------------|--------------|--------------|
| CLR    | L | CE | LEFT | SLI | SRI | D7 : D0 | С          | Q0           | Q7           | Q6 : Q1      |
| 1      | Х | Х  | Х    | Х   | Х   | Х       | Х          | 0            | 0            | 0            |
| 0      | 1 | Х  | Х    | Х   | Х   | D7 : D0 | $\uparrow$ | D0           | D7           | Dn           |
| 0      | 0 | 0  | X    | X   | Х   | Х       | Х          | No<br>Change | No<br>Change | No<br>Change |
| 0      | 0 | 1  | 1    | SLI | Х   | Х       | <b>↑</b>   | SLI          | q6           | qn-1         |
| 0      | 0 | 1  | 0    | X   | SRI | Χ       | $\uparrow$ | q1           | SRI          | qn+1         |

# **Design Entry Method**

This design element is only for use in schematics.

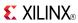

### **For More Information**

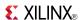

### SR8RE

Macro: 8-Bit Serial-In Parallel-Out Shift Register with Clock Enable and Synchronous Reset

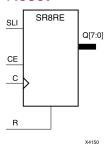

#### Introduction

This design element is a shift register with shift-left serial input (SLI), parallel outputs (Qn), clock enable (CE), and synchronous reset (R) inputs. The R input, when High, overrides all other inputs during the Low-to-High clock (C) transition and resets the data outputs (Q) Low.

When (CE) is High and (R) is Low, the data on the (SLI) is loaded into the first bit of the shift register during the Low-to-High clock (C) transition and appears on the (Q0) output. During subsequent Low-to-High clock transitions, when (CE) is High and R is Low, data shifts to the next highest bit position as new data is loaded into (Q0) (SLI into Q0, Q0 into Q1, Q1 into Q2, and so forth). The register ignores clock transitions when (CE) is Low.

Registers can be cascaded by connecting the last (Q) output of one stage to the SLI input of the next stage and connecting clock, (CE), and (R) in parallel.

This register is asynchronously cleared, outputs Low, when power is applied. For FPGA devices, power-on conditions are simulated when global set/reset (GSR) is active. GSR defaults to active-High but can be inverted by adding an inverter in front of the GSR input of the appropriate STARTUP\_architecture symbol.

# **Logic Table**

| Inputs |    | Outputs |            |           |           |
|--------|----|---------|------------|-----------|-----------|
| R      | CE | SLI     | С          | Q0        | Qz : Q1   |
| 1      | Х  | X       | $\uparrow$ | 0         | 0         |
| 0      | 0  | Х       | Х          | No Change | No Change |
| 0      | 1  | SLI     | $\uparrow$ | SLI       | qn-1      |

z = bitwidth -1

# **Design Entry Method**

This design element is only for use in schematics.

#### For More Information

qn-1 = state of referenced output one setup time prior to active clock transition

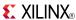

### **SR8RLE**

Macro: 8-Bit Loadable Serial/Parallel-In Parallel-Out Shift Register with Clock Enable and Synchronous Reset

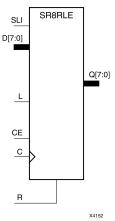

#### Introduction

This design element is a shift register with shift-left serial input (SLI), parallel inputs (D), parallel outputs (Q), and three control inputs: clock enable (CE), load enable (L), and synchronous reset (R). The register ignores clock transitions when (L) and (CE) are Low. The synchronous (R), when High, overrides all other inputs during the Low-to-High clock (C) transition and resets the data outputs (Q) Low. When (L) is High and (R) is Low during the Low-to-High clock transition, data on the (D) inputs is loaded into the corresponding Q bits of the register.

When (CE) is High and (L) and (R) are Low, data on the (SLI) input is loaded into the first bit of the shift register during the Low-to-High clock (C) transition and appears on the Q0 output. During subsequent clock transitions, when (CE) is High and (L) and (R) are Low, the data shifts to the next highest bit position as new data is loaded into Q0.

Registers can be cascaded by connecting the last Q output of one stage to the SLI input of the next stage and connecting clock, (CE), (L), and (R) inputs in parallel.

This register is asynchronously cleared, outputs Low, when power is applied. For FPGA devices, power-on conditions are simulated when global set/reset (GSR) is active. GSR defaults to active-High but can be inverted by adding an inverter in front of the GSR input of the appropriate STARTUP\_architecture symbol.

## Logic Table

| Inputs |   |    |     |         |   | Outputs   |           |
|--------|---|----|-----|---------|---|-----------|-----------|
| R      | L | CE | SLI | Dz : D0 | С | Q0        | Qz : Q1   |
| 1      | Х | X  | X   | X       | 1 | 0         | 0         |
| 0      | 1 | Х  | X   | Dz: D0  | 1 | D0        | Dn        |
| 0      | 0 | 1  | SLI | X       | 1 | SLI       | qn-1      |
| 0      | 0 | 0  | Х   | Х       | Х | No Change | No Change |

z = bitwidth -1

qn-1 = state of referenced output one setup time prior to active clock transition

## **Design Entry Method**

This design element is only for use in schematics.

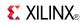

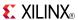

### **SR8RLED**

#### Macro: 8-Bit Shift Register with Clock Enable and Synchronous Reset

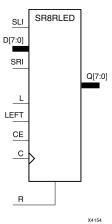

#### Introduction

This design element is a shift register with shift-left (SLI) and shift-right (SRI) serial inputs, parallel inputs (D), parallel outputs (Q) and four control inputs - clock enable (CE), load enable (L), shift left/right (LEFT), and synchronous reset (R). The register ignores clock transitions when (CE) and (L) are Low. The synchronous (R), when High, overrides all other inputs during the Low-to-High clock (C) transition and resets the data outputs (Q) Low. When (L) is High and (R) is Low during the Low-to-High clock transition, the data on the (D) inputs is loaded into the corresponding (Q) bits of the register.

When (CE) is High and (L) and (R) are Low, data shifts right or left, depending on the state of the LEFT input. If LEFT is High, data on (SLI) is loaded into (Q0) during the Low-to-High clock transition and shifted left (for example, to Q1 and Q2) during subsequent clock transitions. If LEFT is Low, data on the (SRI) is loaded into the last (Q) output during the Low-to-High clock transition and shifted right) during subsequent clock transitions. The logic tables below indicates the state of the (Q) outputs under all input conditions.

This register is asynchronously cleared, outputs Low, when power is applied. For FPGA devices, power-on conditions are simulated when global set/reset (GSR) is active. GSR defaults to active-High but can be inverted by adding an inverter in front of the GSR input of the appropriate STARTUP\_architecture symbol.

## **Logic Table**

| Inputs |   |    |      |     |     |         | Outputs      | Outputs      |              |              |
|--------|---|----|------|-----|-----|---------|--------------|--------------|--------------|--------------|
| R      | L | CE | LEFT | SLI | SRI | D7 : D0 | С            | Q0           | Q7           | Q6 : Q1      |
| 1      | Х | Х  | Х    | Х   | Х   | Х       | $\uparrow$   | 0            | 0            | 0            |
| 0      | 1 | Х  | Х    | Χ   | Х   | D7 : D0 | $\downarrow$ | D0           | D7           | Dn           |
| 0      | 0 | 0  | Х    | Х   | Х   | Х       | Х            | No<br>Change | No<br>Change | No<br>Change |
| 0      | 0 | 1  | 1    | SLI | Х   | Х       | $\uparrow$   | SLI          | q6           | qn-1         |
| 0      | 0 | 1  | 0    | Х   | SRI | X       | $\downarrow$ | q1           | SRI          | qn+1         |

## **Design Entry Method**

This design element is only for use in schematics.

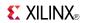

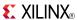

### SRL<sub>16</sub>

Primitive: 16-Bit Shift Register Look-Up Table (LUT)

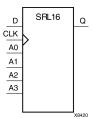

#### Introduction

This design element is a shift register look-up table (LUT). The inputs A3, A2, A1, and A0 select the output length of the shift register.

The shift register can be of a fixed, static length or it can be dynamically adjusted.

- To create a fixed-length shift register -Drive the A3 through A0 inputs with static values. The length of the shift register can vary from 1 bit to 16 bits, as determined by the following formula: Length =  $(8 \times A3) + (4 \times A2) + (2 \times A1) + A0 + 1$  If A3, A2, A1, and A0 are all zeros (0000), the shift register is one bit long. If they are all ones (1111), it is 16 bits long.
- To change the length of the shift register dynamically -Change the values driving the A3 through A0 inputs. For example, if A2, A1, and A0 are all ones (111) and A3 toggles between a one (1) and a zero (0), the length of the shift register changes from 16 bits to 8 bits. Internally, the length of the shift register is always 16 bits and the input lines A3 through A0 select which of the 16 bits reach the output.

The shift register LUT contents are initialized by assigning a four-digit hexadecimal number to an INIT attribute. The first, or the left-most, hexadecimal digit is the most significant bit. If an INIT value is not specified, it defaults to a value of four zeros (0000) so that the shift register LUT is cleared during configuration.

The data (D) is loaded into the first bit of the shift register during the Low-to-High clock (CLK) transition. During subsequent Low-to-High clock transitions data shifts to the next highest bit position while new data is loaded. The data appears on the Q output when the shift register length determined by the address inputs is reached.

## **Logic Table**

| Inputs        | Output     |   |           |  |  |
|---------------|------------|---|-----------|--|--|
| Am            | CLK        | D | Q         |  |  |
| Am            | X          | Χ | Q(Am)     |  |  |
| Am            | $\uparrow$ | D | Q(Am - 1) |  |  |
| m= 0, 1, 2, 3 |            |   |           |  |  |

## **Design Entry Method**

This design element can be used in schematics.

#### **Available Attributes**

| Attribute | Data Type                    | Allowed<br>Values | Default   | Description                                             |
|-----------|------------------------------|-------------------|-----------|---------------------------------------------------------|
| INIT      | Hexadecimal Any 16-Bit Value |                   | All zeros | Sets the initial value of Q output after configuration. |

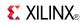

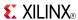

## **SRL16\_1**

Primitive: 16-Bit Shift Register Look-Up Table (LUT) with Negative-Edge Clock

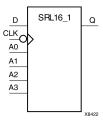

#### Introduction

This design element is a shift register look-up table (LUT). The inputs A3, A2, A1, and A0 select the output length of the shift register.

The shift register can be of a fixed, static length or it can be dynamically adjusted.

- To create a fixed-length shift register -Drive the A3 through A0 inputs with static values. The length of the shift register can vary from 1 bit to 16 bits, as determined by the following formula: Length =  $(8 \times A3) + (4 \times A2) + (2 \times A1) + A0 + 1$  If A3, A2, A1, and A0 are all zeros (0000), the shift register is one bit long. If they are all ones (1111), it is 16 bits long.
- To change the length of the shift register dynamically -Change the values driving the A3 through A0 inputs. For example, if A2, A1, and A0 are all ones (111) and A3 toggles between a one (1) and a zero (0), the length of the shift register changes from 16 bits to 8 bits. Internally, the length of the shift register is always 16 bits and the input lines A3 through A0 select which of the 16 bits reach the output.

The shift register LUT contents are initialized by assigning a four-digit hexadecimal number to an INIT attribute. The first, or the left-most, hexadecimal digit is the most significant bit. If an INIT value is not specified, it defaults to a value of four zeros (0000) so that the shift register LUT is cleared during configuration.

The data (D) is loaded into the first bit of the shift register during the High-to-Low clock (CLK) transition. During subsequent High-to-Low clock transitions data shifts to the next highest bit position as new data is loaded. The data appears on the Q output when the shift register length determined by the address inputs is reached.

## Logic Table

| Inputs        | Output       |   |           |  |
|---------------|--------------|---|-----------|--|
| Am            | CLK          | D | Q         |  |
| Am            | X            | X | Q(Am)     |  |
| Am            | $\downarrow$ | D | Q(Am - 1) |  |
| m= 0, 1, 2, 3 |              |   |           |  |

## **Design Entry Method**

This design element can be used in schematics.

#### Available Attributes

| Attribute | Data Type   | Allowed Values   | Default   | Description                                            |
|-----------|-------------|------------------|-----------|--------------------------------------------------------|
| INIT      | Hexadecimal | Any 16-Bit Value | All zeros | Sets the initial value of Q output after configuration |

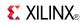

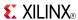

### SRL16E

Primitive: 16-Bit Shift Register Look-Up Table (LUT) with Clock Enable

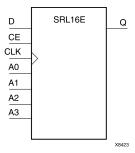

#### Introduction

This design element is a shift register look-up table (LUT). The inputs A3, A2, A1, and A0 select the output length of the shift register.

The shift register can be of a fixed, static length or it can be dynamically adjusted.

- To create a fixed-length shift register -Drive the A3 through A0 inputs with static values. The length of the shift register can vary from 1 bit to 16 bits, as determined by the following formula: Length =  $(8 \times A3) + (4 \times A2) + (2 \times A1) + A0 + 1$  If A3, A2, A1, and A0 are all zeros (0000), the shift register is one bit long. If they are all ones (1111), it is 16 bits long.
- To change the length of the shift register dynamically -Change the values driving the A3 through A0 inputs. For example, if A2, A1, and A0 are all ones (111) and A3 toggles between a one (1) and a zero (0), the length of the shift register changes from 16 bits to 8 bits. Internally, the length of the shift register is always 16 bits and the input lines A3 through A0 select which of the 16 bits reach the output.

The shift register LUT contents are initialized by assigning a four-digit hexadecimal number to an INIT attribute. The first, or the left-most, hexadecimal digit is the most significant bit. If an INIT value is not specified, it defaults to a value of four zeros (0000) so that the shift register LUT is cleared during configuration.

When CE is High, the data (D) is loaded into the first bit of the shift register during the Low-to-High clock (CLK) transition. During subsequent Low-to-High clock transitions, when CE is High, data shifts to the next highest bit position as new data is loaded. The data appears on the Q output when the shift register length determined by the address inputs is reached. When CE is Low, the register ignores clock transitions.

## **Logic Table**

| Inputs        | Output |            |   |           |  |
|---------------|--------|------------|---|-----------|--|
| Am            | CE     | CLK        | D | Q         |  |
| Am            | 0      | X          | X | Q(Am)     |  |
| Am            | 1      | $\uparrow$ | D | Q(Am - 1) |  |
| m= 0, 1, 2, 3 |        |            |   |           |  |

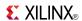

## **Port Descriptions**

| Port | Direction | Width                        | Function                           |
|------|-----------|------------------------------|------------------------------------|
| Q    | Output    | 1 Shift register data output |                                    |
| D    | Input     | 1                            | Shift register data input          |
| CLK  | Input     | 1                            | Clock                              |
| CE   | Input     | 1                            | Active high clock enable           |
| A    | Input     | 4                            | Dynamic depth selection of the SRL |
|      |           |                              | • A=0000 ==> 1-bit shift length    |
|      |           |                              | • A=1111 ==> 16-bit shift length   |

# **Design Entry Method**

This design element can be used in schematics.

### **Available Attributes**

| At | ttribute | Data Type        | Allowed Values   | Default   | Description                                                                         |
|----|----------|------------------|------------------|-----------|-------------------------------------------------------------------------------------|
| IN | IIT      | Hexa-<br>decimal | Any 16-Bit Value | All zeros | Sets the initial value of content and output of shift register after configuration. |

### For More Information

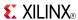

## **SRL16E\_1**

Primitive: 16-Bit Shift Register Look-Up Table (LUT) with Negative-Edge Clock and Clock Enable

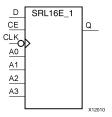

#### Introduction

This design element is a shift register look-up table (LUT) with clock enable (CE). The inputs A3, A2, A1, and A0 select the output length of the shift register.

The shift register can be of a fixed, static length or it can be dynamically adjusted.

- To create a fixed-length shift register -Drive the A3 through A0 inputs with static values. The length of the shift register can vary from 1 bit to 16 bits, as determined by the following formula: Length =  $(8 \times A3) + (4 \times A2) + (2 \times A1) + A0 + 1$  If A3, A2, A1, and A0 are all zeros (0000), the shift register is one bit long. If they are all ones (1111), it is 16 bits long.
- To change the length of the shift register dynamically -Change the values driving the A3 through A0 inputs. For example, if A2, A1, and A0 are all ones (111) and A3 toggles between a one (1) and a zero (0), the length of the shift register changes from 16 bits to 8 bits. Internally, the length of the shift register is always 16 bits and the input lines A3 through A0 select which of the 16 bits reach the output.

The shift register LUT contents are initialized by assigning a four-digit hexadecimal number to an INIT attribute. The first, or the left-most, hexadecimal digit is the most significant bit. If an INIT value is not specified, it defaults to a value of four zeros (0000) so that the shift register LUT is cleared during configuration.

When CE is High, the data (D) is loaded into the first bit of the shift register during the High-to-Low clock (CLK) transition. During subsequent High-to-Low clock transitions, when CE is High, data is shifted to the next highest bit position as new data is loaded. The data appears on the Q output when the shift register length determined by the address inputs is reached. When CE is Low, the register ignores clock transitions.

## **Logic Table**

| Inputs        | Output |              |   |           |
|---------------|--------|--------------|---|-----------|
| Am            | CE     | CLK          | D | Q         |
| Am            | 0      | Х            | Χ | Q(Am)     |
| Am            | 1      | $\downarrow$ | D | Q(Am - 1) |
| m= 0, 1, 2, 3 |        |              |   |           |

## **Design Entry Method**

This design element can be used in schematics.

#### **Available Attributes**

| Attribute | Туре        | Allowed<br>Values   | Default   | Description                                                                         |
|-----------|-------------|---------------------|-----------|-------------------------------------------------------------------------------------|
| INIT      | Hexadecimal | Any 16-Bit<br>Value | All zeros | Sets the initial value of content and output of shift register after configuration. |

Send Feedback

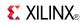

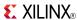

### SRLC16

Primitive: 16-Bit Shift Register Look-Up Table (LUT) with Carry

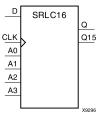

#### Introduction

This design element is a shift register look-up table (LUT) with Carry. The inputs A3, A2, A1, and A0 select the output length of the shift register.

The shift register can be of a fixed, static length or it can be dynamically adjusted.

- To create a fixed-length shift register -Drive the A3 through A0 inputs with static values. The length of the shift register can vary from 1 bit to 16 bits, as determined by the following formula: Length =  $(8 \times A3) + (4 \times A2) + (2 \times A1) + A0 + 1$  If A3, A2, A1, and A0 are all zeros (0000), the shift register is one bit long. If they are all ones (1111), it is 16 bits long.
- To change the length of the shift register dynamically -Change the values driving the A3 through A0 inputs. For example, if A2, A1, and A0 are all ones (111) and A3 toggles between a one (1) and a zero (0), the length of the shift register changes from 16 bits to 8 bits. Internally, the length of the shift register is always 16 bits and the input lines A3 through A0 select which of the 16 bits reach the output.

The shift register LUT contents are initialized by assigning a four-digit hexadecimal number to an INIT attribute. The first, or the left-most, hexadecimal digit is the most significant bit. If an INIT value is not specified, it defaults to a value of four zeros (0000) so that the shift register LUT is cleared during configuration.

The data (D) is loaded into the first bit of the shift register during the Low-to-High clock (CLK) transition. During subsequent Low-to-High clock transitions data shifts to the next highest bit position as new data is loaded. The data appears on the Q output when the shift register length determined by the address inputs is reached.

**Note** The Q15 output is available for you in cascading to multiple shift register LUTs to create larger shift registers.

## Logic Table

| Inputs        | Output     |   |           |  |  |
|---------------|------------|---|-----------|--|--|
| Am            | CLK        | D | Q         |  |  |
| Am            | Χ          | X | Q(Am)     |  |  |
| Am            | $\uparrow$ | D | Q(Am - 1) |  |  |
| m= 0, 1, 2, 3 |            |   |           |  |  |

## **Design Entry Method**

This design element can be used in schematics.

#### **Available Attributes**

| Attribute | Data Type   | Allowed Values   | Default   | Description                                                                         |
|-----------|-------------|------------------|-----------|-------------------------------------------------------------------------------------|
| INIT      | Hexadecimal | Any 16-Bit Value | All zeros | Sets the initial value of content and output of shift register after configuration. |

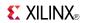

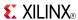

## **SRLC16\_1**

Primitive: 16-Bit Shift Register Look-Up Table (LUT) with Carry and Negative-Edge Clock

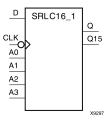

#### Introduction

This design element is a shift register look-up table (LUT) with carry and a negative-edge clock. The inputs A3, A2, A1, and A0 select the output length of the shift register.

The shift register can be of a fixed, static length or it can be dynamically adjusted.

- To create a fixed-length shift register -Drive the A3 through A0 inputs with static values. The length of the shift register can vary from 1 bit to 16 bits, as determined by the following formula: Length =  $(8 \times A3) + (4 \times A2) + (2 \times A1) + A0 + 1$  If A3, A2, A1, and A0 are all zeros (0000), the shift register is one bit long. If they are all ones (1111), it is 16 bits long.
- To change the length of the shift register dynamically -Change the values driving the A3 through A0 inputs. For example, if A2, A1, and A0 are all ones (111) and A3 toggles between a one (1) and a zero (0), the length of the shift register changes from 16 bits to 8 bits. Internally, the length of the shift register is always 16 bits and the input lines A3 through A0 select which of the 16 bits reach the output.

The shift register LUT contents are initialized by assigning a four-digit hexadecimal number to an INIT attribute. The first, or the left-most, hexadecimal digit is the most significant bit. If an INIT value is not specified, it defaults to a value of four zeros (0000) so that the shift register LUT is cleared during configuration.

**Note** The Q15 output is available for your use in cascading multiple shift register LUTs to create larger shift registers.

## **Logic Table**

| Inputs        |              |   | Output    |           |  |
|---------------|--------------|---|-----------|-----------|--|
| Am            | CLK          | D | Q         | Q15       |  |
| Am            | Χ            | Χ | Q(Am)     | No Change |  |
| Am            | $\downarrow$ | D | Q(Am - 1) | Q14       |  |
| m= 0, 1, 2, 3 |              |   |           |           |  |

## **Design Entry Method**

This design element can be used in schematics.

#### Available Attributes

| Attribute | Data Type   | Allowed Values   | Default   | Description                                                                         |
|-----------|-------------|------------------|-----------|-------------------------------------------------------------------------------------|
| INIT      | Hexadecimal | Any 16-Bit Value | All zeros | Sets the initial value of content and output of shift register after configuration. |

Send Feedback

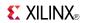

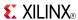

### SRLC16E

Primitive: 16-Bit Shift Register Look-Up Table (LUT) with Carry and Clock Enable

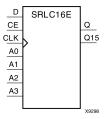

#### Introduction

This design element is a shift register look-up table (LUT) with carry and clock enable. The inputs A3, A2, A1, and A0 select the output length of the shift register.

The shift register can be of a fixed, static length or it can be dynamically adjusted.

- To create a fixed-length shift register -Drive the A3 through A0 inputs with static values. The length of the shift register can vary from 1 bit to 16 bits, as determined by the following formula: Length =  $(8 \times A3) + (4 \times A2) + (2 \times A1) + A0 + 1$  If A3, A2, A1, and A0 are all zeros (0000), the shift register is one bit long. If they are all ones (1111), it is 16 bits long.
- To change the length of the shift register dynamically -Change the values driving the A3 through A0 inputs. For example, if A2, A1, and A0 are all ones (111) and A3 toggles between a one (1) and a zero (0), the length of the shift register changes from 16 bits to 8 bits. Internally, the length of the shift register is always 16 bits and the input lines A3 through A0 select which of the 16 bits reach the output.

The shift register LUT contents are initialized by assigning a four-digit hexadecimal number to an INIT attribute. The first, or the left-most, hexadecimal digit is the most significant bit. If an INIT value is not specified, it defaults to a value of four zeros (0000) so that the shift register LUT is cleared during configuration.

The data (D) is loaded into the first bit of the shift register during the Low-to-High clock (CLK) transition. When CE is High, during subsequent Low-to-High clock transitions, data shifts to the next highest bit position as new data is loaded. The data appears on the Q output when the shift register length determined by the address inputs is reached.

**Note** The Q15 output is available for you in cascading to multiple shift register LUTs to create larger shift registers.

## **Logic Table**

| Inputs        |            |    |   | Output    |       |
|---------------|------------|----|---|-----------|-------|
| Am            | CLK        | CE | D | Q         | Q15   |
| Am            | Χ          | 0  | X | Q(Am)     | Q(15) |
| Am            | Χ          | 1  | X | Q(Am)     | Q(15) |
| Am            | $\uparrow$ | 1  | D | Q(Am - 1) | Q15   |
| m= 0, 1, 2, 3 |            |    |   |           |       |

## **Design Entry Method**

This design element can be used in schematics.

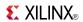

### **Available Attributes**

| Attribute | Data Type   | Allowed Values   | Default   | Description                                                                         |
|-----------|-------------|------------------|-----------|-------------------------------------------------------------------------------------|
| INIT      | Hexadecimal | Any 16-Bit Value | All zeros | Sets the initial value of content and output of shift register after configuration. |

### **For More Information**

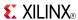

## SRLC16E\_1

Primitive: 16-Bit Shift Register Look-Up Table (LUT) with Carry, Negative-Edge Clock, and Clock Enable

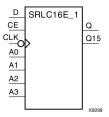

#### Introduction

This design element is a shift register look-up table (LUT) with carry, clock enable, and negative-edge clock. The inputs A3, A2, A1, and A0 select the output length of the shift register.

The shift register can be of a fixed, static length or it can be dynamically adjusted.

- To create a fixed-length shift register -Drive the A3 through A0 inputs with static values. The length of the shift register can vary from 1 bit to 16 bits, as determined by the following formula: Length =  $(8 \times A3) + (4 \times A2) + (2 \times A1) + A0 + 1$  If A3, A2, A1, and A0 are all zeros (0000), the shift register is one bit long. If they are all ones (1111), it is 16 bits long.
- To change the length of the shift register dynamically -Change the values driving the A3 through A0 inputs. For example, if A2, A1, and A0 are all ones (111) and A3 toggles between a one (1) and a zero (0), the length of the shift register changes from 16 bits to 8 bits. Internally, the length of the shift register is always 16 bits and the input lines A3 through A0 select which of the 16 bits reach the output.

The shift register LUT contents are initialized by assigning a four-digit hexadecimal number to an INIT attribute. The first, or the left-most, hexadecimal digit is the most significant bit. If an INIT value is not specified, it defaults to a value of four zeros (0000) so that the shift register LUT is cleared during configuration.

When CE is High, the data (D) is loaded into the first bit of the shift register during the High-to-Low clock (CLK) transition. During subsequent High-to-Low clock transitions data shifts to the next highest bit position as new data is loaded when CE is High. The data appears on the Q output when the shift register length determined by the address inputs is reached.

**Note** The Q15 output is available for your use in cascading multiple shift register LUTs to create larger shift registers.

## Logic Table

| Inputs        |    |     |   | Output   | Output    |  |
|---------------|----|-----|---|----------|-----------|--|
| Am            | CE | CLK | D | Q        | Q15       |  |
| Am            | 0  | X   | Х | Q(Am)    | No Change |  |
| Am            | 1  | Х   | Х | Q(Am)    | No Change |  |
| Am            | 1  | ↓   | D | Q(Am -1) | Q14       |  |
| m= 0, 1, 2, 3 | •  |     |   | <u>.</u> | •         |  |

## **Design Entry Method**

This design element can be used in schematics.

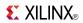

### **Available Attributes**

| Attribute | Data Type   | Allowed<br>Values   | Default   | Description                                                                         |
|-----------|-------------|---------------------|-----------|-------------------------------------------------------------------------------------|
| INIT      | Hexadecimal | Any 16-Bit<br>Value | All zeros | Sets the initial value of content and output of shift register after configuration. |

### **For More Information**

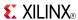

### SRLC32E

Primitive: 32 Clock Cycle, Variable Length Shift Register Look-Up Table (LUT) with Clock Enable

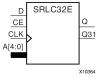

#### Introduction

This design element is a variable length, 1 to 32 clock cycle shift register implemented within a single look-up table (LUT). The shift register can be of a fixed length, static length, or it can be dynamically adjusted by changing the address lines to the component. This element also features an active, high-clock enable and a cascading feature in which multiple SRLC32Es can be cascaded in order to create greater shift lengths.

### **Port Descriptions**

| Port | Direction | Width | Function                                                                        |
|------|-----------|-------|---------------------------------------------------------------------------------|
| Q    | Output    | 1     | Shift register data output                                                      |
| Q31  | Output    | 1     | Shift register cascaded output (connect to the D input of a subsequent SRLC32E) |
| D    | Input     | 1     | Shift register data input                                                       |
| CLK  | Input     | 1     | Clock                                                                           |
| CE   | Input     | 1     | Active high clock enable                                                        |
| A    | Input     | 5     | Dynamic depth selection of the SRL                                              |
|      |           |       | A=00000 ==> 1-bit shift length                                                  |
|      |           |       | A=11111 ==> 32-bit shift length                                                 |

## **Design Entry Method**

This design element can be used in schematics.

If instantiated, the following connections should be made to this component:

- Connect the CLK input to the desired clock source, the D input to the data source to be shifted/stored and the Q output to either an FDCPE or an FDRSE input or other appropriate data destination.
- The CE clock enable pin can be connected to a clock enable signal in the design or else tied to a logic one
  if not used.
- The 5-bit A bus can either be tied to a static value between 0 and 31 to signify a fixed 1 to 32 bit static shift length, or else it can be tied to the appropriate logic to enable a varying shift depth anywhere between 1 and 32 bits.
- If you want to create a longer shift length than 32, connect the Q31 output pin to the D input pin of a subsequent SRLC32E to cascade and create larger shift registers.
- It is not valid to connect the Q31 output to anything other than another SRLC32E.
- The selectable Q output is still available in the cascaded mode, if needed.
- An optional INIT attribute consisting of a 32-bit Hexadecimal value can be specified to indicate the initial shift pattern of the shift register.
- (INIT[0] will be the first value shifted out.)

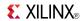

### **Available Attributes**

| Attribute | Туре             | Allowed Values   | Default   | Description                                         |
|-----------|------------------|------------------|-----------|-----------------------------------------------------|
| INIT      | Hexa-<br>decimal | Any 32-Bit Value | All zeros | Specifies the initial shift pattern of the SRLC32E. |

## **For More Information**

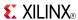

# STARTUP\_VIRTEX6

Primitive: Virtex®-6 Configuration Start-Up Sequence Interface

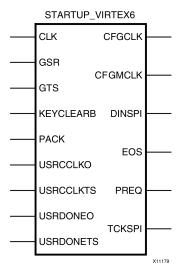

#### Introduction

This design element is used to interface device pins and logic to the Global Set/Reset (GSR) signal, the Global Tristate (GTS) dedicated routing, the internal configuration signals, or the input pins for the SPI PROM if an SPI PROM is used to configure the device. This primitive can also be used to specify a different clock for the device startup sequence at the End of Configuring of the device, and to access the configuration clock to the internal logic.

# **Port Descriptions**

| Port    | Direction | Width | Function                                                                                                    |
|---------|-----------|-------|----------------------------------------------------------------------------------------------------|
| CFGCLK  | Output    | 1     | Configuration main clock output. This pin is an output into the FPGA fabric. It outputs a clock signal with the frequency defined in the Bitgen options. Its source is the internal ring oscillator.                                                              |
| CFGMCLK | Output    | 1     | Configuration internal oscillator clock output. This pin is an output into the FPGA fabric. It outputs a clock signal with a constant 50 MHz frequency. Its source is the internal ring oscillator.                                                               |
| CLK     | Input     | 1     | User startup clock. This pin is an input from the FPGA fabric. It drives the startup clock for the device startup sequence. It is essentially a user-defined CCLK.                                                                                                |
| DINSPI  | Output    | 1     | DIN SPI PROM access output. This pin is an output into the FPGA fabric. The data on this pin is the serial data being read from a SPI PROM connected to the FPGA. This pin is useful for reading back SPI PROM contents in order to perform a "verify" operation. |
| EOS     | Output    | 1     | Active High signal indicates the End Of Configuration. This pin is an output into the FPGA fabric. It echoes the "end of startup" flag into the FPGA fabric. This pin can be used as a reset signal.                                                              |

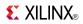

| Port      | Direction | Width | Function                                                                                                    |  |
|-----------|-----------|-------|----------------------------------------------------------------------------------------------------|--|
| GSR       | Input     | 1     | Global Set/Reset (GSR) input (GSR cannot be used for the port name). This pin is an input from the FPGA fabric. It drives the state of the Global Set/Reset (GSR) pin manually. For most applications, this should be tied low.                                                                                                    |  |
| GTS       | Input     | 1     | Global Tristate (GTS) input (GTS cannot be used for the port name). This pin is an input from the FPGA fabric. It drives the state of the Global Tristate (GTS) pin manually. For most applications, this should be tied low.                                                                                                    |  |
| KEYCLEARB | Input     | 1     | Clear AES Decrypter Key from Battery-Backed RAM (BBRAM). This pin is an input from the FPGA fabric. When held low for 200 ns, it erases the contents of the decryption keys from the BBRAM. This pin is only enabled if the PROG_USR attribute is set. It can be tied high for "safe" operations.                                                                                                 |  |
| PACK      | Input     | 1     | PROGRAM acknowledge input. This pin is an input from the FPGA fabric. It "acknowledges" the assertion of the PROG_B signal and allows the remainder of the PROG_B state machine to continue resetting the FPGA. This pin is only enabled if PROG_USR attribute is set. It can be tied low for "safe" operations.                                                                                  |  |
| PREQ      | Output    | 1     | PROGRAM request to fabric output. This pin is an output into the FPGA fabric. This pin is the "request" from the PROG_B state machine to reset the device. This allows the assertion of the PROG_B request to be gated until the design is in a state where the reset can be completed. This pin is only enabled if PROG_USR attribute is set. It can be left open/floating for "safe" operation. |  |
| TCKSPI    | Output    | 1     | TCK configuration pin access output. This pin is an output into the FPGA fabric. It is a direct echo of the CCLK clock being driven onto the FPGA's configuration interface. This pin is useful for synchronizing an internal state machine to CCLK.                                                                                                    |  |
| USRCCLKO  | Input     | 1     | User CCLK input. This pin is an input from the FPGA fabric. It drives a custom, fabric-generated clock frequency onto CCLK at the FPGA pin. This is useful for post-configuration access of external PROMs (notably SPI PROMs).                                                                                                    |  |
| USRCCLKTS | Input     | 1     | Internal user CCLK 3-state enable. This pin is an input from the FPGA fabric. It enables the tristate nature of the FPGA's CCLK pin. Generally, this should be tied low to prevent tri-stating of the CCLK pin.                                                                                                    |  |
| USRDONEO  | Input     | 1     | Internal user DONE pin output control. This pin is an input from the FPGA fabric. It directly drives the FPGA DONE pin.                                                                                                    |  |
| USRDONETS | Input     | 1     | User DONE 3-state enable. This pin is an input from the FPGA fabric. It enables the tristate nature of the FPGA's DONE pin. Generally, this should be tied low. Tying this high will inhibit the assertion of DONE.                                                                                                    |  |

# **Design Entry Method**

This design element can be used in schematics.

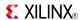

If the dedicated global tristate is to be used, connect the appropriate sourcing pin or logic to the GTS input pin of the primitive. To specify a clock for the startup sequence of configuration, connect a clock from the design to the CLK pin of this design element. CFGMCLK and CFGCLK allow access to the internal configuration clocks, while EOS signals the end of the configuration startup sequence.

If you are configuring the device using a SPI PROM, and access to the SPI PROM is necessary after configuration, use the USRCCLKO and DINSPI pins of the component to gain access to the otherwise dedicated configuration input pins.

#### **Available Attributes**

| Attribute | Data<br>Type | Allowed Values | Default | Description                                                                                      |
|-----------|--------------|----------------|---------|--------------------------------------------------------------------------------------------------|
| PROG_USR  | Boolean      | FALSE, TRUE    | FALSE   | Activate program event security feature. Can only be used when an encrypted bitstream is in use. |

#### For More Information

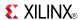

### **SYSMON**

#### Primitive: System Monitor

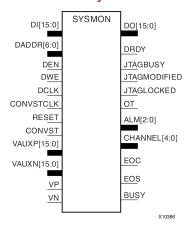

#### Introduction

This design element is built around a 10-bit, 200-kSPS (kilosamples per second) Analog-to-Digital Converter (ADC). When combined with a number of on-chip sensors, the ADC is used to measure FPGA physical operating parameters, including on-chip power supply voltages and die temperatures. Access to external voltages is provided through a dedicated analog-input pair (VP/VN) and 16 user-selectable analog inputs, known as auxiliary analog inputs (VAUXP[15:0], VAUXN[15:0]). The external analog inputs allow the ADC to monitor the physical environment of the board or enclosure.

## **Port Descriptions**

| Port         | Direction | Width | Function                                       |
|--------------|-----------|-------|------------------------------------------------|
| ALM[2:0]     | Output    | 3     | 3-bit output alarm for temp, Vccint and Vccaux |
| BUSY         | Output    | 1     | 1-bit output ADC busy signal                   |
| CHANNEL[4:0] | Output    | 5     | 5-bit output channel selection                 |
| CONVST       | Input     | 1     | 1-bit input convert start                      |
| CONVSTCLK    | Input     | 1     | 1-bit input convert start clock                |
| DADDR[6:0]   | Input     | 7     | 7-bit input address bus for dynamic reconfig   |
| DCLK         | Input     | 1     | 1-bit input clock for dynamic reconfig         |
| DEN          | Input     | 1     | 1-bit input enable for dynamic reconfig        |
| DI[15:0]     | Input     | 16    | 16-bit input data bus for dynamic reconfig     |
| DO[15:0]     | Output    | 16    | 16-bit output data bus for dynamic reconfig    |
| DRDY         | Output    | 1     | 1-bit output data ready for dynamic reconfig   |
| DWE          | Input     | 1     | 1-bit input write enable for dynamic reconfig  |
| EOC          | Output    | 1     | 1-bit output end of conversion                 |
| EOS          | Output    | 1     | 1-bit output end of sequence                   |
| JTAGBUSY     | Output    | 1     | 1-bit output JTAG DRP busy                     |
| JTAGLOCKED   | Output    | 1     | 1-bit output DRP port lock                     |
| JTAGMODIFIED | Output    | 1     | 1-bit output JTAG write to DRP                 |

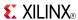

| Port        | Direction | Width | Function                                   |
|-------------|-----------|-------|--------------------------------------------|
| OT          | Output    | 1     | 1-bit output over temperature alarm        |
| RESET       | Input     | 1     | 1-bit input active high reset              |
| VAUXN[15:0] | Input     | 16    | 16-bit input N-side auxiliary analog input |
| VAUXP[15:0] | Input     | 16    | 16-bit input P-side auxiliary analog input |
| VN          | Input     | 1     | 1-bit input N-side analog input            |
| VP          | Input     | 1     | 1-bit input P-side analog input            |

### **Design Entry Method**

Connect all desired input and output ports and set the appropriate attributes for the desired behavior of this component. For simulation, provide a text file to give the analog and temperature to the model. The format for this file is as follows:

```
// Must use valid headers on all columns
// Comments can be added to the stimulus file using '//'
TIME TEMP VCCAUX VCCINT VP VN VAUXP[0] VAUXN[0]
00000 45 2.5 1.0 0.5 0.0 0.7 0.0
05000 85 2.45 1.1 0.3 0.0 0.2 0.0
// Time stamp data is in nano seconds (ns)
// Temperature is recorded in C (degrees centigrade)
// All other channels are recorded as V (Volts)
// Valid column headers are:
// TIME, TEMP, VCCAUX, VCCINT, VP, VN,
// VAUXP[0], VAUXN[0],..........VAUXP[15], VAUXN[15]
// External analog inputs are differential so VP = 0.5 and VN = 0.0 the
// input on channel VP/VN is 0.5 - 0.0 = 0.5V
```

**Note** When compiling the included code, please do not add any extraneous spaces to the text as this could cause compilation to fail.

This design element can be used in schematics.

#### **Available Attributes**

| Attribute | Data<br>Type     | Allowed_Valu            | e <b>B</b> efault | Description              |
|-----------|------------------|-------------------------|-------------------|--------------------------|
| INIT_40   | Hexa-<br>decimal | 16'h0000 to<br>16'hffff | 16'h0000          | Configuration register 0 |
| INIT_41   | Hexa-<br>decimal | 16'h0000 to<br>16'hffff | 16'h0000          | Configuration register 1 |
| INIT_42   | Hexa-<br>decimal | 16'h0000 to<br>16'hffff | 16'h0800          | Configuration register 2 |
| INIT_43   | Hexa-<br>decimal | 16'h0000 to<br>16'hffff | 16'h0000          | Test register 0          |
| INIT_44   | Hexa-<br>decimal | 16'h0000 to<br>16'hffff | 16'h0000          | Test register 1          |
| INIT_45   | Hexa-<br>decimal | 16'h0000 to<br>16'hffff | 16'h0000          | Test register 2          |
| INIT_46   | Hexa-<br>decimal | 16'h0000 to<br>16'hffff | 16'h0000          | Test register 3          |
| INIT_47   | Hexa-<br>decimal | 16'h0000 to<br>16'hffff | 16'h0000          | Test register 4          |

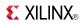

| Attribute        | Data<br>Type     | Allowed_Valu                                        | e <b>B</b> efault | Description                                        |
|------------------|------------------|-----------------------------------------------------|-------------------|----------------------------------------------------|
| INIT_48          | Hexa-<br>decimal | 16'h0000 to<br>16'hffff                             | 16'h0000          | Sequence register 0                                |
| INIT_49          | Hexa-<br>decimal | 16'h0000 to<br>16'hffff                             | 16'h0000          | Sequence register 1                                |
| INIT_4A          | Hexa-<br>decimal | 16'h0000 to<br>16'hffff                             | 16'h0000          | Sequence register 2                                |
| INIT_4B          | Hexa-<br>decimal | 16'h0000 to<br>16'hffff                             | 16'h0000          | Sequence register 3                                |
| INIT_4C          | Hexa-<br>decimal | 16'h0000 to<br>16'hffff                             | 16'h0000          | Sequence register 4                                |
| INIT_4D          | Hexa-<br>decimal | 16'h0000 to<br>16'hffff                             | 16'h0000          | Sequence register 5                                |
| INIT_4E          | Hexa-<br>decimal | 16'h0000 to<br>16'hffff                             | 16'h0000          | Sequence register 6                                |
| INIT_4F          | Hexa-<br>decimal | 16'h0000 to<br>16'hffff                             | 16'h0000          | Sequence register 7                                |
| INIT_50          | Hexa-<br>decimal | 16'h0000 to<br>16'hffff                             | 16'h0000          | Alarm limit register 0                             |
| INIT_51          | Hexa-<br>decimal | 16'h0000 to<br>16'hffff                             | 16'h0000          | Alarm limit register 1                             |
| INIT_52          | Hexa-<br>decimal | 16'h0000 to<br>16'hffff                             | 16'h0000          | Alarm limit register 2                             |
| INIT_53          | Hexa-<br>decimal | 16'h0000 to<br>16'hffff                             | 16'h0000          | Alarm limit register 3                             |
| INIT_54          | Hexa-<br>decimal | 16'h0000 to<br>16'hffff                             | 16'h0000          | Alarm limit register 4                             |
| INIT_55          | Hexa-<br>decimal | 16'h0000 to<br>16'hffff                             | 16'h0000          | Alarm limit register 5                             |
| INIT_56          | Hexa-<br>decimal | 16'h0000 to<br>16'hffff                             | 16'h0000          | Alarm limit register 6                             |
| INIT_57          | Hexa-<br>decimal | 16'h0000 to<br>16'hffff                             | 16'h0000          | Alarm limit register 7                             |
| SIM_DEVICE       | String           | "VIRTEX5",<br>"VIRTEX6"                             | "VIRTEX5"         | Specifies the target device family for simulation. |
| SIM_MONITOR_FILE | String           | String<br>representing<br>file name and<br>location | design.txt        | Simulation analog entry file                       |

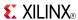

## TEMAC\_SINGLE

Primitive: Tri-mode Ethernet Media Access Controller (MAC)

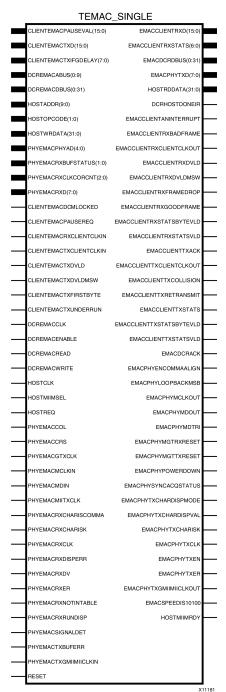

#### Introduction

The TEMAC SINGLE library primitive provides the ports and attributes necessary to instantiate the Virtex®-6 FPGA Embedded Tri-Mode Ethernet MAC. Because it encompasses SecureIP encrypted HDL, it is also used for functional and timing simulations. This primitive can be simplified for specific customer needs by using the CORE Generator™ tool to create Ethernet MAC wrappers.

www.xilinx.com

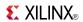

### **Design Entry Method**

To instantiate this component, use the Embedded Development Kit (EDK) or an associated core containing the component. Xilinx does not recommend direct instantiation of this component.

This design element can be used in schematics.

### For More Information

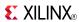

## **USR\_ACCESS\_VIRTEX6**

Primitive: Virtex-6 User Access Register

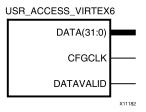

#### Introduction

This design element enables access to a 32-bit register within the configuration logic. You will thus be able to read the data from the bitstream. One use for this component is to allow data stored in bitstream storage source to be accessed by the FPGA design after configuration.

### **Port Descriptions**

| Port       | Direction | Width | Function                                  |
|------------|-----------|-------|-------------------------------------------|
| CFGCLK     | Output    | 1     | Configuration Clock output                |
| DATA[31:0] | Output    | 32    | Configuration Data output                 |
| DATAVALID  | Output    | 1     | Active high DATA port contains valid data |

## **Design Entry Method**

This design element can be used in schematics.

#### For More Information

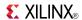

### **VCC**

Primitive: VCC-Connection Signal Tag

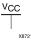

#### Introduction

This design element serves as a signal tag, or parameter, that forces a net or input function to a logic High level. A net tied to this element cannot have any other source.

When the placement and routing software encounters a net or input function tied to this element, it removes any logic that is disabled by the Vcc signal, which is only implemented when the disabled logic cannot be removed.

### **Design Entry Method**

This design element is only for use in schematics.

#### For More Information

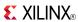

Primitive: 2-Input XNOR Gate with Non-Inverted Inputs

#### Introduction

XNOR elements implement Negated XOR. A High (1) output results if there are an even number of High (1) inputs. A Low (0) output results if there is an odd number of High (1) inputs.

XNOR functions of up to nine inputs are available. All inputs are non-inverting. Because each input uses a CLB resource, replace functions with unused inputs with functions having the necessary number of inputs.

## **Logic Table**

| Input            | Output |
|------------------|--------|
| I0 Iz            | 0      |
| Odd number of 1  | 0      |
| Even number of 1 | 1      |

## **Design Entry Method**

This design element is only for use in schematics.

#### For More Information

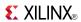

Primitive: 3-Input XNOR Gate with Non-Inverted Inputs

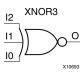

#### Introduction

XNOR elements implement Negated XOR. A High (1) output results if there are an even number of High (1) inputs. A Low (0) output results if there is an odd number of High (1) inputs.

XNOR functions of up to nine inputs are available. All inputs are non-inverting. Because each input uses a CLB resource, replace functions with unused inputs with functions having the necessary number of inputs.

## **Logic Table**

| Input            | Output |
|------------------|--------|
| I0 Iz            | 0      |
| Odd number of 1  | 0      |
| Even number of 1 | 1      |

## **Design Entry Method**

This design element is only for use in schematics.

#### For More Information

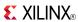

Primitive: 4-Input XNOR Gate with Non-Inverted Inputs

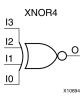

#### Introduction

XNOR elements implement Negated XOR. A High (1) output results if there are an even number of High (1) inputs. A Low (0) output results if there is an odd number of High (1) inputs.

XNOR functions of up to nine inputs are available. All inputs are non-inverting. Because each input uses a CLB resource, replace functions with unused inputs with functions having the necessary number of inputs.

# **Logic Table**

| Input            | Output |
|------------------|--------|
| I0 Iz            | 0      |
| Odd number of 1  | 0      |
| Even number of 1 | 1      |

## **Design Entry Method**

This design element is only for use in schematics.

#### For More Information

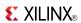

### Primitive: 5-Input XNOR Gate with Non-Inverted Inputs

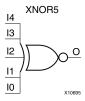

#### Introduction

XNOR elements implement Negated XOR. A High (1) output results if there are an even number of High (1) inputs. A Low (0) output results if there is an odd number of High (1) inputs.

XNOR functions of up to nine inputs are available. All inputs are non-inverting. Because each input uses a CLB resource, replace functions with unused inputs with functions having the necessary number of inputs.

### **Logic Table**

| Input            | Output |
|------------------|--------|
| I0 Iz            | 0      |
| Odd number of 1  | 0      |
| Even number of 1 | 1      |

# **Design Entry Method**

This design element is only for use in schematics.

#### For More Information

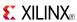

Macro: 6-Input XNOR Gate with Non-Inverted Inputs

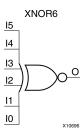

#### Introduction

XNOR elements implement Negated XOR. A High (1) output results if there are an even number of High (1) inputs. A Low (0) output results if there is an odd number of High (1) inputs.

XNOR functions of up to nine inputs are available. All inputs are non-inverting. Because each input uses a CLB resource, replace functions with unused inputs with functions having the necessary number of inputs.

# **Logic Table**

| Input            | Output |
|------------------|--------|
| I0 Iz            | 0      |
| Odd number of 1  | 0      |
| Even number of 1 | 1      |

# **Design Entry Method**

This design element is only for use in schematics.

#### For More Information

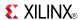

#### Macro: 7-Input XNOR Gate with Non-Inverted Inputs

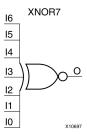

#### Introduction

XNOR elements implement Negated XOR. A High (1) output results if there are an even number of High (1) inputs. A Low (0) output results if there is an odd number of High (1) inputs.

XNOR functions of up to nine inputs are available. All inputs are non-inverting. Because each input uses a CLB resource, replace functions with unused inputs with functions having the necessary number of inputs.

# **Logic Table**

| Input            | Output |
|------------------|--------|
| I0 Iz            | 0      |
| Odd number of 1  | 0      |
| Even number of 1 | 1      |

# **Design Entry Method**

This design element is only for use in schematics.

#### For More Information

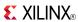

#### Macro: 8-Input XNOR Gate with Non-Inverted Inputs

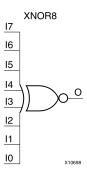

#### Introduction

XNOR elements implement Negated XOR. A High (1) output results if there are an even number of High (1) inputs. A Low (0) output results if there is an odd number of High (1) inputs.

XNOR functions of up to nine inputs are available. All inputs are non-inverting. Because each input uses a CLB resource, replace functions with unused inputs with functions having the necessary number of inputs.

### **Logic Table**

| Input            | Output |
|------------------|--------|
| I0 Iz            | 0      |
| Odd number of 1  | 0      |
| Even number of 1 | 1      |

# **Design Entry Method**

This design element is only for use in schematics.

#### For More Information

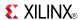

#### Macro: 9-Input XNOR Gate with Non-Inverted Inputs

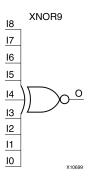

#### Introduction

XNOR elements implement Negated XOR. A High (1) output results if there are an even number of High (1) inputs. A Low (0) output results if there is an odd number of High (1) inputs.

XNOR functions of up to nine inputs are available. All inputs are non-inverting. Because each input uses a CLB resource, replace functions with unused inputs with functions having the necessary number of inputs.

# **Logic Table**

| Input            | Output |
|------------------|--------|
| I0 Iz            | 0      |
| Odd number of 1  | 0      |
| Even number of 1 | 1      |

# **Design Entry Method**

This design element is only for use in schematics.

#### For More Information

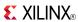

### XOR<sub>2</sub>

Primitive: 2-Input XOR Gate with Non-Inverted Inputs

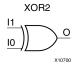

#### Introduction

XOR elements implement exclusive OR. A High (1) output results if there are an odd number of High (1) inputs. A Low (0) output results if there is an even number of High (1) inputs.

XOR functions of up to nine inputs are available. All inputs are non-inverting. Because each input uses a CLB resource, replace functions with unused inputs with functions having the necessary number of inputs.

# **Logic Table**

| Input            | Output |
|------------------|--------|
| I0 Iz            | 0      |
| Odd number of 1  | 1      |
| Even number of 1 | 0      |

# **Design Entry Method**

This design element is only for use in schematics.

#### For More Information

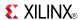

Primitive: 3-Input XOR Gate with Non-Inverted Inputs

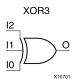

#### Introduction

XOR elements implement exclusive OR. A High (1) output results if there are an odd number of High (1) inputs. A Low (0) output results if there is an even number of High (1) inputs.

XOR functions of up to nine inputs are available. All inputs are non-inverting. Because each input uses a CLB resource, replace functions with unused inputs with functions having the necessary number of inputs.

## **Logic Table**

| Input            | Output |
|------------------|--------|
| I0 Iz            | 0      |
| Odd number of 1  | 1      |
| Even number of 1 | 0      |

## **Design Entry Method**

This design element is only for use in schematics.

#### For More Information

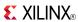

Primitive: 4-Input XOR Gate with Non-Inverted Inputs

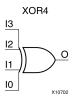

#### Introduction

XOR elements implement exclusive OR. A High (1) output results if there are an odd number of High (1) inputs. A Low (0) output results if there is an even number of High (1) inputs.

XOR functions of up to nine inputs are available. All inputs are non-inverting. Because each input uses a CLB resource, replace functions with unused inputs with functions having the necessary number of inputs.

# **Logic Table**

| Input            | Output |
|------------------|--------|
| I0 Iz            | 0      |
| Odd number of 1  | 1      |
| Even number of 1 | 0      |

## **Design Entry Method**

This design element is only for use in schematics.

#### For More Information

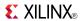

Primitive: 5-Input XOR Gate with Non-Inverted Inputs

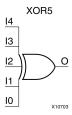

#### Introduction

XOR elements implement exclusive OR. A High (1) output results if there are an odd number of High (1) inputs. A Low (0) output results if there is an even number of High (1) inputs.

XOR functions of up to nine inputs are available. All inputs are non-inverting. Because each input uses a CLB resource, replace functions with unused inputs with functions having the necessary number of inputs.

### **Logic Table**

| Input            | Output |
|------------------|--------|
| I0 Iz            | 0      |
| Odd number of 1  | 1      |
| Even number of 1 | 0      |

# **Design Entry Method**

This design element is only for use in schematics.

#### For More Information

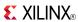

#### Macro: 6-Input XOR Gate with Non-Inverted Inputs

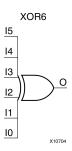

#### Introduction

XOR elements implement exclusive OR. A High (1) output results if there are an odd number of High (1) inputs. A Low (0) output results if there is an even number of High (1) inputs.

XOR functions of up to nine inputs are available. All inputs are non-inverting. Because each input uses a CLB resource, replace functions with unused inputs with functions having the necessary number of inputs.

### **Logic Table**

| Input            | Output |
|------------------|--------|
| I0 Iz            | 0      |
| Odd number of 1  | 1      |
| Even number of 1 | 0      |

# **Design Entry Method**

This design element is only for use in schematics.

#### For More Information

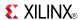

#### Macro: 7-Input XOR Gate with Non-Inverted Inputs

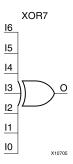

#### Introduction

XOR elements implement exclusive OR. A High (1) output results if there are an odd number of High (1) inputs. A Low (0) output results if there is an even number of High (1) inputs.

XOR functions of up to nine inputs are available. All inputs are non-inverting. Because each input uses a CLB resource, replace functions with unused inputs with functions having the necessary number of inputs.

### **Logic Table**

| Input            | Output |
|------------------|--------|
| I0 Iz            | 0      |
| Odd number of 1  | 1      |
| Even number of 1 | 0      |

# **Design Entry Method**

This design element is only for use in schematics.

#### For More Information

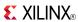

#### Macro: 8-Input XOR Gate with Non-Inverted Inputs

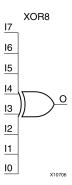

#### Introduction

XOR elements implement exclusive OR. A High (1) output results if there are an odd number of High (1) inputs. A Low (0) output results if there is an even number of High (1) inputs.

XOR functions of up to nine inputs are available. All inputs are non-inverting. Because each input uses a CLB resource, replace functions with unused inputs with functions having the necessary number of inputs.

### **Logic Table**

| Input            | Output |
|------------------|--------|
| I0 Iz            | 0      |
| Odd number of 1  | 1      |
| Even number of 1 | 0      |

# **Design Entry Method**

This design element is only for use in schematics.

#### For More Information

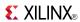

#### Macro: 9-Input XOR Gate with Non-Inverted Inputs

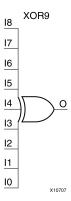

#### Introduction

XOR elements implement exclusive OR. A High (1) output results if there are an odd number of High (1) inputs. A Low (0) output results if there is an even number of High (1) inputs.

XOR functions of up to nine inputs are available. All inputs are non-inverting. Because each input uses a CLB resource, replace functions with unused inputs with functions having the necessary number of inputs.

### **Logic Table**

| Input            | Output |
|------------------|--------|
| I0 Iz            | 0      |
| Odd number of 1  | 1      |
| Even number of 1 | 0      |

# **Design Entry Method**

This design element is only for use in schematics.

#### For More Information

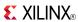

# **XORCY**

Primitive: XOR for Carry Logic with General Output

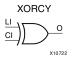

#### Introduction

This design element is a special XOR with general O output that generates faster and smaller arithmetic functions. The XORCY primitive is a dedicated XOR function within the carry-chain logic of the slice. It allows for fast and efficient creation of arithmetic (add/subtract) or wide logic functions (large AND/OR gate).

# **Logic Table**

| Input |    | Output |
|-------|----|--------|
| LI    | CI | 0      |
| 0     | 0  | 0      |
| 0     | 1  | 1      |
| 1     | 0  | 1      |
| 1     | 1  | 0      |

# **Design Entry Method**

This design element can be used in schematics.

#### For More Information